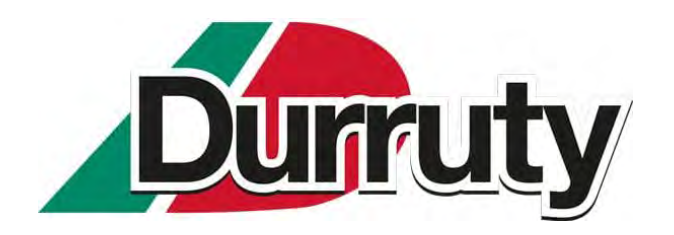

Commune de **SOURAïDE (64)** Installation de stockage de déchets inertes

# **Pièce jointe complémentaire**

# **NOTICE TECHNIQUE ET ENVIRONNEMENTALE – version 2**

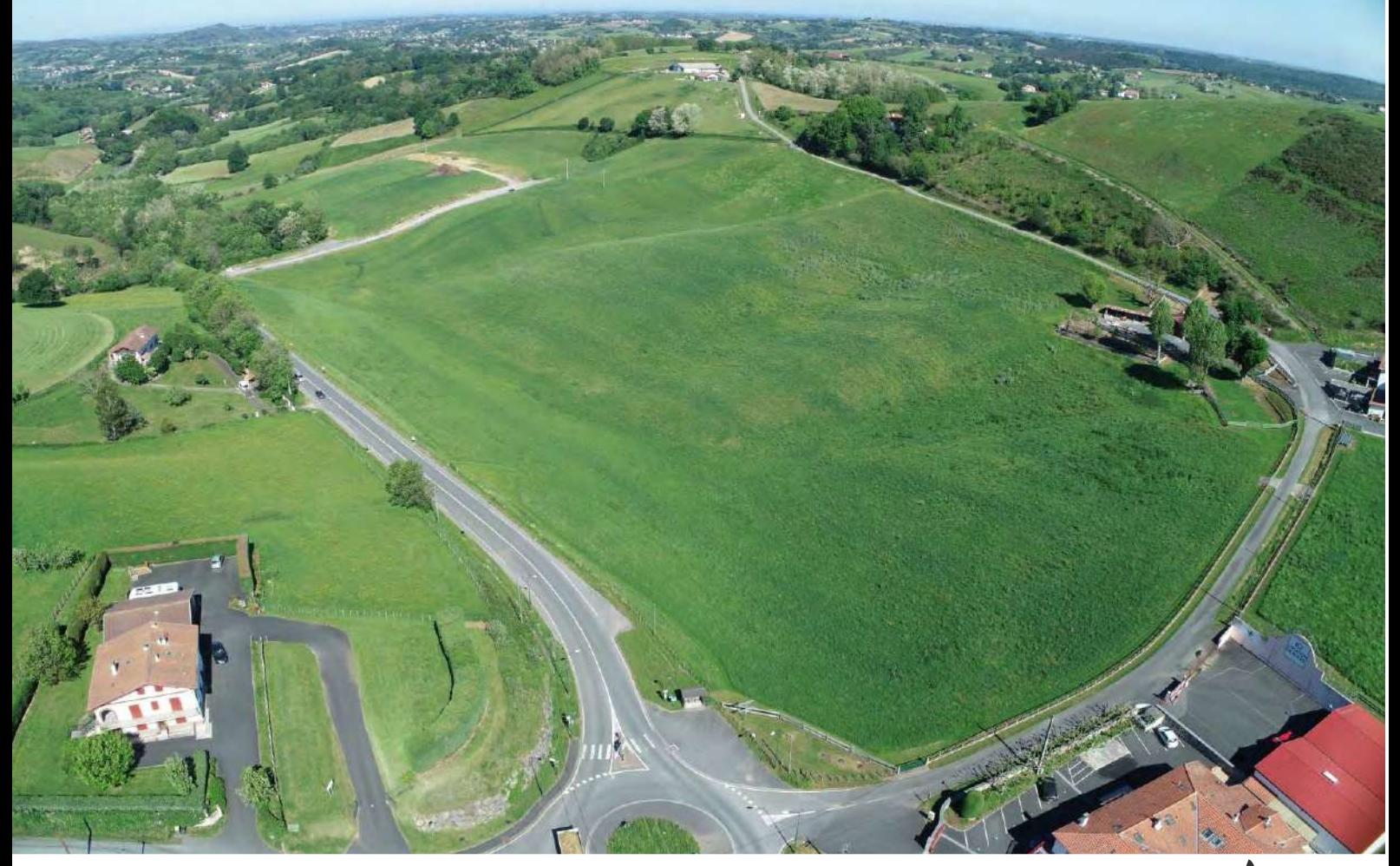

**Ets Durruty & Fils Avenue de l'Ursuya – 64 250 CAMBO-LES-BAINS**

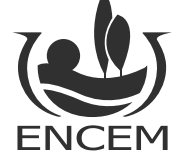

Ve

*Juin 2023 / Dossier E6259*

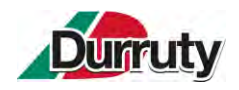

### **TABLE DES MATIERES**

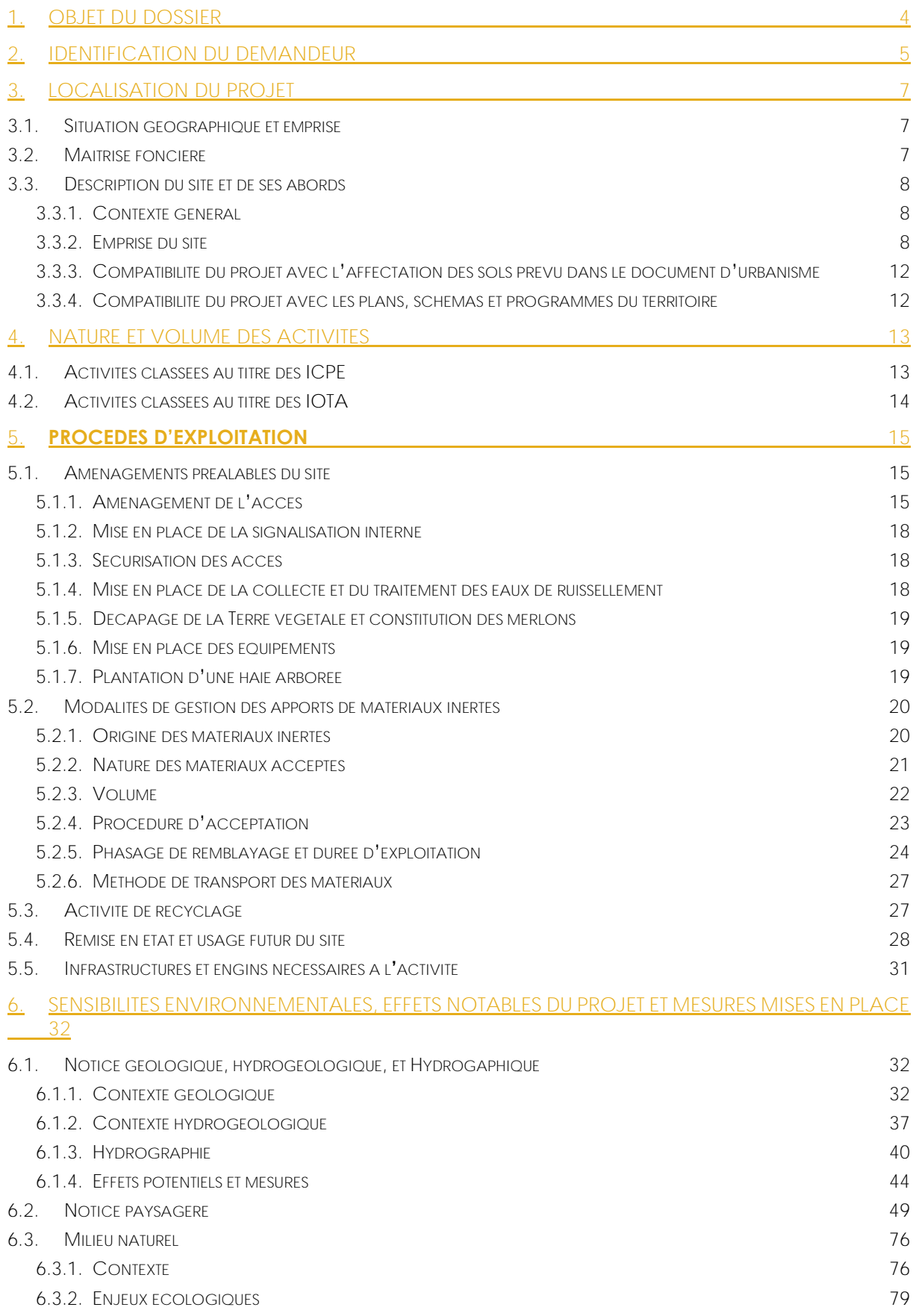

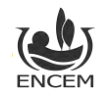

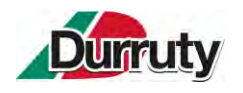

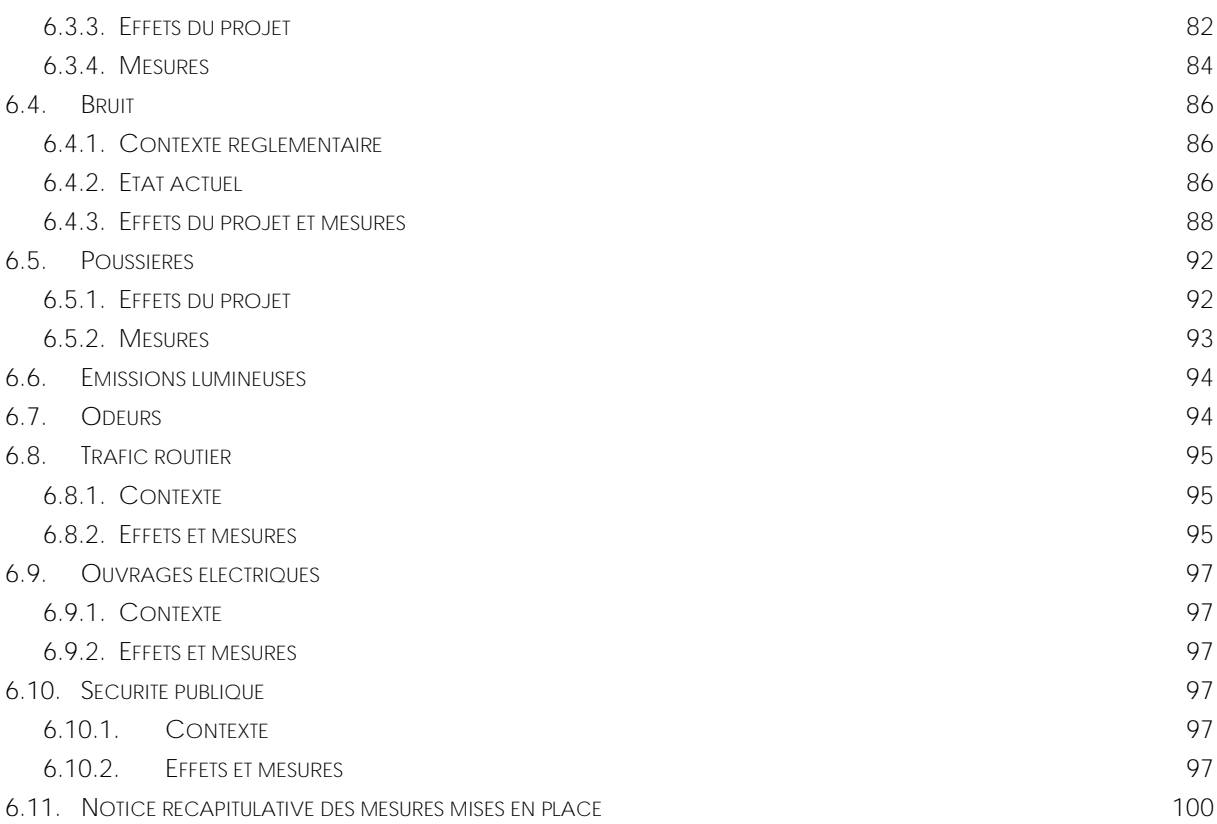

### **LISTE DES TABLEAUX**

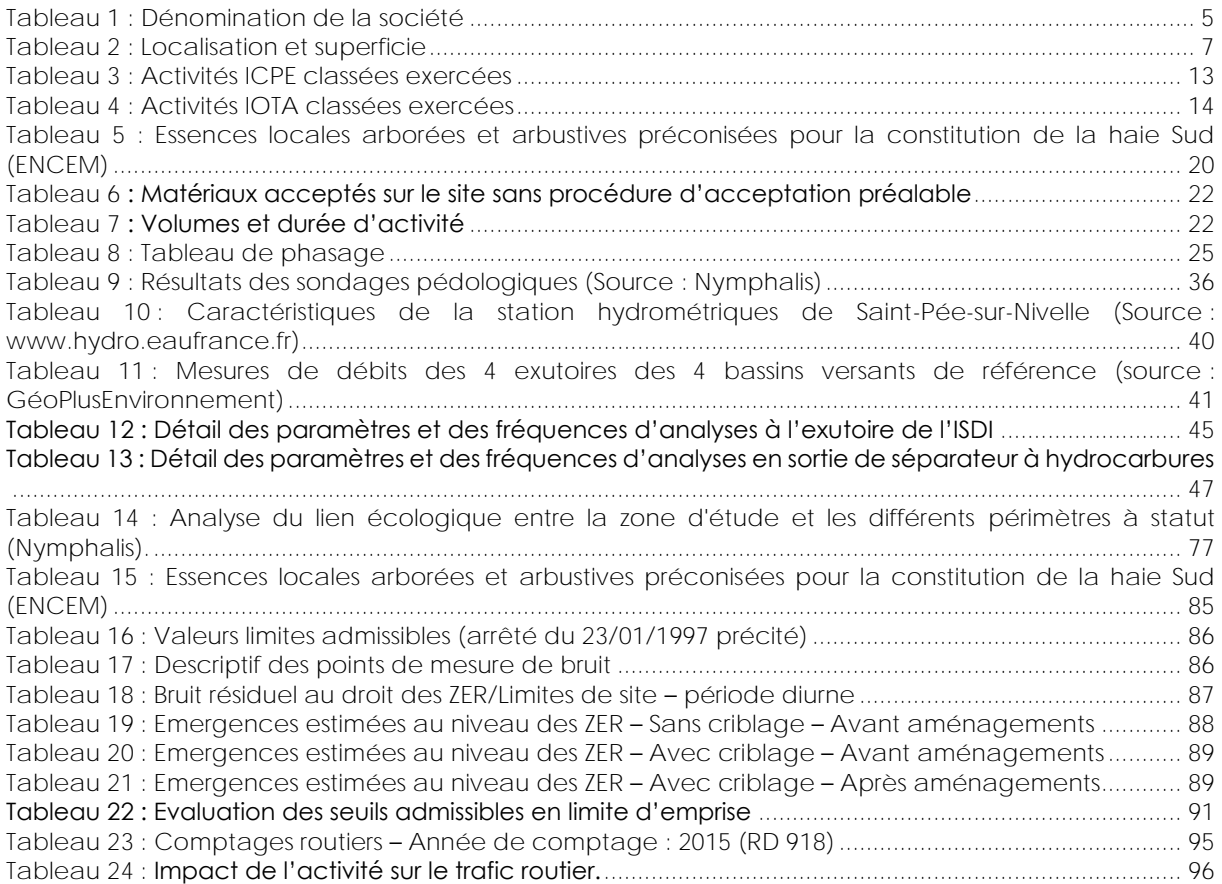

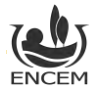

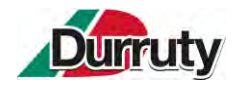

### **LISTE DES FIGURES**

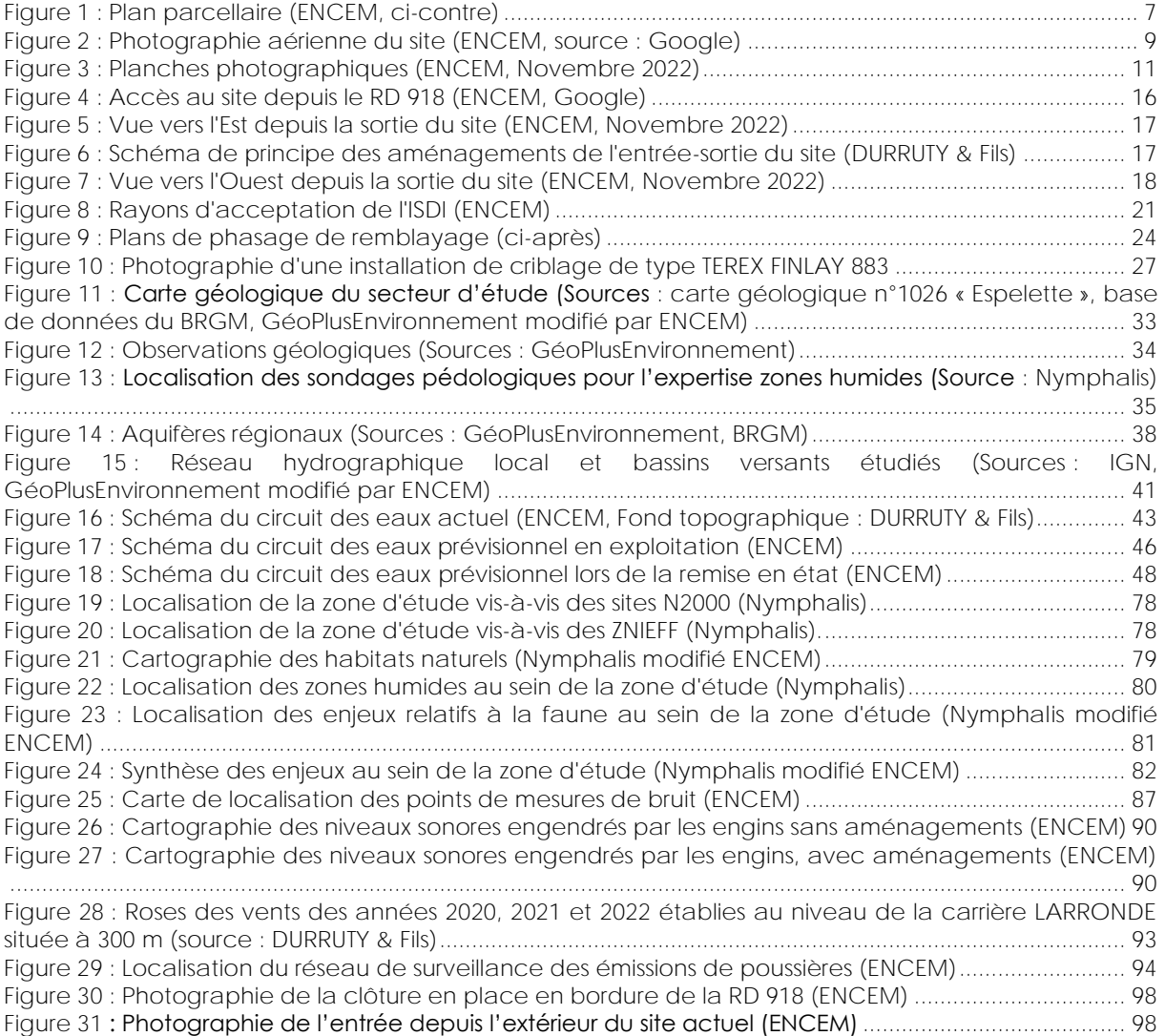

### **ANNEXES**

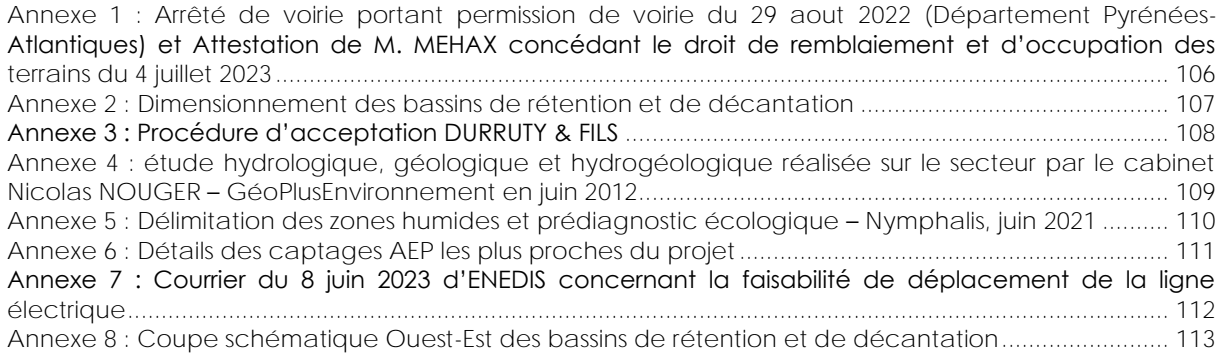

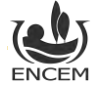

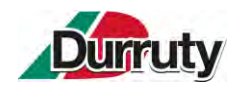

# **1. OBJET DU DOSSIER**

L'Entreprise Noël Durruty & Fils, filiale du Groupe DURRUTY, est spécialisée dans le négoce de granulats (dont transport) et la production d'enrobés, de granulats « artificiels » et de granulats recyclés. Elle emploie, à ce jour, 48 personnes sur les départements des Landes et des Pyrénées-Atlantiques.

Elle souhaite aujourd'hui compléter ses activités par le dépôt d'une **demande d'enregistrement pour l'exploitation d'une installation de stockage de déchets inertes** au lieu-dit « Aldapaina » sur le territoire de la commune de Souraïde (64). Par campagne, cette activité sera, en fonction de la qualité des matériaux accueillis, complétée par une activité de recyclage des matériaux inertes valorisables via un groupe mobile de criblage.

L'installation accueillera environ 60 000 m<sup>3</sup>/an de matériaux inertes issus de chantiers locaux (rayon de 30 km autour du projet) pendant 13 ans. Elle sera ouverte au public : particuliers, collectivités et entreprises (sous réserve que les apports respectent bien la réglementation en vigueur concernant le caractère inerte du matériau accueilli).

L'emprise envisagée correspond à une vaste dépression topographique, utilisée aujourd'hui principalement pour du pâturage ovin, d'une surface d'environ 13 ha. L'activité de remblayage par des matériaux inertes, sur environ 10 ha, permettra de combler la dépression.

L'accès au site se fera à partir de la RD 918, route depuis laquelle une voie d'insertion et du panneautage seront mis en place conformément aux engagements pris avec le département. L'entrée du site sera aménagée pour y accueillir des bungalows (sanitaires et locaux administratifs), un parking pour les véhicules légers, un pont-bascule, un décrotteur de roues et la plateforme de valorisation.

Afin d'assurer l'insertion paysagère du site dans son environnement, une haie arborée sera mise en place au Sud du projet sur environ 400 mètres linéaires. Elle s'accompagnera d'un merlon enherbé de 2 mètres de haut. Ce merlon, quant à lui, se prolongera jusqu'au Nord-est du projet car il joue également un rôle acoustique vis-à-vis des habitations.

Le réaménagement du site sera réalisé de façon coordonnée à l'exploitation de manière à ce que les surfaces en cours de remblayage soient réduites au minimum tout au long de l'exploitation du site.

A l'état final, aucun talus ou rupture de pente brutale ne perdurera, le nouveau modelé topographique se raccordera de façon souple aux terrains alentours, permettant une bonne insertion topographique et paysagère des terrains remis en état. Tous les merlons et structures créés dans le cadre de l'exploitation seront enlevés. L'écran végétal créé en limite Sud dans le cadre de l'exploitation sera maintenu. Le sol sera reconstitué à l'aide de la terre végétale préalablement décapée et stockée en merlons. Ce nouveau modelé topographique permettra **un retour à la vocation agricole initiale (pâturage) sur l'ensemble du terrain et sécurisera la mécanisation de l'exploitation (suppression des fortes pentes)**.

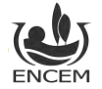

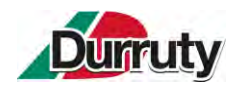

# **2. IDENTIFICATION DU DEMANDEUR**

Les informations administratives de la société sont fournies dans le tableau ci-dessous.

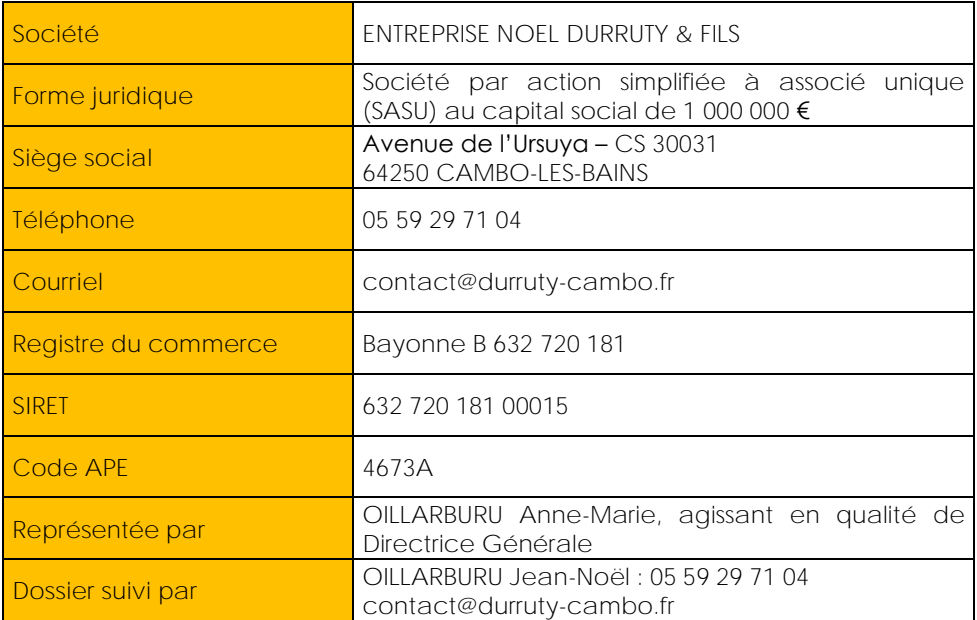

**Tableau 1 : Dénomination de la société**

<span id="page-5-0"></span>Les capacités techniques et financières de la société font l'objet de la **pièce jointe n°5**.

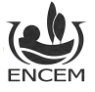

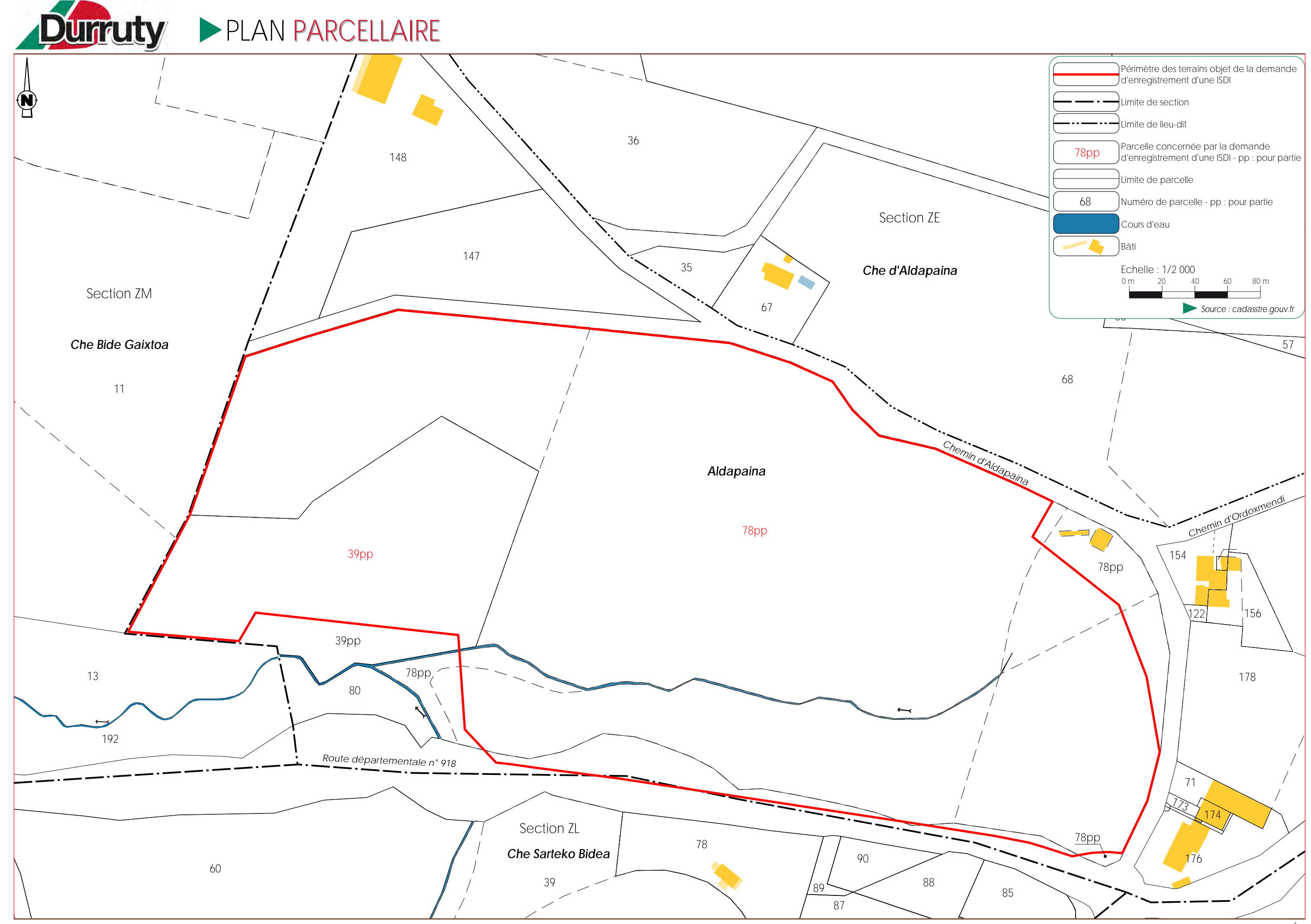

*Durruty et Fils - Souraïde (64) ENCEM Grand Ouest*

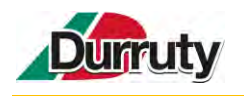

# **3. LOCALISATION DU PROJET**

# **3.1.SITUATION GEOGRAPHIQUE ET EMPRISE**

La localisation administrative du site est donnée dans le tableau ci-dessous.

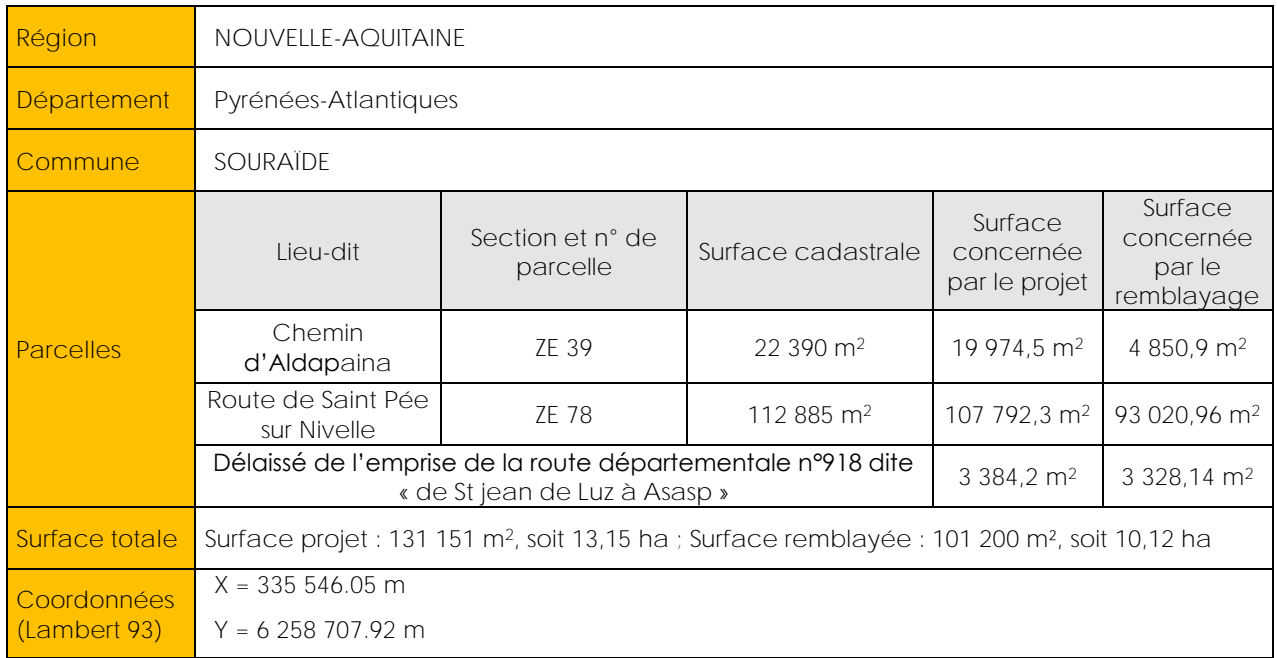

**Tableau 2 : Localisation et superficie**

**Figure 1 : Plan parcellaire (ENCEM, ci-contre)**

<span id="page-7-1"></span><span id="page-7-0"></span>Une carte de localisation du projet est disponible en **pièce jointe n°1**.

Un plan d'ensemble est disponible en **pièce jointe n°3**.

# **3.2.MAITRISE FONCIERE**

Les parcelles, objets de l'enregistrement, appartiennent à :

- M. MEHAX Joseph pour les parcelles ZE 39 et 78 qui a concédé à l'entreprise DURRUTY & FILS le droit de remblaiement et d'occupation des terrains ;
- le département pour la portion de l'emprise de la RD 918 qui a donné l'autorisation écrite à l'entreprise DURRUTY & FILS pour réaliser les aménagements routiers et le remblayage.

 **Annexe 1 : Arrêté de voirie portant permission de voirie du 29 aout 2022 (Département Pyrénées-Atlantiques) et Attestation de M. MEHAX concédant le droit de remblaiement et d'occupation des terrains du 4 juillet 2023**

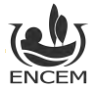

# **3.3.DESCRIPTION DU SITE ET DE SES ABORDS**

### **3.3.1. CONTEXTE GENERAL**

Le site du projet est localisé en piémont du massif pyrénéen, dans sa partie occidentale, sur la commune de Souraïde (64). Il est intégré à la petite région naturelle du Labourd au Pays Basque.

Le relief est assez montueux, composé de collines aux sommets dégarnis par un pâturage extensif équin (pottoks), ovin (manechs tête noire) et caprin (chèvres des Pyrénées). L'originalité de ce secteur tient en la présence de nombreuses vallées encaissées au sein desquelles de petits cours d'eau s'insinuent tant bien que mal jusqu'à un exutoire estuarien. La zone d'implantation est ainsi située à la tête du bassinversant de la Nivelle, fleuve côtier franco-espagnol, qui se jette dans le Golfe de Gascogne au niveau de la baie de Saint-Jean-de-Luz.

# **3.3.2. EMPRISE DU SITE**

L'emprise du projet de mise en service d'une ISDI, s'inscrit dans une vaste dépression topographique dont le point le plus bas est situé à l'altitude 98 m NGF tandis que l'altitude la plus haute se situe à 128 m NGF. Cette dépression est décomposée en une succession de vallons orientés Sud-ouest – Nord-est.

Au niveau du talweg, les eaux de ruissellement sont canalisées dans un drain agricole et se jettent dans le ruisseau « Amezpetuko Erreka » qui passe au Sud-ouest du site du projet.

Le terrain est, dans sa partie Est, en prairie. Des ovins y pâturent une grande partie de l'année. A l'Ouest, des travaux d'exhaussement de sol à vocation agricole portés par le propriétaire du terrain se terminent. Quelques stocks de matériaux sont encore présents.

Les terrains naturels en périphérie sont, de la même manière que le site du projet mais à une échelle plus importante, composés d'une succession de collines plus ou moins hautes. On notera au Nord-est du site un point haut qui culmine à 198 m NGF et au Sud, des collines aux sommets situés à environ 275 m NGF. Les terrains sont constitués pour l'essentiel de prairies, cultures et boisements. Un boisement se situe d'ailleurs en limite Sud-ouest du site du projet.

Le bourg de Souraïde se situe à environ 1,3 km au Nord-est du projet à une altitude d'environ 70 m NGF.

Dans cet ensemble se distinguent :

- ► des zones d'habitats :
	- Des habitations en limite Nord, Nord-est, Sud-est et Sud de l'emprise du projet,
	- Des habitations plus éloignées à 100 m au Nord, à l'Est du lieu-dit « Aldapaina » (180 m) et au Sud du lieu-dit « Ordozgoitia » (270 m).
- ► des voies de communications :
	- La route départementale (RD) 918 qui longe la limite Sud de l'emprise et qui est la voie d'accès au site du projet ;
	- Le chemin d'Aldapaina qui longe les limites Est et Nord de l'emprise et permet de desservir les habitations du secteur.
- ► des exploitations :
	- La carrière d'Ophite, de calcaire et de schiste de Souraïde située à 300 m au Sud-est du projet exploitée par LARRONDE SAS ;
	- Des exploitations agricoles et revendeurs comme la SARL GOIZETIK au Sud du site et l'EARL PITTIKA au Nord-ouest du projet.

 Un plan présentant les abords de l'installation jusqu'à une distance d'au moins égale à 100 mètres est disponible en **pièce jointe n°2**.

Une photo aérienne et des photographies de l'état actuel du site sont jointes en Figure 2 [: Photographie](#page-9-0) [aérienne du site](#page-9-0) (ENCEM, source : Google) et Figure 3 [: Planches photographiques \(ENCEM, Novembre](#page-11-0)  [2022\).](#page-11-0)

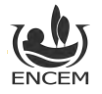

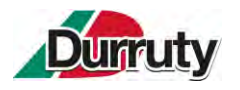

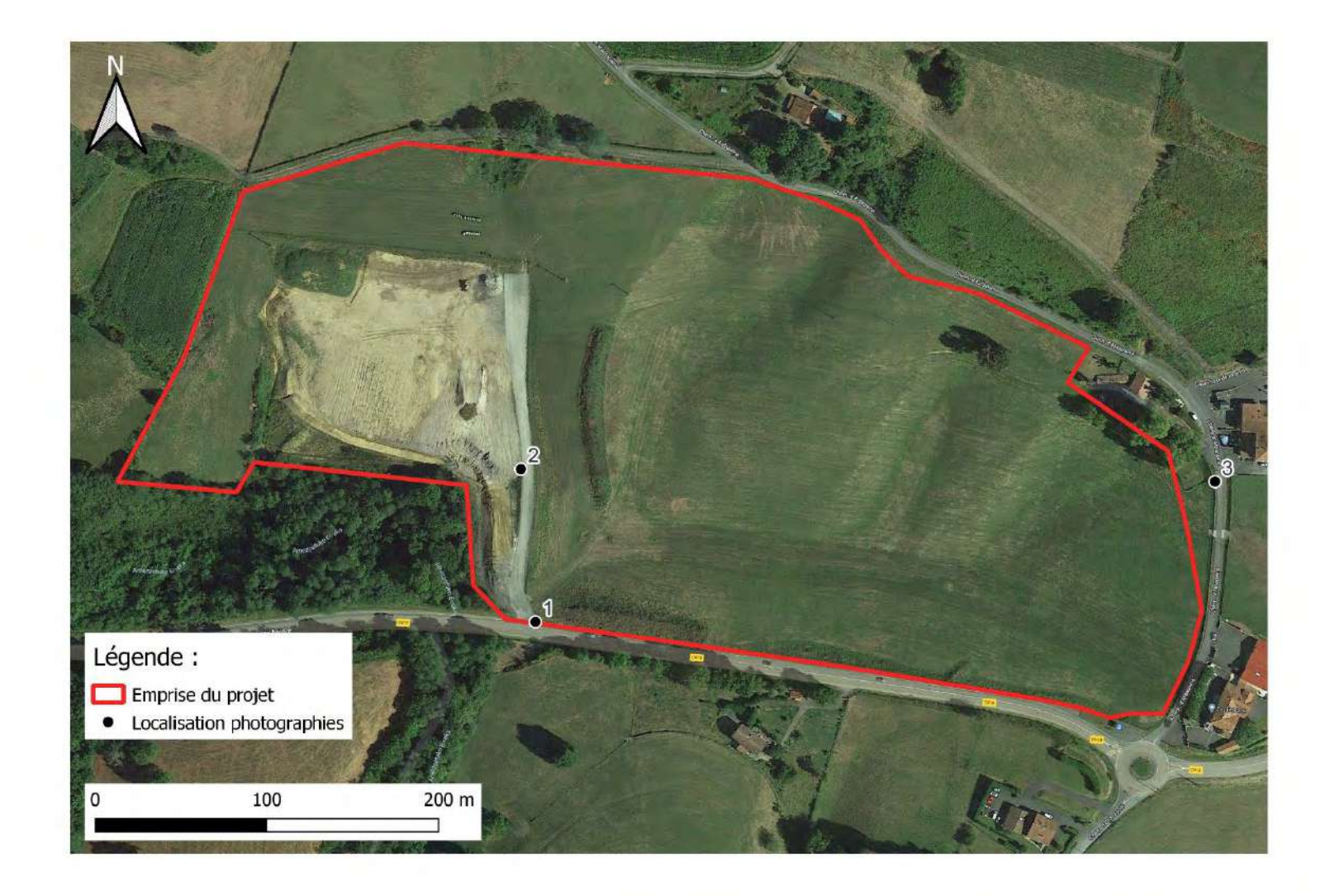

<span id="page-9-0"></span>**Figure 2 : Photographie aérienne du site (ENCEM, source : Google)**

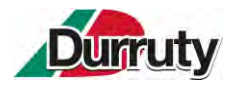

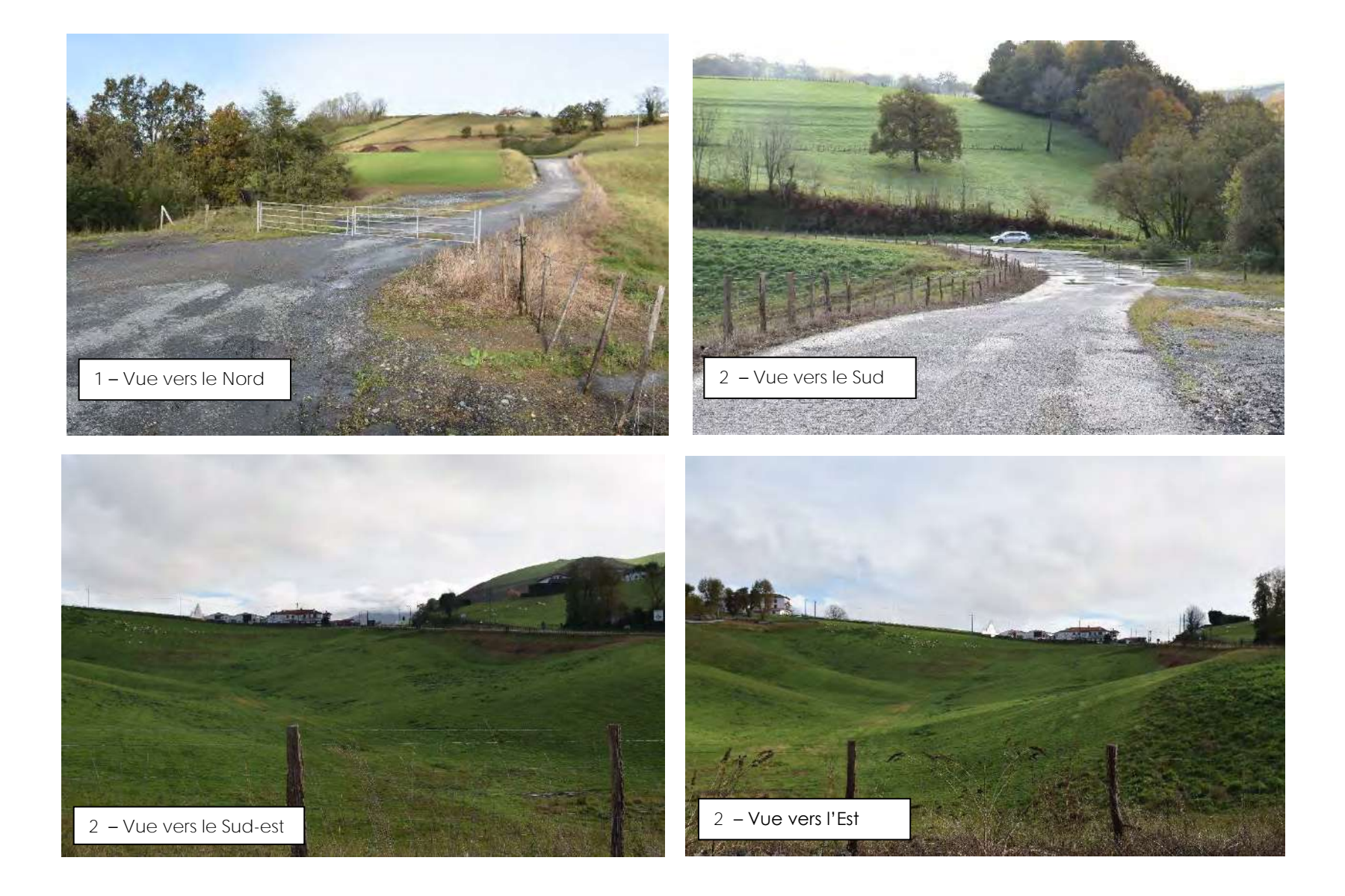

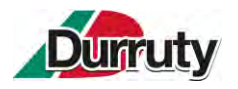

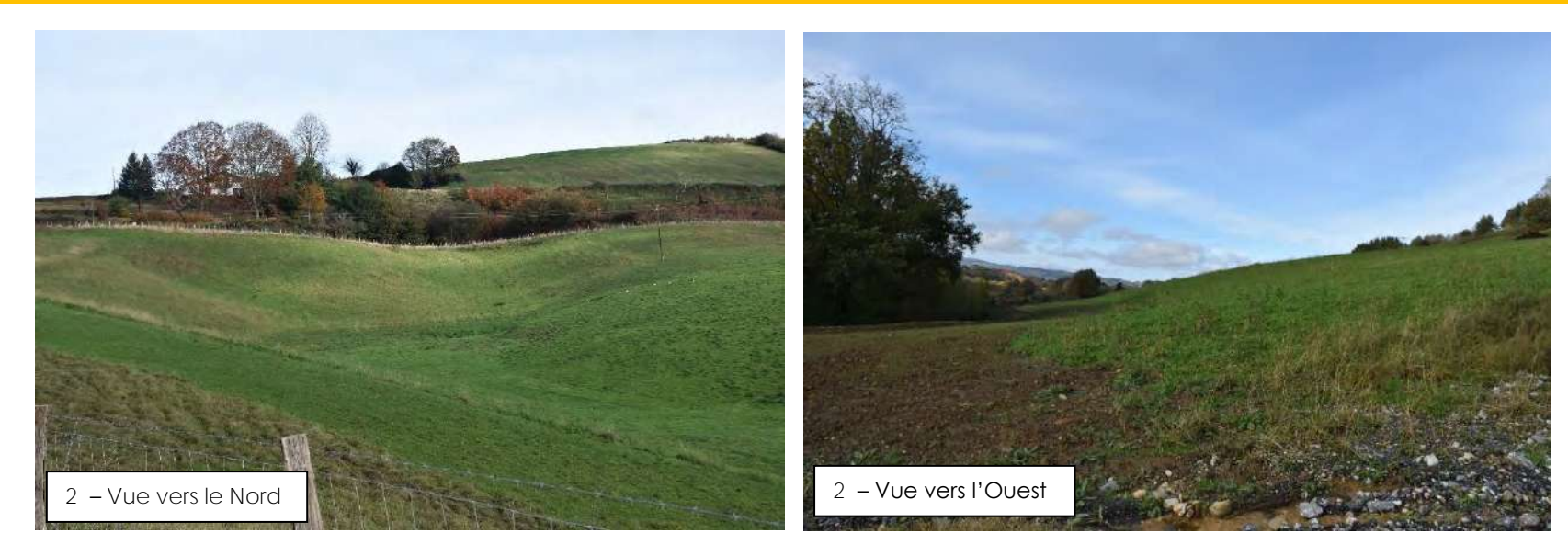

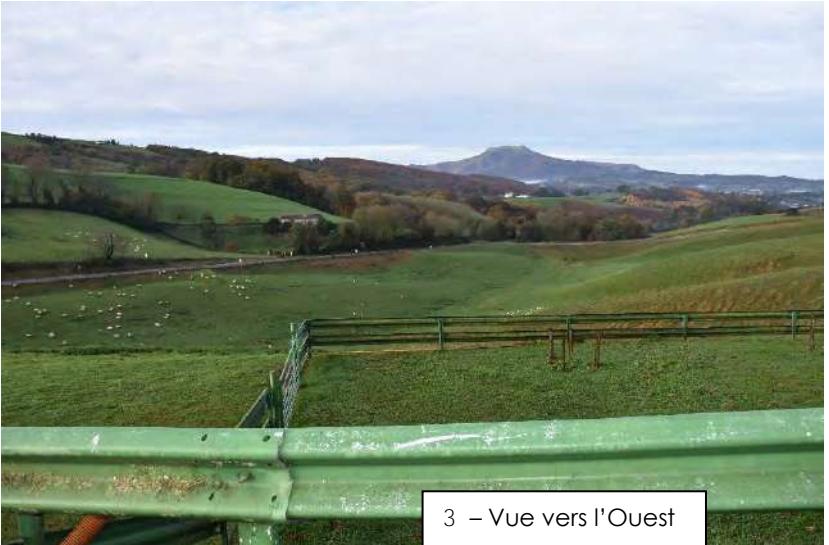

<span id="page-11-0"></span>**Figure 3 : Planches photographiques (ENCEM, Novembre 2022)**

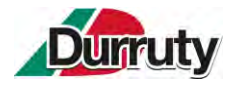

Conformément aux dispositions de l'article 6 de l'arrêté ministériel de prescriptions du 12 décembre 2014, l'installation se trouvera à plus de 10 m :

- Des constructions à usage d'habitation, d'établissements destinés à recevoir du public, des zones destinées à l'habitation ou des captages d'eau (le plus proche se trouve sur la commune de Souraïde, à 1,2 km au Sud-est du projet) ;
- Des voies d'eau et voies ferrées ;

Dans certaines zones du projet, les stockages ne seront pas éloignés de 10 m :

- Des voies de communication routières : RD 918 et chemin d'Aldapaina,
- De la limite d'emprise du site (Cf. plans de phasage [Figure 9\)](#page-24-1).

Cette demande d'aménagement de la prescription de l'article 6 de l'arrêté ministériel du 12 décembre 2014 est dument explicitée et justifiée dans la **pièce jointe n°7**.

### **3.3.3. COMPATIBILITE DU PROJET AVEC L'AFFECTATION DES SOLS PREVU DANS LE DOCUMENT D'URBANISME**

La commune de Souraïde est dotée d'une carte communale, approuvée le 16 décembre 2020.

Le document justifiant de la compatibilité entre le projet et l'affectation des sols prévu dans le document d'urbanisme est disponible en **pièce jointe n°4**.

#### **3.3.4. COMPATIBILITE DU PROJET AVEC LES PLANS, SCHEMAS ET PROGRAMMES DU TERRITOIRE**

Le document justifiant de la compatibilité entre le projet et les plans, schémas et programmes du territoire est disponible en **pièce jointe n°12**.

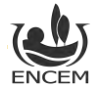

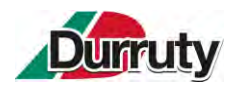

# **4. NATURE ET VOLUME DES ACTIVITES**

# **4.1.ACTIVITES CLASSEES AU TITRE DES ICPE**

L'activité principale est visée par la **rubrique 2760-3** de la nomenclature des installations classées pour la protection de l'environnement (ICPE). Elle **est soumise au régime de l'enregistrement (E).**

<span id="page-13-0"></span>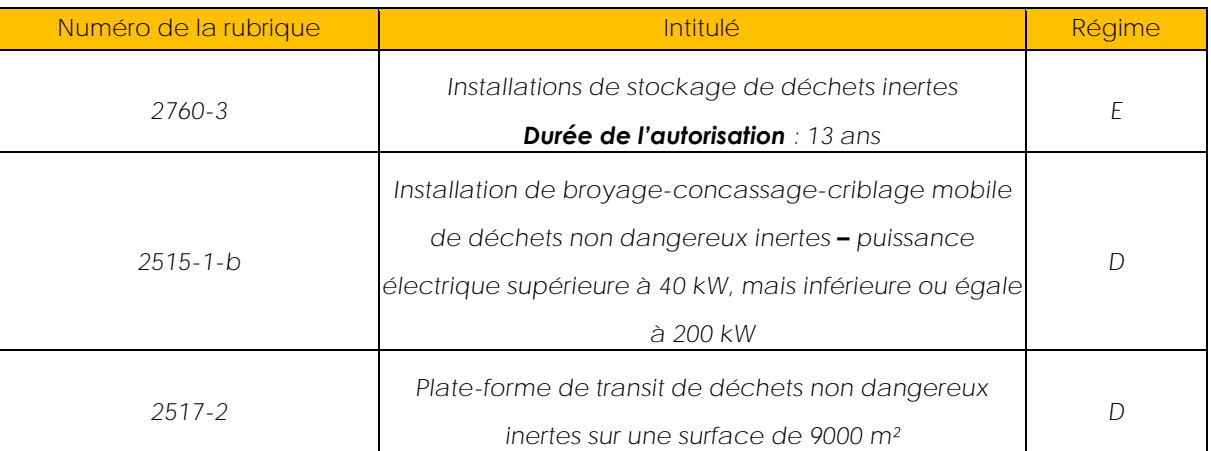

#### **Tableau 3 : Activités ICPE classées exercées**

Le document justifiant de la compatibilité entre le projet et l'arrêté ministériel du 12 décembre 2014 relatif aux prescriptions générales applicables aux installations du régime de l'enregistrement relevant de la rubrique n°2760-3 de la nomenclature des ICPE est disponible en **pièce jointe n°6**.

Aucune autre activité classée ne sera exercée sur le site. Il n'y aura pas d'atelier d'entretien. L'entretien des engins ou du groupe mobile sera fait dans un atelier extérieur, celui de la carrière LARRONDE SAS située à 300 m du site et disposant de tous les équipements nécessaires, ou le cas échéant sur le site, moyennant les précautions appropriées : mise en place d'un bac de rétention amovible si nécessaire, utilisation d'absorbants, collecte et évacuation des déchets par l'opérateur vers des filières adaptées. Le plein des réservoirs des engins ou du groupe mobile sera réalisé en bord-à-bord par une entreprise extérieure spécialisée. Aucun stockage d'hydrocarbure sur site ne sera nécessaire.

La mise en place d'un pont-bascule, d'un décrotteur de roues, d'un bungalow bureau, d'un bungalow sanitaire et d'un parking pour les véhicules légers à l'entrée du site ne nécessitera pas de permis de construire.

Aucune autorisation de défrichement n'est requise compte tenu de l'occupation du sol.

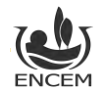

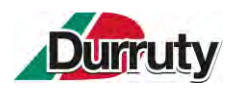

# **4.2.ACTIVITES CLASSEES AU TITRE DES IOTA**

#### **Tableau 4 : Activités IOTA classées exercées**

<span id="page-14-0"></span>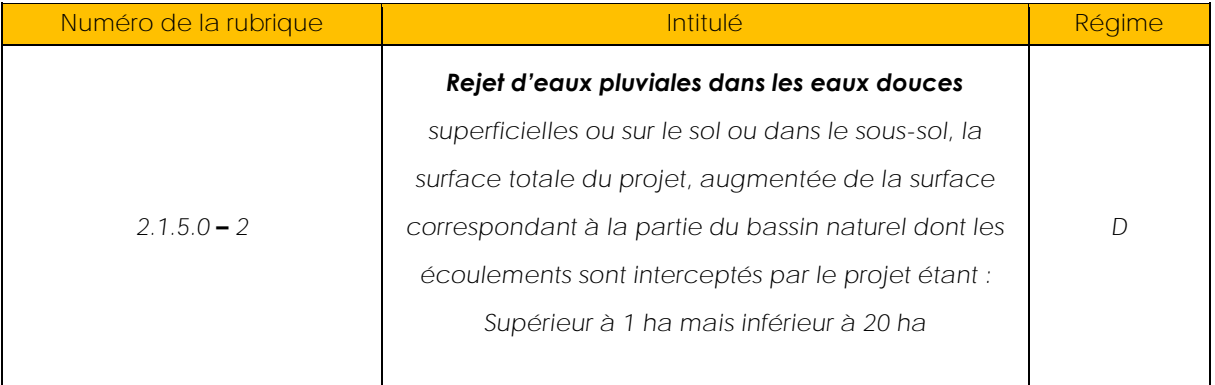

Aucun prélèvement d'eau dans le milieu naturel n'est prévu. Les locaux seront reliés au réseau AEP pour une utilisation sanitaire.

Aucune zone humide n'est concernée. La zone humide identifiée dans le périmètre d'étude a été évitée.

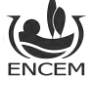

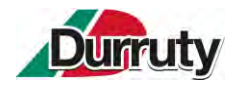

# **5. PROCEDES D'EXPLOITATION**

L'exploitation sera réalisée selon les opérations suivantes :

- Aménagements préalables du site ;
- Phase d'exploitation :
	- o Décapage progressif et sélectif de la terre végétale sur les zones à remblayer à l'aide d'une pelle hydraulique et de tombereaux ;
	- o Remblayage du site progressif à l'aide d'engins adaptés ;
	- o Réaménagement coordonné aux phases de remblayage ;
	- Réaménagement final du site comprenant le démontage des infrastructures.

Tous les aménagements décrits ci-après sont illustrés sur le plan d'ensemble en **pièce jointe n°3**.

# **5.1.AMENAGEMENTS PREALABLES DU SITE**

Divers aménagements seront nécessaires préalablement à la phase d'exploitation du site :

- Aménagement de l'accès (voie d'insertion) et sécurisation du site (signalisation, clôture …) ;
- Mise en place des aménagements de gestion des eaux : reprise des pentes de l'entrée du site, mise en place de l'aire de stationnement étanche des véhicules légers avec séparateur à hydrocarbures, création des bassins de rétention et décantation, reprise des drains agricoles et regards, création des fossés, … ;
- Décapage des terrains de la phase 1 (terre végétale utilisée pour la création des merlons ciaprès) ;
- Mise en place du merlon Sud à Nord-est (environ 620 mètres linéaires) ;
- Mise en place des équipements : bungalows, pont-bascule, décrotteur de roues, panneautage interne, plateforme ;
- Plantation de l'écran végétal arboré Sud (environ 400 mètres linéaires).

# **5.1.1. AMENAGEMENT DE L'ACCES**

Les terrains sur lesquels portent la demande d'enregistrement sont directement accessibles par la RD918 (Cf. Figure 4 [: Accès au site depuis le RD 918](#page-16-1) (ENCEM, Google)).

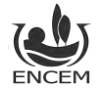

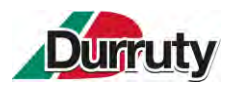

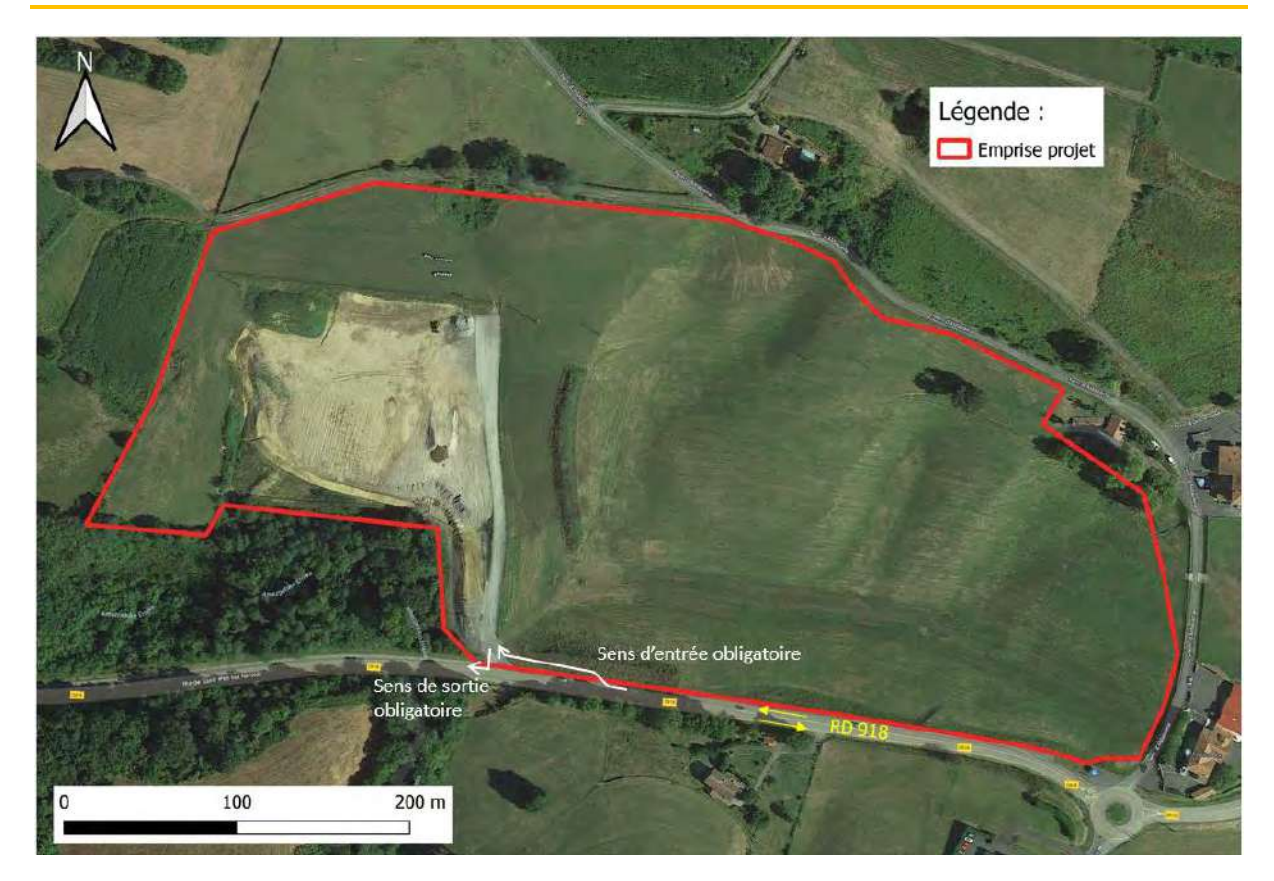

**Figure 4 : Accès au site depuis le RD 918 (ENCEM, Google)**

<span id="page-16-1"></span><span id="page-16-0"></span>Les camions arriveront obligatoirement depuis l'Est. Le tourne à gauche depuis la RD918 pour accéder au site sera interdit : les camions devront aller jusqu'au rond-point, situé 370 m plus loin, et faire demi-tour.

L'entrée sur le site se fera par une voie d'insertion d'environ 80 m de long sur 4 m de large qui sera créée le long de la RD918, sur le délaissé routier (Cf. [Figure 4,](#page-16-1) [Figure 5,](#page-17-2) [Figure 6\)](#page-17-3). Cet aménagement, validé par le département, permettra aux camions en cas d'affluence de ne pas gêner la circulation des usagers de la RD918 mais également de patienter en sécurité.

> **Annexe 1 : Arrêté de voirie portant permission de voirie du 29 aout 2022 – Département Pyrénées-Atlantiques**

La sortie des véhicules depuis le site se fera obligatoirement vers l'Ouest (Cf. [Figure 4,](#page-16-1) [Figure 5](#page-17-2) et Figure [6\)](#page-17-3). Les camions, dont la destination sera vers l'Est, pourront faire demi-tour au niveau du rond-point situé à Saint-Pée-sur-Nivelle.

Tout un réseau de panneautage routier sera mis en place avec le département afin d'informer de ces interdictions.

Dans le cadre de la mise en service de l'installation de stockage de déchets inertes, l'entreprise prévoit la mise en place d'un pont bascule et d'un décrotteur de roues sur la piste interne au site déjà existante à environ 55 m de la RD918. Elle sera stabilisée par un enrobé. Ces aménagements limiteront fortement la probabilité d'apport de boues et de poussières sur la route départementale.

Cette piste interne sera prolongée vers le Nord et permettra de desservir les zones de remblais Ouest et Est via une piste périmétrale stabilisée. Ces pistes seront maintenues toute la durée de l'exploitation.

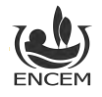

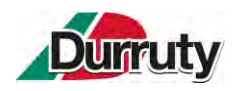

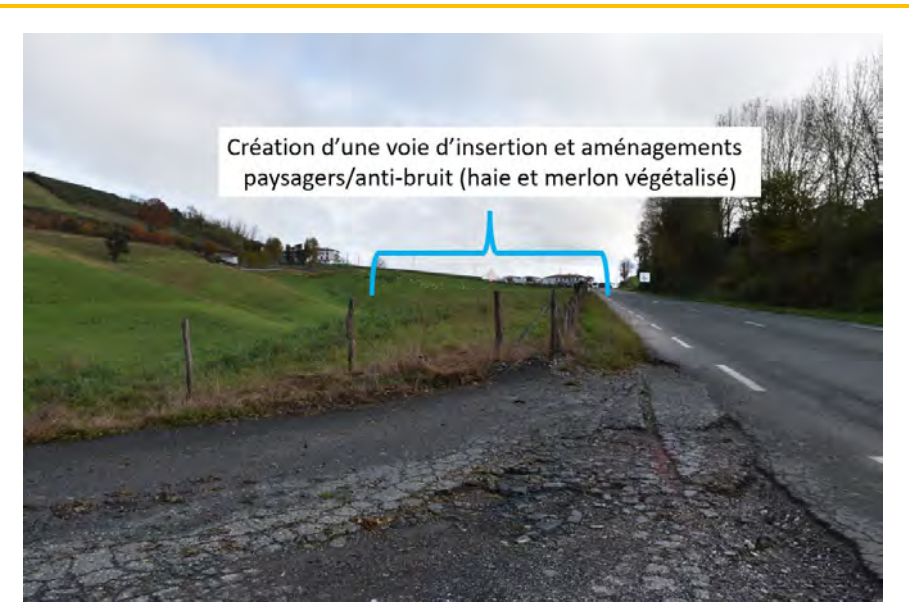

**Figure 5 : Vue vers l'Est depuis la sortie du site (ENCEM, Novembre 2022)**

<span id="page-17-2"></span><span id="page-17-0"></span>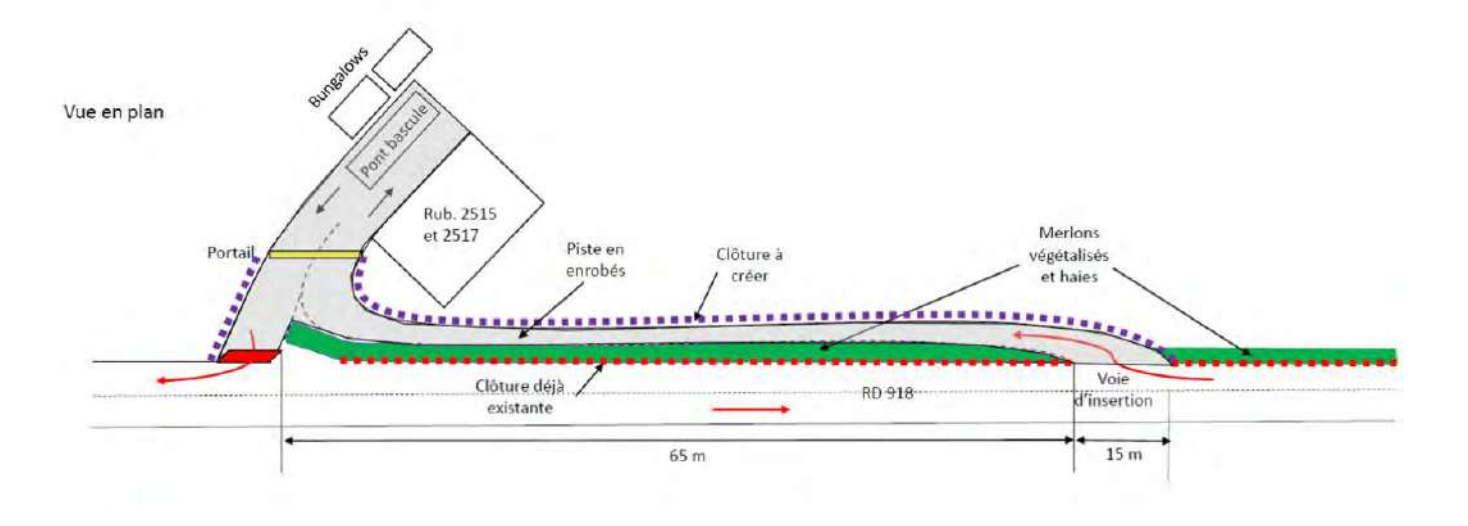

<span id="page-17-3"></span><span id="page-17-1"></span>**Figure 6 : Schéma de principe des aménagements de l'entrée-sortie du site (DURRUTY & Fils)**

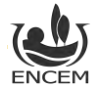

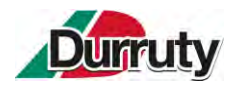

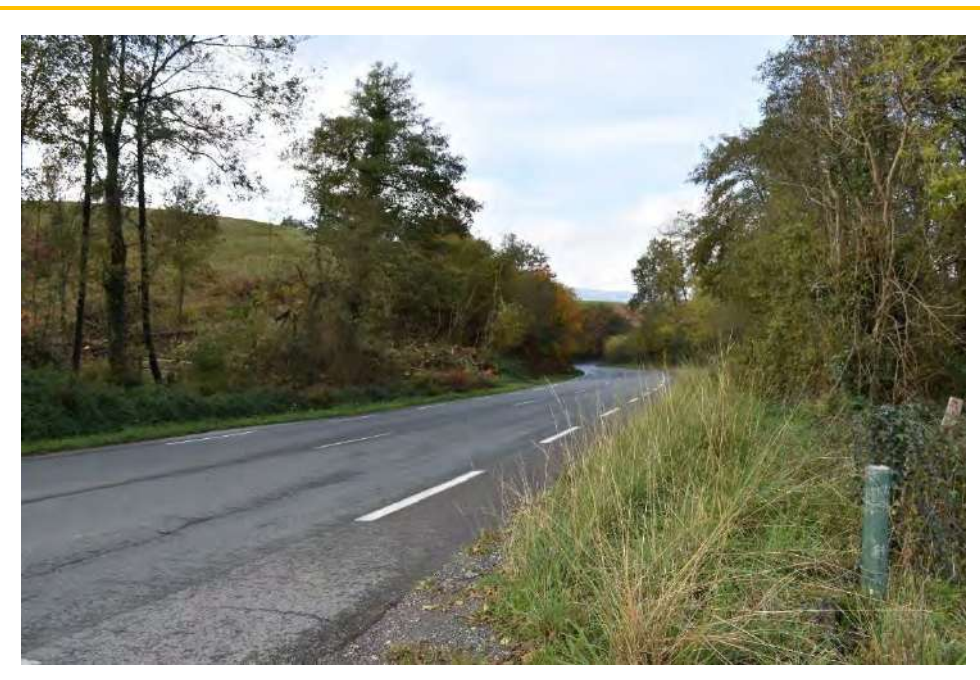

**Figure 7 : Vue vers l'Ouest depuis la sortie du site (ENCEM, Novembre 2022)**

# <span id="page-18-0"></span>**5.1.2. MISE EN PLACE DE LA SIGNALISATION INTERNE**

Un panneau de signalisation et d'information énumérant les mentions suivantes sera implanté au niveau de l'accès :

- L'identification de l'installation,
- Le numéro et la date de l'arrêté préfectoral,
- La raison sociale et l'adresse de l'exploitant,
- Les jours et heures d'ouverture,
- La mention « interdiction d'accès à toute personne non autorisée »,
- Le numéro de téléphone de la gendarmerie ou de la police et des services départementaux d'incendie et de secours.

Des panneaux sur la périphérie du site seront mis en place de façon à signaler l'interdiction d'accès à toute personne non autorisée.

# **5.1.3. SECURISATION DES ACCES**

Le site sera entièrement clôturé. Cette clôture sera maintenue pendant toute la période d'exploitation. Elle sera accompagnée d'un merlon de 2 m de haut dans la partie Sud à Nord-est du projet qui sera également maintenu pendant toute la période d'exploitation. D'autres merlons périphériques dont l'emplacement évoluera en fonction de la zone de remblayage seront mis en place.

Un portail sera également mis en place au niveau de l'entrée du site. Il sera maintenu fermé en dehors des heures d'ouverture du site.

### **5.1.4. MISE EN PLACE DE LA COLLECTE ET DU TRAITEMENT DES EAUX DE RUISSELLEMENT**

Aujourd'hui dans la zone la plus basse du talweg, les eaux de ruissellement du site du projet sont canalisées dans un drain agricole via des regards et s'écoulent dans le ruisseau Amezpetuko Erreka qui passe au Sud-ouest du site du projet.

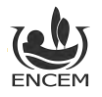

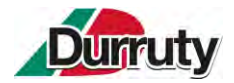

Dans le cadre du projet, le fonctionnement général actuel sera maintenu mais adapté à la nouvelle activité :

- Le drain agricole et les regards seront rénovés ;
- Un réseau de fossés et de drains sera mis en place sur le site afin que les eaux de ruissellement rejoignent bien ces regards ;
- 1 bassin de rétention (volume minimum d'environ 225 m<sup>3</sup>) et 1 bassin de décantation (volume minimum d'environ 165 m<sup>3</sup>) seront aménagés avant le point de rejet du site vers le ruisseau Amezpetuko Erreka ;
- Le dernier bassin sera équipé d'un système de coupure en cas d'urgence manuel : vanne à guillotine ;
- Le point d'écoulement vers le ruisseau depuis la buse enterrée déjà existante sera aménagé afin de pouvoir y réaliser des prélèvements. Les coordonnées GPS de la sortie de la buse (point de prélèvement 2 sur l[a Figure 17\)](#page-46-0) sont (en CC43) : 1335727.055 / 2246832.258 / 98.
	- **Annexe 2 : Dimensionnement des bassins de rétention et de décantation**
	- **Annexe 8 : Coupe schématique Ouest-Est des bassins de rétention et décantation**

Les schémas de gestion des eaux actuel, pendant l'exploitation et après l'exploitation sont disponibles dans le chapitre 6.1.

# **5.1.5. DECAPAGE DE LA TERRE VEGETALE ET CONSTITUTION DES MERLONS**

Afin de limiter les perceptions visuelles, dès l'autorisation, des merlons seront créés en limites de site Sud à Nord-est soit sur 620 mètres linéaires environ. Ils seront constitués principalement de terre végétale de décapage (phase 1). Ils feront 2 mètres de hauteur et 2 mètres minimum de largeur de crête. Ils auront également un rôle acoustique et seront retirés en phase finale.

Tout au long de l'exploitation du site, le terre végétale sera décapée suivant l'avancement du phasage de remblayage. Elle sera stockée temporairement sous forme de merlons et sera régalée à la fin de chaque phase, une fois le remblais mis en forme. La couverture de surface sera donc identique à celle qui existait initialement.

Afin de vérifier la cote des remblais, un relevé topographique sera réalisé annuellement par un géomètre.

# **5.1.6. MISE EN PLACE DES EQUIPEMENTS**

Une zone étanchéifiée par un enrobé sera créée au niveau de l'entrée, elle contiendra :

- Un bungalow destiné au personnel (vestiaire et sanitaire) et un bungalow administratif destiné à l'enregistrement des apports. Ces locaux seront raccordés à l'électricité et l'eau potable. Un système d'assainissement sera également mis en place afin de gérer les eaux issues des sanitaires ;
- Une aire de stationnement pour les véhicules légers étanche et reliée à un séparateur à hydrocarbures sera également mise en place au droit des bungalows ;
- Un pont bascule et un décrotteur de roues.

La plateforme destinée au transit de matériaux inertes et à l'accueil de l'installation mobile de criblage sera mise en place à l'Est de la piste d'accès.

# **5.1.7. PLANTATION D'UNE HAIE ARBOREE**

Une haie arborée sera créée en limite Sud du projet tout le long de la RD918, sur 400 mètres linéaires. Elle formera un écran végétal occultant progressivement les zones en exploitation pour les automobilistes.

#### Modalités de plantation de la bande boisée :

La plantation aura lieu durant l'automne ou l'hiver, hors période de gel (octobre à mars). Nous préconisons l'utilisation de jeunes plants à racines nues. Un paillage biodégradable garantira une reprise

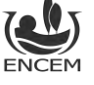

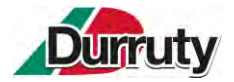

optimale et une croissance rapide durant les premières années. Une protection individuelle des plants contre les lapins et les chevreuils sera nécessaire.

On y trouvera un mélange d'essences locales arborées et arbustives pour un boisement dense et diversifié. Les essences plantées pourront s'inspirer de la liste suivante :

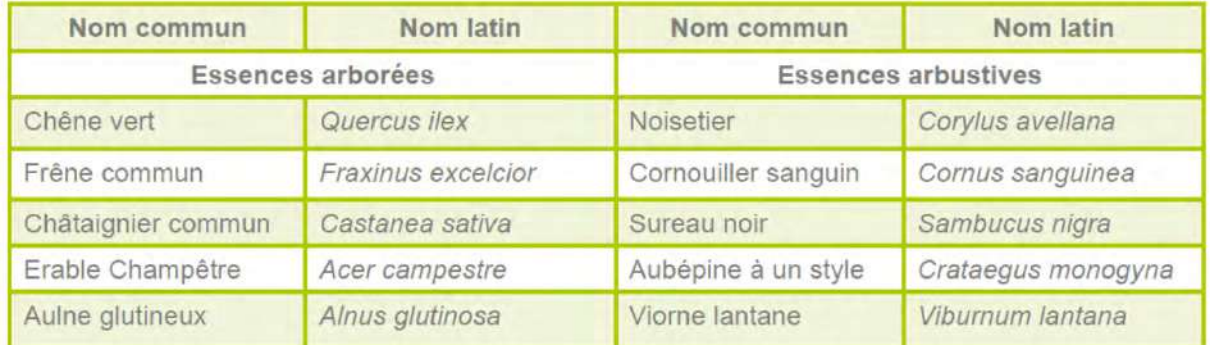

<span id="page-20-0"></span>**Tableau 5 : Essences locales arborées et arbustives préconisées pour la constitution de la haie Sud (ENCEM)**

Les plants seront installés en quinconce, sur deux à trois rangs espacés de 2 m. L'alternance des végétaux au sein des rangs ne devra pas être répétitive mais aléatoire, afin d'éviter de donner un aspect régulier et monotone à la plantation (densité : 1 plant/ 4 m<sup>2</sup>).

On procédera ensuite à un suivi de l'état des végétaux, à un contrôle de la reprise des plants, voire à un regarnissage si nécessaire, et à un entretien (taille).

# **5.2.MODALITES DE GESTION DES APPORTS DE MATERIAUX INERTES**

L'entreprise accueille déjà dans d'autres de ses installations des matériaux inertes extérieurs. Les modalités de gestion des apports sont donc déjà connues. Elles respectent l'arrêté ministériel du 12 décembre 2014 relatif aux conditions d'admission des déchets inertes dans les installations relevant des rubriques 2515, 2516, 2517 et dans les installations de stockage de déchets inertes relevant de la rubrique 2760 de la nomenclature des installations classées.

# **5.2.1. ORIGINE DES MATERIAUX INERTES**

Les déchets inertes accueillis proviendront de chantiers de démolition et de terrassement dans un rayon d'environ 30 km autour du projet.

En effet d'après l'étude du CERC de décembre 2020, les installations recensées sur le département sont en nombre insuffisant pour assurer un maillage complet de l'ensemble du territoire. La côte basque en particulier manque d'installations de stockage de déchets inertes, ce qui pose des difficultés pour trouver des exutoires pour les matériaux faiblement valorisables (terres argileuses par exemple).

L'étude de marché du secteur a permis de définir deux périmètres d'acceptation qui sont repris sur la figure ci-après.

Le rayon d'acception principal, d'une surface d'environ 60 000 ha, correspond au secteur entre Hendaye, Tarnos, Cambo-les-Bains et l'Espagne. Ce secteur représentera 80% des apports de matériaux inertes.

Le rayon d'acceptation secondaire s'étend vers l'Est sur environ 60 000 ha supplémentaires et représentera, quant à lui, 20% des apports de matériaux inertes.

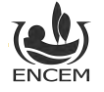

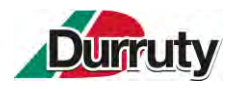

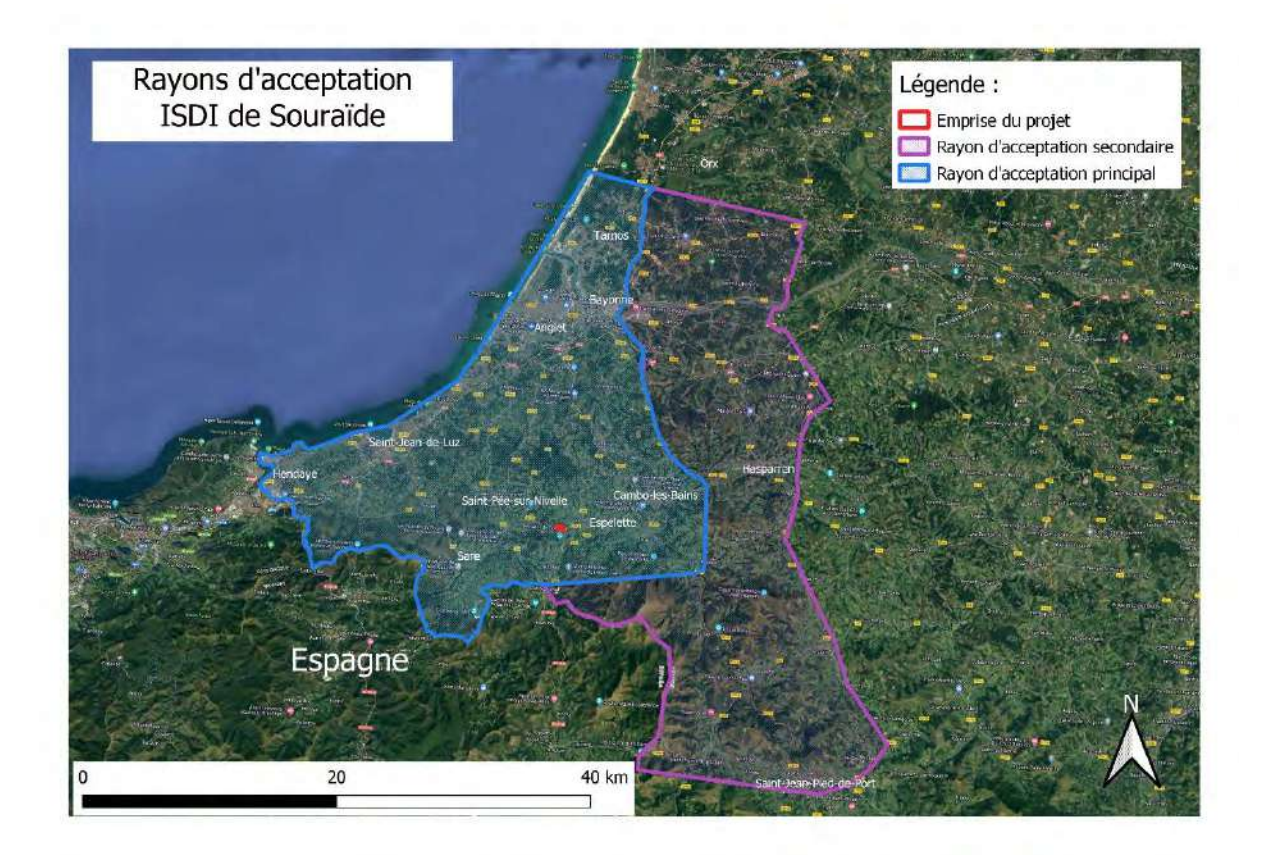

**Figure 8 : Rayons d'acceptation de l'ISDI (ENCEM)**

# <span id="page-21-0"></span>**5.2.2. NATURE DES MATERIAUX ACCEPTES**

Plusieurs types de déchets inertes seront réceptionnés sur le site :

- Principalement des déblais de terrassement, composés essentiellement de terres et de matériaux pierreux,
- Secondairement des produits de démolition non recyclables essentiellement composés de morceaux de béton et d'enrobé, ainsi que les tuiles, briques, céramiques seront acceptés.

L'accueil des matériaux sera réalisé conformément à la réglementation en vigueur et notamment à l'arrêté ministériel du 12 décembre 2014 relatif aux conditions d'admission des déchets inertes dans les installations relevant des rubriques 2515, 2516, 2517 et dans les installations de stockage de déchets inertes relevant de la rubrique 2760 de la nomenclature des installations classées.

**Suivant leur nature et qualité, les matériaux acceptés seront soit mis en remblai soit stockés sur la plateforme dans l'attente de leur valorisation par criblage.**

La liste des matériaux acceptés sur le site sans procédure d'acceptation préalable (conformément à l'annexe II de l'arrêté ministériel du 12 décembre 2014) est fournie dans le tableau suivant.

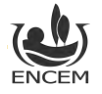

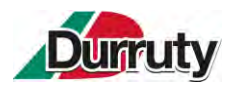

Installation de stockage de déchets inertes – Commune de Souraïde – Ets Durruty & Fils Demande d'enregistrement – **Notice technique et environnementale – version 2**

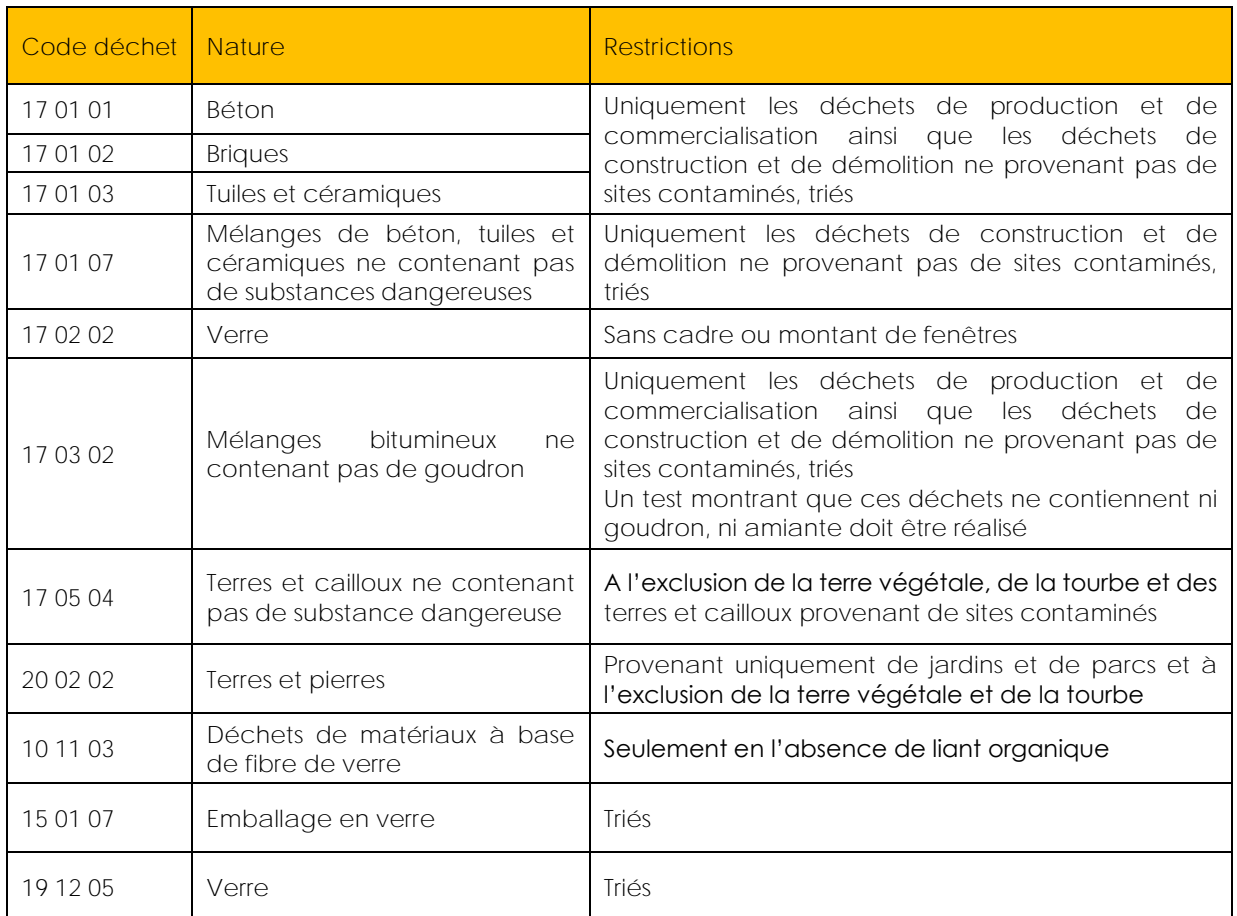

#### **Tableau 6 : Matériaux acceptés sur le site sans procédure d'acceptation préalable**

<span id="page-22-0"></span>Une procédure d'acceptation préalable sera réalisée pour tout déchet ne figurant pas sur cette liste. Elle comportera à minima une évaluation du potentiel polluant du déchet par un essai de lixiviation (test normalisé NF EN 12457-2) pour les paramètres définis au 1° de l'annexe II de l'arrêté du 12 décembre 2014, et une analyse du contenu total pour les paramètres définis au 2° de la même annexe.

### **5.2.3. VOLUME**

L'activité concernera le volume et la durée suivants.

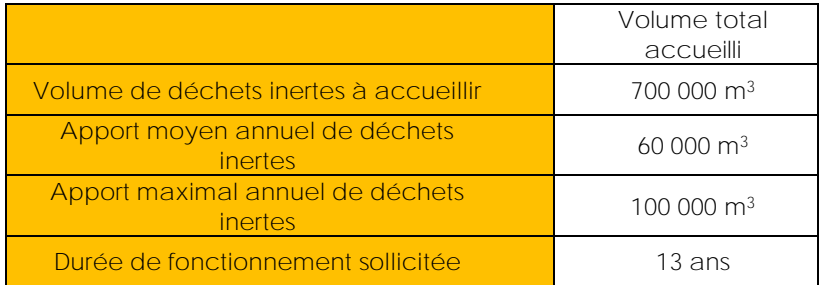

#### **Tableau 7 : Volumes et durée d'activité**

<span id="page-22-1"></span>La cadence moyenne annuelle de matériaux inertes accueillis sera de 60 000 m<sup>3</sup> avec un maximum possible à 100 000 m<sup>3</sup> . Ce maximum pourra être atteint certaines années en lien avec des chantiers d'envergure et la fermeture d'autres ISDI sur le secteur.

A noter qu'une partie de ces matériaux accueillis sera valorisée, via l'installation de criblage, pour être réutilisée sur les chantiers locaux. Cette part dépendra essentiellement de la qualité des matériaux inertes entrants.

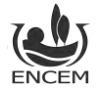

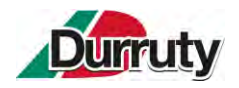

# **5.2.4. PROCEDURE D'ACCEPTATION**

Une procédure d'acceptation préalable sera mise en œuvre, afin de disposer de tous les éléments d'appréciation nécessaires sur la possibilité d'accepter des déchets dans l'installation. Seuls les déchets remplissant l'ensemble des conditions de cette procédure d'acceptation préalable peuvent être admis et stockés ou valorisés sur l'installation.

Les entrées de matériaux seront gérées conformément à la procédure réglementaire :

- Avant la livraison ou au moment de celle-ci, ou avant la première d'une série de livraisons d'un même type de déchets inertes, le producteur remet à l'exploitant un document préalable indiquant son nom et ses coordonnées, l'origine, les quantités et le code des déchets (n° à 6 chiffres). Y sont annexés les résultats de l'acceptation préalable pour les déchets ne relevant pas de la liste de l'annexe I de l'arrête du 12 décembre 2014.
- Ce document est signé par le producteur des déchets et les différents intermédiaires le cas échéant.
- En cas d'acceptation des déchets, un accusé de réception, comprenant le document préalable, complété avec la quantité admise, la date et l'heure de l'acceptation, est délivré au producteur.
- Dans le cas contraire, le motif de refus est notifié.

Pour chaque apport, il sera procédé à :

- La vérification du document préalable,
- La réalisation d'un double contrôle visuel : avant déchargement, en bascule, puis lors du déchargement sur la zone de stockage,
- L'enregistrement du tonnage ou du volume.

#### **Annexe 3 : Procédure d'acceptation DURRUTY & FILS**

Les matériaux indésirables éventuellement contenus dans les remblais (faible quantité en tout état de cause, puisque dans le cas contraire le camion est rechargé) sont collectés dans une benne de tri et évacués régulièrement.

L'entreprise choisira sa manière de trier :

- Mise en place de différents bacs dédiés ;
- Mise en place des différents types de déchets dans une seule et même benne. C'est ensuite le prestataire de collecte des déchets (privé ou public) qui se chargera du tri.

Le prestataire qui collectera les bennes fournira alors annuellement, une attestation de collecte et de valorisation des différents flux de déchets conforme à l'Arrêté du 21 décembre 2021 relatif à l'attestation mentionnée à l'article D. 543-284 du code de l'environnement.

Des bordereaux de suivi des déchets non dangereux seront émis et archivés dans un registre chronologique tenu à disposition de l'Inspection des Installations Classées. Ils permettront de suivre les quantités de déchets générées par l'activité. Ces éléments seront archivés pendant toute la durée de l'exploitation du site.

Tous les matériaux non-conformes, refusés à l'arrivée sur le site, seront rechargés dans les camions. Une fiche de non-conformité sera alors établie, transmise au responsable du chargement et inscrite dans un registre des refus.

La traçabilité des matériaux qui sont importés sur le site sera assurée par :

- la tenue d'un registre des admissions (comprenant aussi les refus) complété par la mise en place du registre chronologique dématérialisé RNDTS à compter du premier janvier 2023 ;
- un plan topographique présentant un maillage permettant d'identifier la localisation des apports.

Aucun produit susceptible d'être contaminé ou non conforme n'est accepté sur le site. Le risque de pollution lié aux apports de matériaux souillés sur le site est ainsi maîtrisé.

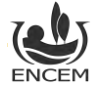

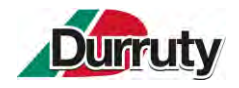

## **5.2.5. PHASAGE DE REMBLAYAGE ET DUREE D'EXPLOITATION**

Le stockage se fera, dans un premier temps, au Nord-ouest (phase 1). Il se poursuivra ensuite d'Est en Ouest sur les flancs Est et Nord de la dépression (phases 2, 3 et 4). Enfin, le flanc Sud et le centre de la dépression seront remblayés (phase 5).

<span id="page-24-1"></span><span id="page-24-0"></span>La progression se fera dans chaque phase toujours du point le plus bas vers la côte finale prévue.

**Figure 9 : Plans de phasage de remblayage (ci-après)**

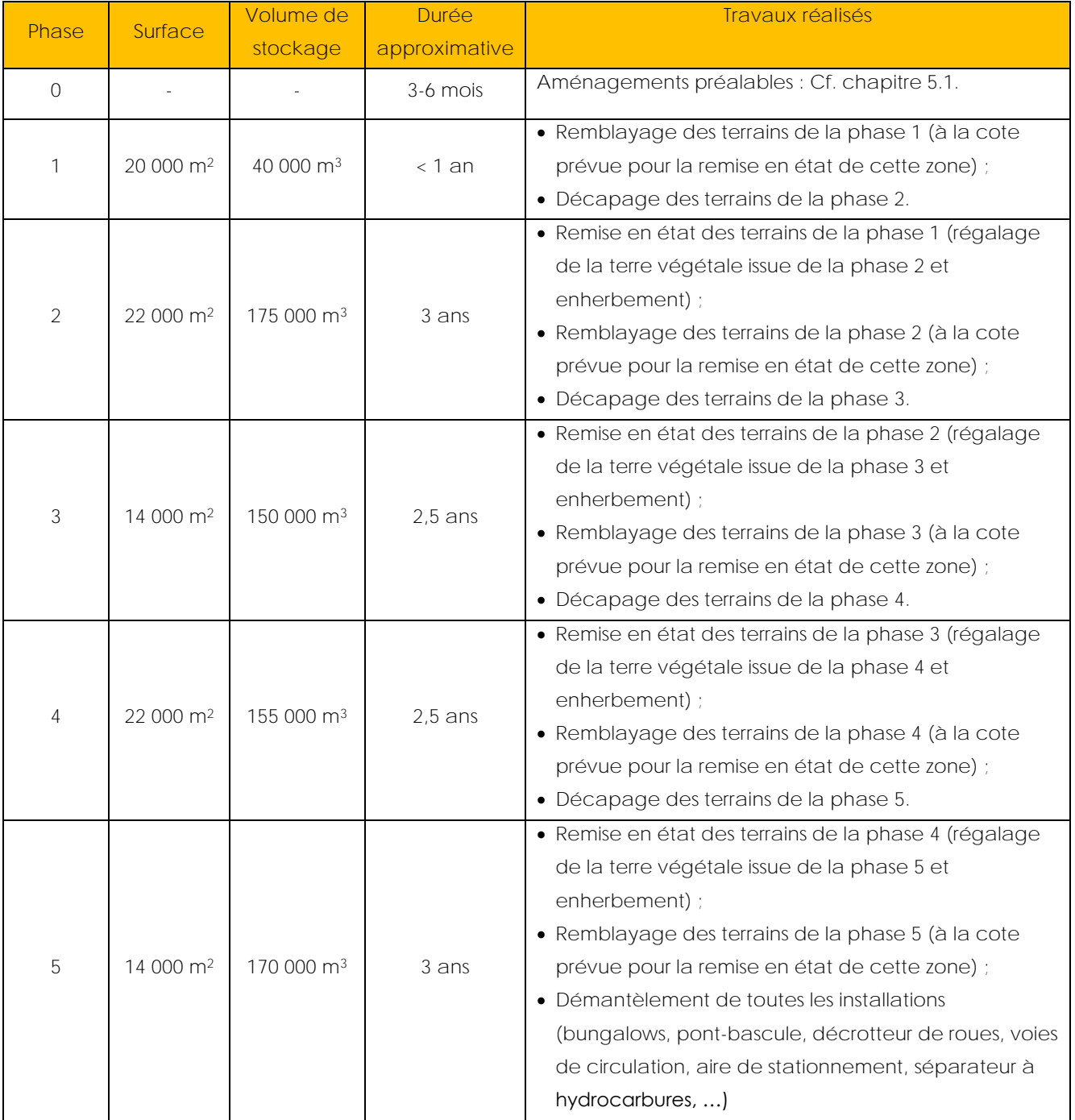

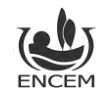

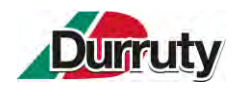

<span id="page-25-0"></span>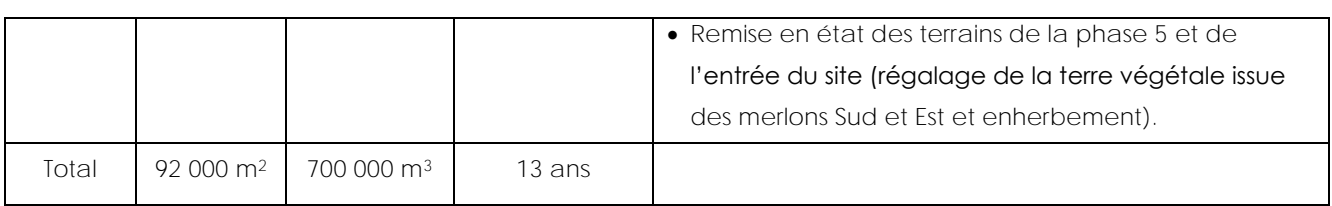

**Tableau 8 : Tableau de phasage**

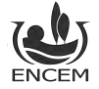

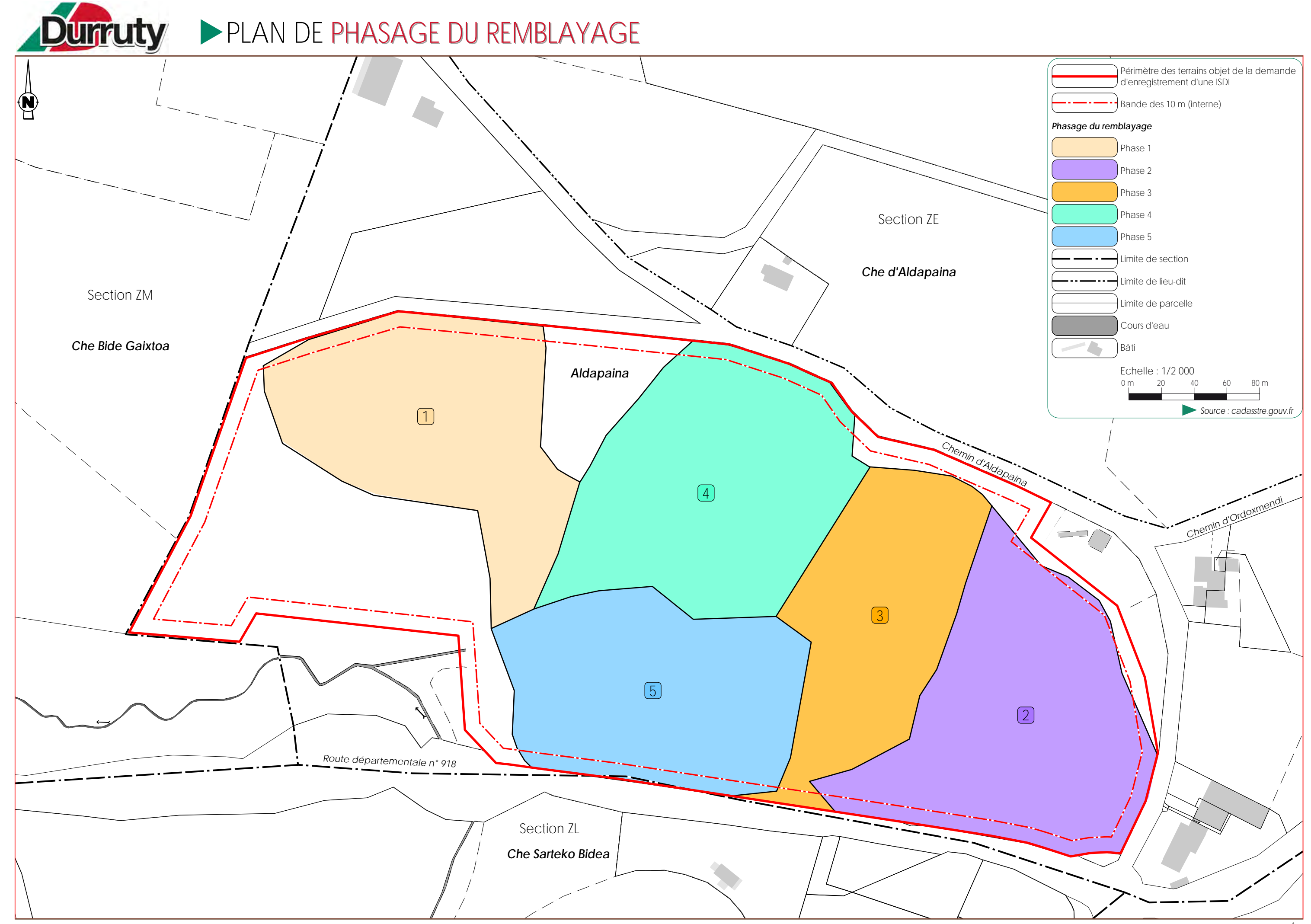

*Durruty et Fils - Souraïde (64) ENCEM Grand Ouest*

## **5.2.6. METHODE DE TRANSPORT DES MATERIAUX**

Les matériaux inertes destinés à être stockés ou valorisés sur le site seront apportés par camions de 30 tonnes de charge utile.

A leur arrivée sur site, après vérification du contenu de la benne au pont bascule, les matériaux seront déversés sur une aire provisoire d'accueil (conformément à l'article 19 de l'arrêté ministériel de prescriptions du 12 décembre 2014), cette zone sera matérialisée. Elle permettra de faire un deuxième contrôle des chargements.

# **5.3.ACTIVITE DE RECYCLAGE**

Afin de valoriser la part recyclable des matériaux inertes accueillis, la société réalisera des campagnes de criblage de matériaux.

Dans l'attente de leur valorisation, les matériaux seront stockés sur une plateforme d'une surface d'environ 9000 m<sup>2</sup> mise en place au niveau de l'entrée du site.

Cette plateforme permettra :

- de stocker certains types de matériaux inertes dans l'attente de leur valorisation ;
- d'accueillir l'installation mobile de criblage et les engins associés ;
- de stocker les matériaux valorisés dans l'attente de leur commercialisation.

Les caractéristiques principales de l'installation seront les suivantes :

- Puissance installée : >40 kW et <200 kW ;
- Dimensions moyennes : 15 m x 13 m ;
- Equipée d'un alimentateur, d'une trémie, de convoyeurs ajustables et d'un crible (Cf. [Figure 10\)](#page-27-1).

<span id="page-27-1"></span><span id="page-27-0"></span>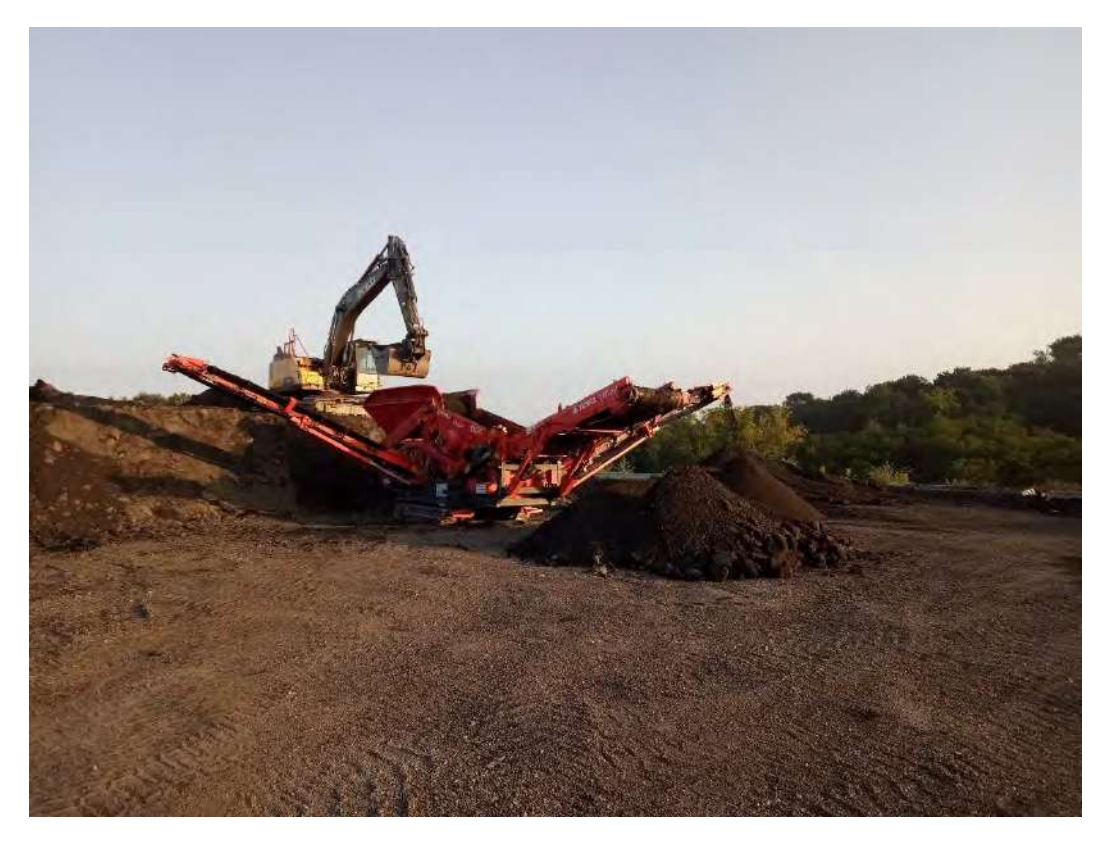

**Figure 10 : Photographie d'une installation de criblage de type TEREX FINLAY 883**

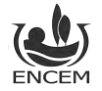

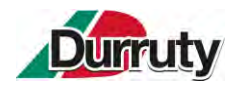

# **5.4.REMISE EN ETAT ET USAGE FUTUR DU SITE**

Les différentes structures (pont-bascule, décrotteur de roues, bungalows sanitaire et administratif, installation mobile de criblage, engins, aire étanche, séparateur à hydrocarbure, voies de circulation, voie d'insertion, …) seront démantelées et/ou simplement évacuées. L'ensemble des terrains sera nettoyé de manière à supprimer toutes les structures n'ayant pas d'utilité après la remise en état du site et à **mettre le site en sécurité**. Les clôtures, le portail et l'écran végétal Sud seront maintenus.

Compte-tenu du phasage, la remise en état pourra être coordonnée à l'exploitation pour réduire les contrastes engendrés par les travaux. Ainsi, les surfaces en chantier seront réduites au minimum tout au long de l'exploitation.

Le remblayage qui aura consisté à remplir les secteurs en dépression se fera en raccord souple avec les courbes de niveaux des terrains alentours. Ainsi, aucun talus ou rupture de pente brutale ne perdurera, permettant une bonne insertion topographique et paysagère des terrains remis en état. Tous les merlons créés dans le cadre de l'exploitation seront enlevés.

Ce nouveau modelé topographique permettra **un retour à la vocation agricole initiale (pâturage) sur l'ensemble du terrain et sécurisera la mécanisation de l'exploitation (suppression des fortes pentes)**. Pour cela un sol sera reconstitué à l'aide de la terre végétale préalablement décapée et stockée en merlons.

Un ensemencement d'essences herbacées de type graminées et légumineuses sera réalisé une fois la couche de terre végétale mise en place. Il permettra d'assurer une insertion visuelle rapide du modelé. Le semis se fera sur un total d'environ 10 ha.

Un mélange prairial rustique constitué d'espèces indigènes sera utilisé pour l'ensemencement. Les travaux d'ensemencement seront réalisés en fin d'été-début d'automne (mais avant la fin octobre afin d'éviter les risques de gelée) ou en début de printemps (afin de permettre une levée suffisante des semis avant les périodes estivales sèches).

L'écran végétal créé en limite Sud dans le cadre de l'exploitation sera maintenu. Il sera composé d'un mélange d'essences locales arborées et arbustives et aura une dizaine d'années. Son maintien permettra à la faune, notamment l'avifaune nicheuse, de continuer de l'occuper.

**Figure 11 : Plan de la remise en état (ENCEM, ci-après)**

**Figure 12 : Coupes de l'état final réaménagé (ENCEM, ci-après)**

L'avis du propriétaire des terrains concernant la remise en état du site figure **en pièce jointe n° 8.**

L'avis de la mairie de Souraïde concernant la remise en état du site figure **en pièce jointe n° 9.**

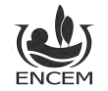

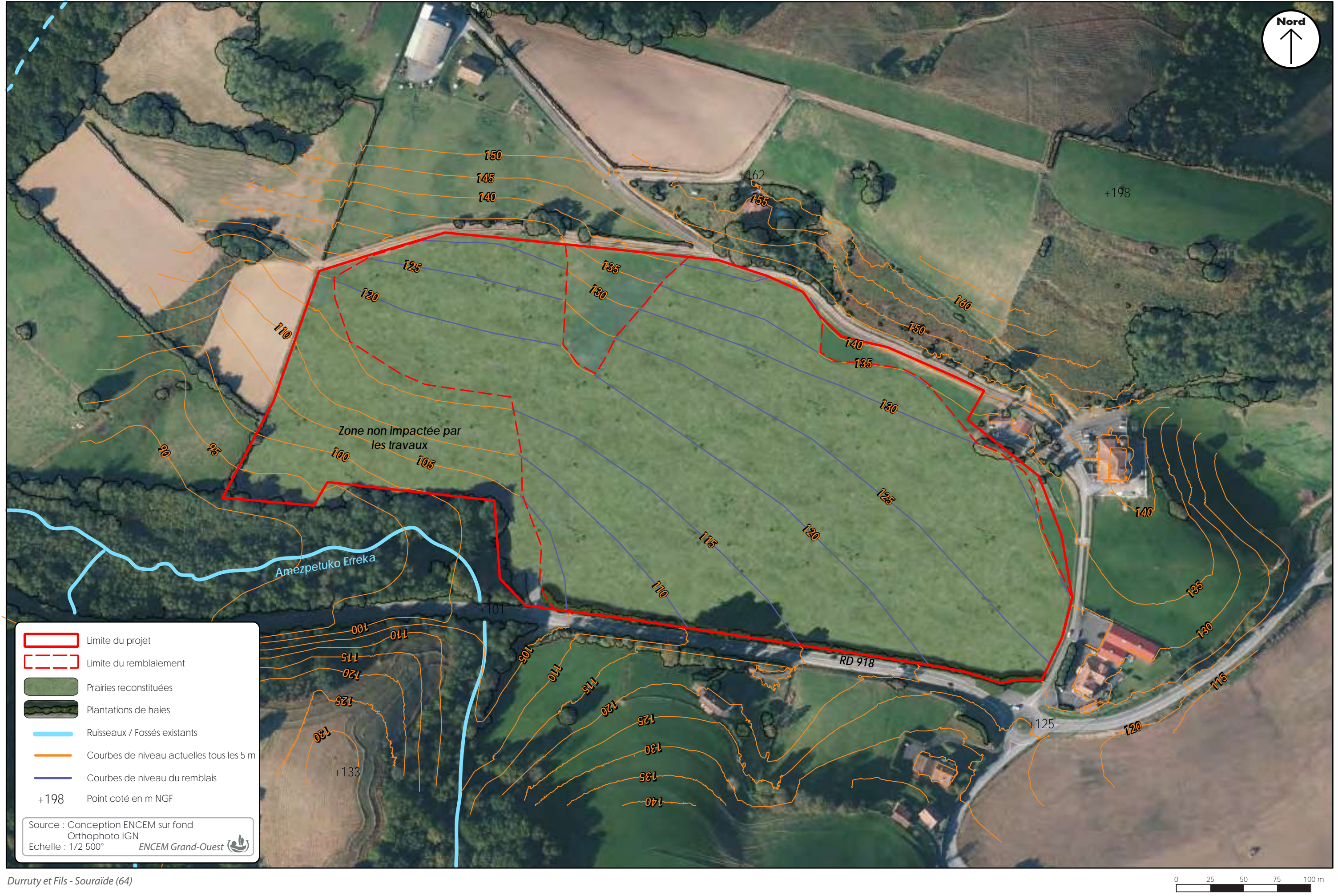

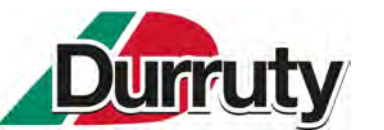

# PLAN DE LA PLAN DE LA **REMISE EN ÉTAT REMISE EN ÉTAT**

*Limite*

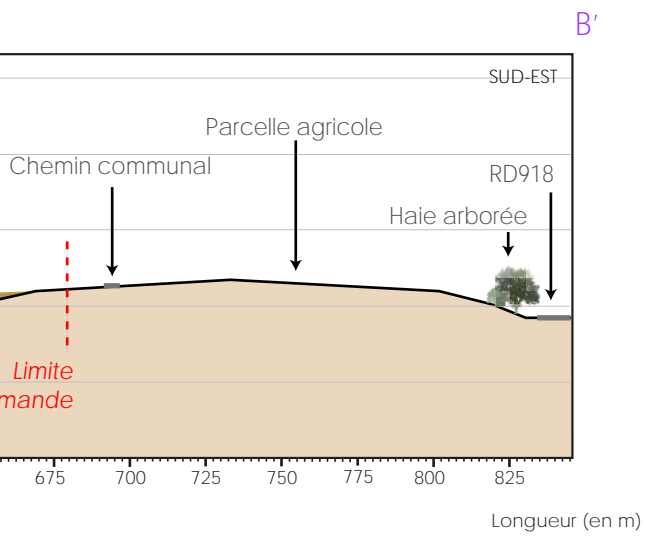

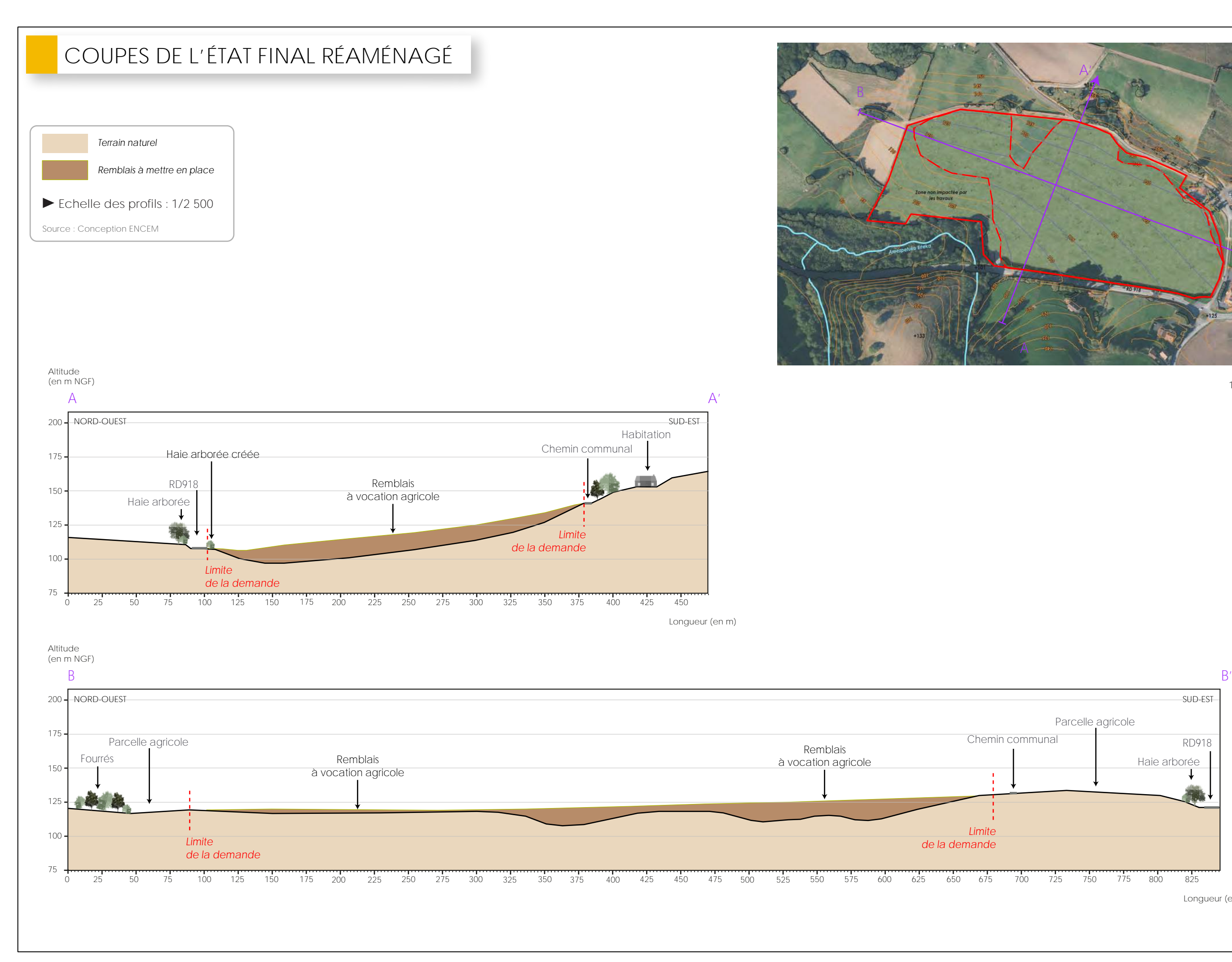

Remblais à vocation agricole

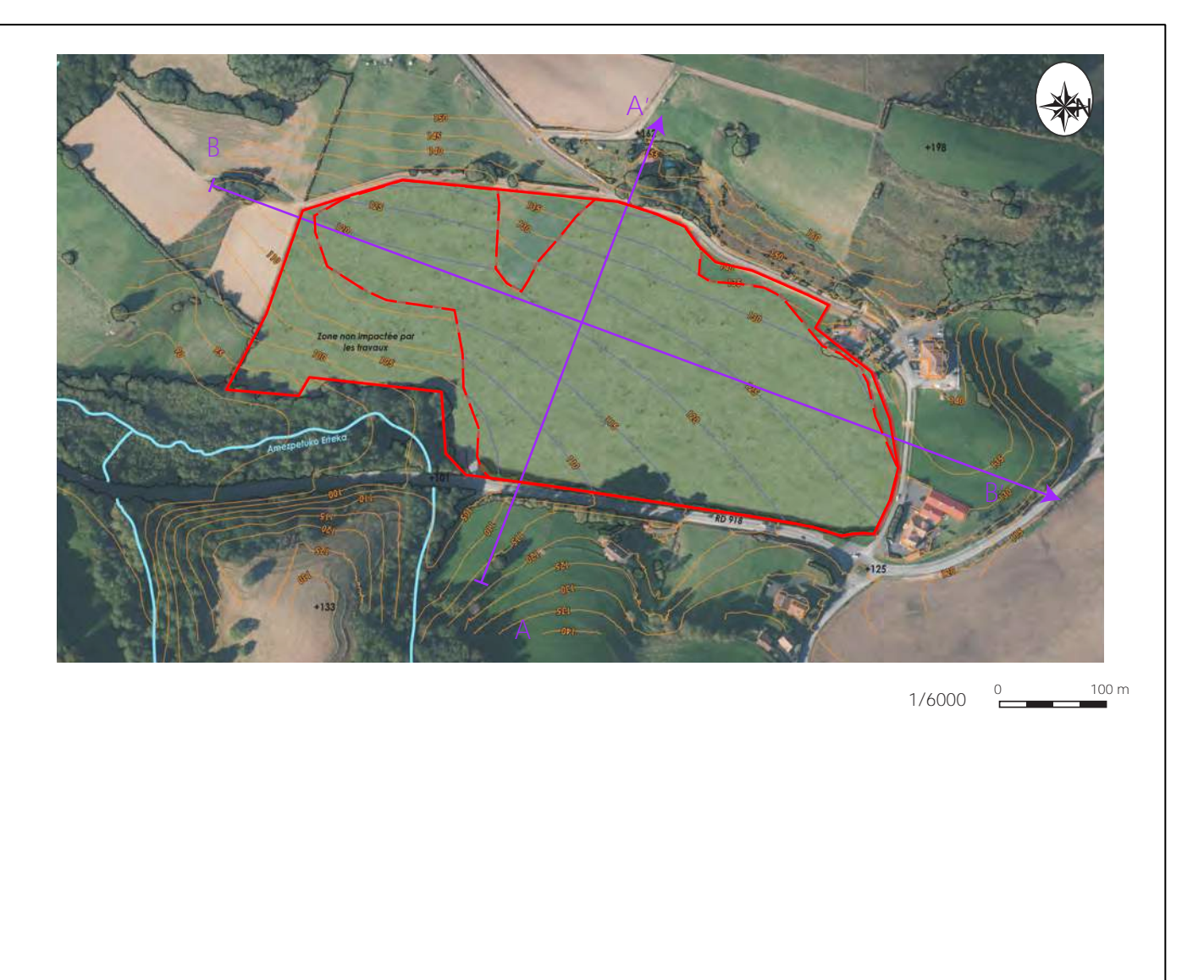

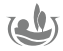

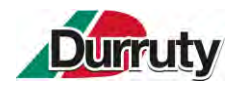

# **5.5.INFRASTRUCTURES ET ENGINS NECESSAIRES A L'ACTIVITE**

Il y aura à minima un bulldozer sur le site. Il pourra, suivant les besoins des phases d'exploitation être accompagné d'une pelle mécanique hydraulique, d'une chargeuse et d'un compacteur.

Lors des campagnes de valorisation des matériaux inertes, l'installation de criblage sera accompagnée d'une pelle hydraulique et d'une chargeuse.

Un bungalow destiné au personnel (vestiaire et sanitaire) et un bungalow administratif destiné à l'enregistrement des apports seront mis en place sur la plateforme présente à l'entrée du site dès l'obtention de l'autorisation. Ces locaux seront raccordés à l'électricité et l'eau potable. Un système d'assainissement sera également mis en place afin de gérer les eaux issues des sanitaires.

Une aire de stationnement pour les véhicules légers étanche et reliée à un séparateur à hydrocarbures sera également mise en place au droit des bungalows.

La carrière LARRONDE SAS située à 300 m mettra à disposition du personnel du site les autres locaux nécessaires à l'exploitation comme l'atelier mécanique et les rétentions permettant de stockage de fluides potentiellement polluants (huiles, liquide de refroidissement, …).

La plage horaire maximale d'activité sera comprise entre 7h et 17h00 du lundi au vendredi, hors jours fériés. L'activité sera continue toute l'année hors des périodes de fermeture dites « estivales » et « noël » quelques semaines par an. Ponctuellement, pour des chantiers particuliers, une activité pourra avoir lieu après 17h ou le samedi. Les riverains et la mairie seront informés de toute modification d'horaire.

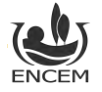

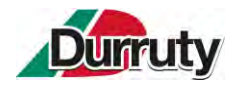

# **6. SENSIBILITES ENVIRONNEMENTALES, EFFETS NOTABLES DU PROJET ET MESURES MISES EN PLACE**

Ce chapitre décrit les incidences notables que le projet est susceptible d'avoir sur l'environnement et la santé humaine ainsi que les mesures et caractéristiques du projet destinées à éviter ou réduire ses potentiels effets négatifs notables sur l'environnement ou la santé humaine conformément à l'article 412-43-3 du Code de l'environnement.

# **6.1.NOTICE GEOLOGIQUE, HYDROGEOLOGIQUE, ET HYDROGAPHIQUE**

*Les éléments de contexte de ce chapitre sont issus de l'étude hydrologique, géologique et hydrogéologique réalisée sur le secteur par le cabinet Nicolas NOUGER – GéoPlusEnvironnement en juin 2012 (Rapport n° R1203305bis). Ces éléments ont été actualisés par ENCEM pour ceux qui ont évolué. Les enjeux et mesures ont ensuite été adaptés au présent projet.*

 **Annexe 4 : Etude hydrologique, géologique et hydrogéologique réalisée sur le secteur par le cabinet Nicolas NOUGER – GéoPlusEnvironnement en juin 2012**

## **6.1.1. CONTEXTE GEOLOGIQUE**

### **6.1.1.1. CONTEXTE GEOLOGIQUE REGIONAL**

#### La carte géologique du BRGM n°1026 « ESPELETTE » de 1964 couvre le secteur d'étude, Cf. [Figure 11.](#page-33-1)

Sur la carte géologique, deux ensembles géologiques sont visibles :

- Les formations de flyschs au Nord et au Sud-ouest, qui forment des reliefs monotones peu marqués (altitude généralement inférieure à 180 m NGF). Le site est localisé dans ces séries de flyschs.
- Les formations primaires, qui affleurent selon une bande d'extension Est-Ouest (digitation primaire d'Amotz) et au Sud-est. Ces formations, généralement métamorphisées, forment des massifs d'altitude moyenne (jusqu'à 300 m NGF environ dans le secteur).

Au Pays Basque, le flysch constitue une puissante formation géologique qui désigne une accumulation en de minces couches de matériaux durs (grès, calcaires) et tendres (argiles, marnes). Cette formation s'est déposée entre -95 millions d'années (Albien supérieur) et -45 millions d'années (Eocène), dans des fosses profondes à enfoncement rapide favorisant l'accumulation des matériaux (plusieurs milliers de mètres). C'est dans ce flysch (sur la plage de Bidart) que se situe une très mince couche radioactive, riche en Iridium, qui marque à travers le monde entier la collision avec une météorite géante. Cette collision est assimilée au phénomène majeur ayant abouti à l'extinction des dinosaures et à 70% des espèces animales existantes (crise Crétacé-Tertiaire).

D'après la carte géologique, le site repose sur la formation c6-2, datée du Crétacé supérieur (Cénomanien à Campanien). Cet ensemble regroupe la série de formations suivantes : calcaires en dalles avec lits de silex, marnes litées, grès psammitique, micropoudingues, microbrèches, brèches monumentales.

Au Quaternaire, l'érosion et la mise en place du réseau hydrographique ont façonné le paysage actuel. Des dépôts quaternaires sont rencontrés dans les fonds des ruisseaux pérennes. Au droit du site, il n'y a pas de dépôts alluvionnaires cartographiés en bordure de l'Amezpetuko Erreka.

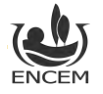

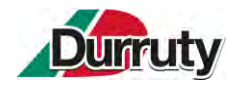

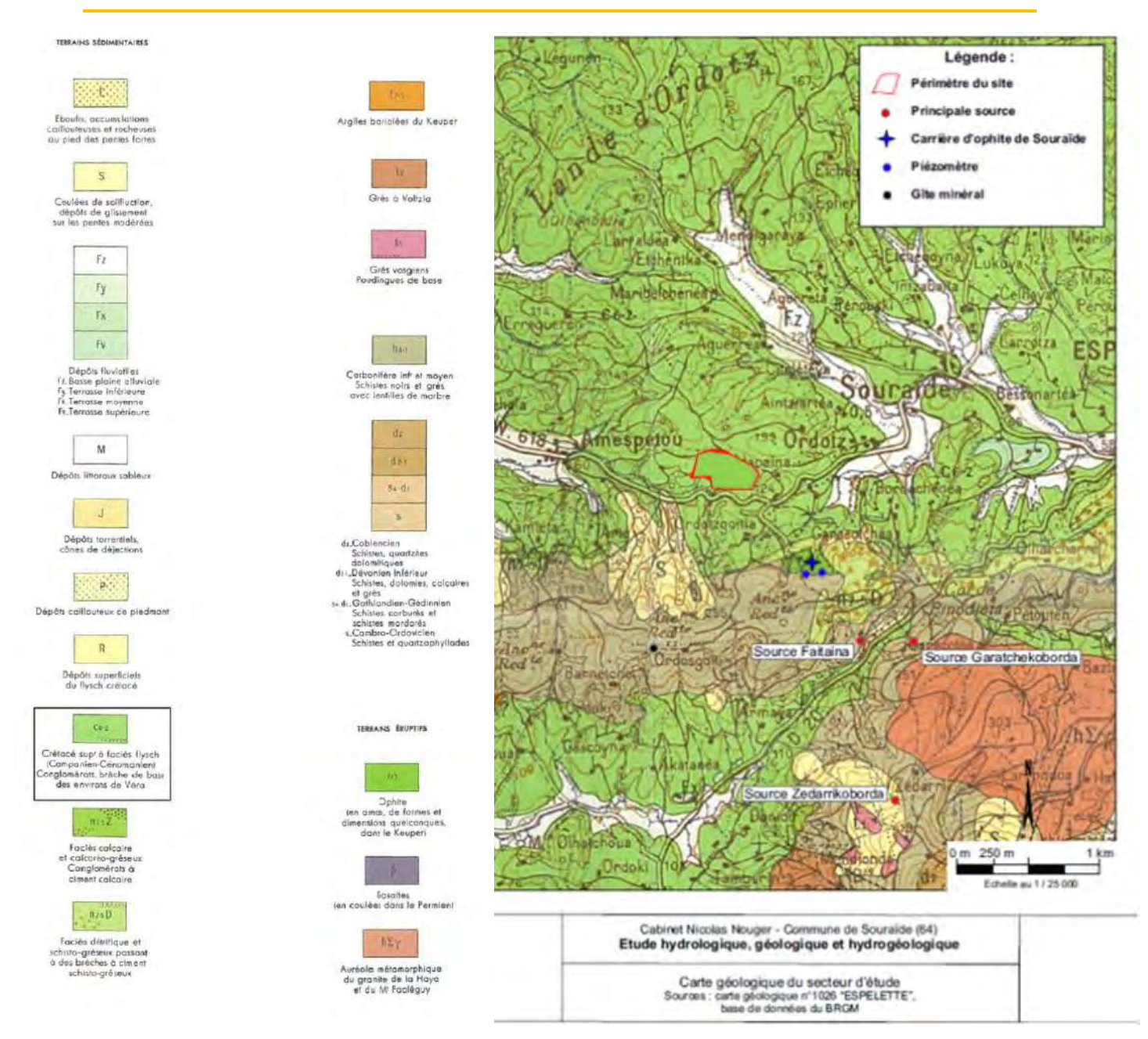

<span id="page-33-1"></span><span id="page-33-0"></span>**Figure 11 : Carte géologique du secteur d'étude (Sources : carte géologique n°1026 « Espelette », base de données du BRGM, GéoPlusEnvironnement modifié par ENCEM)**

### **6.1.1.2. GEOLOGIE DU SITE**

Un seul affleurement du site, localisé en bordure de la piste interne au site, a été décrit.

#### Cet affleurement se présente sous la forme d'alternances de :

- Marnes argileuses ocres, décarbonatées et toujours très altérées ;
- Bancs de grès compact à grains de quartz très fin et micacé, de couleur gris foncé à noir (grès psammitique). La patine et les anfractuosités présentent des teintes orangées (oxydes de fer) et violacées (oxydes de manganèse). Ces grès sont très finement lités. Ils présentent également une part non négligeable d'argile à l'altération. L'épaisseur des bancs n'excède pas 20 cm.

Les niveaux marneux sont majoritaires.

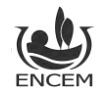

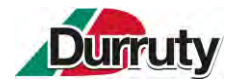

La stratification est orientée N115°E (+/- 15°), à pendage variable et faible (5 à 40° vers le Nord). Le principal réseau de diaclases est orienté N10°E, à pendage subvertical. Ces diaclases ont une densité faible.

Il n'y a pas d'alluvions aux abords de l'Amezpetuko Erreka.

$$
6.1.1.3. \qquad \text{PEDOLOGIE}
$$

#### **GÉNÉRALITÉS :**

Un solum a été réalisé sur le site afin de décrire les premiers horizons pédologiques. La profondeur n'a pu excéder 40 cm en raison de l'augmentation rapide des fragments rocheux. Il s'agit d'un calcisol faiblement à moyennement développé (épaisseur totale inférieure au mètre), présentant une texture limono-argileuse (50% argiles, 50% limons + cailloux du substratum, couleur brune) dans les 25 premiers cm, puis une texture argileuse entre 25 et 40 cm (95% d'argiles, 5% limons + cailloux du substratum, couleur brun clair).

Les photographies de l[a Figure 12](#page-34-1) illustrent les différentes formations géologiques et le solum réalisé sur le site du projet d'ISDI.

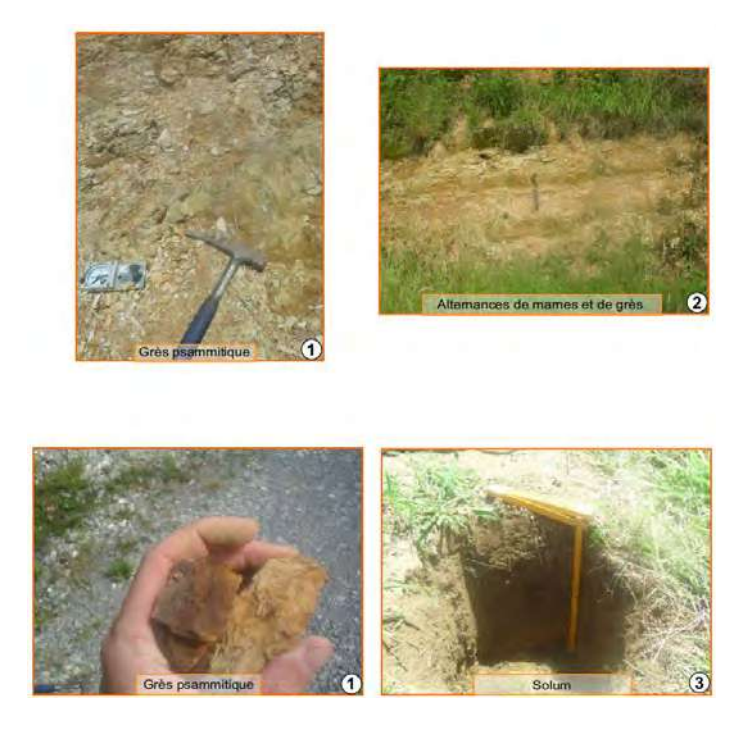

**Figure 12 : Observations géologiques (Sources : GéoPlusEnvironnement)**

#### <span id="page-34-1"></span><span id="page-34-0"></span>**DÉTERMINATION DES ZONES HUMIDES SUIVANT LE CRITÈRE PÉDOLOGIQUE :**

*Pour compléter les connaissances pédologiques du site, le bureau d'études Nymphalis a réalisé, en 2021, un diagnostic zones humides suivant les critères végétation et pédologique. Les principales conclusions concernant la pédologie sont reprises ci-après.*

**Annexe 5 : Délimitation des zones humides et prédiagnostic écologique – Nymphalis, Juin 2021.**

#### *Méthode*

Selon l'Arrêté du 1<sup>er</sup> octobre 2009, les sols des zones humides.correspondent :

• À tous les histosols car ils connaissent un engorgement permanent en eau qui provoque l'accumulation de matières organiques peu ou pas décomposées : sols de classe H ;

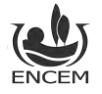

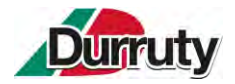

- À tous les réductisols car ils connaissent un engorgement permanent en eau à faible profondeur montrant des traits réductiques débutant à moins de 50 cm de profondeur dans le sol : sols de classe VI ;
- Aux autres sols caractérisés :
	- o Des traits redoxiques débutant à moins de 25 cm de profondeur et se prolongeant ou s'intensifiant en profondeur : sols de classe V ;
	- o Des traits redoxiques débutant à moins de 50 cm de profondeur du sol et se prolongeant ou s'intensifiant en profondeur, et des traits réductiques apparaissant entre 80 et 120 cm de profondeur : sols de classe IVd.

Une campagne de 6 sondages pédologiques a été réalisée au sein de la zone d'étude.

L'échantillonnage a été menée de la façon suivante :

- En premier lieu, en points bas topographiques, secteurs les plus propices à la rétention d'eau issue des ruissellements des versants ;
- En marge des habitats indicateurs d'une zone humide (critère végétation) ;
- En dehors des secteurs trop remaniés, dont le sol est rattachable à la catégorie des anthroposols, non listés à l'annexe I de l'Arrêté du 24 juin 2008 précisant les catégories de sols hydromorphes.

Ces sondages sont suffisants et représentatifs des conditions d'hydromorphie des sols de l'ensemble de la zone d'étude au regard de l'homogénéité texturale et structurale obtenue et de leur positionnement au sein de la zone d'étude.

Les six sondages sont localisés sur la carte ci-après.

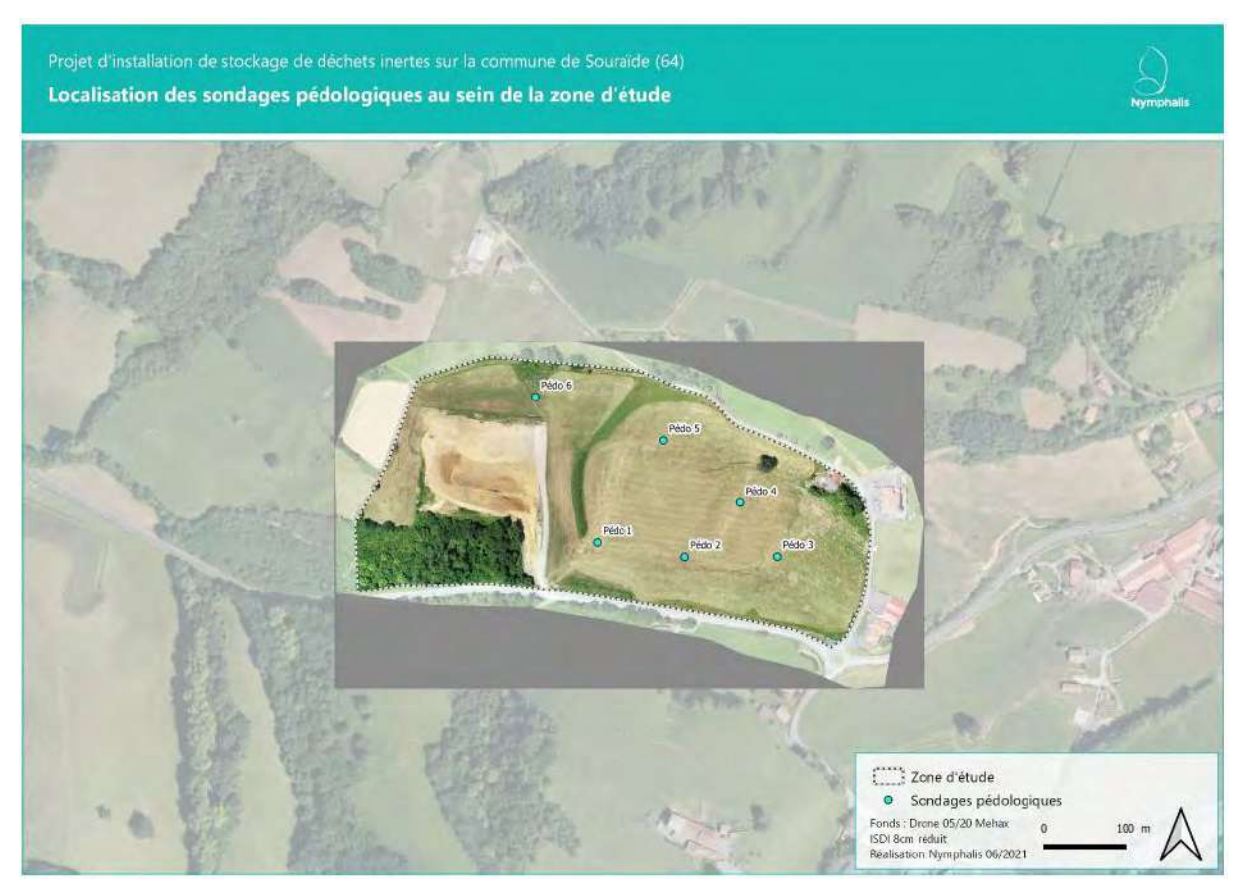

**Figure 13 : Localisation des sondages pédologiques pour l'expertise zones humides (Source : Nymphalis)**

<span id="page-35-0"></span>Du point de vue de la bibliographie pédologique, la zone d'étude repose à 45 % sur des brunisols selon Jalabert et al. 2019 (Référentiel Régional Pédologique d'Aquitaine – Paysages pédologiques des Pyrénées- Atlantiques).

Les sols sondés au sein de la zone d'étude montrent une homogénéité texturale et structurale dans les 60 cm sondés.

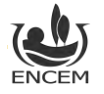
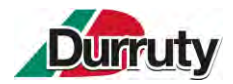

Il s'agit de sols sablo-limoneux bien dotés en éléments grossiers compliquant la pénétration de la tarière (refus).

Seules quelques traces d'hydromorphie (oxydation) ont été mises en évidence au niveau du sondage Pédo 4, en profondeur, à partir de 25 cm, sans intensification, et avec un recouvrement inférieur à 5 %.

Ces sols sont tous rattachables à la catégorie des brunisols selon le référentiel pédologique de 2008.

Les résultats des 6 sondages sont présentés dans le tableau ci-après.

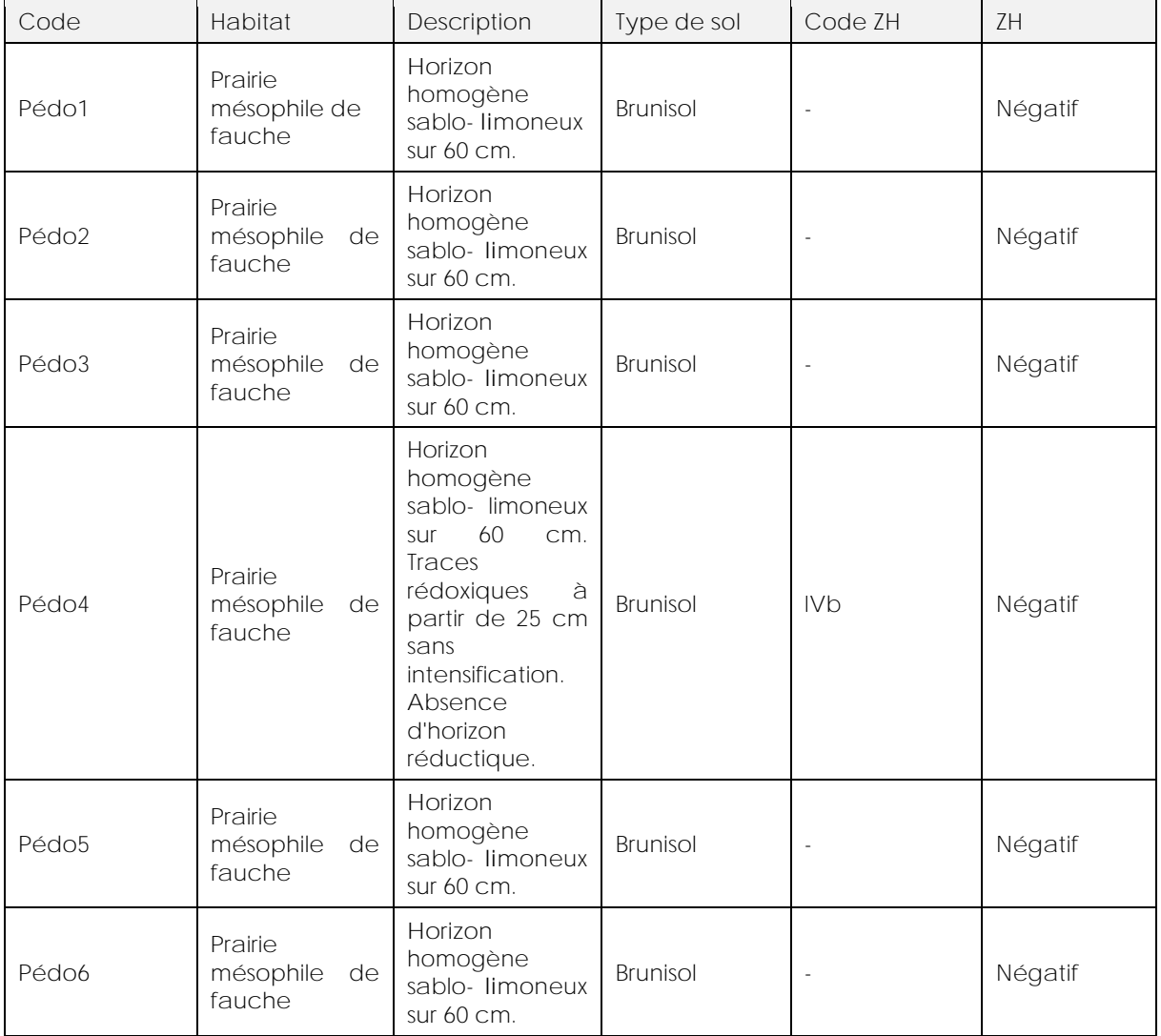

**Tableau 9 : Résultats des sondages pédologiques (Source : Nymphalis)**

Les brunisols ne sont pas assimilés à des sols hydromorphes selon l'annexe I de l'Arrêté du 24 juin 2008 modifiée par l'Arrêté du 1<sup>er</sup> octobre 2009.

**Aucune zone humide sur le critère pédologique n'est présente dans l'emprise d'étude.**

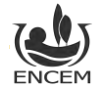

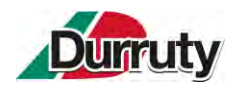

### **6.1.2. CONTEXTE HYDROGEOLOGIQUE**

#### **6.1.2.1. LES PRINCIPAUX AQUIFERES REGIONAUX**

L[a Figure 14](#page-38-0) présente les principaux aquifères régionaux des Pyrénées :

Les aquifères karstiques :

- Les calcaires fracturés dolomitiques du Dévonien (Primaire) donnent naissance aux sources du Laxia (captée à Itxassou pour alimenter la ville de Bayonne) et d'Urepel. Ces aquifères, dont l'extension ne dépasse pas quelques kilomètres carrés, sont localisés sur le bassin versant de la Nive. La minéralisation des eaux de ces aquifères calcaires est faible à moyenne, avec une conductivité comprise entre 100 et 250 µS/cm et un pH légèrement basique de 7,5 à 8.
- Les calcaires et dolomies du Jurassique et du Crétacé inférieur (Secondaire) sont les aquifères les plus importants des Pyrénées Atlantiques. Ils constituent d'importantes réserves.
- Les calcaires du Crétacé supérieur (Secondaire), localisés dans les estuaires de l'Adour et de la Bidassoa, sont aquifères. Des intrusions d'eau salée sont constatées jusqu'à 5 km du littoral dans les terres.

Les aquifères des terrains métamorphiques :

• Ces aquifères sont constitués des altérites sablo-argileuses qui reposent sur des gneiss ou micaschistes compacts fortement fissurés. Ce complexe d'altération peut atteindre 20 à 30 m localement. Les débits obtenus dans ces formations sont très faibles à moyens et dépendent essentiellement de la fracturation locale.

La minéralisation des eaux est faible, avec une conductivité comprise entre 50 et 150 µS/cm et un pH légèrement acide de 5,2 à 6,5.

Les aquifères alluviaux :

• Ces aquifères sont constitués par les dépôts détritiques des rivières et des ruisseaux. Les petites vallées des principales rivières du secteur forment des aquifères d'extension très limitée. Ces aquifères sont faiblement exploités.

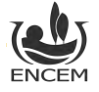

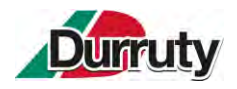

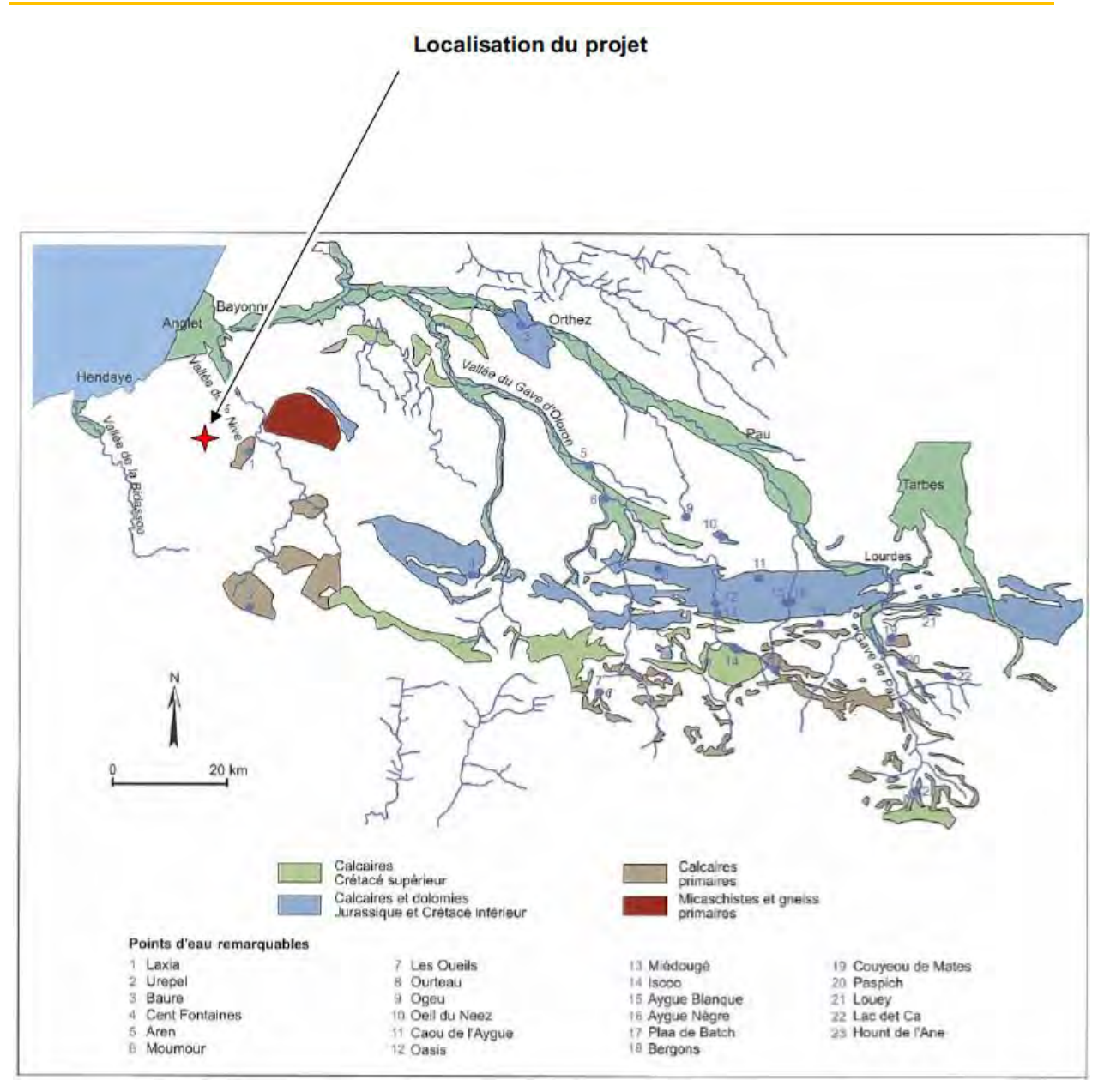

<span id="page-38-0"></span>**Figure 14 : Aquifères régionaux (Sources : GéoPlusEnvironnement, BRGM)**

#### **6.1.2.2. CONTEXTE HYDROGEOLOGIQUE DU SITE**

Les flyschs du Crétacé supérieur, dans lesquels se trouve le site, ne présentent aucune source, ni puits ou captage recensés dans la base de données du BRGM (Cf. [Figure 11\)](#page-33-0). Lors de la visite de terrain du 30 novembre 2022, aucun puits n'a été vu sur le site et chez les riverains alentours. Ces terrains sont recoupés par un chevelu dense de ruisseaux temporaires. **Le débit de ces ruisseaux est étroitement influencé par la pluviométrie et n'est pas soutenu par les eaux souterraines.**

Les formations géologiques du site sont à dominance marneuse et argileuse, ce qui limite très fortement les infiltrations et les circulations d'eau.

#### Il ressort donc l'absence d'aquifères et de circulations hydrogéologiques dans l'ensemble des formations de flyschs.

Toutefois, afin de caractériser le site, une détermination de la perméabilité par infiltration (essai Porchet) a été réalisée dans le solum préalablement réalisé, Cf. chapitre 6.1.1.3. Après saturation du sol, une perméabilité de l'ordre de 10<sup>-6</sup> à 10<sup>-7</sup> m/s a été mesurée dans les 40 premiers centimètres du sol. Compte tenu des terrains observés, cette perméabilité décroît rapidement en s'approfondissant.

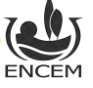

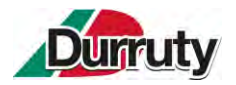

Certains des tributaires Sud de l'Amezpetuko Erreka (notamment celui du bassin versant BV 4 – Cf[. Figure](#page-41-0)  [15\)](#page-41-0) prennent leur source dans la formation primaire h4-1. Le soutien par des petites sources augmente donc le débit spécifique des ruisseaux. Toutefois, les valeurs mesurées restent très faibles (potentiel hydrogéologique nul à localement faible).

**Le potentiel hydrogéologique est quasiment nul. Le site est hydrogéologiquement déconnecté des aquifères connus dans le secteur.** 

#### **6.1.2.3. CAPTAGES AEP A PROXIMITE DU PROJET**

D'après l'Agence Régionale de la Santé des Pyrénées Atlantiques, 3 captages AEP sont situés à proximité du site. Il s'agit des captages suivants :

- La source Faitaina, localisée à 1,3 km au Sud-est du site. Le débit maximum prélevé est de 430m<sup>3</sup> par jour ;
- La source Garatchekoborda, localisée à 1,5 km au Sud-est du site. Le débit maximum prélevé est de 96 m<sup>3</sup> par jour ;
- La source Zedarrikoborda, localisée à 2,4 km au Sud-est du site. Le débit maximum prélevé est de 120 m<sup>3</sup> par jour.

Ces 3 sources alimentent la commune de Souraïde pour partie. Elles sont localisées dans la formation primaire h4-1 (Carbonifère comprenant des schistes, des grès et des quartzites), Cf. carte géologique de la [Figure 11.](#page-33-0) Ces sources sont donc dues aux lentilles de grès, aux altérites des terrains métamorphiques et à la fracturation locale.

Les périmètres de protection sont limités aux parcelles alentours et sont très éloignés du projet.

Le site se situe à l'extrémité Est de la « zone sensible » de la prise d'eau superficielle d'Helbarron sur la Nivelle à Saint-Pée-sur-Nivelle soit à plus de10 km en amont. Cette prise d'eau alimente en eau potable les communes de Saint-Jean-de-Luz et Ciboure. La seule prescription (article 7 de l'arrêté de Déclaration d'Utilité Publique) concernant ce secteur est la sensibilisation des services publics et associations à la vulnérabilité de ce milieu et, de fait, la remontée de toute anomalie à l'exploitant de la prise d'eau.

**Annexe 6 : Détails des captages AEP les plus proches du projet**

Il existe également 2 autres prises d'eau superficielle sur la Nivelle et le ruisseau de Sare. Ces 2 prises d'eau sont limitrophes et proches de la confluence entre ces 2 entités hydrographiques. Ces captages sont localisés en amont de la confluence entre la Nivelle et l'Amezpetuko Erreka et donc en amont du projet.

#### **Le projet n'aura pas d'impact sur les captages AEP.**

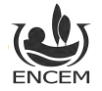

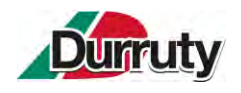

### **6.1.3. HYDROGRAPHIE**

#### **6.1.3.1. HYDROGRAPHIE REGIONALE**

Le département des Pyrénées-Atlantiques dispose d'une richesse « inestimable » en eau, d'une grande diversité. Tous les cours d'eau du département appartiennent au Bassin versant de l'Adour, à l'exception des petits fleuves côtiers du Pays Basque, à savoir : la Nivelle, la Bidassoa, l'Uhabia et l'Untxin.

On distingue trois bassins principaux : le bassin des gaves, le bassin des nives et celui des rivières du Nord du département, affluentes de l'Adour.

La commune de Souraïde se situe dans le bassin hydrographique de la Nivelle, et plus particulièrement, dans le sous-bassin de « la Nivelle amont ».

La Nivelle est un fleuve côtier du Pays Basque, qui se jette dans l'Océan Atlantique au droit de la commune de Saint-Jean-de-Luz.

L'écoulement de la rivière, dans sa partie amont, est de type torrentiel. Il est alimenté par de nombreux affluents dont le plus important est celui localisé sur la commune de Sare et appelé « Lizuniagako Erreka ». Le site est localisé sur la rive droite du ruisseau « Amezpetuko Erreka » à environ 40 m au plus près du périmètre du projet. L'altitude de la rivière est comprise entre 88 et 82 m NGF à proximité du site.

L'Amezpetuko Erreka est un affluent rive droite de la Nivelle. La confluence se trouve au niveau de Saint-Pée-sur-Nivelle, à environ 4,5 km du projet.

Dans l'ensemble du bassin versant de la Nivelle, une seule station hydrométrique est présente au niveau de Saint-Pée-sur-Nivelle (à environ 6 km à l'Ouest du projet). Les données caractéristiques sont les suivantes :

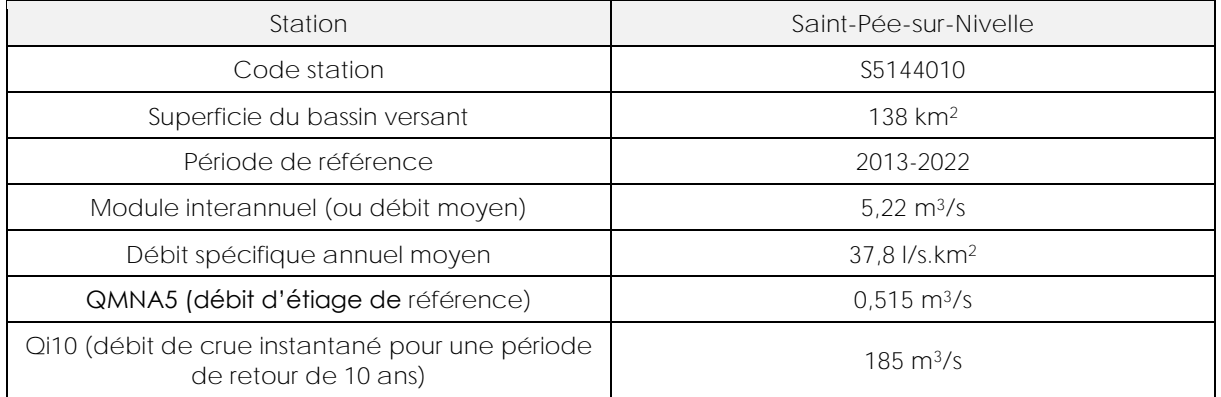

**Tableau 10 : Caractéristiques de la station hydrométriques de Saint-Pée-sur-Nivelle (Source : www.hydro.eaufrance.fr)**

**6.1.3.2. HYDROGRAPHIE LOCALE**

Le site se trouve en limite de répartition des eaux :

- De l'Amezpetuko Erreka, qui s'écoule vers l'Ouest et dans lequel s'écoule l'intégralité des eaux du site ;
- Du Zubizabaleta Erreka, qui s'écoule vers l'Est (dont seuls les tributaires de ce ruisseau sont visibles sur la figure suivante).

Schématiquement, l'Amezpetuko Erreka est orienté Est-Ouest. Les tributaires de ce ruisseau sont orientés Nord-Sud. Deux catégories de bassins versant des tributaires sont identifiables :

Les bassins versants des tributaires Nord. Trois bassins versant de référence (BV1, BV2 et BV3) dont celui d'une partie du site BV1 ont été pris. Ces bassins versants sont caractérisés par un dénivelé toujours inférieur à 100 m, des pentes moyennes avec des écoulements temporaires. BV1bis n'a pas été étudié spécifiquement mais vu ses caractéristiques identiques, il s'insère dans cette catégorie.

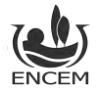

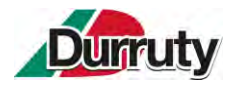

Les bassins versants des tributaires Sud. Un bassin versant de référence a été sélectionné. Ce bassin est caractérisé par un dénivelé important, des pentes moyennes à fortes et des écoulements temporaires.

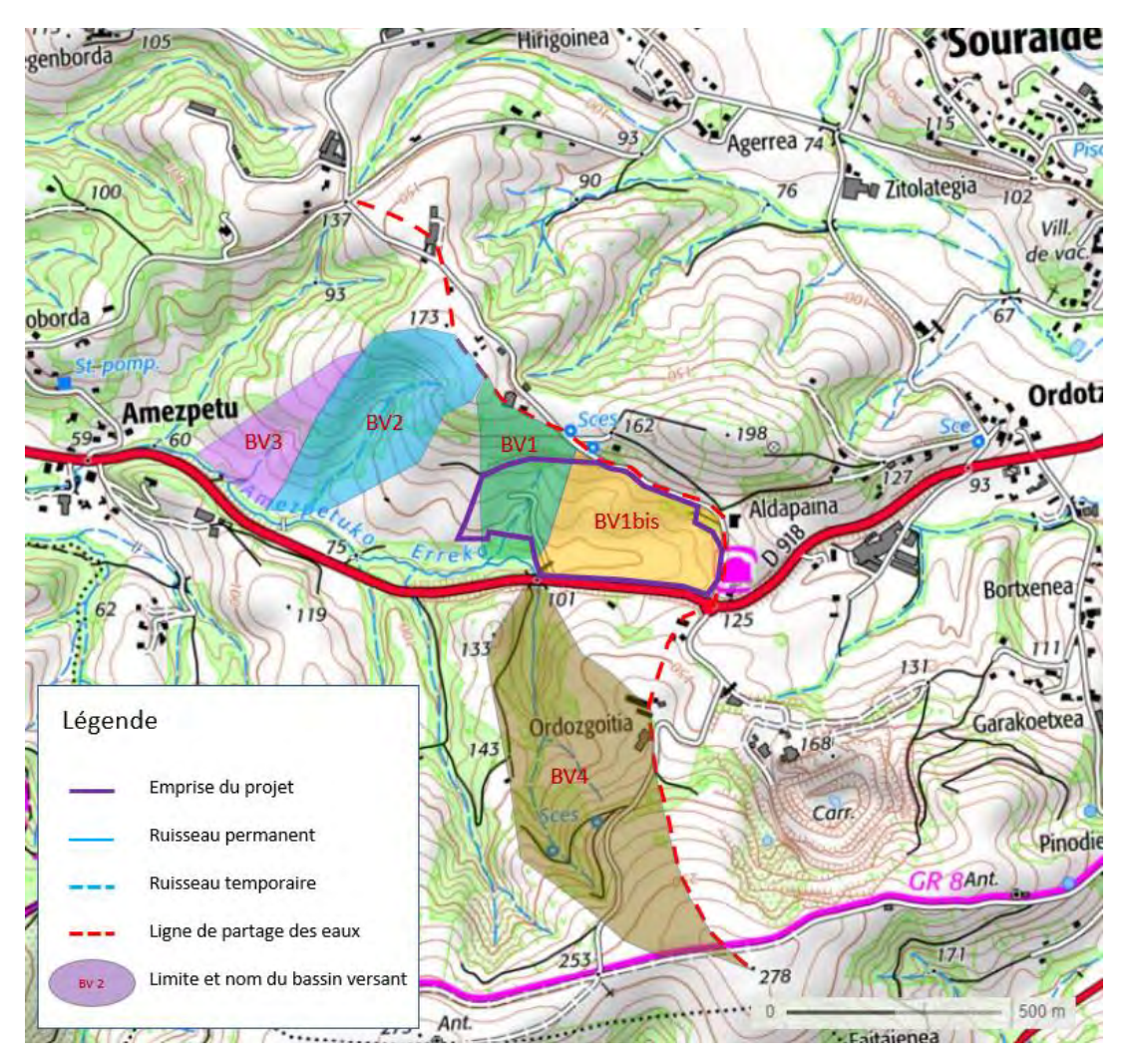

**Figure 15 : Réseau hydrographique local et bassins versants étudiés (Sources : IGN, GéoPlusEnvironnement modifié par ENCEM)**

<span id="page-41-0"></span>Des mesures de débit ont été réalisées aux 4 exutoires des 4 bassins versants de référence :

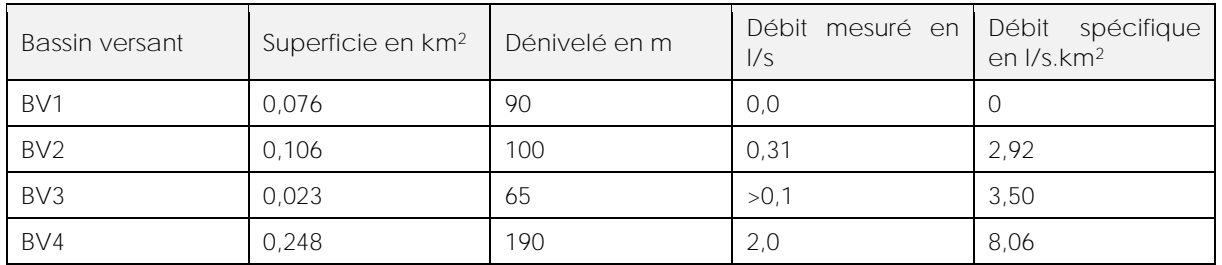

**Tableau 11 : Mesures de débits des 4 exutoires des 4 bassins versants de référence (source : GéoPlusEnvironnement)**

Les mesures de débit ont été réalisées suite à quelques jours sans précipitations, consécutivement à un mois particulièrement arrosé. Les très faibles débits mesurés démontrent un drainage rapide et important par le réseau hydrographique.

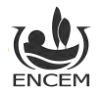

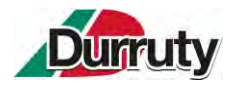

Les différences de débit spécifique entre les bassins versants Nord et Sud sont notamment liées au soutien par les eaux souterraines (Cf. chapitres précédents).

Les très faibles débits mesurés démontrent le drainage rapide, par le secteur hydrographique, des eaux météoritiques. Ces débits semblent étroitement liés aux précipitations.

#### **6.1.3.3. CIRCULATION DES EAUX ACTUELLES**

Le site du projet, dans sa partie Est, a déjà fait l'objet d'aménagements dans le cadre d'une déclaration préalable de travaux (août 2015) au titre de l'article R.421-23 du Code de l'Urbanisme pour une opération d'exhaussement du sol à vocation agricole. Il n'y a plus de ruisseau temporaire dans ce secteur.

**Dans sa partie Ouest, les eaux de ruissellement de la dépression sont canalisées jusqu'à une buse enterrée. Les eaux s'écoulent vers le Sud-ouest de la dépression par l'intermédiaire d'un drain agricole, passent sous la zone d'accès au projet (zone busée) et se rejettent vers le ruisseau Amezpetuko Erreka.**

Le schéma ci-après récapitule le circuit des eaux actuel.

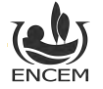

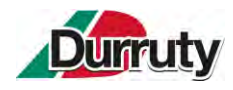

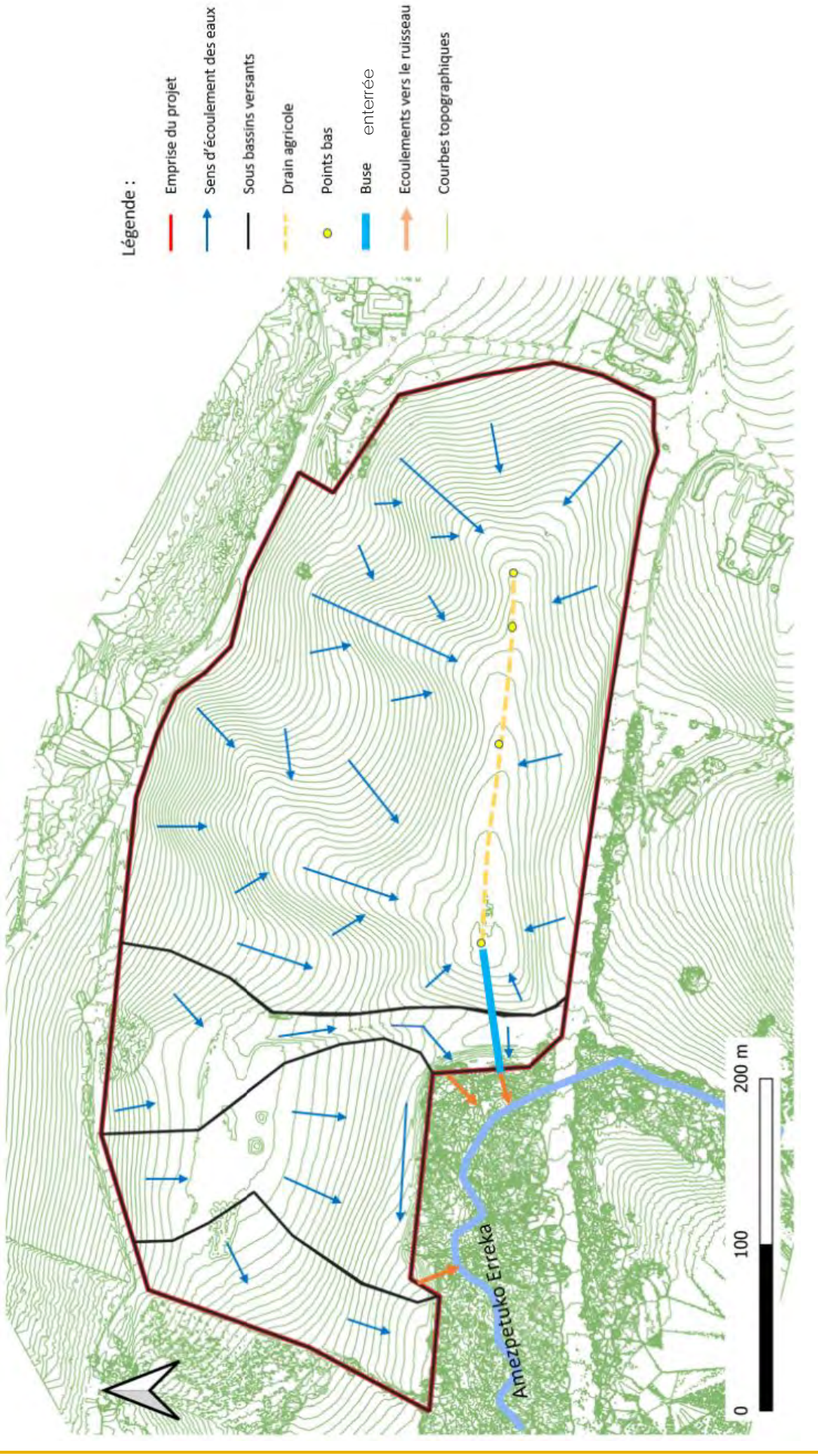

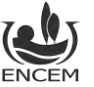

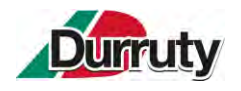

### **6.1.4. EFFETS POTENTIELS ET MESURES**

#### **6.1.4.1. BESOINS EN EAU DU SITE**

Le site du projet sera raccordé au réseau d'adduction d'eau potable. Ce raccordement permettra de satisfaire les besoins en eaux des locaux sociaux, sanitaires notamment.

Les pistes pourront également être arrosées, via un tracteur, par temps sec et venteux pour éviter les envols de poussières. Ce besoin en eau sera couvert par prélèvement dans les eaux d'exhaure de la carrière voisine (exploitée par le même groupe).

**6.1.4.2. EFFETS & MESURES SUR LES EAUX SOUTERRAINES :**

Le remblayage du site avec des matériaux inertes n'aura aucun impact sur les eaux souterraines ni quantitativement, ni qualitativement car :

- On note une absence d'aquifère et de circulation d'eaux souterraines dans les flyschs ;
- Aucun captage AEP n'est susceptible d'être impacté par le projet ;
	- Les besoins en eau du site seront très limités.

**Compte tenu de l'absence d'impact, aucune mesure n'est prévue dans le cadre du projet.**

**6.1.4.3. EFFETS & MESURES SUR LES EAUX SUPERFICIELLES :**

Le site interceptera uniquement les pluies qui ruissellent dans son emprise (zone remblayée et zone non impactée). Les eaux pourraient se charger en matières en suspension ou substances présentes dans les remblais.

#### **EFFETS :**

Quantitativement, le projet n'aura aucun effet sur les eaux superficielles car les volumes d'eau sont uniquement en lien avec la pluviométrie. En effet, celles-ci, tout comme aujourd'hui, seront rejetées dans le ruisseau Amezpetuko Erreka.

Qualitativement, les risques liés au projet seront liés potentiellement :

- aux opérations de ravitaillement des engins ;
- aux réservoirs d'hydrocarbures et autres fluides présents dans les engins (en cas de collision, fuite, rupture dans les circuits hydrauliques…) ;
- aux écoulements superficiels d'eaux de ruissellement chargées de matières en suspension ;
- à la qualité des matériaux inertes externes admis ;
- au dépôt sauvage de déchets sur le site par des tiers.

#### **MESURES POUR LA QUALITÉ DES EAUX SUPERFICIELLES :**

1. Un contrôle strict de la qualité des matériaux inertes entrants sera mis en place. La procédure a été décrite au chapitre 5.2.4.

2. La réalisation d'un état initial de la qualité des eaux, dès l'obtention de l'arrêté préfectoral, sur les paramètres du [Tableau 12](#page-45-0) :

- A l'amont et l'aval du site du projet sur l'Amezpetuko Erreka ;
- Au niveau de l'écoulement vers le ruisseau Amezpetuko Erreka (sortie de la buse).

3. Le schéma de circulation des eaux en exploitation sera modifié afin que (Cf. [Figure 17\)](#page-46-0):

- o Toutes les eaux extérieures au site soient déviées ;
- o Les eaux amenées à ruisseler sur le site transiteront par les bassins créés dans le cadre du projet. Le fonctionnement général actuel sera maintenu mais adapté à la nouvelle activité :
	- o Le drain agricole et les regards seront rénovés ;

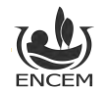

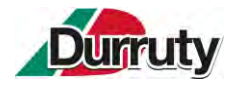

- o Un réseau de fossés et de drains sera mis en place sur le site afin que les eaux de ruissellement rejoignent bien ces regards ;
- o Un bassin de rétention (volume minimum d'environ 225 m<sup>3</sup> ) dimensionné pour réceptionner une pluie décennale suivi d'un bassin de décantation (volume minimum d'environ 165 m<sup>3</sup>) seront aménagés avant le point de rejet du site vers le ruisseau Amezpetuko Erreka (Cf. Dimensionnement des bassins en Annexe 2 et Coupe schématique Ouest-Est des bassins de rétention et décantation en Annexe 8) ;
- o Le dernier bassin sera équipé d'un système de coupure en cas d'urgence manuel : une vanne à guillotine ;
- o Le point d'écoulement vers le ruisseau depuis la buse enterrée déjà existante sera aménagé afin de pouvoir y réaliser des prélèvements. Les coordonnées GPS de la sortie de la buse (point de prélèvement 2 sur la [Figure 17\)](#page-46-0) sont (en CC43) : 1335727.055 / 2246832.258 / 98.

4. Des contrôles qualitatifs des eaux rejetées seront réalisés trimestriellement les 2 premières années. Si les résultats sont conformes la fréquence deviendra semestrielle. Les analyses porteront sur les paramètres définis à l'article 5.5 de l'arrêté ministériel du 30 juin 1997 relatif aux prescriptions générales applicables aux installations classées pour la protection de l'Environnement soumises à déclaration sous la rubrique n° 2515. Ces mesures sont effectuées sur un échantillon représentatif du fonctionnement de l'installation.

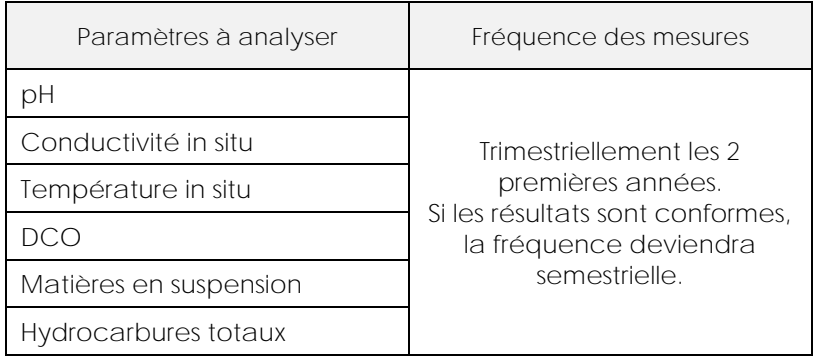

<span id="page-45-0"></span>**Tableau 12 : Détail des paramètres et des fréquences d'analyses à l'exutoire de l'ISDI**

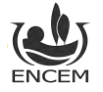

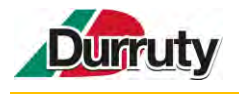

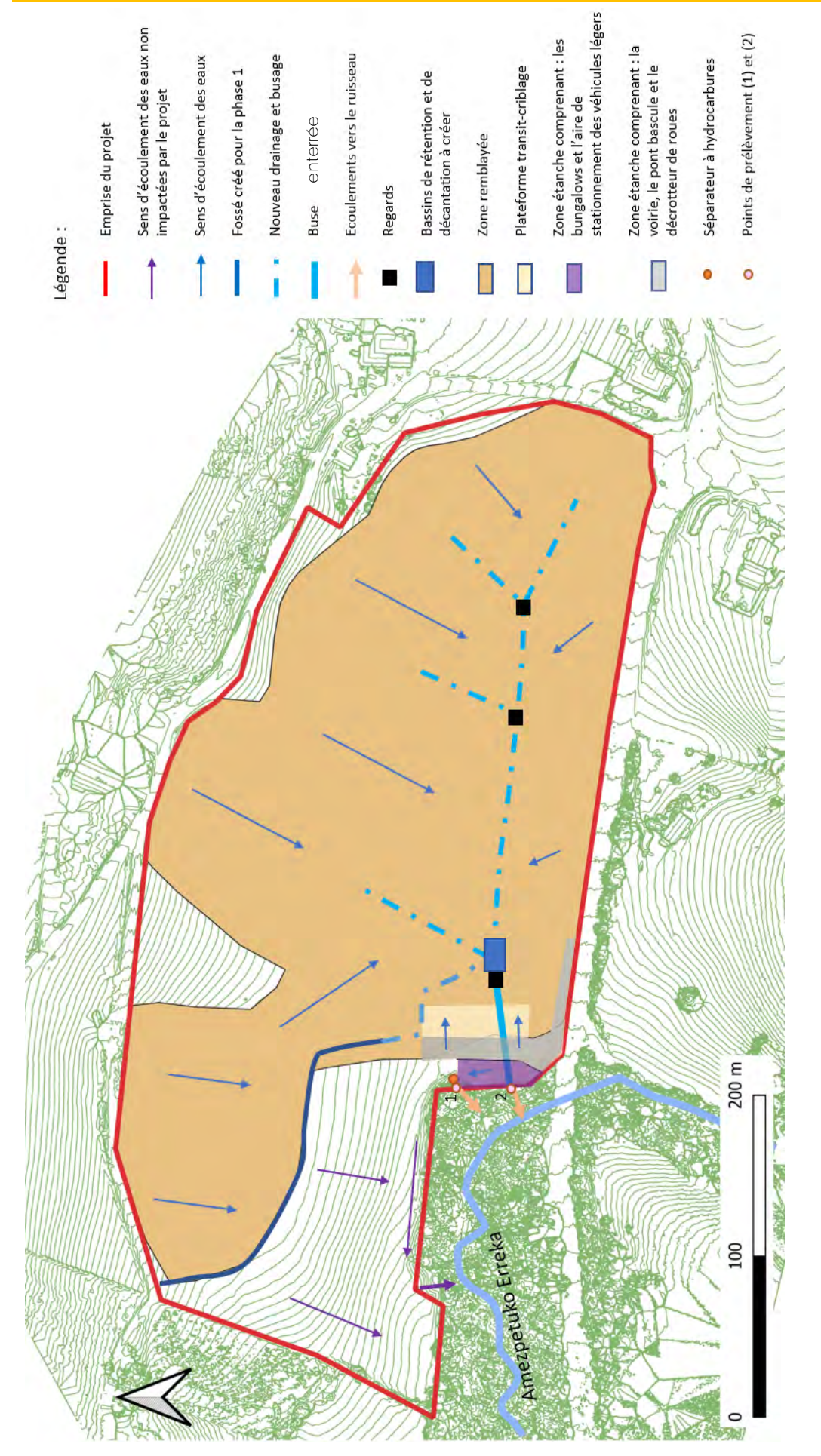

<span id="page-46-0"></span>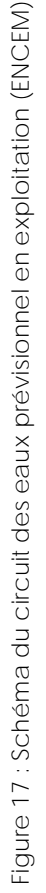

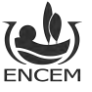

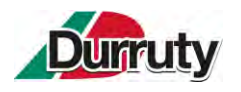

5. Aucun stockage de carburant ne sera réalisé sur site.

6. Le plein des réservoirs des engins ou du groupe mobile sera réalisé en bord-à-bord par une entreprise extérieure spécialisée. Des mesures particulières à cette tâche seront mises en place comme une aire étanche mobile ou tout autre dispositif équivalent.

7. L'entretien des engins ou du groupe mobile se fera dans un atelier extérieur, celui de la carrière LARRONDE SAS située à 300 m du site et disposant de tous les équipements nécessaires, ou le cas échéant sur le site pour les petites interventions, moyennant les précautions appropriées : mise en place d'un bac de rétention amovible si nécessaire, utilisation d'absorbants, collecte et évacuation des déchets par l'opérateur vers des filières adaptées.

8. Le seul risque de pollution sur le site ne pourrait relever que d'un scénario exceptionnel, susceptible d'apparaître uniquement lors d'une période de fonctionnement critique de l'activité (rupture d'une durite au niveau d'un engin par exemple). Des kits de dépollution seront présents sur place (au pontbascule). Les terres éventuellement polluées seraient décapées et évacuées vers un centre de stockage apte à recevoir ce type de déchets.

9. Tous les déchets non valorisables qui pourraient être contenus dans les bennes des camions (plastique, bois, ferraille…) qui n'auraient pas été détectés au chargement (faible quantité) seront collectés, stockés dans une ou plusieurs bennes et évacués régulièrement vers les circuits légaux adéquats.

10. Afin d'éviter tout dépôt sauvage, un portail est d'ores et déjà en place au niveau de l'entrée du site. Il sera maintenu fermé en dehors des heures d'ouverture du site. Des clôtures/merlons et des panneaux périphériques interdisant de pénétrer le site seront mis en place. Un salarié sera en permanence présent sur le site aux heures de travail.

11. Toutes les eaux issues de l'aire de stationnement étanche des véhicules légers seront dirigées vers un séparateur à hydrocarbures avant rejet dans le milieu naturel. Celui-ci sera entretenu (vérification et vidange) à minima annuellement par une entreprise agréée. Un contrôle des eaux de sortie sera réalisé entre 2 entretiens sur les paramètres suivants afin d'en vérifier le fonctionnement.

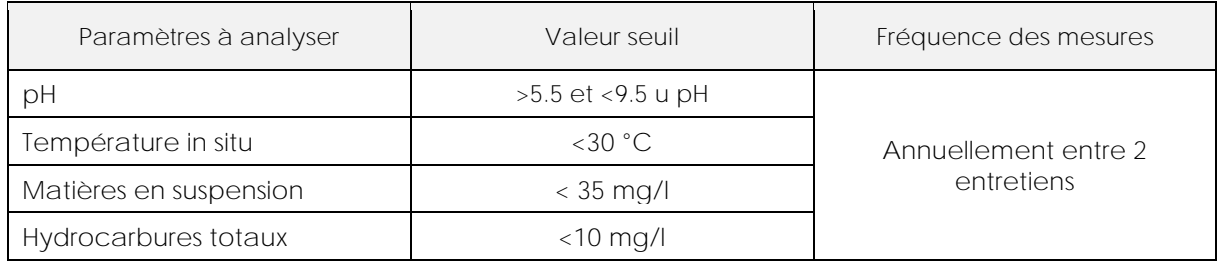

#### **Tableau 13 : Détail des paramètres et des fréquences d'analyses en sortie de séparateur à hydrocarbures**

12. Lors de la remise en état, le fonctionnement initial de la circulation des eaux sera rétabli. La partie des eaux qui s'infiltre dans le sol sera canalisée dans les drains puis la buse et s'écoulera vers le cours d'eau. Quant aux eaux de ruissellement, elles seront récupérées par un fossé au Sud du site et s'écouleront vers le cours d'eau (Cf [.Figure 18\)](#page-48-0). Les bassins seront supprimés.

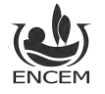

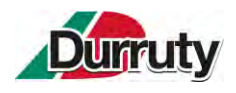

<span id="page-48-0"></span>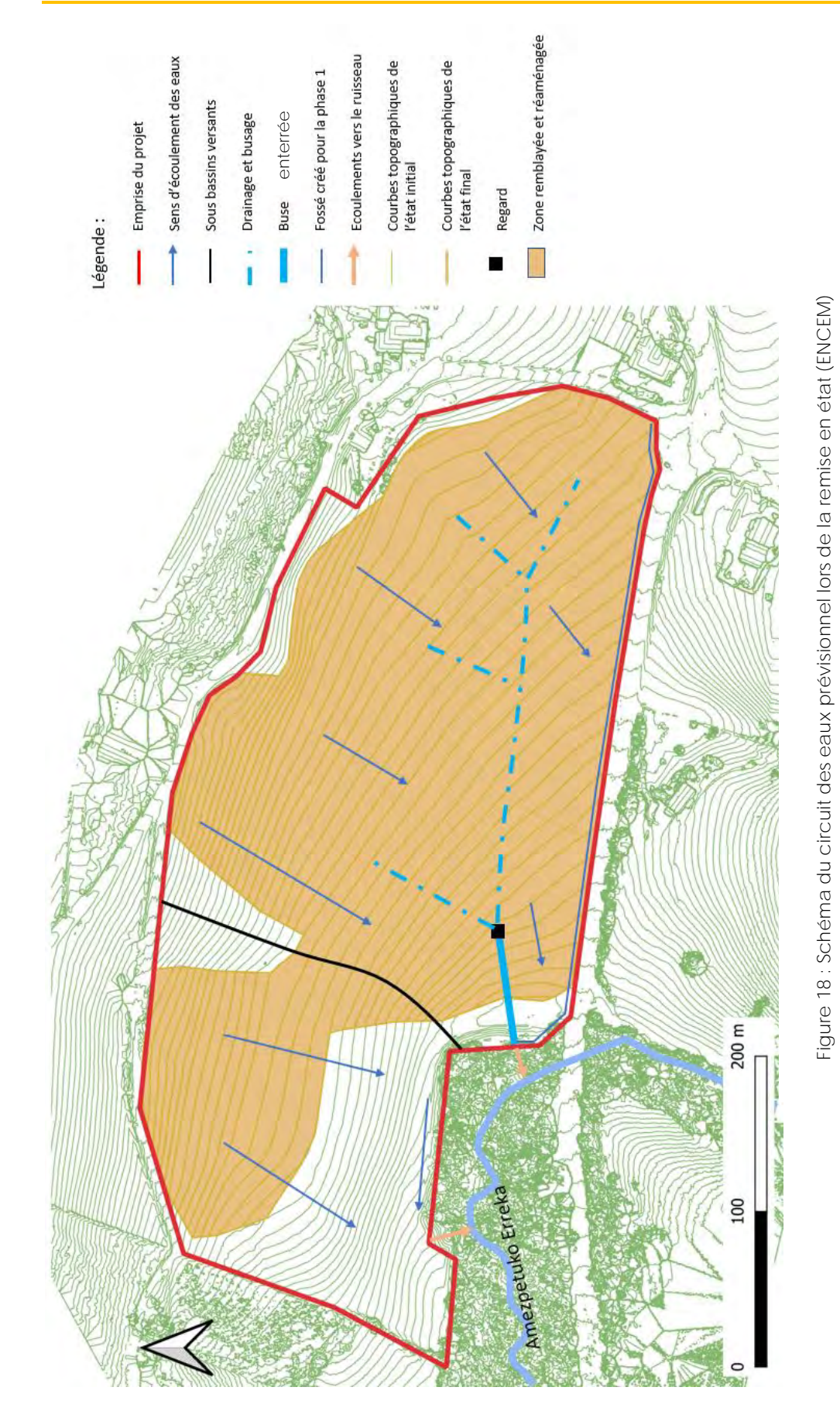

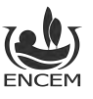

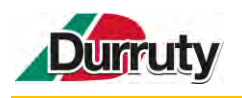

**6.2.NOTICE PAYSAGERE**

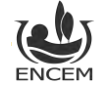

#### **Commune de SOURAÏDE**

### **DÉPARTEMENT DES PYRÉNÉES-ATLANTIQUES**

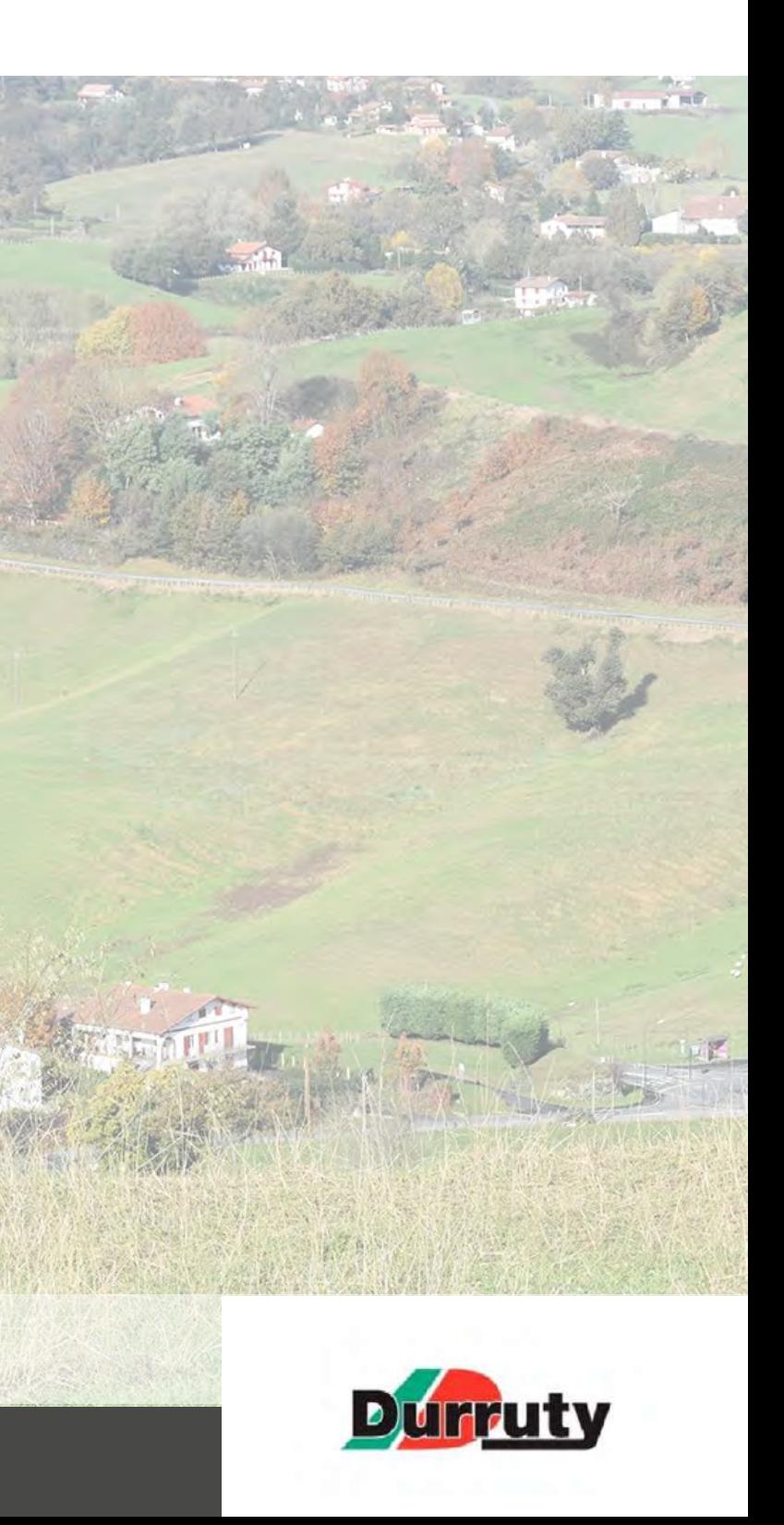

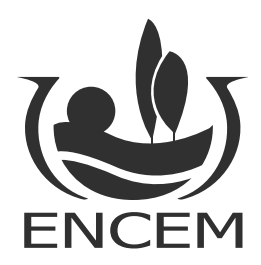

# **NOTICE PAYSAGÈRE**

**Projet de création d'une Installation de Stockage de Déchets Inertes**

**MAI 2023** / Dossier E 6259

**DURRUTY et FILS** - Avenue de l'Ursuya - 64250 - CAMBO-LES-BAINS

# SOMMAIRE

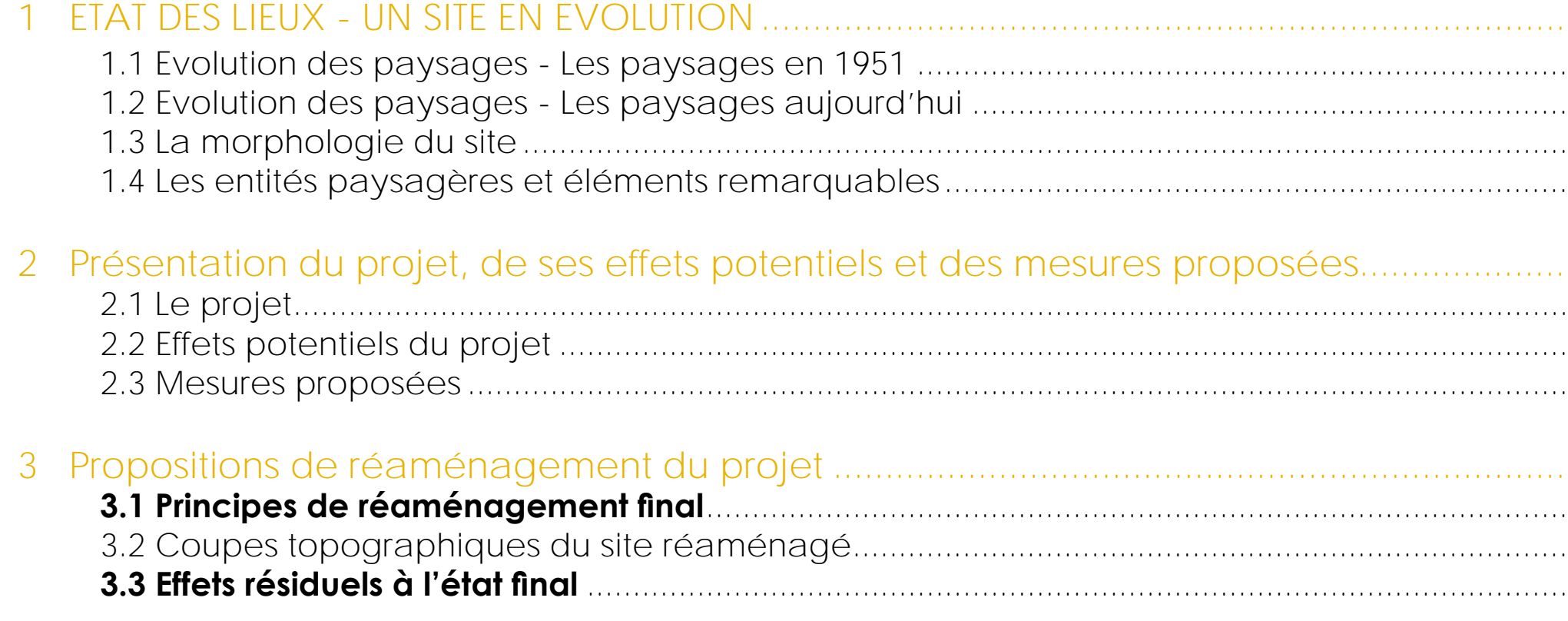

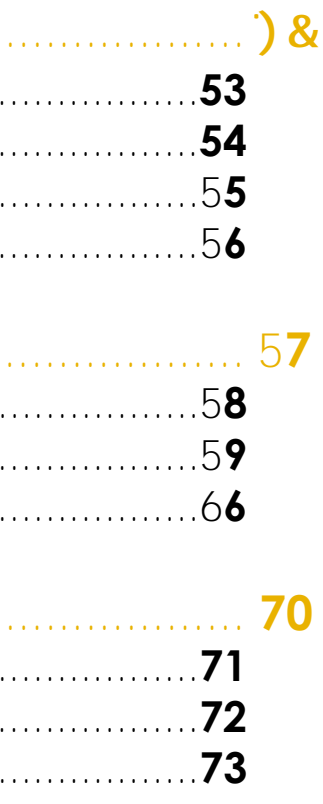

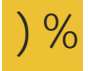

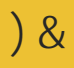

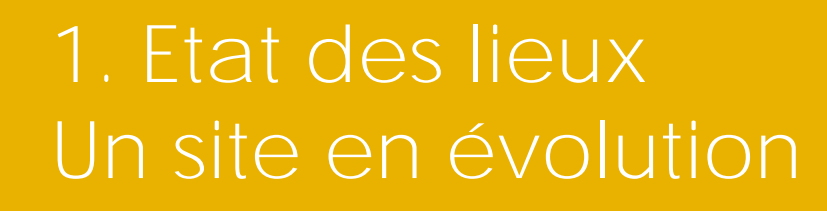

LAUN

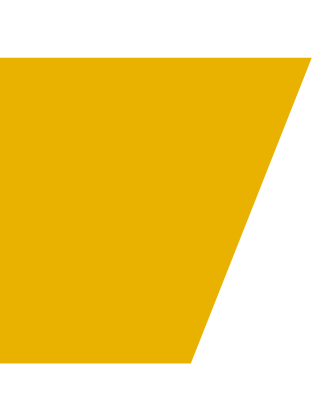

# **1.1 Évolution des paysages - Les paysages en 1951**

Les routes principales et secondaires suivent les courbes de niveaux. Les pistes connectent les fermes aux nombreuses parcelles cultivées et pâturées. Des haies bocagères délimitent les entités cultivées.

Source : Etude paysagère pour l'insertion d'un projet ISDI dans son environnement - Site Ametzpetu à Souraïde - Agence de Paysage ANDUEZA AGOR

Le site est au carrefour de deux communes, Saint Pée sur Nivelle à l'Ouest et Souraïde au Nord, connecté sur la RD 918, très touristique qui dessert la vallée jusqu'à Espelette. Il est situé sur le flanc Nord du ruisseau Ametzpetu qui se déverse dans la nivelle.

Agence de Paysage ANDUEZA AGOR 1

#### En 1951,

Les paysages sont diversifiés.

Les têtes de talwegs sont plan tées de vergers. Des continuités boisées de chênes et de saules accompagnent ces creux jusqu'au ruisseau.

Si le couvert végétal évolu dans l'espace, la morphologie du terrain est identique depuis longtemps. Les pentes les plus douces sont cultivées et les fougeraies occupent les parties les plus abruptes.

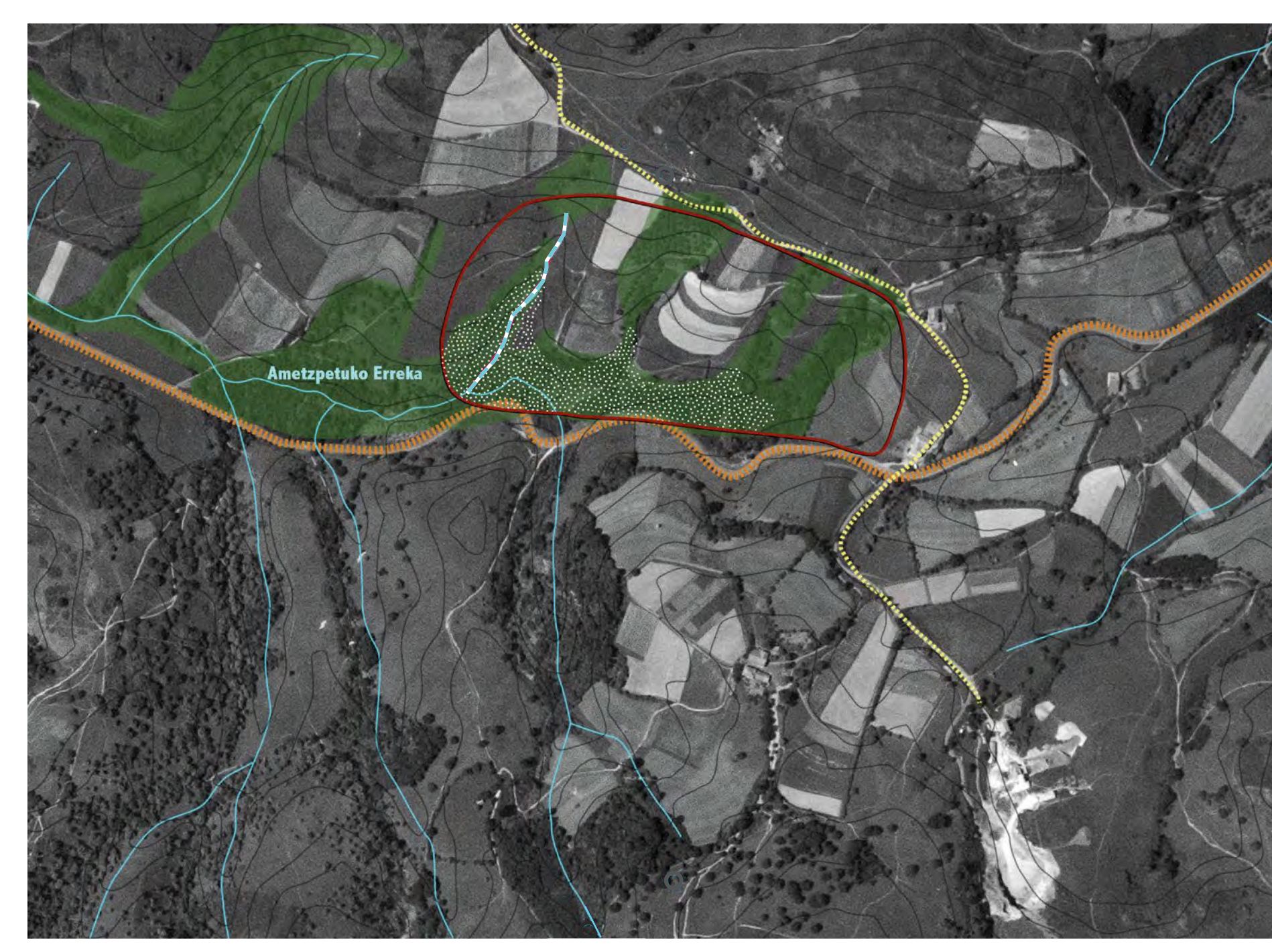

# **LÉGENDE :**

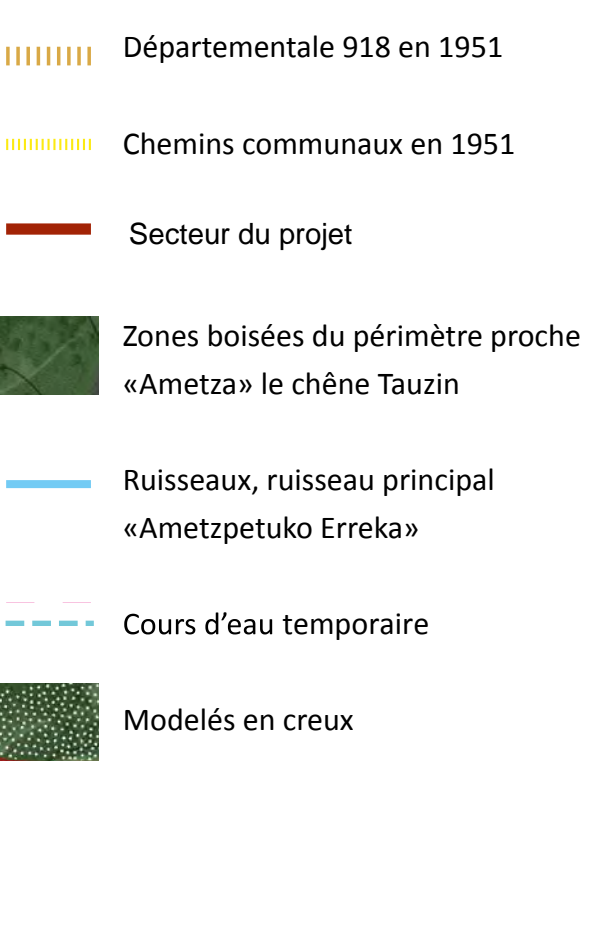

Les paysages se sont ouverts. Les prairies sont plus nombreuses, les cultures moins diversifiées. Les boisements ont été supprimés sur les talwegs du site étudié. Les vergers ont disparu avec les petites exploitations.

Source : Etude paysagère pour l'insertion d'un projet ISDI dans son environnement - Site Ametzpetu à Souraïde - Agence de Paysage ANDUEZA AGOR

Agence de Paysage ANDUEZA AGOR 2

#### Aujourd'hui,

Les continuités morphologiques et paysagères sont contenues par les aménagements de ces infrastructures.

Les routes sont plus droites. Elles pénètrent dans les formes du paysage en laissant des talus relevés.

Les chemins ont changé de forme, délaissant parfois les façades principales des fermes anciennes.

L'antériorité des cultures permet aux prairies de tirer partie des terres arables aux époques peu mécanisées. Une fine couche de terre (30-50cm) constitue la richesse de ces sols argileux dans les horizons profonds.

# **LÉGENDE :**

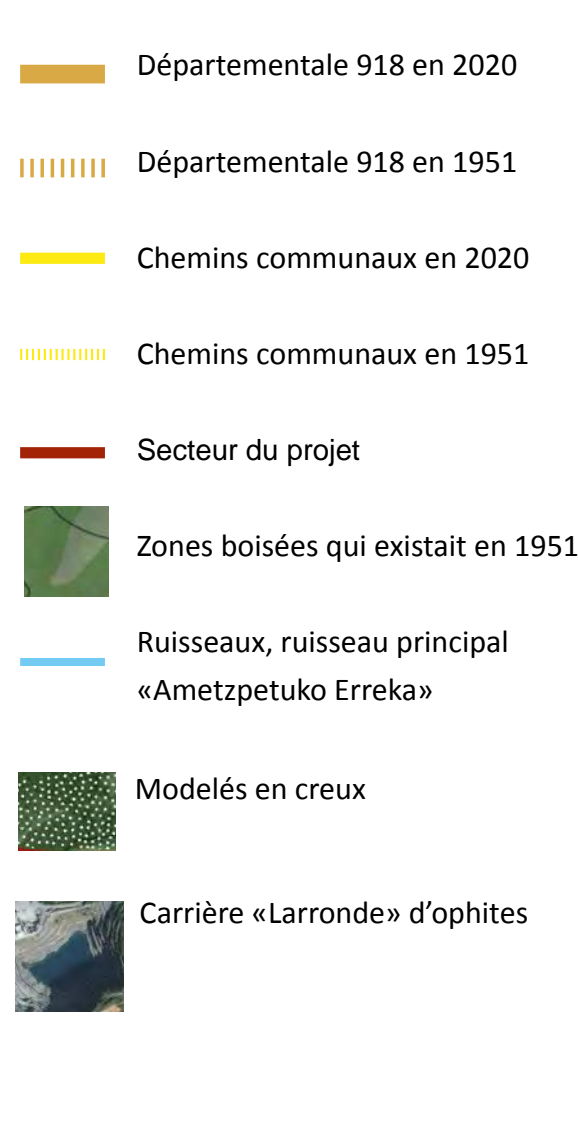

Il n'y a plus de cours d'eau temporaire dans le secteur du projet.

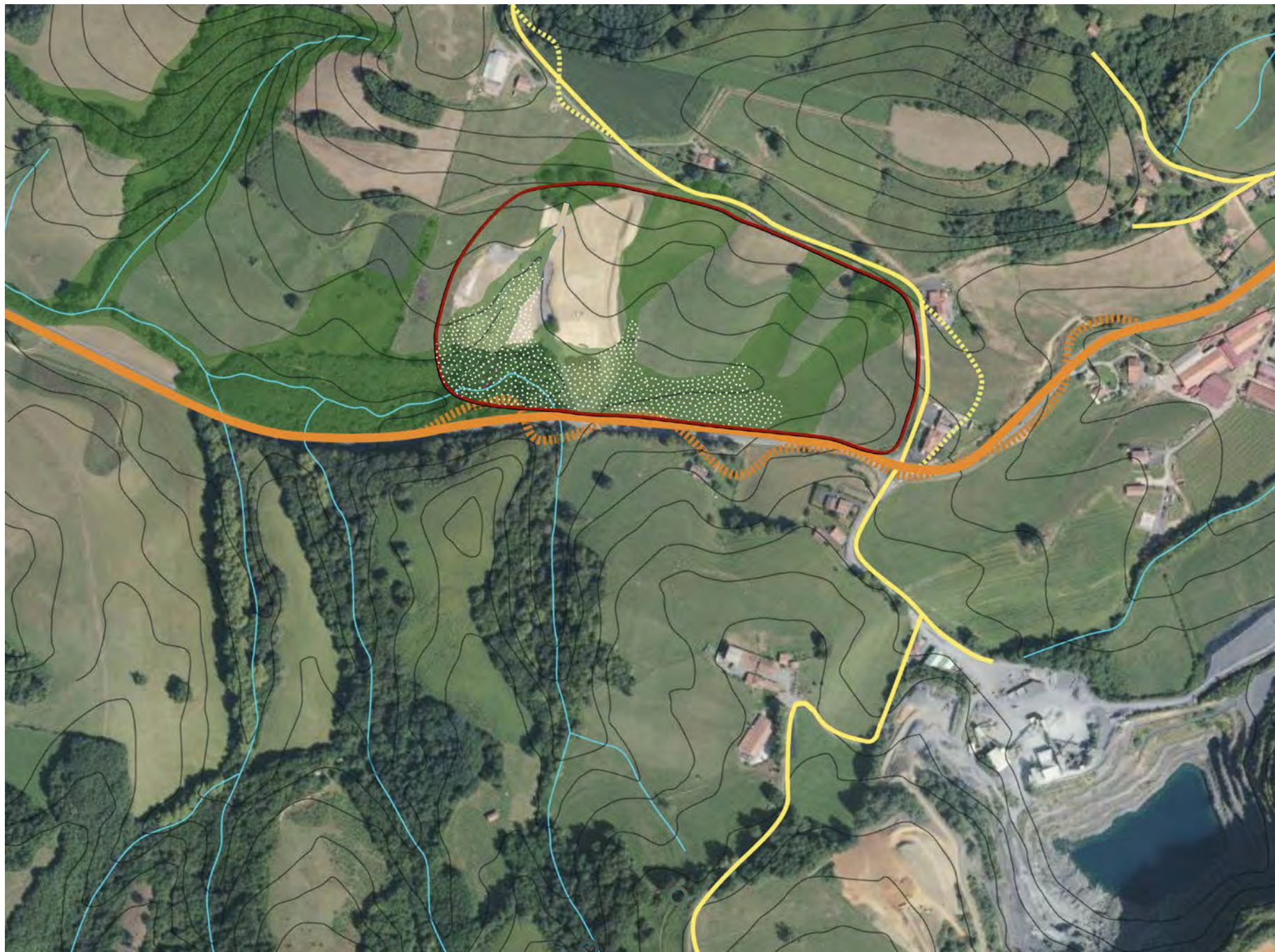

# **1.2 Évolution des paysages - Les paysages aujourd'hui**

Source : Etude paysagère pour l'insertion d'un projet ISDI dans son environnement - Site Ametzpetu à Souraïde - Agence de Paysage ANDUEZA AGOR

Agence de Paysage ANDUEZA AGOR 3

Néanmoins, les formes du terrain ondulent avec générosité.

Les vallons successifs qui viennent se poser au creux du talweg sont visibles depuis la RD 918. Les brebis en tirent le meilleur parti et cela pourra continuer après la remise en état du site.

Le dénivelé de la Zone concernée par ce classement en ISDI est de 50 m entre les points les plus hauts et les points les plus bas des talwegs.

# **LÉGENDE :**

Départementale 918 en 2020

Chemins communaux en 2020

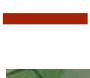

Secteur du projet ISDI ISD

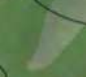

Zones boisées qui existait en 1951

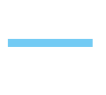

Ruisseaux, ruisseau principal «Ametzpetuko Erreka»

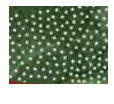

Modelés en creux

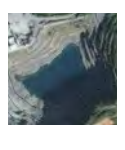

Carrière «Larronde» d'ophites

Il n'y a plus de cours d'eau temporaire dans le secteur du projet.

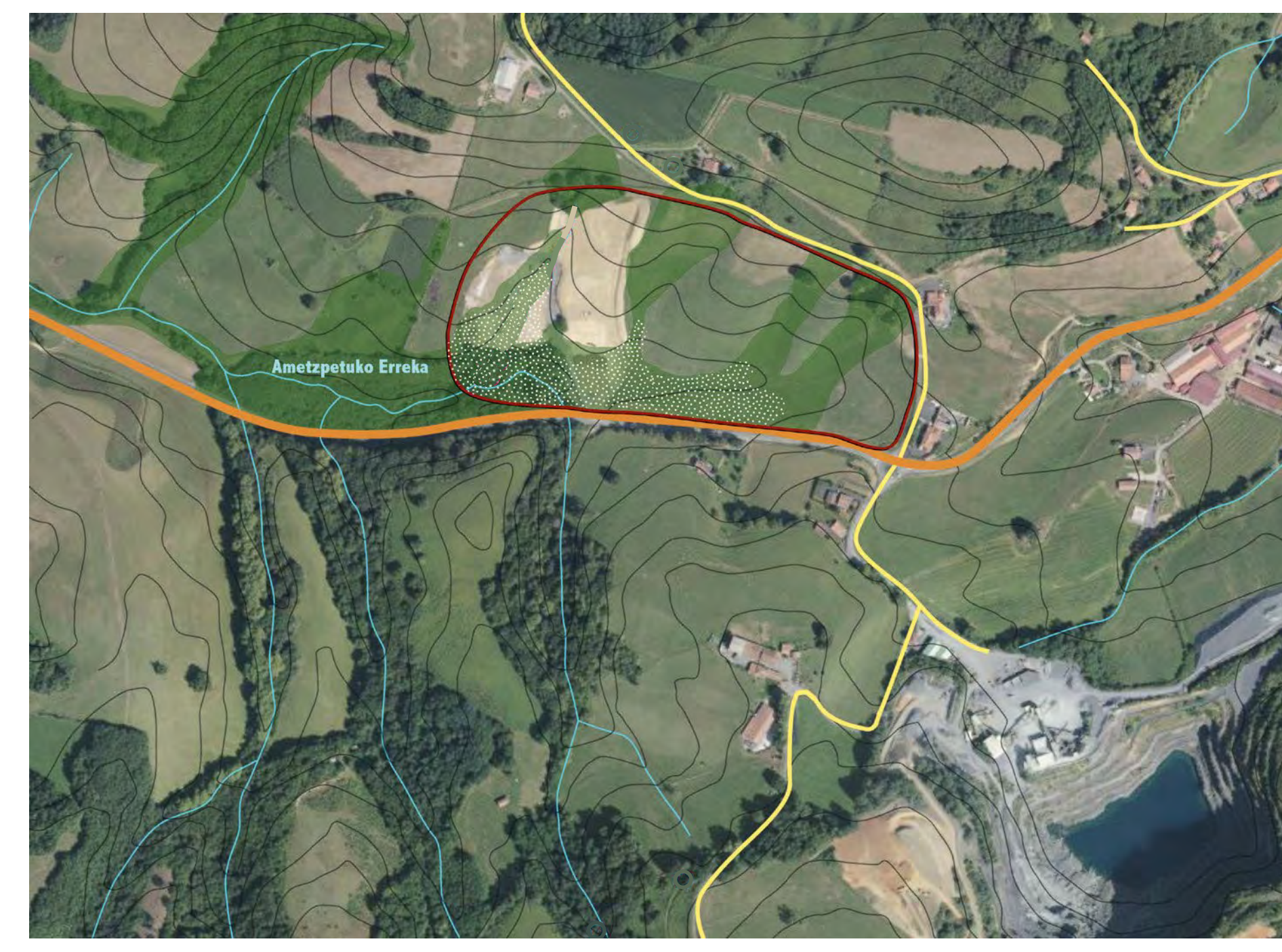

Les dynamiques culturales du site ont été mécanisées dans les zones peu pentues, les parcelles sont plus grandes, les haies végétale remplacées par des clôtures rectilignes, les arbres sont moins nombreux.

# **1.3 La morphologie du site**

Source : Etude paysagère pour l'insertion d'un projet ISDI dans son environnement - Site Ametzpetu à Souraïde - Agence de Paysage ANDUEZA AGOR

# **1.4 Les entités paysagères et éléments remarquables**

- Des infrastructures routières, la RD 918 qui s'impose,

- Des boisements isolés, des bos quets près des habitations,

- Des continuités boisées sur des zones difficiles d'accès.

Le paysage présente un faciès similaire le long de la départementale 918 :

- Un habitat dispersé,

- Des prairies en point haut,

- Des chênes dans les fougeraies, aulnes et saules dans les points bas sur les rives du ruisseau.

Si les boisements ont fortement diminué sur le périmètre de l'étude, les arbres qui continuent leur parcours de vie sont spectaculaires.

Une forêt épaisse protège la rupisylve d'Ametspetu erreka.

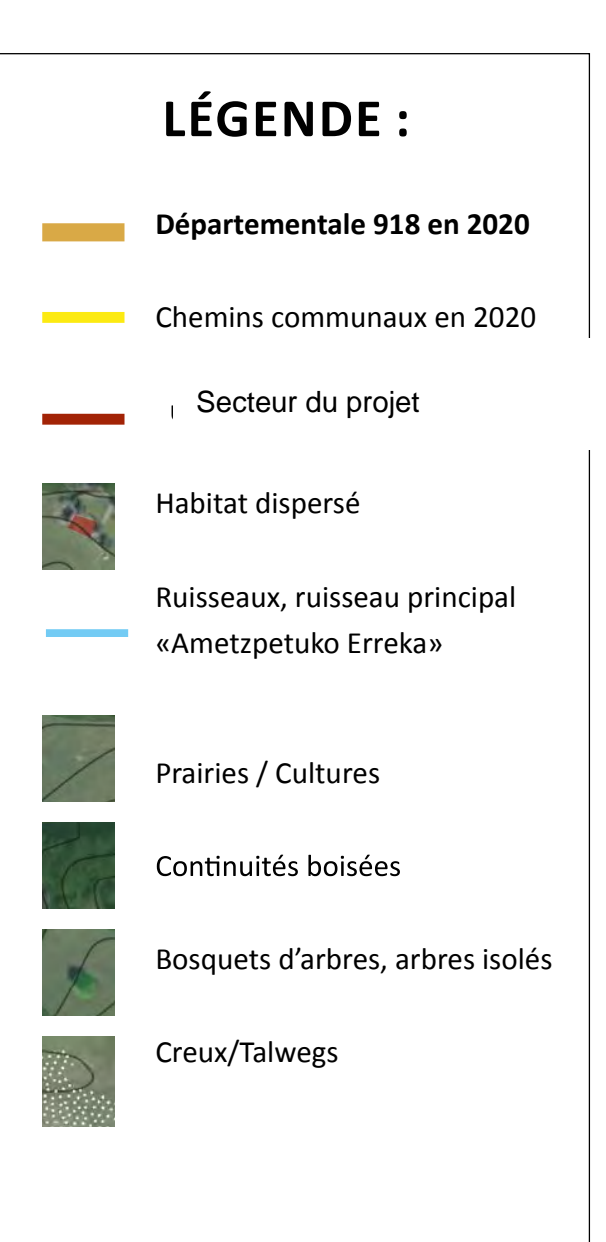

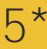

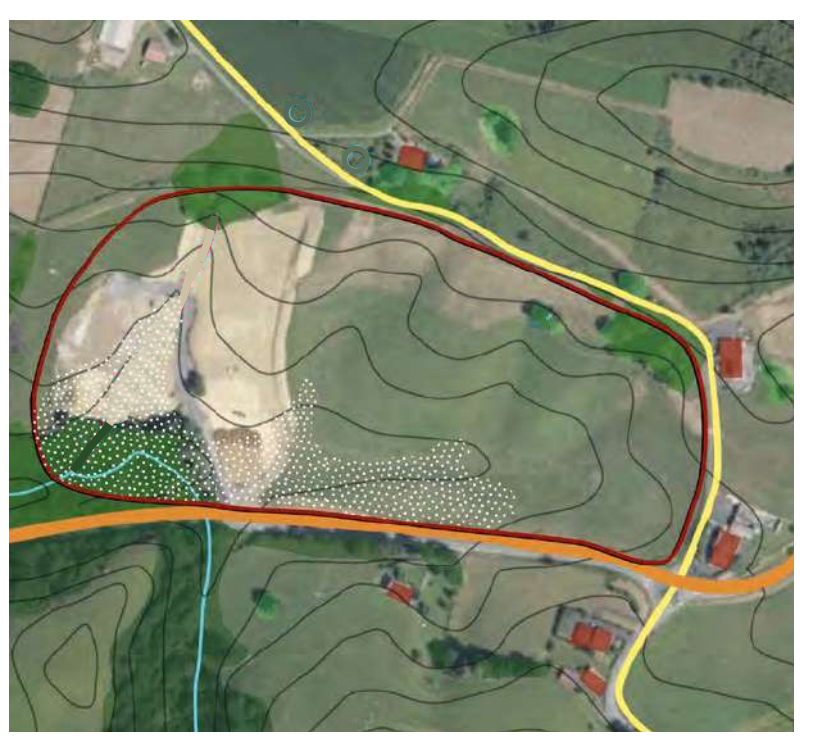

Cadrage du secteur d'étude sur photo aérienne de 2020 et IGN Cadrage du secteur d'étude sur photo aérienne de 2020 et IGN

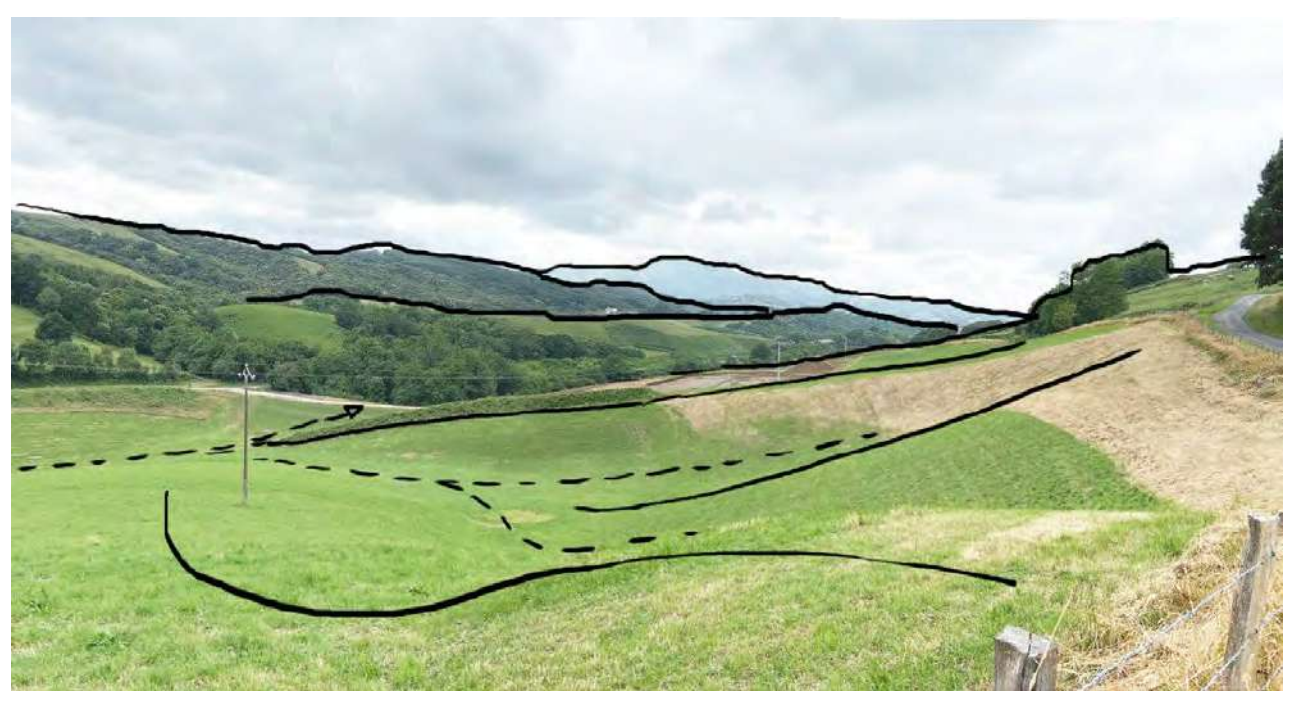

Les modelés du site

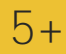

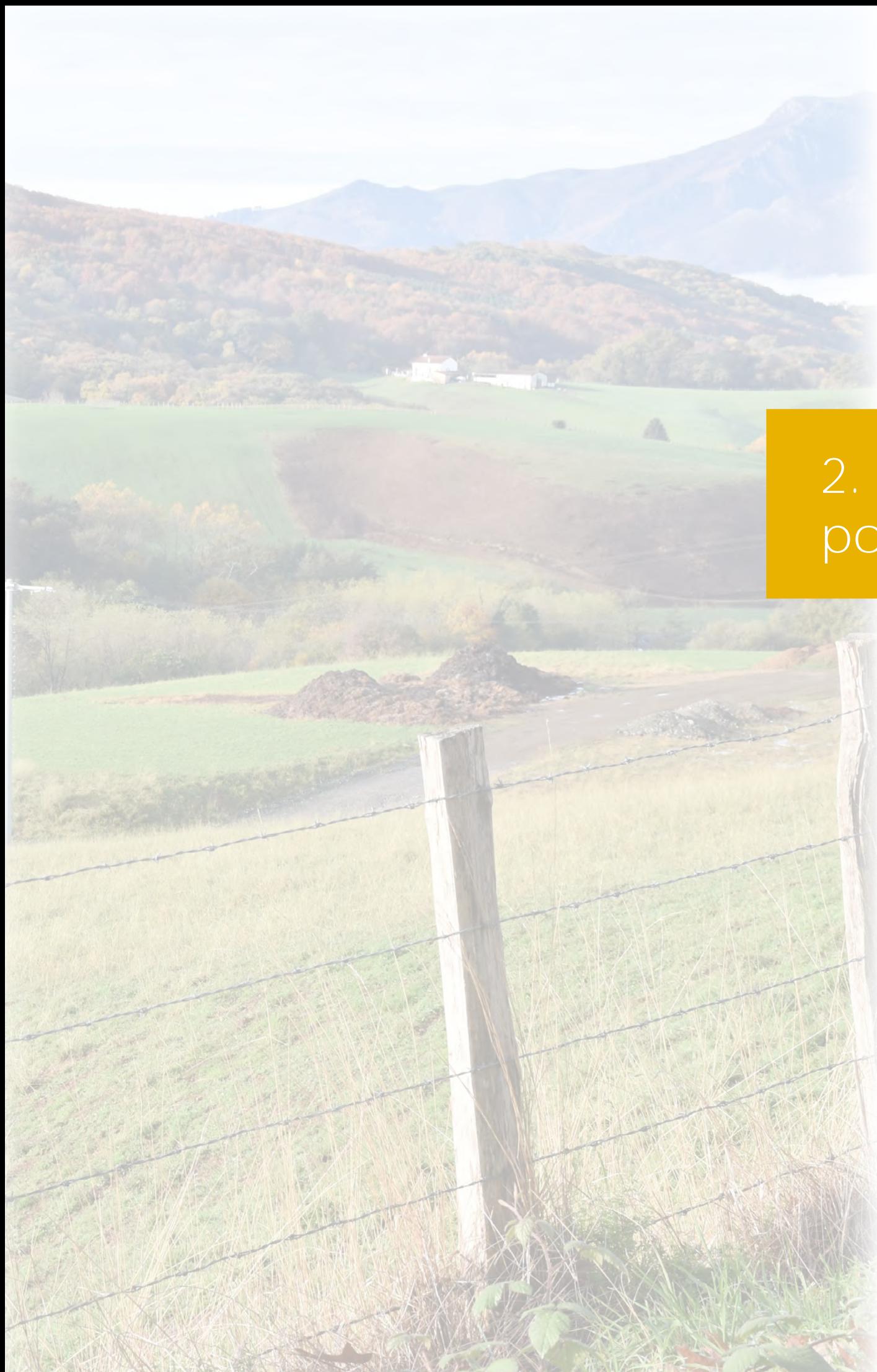

# **2. Présentation du projet, de ses effets potentiels et des mesures proposées**

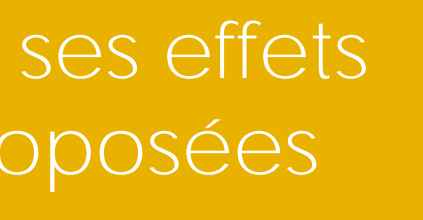

La société Durruty et fils souhaite exploiter d'une installation de stockage de déchets inertes, sur la commune de Souraïde. Les terrains concernés s'étendent sur une surface de 13,1 ha environ, dont environ 10,1 ha concernés par l'apport de déchets inertes correspondant aux talwegs à remblayer. Cette installation sera alimentée par des chantiers

locaux compris dans un rayon de 30 km.

Le projet prévoit :

- la création d'une voie d'insertion le long de la RD918, sur le délaissé routier, en limite sud du projet ;
- la mise en place d'un pont bascule et d'un décrotteur de roues sur la piste interne au site déjà existante à environ 45 m de la RD918, ainsi qu'une plateforme avec un crible dans ce même secteur ;
- la prolongation de cette piste existante vers le nord qui permettra de desservir les zones de remblais Ouest et Est via une piste périmétrale stabilisée ;
- la clôture actuelle présente tout autour du site sera maintenue. Elle sera accompagnée d'un merlon périphérique dont l'emplacement évoluera en fonction de la zone de remblayage ;
- 2 bassins, 1 de rétention et 1 de décantation, seront seront aménagés avant le point de rejet du site vers le ruisseau « Amezpetu ».

Le stockage se fera, dans un premier temps, sur l'Ouest au Nord de la zone d'exhaussement de sol (phase 1). Il se poursuivra ensuite d'Est en Ouest sur les flancs Est et Nord de la dépression (phases 2, 3 et 4). Enfin, le flanc Sud et le centre de la dépression seront remblayés (phase 5).

La terre végétale sera décapée suivant l'avancement du phasage de remblayage. Elle sera stockée sous forme de merlons de 2 m de haut. A la fin de chaque phase, la terre végétale sera remise en place une fois les remblais extérieurs mis en forme. La couverture de surface sera donc identique à celle qui existait initialement, soit sur 30 cm environ.

Les terrains ainsi remis en état seront semés d'essences herbacées et retrouveront une vocation de pâturages.

# **2.1 Le projet**

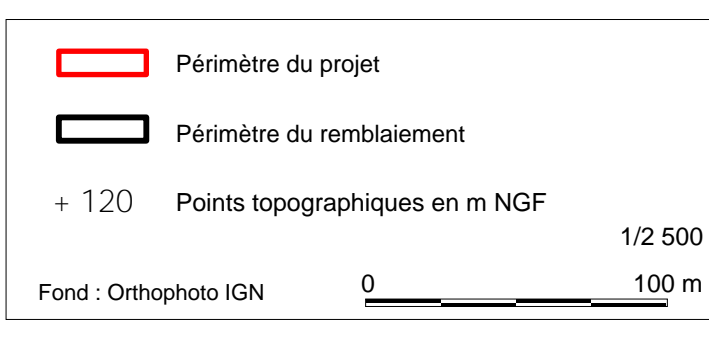

### **Plan du phasage du projet**

**ENCEM** - Mai 2023 **DURRUTY** et FILS - SOURAIDE (64) **5** 

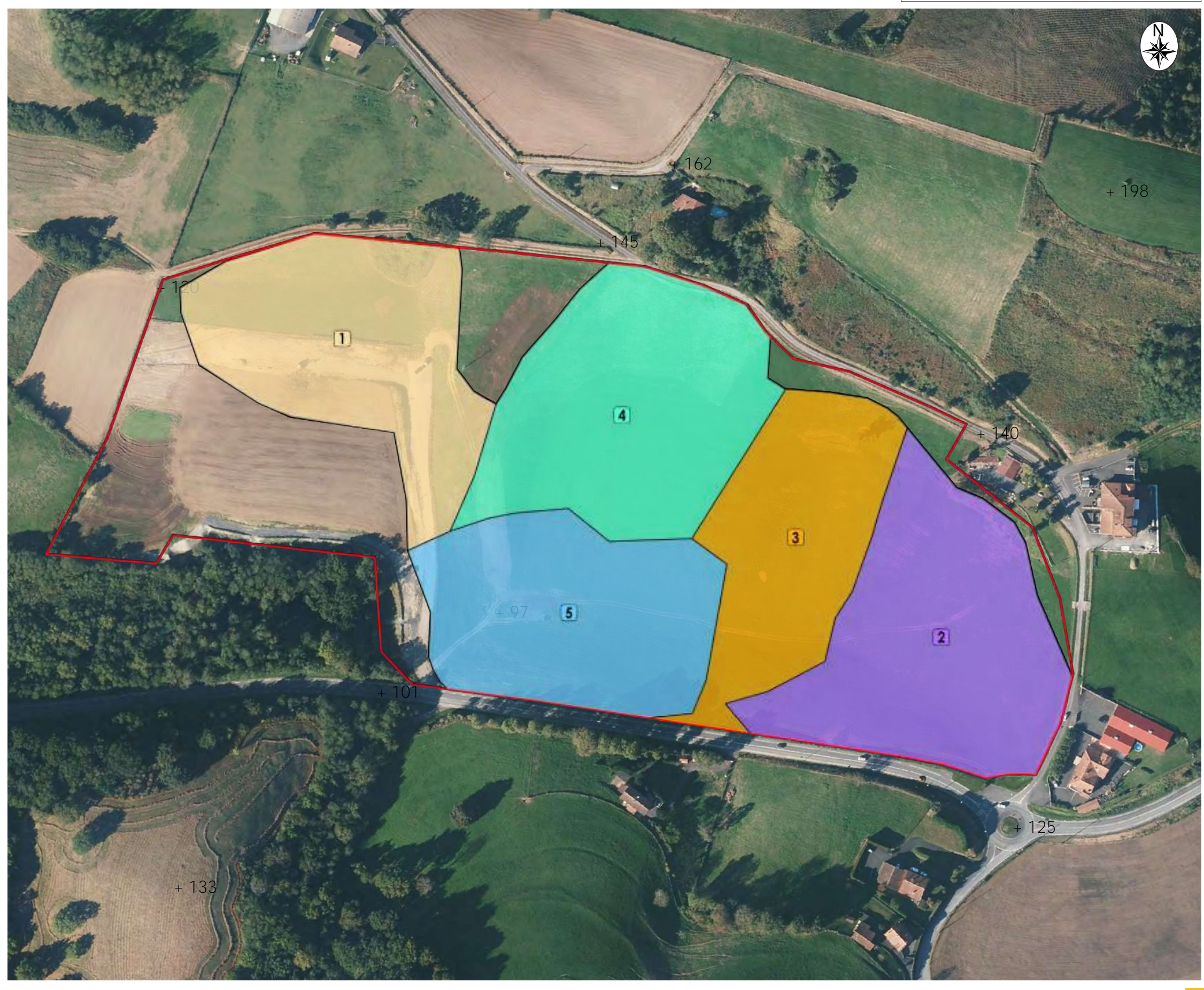

Rappelons que l'analyse des effets du projet peut être menée à deux niveaux et en deux temps :

- celui des caractéristiques paysagères ;
- celui des perspectives visuelles ;
- pendant les travaux d'exploitation ;
- après la remise en état.

#### **2-2-1 Effets sur les caractéristiques paysagères**

#### **Pendant l'exploitation**

Les effets du projet en cours de travaux seront les suivants :

• **modification de l'occupation des sols** : mise en chantier de surfaces agricoles (suppression de terres enherbées), apparition de surfaces minérales nues sur ces emprises, mise en place de bâtiments type algéco (bureaux), d'un crible, ... ;

• **contrastes de textures et de couleurs** : la texture et la couleur des surfaces minérales beige clair ou gris clair des matériaux inertes présenteront, comme actuellement, un contraste important avec celles des parcelles agricoles et des boisements environnants ;

• **modification de la topographie** : le modelé final de déchets présentera une épaisseur maximale d'environ 19 m et des pentes assez souples (entre 6% et 25% maximum selon les secteurs), mais les merlons et stocks temporaires seront eux en contraste avec les lignes douces du relief naturel qui structure localement l'unité paysagère ;

• **contraste de la vocation des terrains avec les alentours** : la vocation industrielle du site contrastera, tel qu'actuellement, avec les vocations et ambiances du secteur, boisées et agricoles. La présence d'éléments et d'activités (mouvements de matériaux, circulation des engins et crible...) confèrera au site une ambiance de type «chantier». A noter que la présence de la carrière d'ophites à proximité contribue également à créer cette ambiance industrielle.

#### Conséquence des effets sur l'environnement paysager global

Dans le cadre du projet, la poursuite de la mise en dépôt de matériaux inertes n'introduira pas de nouvel élément d'artificialisation dans le paysage puisque les surfaces minérales existent déjà dans le cadre de l'activité d'exhaussement de sol.

Mais cette activité pourra modifier voire intensifier la façon dont le site est perçu selon les secteurs, en augmentera les surfaces visibles du projet.

#### **A l'état final**

A l'état final, le site se présentera sous la forme d'un modelé de forme vallonée, raccordé de manière souple à la topographie des terrains alentours. De plus, la végétalisation du modelé (prairie et boisement) supprimera totalement l'effet de point d'appel du site, lié à la couleur du site en cours d'exploitation.

**L'impact du projet sur le paysage sera donc direct et permanent (modification topographique des terrains persistante), mais les travaux de réaménagement, qui prévoient un raccord topographique très souple et un retour à une végétalisation de toutes les surfaces impactées, permettront de réintégrer totalement le site dans son environnement paysager.** 

## **2.2 Effets potentiels du projet**

#### **2-2-2 Effets sur les perceptions visuelles**

La notion d'impact visuel recouvre la perception que l'on a du site à un instant T. C'est une image instantanée et prise d'un point de vue particulier de la partie de territoire dans lequel s'implante le site. L'importance de l'impact relève d'un certain nombre de facteurs, parfois interdépendants, dont les principaux sont :

• **la distance du point de vue au site** (entre 0 et 200 m la perception est qualifiée d'immédiate, de rapprochée à moins de 500 m, d'éloignée de 500 m à 3 km et de très éloignée à plus de 3 km) ;

• **les obstacles qui s'interposent** (végétation, bâti, relief …) ;

• **l'altitude du point de vue** par rapport au site et donc la possibilité d'appréhender le site partiellement ou dans sa totalité (vue rasante ou plongeante) ;

• **la nature du point de vue** (le mode de perception statique depuis une habitation ou dynamique depuis une route conditionne différemment l'attention et la brièveté avec lesquels les effets visuels et paysagers sont ressentis) ;

• et, bien sûr, **l'importance du point de vue** (différence manifeste entre une route de campagne peu fréquentée et un belvédère très touristique).

Le bassin visuel des terrains du projet, déterminé sur place et d'après l'étude de carte topographique, s'étend potentiellement au delà de 8 km de distance, en raison des reliefs imposants du secteur. Néanmoins, il a été estimé qu'au delà de 5 km de distance les impacts restent négligeables en raison de la distance et de l'emprise plutôt réduite du projet. Ainsi, le bassin visuel étudié, à moins de 5 km de distance du projet, correspond globalement à des portions de territoire de trois communes : Souraïde, Espelette et Saint-Pée-sur-Nivelle. Néanmoins, les centres urbains et cœurs de villages sont préservés de toute perception. Quelques hameaux ou habitations dispersées pourront percevoir le projet. Ces effets sont décrits en l'absence de mesures paysagères particulières **:**

**a - Impact visuel depuis les points de vue très éloignés** (entre 2 de 5 km, cf. points de vue n°1 et 2) **:**

A plus de 2 km, le projet sera visible principalement depuis l'ouest, depuis quelques hameaux perchés, tels que Bixienborda (point de vue n°1), Uhaldekoborda ou Gaztelaenea (Saint-Pée-sur-Nivelle), ainsi que depuis le GR8 et sa variante (point de vue n°2) parcourant les petites crêtes agricoles. Ces perceptions très éloignées du projet seront toujours partielles et/ou très ponctuelles. De plus, la distance réduira fortement l'effet de point d'appel.

a **L'impact du projet sera très faible.**

**b - Impact visuel depuis les points de vue éloignés** (de 500 m à 2 km environ, cf. points de vue n°3 à 7) :

A plus de 500 m, le projet sera visible :

- depuis l'ouest, au niveau des hameaux de Beholaberria (point de vue n°3) et Kamietakoborda (point de vue n°4) : ces vues seront très partielles en cas de position rasante (point n°3) et limitées par la végétation qui s'intercale. Les surfaces minérales visibles resteront réduites. En cas de position un peu plus dominante (point n°4), les surfaces minérales visibles pourront être un peu plus importantes.

a **L'impact visuel du projet sera faible à très faible.**

- depuis le sud, au niveau de la crête du relief où passe le GR8 (points de vue n°5 et 6) : depuis ces points de vue dominants, le site sera visible en quasi-totalité, en contrebas au fond du vallon. Les surfaces minérales claires seront bien visibles et attireront le regard du randonneur.

a **L'impact visuel du projet sera moyen.**

- depuis le sud-est, au niveau du col de Pinodeta (point de vue n°7) : depuis ce secteur dominant, le site sera visible très partiellement et de profil depuis certains tronçons de route et, éventuellement, en hiver, en l'absence de feuillage, depuis une ou deux habitations. Les surfaces minérales visibles resteront réduites.

a **L'impact visuel du projet sera très faible.**

**c - Impact visuel depuis les points de vue rapprochés** (de 200 m à 500 m environ, cf. points de vue n°8 et 9) :

Entre 200 et 500 m, le projet sera visible : - depuis l'ouest, sur un tronçon de 150 m de la RD918 (point de vue n°8) : cette perception sera très partielle, car liée à l'ouverture visuelle au sein des boisements, dans l'axe de la route, mais créera néanmoins un point d'appel.

a **L'impact visuel du projet sera faible.**

- depuis le sud, au niveau de la ferme d'Ordozgoitia (point de vue n°9) et de la route située entre le hameau et le GR8 passant sur les crêtes au sud : depuis ces points de vue dominants, le site sera visible en quasi-totalité, en contrebas au creux du vallon et adossé en pied du versant opposé. Les surfaces minérales claires seront bien visibles et créeront un point d'appel par contraste de couleur.

a **L'impact visuel du projet sera fort.**

**d - Impact visuel depuis les points de vue immédiats**  (de 0 à 200 m environ, cf. points de vue n°10 à 16):

En limite sud du projet, depuis la RD918 et les 5 habitations qui la bordent (cf. points de vue n°10, 11 et 12), ainsi qu'en limite nord-est et nord du projet, depuis le chemin communal et les habitations qui le bordent (cf. points de vue n°13 à 16), le projet sera visible dans sa globalité et au premier-plan. Les surfaces minérales des zones en chantier, les merlons, les bureaux, le crible, les engins évoluant sur le site contrasteront avec le reste du paysage et focaliseront l'attention des automobilistes et riverains, en l'absence de mesures paysagères. A noter que la perception de la carrière voisine viendra s'ajouter dans le panorama depuis certains de ces points de vue.

a **L'impact visuel du projet depuis ces points de vue sera très fort.**

## **2.2 Effets potentiels du projet (suite) Carte des perceptions visuelles du projet**

Fond : © IGN 25000ème Echelle : 1/35 000

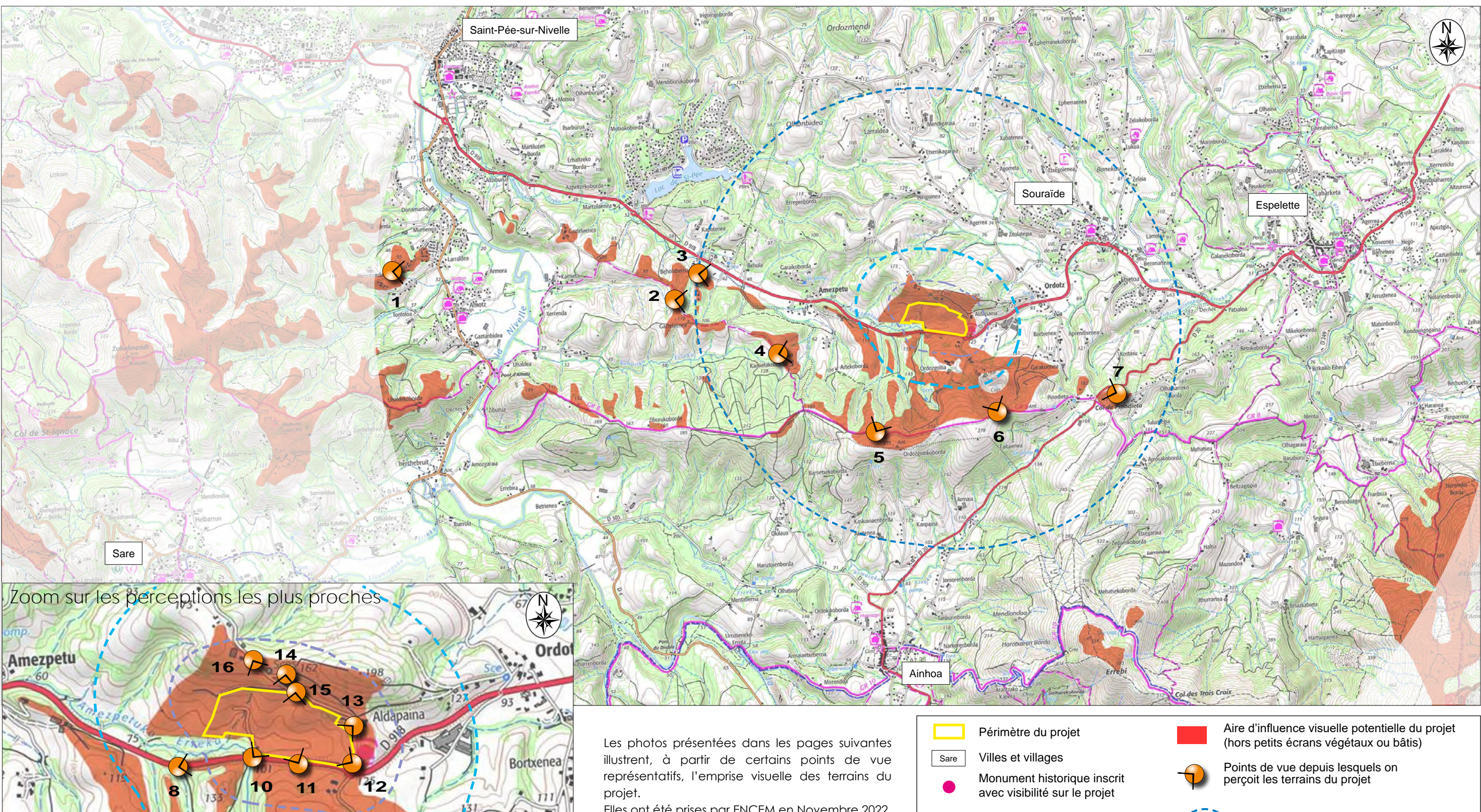

Rayon de 200 m autour du projet Rayon de 2 km autour du projet Rayon de 500 m autour du projet

0 1 2 km

**9**

 $C$ ar

Echelle : 1/15 000

arakoetxe

400 m

Elles ont été prises par ENCEM en Novembre 2022. Depuis la prise de ces photos, le chêne situé dans l'emprise du projet a été abattu par le propriétaire car il était instable et risquait de s'effondrer.

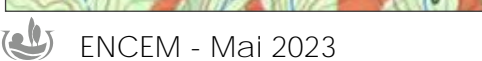

Artekoborda

**ENCEM - Mai 2023 DURRUTY et FILS - SOURAIDE (64)**

### **2-2-3 Les covisibilités concernant les monuments historiques et sites protégés**

Concernant les monuments historiques, aucun ne présente de perception sur les terrains du projet. A noter que le monument historique le plus proche, la «Redoute de Kamietako Borda», situé à 1,7 km au sud-ouest du projet, bien que positionné en position dominante sur une crête, ne permet pas de percevoir le projet, en raison des boisements denses qui l'entourent (cf. point de vue n°15).

a **L'impact visuel du projet depuis les monuments historiques sera nul.**

Concernant les sites protégés, le projet sera visible depuis certains secteurs du site inscrit «Ensemble dit du Labourd», (cf. points de vue n°1 à 7 et n°9). Ce site s'étend en effet sur tout le massif au sud du projet, depuis la RD918 longeant le site, jusqu'à la frontière espagnole. Le projet sera visible tel que décrit depuis ces points de vue en pages précédentes.

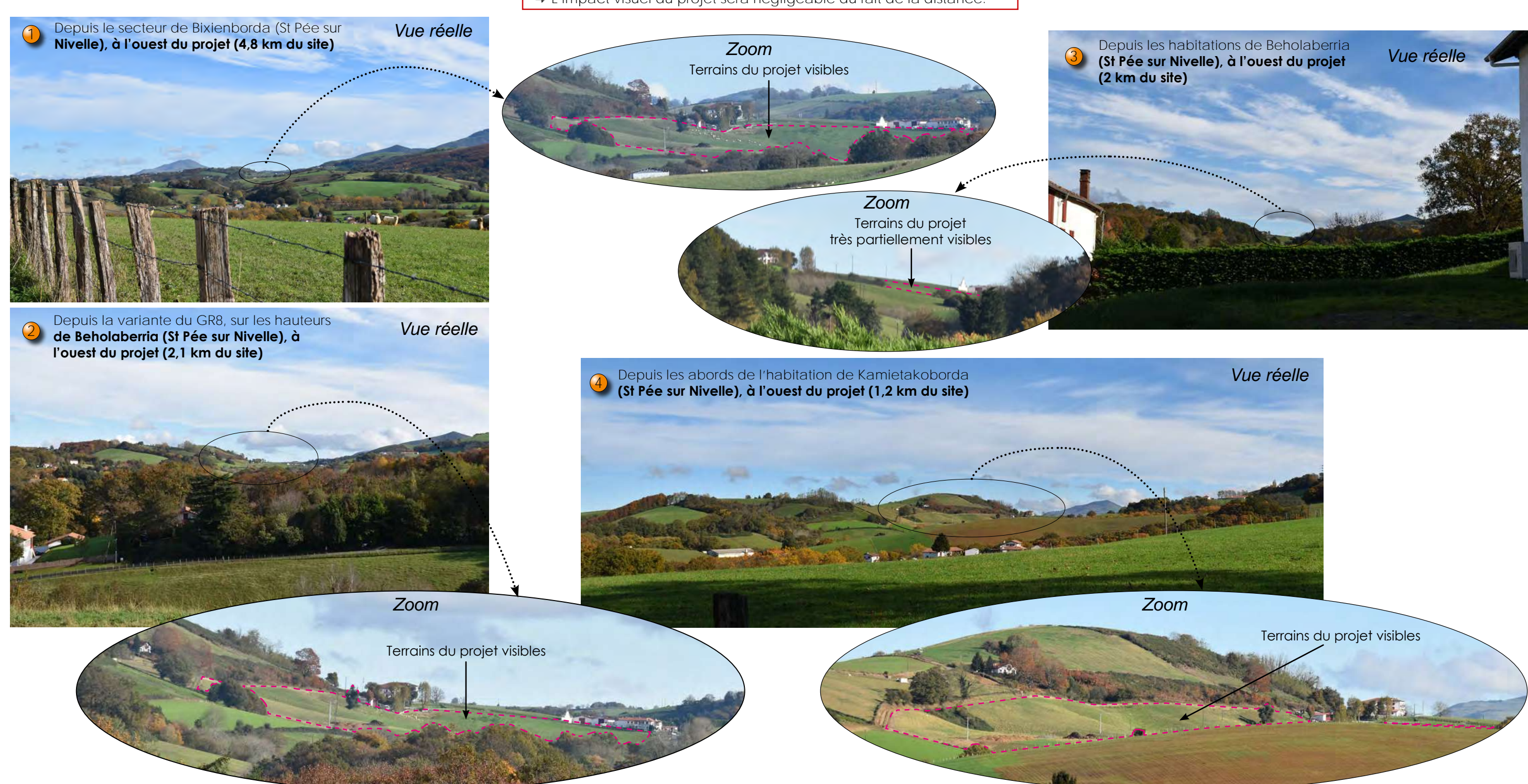

 a **L'impact visuel du projet sera faible, moyen ou fort depuis le site inscrit, en fonction de la proximité du point de vue.**

A noter que le projet sera également visible depuis le «Massif de la Rhune», site classé, mais dont le sommet est distant de plus de 11 km (cf. point de vue n°15).

a **L'impact visuel du projet sera négligeable du fait de la distance.**

### **2-2-4 Effets cumulés**

Les zones minérales et en exploitation de la carrière voisine sont perçues en même temps que les terrains du projet depuis le secteur du chemin d'Aldapaina, à l'est et au nord du site (cf. points de vue n°13 à 15). Les surfaces minérales du projet vont donc venir s'ajouter à celles des fronts de la carrière.

 Ainsi, **les impacts cumulés entre le projet et la carrière seront fort depuis ce secteur.**

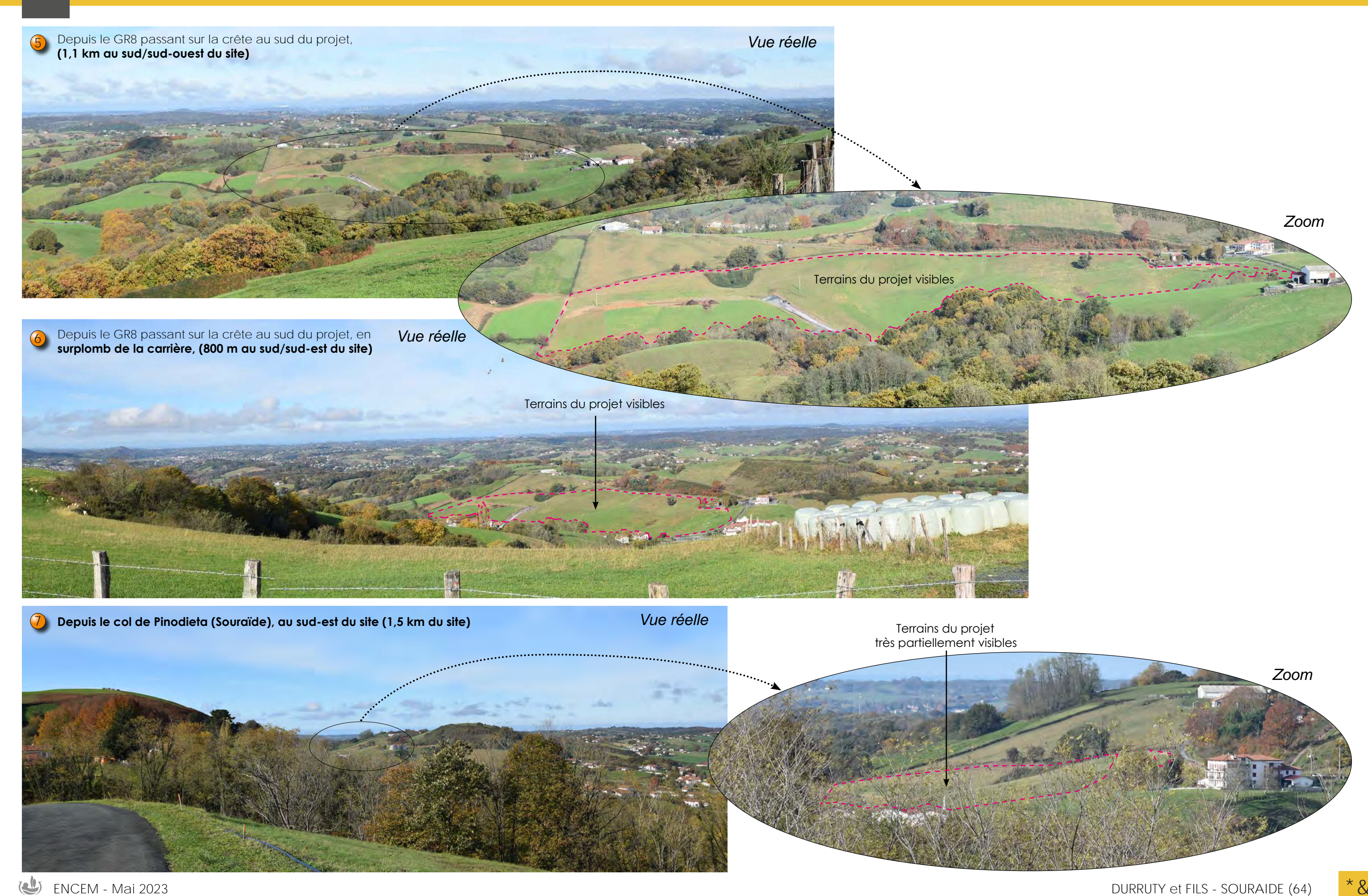

# **2 PRÉSENTATION DU PROJET, DE SES EFFETS POTENTIELS ET DES MESURES PROPOSÉES**

**ENCEM - Mai 2023 DURRUTY et FILS - SOURAIDE (64)**

# **2 PRÉSENTATION DU PROJET, DE SES EFFETS POTENTIELS ET DES MESURES PROPOSÉES**

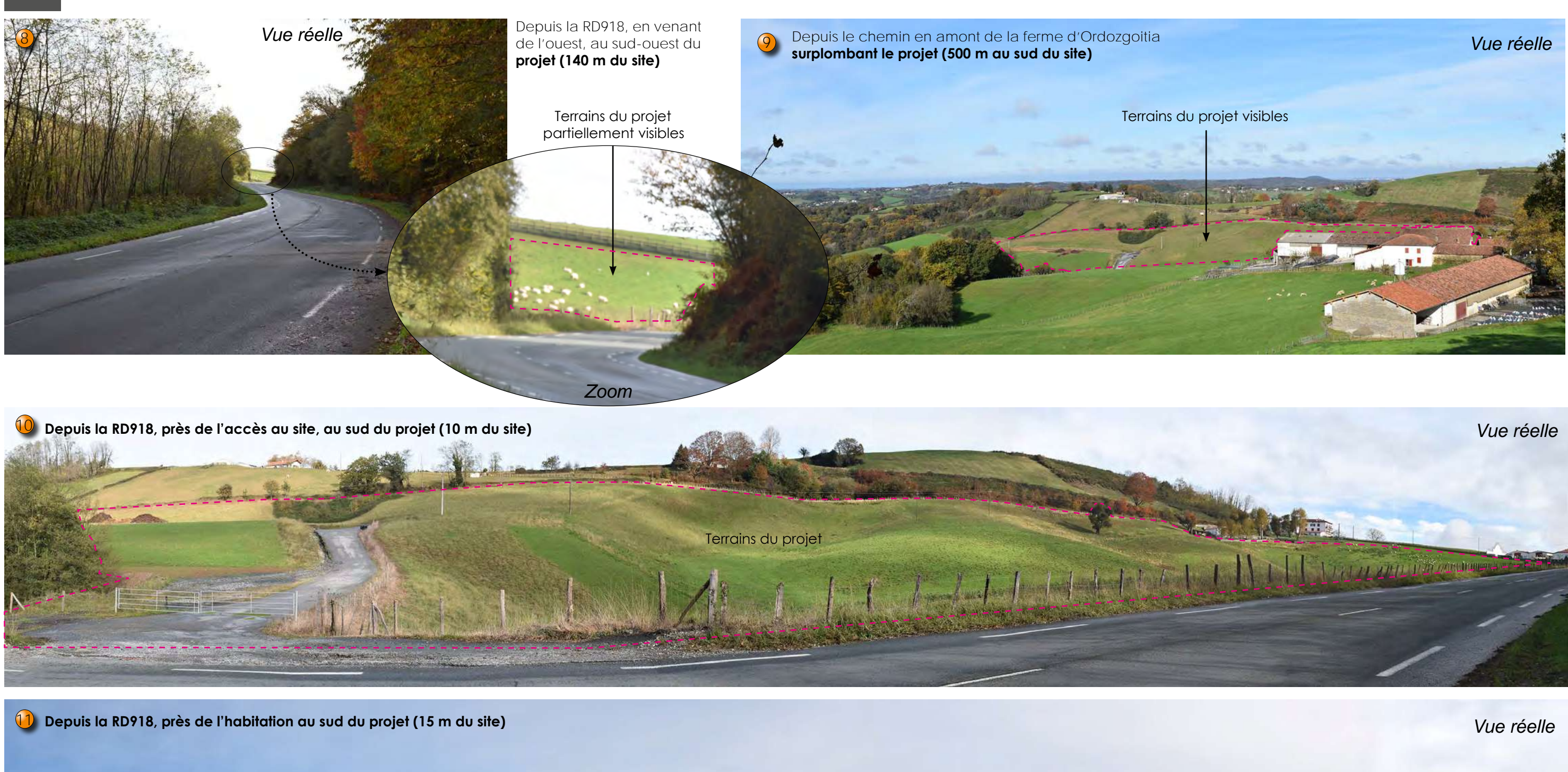

Terrains du projet

 $\underline{\mathbf{w}}$ 

£

Thomas

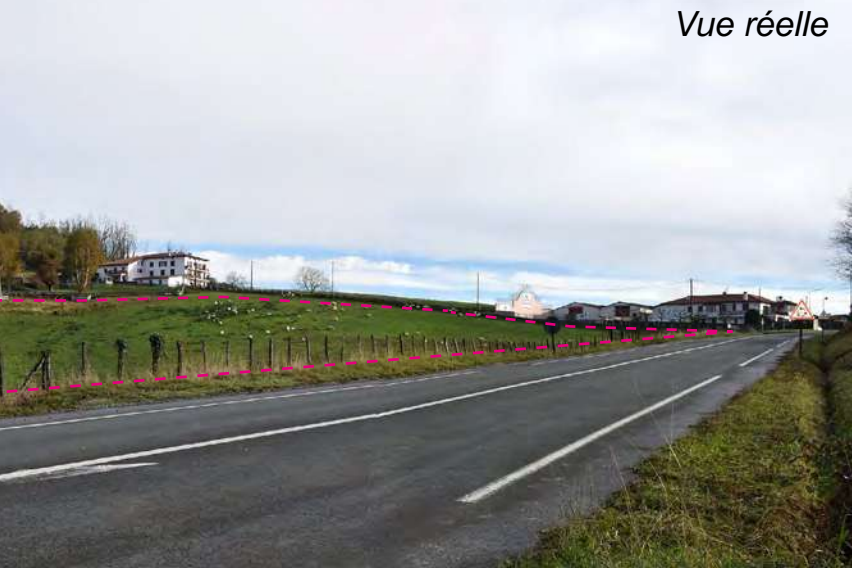

*Vue réelle*

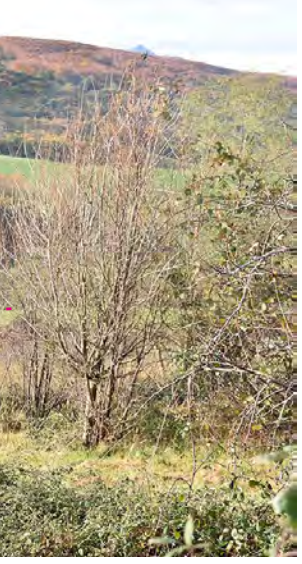

13 **Depuis les abords des habitations d'Aldapaina, au nord-est du projet (10 m du site)**

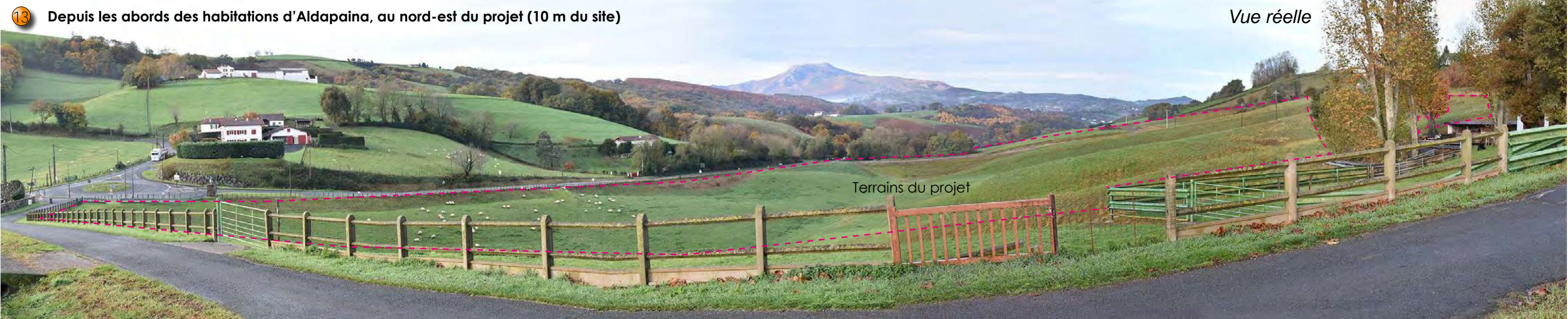

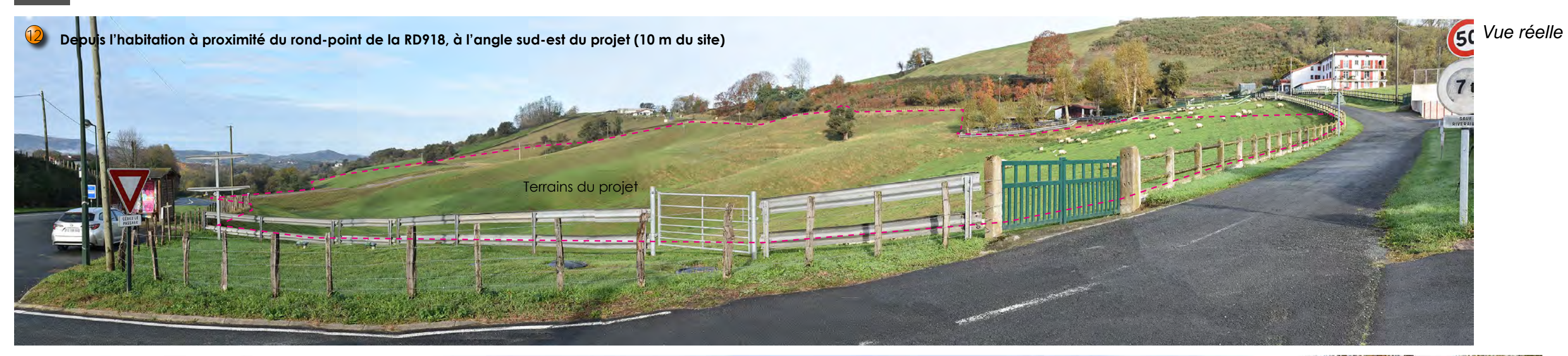

14 **Depuis les abords de l'habitation surplombant les terrains au nord du projet (60 m du site)** Terrains du projet

*Vue réelle*

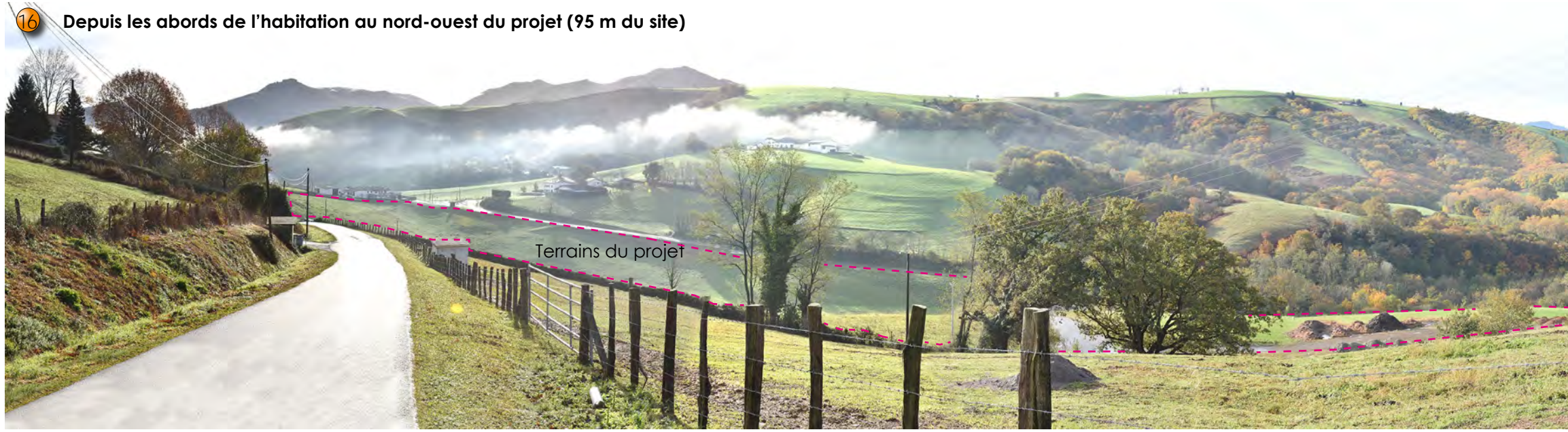

# **2 PRÉSENTATION DU PROJET, DE SES EFFETS POTENTIELS ET DES MESURES PROPOSÉES**

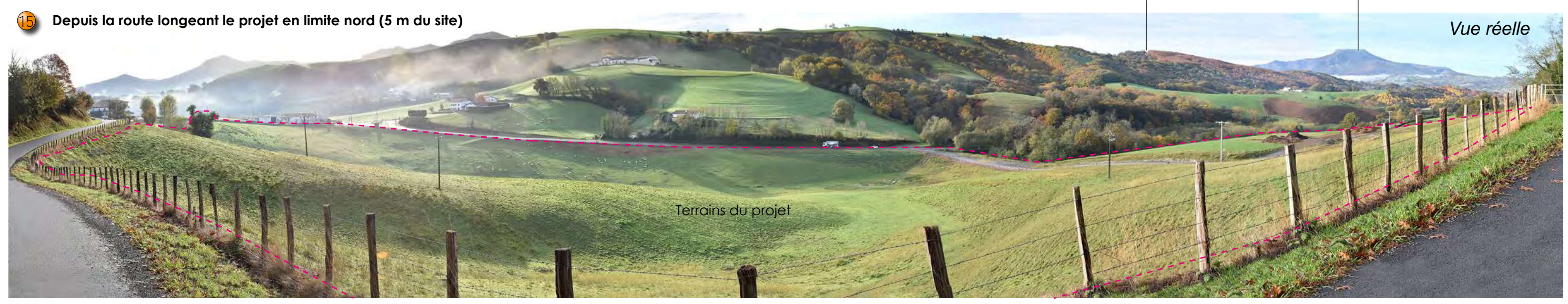

La «Redoute de Kamietako Borda», monument historique inscrit, caché derrière les boisements

Le site classé du «Massif de la Rhune», à plus de 11 km de distance

Le chapitre précédent a mis en évidence les effets qui seront engendrés par le projet. Ces impacts du projet brut seront limités par les mesures de réduction, détaillées ci-après, aussi bien au cours qu'au terme de l'autorisation demandée.

Une carte de localisation des mesures est présentée en page suivante.

### **2-3-1 Mesures de réduction des effets à mettre en oeuvre dès l'autorisation**

#### u **Création d'écrans végétaux en limite sud (mesure R1)**

Une haie arborée sera créée en limite Sud du projet tout le long de la RD918, sur 400 m linéaires. Elle formera un écran végétal occultant progressivement les zones en exploitation pour les automobilistes.

#### **Modalités de plantation des bandes boisées :**

La plantation aura lieu durant l'automne ou l'hiver, hors période de gel (octobre à mars).

On y trouvera un mélange d'essences locales arborées et arbustives pour un boisement dense et diversifié. Les essences plantées pourront s'inspirer de la liste suivante :

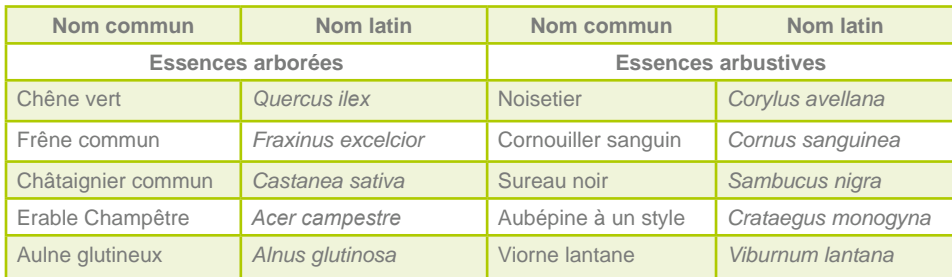

Les plants seront installés en quinconce, sur deux à trois rangs espacés de 2 m. L'alternance des végétaux au sein des rangs ne devra pas être répétitive mais aléatoire, afin d'éviter de donner un aspect régulier et monotone à la plantation.

Densité : 1 plant/ 4 m<sup>2</sup>.

On procédera ensuite à un suivi de l'état des végétaux, à un contrôle de la reprise des plants, voire à un regarnissage si nécessaire, et à un entretien (taille).

#### ▶ Mise en place de merlon en limite sud et est **(mesure R2)**

Afin de limiter les perceptions visuelles, dès l'autorisation, des merlons seront créés en limite Sud à Nord-est du site, soit 620 mètres linéaires environ. Il seront constitués de terre végétale de décapage, sur 2 mètres de hauteur. Ils auront également un rôle acoustique et seront retirés en phase finale.

De plus, des merlons temporaires seront créés au fur et à mesure en limite de chaque phase d'exploitation et suivront ainsi l'évolution de l'exploitation. Ils serviront à régaler de terre végétale les terrains voisins une fois remblayés.

### **2-3-2 Mesures de réduction des effets à mettre en oeuvre pendant la phase d'exploitation**

#### u **Définition d'un modelé final doux (mesure R3)**

Le remblaiement consistera à remplir les secteurs en dépression sur les terrains du projet. Il se fera en raccord souple avec les courbes de niveaux des terrains alentours. Ainsi, aucun talus ou rupture de pente brutale ne perdurera à terme sur les terrains du projet, permettant une bonne insertion topographique et paysagère (cf. courbes de niveau sur le plan d'état final réaménagé en page 22).

#### u **Gestion de la terre végétale (mesure R4)**

La remise en état consiste en un retour à une vocation agricole (pâturage et mécanisation de l'exploitation). Pour cela, un sol doit être reconstituer à l'aide des matériaux disponibles sur place. Les volumes de terre de découverte devront donc être gérés de façon à optimiser leur utilisation dans le cadre des travaux de remise en état des zones exploitées.

Les 30 premiers cm des terres arables (horizon organique, plus communément appelé «terre végétale») seront décapés séparément. Ils seront ensuite soient utilisés immédiatement pour réaménager des secteurs préalablement remodelés, soient mis de côté dans des merlons positionnés en limite de phase, en attendant que des zones soient prêtes à être réaménagées.

Une fois le remblaiement effectué avec les matériaux extérieurs, la terre est redéposée en tas sur la surface à couvrir puis régalée (étalée en couches régulières). Les sols qui viennent d'être reconstitués sont particulièrement sensibles au compactage.

#### u **Enherbement du modelé (mesure R5)**

Un ensemencement d'essences herbacées de type graminées et légumineuses sera réalisé une fois la couche de terre végétale de 50 cm d'épaisseur mise en place. Il permettra d' assurer une insertion visuelle rapide du modelé. Le semis se fera sur un total d'environ 10 ha.

#### **Modalités d'enherbement des zones remodelées**

Un mélange prairial rustique constitué d'espèces indigènes sera utilisé. Les travaux seront réalisés en fin d'été-début d'automne ou en début de printemps (afin de permettre une levée suffisante des semis avant les périodes estivales sèches).

#### u **Réaménagement coordonné du stockage (mesure R6)**

Compte-tenu du phasage, la remise en état pourra être coordonnée à l'exploitation pour réduire les contrastes engendrés par les travaux. Aussi, les travaux de réaménagement du modelé de matériaux (régalage de terre végétale et semis herbacé) seront effectués de manière coordonnée à l'avancée du stockage. Ainsi, les surfaces en chantier seront réduites au minimum tout au long de l'exploitation (surface en chantier d'environ 2 ha tout au long de l'exploitation).

#### ▶ Gestion du site pendant les travaux (mesure R7)

La société assurera la bonne gestion du site pendant les travaux, afin d'atténuer les effets éventuels du projet sur le paysage des riverains. Ces principes de gestion, visant à maintenir un cadre de vie proche de celui existant à l'état initial, sont notamment relatifs à :

• l'entretien du site, de ses abords et de l'accès au site ; • la mise en place d'une politique de propreté et l'ordonnancement des activités, qui confèrent une image soignée témoignant du professionnalisme de la société et de l'appropriation par les employés de leur espace de travail.

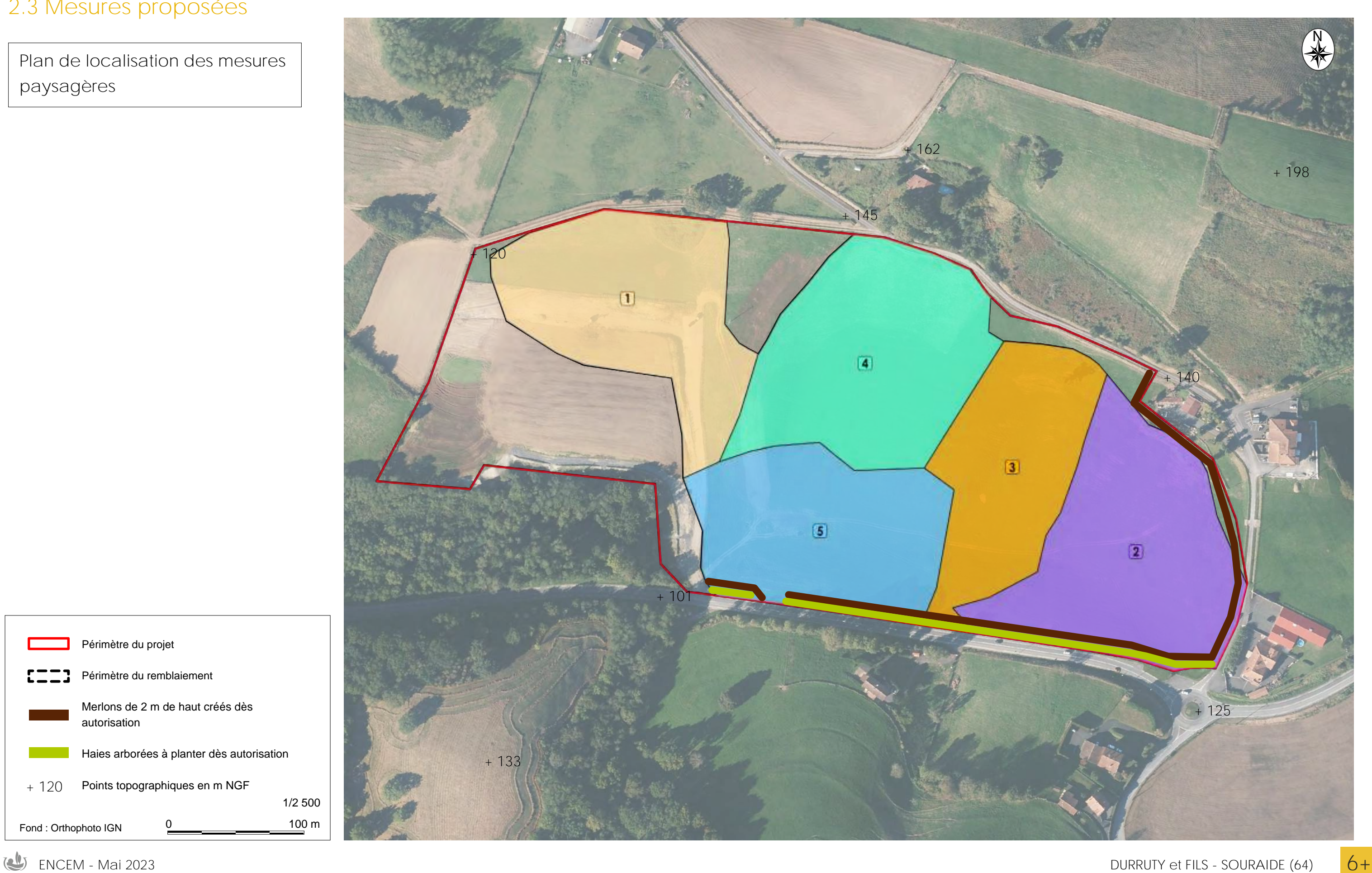

**Plan de localisation des mesures paysagères** 

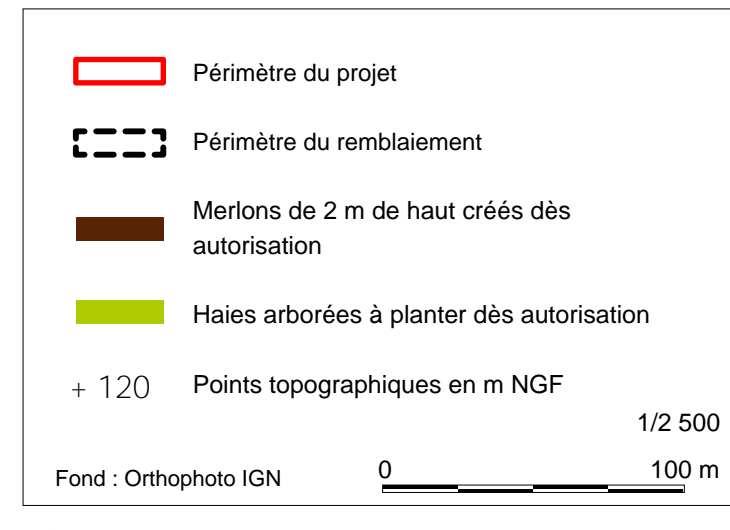

### **Photomontage du projet en cours d'exploitation**

Echelle : 1/15 000 400 m

### u **Etat en cours d'exploitation - phase 4 (photomontage)**

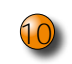

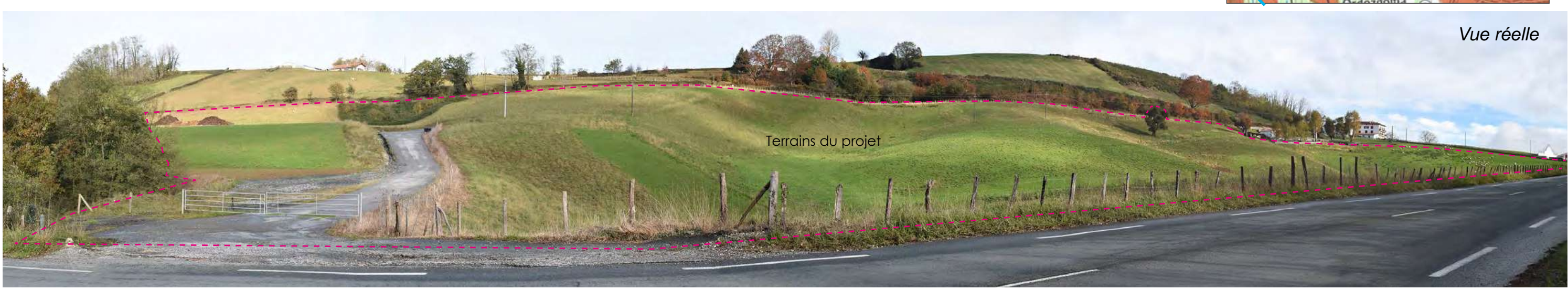

**Depuis la RD918, près de l'accès au site, au sud du projet (10 m du site) 10**

### Etat actuel

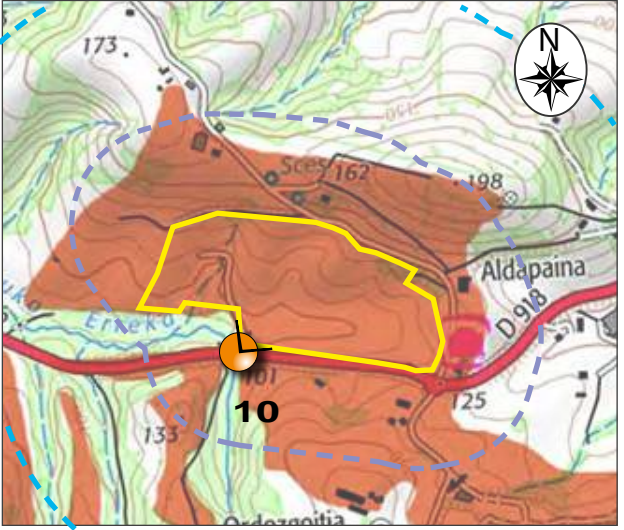

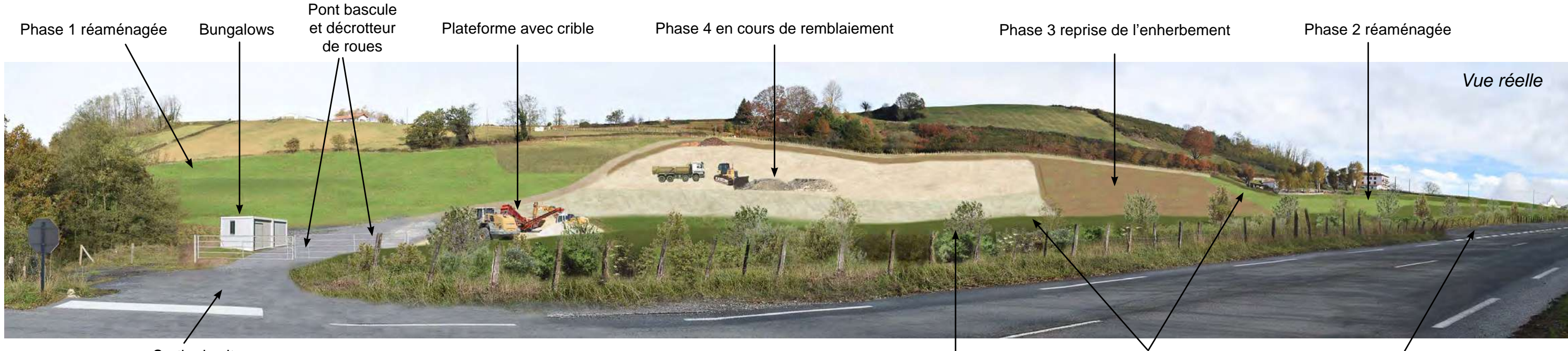

Sortie du site<br>Haie âgée de 5 ans environ Merlon de 2 m Entrée du site (voie d'insertion)

**ENCEM** - Mai 2023 **DURRUTY** et FILS - SOURAIDE (64) **6**,

u **Etat en cours d'exploitation - phase 4 (photomontage)**

*Vue réelle*

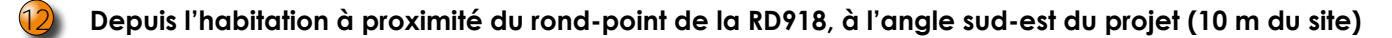

#### **Etat actuel**

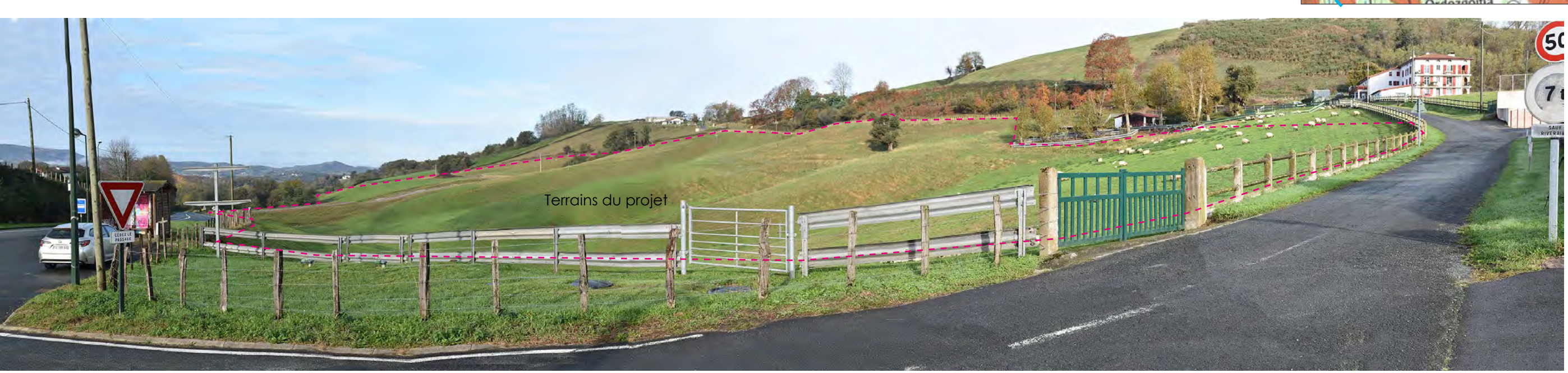

### **Photomontage du projet en cours d'exploitation**

Echelle : 1/15 000

400 m

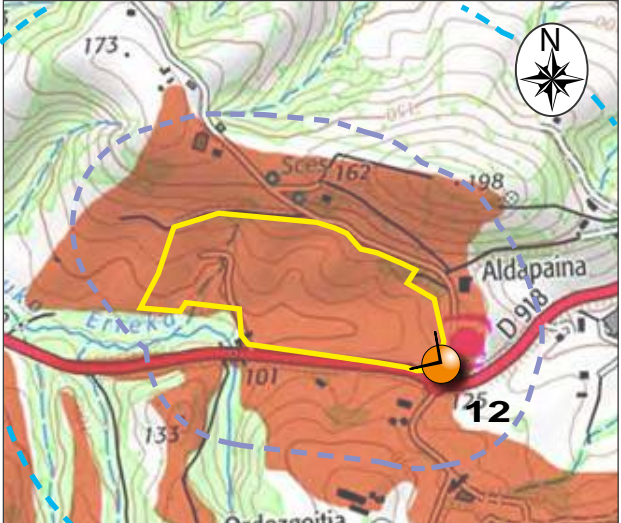

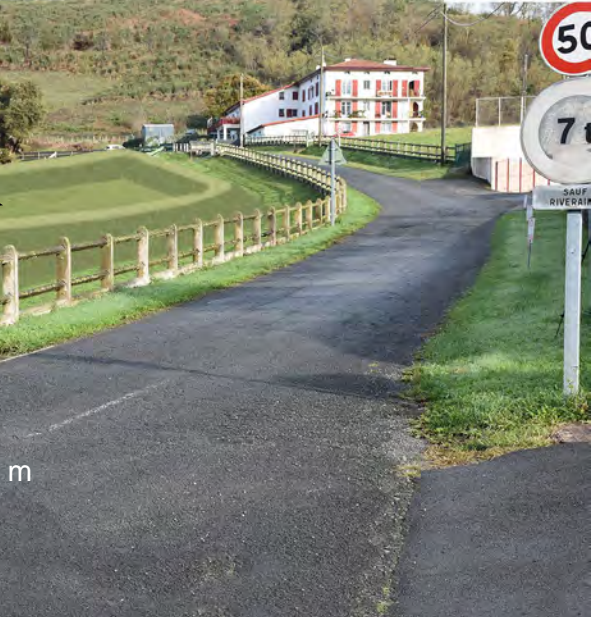

**ENCEM - Mai 2023 DURRUTY et FILS - SOURAIDE (64)**  $\overline{6}$ 

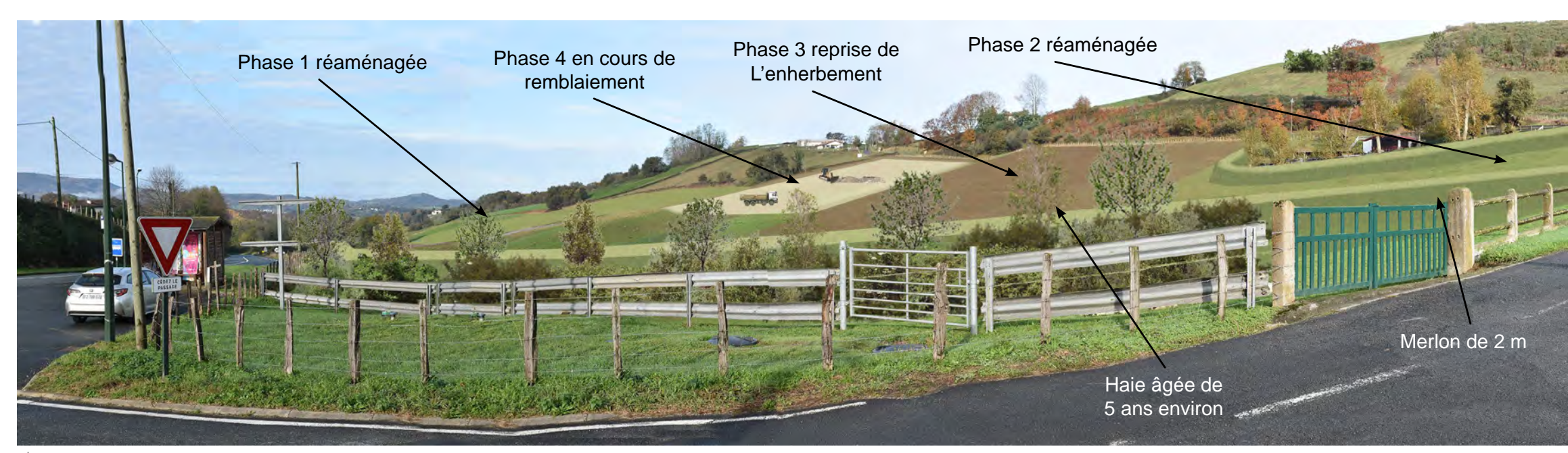

# **3. Propositions de réaménagement du projet**

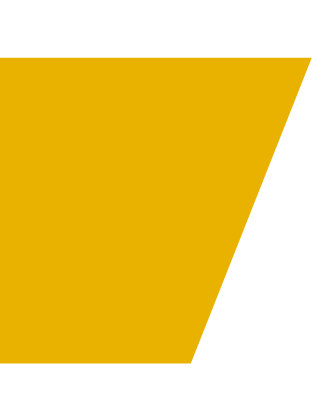

**ENCEM - Mai 2023 DURRUTY et FILS - SOURAIDE (64)**

## **3.1 Principes de réaménagement final**

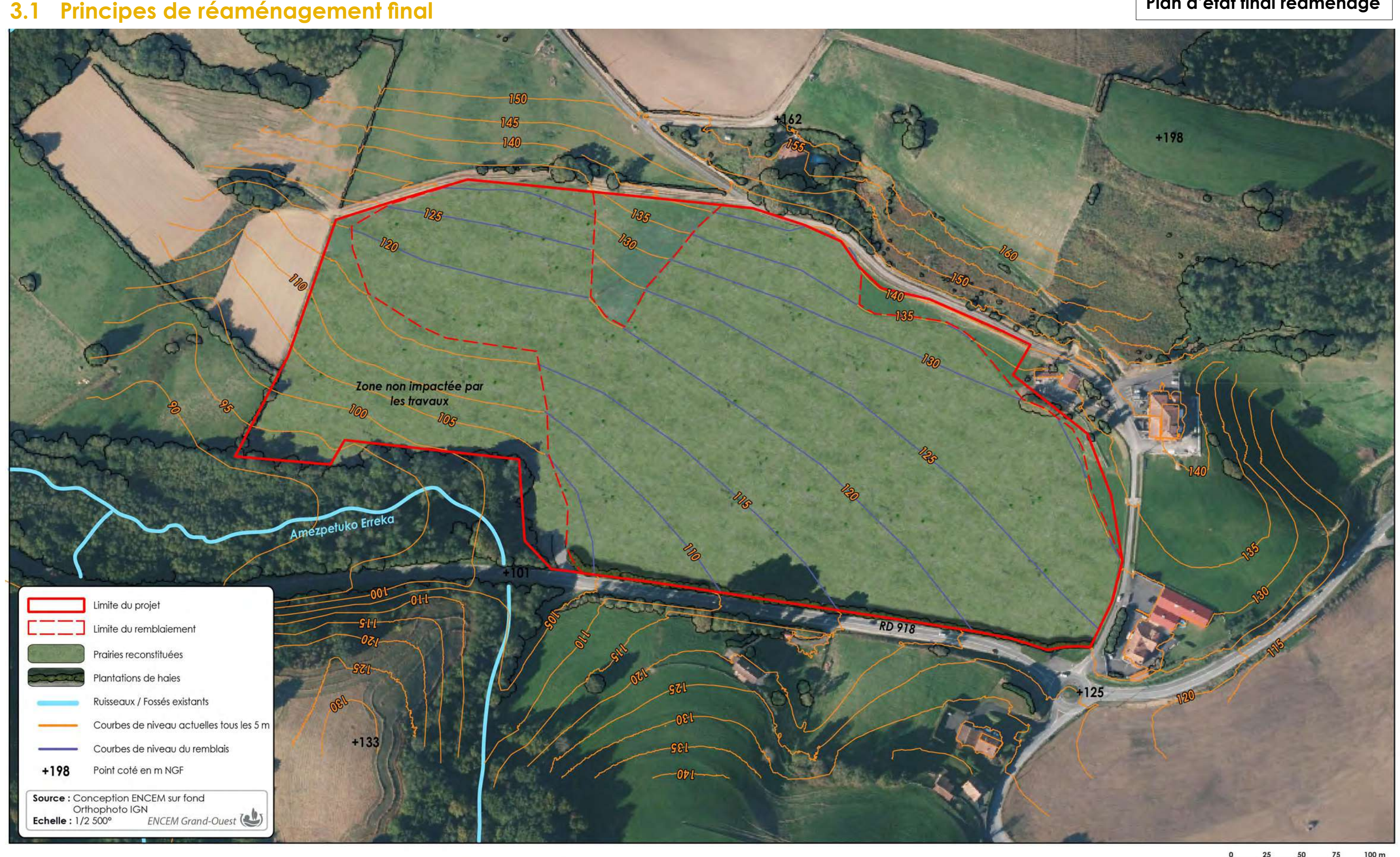

**Plan d'état final réaménagé**
**ENCEM - Mai 2023 DURRUTY et FILS - SOURAIDE (64)**

$$
+\&
$$

# **3.2 Coupes topographiques du site réaménagé**

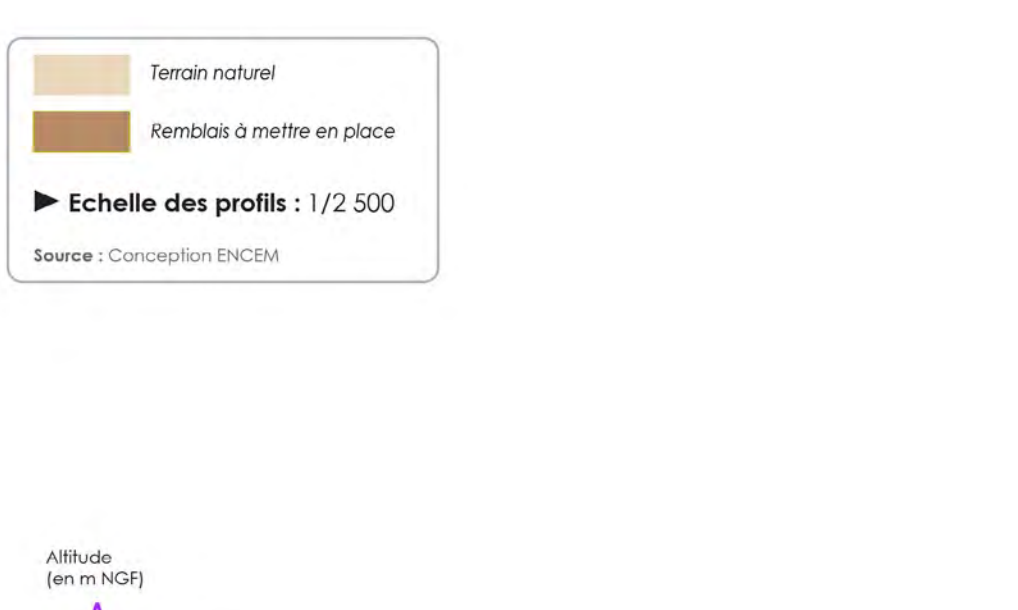

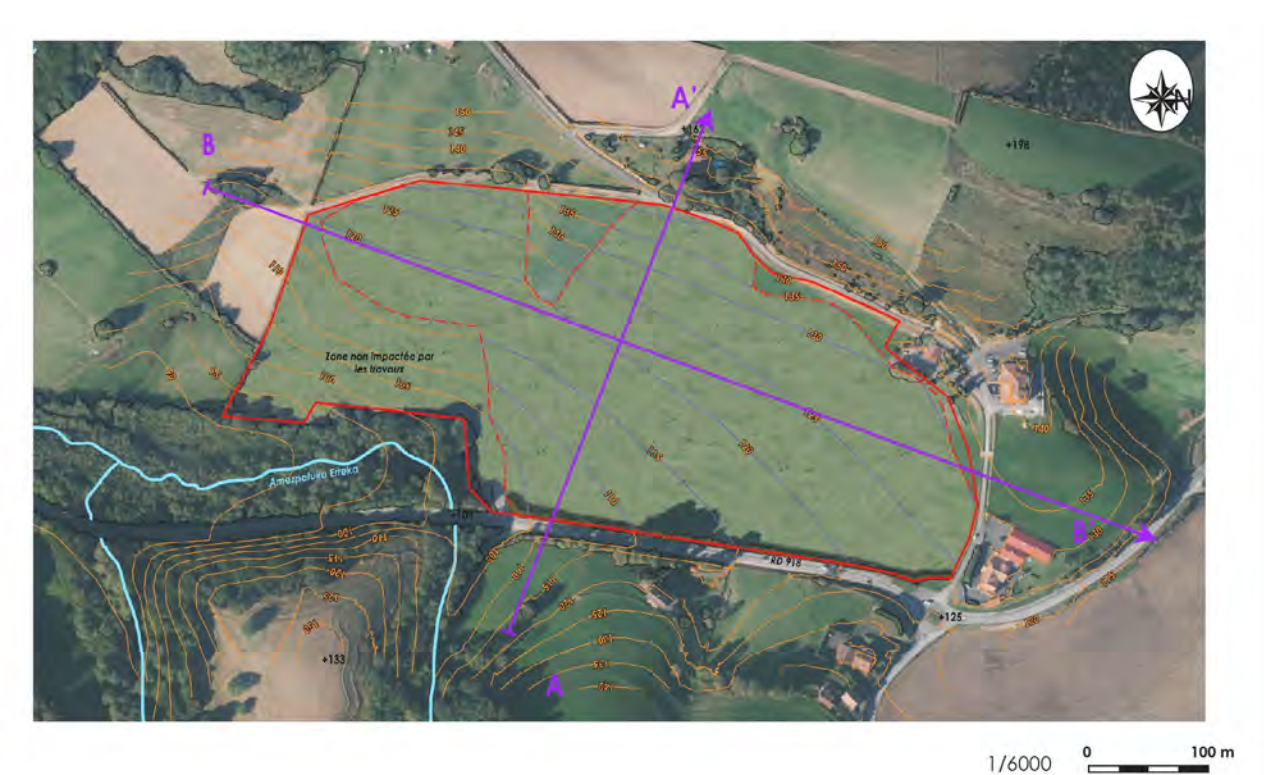

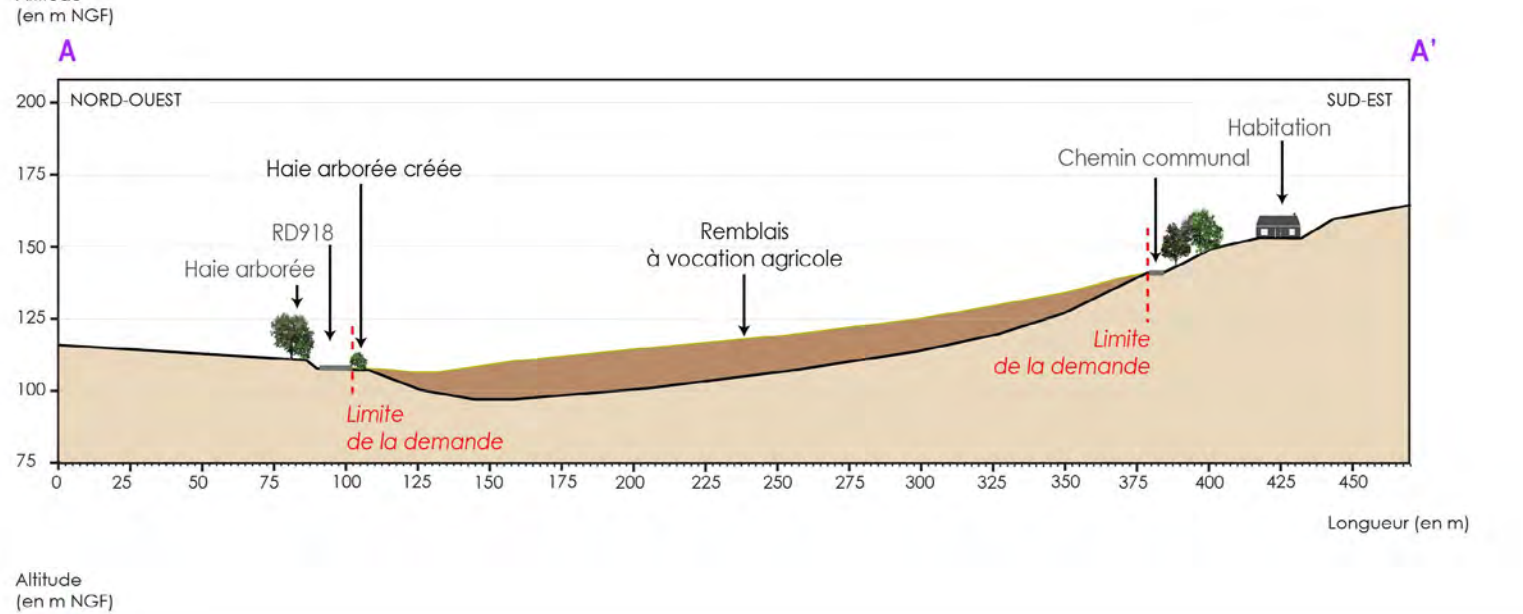

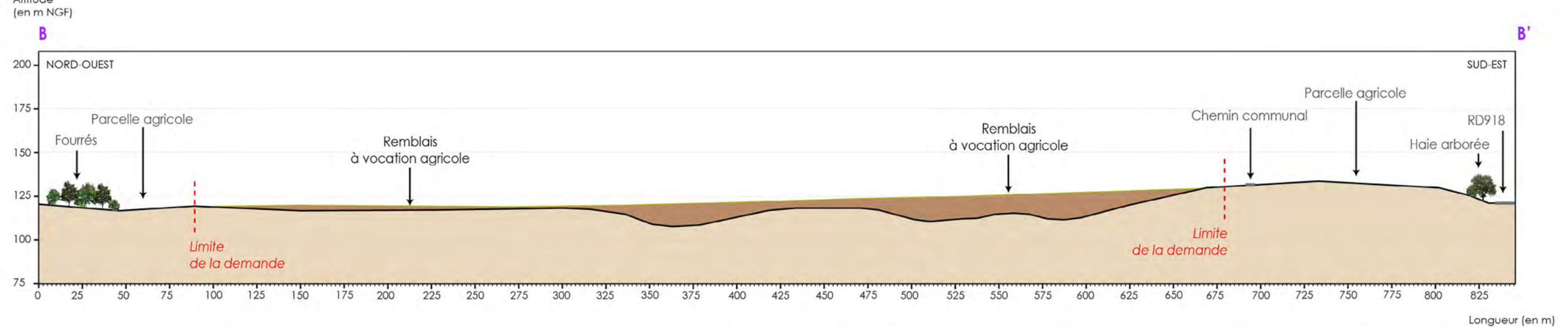

**ENCEM - Mai 2023 DURRUTY et FILS - SOURAIDE (64)**

<sup>10</sup> **Depuis la RD918, près de l'accès au site, au sud du projet (10 m du site) 10**

Etat actuel

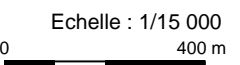

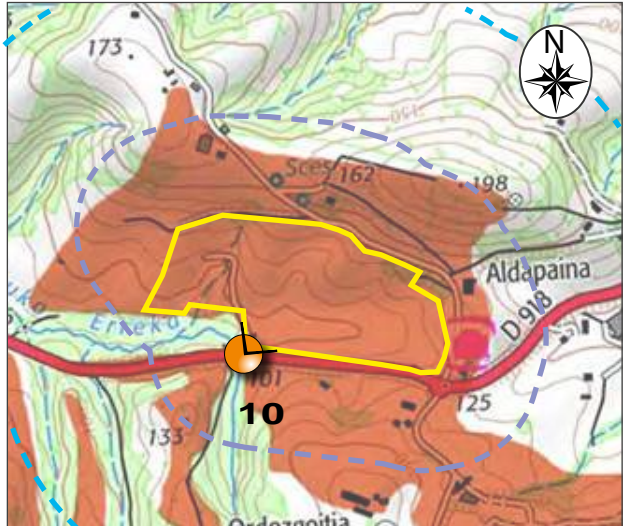

# **Photomontage du projet à l'état final réaménagé**

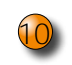

u **Etat final réaménagé (photomontage)**

# **3.3 Effets résiduels à l'état final**

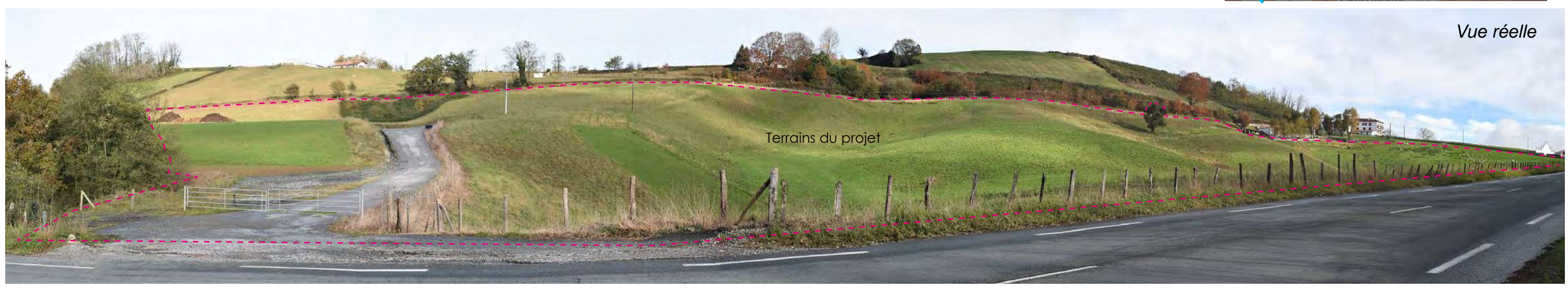

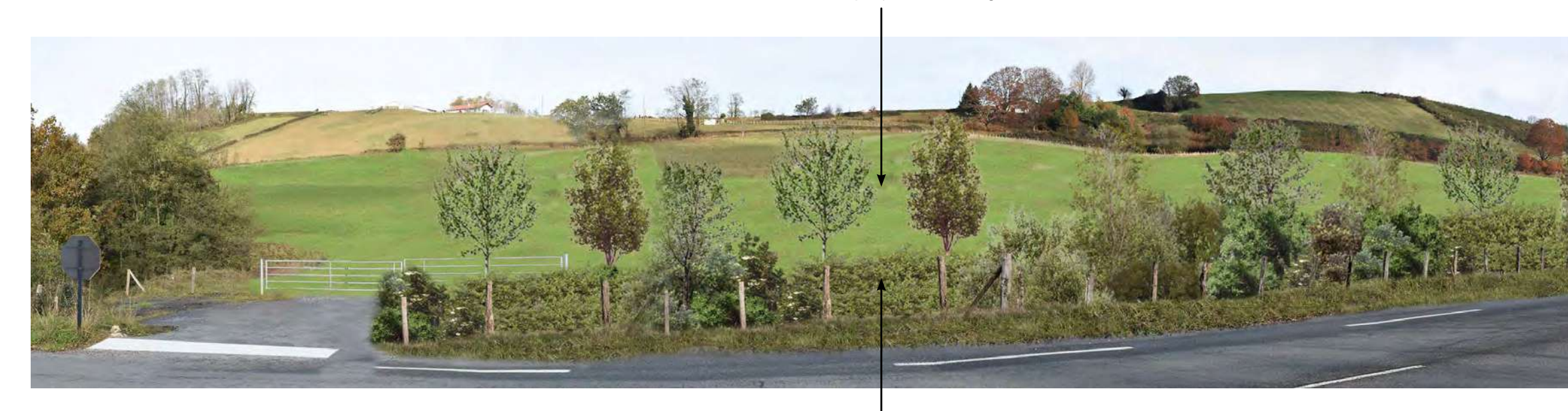

Haie âgée de 13 ans environ

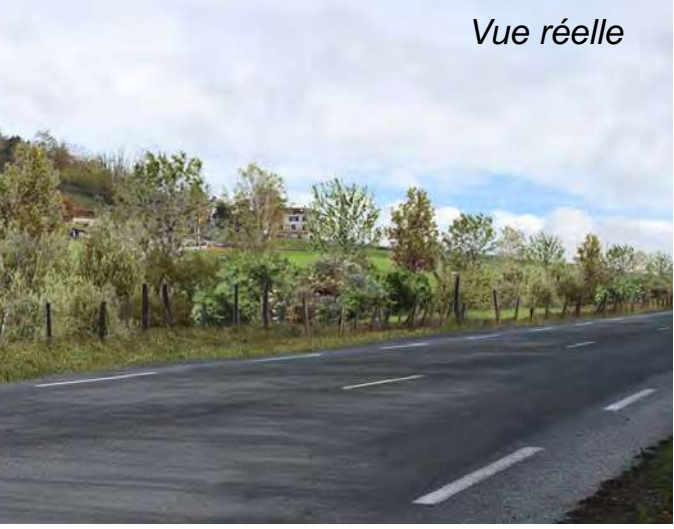

Terrains du projet réaménagés

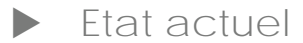

*Vue réelle*

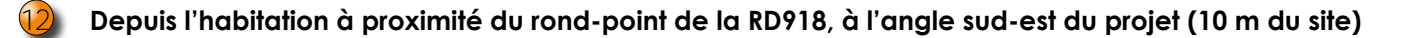

Echelle : 1/15 000

400 m

**ENCEM** - Mai 2023 **DURRUTY et FILS** - SOURAIDE (64)  $+$  (

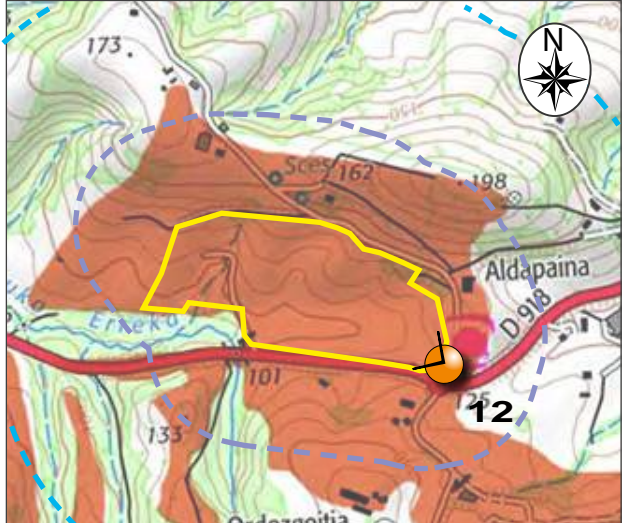

# **Photomontage du projet à l'état final réaménagé**

# **3.3 Effets résiduels à l'état final**

- u **Etat final réaménagé (photomontage)**
- Haie âgée de 13 ans environ

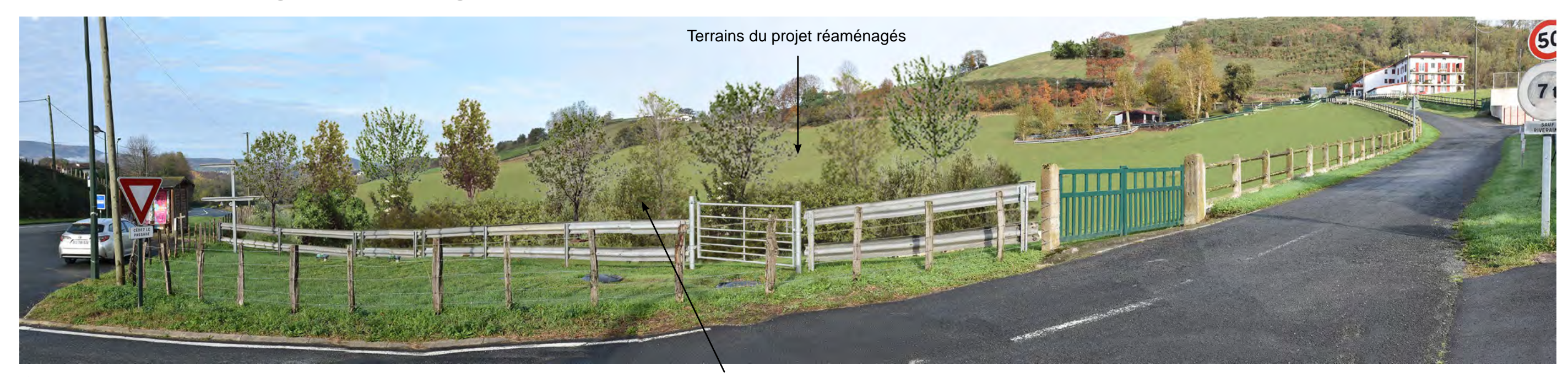

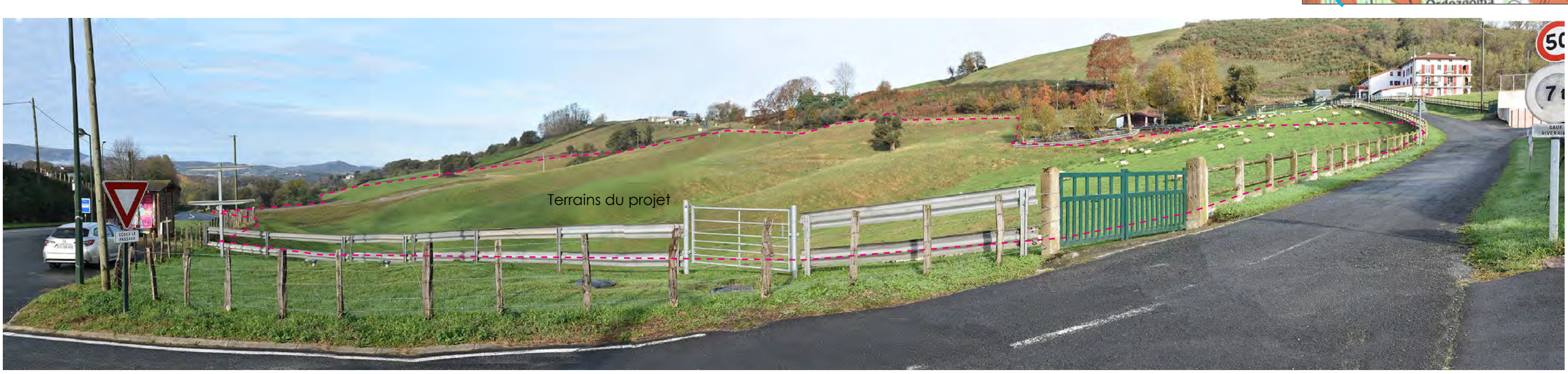

# **RÉGION GRAND-EST**

Technopôle Nancy – Brabois 5 allée de la Forêt de la Reine 54500 Vandoeuvre-lès-Nancy 33 (0)3 83 67 62 32

#### **STRASBOURG**

27 avenue de l'Europe 67300 Schiltigheim 33 (0)3 88 25 00 34

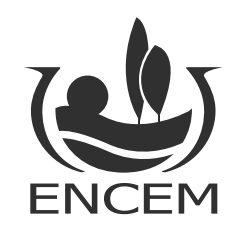

# **RÉGION SUD-EST** Techniparc – Bât. A 385 rue Alfred Nobel 34000 Montpellier 33 (0)4 99 52 62 52

**LYON**

25 rue Jules Verne 44700 Orvault 33 (0)1 44 01 47 61

Parc du Moulin à Vent – Bât. 51 33 bd du Docteur Levy 69200 Venissieux 33 (0)4 78 78 80 60

# **RÉGION NORD-CENTRE** Pôle 45 – Le Galaxie Rue des Châtaigniers 45140 Ormes 33 (0)2 38 74 64 36

#### **PARIS**

16 bis Bd Jean Jaurès **92110 Clichy** 33 (0)1 44 01 47 61

#### **RÉGION GRAND-OUEST BORDEAUX** 90 cours de Verdun 33000 Bordeaux 33 (0)5 56 81 90 82

**NANTES**

**SIEGE SOCIAL** 16 bis Boulevard Jean Jaurès

92110 CLICHY Tél : 33 (0) 1 44 01 47 61 contact@encem.com

**www.encem.com**

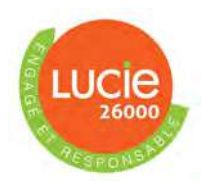

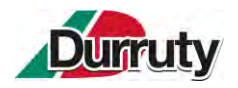

### **6.3.MILIEU NATUREL**

Les terrains du projet ont fait l'objet en avril 2021 d'un pré-diagnostic écologique intégrant une délimitation des zones humides par le bureau d'études NYMPHALIS.

 **Annexe 5 : Délimitation des zones humides et pré diagnostic écologique – Nymphalis – juin 2021**

**Sont reprises ci-après les principales conclusions de l'état initial, elles sont complétées par les effets et les mesures prévues par la Société dans le cadre du projet.** 

**Depuis cet inventaire, le chêne présent dans l'emprise du projet a été abattu par le propriétaire car il était instable et risquait de s'effondrer sur les brebis pâturant dans le terrain.**

# **6.3.1. CONTEXTE**

La position du secteur d'étude par rapport aux périmètres à statut environnemental, que ce soit les zonages d'inventaires ou les zonages réglementaires, a été étudiée.

Le tableau ci-après formule une analyse du lien écologique entre la zone d'étude et les différents périmètres à statut interceptés ou localisés à proximité de celle-ci, dans un rayon de 5 km (Aire d'étude éloignée). Les cartes ci-après permettent de localiser la zone d'étude par rapport à ces périmètres.

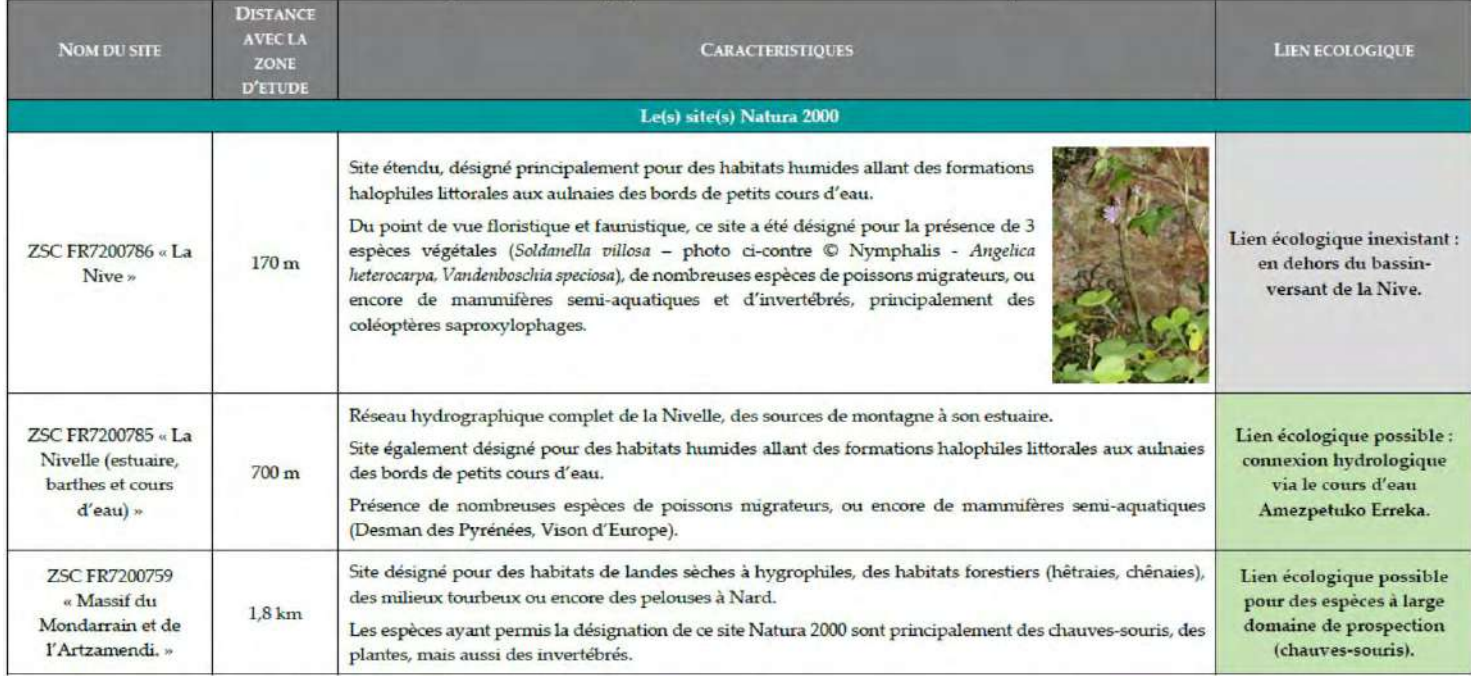

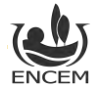

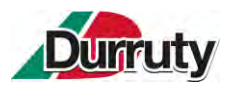

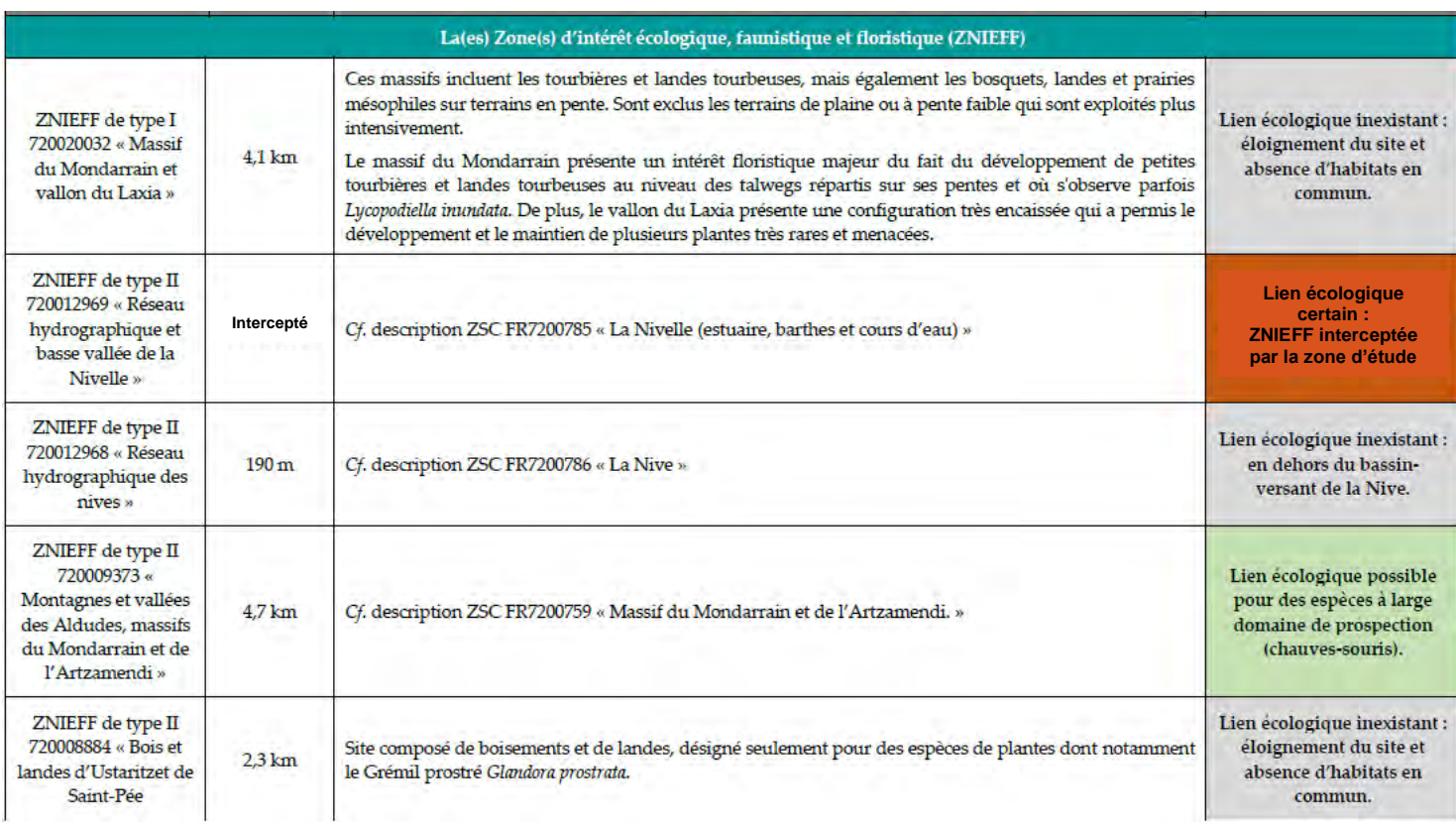

Légende « Lien écologique »

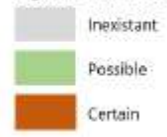

**Tableau 14 : Analyse du lien écologique entre la zone d'étude et les différents périmètres à statut (Nymphalis).**

**La zone d'étude intercepte la ZNIEFF de type II « Réseau hydrographique et basse vallée de la Nivelle » (Cf. [Figure 20\)](#page-78-0) et entretient un lien écologique possible avec le site Natura 2000 de la Nivelle (connexion hydrologique) et des massifs du Mondarrain et de l'Artzamendi » (pour des espèces à large domaine de prospection alimentaire – chauves-souris notamment).**

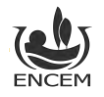

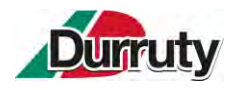

Installation de stockage de déchets inertes – Commune de Souraïde – Ets Durruty & Fils Demande d'enregistrement – **Notice technique et environnementale – version 2**

Projet d'installation de stockage de déchets inertes sur la commune de Souraide (64) Localisation de la zone d'étude vis-à-vis des sites Natura 2000 Zone d'étude Aire d'étude éloignée (tampon de 5 km) Sites d'importance communautaire Zones de protection spéciale |<br>| Fonds || IGN Scan 25<br>| Source || INPN<br>| Realisation: Nymotialis 05/2021

**Figure 19 : Localisation de la zone d'étude vis-à-vis des sites N2000 (Nymphalis)**

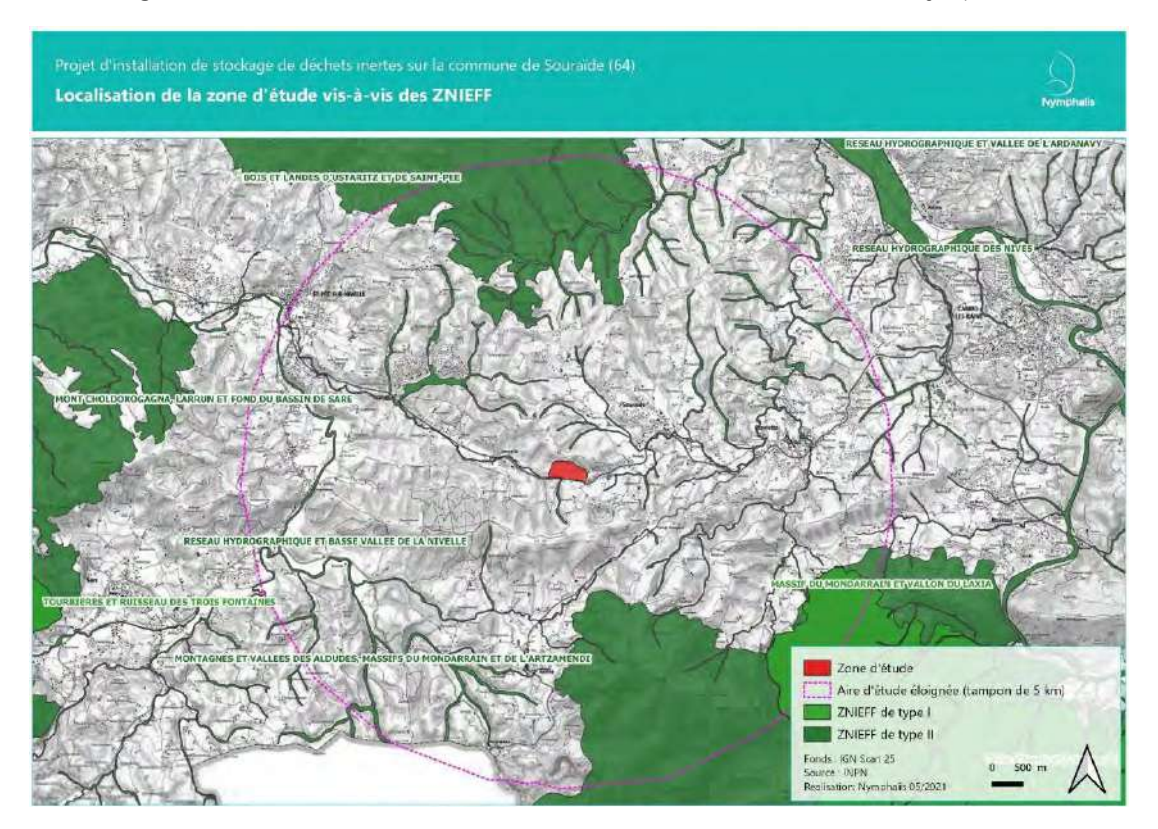

<span id="page-78-0"></span>**Figure 20 : Localisation de la zone d'étude vis-à-vis des ZNIEFF (Nymphalis).**

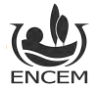

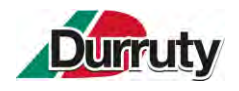

# **6.3.2. ENJEUX ECOLOGIQUES**

#### **6.3.2.1. HABITATS, FLORE ET ZONES HUMIDES :**

La zone d'étude est occupé par divers habitats repris sur la figure suivante.

**Seul un habitat présente un enjeux local modéré**, il s'agit d'un habitat arboré riverain du cours d'eau : Forêt galerie riverain dominée par l'Aulne glutineux. Les autres habitats présentent des enjeux faibles à nuls.

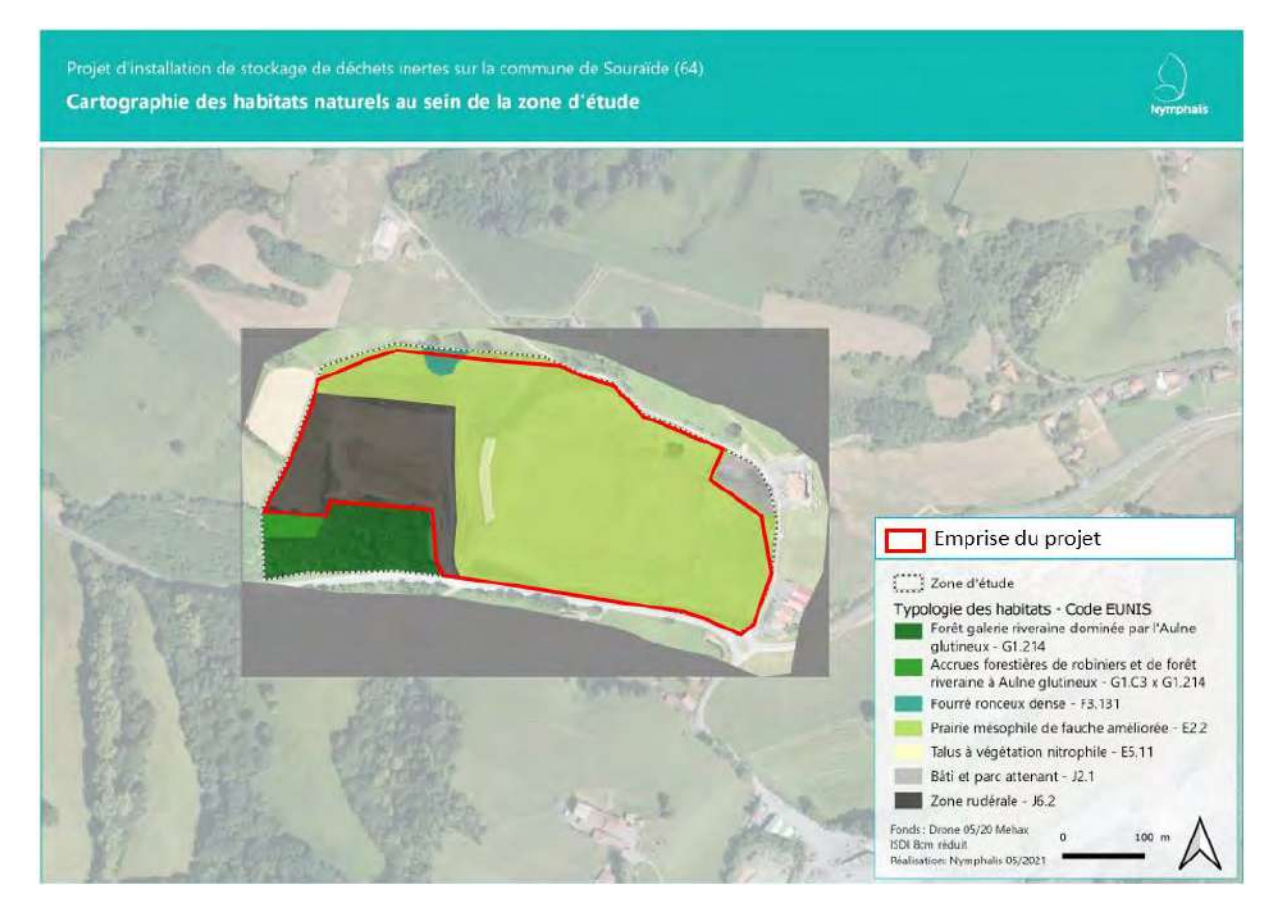

**Figure 21 : Cartographie des habitats naturels (Nymphalis modifié ENCEM)**

<span id="page-79-0"></span>En ce qui concerne la flore, **aucune espèce protégée n'a été relevée** et aucune espèce n'est attendue.

**Quatre espèces déterminantes ZNIEFF en région** ont été mises en évidence au sein de la zone d'étude, toutes au niveau du boisement riverain de l'Amezpetuko Erreka. Cependant, **aucune de ces espèces ne présente un enjeu**. Il s'agit d'espèces communes du piémont pyrénéen jusqu'en zone montagnarde, fréquentant les sous-bois mésophiles à hygrophiles.

Six espèces considérées comme exotiques envahissantes selon le référentiel taxonomique Taxref, ont été recensées au sein de la zone d'étude.

D'après le critère végétation, deux habitats caractéristiques de zones humides ont été mis en évidence :

- La forêt galerie riveraine dominée par l'Aulne glutineux (Code Corine Biotopes : 44.3) ;
- Les accrues forestières de robiniers et de forêt riveraine à Aulne glutineux (Code Corine Biotopes : 44.3).

Les sondages pédologiques réalisés, décrit en détail dans le chapitre 6.1.1.3 ne mettent pas évidence de sols assimilés à des sols hydromorphes selon l'annexe I de l'Arrêté du 24 juin 2008 modifié.

**L'expertise des deux critères (végétation et sol) a permis de mettre en évidence la présence d'une zone humide qui s'étend sur 16 762 m² et qui correspond à la forêt riveraine de l'Amezpetuko Erreka.**

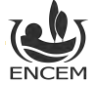

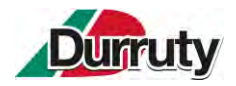

Cette zone humide est cartographiée ci-après.

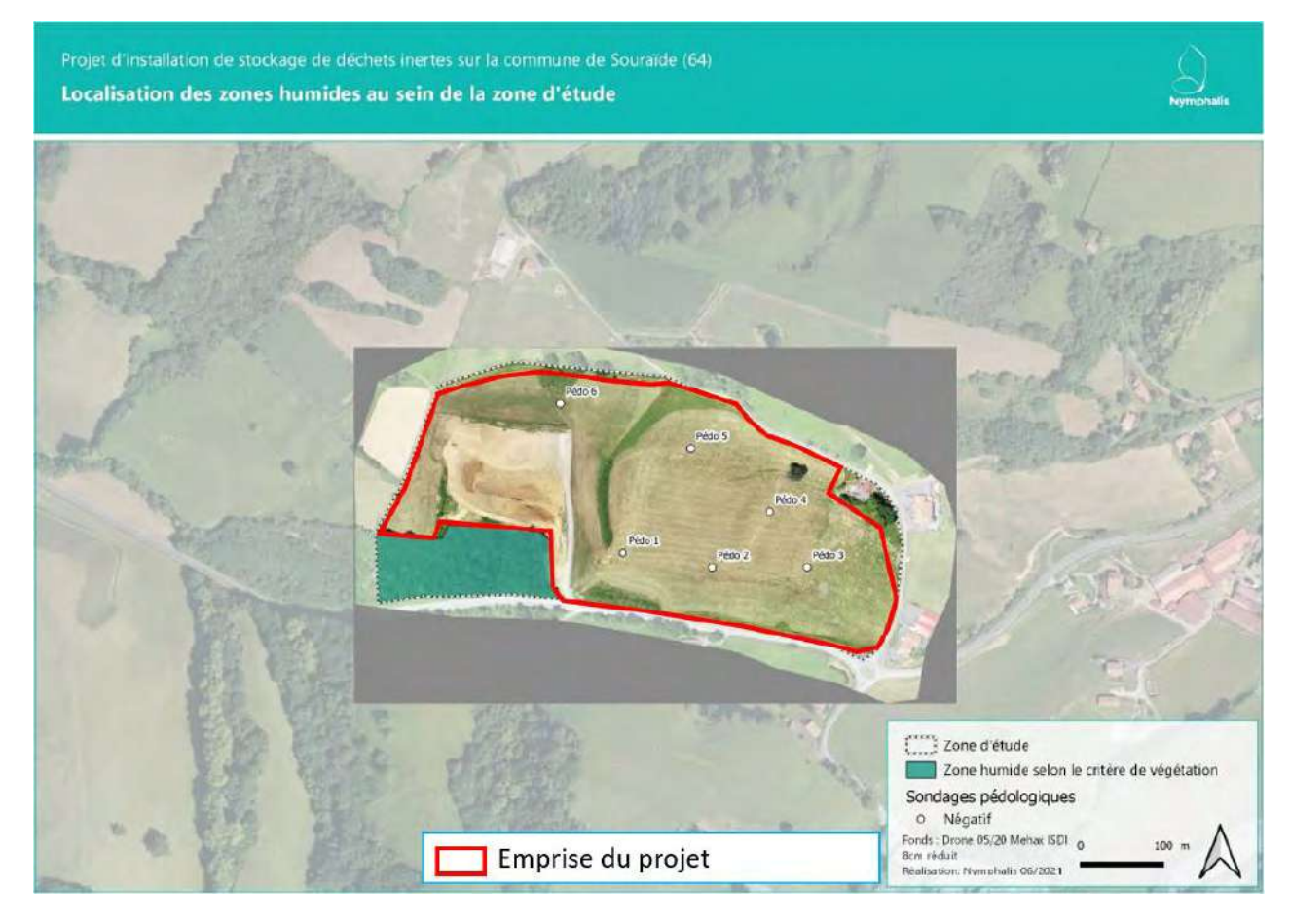

**Figure 22 : Localisation des zones humides au sein de la zone d'étude (Nymphalis)**

#### <span id="page-80-0"></span>**6.3.2.2. FAUNE :**

Du point de vue des invertébrés, les enjeux potentiels au sein de la zone d'étude vont se situer premièrement au niveau du boisement riverain de l'Amezpetuko Erreka et secondairement au niveau du chêne isolé présentant des cavités d'émergence larvaire de capricornes.

Vis-à-vis de l'avifaune, seul le talus au nord de la zone d'étude présente un enjeu modéré en étant favorable à la nidification du Tarier pâtre.

Concernant les reptiles et les amphibiens, aucune espèce n'a été mise en évidence lors de l'inventaire et aucun enjeu n'est réellement attendu au sein de la zone d'étude.

Enfin, concernant les mammifères, les enjeux vont se porter au niveau de la forêt riveraine de l'Amezpetuko Erreka, qui présente quelques arbres favorables au gîte de chauves-souris arboricoles par exemple, et dont le linéaire de cours d'eau peut être emprunter par la Loutre Lutra lutra, par exemple.

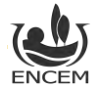

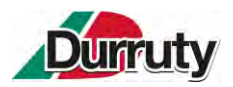

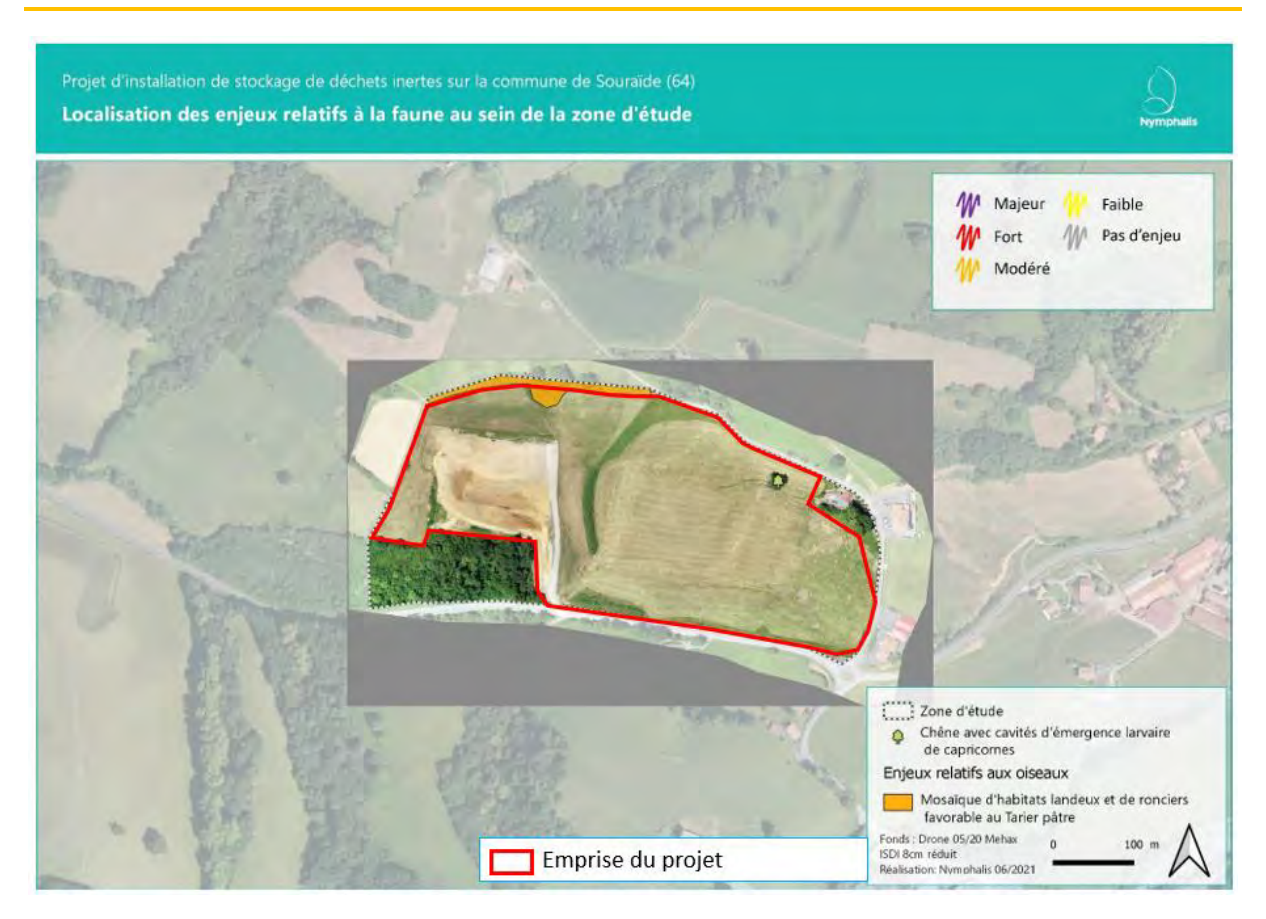

<span id="page-81-0"></span>**Figure 23 : Localisation des enjeux relatifs à la faune au sein de la zone d'étude (Nymphalis modifié ENCEM)**

#### **6.3.2.3. SYNTHESE DES ENJEUX :**

L'expertise naturaliste menée par Nymphalis au mois d'avril 2021 au sein de la zone d'étude a permis de mettre en évidence :

- La dominance de prairies mésophiles de fauche, dont le foin est conservé par la technique de l'ensilage, ce qui limite fortement le potentiel écologique de ce type de prairie, du fait d'un ensemencement en graminées et trèfles exotiques et d'une fauche précoce en saison;
- La **présence d'un boisement riverain au cours d'eau Amezpetuko Erreka, habitat d'intérêt communautaire prioritaire, zones humides et présentant les principaux enjeux écologiques de la zone d'étude** ;
- **L'absence d'enjeu floristique** au sein de la zone d'étude ;
- La **présence du Tarier pâtre**, oiseau nicheur à enjeu modéré, et d'un arbre présentant des cavités d'émergence larvaire de capricornes, en ce qui concerne les enjeux faunistiques.

Les enjeux de la zone d'étude sont synthétisés sur la carte ci-après.

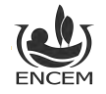

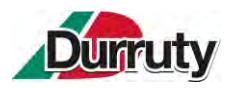

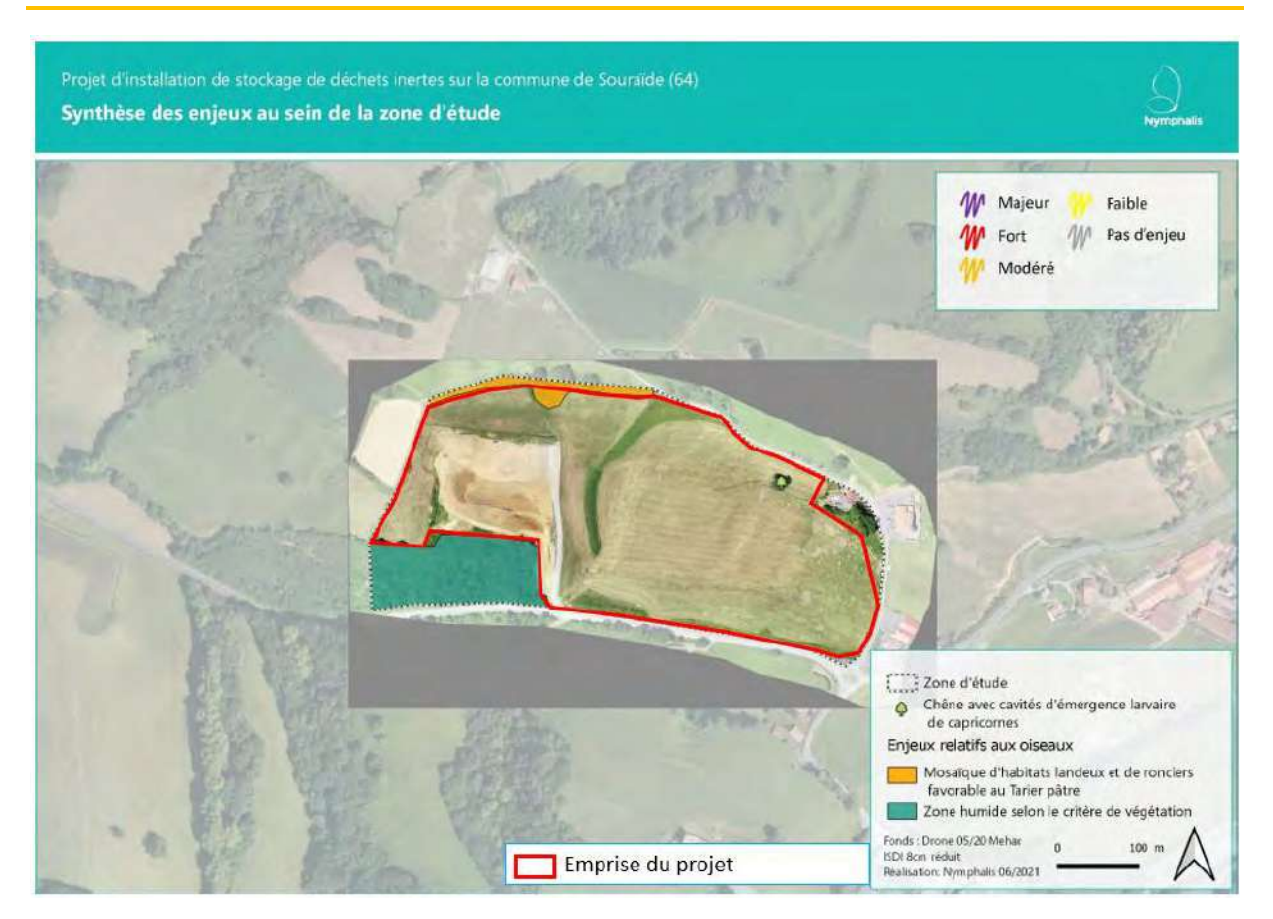

**Figure 24 : Synthèse des enjeux au sein de la zone d'étude (Nymphalis modifié ENCEM)**

**Depuis cet inventaire, le chêne présentant des cavités d'émergence larvaire de capricornes a été abattu par le propriétaire car il était instable et risquait de s'effondrer sur les brebis pâturant dans le terrain.**

# **6.3.3. EFFETS DU PROJET**

Le périmètre sollicité dans le cadre du projet a été ajouté en rouge sur les figures 21 à 23. Il permet de situer le projet dans l'aire d'étude.

**6.3.3.1. EFFETS SUR LES PERIMETRES A STATUTS**

Comme décrit précédemment, **un lien écologique est possible entre le site du projet, via le cours d'eau Amezpetuko Erreka,** et :

- le site N2000 ZSC FR7200785 « La Nivelle » ;
- la ZNIEFF de type II 720012969 « Réseau hydrographique et basse vallée de la Nivelle ».

En effet, dans le cadre du projet, les eaux de ruissellement du site du projet continueront de s'écouler vers le cours d'eau Amezpetuko Erreka. Ce cours d'eau, affluent de la Nivelle, rejoint ensuite l'emprise de la ZSC « La Nivelle ». Le projet pourrait donc avoir un effet indirect sur les milieux aquatiques présents à l'aval.

Les effets que pourraient occasionner l'exploitation sur les eaux sont d'ordre hydrochimique liés à la dégradation de la qualité des eaux superficielles. En l'absence de mesures et de contrôles, **les risques théoriques** de pollution des eaux pourraient provenir :

• des opérations de ravitaillement des engins ;

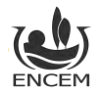

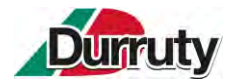

- des réservoirs d'hydrocarbures et autres fluides présents dans les engins (en cas de collision, fuite, rupture dans les circuits hydrauliques…) ;
- d'écoulements superficiels d'eaux de ruissellement chargées de matières en suspension ;
- de la qualité des matériaux inertes externes admis ;
- du dépôt sauvage de déchets sur le site par des tiers.

Un second lien est possible entre le site du projet et :

- le site N2000 ZSC FR7200759 « Massif du Mondarrain et de l'Artzamendi. » ;
- la ZNIEFF de type II 720009373 « Montagnes et vallées des Aldudes, massifs du Mondarrain et de l'Artzamendi ».

Dans ce second cas, ce lien éventuel est lié à la présence possible d'espèces à large domaine de prospection à savoir, ici, les chauves-souris.

**Etant donné le type d'habitats identifié sur le périmètre sollicité (Cf. [Figure 21](#page-79-0) : prairie, talus et fourrés dominés par la ronce) l'impact du projet sur les espèces et habitats de ces zones naturelles sera nul. En effet, les habitats présents dans le périmètre sollicité ne présentent aucune similitude avec ceux désignés dans ces zonages.**

L'évaluation des incidences N2000 du projet est disponible **en pièce jointe n° 13.**

Rappel de la conclusion de la pièce jointe n°13 :

« **L'incidence du projet sur l'état de conservation des espèces et des habitats d'intérêt communautaire qui ont justifié la désignation de « la Nivelle » comme ZSC FR7200785 peut être considérée comme nulle et non significative à l'échelle de ce site Natura 2000.** »

**6.3.3.2. EFFETS SUR LES ESPECES**

Le seul secteur à enjeux identifié (Cf. [Figure 23\)](#page-81-0), sur le périmètre sollicité par la demande, concerne la présence du Tarier Pâtre, espèce encore commune dans les milieux landeux du Pays Basque, qui s'est fortement raréfiée au sein des grands agrosystèmes planitiaires de type openfileds.

L'espèce est liée à une mosaïque d'habitats mêlant des zones herbeuses et des ronciers dans la partie Nord-ouest. Cette espèce présente un enjeu global modéré.

L'espace occupé par son habitat actuellement est de 1 384 m<sup>2</sup>. Dans le cadre du projet, environ 815 m<sup>2</sup> seront impactés lors des travaux de la phase 1, le projet est susceptible de porter des atteintes :

- Directes, par la destruction de couvées ou d'individus d'oiseaux ;
- Indirectes, par un dérangement intense et/ou prolongée pouvant entrainer l'abandon de nids ou d'habitats favorables.

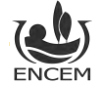

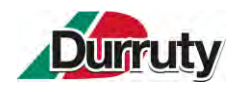

**6.3.4. MESURES**

**6.3.4.1. MESURES D'EVITEMENT :**

• Les habitats « Forêt galerie riveraine dominée par l'Aulne glutineux », présentant un enjeu local modéré, et « Accrues forestières de robiniers et de forêt riveraine à Aulne glutineux » présentant un enjeu faible sont évités (Cf. [Figure 21\)](#page-79-0).

Cette mesure permet également d'éviter les impacts sur :

- o La flore : les 4 espèces déterminantes ZNIEFF, les espèces en lien avec la ripisylve ;
- o La faune : présence potentielle de mollusques gastéropodes, d'invertébrés et mammifères notamment les chauves-souris.
- **Le périmètre déterminé en zone humide vis-à-vis du critère végétation est évité** (Cf. [Figure 22\)](#page-80-0).

**6.3.4.2. MESURES DE REDUCTION :**

• Adaptation du calendrier des travaux concernant le décapage et le remblayage de la phase 1 aux enjeux naturalistes du secteur Nord-ouest (Tarier Pâtre principalement). L'objectif de cette mesure est d'éviter ou limiter le risque de destruction d'individus ou le dérangement significatif des animaux en périodes sensibles de leur cycle biologique.

Deux périodes sensibles existent pour la plupart de la faune : la période printanière et le début d'été pour leur reproduction, ainsi que la période hivernale pour les hivernants. Des périodes sensibles existent pour chaque groupe animal :

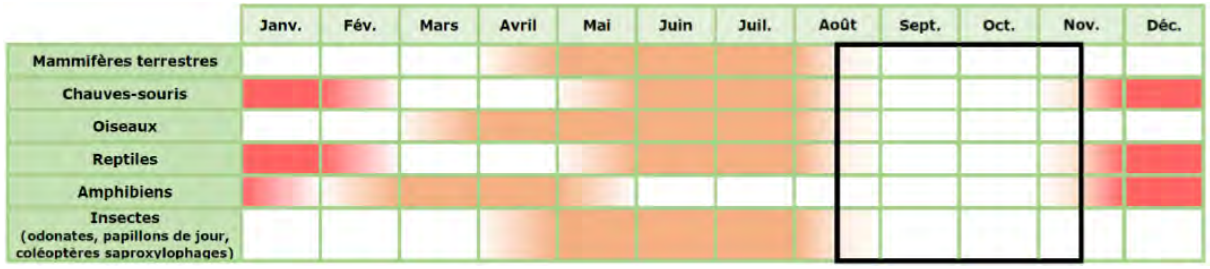

*Période favorable pour entamer les travaux : Encadré noir = période de moindre sensibilités (espèces mobiles)*

*Périodes défavorables pour entamer les travaux :*

*En rouge = période d'hibernation En orange = période de reproduction/soutien aux jeunes*

Avec pour objectif de réduire ces risques au strict minimum et de rendre le site défavorable pour la faune, les travaux de décapage de la phase 1 devront donc commencer après la période de reproduction de la plupart de la faune (cette dernière s'étalant de fin février/début mars à première quinzaine d'août). Les travaux de remblayage pourront démarrer à suivre puisque le site aura été au préalable rendu défavorable pour la faune.

**La période de moindre impact, la plus favorable pour commencer la première étape de travaux (décapage des terrains) est donc comprise entre la mi-août et la mi-novembre. Les travaux de remblayage pourront continuer en suivant.**

Rappelons que l'exploitation de cette zone (phase 1) n'est prévue que pendant 1 an. Elle sera ensuite réaménagée et tout dérangement des espèces par le projet dans ce secteur sera terminé.

• Création de 400 mètres linéaires de haie arborée en limite Sud du projet sur un espace d'environ 1600 m<sup>2</sup> . Elle permettra, en plus de son rôle paysager, de **créer un habitat potentiel pour l'avifaune dont le Tarier pâtre**.

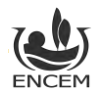

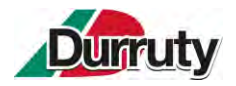

- o Elle se situera à l'intérieur de la clôture et sera plantée dès l'autorisation d'exploitation obtenue. Elle sera ensuite maintenue pendant toute la durée de l'exploitation et lors de la remise en état.
- o Modalités de plantation des bandes boisées :

La plantation aura lieu durant l'automne ou l'hiver, hors période de gel (octobre à mars). Nous préconisons l'utilisation de jeunes plants à racines nues. Un paillage biodégradable garantira une reprise optimale et une croissance rapide durant les premières années. Une protection individuelle des plants contre les lapins et les chevreuils sera nécessaire.

On y trouvera un mélange d'essences locales arborées et arbustives pour un boisement dense et diversifié. Les essences plantées pourront s'inspirer de la liste suivante :

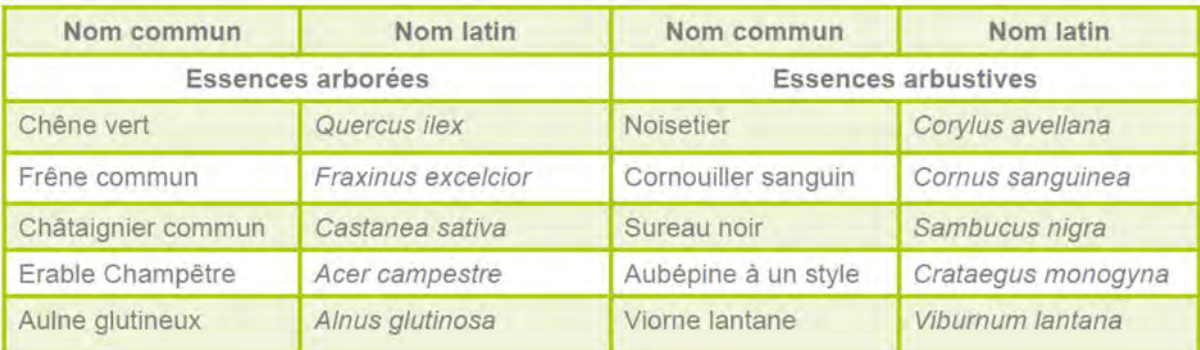

**Tableau 15 : Essences locales arborées et arbustives préconisées pour la constitution de la haie Sud (ENCEM)**

Les plants seront installés en quinconce, sur deux à trois rangs espacés de 2 m. L'alternance des végétaux au sein des rangs ne devra pas être répétitive mais aléatoire, afin d'éviter de donner un aspect régulier et monotone à la plantation (densité : 1 plant/  $4 \, m^2$ ).

On procédera ensuite à un suivi de l'état des végétaux, à un contrôle de la reprise des plants, voire à un regarnissage si nécessaire, et à un entretien (taille).

- Maintien d'une bande tampon de 20 mètres entre les zones de remblais et la ripisylve du cours d'eau de façon à limiter l'implantation d'espèces végétales exotiques.
- Mesures concernant la qualité des eaux superficielles : c*es mesures sont détaillées dans le chapitre 6.1.4.3.*

**La réalisation du pré-diagnostic écologique et du diagnostic zones humides a mis en évidence certains enjeux dans la zone d'étude principalement en lien avec la présence du cours d'eau Amezpetuko Erreka. Les diverses mesures d'évitements et de réductions proposées permettent d'aboutir à un projet présentant les impacts résiduels les plus faibles possibles et non significatifs sur le maintien des populations locales des espèces recensées.**

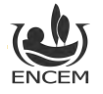

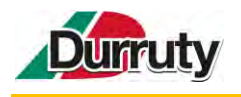

**6.4.BRUIT**

## **6.4.1. CONTEXTE REGLEMENTAIRE**

Le site constitue une installation classée pour la protection de l'environnement dont la référence en matière d'émissions sonores est **l'arrêté du 23 janvier 1997 modifié**, relatif à la limitation des bruits émis dans l'environnement par les ICPE.

L'article 3 de l'arrêté du 23 janvier 1997 modifié précise que « *L'installation est construite, équipée et exploitée de façon que son fonctionnement ne puisse être à l'origine de bruits transmis par voie aérienne ou solidienne susceptibles de compromettre la santé ou la sécurité du voisinage ou de constituer une nuisance pour celui-ci. Ses émissions sonores ne doivent pas engendrer une émergence<sup>1</sup> supérieure aux valeurs limites admissibles fixées dans le tableau ci-après, dans les zones où celle-ci est réglementée* ».

| Niveau de bruit ambiant<br>existant dans les zones à<br>émergence réglementée<br>(incluant le bruit de<br>l'établissement) | Emergence admissible pour la période<br>allant de 7 h à 22 h sauf dimanches et jours<br>fériés | Emergence admissible<br>pour la période allant de<br>22 h à 7 h ainsi que les<br>dimanches et jours fériés |
|----------------------------------------------------------------------------------------------------|------------------------------------------------------------------------------------------------|----------------------------------------------------------------------------------------------------|
| Supérieur à 35 dB(A) et<br>inférieur ou égal à 45 dB(A)                                                                    | 6 dB(A)                                                                                        | 4 dB(A)                                                                                                    |
| Supérieur à 45 dB(A)                                                                                                    | 5 dB(A)                                                                                        | 3 dB(A)                                                                                                    |

**Tableau 16 : Valeurs limites admissibles (arrêté du 23/01/1997 précité)**

Les niveaux de bruit à ne pas dépasser en limites de propriété de l'établissement « *ne peuvent excéder 70 dB(A) pour la période jour et 60 dB(A) pour la période nuit, sauf si le bruit résiduel pour la période* considérée est supérieur à cette limite. » (article 3 précité).

# **6.4.2. ETAT ACTUEL**

Des mesurages ont été effectués le 30 novembre 2022 en période diurne pour le bruit résiduel. Les horaires de fonctionnement futures du site étant strictement diurne, aucune mesure n'a été effectuée en période nocturne.

Dans le cas du projet, les points de mesure retenus sont les suivants.

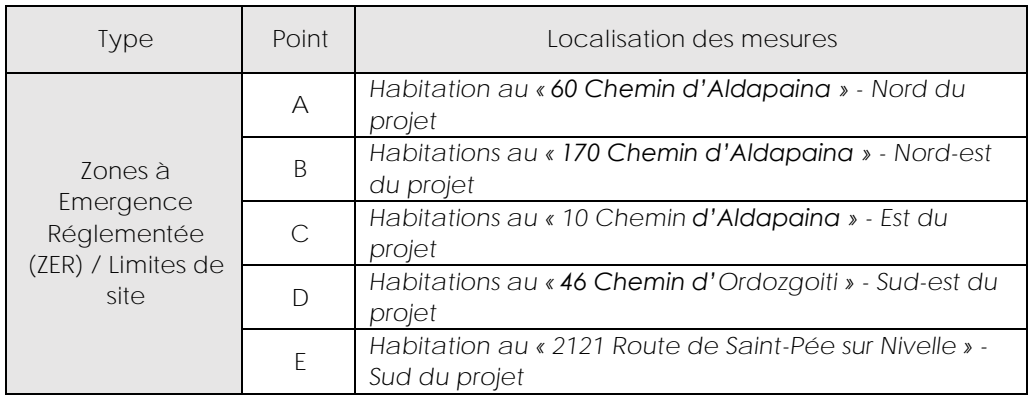

**Tableau 17 : Descriptif des points de mesure de bruit**

<sup>1</sup> L'émergence est la différence entre le bruit ambiant (bruit de l'environnement avec l'activité du site) et le bruit résiduel (bruit de l'environnement sans l'activité du site).

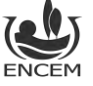

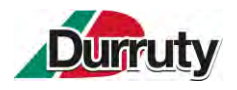

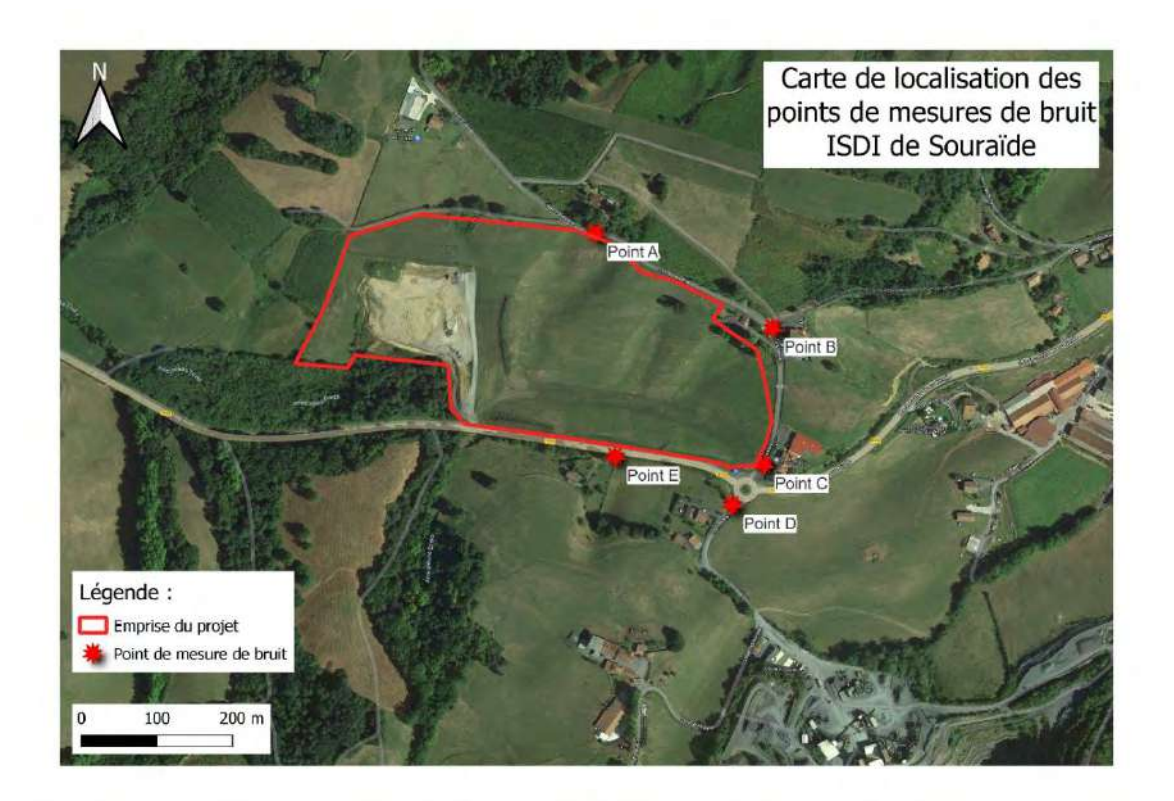

**Figure 25 : Carte de localisation des points de mesures de bruit (ENCEM)**

#### **6.4.2.1. AMBIANCE SONORE LOCALE**

Lors de cette campagne de mesures, l'environnement sonore aux alentours du site était, en fonction de l'emplacement des points de mesure, influencé par :

- La circulation sur la Route Départementale 918, ainsi que sur les voies communales ;
- Le fonctionnement de la carrière voisine, située au Sud-est du site.

Sur l'ensemble des points, les chants d'oiseaux étaient perceptibles.

#### **6.4.2.2. RESULTATS**

Le tableau suivant récapitule les valeurs des niveaux de pression sonore continus équivalents pondérés (en dB(A)), relevés en période diurne, lors de la campagne de mesurages de l'état actuel (bruit résiduel).

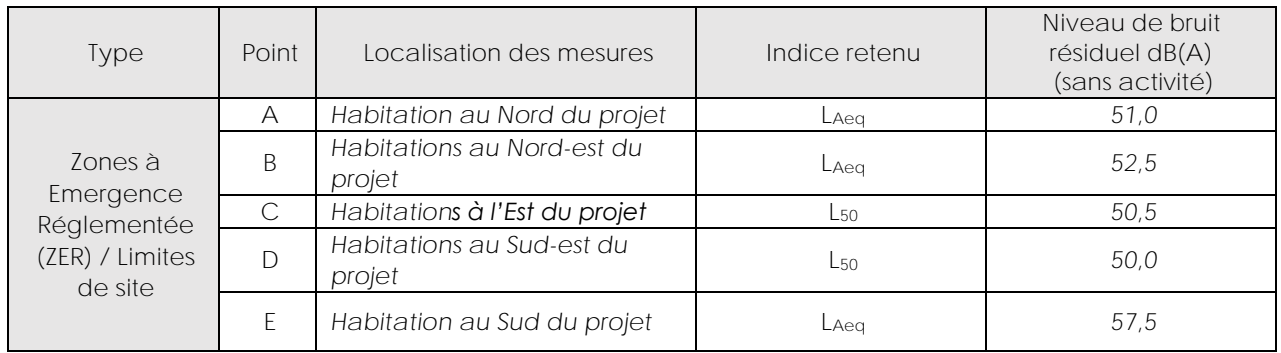

**Tableau 18 : Bruit résiduel au droit des ZER/Limites de site – période diurne**

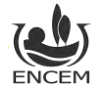

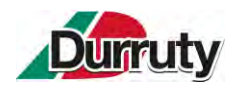

### **6.4.3. EFFETS DU PROJET ET MESURES**

#### **6.4.3.1. ETUDE ACOUSTIQUE PREVISIONNELLE : PRINCIPES GENERAUX**

L'étude prévisionnelle vise à estimer l'impact du projet, au droit des ZER les plus proches, et, le cas échéant, à définir un ensemble de modifications organisationnelles ou techniques à mettre en place sur le site de manière à respecter la réglementation en vigueur.

L'analyse prévisionnelle, avec le fonctionnement de l'activité, a été réalisée à l'aide du logiciel CadnaA® (Datakustik). Ce logiciel de calcul de la propagation sonore en milieu extérieur prend en compte notamment la topographie du site, le bâti, les conditions météorologiques et l'aspect fréquentiel des puissances acoustiques des matériels.

Ce logiciel permet le calcul des niveaux sonores engendrés par les sources de bruit sur le site et aux alentours du projet.

#### **6.4.3.2. HYPOTHESES PRISES EN COMPTE**

La simulation a été faite :

- Uniquement en période diurne. En effet, les horaires de fonctionnement du site sont strictement diurnes ;
- Pendant la phase 2 : cette phase rassemble les conditions les plus défavorables en termes d'activités simultanées, de positionnement des sources sonores et de distance avec les ZER ;
- Par activités simultanées possibles : remblayage avec engin associé en fonctionnement, criblage mobile avec engins associés en fonctionnement, circulation des camions ;
- Dans des conditions de propagation des ondes sonores défavorables pour l'exploitant (conditions favorables à la propagation des ondes).

Si plusieurs activités peuvent avoir lieu simultanément, elles sont cumulées.

Sur ces bases, les simulations seront majorantes, l'installation mobile de criblage et ses engins associés fonctionnera par campagne.

**6.4.3.3. RESULTATS DES SIMULATIONS BRUTES AUX ZONES A EMERGENCE REGLEMENTEE :**

Les résultats des calculs prévisionnels obtenus sont présentés dans les tableaux ci-après. Ils sont exprimés en dB(A) pour chaque point de mesure de l'état initial.

Les simulations sont brutes, c'est-à-dire **sans mesure de protection de type merlon, avec la plateforme de criblage installée à 45 m de l'entrée du site**.

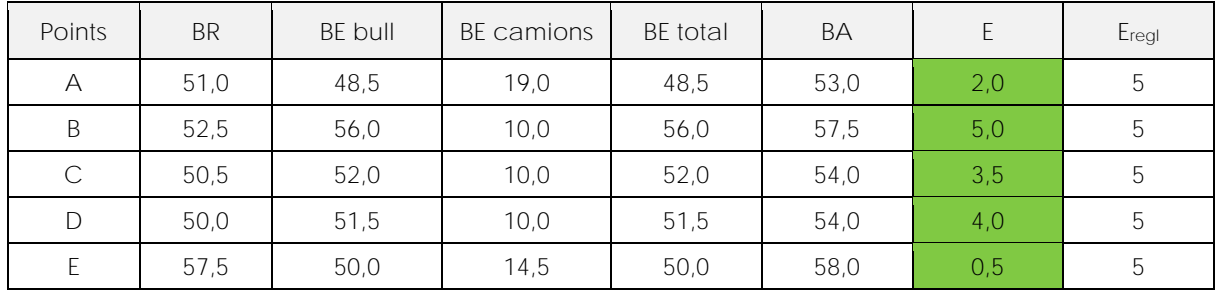

**Tableau 19 : Emergences estimées au niveau des ZER – Sans criblage – Avant aménagements**

**Analyses : Les émergences induites par l'activité du site, sans l'unité de criblage et sans aménagements, respectent la réglementation en vigueur.**

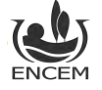

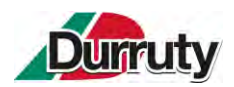

Installation de stockage de déchets inertes – Commune de Souraïde – Ets Durruty & Fils Demande d'enregistrement – **Notice technique et environnementale – version 2**

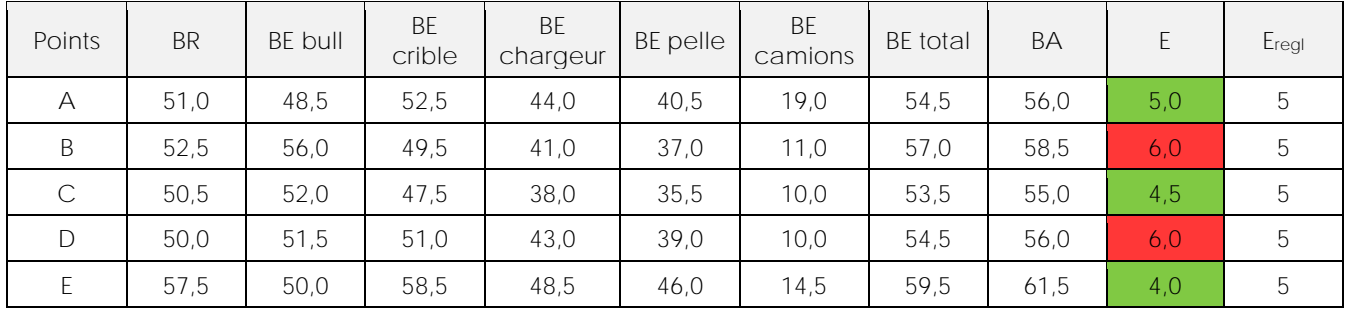

**Tableau 20 : Emergences estimées au niveau des ZER – Avec criblage – Avant aménagements**

**Analyses : Les émergences induites par l'activité du site, avec l'unité de criblage et sans aménagements, ne respectent pas la réglementation en vigueur au niveau des points B et D.**

Pour les points ayant présentés des émergences non conformes dans le cadre des simulations, avec l'unité de criblage, il est proposé de mettre en place des mesures de réduction correspondant à la création de merlons en périphérie du site.

L'approche consiste à positionner un merlon en limite de site, dans la direction des points récepteurs. Une nouvelle modélisation a été faite, pour l'ensemble des ZER situées autour du projet, afin de définir le dimensionnement des merlons afin de respecter les seuils réglementaires.

La hauteur des merlons sera de 2,0 mètres et d'une largeur de crête de 2,0 mètres minimum. Sa longueur sera d'environ 620 mètres.

#### *Résultats des simulations avec aménagements aux Zones à Emergence Réglementée :*

Les résultats des calculs prévisionnels obtenus avec la mise en place des merlons sont présentés dans le tableau ci-après.

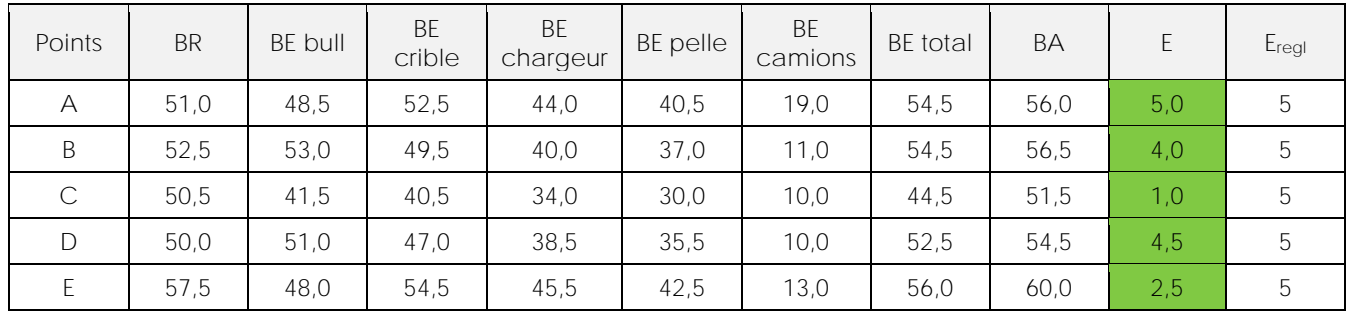

**Tableau 21 : Emergences estimées au niveau des ZER – Avec criblage – Après aménagements**

**Analyses : Avec la mise en place de merlons d'une hauteur de 2,0 mètres, les émergences induites par l'activité du site, avec l'unité de criblage, respectent la réglementation en vigueur en tout points.**

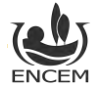

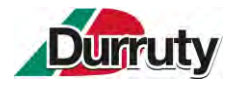

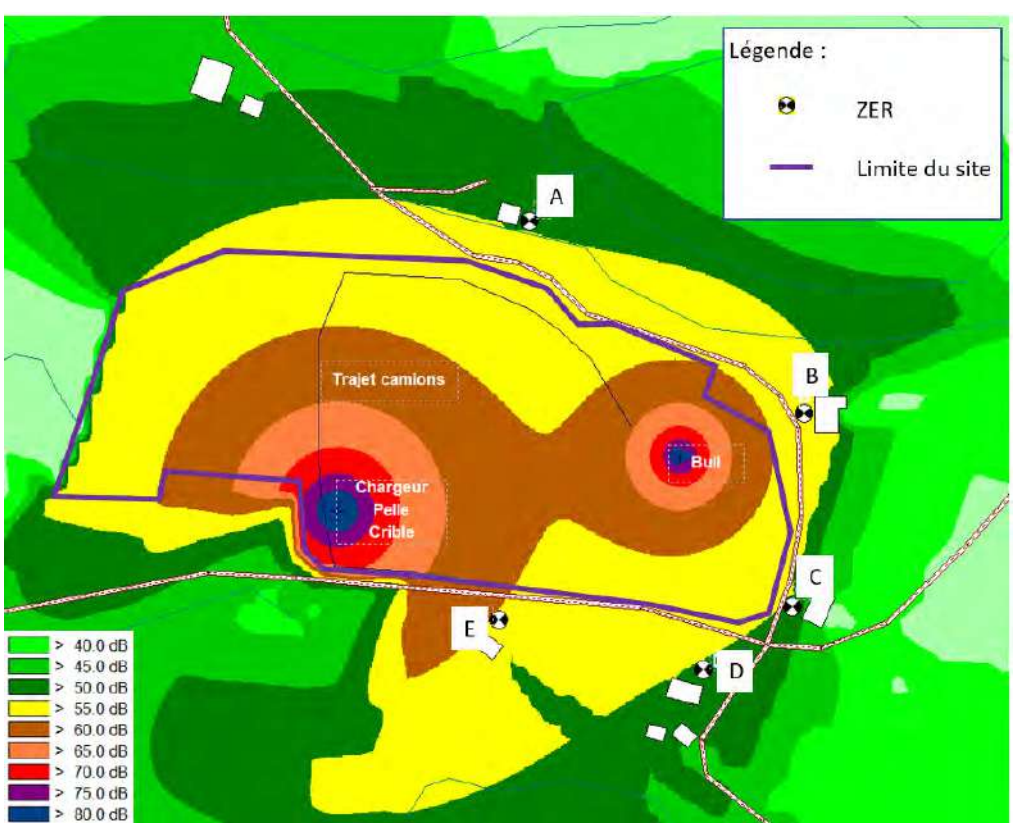

**Figure 26 : Cartographie des niveaux sonores engendrés par les engins sans aménagements (ENCEM)**

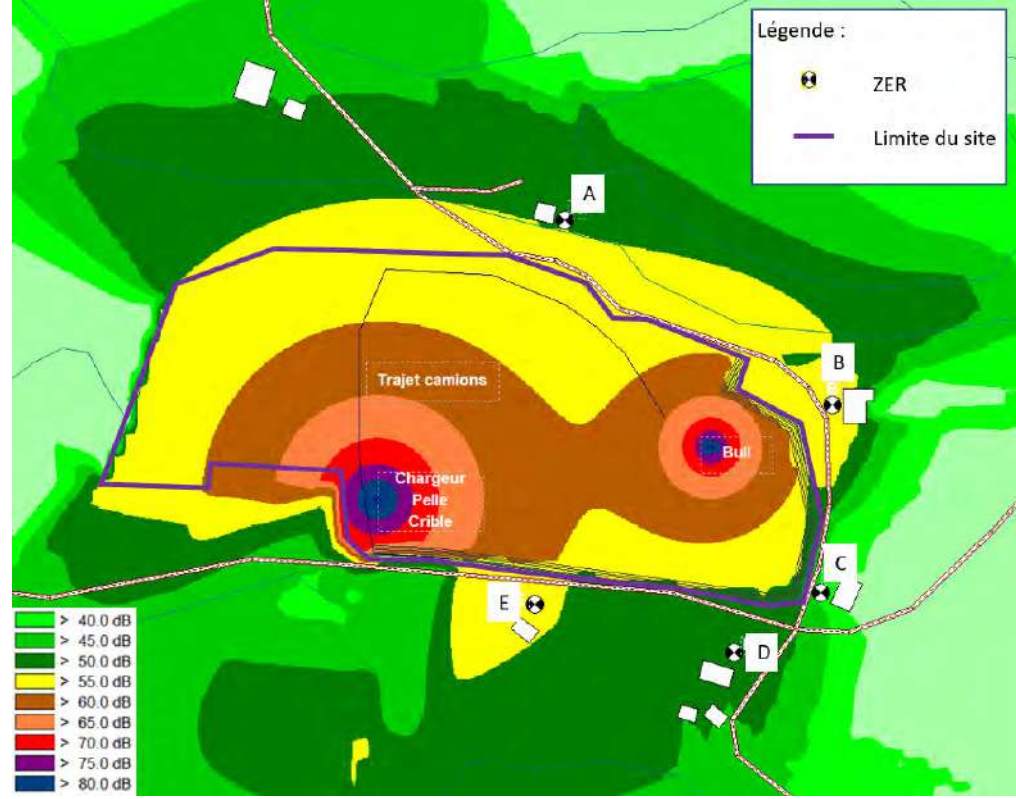

**Figure 27 : Cartographie des niveaux sonores engendrés par les engins, avec aménagements (ENCEM)**

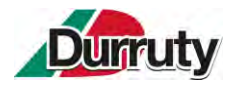

#### *Résultats des simulations en limite d'emprise :*

En limite d'emprise, il convient de définir un niveau sonore maximal admissible pour garantir une émergence conforme à la règlementation aux habitations situées aux alentours du site.

Le calcul suivant permet de déterminer, en fonction du niveau de bruit résiduel au niveau d'une habitation, le niveau de bruit ambiant maximal admissible en limite d'emprise garantissant le respect de l'émergence réglementaire.

*Exemple de calcul pour le point C (en grisé dans le tableau ci-après) :* 

*Le niveau de bruit résiduel (BR) en ce point est de 50,5 dB(A), donc le niveau de bruit ambiant maximal (BAmax)* afin d'avoir une émergence conforme à la réglementation est de 55,5 dB(A) (BR *+ 5 dB(A)). La distance entre la limite d'emprise Sud-ouest et le point C est d'environ 30 mètres.*

*La simulation, réalisée à l'aide du logiciel CadnaA®, nous indique que pour respecter les 55,5 dB(A) au point C, cela implique d'être à 66,0 dB(A) en limite d'emprise Sud-ouest, en direction du point C.*

Le seuil maximal de niveau de bruit en limite d'emprise prévu par l'arrêté ministériel du 23 janvier *1997 est de 70,0 dB(A), dans ce cas, la valeur en limite d'emprise garantissant le respect de l'émergence réglementaire au point C devra être limitée à 66,0 dB(A).*

*En effet, si le niveau de bruit ambiant en limite d'emprise est compris entre 66,0 et 70,0 dB(A), le niveau de bruit ambiant au point C sera supérieur à 55,5 dB(A) et donc l'émergence au point C sera supérieure au seuil réglementaire (en se basant sur l'état initial).*

*En revanche si le niveau de bruit ambiant en limite d'emprise est inférieur à 66,0 dB(A), l'émergence au point C sera inférieure ou égale à 5,0 dB(A), le seuil réglementaire.*

En raisonnant de la même façon pour les limites d'emprise en direction de chacun des points de mesures, on obtient le tableau ci-après qui définit les seuils maximaux admissibles en limite d'emprise en direction des habitations alentours de manière à respecter les seuils.

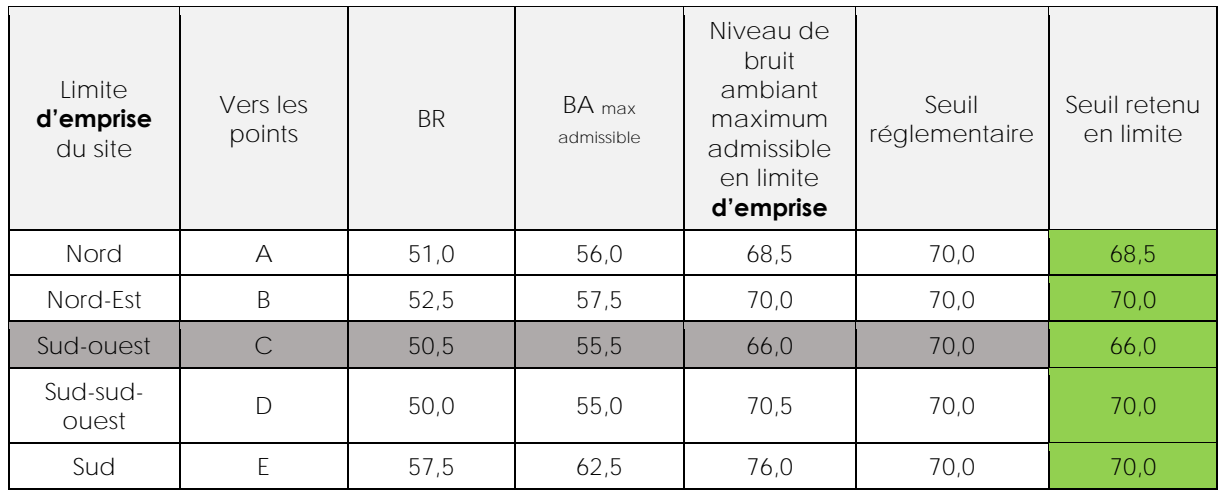

**Tableau 22 : Evaluation des seuils admissibles en limite d'emprise**

**Analyse : Le respect du seuil de 70,0 dB(A) en limite d'emprise permet de respecter les émergences réglementaires au niveau des ZER B, D et E. Concernant les points A et C le seuil réglementaire en limite d'emprise devra être fixé en dessous des 70,0 dB(A).**

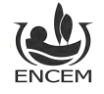

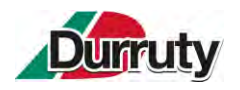

#### **6.4.3.4. MESURES**

Les mesures prises dans le cadre de l'exploitation du l'ISDI et de ses activités connexes seront les suivantes :

- Réalisation des aménagements préconisés dans le cadre de la simulation acoustique : mise en place d'un merlon en limites de site Sud à Nord-est de 2,0 mètres de haut et 2 mètres minimum de largeur de crête sur environ 620 mètres de long. Cet aménagement permettra d'obtenir en toute phase et en tout point, des émergences conformes ;
- Utilisation de véhicules de transport, de matériels de manutention et d'engins de chantier conformes aux dispositions en vigueur en matière de limitation des émissions sonores et régulièrement entretenus ;
- Entretien régulier des pistes (réfection des nids de poule pour éviter le claquement des bennes lors du passage des camions à vide) ;
- Formation du personnel ;
- Circulation à vitesse réduite à 20 km/h (mise en place d'une consigne et rappel des panneautages) ;
- Utilisation d'engins à avertisseurs de recul à fréquences mélangées, du type « Cri du lynx » ou équivalent lorsque cela est possible ;
- L'usage de tous appareils de communication par voie acoustique (sirènes, avertisseurs, hautparleurs, etc.), gênant pour le voisinage, sera interdit, sauf si leur emploi est exceptionnel et réservé à la prévention.

Conformément aux articles 8.4 des arrêtés ministériels du 30 juin 1997 (relatifs aux prescriptions générales applicables aux ICPE soumises à déclaration sous les rubriques 2515 et 2517), des campagnes de contrôles du niveau sonore seront mises en place au niveau des points précédemment définis. Les campagnes de mesures seront réalisées tous les 3 ans. La première campagne aura lieu l'année de la mise en service de l'installation et notamment lors de la première campagne de concassage.

# **6.5.POUSSIERES**

#### **6.5.1. EFFETS DU PROJET**

Par temps sec et/ou venteux, l'activité du site pourra constituer une source potentielle d'émissions de poussières, engendrées en continue sur les heures d'ouverture de l'ISDI par la circulation des camions et des engins et dans une moindre mesure par la manipulation des matériaux (vidage des bennes des camions et mise en forme). Lors des campagnes de valorisation des matériaux par criblage, la cribleuse constituera une source d'émissions de poussières complémentaire.

Compte tenu de la direction des vents dominants (cf. Figure 28 : Roses [des vents des années 2020, 2021](#page-93-0)  [et 2022 établies au niveau de la carrière LARRONDE située à 300 m](#page-93-0) (source : DURRUTY & Fils)), les envols de poussières sur le site seront susceptibles de se disperser préférentiellement vers le Nord-Nord-est et dans une moindre mesure vers l'Est-Sud-est. Des habitations toutes proches sont présentes autour du projet. Une attention particulière sera apportée sur ce sujet.

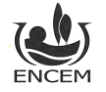

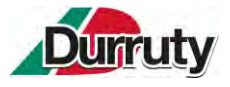

Distribution des groupes de vitesse du vent (%) en fonction de la direction - Carrière de Souraïde - Année 2020

Distribution des groupes de vitesse du vent (%) en fonction de la direction - Carrière de Souraïde - Année 2021

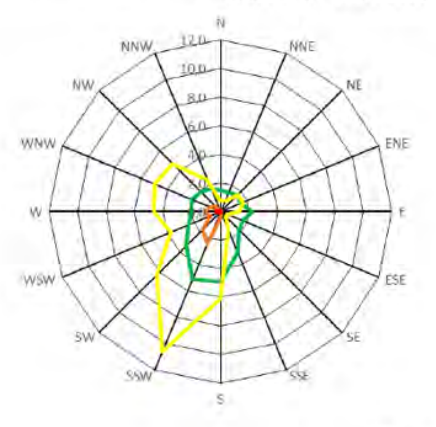

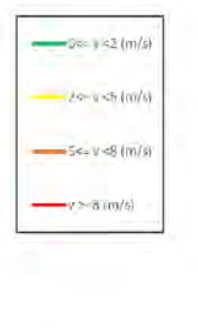

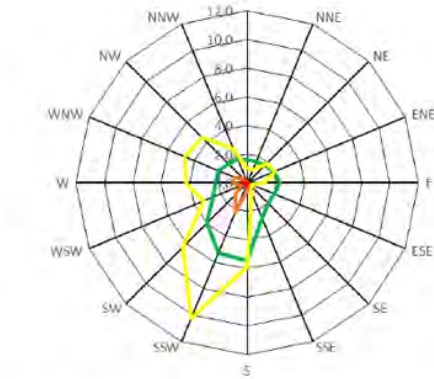

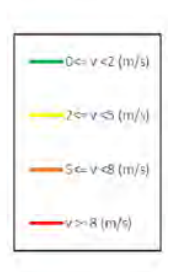

Distribution des groupes de vitesse du vent (%) en fonction de la direction - Carrière de Souraïde - Année 2022

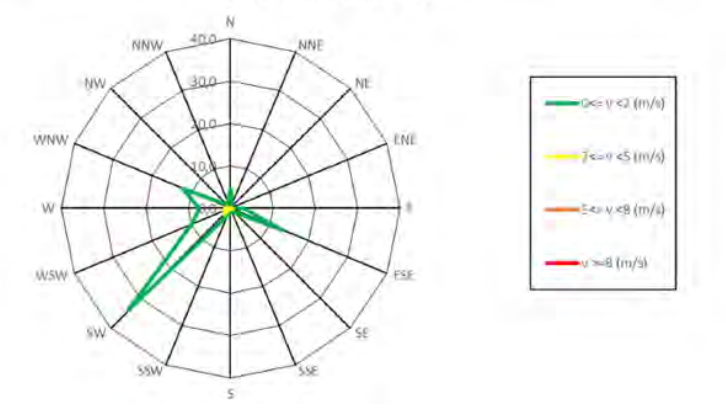

<span id="page-93-0"></span>**Figure 28 : Roses des vents des années 2020, 2021 et 2022 établies au niveau de la carrière LARRONDE située à 300 m (source : DURRUTY & Fils)**

# **6.5.2. MESURES**

Les mesures prises dans le cadre de l'exploitation de l'ISDI et de ses activités connexes seront :

- Circulation à vitesse réduite à 20 km/h (mise en place d'une consigne et rappel par panneautages) ;
- Formation du personnel,
- Arrosage des pistes en tant que de besoin, au moyen d'un tracteur équipé qu'une tonne à eau, rempli à partir de l'eau d'exhaure de la carrière voisine,
- Mise en place d'un enrobé sur la voie d'accès principale, entretien et réfection en cas de besoin,
- Création d'une piste principale périmétrale stabilisée dans l'emprise du site au Nord,
- Réaménagement coordonné à l'exploitation : les surfaces découvertes seront limitées,
- Mise en place d'un décrotteur de roues avant le passage sur le pont-bascule,
- Nettoyage des accès si besoin à l'aide d'une balayeuse,
- Mise en place d'un écran végétal de 400 mètres linéaires le long de la RD918\*,
- Mise en place d'un merlon d'environ 620 mètres en limites de site Sud à Nord-est de 2,0 mètres de haut et 2 mètres minimum de largeur de crête pendant toute la durée de l'exploitation\*,
	- Mise en place de merlons provisoires autour de chaque emprise de phase\*.

\* La mise en place de merlons et d'un écran végétal permettent de limiter la pénétration du vent sur le site et donc de limiter la propagation des poussières à l'extérieur.

Notons également qu'une grande partie du site du projet est encaissé dans la dépression topographique ce qui limitera fortement la propagation des poussières à l'extérieur.

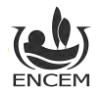

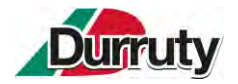

Pour l'évacuation des matériaux inertes valorisés, l'obligation de bâchage des camions transportant des produits de faible granulométrie sera mise en place (< 5mm).

Un **réseau de surveillance des émissions de poussières sera mis en place** conformément à l'article 25 de l'arrêté ministériel du 12 décembre 2014 par la méthode des plaquettes de dépôt (norme NF X 43-007). Le plan de surveillance comprendra 4 plaquettes (Cf. Figure 29 [: Localisation du réseau de surveillance](#page-94-0)  [des émissions de poussières \(ENCEM\)Figure 29\)](#page-94-0), 3 en limite de site et 1 mesurant le niveau d'empoussièrement ambiant. Ce dernier se situera dans un rayon de 2 km.

La fréquence des mesures de retombées de poussières sera à minima **annuelle.**

Un bilan des résultats de mesures de retombées de poussières sera adressé annuellement à l'inspection des installations classées.

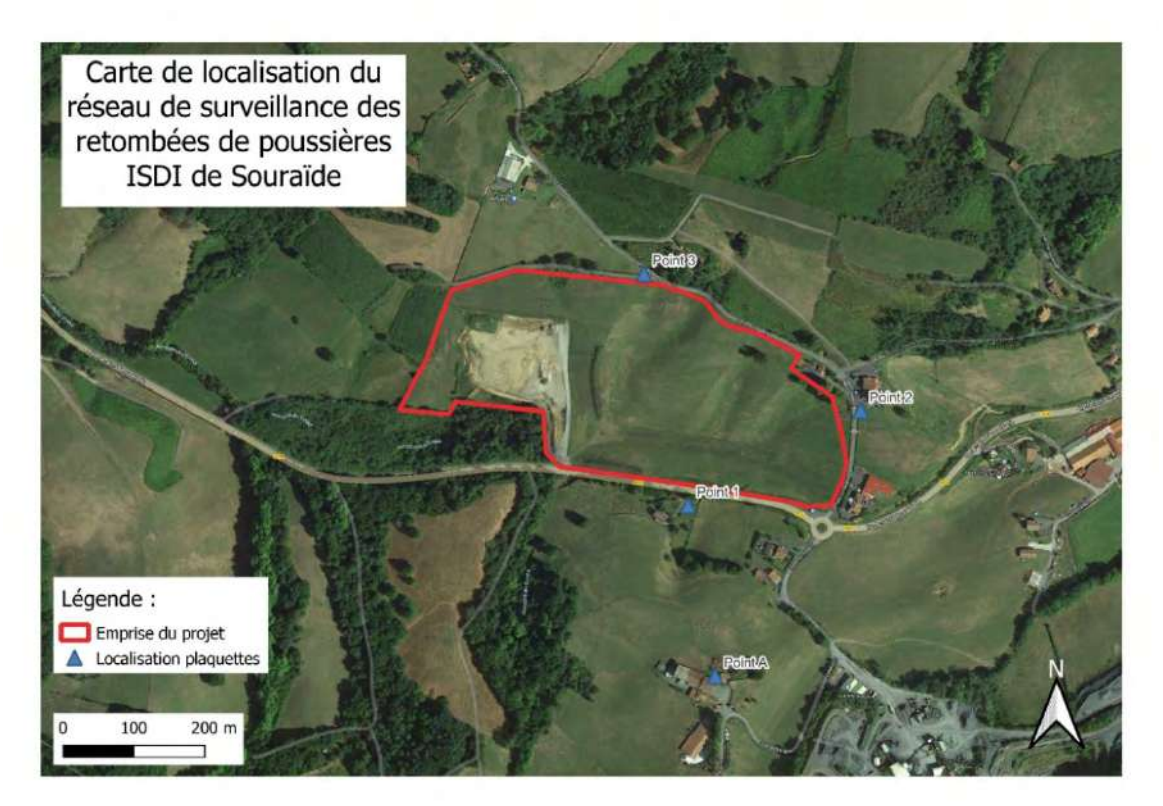

<span id="page-94-0"></span>**Figure 29 : Localisation du réseau de surveillance des émissions de poussières (ENCEM)**

# **6.6.EMISSIONS LUMINEUSES**

Compte tenu de l'amplitude horaire du site (7h-17h maximum), l'éclairage des postes de travail sera nécessaire, le matin ou en fin de journée, pour permettre le travail en toute sécurité, selon les conditions météorologiques et la période de l'année. Il sera réalisé au moyen des phares des engins et de projecteurs disposés sur le ou les bungalows, à partir d'ampoules basse consommation.

**Ces émissions ne seront pas susceptibles de gêner le voisinage, compte tenu de l'orientation des éclairages (en direction des postes de travail) et des distances par rapport aux habitations.**

# **6.7.ODEURS**

**L'activité normale ne sera pas à l'origine d'émissions d'odeurs**. Les émissions d'odeurs anormales sont par ailleurs limitées par :

- L'emploi d'engins/machines conformes à la réglementation en vigueur,
- La maintenance régulière des moteurs,
- Le respect de l'interdiction de brûlage.

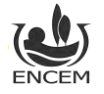

# **6.8. TRAFIC ROUTIER**

# **6.8.1. CONTEXTE**

Les principales voies de communication du secteur qui seront empruntées par les camions, correspondent aux routes départementales RD 918, RD 255 et RD 932.

Le tableau ci-après présente les résultats des comptages routiers réalisés par le Conseil Général des Pyrénées Atlantiques en 2015 sur la RD 918 à environ 500 m de l'entrée du site.

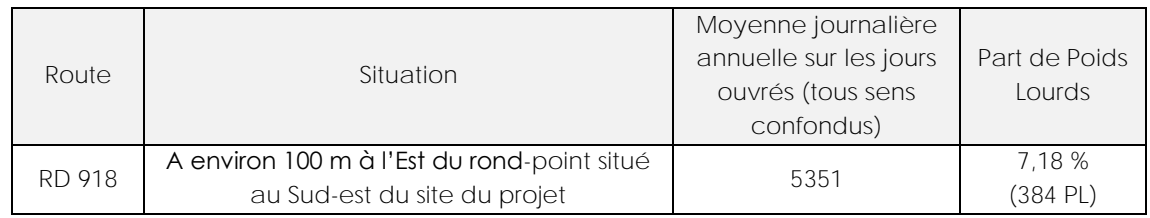

**Tableau 23 : Comptages routiers – Année de comptage : 2015 (RD 918)**

#### **6.8.2. EFFETS ET MESURES**

#### **6.8.2.1. EFFETS**

L'accès au site se fera directement par la route départementale 918 en limite Sud du site suivant les modalités définies dans le chapitre « 4.1 Accès ». Cet axe principal du secteur, qui relie Cambo-les-Bains à Saint-Jean-de-Luz, permettra aux camions de rejoindre le site facilement et rapidement depuis toutes les villes du rayon d'acceptation.

Le trafic généré par l'ensemble de l'activité (personnel du site, livraisons, transport des produits finis) se fera sur **une base journalière** :

- De 2 à 5 véhicules légers (personnel du site, livraisons, sous-traitants, particuliers apportant des matériaux inertes …) ;
- D'environ 14 rotations de camions de 30 tonnes pour l'apport de matériaux inertes soit moins de 2 camions par heure (sur la base d'un volume d'apport annuel de 60 000 m<sup>3</sup> (90 000 tonnes) et de 220 jours annuels de travail). La majorité de ces véhicules réaliseront du double fret, ils retourneront sur les chantiers après livraison en charge avec des matériaux valorisés sur site ou avec des matériaux naturels issus de la carrière voisine.

Les entrées et sorties de matériaux s'effectueront les jours ouvrés de 7h à 17h00 du lundi au vendredi hors jours fériés et ponctuellement, pour des chantiers particuliers, après 17 h et le samedi.

Notons que 95 % du trafic concernera des camions qui desserviront les chantiers 30 km autour du site.

L'activité sur site s'accompagnera donc d'une augmentation du trafic. Cependant, elle restera très limitée à moins de 2 rotations par heure pour les poids-lourds et moins de 1 véhicule par heure pour les véhicules légers.

Le tableau ci-après indique l'impact de l'activité sur le trafic routier.

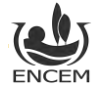

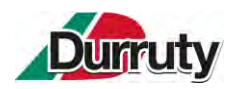

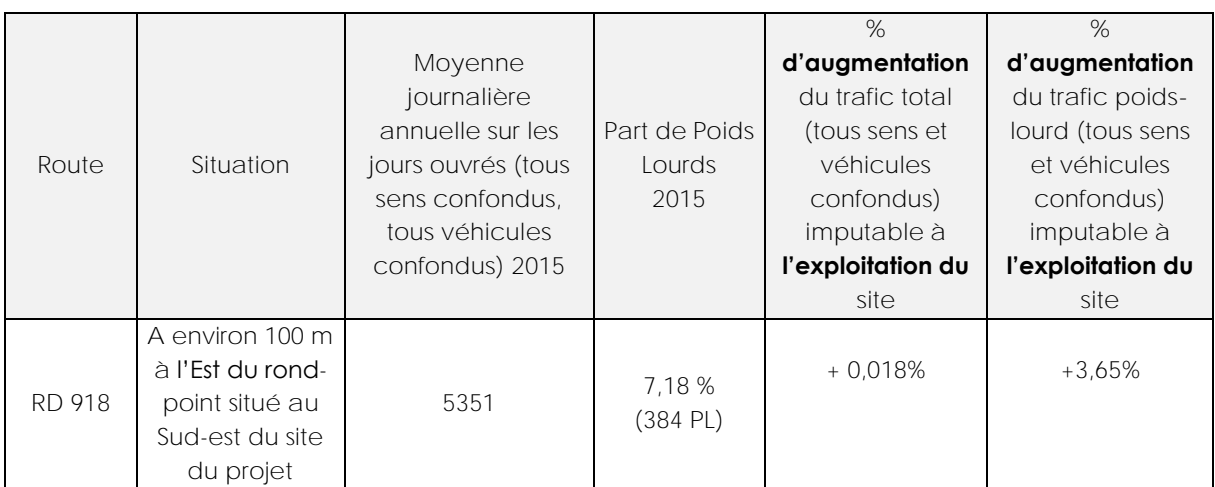

#### **Tableau 24 : Impact de l'activité sur le trafic routier.**

**Le trafic routier engendré par l'exploitation du projet ISDI sera très faible d'autant plus que les mesures suivantes seront mises en place.**

**6.8.2.2. MESURES**

Les principales mesures relatives à la circulation et visant à limiter les nuisances liées à la circulation des camions et véhicules légers dans le cadre de l'activité seront les suivantes :

- Gestion de l'accès au site : les modalités d'entrée et de sortie sont décrites précisément dans le chapitre « *5.1.1 Aménagement de l'accès* », elles comprennent :
	- o La création d'une voie d'insertion,
	- o La mise en place d'un sens de circulation,
	- o La mise en place d'un panneautage le long de la RD 918 ;
- Entretien régulier (nettoyage, balayage, arrosage) des pistes et voies de circulation en cas de nécessité pour éviter les envols de poussières ;
- Limitation de la vitesse à 20 km/h au sein du site ;
- Maintien du portail à l'entrée du site,
- Mise en place d'une signalisation de sécurité (panneaux de limitation de vitesse, de dangers, etc.…) et du plan de circulation ;
- Passage systématique des chargements sur le pont bascule en entrée de site pour les remblais et en sortie de site pour les matériaux valorisés. Toute surcharge sera interdite ;
- Les camions seront régulièrement entretenus, et respecteront les réglementations les plus récentes en termes de dispositifs de sécurité et de respect de l'environnement ;
- Le respect de toutes les règles du code de la route, et vigilance toute particulière lors de la traversée des zones urbanisées ;
- La sensibilisation des transporteurs au risque routier lors de la traversée des bourgs ;
- Double-fret.

Par ailleurs, les pistes intérieures empruntées par les engins et camions seront conçues pour faciliter le déplacement des véhicules (pentes des pistes à l'intérieur du site inférieures à 10%).

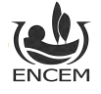

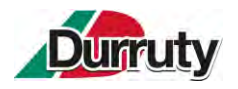

# **6.9.OUVRAGES ELECTRIQUES**

# **6.9.1. CONTEXTE**

Le réseau électrique du secteur est exploité par ENEDIS.

Dans la partie Nord du projet, une ligne haute tension aérienne traverse le site d'Est en Ouest. Différents réseaux électriques basse tension enterrés contournent le site au Nord et à l'Est.

Les réseaux sont reportés sur le plan d'ensemble disponible en **pièce jointe n°3**.

## **6.9.2. EFFETS ET MESURES**

La société a contacté ENEDIS afin de faire déplacer la ligne aérienne haute tension présente dans le périmètre du projet. ENEDIS a confirmé par courrier qu'il n'y a à ce jour pas d'impossibilité technique relative à ce déplacement.

 **Annexe 7 : Courrier du 8 juin 2023 d'ENEDIS concernant la faisabilité de déplacement de la ligne électrique**

Dans le cadre des travaux liés au déplacement de la ligne, l'effet à prévoir serait la coupure ponctuelle du réseau en accord avec le gestionnaire du réseau.

D'une manière générale, et conformément à la réglementation, préalablement à toute opération dans le voisinage de réseaux aériens ou souterrains, la société réalisera des DICT<sup>2</sup> , et arrêtera des mesures de sécurité en accord avec les gestionnaires des réseaux.

# **6.10. SECURITE PUBLIQUE**

### **6.10.1.CONTEXTE**

En termes de sécurité publique, plusieurs catégories de personnes sont à prendre en considération :

- Le personnel de la société présent sur le site ;
- Les visiteurs, livreurs et sous-traitants ;
- Les clients ;
- Les riverains du site : résidents, exploitants agricoles, promeneurs, usagers de la route, etc.

**6.10.2.EFFETS ET MESURES**

**6.10.2.1. EFFETS**

Le projet entraînera essentiellement des risques de type accidents corporels liés :

- À la présence régulière d'engins / camions en mouvement ;
- À la présence périodique du groupe mobile de criblage caractérisé par la présence de structures élevées pointues ou anguleuses (collision, chute, accidents corporels) (effet temporaire) ;
- À une chute de matériaux (accidents corporels) (effet temporaire) ;
- À une chute du haut de merlons, de stocks (accidents corporels) (effet temporaire) ;
- Aux installations électriques (brûlures, électrocution) (effet temporaire) ;

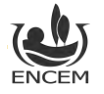

<sup>2</sup> Déclaration d'intention de Commencement de Travaux

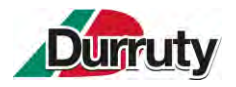

- À la présence d'hydrocarbures sur le site dans les réservoirs des engins et camions (incendie) (effet temporaire) ;
- À la nature même des opérations à effectuer pour la bonne marche de l'activité : déchargement de matériaux reprise et mise en remblais (effet temporaire).

**6.10.2.2. MESURES**

Les mesures de sécurité en place, éprouvées sur les autres sites de l'entreprise, seront dupliquées. Elles viseront notamment :

- Interdiction d'accès au site à toute personne étrangère ;
- Fermeture du périmètre de l'ISDI par une clôture périphérique (Cf. [Figure 30\)](#page-98-0) et de panneaux d'interdiction d'accès accompagnés de merlons permanents et provisoires ;

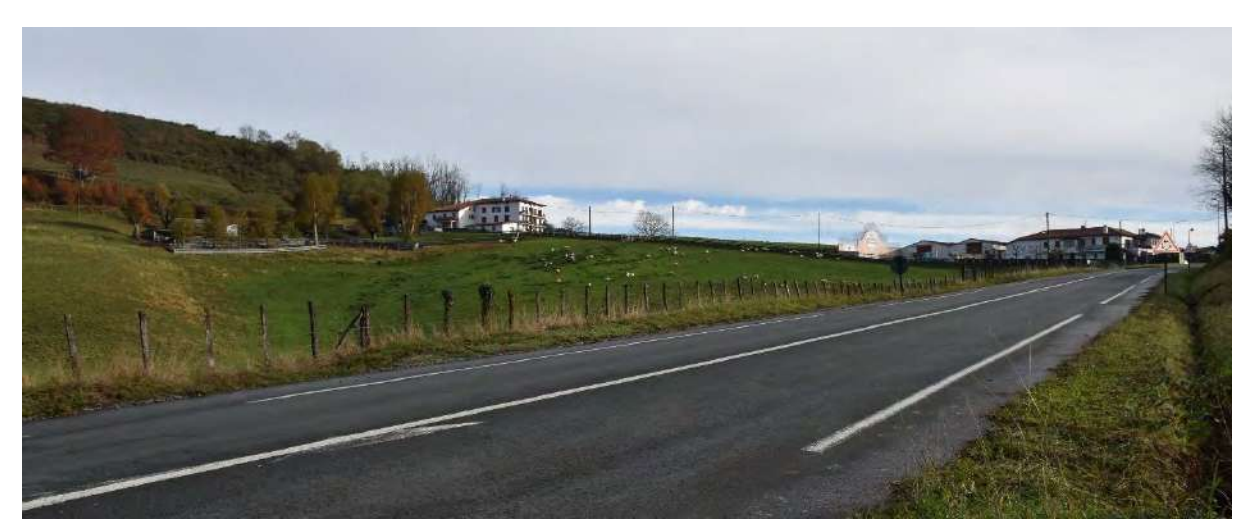

**Figure 30 : Photographie de la clôture en place en bordure de la RD 918 (ENCEM)**

<span id="page-98-0"></span>Fermeture de l'accès par un portail cadenassé en dehors des heures d'ouverture du site (Cf. [Figure 31\)](#page-98-1) ;

<span id="page-98-1"></span>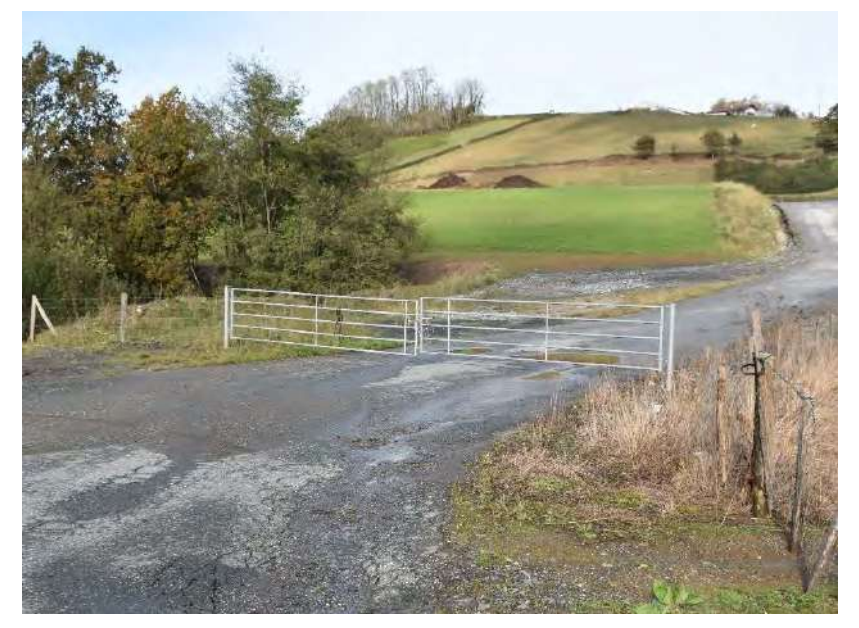

**Figure 31 : Photographie de l'entrée depuis l'extérieur du site actuel (ENCEM)**

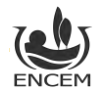

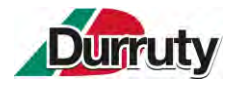

- Mise en place de moyens de secours : Extincteurs, contrôlés chaque année par un organisme compétent, dans le local du personnel, dans le bungalow administratif et dans chaque engin ;
- Nettoyage des voies d'accès par une balayeuse si besoin ;
- Obligation de bâchage manuel ou automatique des camions transportant des produits de faible granulométrie (< 5mm) ;
- Entretien régulier (nettoyage, balayage, arrosage) des pistes et voies de circulation en cas de nécessité ;
- Mise en place d'un réseau de panneautage routier avec le département ;
- Circulation piétonne interdite sur les aires de bennage pendant l'opération.
- Divers documents seront mis en place à l'ouverture du site afin de garantir la sécurité publique : o Document unique d'évaluation des risques,
	- o Procédures/protocole/consignes comprenant les démarches à suivre :
		- En cas d'incident/accident environnemental,
			- Pour l'exploitation du site, en mode normal ou en mode dégradé.

Pendant les heures d'ouverture, aucun visiteur ne sera admis sur le site sans l'autorisation du responsable ou de son représentant, et sans avoir pris connaissance des consignes de sécurité.

Après remise en état, les risques seront supprimés puisqu'il ne demeurera sur le site plus aucun équipement susceptible de présenter un risque pour la sécurité publique ; les engins seront évacués, de même que l'ensemble des infrastructures. Les merlons de terre seront arrasés (reprise de la terre pour recréer un sol).

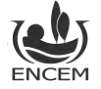

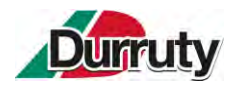

## **6.11. NOTICE RECAPITULATIVE DES MESURES MISES EN PLACE**

Conformément à l'article 9 de l'arrêté ministériel du 12 décembre 2014 le présent paragraphe récapitule les mesures mises en œuvre pour réduire l'impact sur l'environnement des opérations de transport, entreposage, manipulation ou transvasement de déchets (circulation, envol de poussières, bruit, etc.).

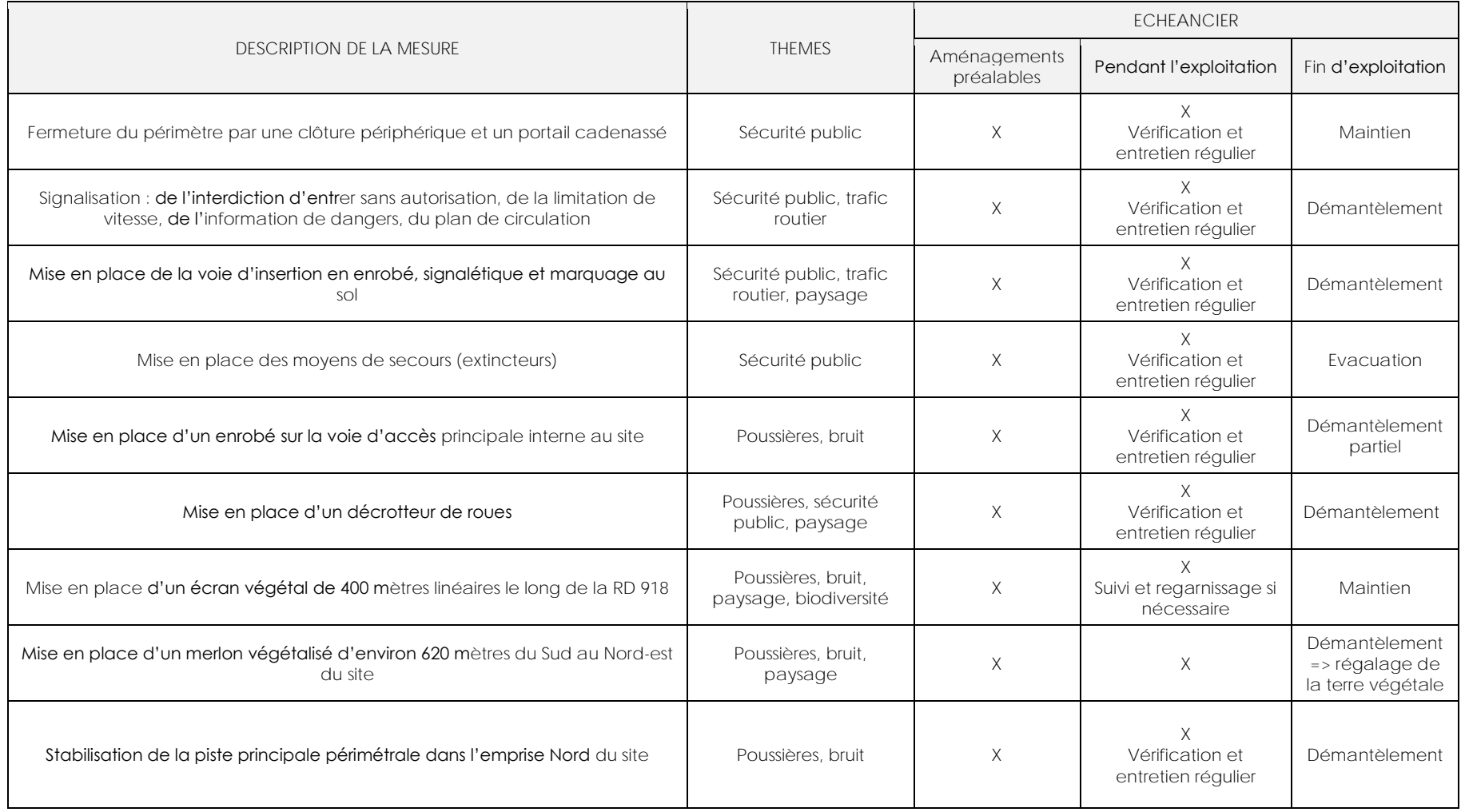

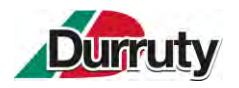

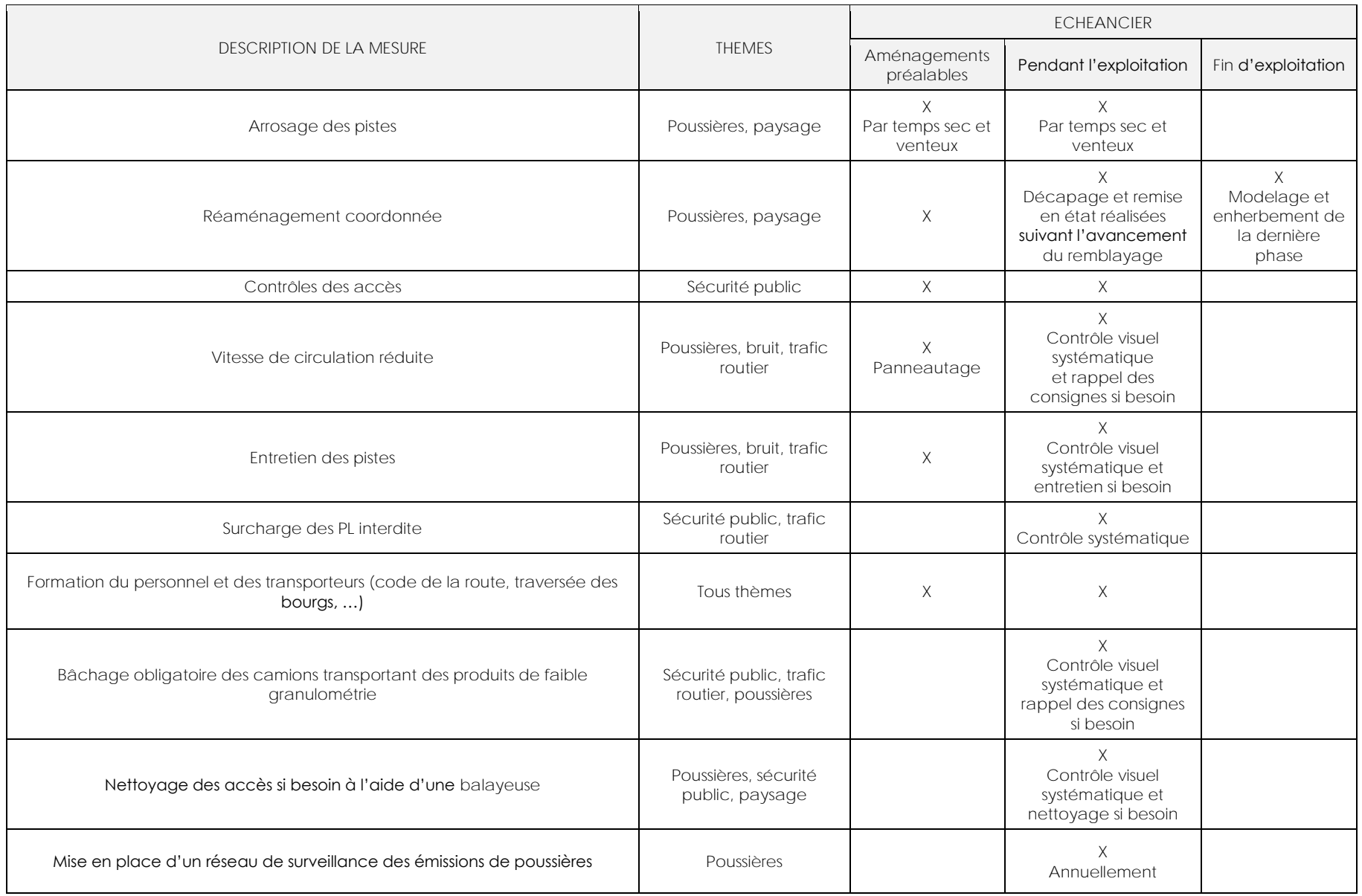

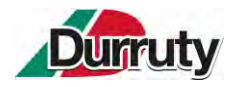

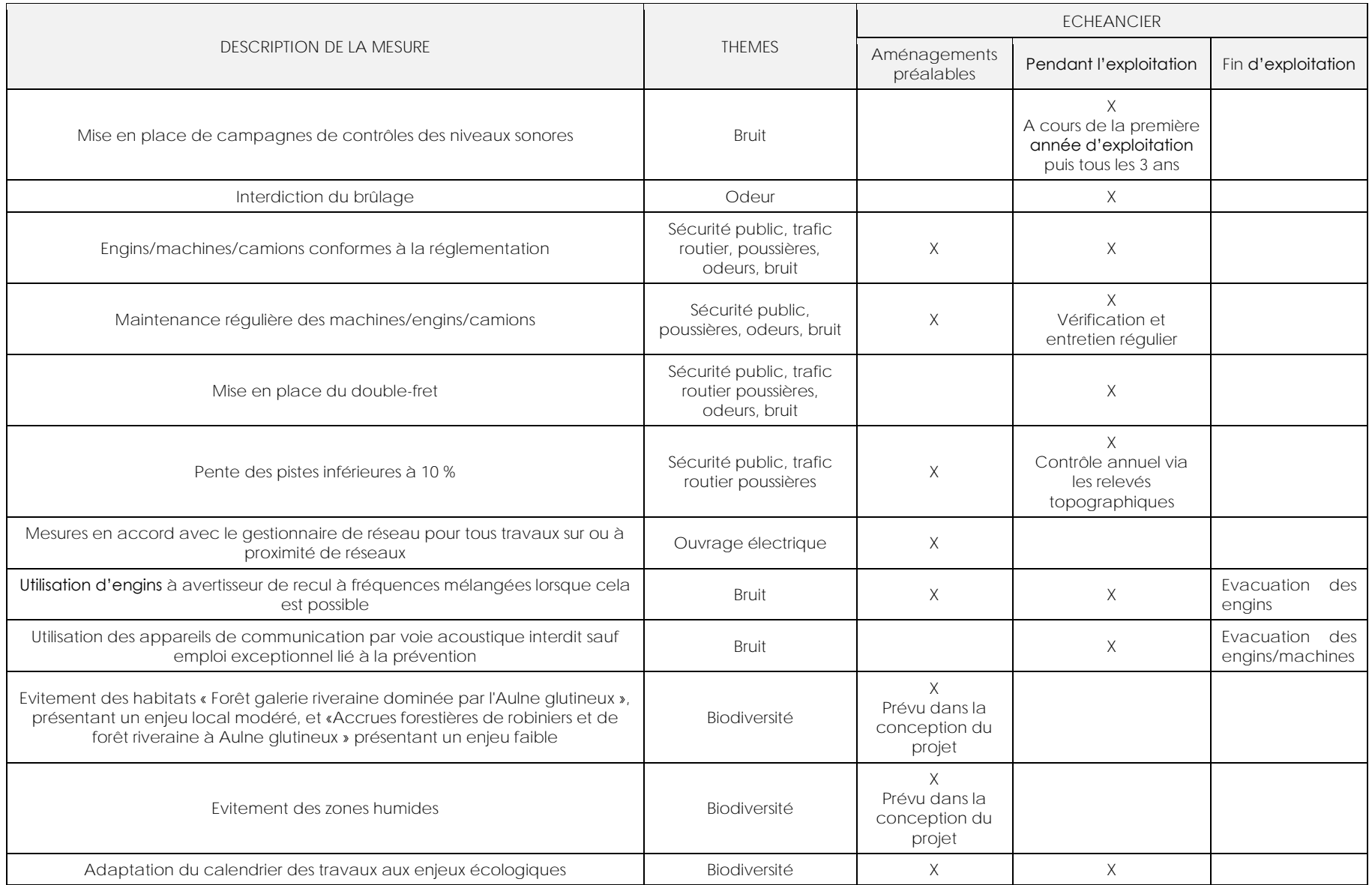

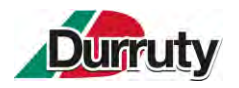

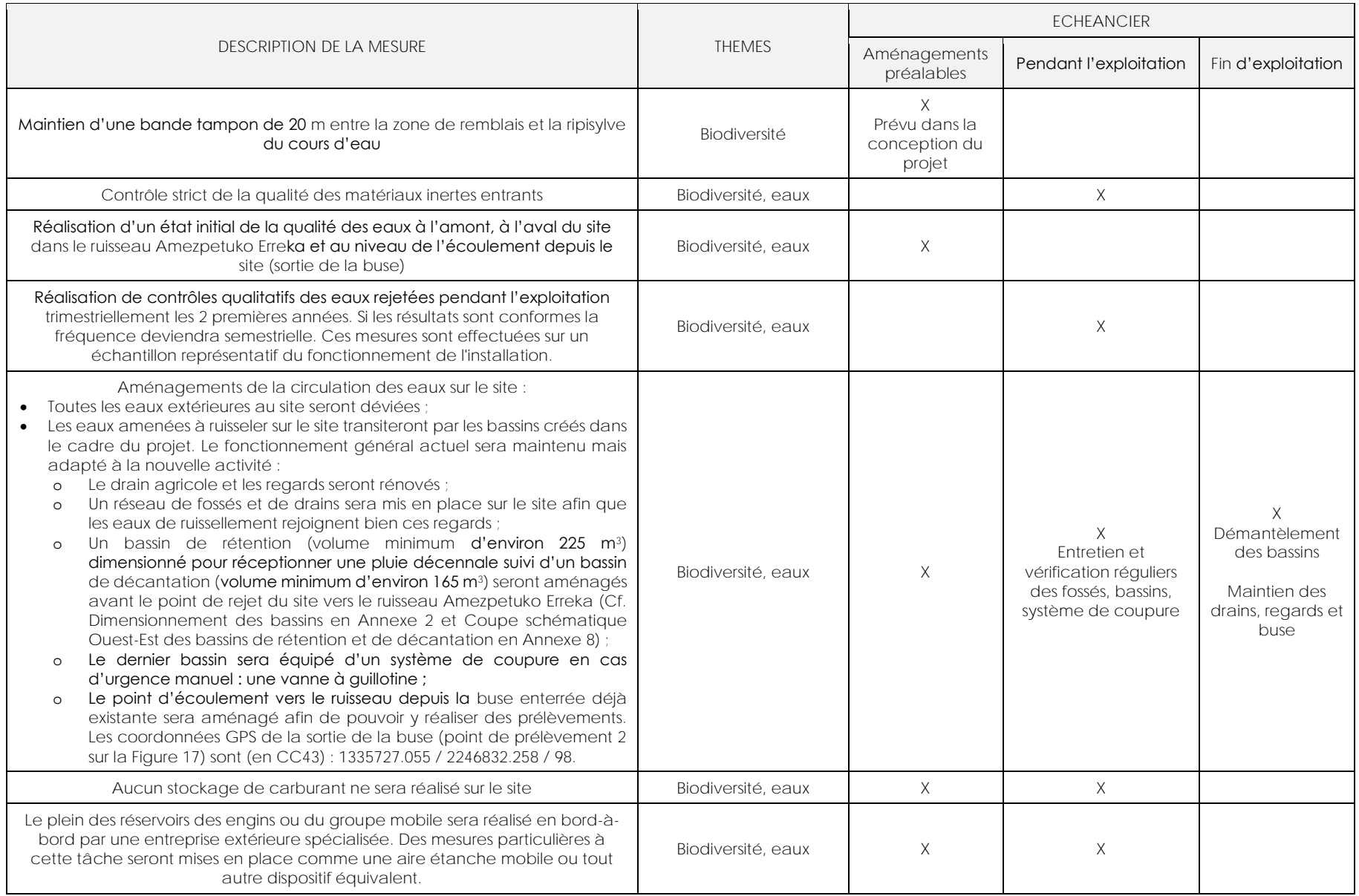

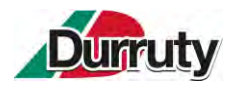

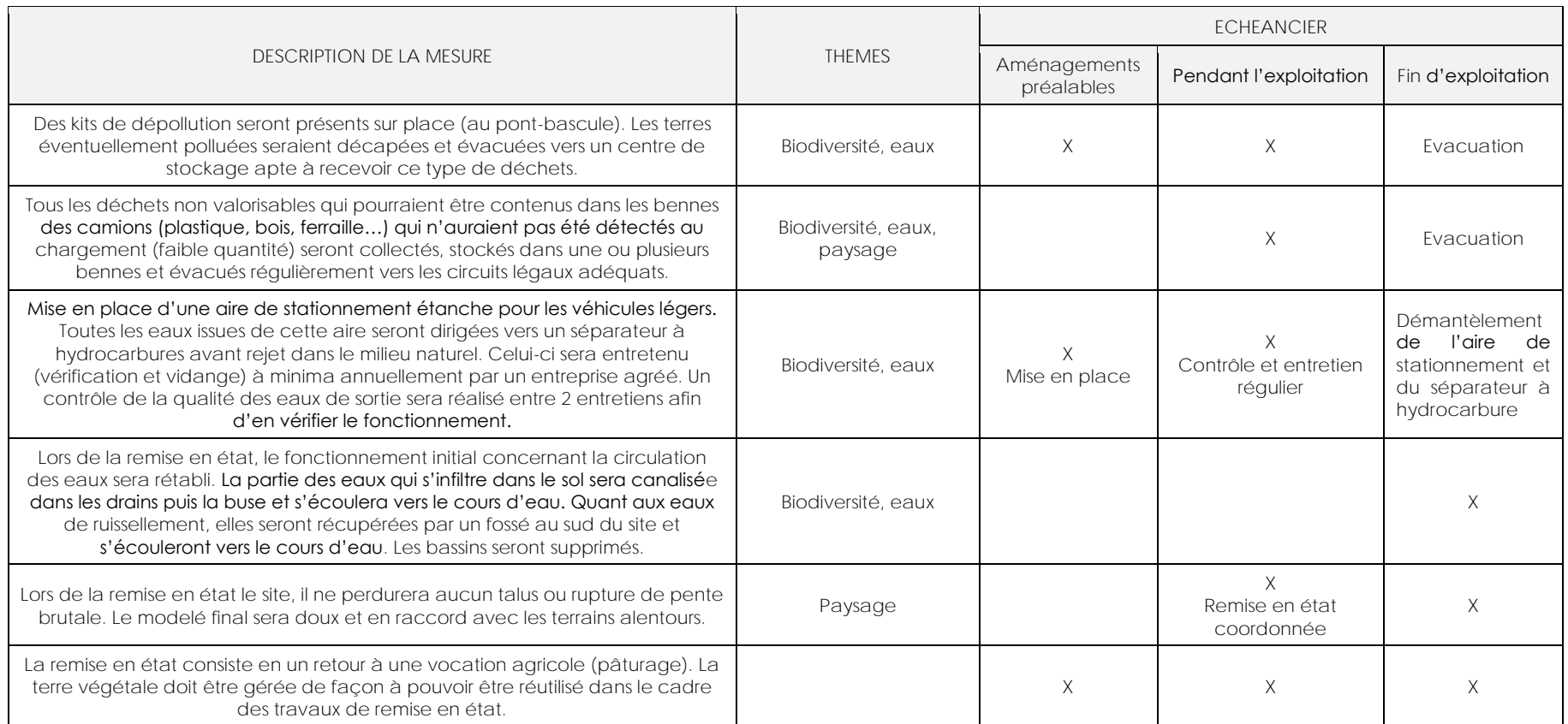

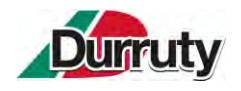

# **ANNEXES**

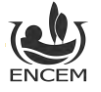

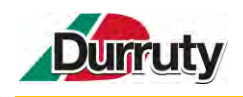

# **ANNEXE 1 : ARRETE DE VOIRIE PORTANT PERMISSION DE VOIRIE DU 29 AOUT 2022 (DEPARTEMENT PYRENEES-ATLANTIQUES) ET ATTESTATION DE M. MEHAX CONCEDANT LE DROIT DE REMBLAIEMENT ET D'OCCUPATION DES TERRAINS DU 4 JUILLET 2023**

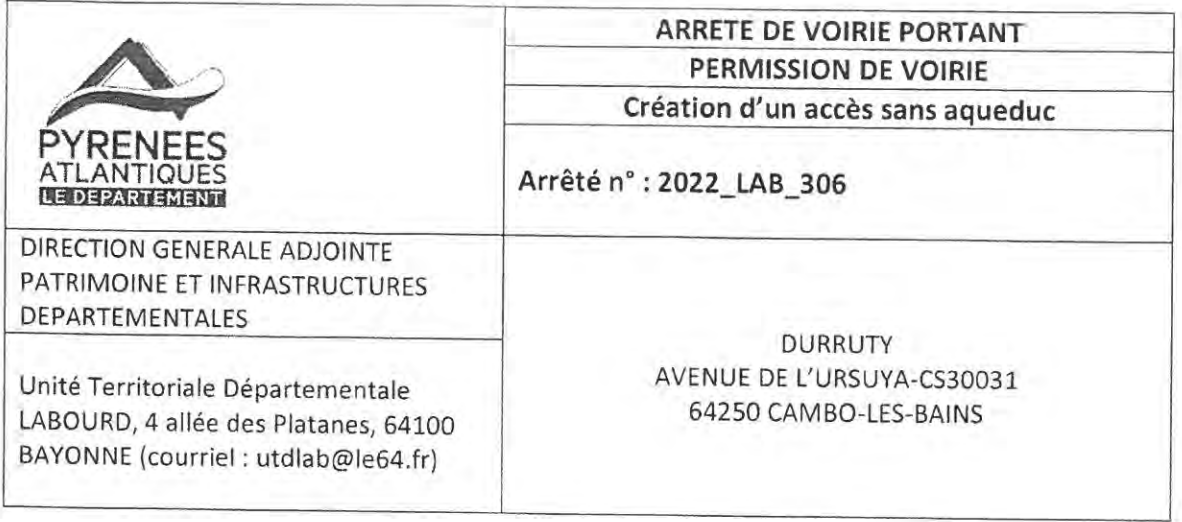

Pour le Président du Conseil Départemental des Pyrénées-Atlantiques et par délégation

Vu le Code de la voirie routière,

Vu le Code général des collectivités territoriales,

Vu la loi 82-213 du 02 mars 1982 relative aux droits et libertés des communes, des départements et des régions, modifiée et complétée par la loi 82-623 du 22 juillet 1982 et par la loi 83-8 du 07 janvier 1983,

Vu le règlement de voirie du 1er décembre 2014 relatif à la conservation et la surveillance des routes départementales,

Vu l'arrêté du Président du Conseil Départemental portant délégation de signature en vigueur,

Vu la décision du Conseil général des Pyrénées-Atlantiques en date du 12 janvier 1948 relative au montant du droit fixe,

Vu l'état des lieux,

Vu la demande en date du 21/09/2022 par laquelle Mme Marion SOUBIROU représentant l'entreprise SOBAMAT demeurant à Cambo

demande une autorisation pour la réalisation de travaux sur le domaine public

Route Départementale n° 918 du PR 18+880 au PR 19+020, sur le territoire de la commune de SOURAÏDE, situé hors agglomération.

Sur proposition du chef de l'Unité Territoriale Départementale LABOURD,
### **ARRETE:**

#### **ARTICLE 1: Autorisation**

Le bénéficiaire est autorisé à exécuter les travaux énoncés dans sa demande : Création d'une voie de sortie sur le délaissé et appui des remblais du site sur le talus de la Route Départementale conformément au plan joint, à charge pour lui de se conformer aux dispositions des articles suivants:

#### ARTICLE 2 : Dépôt

Les matériaux et matériels nécessaires à la réalisation de l'accès par le présent arrêté pourront être déposés sur les dépendances de la voie (accotements).

En aucun cas ce dépôt ne pourra se prolonger pour une durée supérieure à celle des travaux prévue dans le présent arrêté. Les dépendances devront être rétablies dans leur état initial. Les remblais effectués dans le cadre de l'Installation de stockage de déchets Inertes pourront s'appuyer sur le talus de la Route Départementale afin d'assurer la stabilité des terrains

#### **ARTICLE 3 : Accès**

La sortie de la RD vers le site se fera uniquement depuis le sens Cambo Les Bains - Saint Jean de Luz.

La sortie du site vers la RD se fera uniquement vers le sens Cambo Les Bains - Saint Jean de Luz. Aucune traversée de chaussée ne sera autorisée.

Le bénéficiaire est tenu d'entretenir et de maintenir en bon état son accès.

Le pétitionnaire sera également tenu pour responsable de l'arrivée de gravats, de terre ou de boue issus de sa propriété sur le domaine public départemental. Il devra tout mettre en œuvre pour éviter ces dommages et remédier à la remise en état.

#### **ARTICLE 4 : Formalité d'urbanisme**

Le présent arrêté ne dispense pas le bénéficiaire de procéder, si nécessaire, aux formalités d'urbanisme prévues par le code de l'urbanisme notamment dans ses articles L421-1 et suivants.

#### **ARTICLE 5 : Responsabilité**

Cette autorisation est délivrée à titre personnel et ne peut être cédée.

Son titulaire est responsable tant vis-à-vis de la collectivité représentée par le signataire que visà-vis des tiers, des accidents de toute nature qui pourraient résulter de la réalisation de ses travaux ou de l'installation de ses biens mobiliers.

Dans le cas où l'exécution de l'autorisation ne serait pas conforme aux prescriptions techniques définies précédemment, le bénéficiaire sera mis en demeure de remédier aux malfaçons, dans un délai au terme duquel le gestionnaire de la voirie se substituera à lui. Les frais de cette intervention seront à la charge du bénéficiaire et récupérés par l'administration comme en matière de contributions directes.

Il se devra d'entretenir l'ouvrage implanté sur les dépendances domaniales, à charge pour lui de solliciter l'autorisation d'intervenir pour procéder à cet entretien, du signataire du présent arrêté. Les droits des tiers sont et demeurent expressément réservés.

### ARTICLE 6 : Validité, renouvellement de l'arrêté et remise en état des lieux

La présente autorisation est délivrée à titre précaire et révocable, et ne confère aucun droit réel à son titulaire : elle peut être retirée à tout moment pour des raisons de gestion de voirie sans qu'il puisse résulter, pour ce dernier, de droit à indemnité.

En cas de révocation de l'autorisation ou au terme de sa validité en cas de non renouvellement, son bénéficiaire sera tenu, si les circonstances l'exigent, de remettre les lieux dans leur état primitif dans le délai d'un mois à compter de la révocation ou du terme de l'autorisation. Passé ce délai, en cas d'inexécution, procès-verbal sera dressé à son encontre, et la remise en état des lieux sera exécutée d'office aux frais du bénéficiaire de la présente autorisation.

Le gestionnaire de voirie se réserve le droit de demander le déplacement des ouvrages autorisés aux frais de l'occupant, dès lors que des travaux de voirie s'avéreront nécessaires.

La présente permission de voirie sera périmée de plein droit s'il n'en est pas fait usage dans un délai d'un an à partir de la date du présent arrêté.

#### **ARTICLE 7: Signalisation**

Une demande d'arrêté de circulation devra être sollicitée par l'entreprise responsable des travaux auprès de l'UTD LABOURD, les travaux se situant hors agglomération.

L'entreprise responsable des travaux devra signaler son chantier conformément à l'arrêté de police pris dans le cadre de la présente autorisation et conformément aux dispositions du code de la route et de l'instruction interministérielle sur la signalisation routière (livre I - 8ème partie signalisation temporaire) approuvée par l'arrêté interministériel du 6 novembre 1992 modifié et de l'instruction sur la signalisation routière prise pour son application.

#### **ARTICLE 8: Droit fixe**

Le droit fixe d'un montant de 19.82 € (DIX NEUF EUROS QUATRE VINGT DEUX) prévu par les articles L29 et R54 du Code du Domaine de l'Etat et par décision du Conseil départemental des Pyrénées-Atlantiques du 12 janvier 1948, sera payable à la Caisse du Payeur Départemental dans le délai de HUIT (8) jours à compter de la réclamation qui en sera faite au permissionnaire.

Le paiement se fera exclusivement au vu de l'avis des sommes à payer transmis par la Paierie Départementale.

ARTICLE 9 : Modalités relatives au commencement et à la fin des travaux

Le bénéficiaire informera au moins 10 jours avant le début des travaux, le chef de l'UTD LABOURD ou son représentant, 4 allée des Platanes, 64100 BAYONNE (courriel : utdlab@le64.fr). Il en fera connaître également l'achèvement.

BAYONNE, le 29/08/2022

Pour le Président du Conseil départemental Par délégation

Le Responsable de l'UTD LABOURD

Philippe MAZAUD

#### **DIFFUSION**

Le bénéficiaire pour attribution

Le Département des Pyrénées-Atlantiques pour attribution

La commune de SOURAÏDE pour information

Les Conseillers Départementaux du canton de BAÏGURA ET MONDARRAIN

Le Responsable de la Mission Administrative et Financière

### **ATTESTATION**

#### Monsieur Joseph MEHAX

Demeurant 10 chemin d'Aldapaina - 64 250 Souraïde

#### PROPRIETAIRE des terrains désignés ci-dessous

#### **COMMUNE DE SOURAÏDE (64 250)**

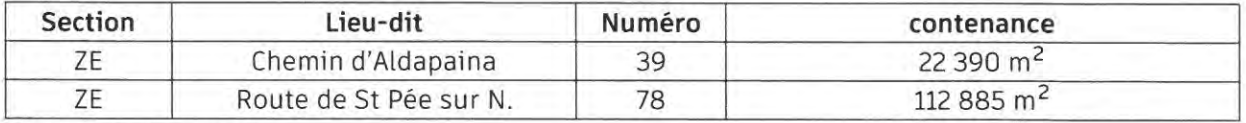

Plan cadastral joint

ATTESTE par la présente avoir concédé à la société désignée ci-dessous

### Entreprise NOËL DURRUTY ET FILS 64250 CAMBO-LES-BAINS

Le droit exclusif de remblaiement des terrains désignés ci-dessus par le stockage de déchets inertes issus de chantiers de travaux publics conformément aux prescriptions des autorisations administratives qui seront accordées à la société, pour une durée correspondant à celle des arrêtés préfectoraux dont elle bénéficiera.

La liste des types de matériaux acceptés est fixée par l'annexe I de l'arrêté du 12 décembre 2014 relatif aux installations de stockage de déchets inertes (liste ci-jointe)

Le droit d'occuper les terrains ci-dessus désignés pour la mise en place de toutes installations et constructions nécessaires aux traitements des matériaux réceptionnés en se conformant aux règles d'urbanisme et aux prescriptions administratives qui seront délivrées.

A cet effet, le propriétaire (mandant) donne pouvoir à la société désignée ci-dessus (mandataire) pour faire valoir ce droit dans toutes démarches administratives (y compris demande d'autorisation de défrichement) nécessaires ou qui le deviendraient, pour la mise en place ou à la poursuite de son activité.

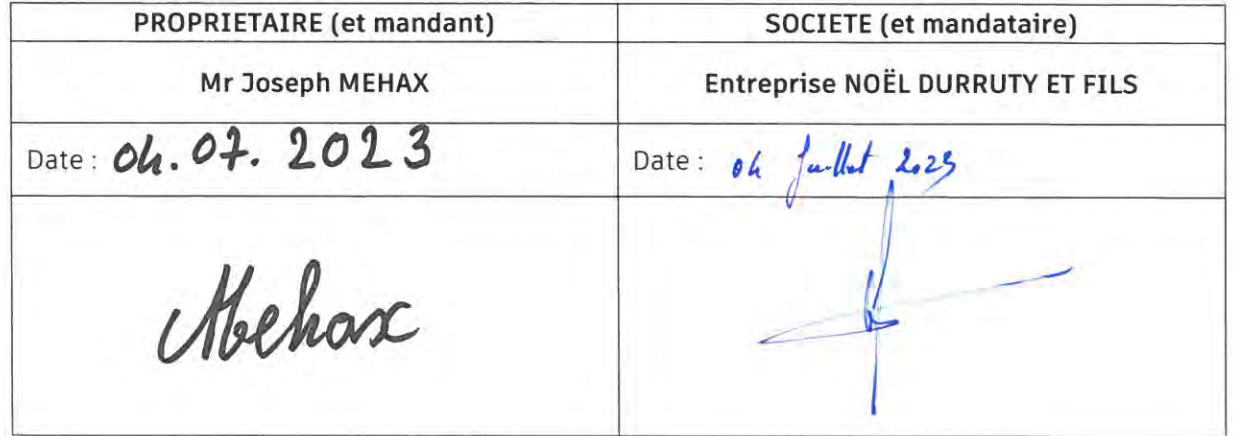

Pour faire valoir ce que de droit

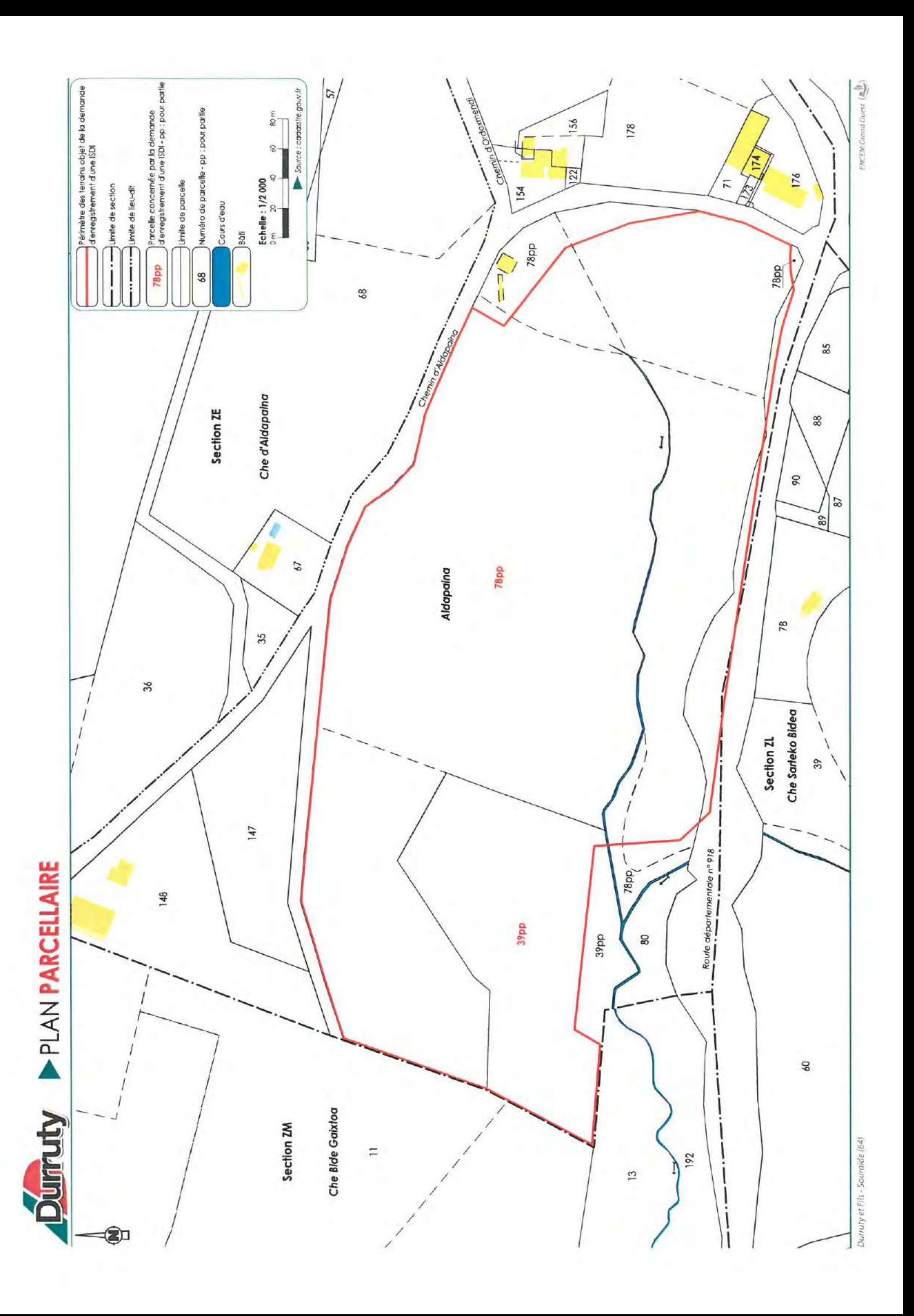

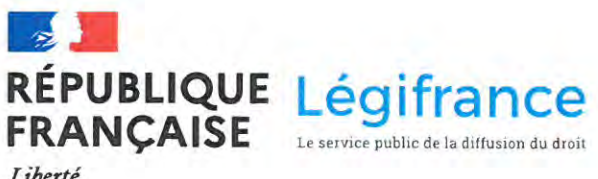

Liberté Égalité Fraternité

### Arrêté du 12 décembre 2014 relatif aux conditions d'admission des déchets inertes dans les installations relevant des rubriques 2515, 2516, 2517 et dans les installations de stockage de déchets inertes relevant de la rubrique 2760 de la nomenclature des installations classées

**Article Annexe I** 

JORF n°0289 du 14 décembre 2014

#### Version en vigueur depuis le 15 décembre 2014

#### **Annexe I**

Version en vigueur depuis le 15 décembre 2014

 $\bigcirc$ 

LISTE DES DÉCHETS ADMISSIBLES DANS LES INSTALLATIONS VISÉES PAR LE PRÉSENT ARRÊTÉ SANS RÉALISATION DE LA PROCÉDURE D'ACCEPTATION PRÉALABLE PRÉVUE À L'ARTICLE 3

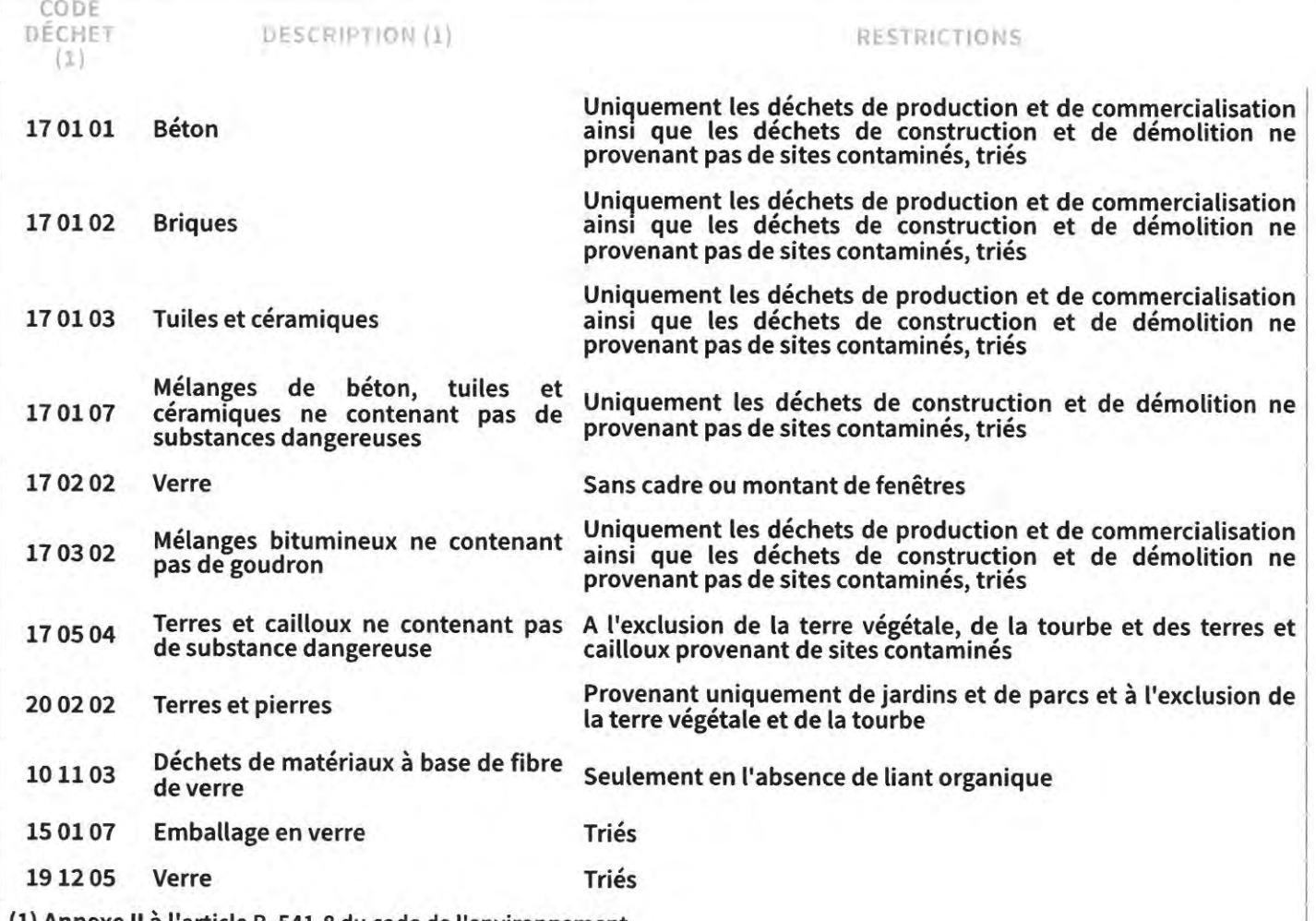

(1) Annexe II a l'article R. 541-8 du code de l'environnement.

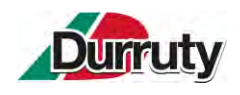

# **ANNEXE 2 : DIMENSIONNEMENT DES BASSINS DE RETENTION ET DE DECANTATION**

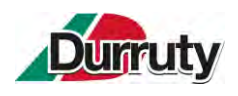

### **1. RAPPEL DU CIRCUIT DES EAUX**

Afin de gérer toutes les eaux de ruissellement du site, potentiellement chargées en matières en suspension, différentes mesures seront mises en place dans le cadre du projet.

Une de ces mesures consiste à faire transiter toutes les eaux amenées à ruisseler par des bassins créés dans le cadre du projet avant que les eaux rejoignent l'Amezpetuko Erreka : 1 bassin de rétention et 1 bassin de décantation.

Le schéma suivant récapitule le circuit des eaux prévisionnel du projet en exploitation.

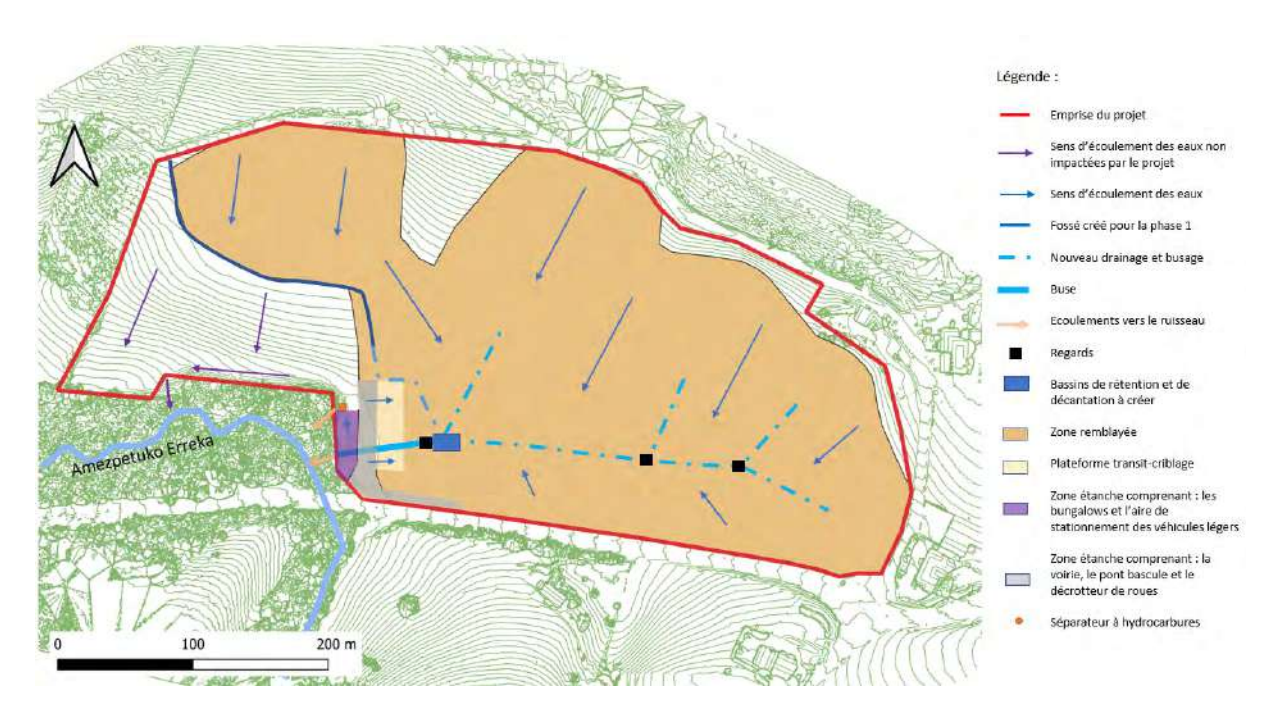

**Figure 1 : Schéma prévisionnel du circuit des eaux en exploitation**

**Le présent document justifie du dimensionnement du bassin de rétention et du bassin de décantation des eaux.**

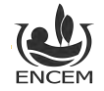

### **2. DIMENSIONNEMENT DU BASSIN DE RETENTION**

Ce bassin permettra de contenir toutes les eaux de ruissellement avant décantation et rejet vers le cours d'eau Amezpetuko Erreka.

La création de ce type de bassin en amont de la décantation permettra aux eaux réceptionnées de s'écouler vers le second bassin avec un débit maximal défini et donc d'assurer une décantation efficace.

### **2.1. METHODOLOGIE**

Le dimensionnement d'un bassin de rétention est calculé comme suit :

*V (m<sup>3</sup>) = T<sup>c</sup> (s) x Qp(f) (m<sup>3</sup>/s)*

*où T<sup>c</sup> le temps de concentration et Qp(f) est le débit maximal de ruissellement*

#### **DÉBIT MAXIMAL DE RUISSELLEMENT :**

Le débit maximal de ruissellement correspondant à une pluie décennale engendré par le ruissellement des eaux à l'intérieur d'un bassin versant peut être calculé à partir de la formule de CAQUOT :

$$
Q_{\text{p(f)}} = \, K \! \times \! I^\alpha \! \times \! C^\beta \! \times \! A^\gamma \! \times \! m
$$

avec  $Q_{p(f)}$ : débit maximal de ruissellement (en m<sup>3</sup>/s),

- I : pente moyenne des terrains (en m/m) ;
- C : coefficient de ruissellement :

#### Coefficient de ruissellement (C)

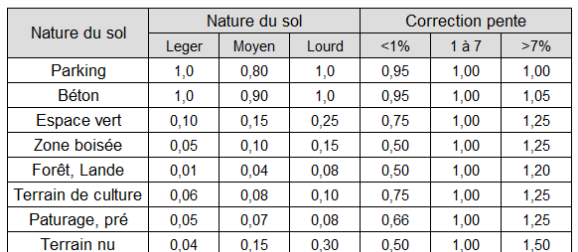

- A : surface du bassin versant (en ha) ;

- m : coefficient correcteur climatologique (fonction paramètre local d'intensité d'averse (b)) et de cheminement hydraulique ;

- K,α, β,γ : coefficients propre à la zone géographique considérée et à la période de retour de la pluie.

### **TEMPS DE CONCENTRATION :**

Le temps de concentration tc correspond au temps écoulé entre le début de l'averse et l'instant où le débit de ruissellement est maximal. Il dépend des caractéristiques du bassin versant et peut être calculé à partir de la formule suivante (Guide Technique de l'assainissement, 1996 – Editions du Moniteur) :

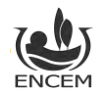

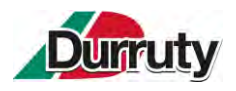

### tc = 0.423 L<sup>0,69</sup> I<sup>-0,41</sup> A<sup>0,184</sup> Op<sup>-0,354</sup>

- $a$ vec  $\cdot t_c$ : temps de concentration (en min) ;
	- L : cheminement hydraulique (en hm) ;
	- I : pente moyenne des terrains (en m/m) ;
	- A : surface du bassin versant (en ha) ;
	- Q*p(f)* : débit maximal de ruissellement (en m<sup>3</sup>/s).

### **2.2. APPLICATION AU SITE DE SOURAÏDE**

Pour les différents calculs la fréquence de l'évènement pluvieux retenu est **une période de retour décennale.**

#### **DÉBIT MAXIMAL DE RUISSELLEMENT :**

Les données d'entrée retenues pour le calcul de Q<sub>p(f)</sub> sont les suivantes :

- 1 : pente moyenne des terrains (en m/m) = 0,15 (pente d'environ 15% moyenne)
- C : coefficient de ruissellement = 0,2 (valeur la plus pénalisante car il est considéré que la moitié du terrain est à nu pendant toute la durée de l'exploitation C = C terrain naturel + C terrain paturage /2 soit C = 0,225x0,0875/2 )
- A : surface du bassin versant (en ha) = 10 ha (surface des terrains à remblayer)
- m : coefficient correcteur climatologique =1,24 Le paramètre local d'intensité d'averse (b) est égal à -0,47 à Biarritz et le cheminement hydraulique est de 3,3 hm

Pour une période de retour de 10 ans, compte tenu de la zone géographique concernée, les paramètres de pluie sont les suivants :

- $K = 1,601$
- $a = 0.27$
- $B = 1.19$
- $v = 0.8$

**Le débit maximal de ruissellement sera de 1,1 m<sup>3</sup>/s.**

#### **TEMPS DE CONCENTRATION :**

Les données d'entrée retenues pour le calcul de tc sont les suivantes :

- $\bullet$  L: cheminement hydraulique (en hm) = 3,3 hm
- I : pente moyenne des terrains (en m/m) = 0,15 (pente d'environ 15% moyenne)
- A : surface du bassin versant (en ha) = 10 ha (surface des terrains à remblayer)
- $Q_{p(f)}$ : débit maximal de ruissellement (en m<sup>3</sup>/s) = 1,1 m<sup>3</sup>/s

**Le temps de concentration sera de 3,09 minutes.**

#### **VOLUME MINIMAL DU BASSIN DE RÉTENTION :**

Le volume théorique minimal du bassin de rétention nécessaire pour retenir les eaux lors d'une pluie décennale est de **l'ordre de 205 m<sup>3</sup> , soit une surface de 82 m<sup>2</sup> (profondeur 2,5 m),** créée dans le bas de la dépression avant la buse.

Cependant, l'apport de fines va progressivement combler le bassin, qui perdra donc de son efficacité. Aussi, il convient de prendre un volume plus conséquent, de façon à pouvoir espacer les opérations de curage des bassins. **La Société prendra une marge de 10 %, le bassin de rétention fera au minimum 225 m<sup>3</sup> soit une surface de 90 m<sup>2</sup> (profondeur 2,5 m).**

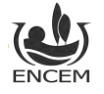

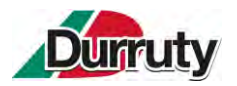

Ce bassin sera relié par une canalisation à un second bassin qui assurera une décantation avant l'écoulement de l'eau vers le cours d'eau. **Cette canalisation sera dimensionnée pour un débit de sortie maximum (ou débit de fuite) de 83 l/s soit 300 m<sup>3</sup>/h.**

**Ce débit correspond à 10% du débit actuel des eaux s'écoulant depuis le site vers le cours d'eau en cas de pluie décennale.**

**La vitesse d'écoulement sera de 7 m/s (calcul réalisé avec la formule de Torricelli).**

**Le diamètre maximal de la canalisation permettant de garantir ce débit sera de 123 mm.**

### **3. DIMENSIONNEMENT DU BASSIN DE DECANTATION**

### **3.1.1. METHODOLOGIE**

Les débits observables à l'entrée d'un bassin de décantation sont fonction de l'événement pluvieux retenu, de la nature du sol et de son occupation, ainsi que de la pente des terrains.

#### **VITESSE DE SÉDIMENTATION :**

La détermination de la dimension minimale des particules à décanter permet de calculer leur vitesse de sédimentation.

En écoulement laminaire, c'est la formule de STOCKES qui s'applique :

$$
V = \frac{(p-p_e)gd}{18 \times \mu}
$$

Avec  $p =$  poids spécifique de la particule (en kg/m<sup>3</sup>),

- pe = poids spécifique du fluide = 1 kg/m<sup>3</sup> ,
- d = taille de la particule (en m),
- $q = accelération de la pesanteur (en m<sup>2</sup>/s),$
- µ = viscosité dynamique (en kg/m).

Notons qu'on observe rarement dans la nature une décantation purement physique des particules lorsque leur dimension est inférieure à 63 µm, en raison de l'agitation du fluide (mouvements de convexion, agitation éolienne, …) et des charges électrochimiques.

#### **TEMPS DE SÉJOUR DE SÉDIMENTATION :**

Connaissant le débit maximal et la vitesse de sédimentation, il est alors possible de définir le temps de séjour minimal pour que la particule entrant dans le bassin ait le temps de se déposer au fond, par la relation suivante :

$$
T
$$
 (en s) =  $\frac{distance$  effectivement parcourule par la particule (en m)} vitesse de décantation de cette particule (en m/s)

La distance effectivement parcourue par la particule tient compte de la profondeur du bassin théorique et de l'angle de chute de la particule (cet angle est lui-même fonction de la vitesse d'entrée dans le bassin, et donc indirectement du débit maximum calculé).

La contenance minimale du bassin doit être telle que le temps nécessaire au renouvellement du volume de fluide contenu dans le bassin soit supérieur au temps de séjour calculé.

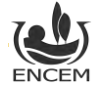

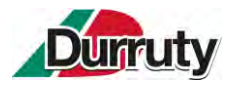

#### **DIMENSIONNEMENT DU BASSIN DE DÉCANTATION :**

Connaissant le débit d'entrée Q et le temps de séjour T, le volume (V) du bassin (et donc ses dimensions théoriques minimales) sont alors calculables par la relation :

 $V(m^3) = T(s) \times Q(m^3/s)$ 

En raison de la diminution de la tranche d'eau au fur et à mesure du remplissage du bassin, ainsi que des remous susceptibles d'être engendrés par la chute de l'eau dans le bassin, un coefficient de sécurité est généralement appliqué à ce volume minimal.

En fonction des caractéristiques locales et de la fréquence minimale de curage souhaitée, il y a ensuite lieu de définir la hauteur d'eau du bassin. Toutefois, une hauteur inférieure à 0,5 m n'est généralement pas souhaitable, dans la mesure où le dépôt des particules conduit rapidement à la réduction de la section d'écoulement du fluide, ce qui entraîne un accroissement des vitesses d'écoulement et diminution de la décantation.

La profondeur est généralement comprise entre 1 et 3 mètres (au-delà, le temps de décantation devient important et conduit à augmenter sensiblement les surfaces nécessaires).

D'autre part, afin d'optimiser la décantation, le bassin ne doit pas être trop étroit (augmentation de la vitesse d'écoulement), et sa plus grande dimension ne doit pas être orientée perpendiculairement à la direction d'écoulement du fluide (réduction du temps de séjour). Il est admis empiriquement que la longueur doit être comprise entre deux et trois fois la largeur.

### **3.2. APPLICATION AU SITE DE SOURAÏDE**

Pour les différents calculs la fréquence de l'évènement pluvieux retenu est **une période de retour décennale.**

Dans le cas présent, le débit d'entrée maximal correspond au débit de sortie du bassin de rétention défini précédemment, il sera de **300 m<sup>3</sup>/h (soit 0,0833 m<sup>3</sup>/s)**.

#### **VITESSE DE SÉDIMENTATION :**

En l'absence d'analyse précise des particules susceptibles d'être transportées par les eaux de ruissellement, la taille minimale des particules calcaires à décanter a été prise par défaut égale à 63 µm.

La densité moyenne intrinsèque est de 2.

Dans des conditions normales de température est de pression, on a **Vs = 0,197 cm/s**.

#### **TEMPS DE SÉJOUR :**

En pratique, la particule ne se décante pas verticalement, car la vitesse d'écoulement horizontale des eaux fait que la particule est entraînée dans sa chute par le flux entrant.

Par conséquent, le temps nécessaire pour qu'il y ait effectivement dépôt de la particule au fond du bassin est majoré.

En considérant une profondeur de bassin de 2,5 mètres et un angle de chute de 45° par rapport à la verticale, le temps de séjour théorique est donc égal à **1798 secondes, soit 30 minutes environ**.

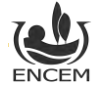

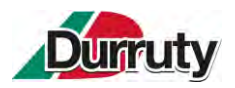

#### **DIMENSIONNEMENT DU BASSIN DE DÉCANTATION :**

**En prenant en compte un débit de 300 m<sup>3</sup>/h (soit 0,0833 m<sup>3</sup>/s), le volume minimal théorique du bassin de décantation sera d'environ 150 m<sup>3</sup> .**

Cependant, l'apport de fines va progressivement combler le bassin, qui perdra donc de son efficacité. Aussi, il convient de prendre un volume plus conséquent, de façon à pouvoir espacer les opérations de curage des bassins. **La Société prendra une marge de 10 %.**

Le tableau ci-dessous récapitule les dimensions théoriques minimales du bassin de décantation et celles proposées par la Société.

**Tableau 1 : Dimensions du bassin de décantation qui sera aménagé sur le site de Souraïde**

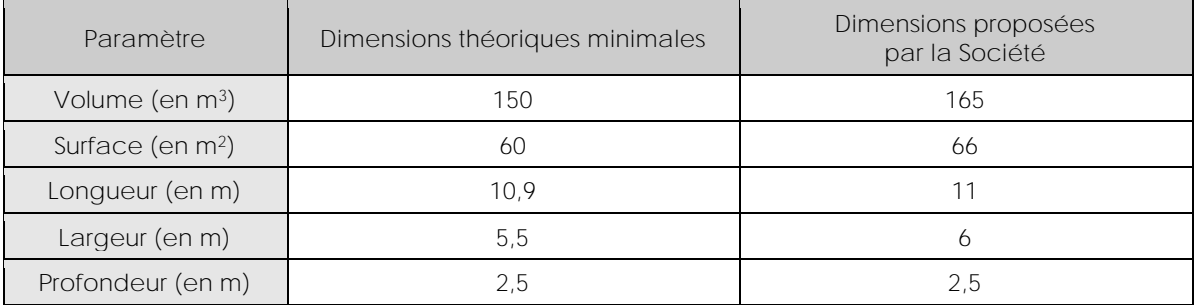

**Cet aménagement permettra d'assurer une décantation des eaux et de garantir, en sortie de site, une concentration en matières en suspensions conforme. En sortie de bassin, les eaux rejoindront le cours d'eau par l'intermédiaire de la buse enterrée déjà en place.**

**Le débit de sortie du bassin sera identique à celui d'entrée à savoir 0,0833 m<sup>3</sup>/s. Ce débit, très faible, correspondra à 1,6% du débit de la Nivelle (débit moyen sur la période 2013-2022 sur le cours d'eau La Nivelle à 6 km à l'Ouest du projet = 5,22 m<sup>3</sup>/s).**

Pour rappel, cet écoulement d'eau dans le cours d'eau Amezpetuko Erreka depuis les terrains du projet existe déjà.

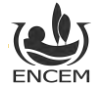

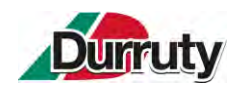

# **ANNEXE 3 : PROCEDURE D'ACCEPTATION DURRUTY & FILS**

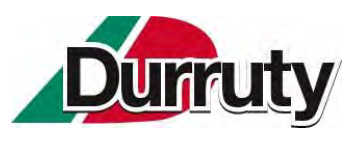

# PROCÉDURE D'ACCEPTATION PRÉALABLE

de déchets inertes conformément aux dispositions de l'Arrêté Ministériel du 12 Décembre 2014

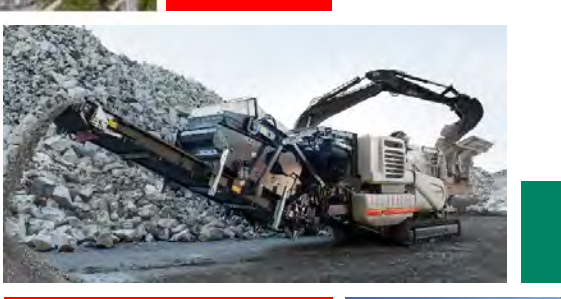

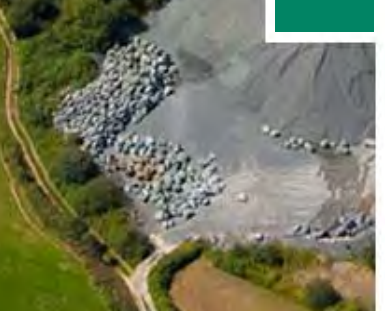

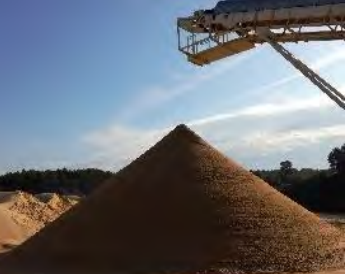

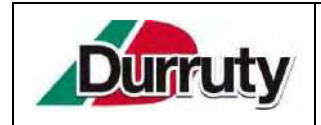

L'objet de cette procédure est de décrire les modalités prévues pour respecter les dispositions de l'Arrêté Ministériel du 12 Décembre 2014 relatif aux conditions d'admission des déchets inertes dans les installations relevant des rubriques 2515, 2516, 2517 et dans les installations de stockage de déchets inertes relevant de la rubrique 2760 de la nomenclature des installations classées.

### **1. Définitions :**

*Déchet inerte* : Les déchets inertes sont ceux qui ne subissent aucune modification physique, chimique ou biologique importante. Les déchets inertes ne se décomposent pas, ne brûlent pas et ne produisent aucune autre réaction physique ou chimique. Ils ne sont pas biodégradables et ne détériorent pas d'autres matières avec lesquelles ils entrent en contact, d'une manière susceptible d'entraîner une pollution de l'environnement ou de nuire à la santé humaine. *Directive 1999/31/CE du conseil du 26 avril 1999*

*Traçabilité des déchets* : La traçabilité des déchets regroupe l'ensemble des informations concernant l'origine des déchets, leur quantité, leurs caractéristiques, leur destination, et leurs modalités de traitement ou d'élimination. Elle a pour objectifs :

- d'assurer une bonne gestion des déchets ;
- de permettre au producteur de s'assurer que son déchet est traité conformément à la réglementation.

Conformément aux dispositions du code de l'environnement, **chaque personne qui participe à la gestion** des déchets est tenue de posséder les informations relatives aux déchets à travers la tenue d'un registre chronologique de production, d'expédition, de réception et de traitement des dits déchets. Cette obligation concerne tous les déchets qu'ils soient dangereux ou non.

### **2. Critères de classement**

L'Arrêté Ministériel du 12 Décembre 2014 fixe les conditions d'admission des déchets inertes dans les installations de transit, de valorisation et de stockage. La liste des déchets admis et refusés sur l'installation est rappelée sur un panneau d'affichage sur site.

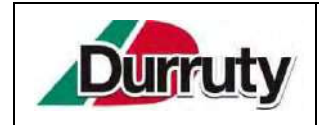

### **2.1. Déchets refusés**

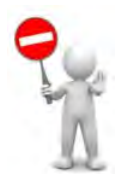

### Sont **INTERDITS** :

- Les déchets dangereux, contenant de l'amiante,
- Les déchets liquides ou dont la siccité<sup>1</sup> est inférieure à 30%,
- Les déchets dont la température est supérieure à 60°C,
- Les déchets non pelletables,
- Les déchets pulvérulents, à l'exception de ceux préalablement conditionnés ou traités en vue de prévenir une dispersion sous l'effet du vent,
- Les déchets radioactifs,
- Les déchets issus de l'exploitation des mines et carrières,
- Les boues issues des forages permettant l'exploitation des hydrocarbures.

<sup>1</sup> Les boues sont constituées d'eau et de matières sèches. La siccité des boues est déterminée par un indice. Elle représente le *pourcentage massique de matière sèche. Ainsi une boue avec une siccité de 30% présente une humidité de 70%.*

### **2.2. Déchets autorisés**

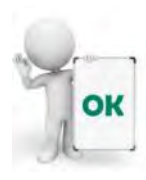

Sont **AUTORISÉS** les déchets de la liste en Annexe I de l'Arrêté Ministériel du 12 Décembre 2014 (**dite liste positive**).

#### ANNEXE I

### LISTE DES DÉCHETS ADMISSIBLES DANS LES INSTALLATIONS VISÉES PAR LE PRÉSENT ARRÊTÉ SANS RÉALISATION DE LA PROCÉDURE D'ACCEPTATION PRÉALABLE PRÉVUE À L'ARTICLE 3

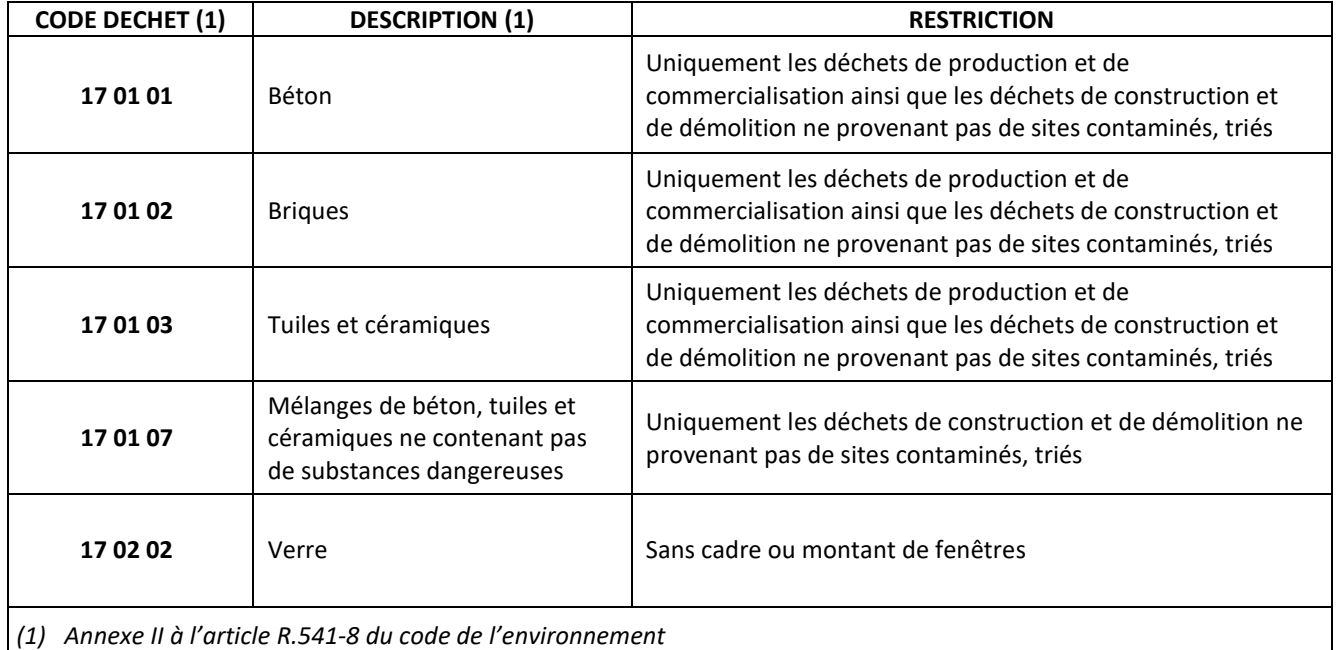

2

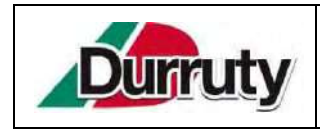

### **PROCÉDURE D'ACCEPTATION PRÉALABLE**

**de déchets inertes conformément aux dispositions de l'Arrêté Ministériel du 12 Décembre 2014**

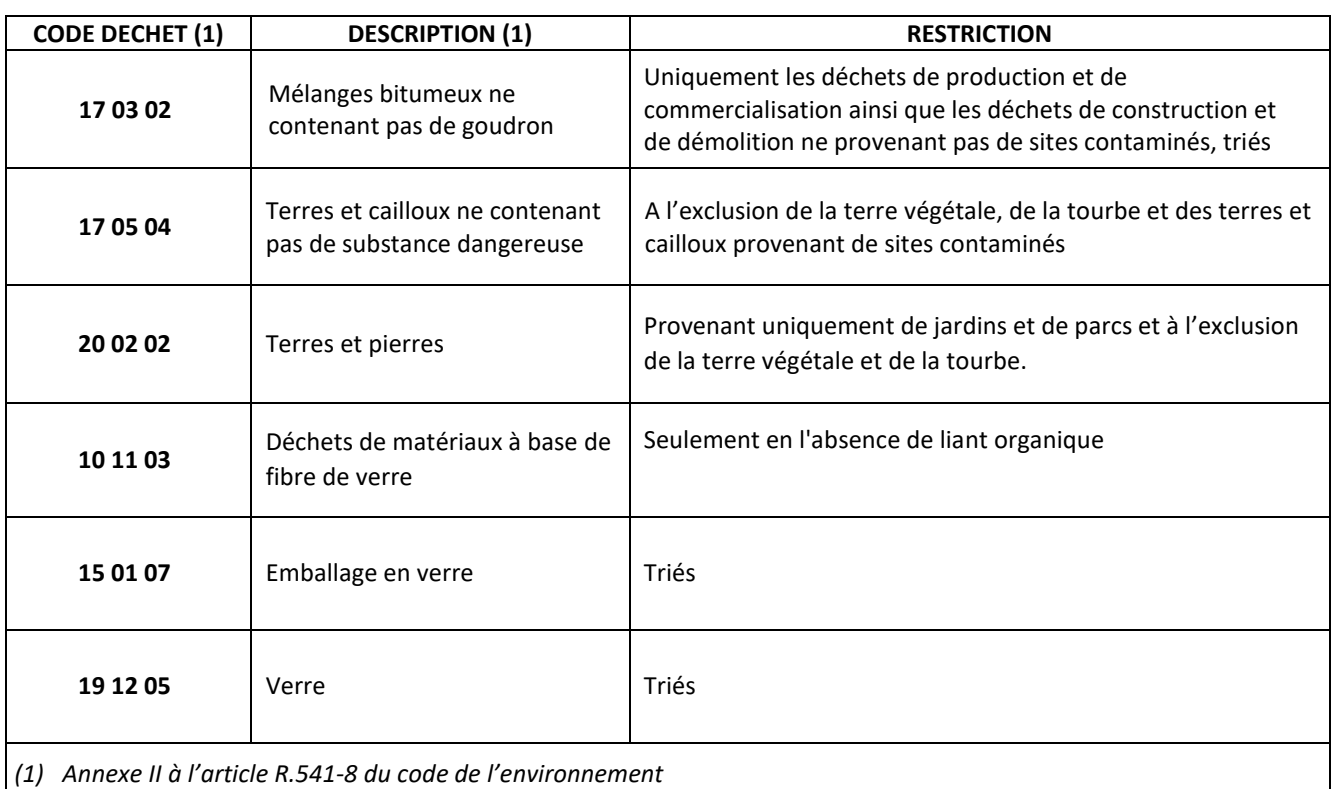

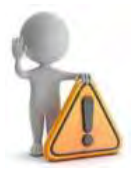

Si les déchets n'entrent pas dans les catégories de l'annexe I  $\rightarrow$  Procédure d'acceptation préalable avec **vérification des critères de l'annexe II**. Ces essais de caractérisation sont à la **charge du producteur du déchet** et doivent être réalisés **avant leur livraison** sur l'installation.

#### ANNEXE II

CRITÈRES À RESPECTER POUR L'ACCEPTATION DE DÉCHETS NON DANGEREUX INERTES SOUMIS À LA PROCÉDURE D'ACCEPTATION PRÉALABLE PRÉVUE À L'ARTICLE 3

1° Paramètres à analyser lors du test de lixiviation et valeurs limites à respecter : Le test de lixiviation à appliquer est le test normalisé NF EN 12457-2.

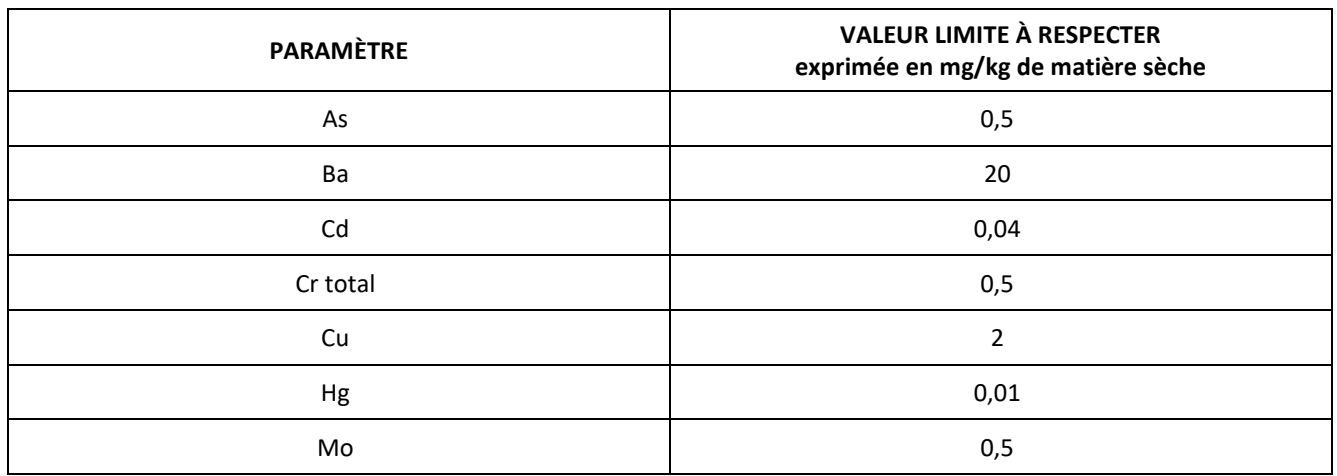

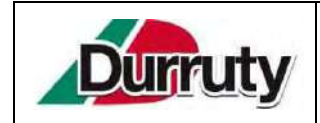

### **PROCÉDURE D'ACCEPTATION PRÉALABLE**

**de déchets inertes conformément aux dispositions de l'Arrêté** 

**Ministériel du 12 Décembre 2014**

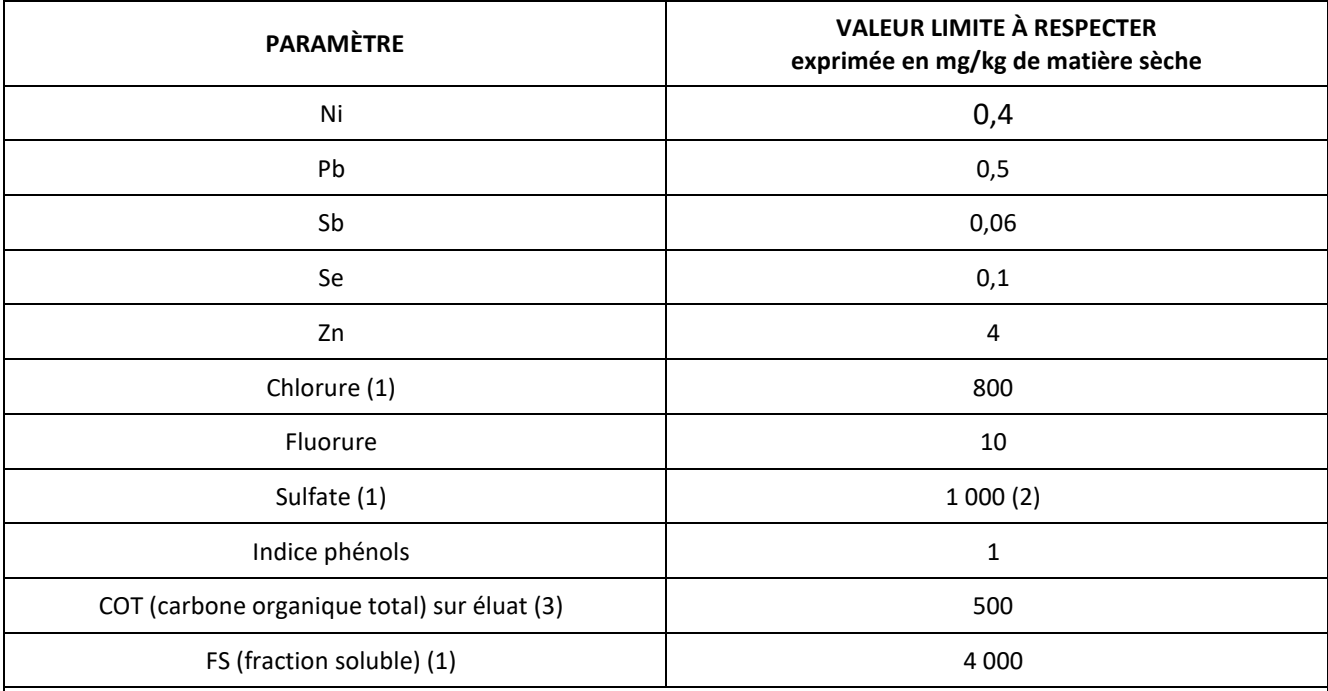

(1) Si le déchet ne respecte pas au moins une des valeurs fixées pour le chlorure, le sulfate ou la fraction soluble, le déchet peut être encore jugé conforme aux critères d'admission s'il respecte soit les valeurs associées au chlorure et au sulfate, soit celle à la fraction soluble.

- (2) Si le déchet ne respecte pas cette valeur pour le sulfate, il peut être encore jugé conforme aux critères d'admission si la lixiviation ne dépasse pas les valeurs suivantes : 1 500 mg/l à un ratio L/S = 0,1 l/kg et 6 000 mg/kg de matière sèche à un ratio L/S = 10 l/kg. Il est nécessaire d'utiliser l'essai de percolation NF CEN/TS 14405 pour déterminer la valeur lorsque L/S = 0,1 l/kg dans les conditions d'équilibre initial ; la valeur correspond à L/S = 10 l/kg peut être déterminée par un essai de lixiviation NF EN 12457-2 ou par un essai de percolation NF CEN/TS 14405 dans des conditions approchant l'équilibre local.
- (3) Si le déchet ne satisfait pas à la valeur indiquée pour le carbone organique total sur éluat à sa propre valeur de pH, il peut aussi faire l'objet d'un essai de lixiviation NF EN 12457-2 avec un pH compris entre 7,5 et 8,0. Le déchet peut être jugé conforme aux critères d'admission pour le carbone organique total sur éluat si le résultat de cette détermination ne dépasse pas 500 mg/kg de matière sèche.

2° Paramètres à analyser en contenu total et valeurs limites à respecter :

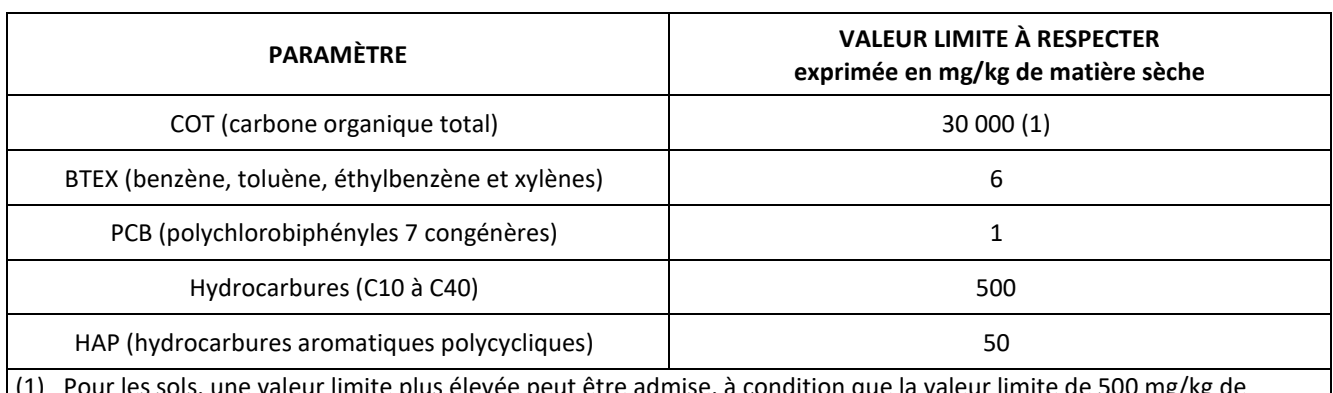

(1) Pour les sols, une valeur limite plus élevée peut être admise, à condition que la valeur limite de 500 mg/kg de matière sèche soit respectée pour le carbone organique total sur éluat, soit au pH du sol, soit pour un pH situé entre 7,5 et 8,0.

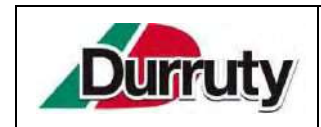

### **3. Procédure d'acceptation préalable**

« L'exploitant […] met en place une procédure d'acceptation préalable […] afin de disposer de tous les éléments d'appréciation nécessaires sur la possibilité d'accepter des déchets dans l'installation. Seuls les déchets remplissant l'ensemble des conditions de cette procédure d'acceptation préalable peuvent être admis et stockés sur l'installation. »

*Article 3 de l'Arrêté Ministériel du 12 Décembre 2014*

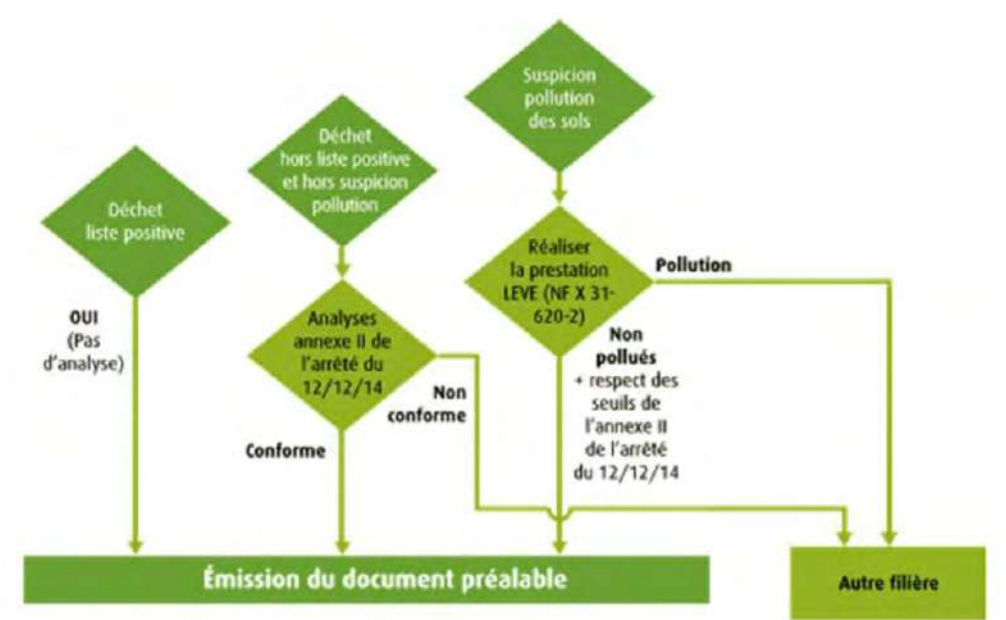

### **3.1. Étape n°1 : Élaboration du document préalable**

Avant la livraison ou au moment de celle-ci, ou lors de la première d'une série de livraisons d'un même type de déchets, l'exploitant de l'ISDI demande au producteur des déchets un **document préalable** indiquant :

- Le nom et les coordonnées du producteur des déchets et, le cas échéant, son numéro SIRET ;
- Le nom et les coordonnées des éventuels intermédiaires et, le cas échéant, leur numéro SIRET ;
- Le nom et les coordonnées du ou des transporteurs et, le cas échéant, leur numéro SIRET ;
- L'origine des déchets ;
- Le libellé ainsi que le code à 6 chiffres des déchets,
- La quantité de déchets concernée, en tonnes ;
- La référence cadastrale du chantier ou coordonnées GPS.

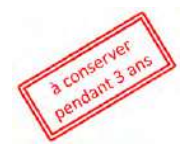

Le document préalable doit être rempli par le **producteur de déchets**, par **chantier** et **typologie identique de déchets** expédiés en ISDI et ceci quel que soit le nombre de camions sortant du chantier. La durée du document ne pourra pas excéder un an.

Si le chantier n'est pas terminé en un an, un nouveau document sera envoyé par le producteur à l'exploitant de l'ISDI. Un exemplaire original du document est conservé par l'exploitant de l'ISDI pendant au moins trois ans. Il est tenu à la disposition de l'inspection des installations classées.

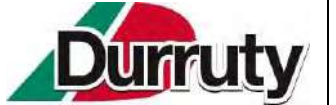

### Demande d'Acceptation Préalable

de déchets inertes conformément aux dispositions de l'Arrêté du 12 décembre 2014

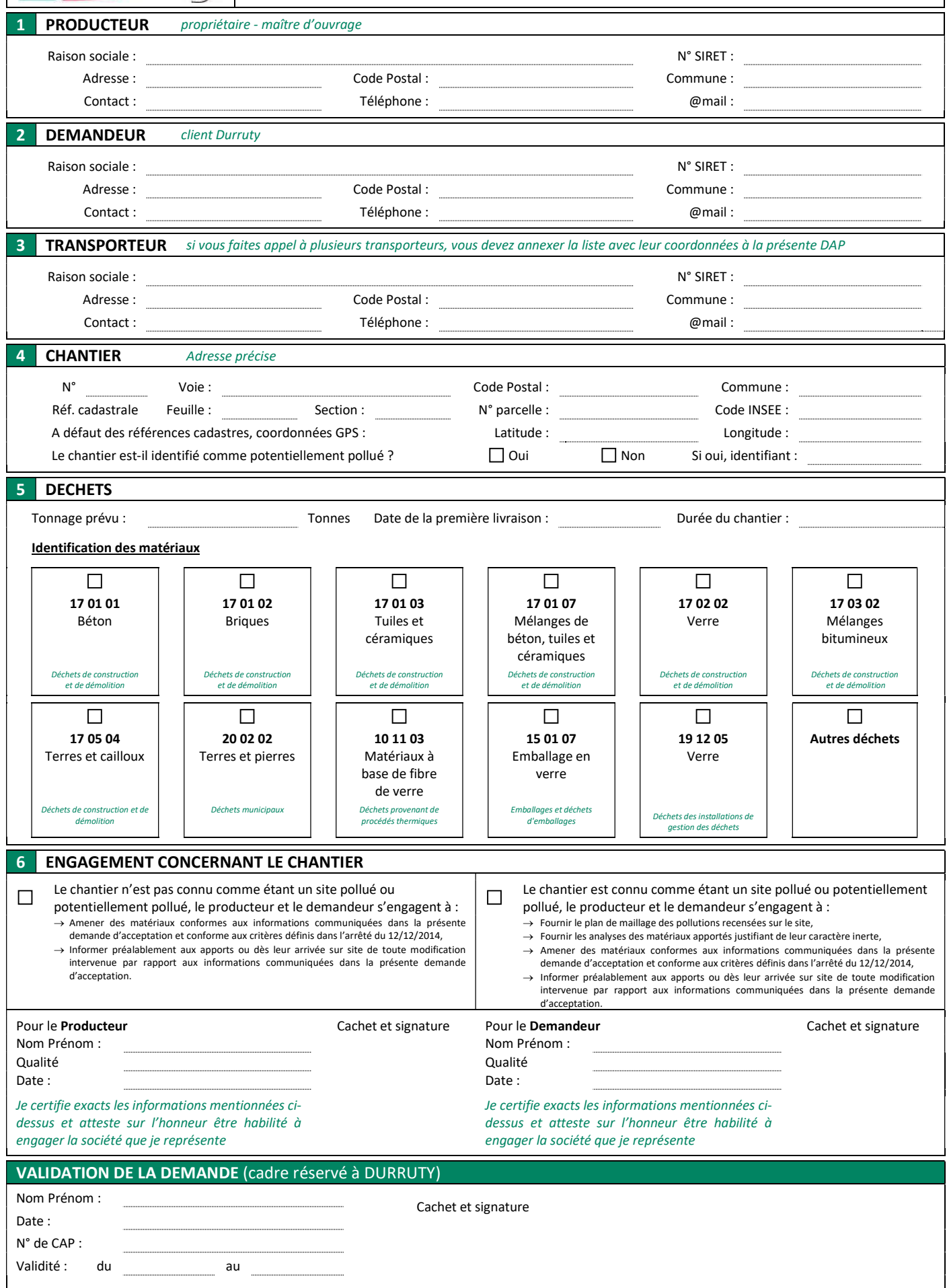

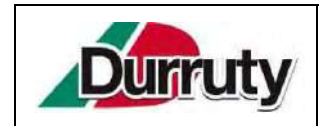

### **3.2. Étape n°2 : Actions à mettre en œuvre à l'entrée de l'ISDI pour accepter les déchets inertes**

« Avant d'être admis, tout chargement de déchets fait l'objet d'une vérification des documents d'accompagnement […]. Un contrôle visuel des déchets est réalisé par l'exploitant à l'entrée de l'installation et lors du déchargement du camion afin de vérifier l'absence de déchet non autorisé. » *Article 7 de l'Arrêté Ministériel du 12 Décembre 2014*

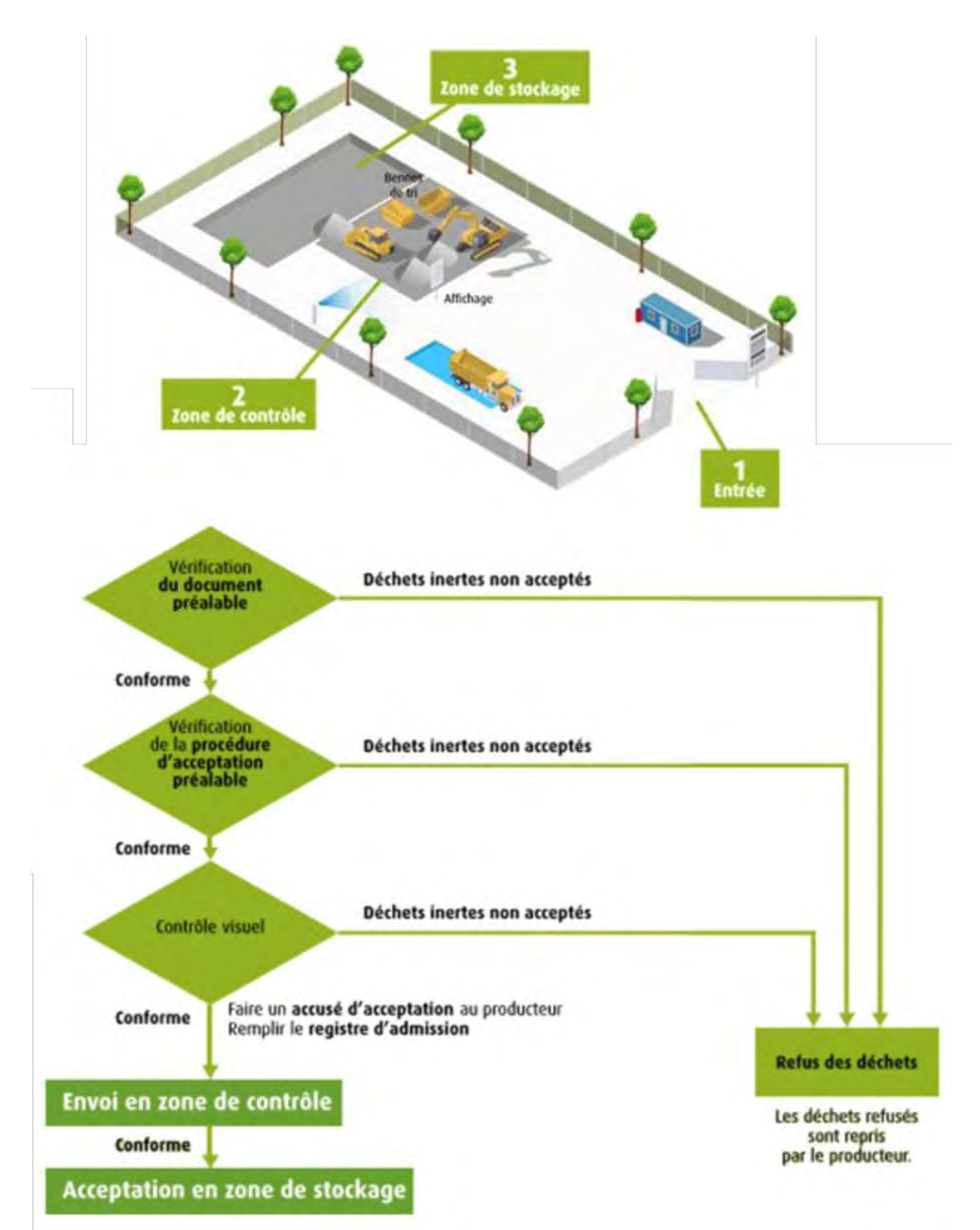

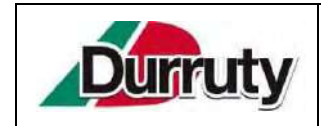

### **3.2.1. Vérification du document préalable**

À l'arrivée d'un camion chargé de matériaux, l'exploitant du site s'assure qu'un **document préalable** ait été établi et signé pour ce chantier. En cas d'absence de document préalable, il se met en relation avec le client concerné pour en établir un avant le déchargement des déchets transportés.

### **3.2.2. Vérification de la procédure d'acceptation préalable et contrôle visuel**

Avant la pesée, l'exploitant du site assure un contrôle visuel du chargement dans la benne du camion afin de vérifier que les déchets :

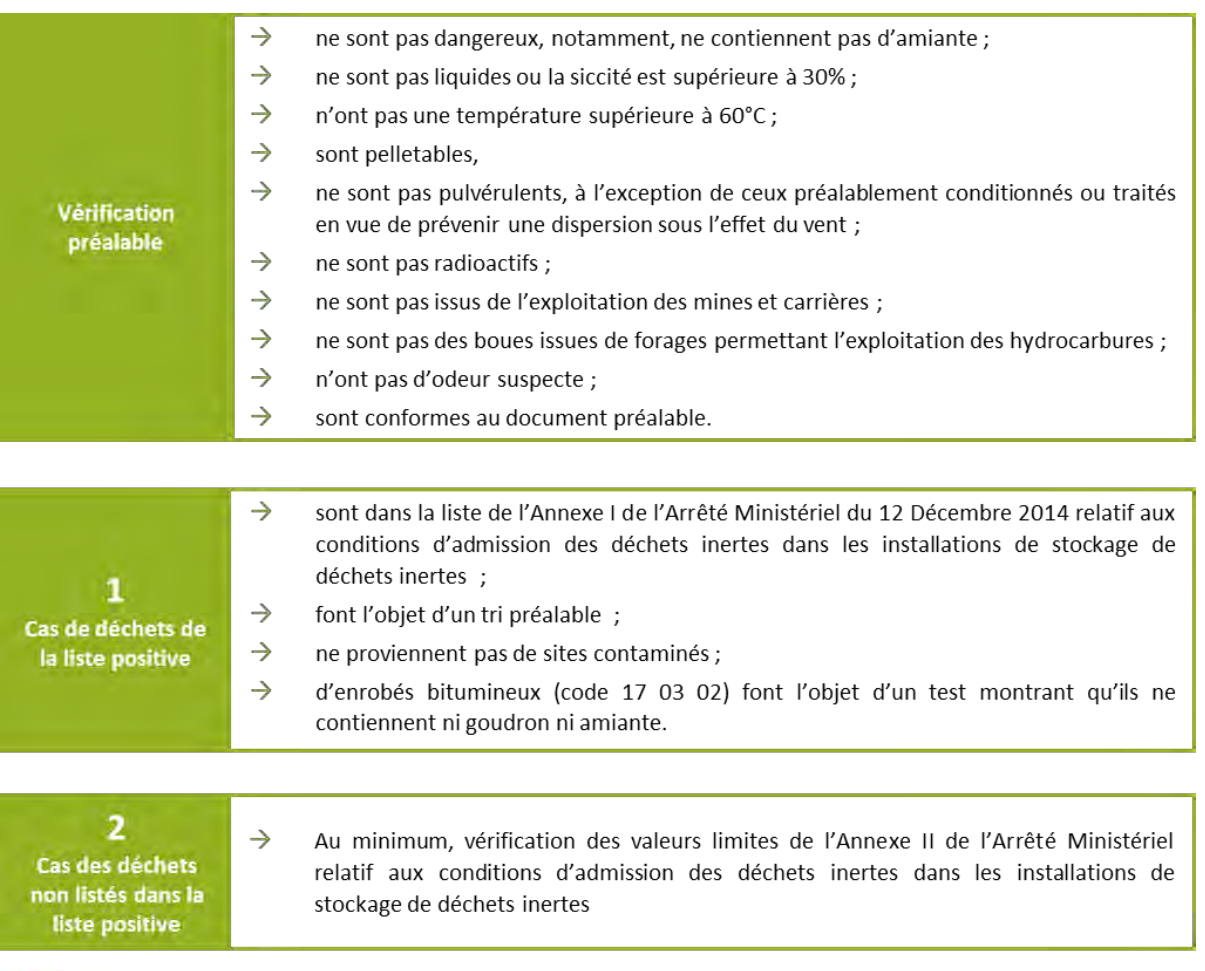

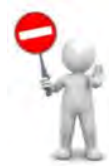

 Le matériau n'est pas conforme : l'exploitant du site refuse le déchargement du camion. Il établit un formulaire de refus et le remet au chauffeur. Le motif du refus est consigné dans le registre des déchets.

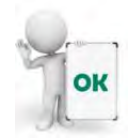

 $\Box$  Le matériau semble conforme : le camion est autorisé à accéder au site. Il est orienté vers la zone de contrôle. Un bon de pesée est édité puis remis au chauffeur.

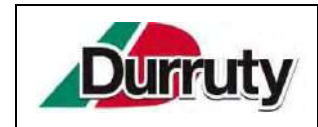

### **3.2.3. Envoi en zone de contrôle**

Les matériaux inertes doivent être déchargés sur la zone de contrôle aménagée et signalée par un affichage et une délimitation permettant de la situer<sup>1</sup>. Le chauffeur sera informé sur la zone en cours de réaménagement et sur la piste d'accès à emprunter. Les consignes de sécurité lui seront rappelées.

Cette opération, réalisée obligatoirement en présence de l'exploitant ou de son représentant, permet :

- de réaliser un contrôle visuel de la qualité des déchets ;
- d'enlever et stocker si présents, les déchets non inertes non dangereux, principalement les éléments plastiques (tels que les tuyaux PVC), le plâtre, les géotextiles, les câbles électriques, le bois dans des bennes prévues à cet effet (DIB, ferraille, bois, etc.) pour être ensuite éliminés dans des filières adaptées.

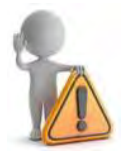

Le bennage direct dans la zone de remblai est formellement interdit.

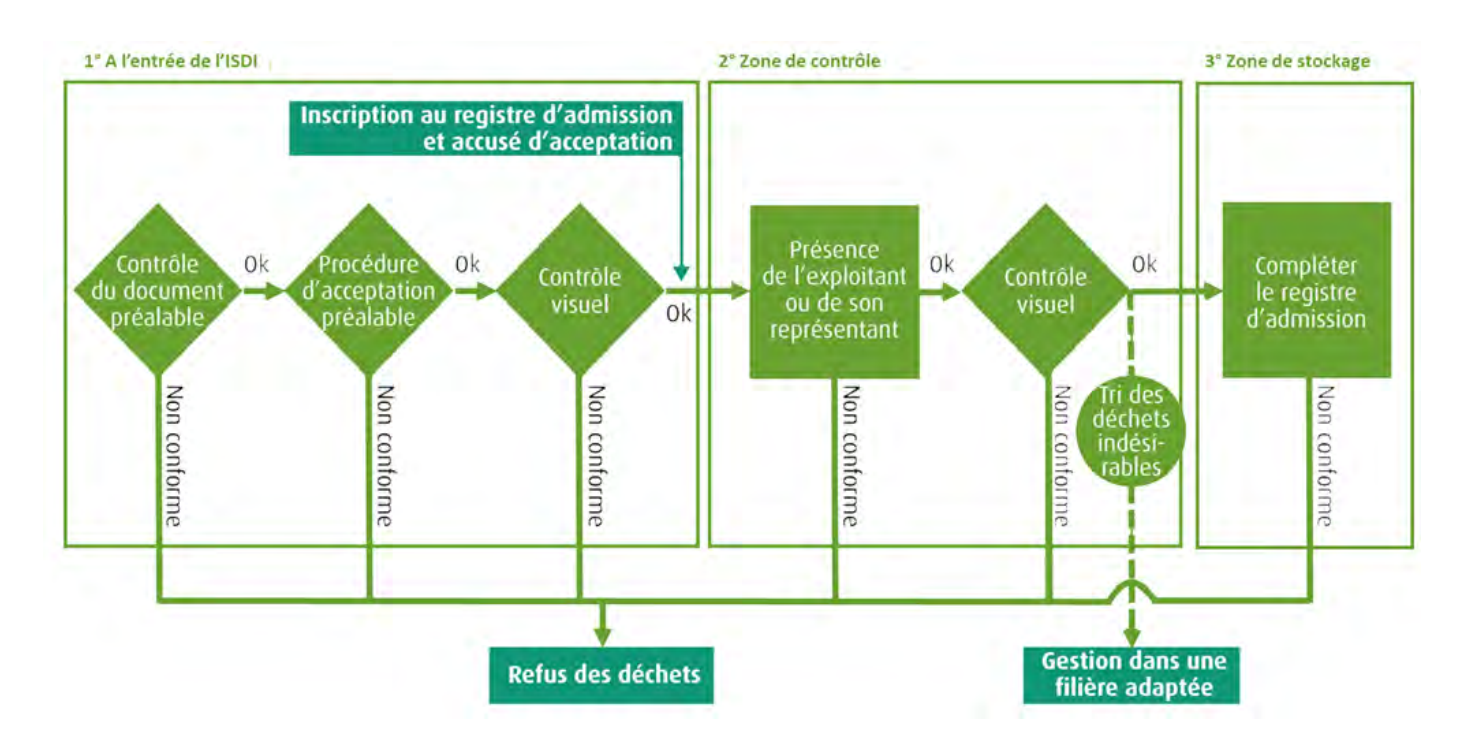

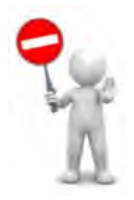

 Si les déchets déchargés sont jugés non conformes, ils sont repris par le propriétaire ou le détenteur du déchet et le responsable du site est prévenu. Le motif du refus est consigné dans le registre des déchets. Dans le cas où le rechargement s'avérait impossible, l'enlèvement des matériaux se fait par une entreprise agréée et est refacturé au propriétaire des déchets.

<sup>1</sup>  $<sup>1</sup>$  La zone de contrôle peut être déplacée suivant le phasage de l'exploitation de l'ISDI.</sup>

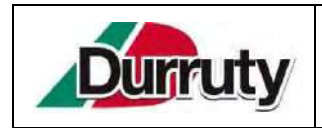

**PROCÉDURE D'ACCEPTATION PRÉALABLE de déchets inertes conformément aux dispositions de l'Arrêté Ministériel du 12 Décembre 2014**

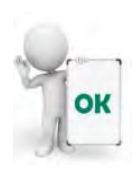

 $\boxtimes$  Le matériau est conforme : mise en remblai effectuée par le personnel de la société Durruty & Fils. L'exploitant tiendra à jour un registre d'admission des déchets sur lequel seront répertoriés la provenance, les quantités, les caractéristiques des matériaux et les moyens de transport utilisés. Un plan topographique permettra de localiser les zones de remblai correspondant aux données figurant sur le registre.

### *Cas des déchets inertes accueillis valorisables :*

La valorisation des matériaux est réalisée par concassage‐criblage. A cette occasion, le personnel de l'atelier de concassage reste vigilant sur la conformité des matériaux. Les éventuels résidus contenant de la ferraille sont triés dans l'installation de concassage puis repris et stockés dans les bennes prévues à cet effet, avant évacuation et traitement par une entreprise agréée.

Ces opérations correspondent à l'opération *R5 ‐ Recyclage ou récupération d'autres matières inorganiques*, selon l'annexe II de la Directive 2008/98/CE du Parlement européen et du Conseil du 19 novembre 2008 relative aux déchets et abrogeant certaines directives.

### **4. Traçabilité**

### **4.1. Registre des déchets entrants**

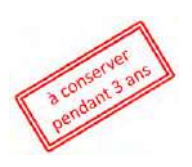

L'arrêté du 31 Mai 2021 fixe le contenu des registres déchets, terres excavées et sédiments.

« Article  $1<sup>er</sup>$  – Les exploitants des établissements effectuant un transit, regroupement ou un traitement de déchets […], établissent et tiennent à jour un registre chronologique où sont consignés tous les déchets entrants. »

Le registre des déchets entrants contient au moins les informations suivantes :

 $\boxtimes$  la date de réception du déchet

 $\boxtimes$  la dénomination usuelle du déchet

 $\boxtimes$  le code du déchet entrant

s'il s'agit de déchets POP

 $\boxtimes$  le cas échéant, le code du déchet de la Convention de Bâle

 $\boxtimes$  le cas échéant, le numéro du ou des bordereaux de suivi de déchets

 $\boxtimes$  la quantité de déchet entrant exprimée en tonne ou m<sup>3</sup>

 $\boxtimes$  la raison sociale, le numéro SIRET et l'adresse du producteur initial du déchet, ou, lorsque les déchets apportés proviennent de plusieurs producteurs, le ou les codes INSEE de la commune de collecte des déchets

 $\boxtimes$  la raison sociale, le numéro SIRET et l'adresse de l'établissement expéditeur des déchets

 $\boxtimes$  l'adresse de prise en charge lorsqu'elle se distingue de l'adresse de l'établissement expéditeur des déchets

 $\boxtimes$  la raison sociale et le numéro SIREN de l'éco-organisme (REP)

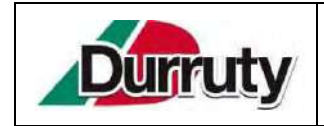

### **PROCÉDURE D'ACCEPTATION PRÉALABLE de déchets inertes conformément aux dispositions de l'Arrêté**

**Ministériel du 12 Décembre 2014**

 $\boxtimes$  le cas échéant, la raison sociale et le numéro SIRET du courtier ou du négociant, leur numéro de récépissé

 la raison sociale, le numéro SIRET et l'adresse du ou des transporteurs, leur numéro de récépissé  $\boxtimes$  le code de traitement qui va être opéré dans l'établissement

 $\boxtimes$  le cas échéant, le code de traitement mentionné à l'annexe IV de la Convention de Bâle susvisée.

### **4.2. Registre des déchets sortants**

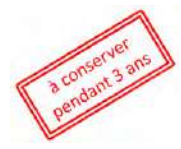

« Article 2 – Les exploitants des établissements produisant ou expédiant des déchets tiennent à jour un registre chronologique où sont consignés tous les déchets sortants. »

Le registre des déchets sortants contient au moins les informations suivantes :

 $\boxtimes$  la date de l'expédition du déchet

 $\boxtimes$  la dénomination usuelle du déchet

le code du déchet sortant

 $\boxtimes$  s'il s'agit de déchets POP

 $\boxtimes$  le cas échéant, le code du déchet de la Convention de Bâle

 $\boxtimes$  le cas échéant, le numéro du ou des bordereaux de suivi de déchets

 $\boxtimes$  la quantité de déchet sortant exprimée en tonne ou m<sup>3</sup>

l'adresse de l'établissement

 $\boxtimes$  l'adresse de prise en charge lorsque celle-ci se distingue de l'adresse de l'établissement

 $\boxtimes$  la raison sociale, le numéro SIRET et l'adresse du producteur initial du déchet, ou, lorsque les déchets apportés proviennent de plusieurs producteurs, le ou les codes INSEE de la commune de collecte des déchets

 $\boxtimes$  la raison sociale et le numéro SIREN de l'éco-organisme (REP)

 $\boxtimes$  la raison sociale, le numéro SIRET et l'adresse du ou des transporteurs, leur numéro de récépissé

 $\boxtimes$  la raison sociale, le numéro SIRET du courtier ou du négociant, leur numéro de récépissé

 $\boxtimes$  la raison sociale, le numéro SIRET et l'adresse de l'établissement vers lequel le déchet est expédié

 $\boxtimes$  le code de traitement qui va être opéré

 $\boxtimes$  la qualification du traitement final

 $\boxtimes$  le cas échéant, le code de traitement mentionné à l'annexe IV de la Convention de Bâle susvisée.

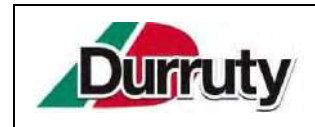

### **4.3. Déclaration au RNDTS**

Le décret n°2021-321 du 25 mars 2021 relatif à la traçabilité des déchets, des terres excavées et des sédiments prévoit la création d'un « registre national des déchets » afin d'enregistrer par l'intermédiaire d'un télé-service les données de traçabilité relatives :

- aux déchets entrants et sortants des exploitants des installations d'incinération et de stockage de déchets non dangereux non inertes, ainsi que les installations effectuant une sortie de statut de déchets,
- aux déchets dangereux et déchets contaminés aux polluants organiques persistants (dits POP)
- aux terres excavées et sédiments.

L'exploitation de l'installation de stockage de déchets inertes est concernée par la déclaration au RNDTS (Registre National des Déchets, Terres excavées et Sédiments) au titre **des terres excavées**.

La télétransmission au RNDTS doit être faite au plus tard le dernier jour du mois suivant l'expédition, la réception ou le traitement, y compris la valorisation, des terres excavées et sédiments. Les éléments à télétransmettre au RNDTS sont celles contenues dans les registres « entrants » et « sortants ».

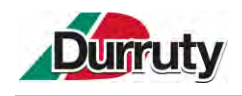

# **ANNEXE 4 : ETUDE HYDROLOGIQUE, GEOLOGIQUE ET HYDROGEOLOGIQUE REALISEE SUR LE SECTEUR PAR LE CABINET NICOLAS NOUGER – GEOPLUSENVIRONNEMENT EN JUIN 2012**

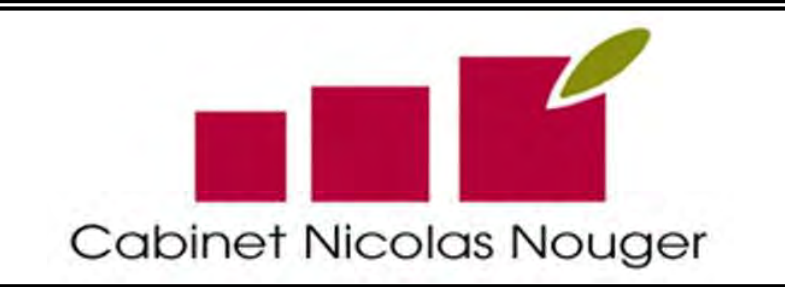

# Etude hydrologique, géologique et hydrogéologique

# Projet d'Installation de Stockage de Déchets Inertes d'Amezpetu

Commune de Souraïde (64)

Rapport n° R 1203305 bis

Juin 2012

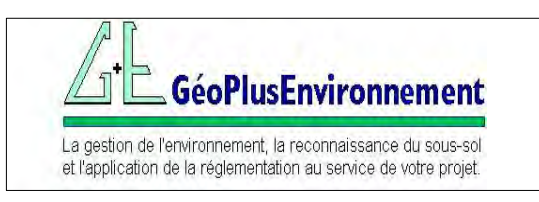

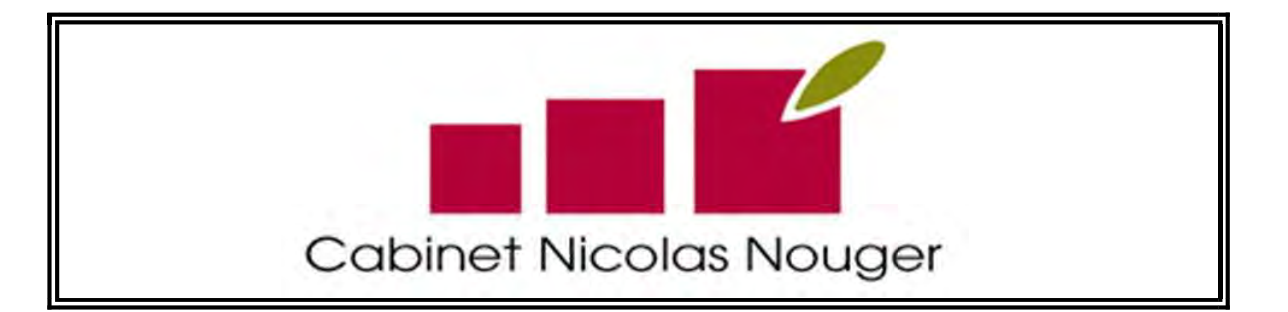

# Etude hydrologique, géologique et hydrogéologique

# Projet d'Installation de Stockage de Déchets Inertes d'Amezpetu

Commune de Souraïde (64)

C. ASO

Rapport n° R 1203305 bis \_\_\_\_\_\_\_\_\_\_\_\_\_\_\_\_\_\_\_\_\_\_\_\_\_\_\_\_\_\_\_\_\_\_\_\_\_\_\_\_\_\_\_\_\_\_\_\_\_\_\_\_\_\_\_\_\_\_\_\_\_\_\_\_\_\_\_\_\_\_\_\_\_\_\_\_\_\_\_\_\_\_\_\_\_\_\_\_\_\_\_\_\_\_\_\_\_\_\_\_\_\_

Juin 2012

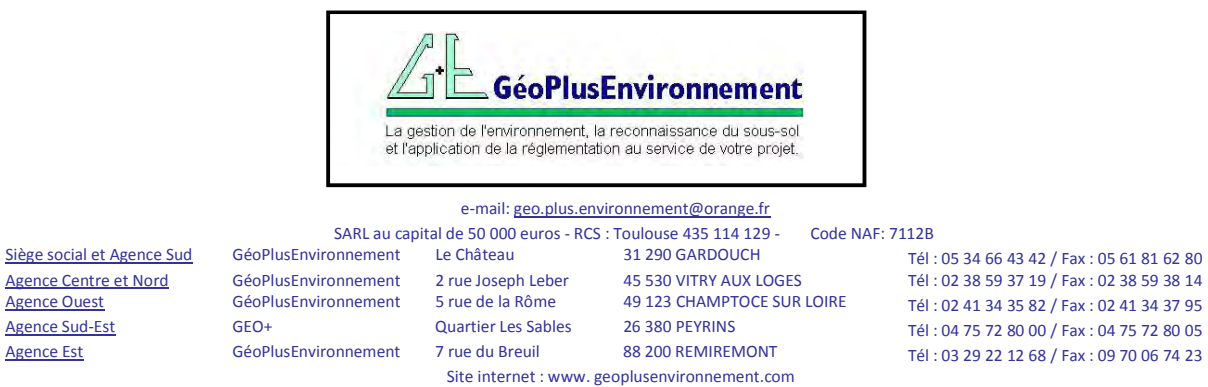

### **SOMMAIRE**

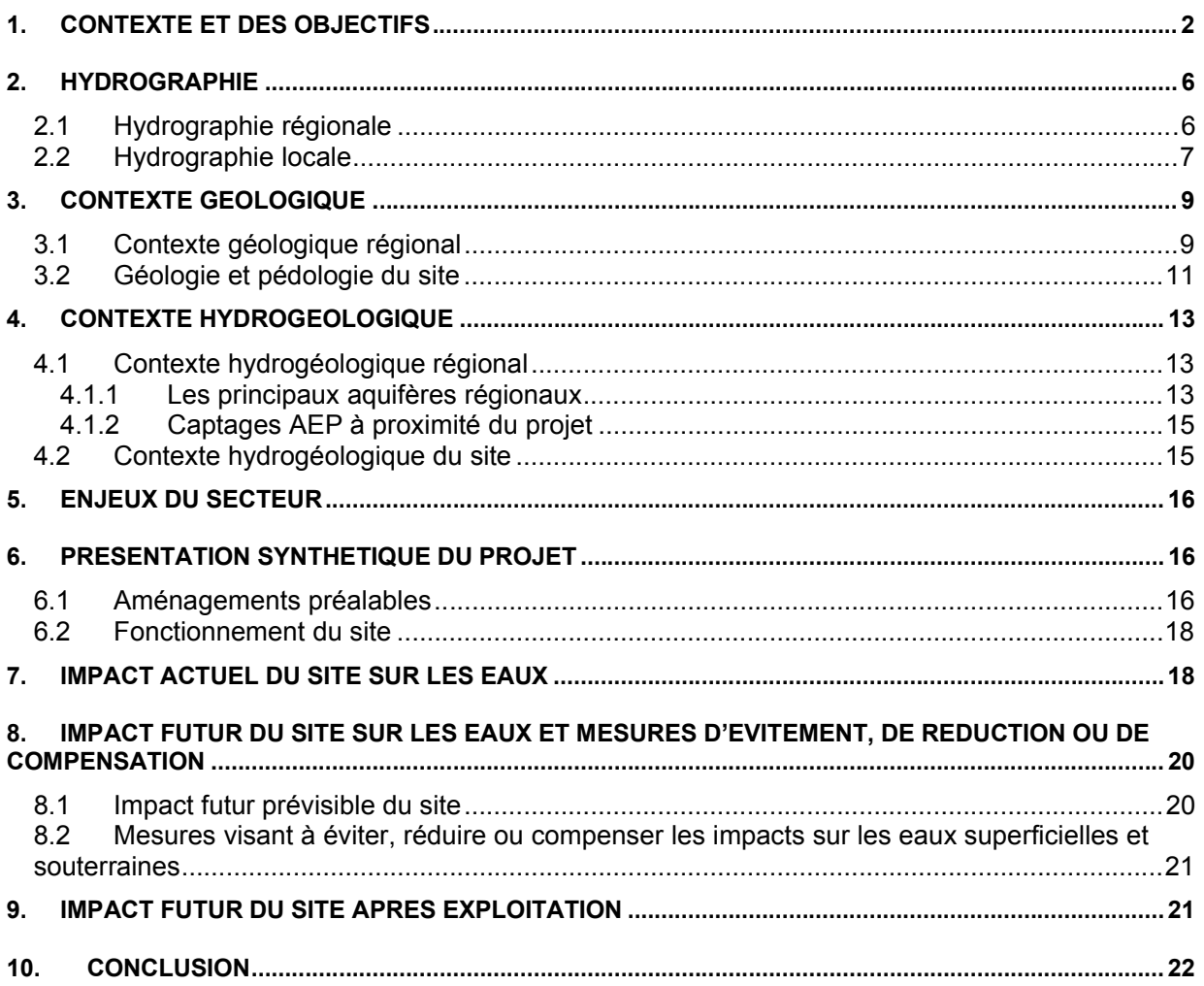

### **Figures**

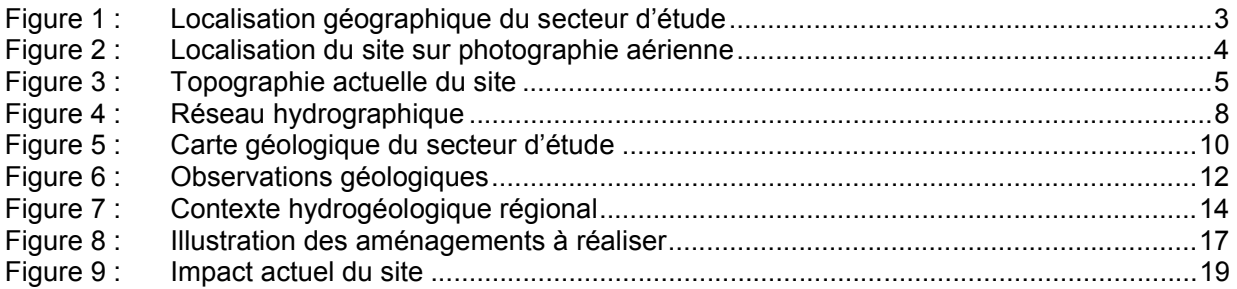

### **Annexes**

Annexe 1 : Captages AEP les plus proches du projet

### 1. CONTEXTE ET DES OBJECTIFS

L'entreprise SOBAMAT souhaite mettre en place une Installation de Stockage de Déchets Inertes (ISDI), sur le territoire de la commune de Souraïde, dans le département des Pyrénées Atlantiques (64) (Cf. Figure 1 et Figure 2).

La constitution du dossier réglementaire de demande d'autorisation est actuellement réalisée par le Cabiner Nicolas Nouger (CNN).

Dans le cadre de ce dossier de demande d'autorisation d'ISDI, le Cabinet Nicolas Nouger souhaite procéder à une étude hydrologique et hydrogéologique, avec comme objectifs :

- $\triangleright$  D'établir l'état initial des contextes hydrologique, géologique et hydrogéologique de ce secteur :
- $\triangleright$  De définir les interactions entre les eaux superficielles et souterraines ;
- $\triangleright$  De déterminer l'impact potentiel du projet sur ces contextes hydrologique et hydrogéologique ;
- $\triangleright$  D'établir les mesures d'évitement, de réduction et/ou de compensation des impacts négatifs ;
- $\triangleright$  D'en déduire les impacts résultants.

La topographie du site est présentée dans la Figure 3. Le site est partagé en 2 zones :

- $\geq$  La partie haute, qui correspond à une prairie ;
- La partie Sud, où se trouve une zone de stockage de déchets issus du BTP, de ferrailles et de déchets verts notamment.

Une ancienne décharge sauvage se trouve également entre la limite Sud du projet et le ruisseau en contrebas.

CNN a donc demandé à GéoPlusEnvironnement la réalisation de l'étude hydrologique, géologique et hydrogéologique de ce dossier de demande d'autorisation d'ISDI.

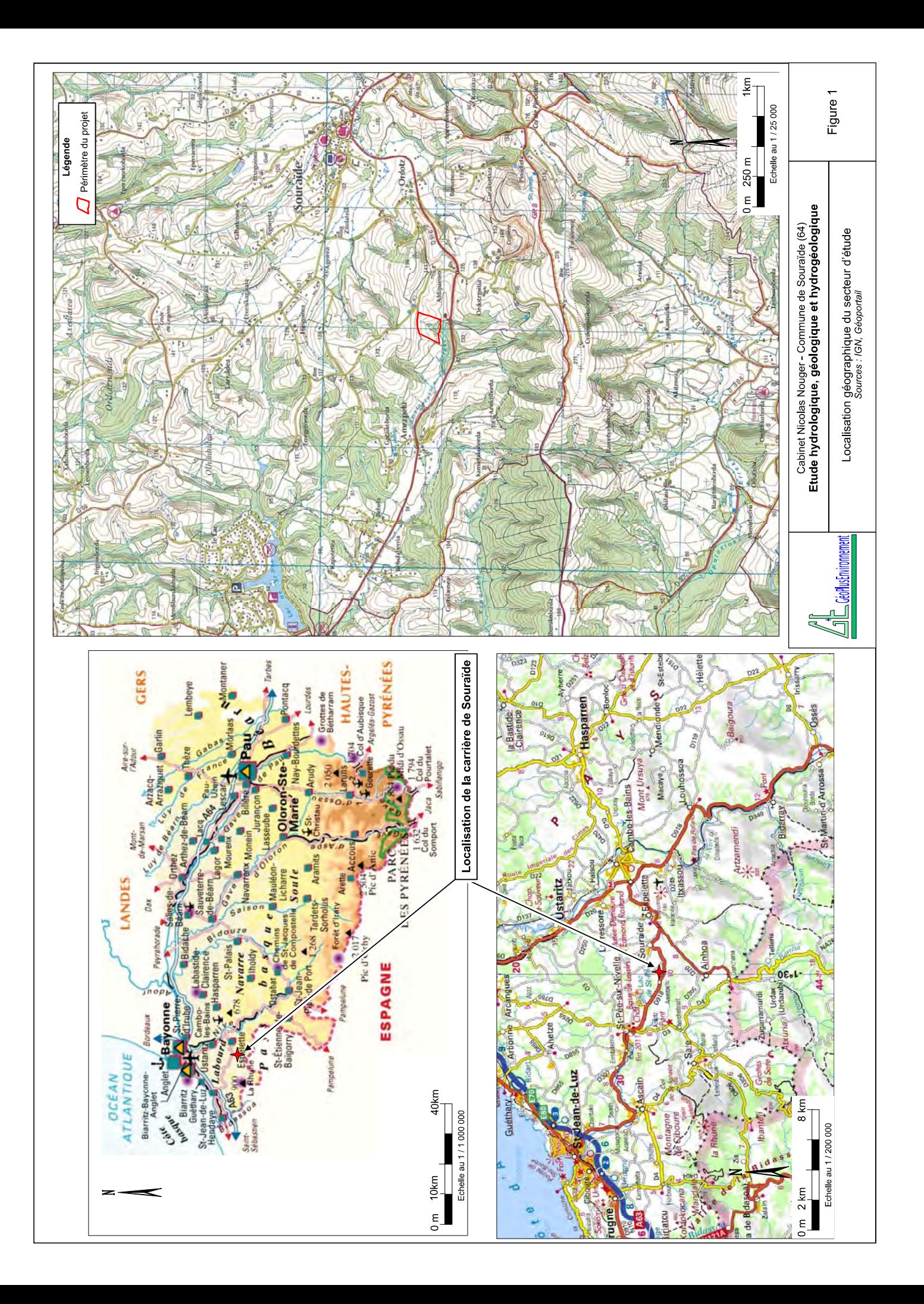

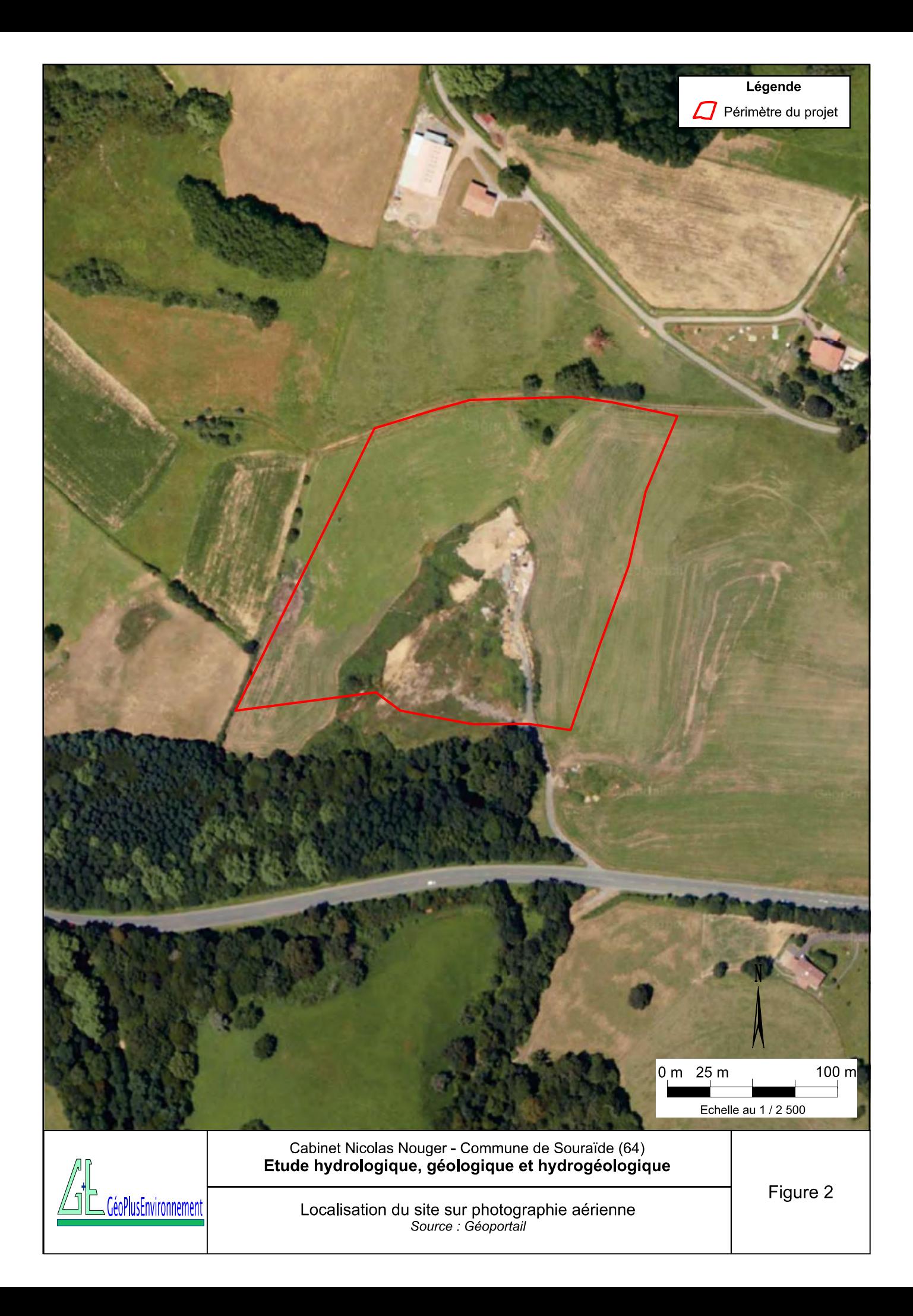

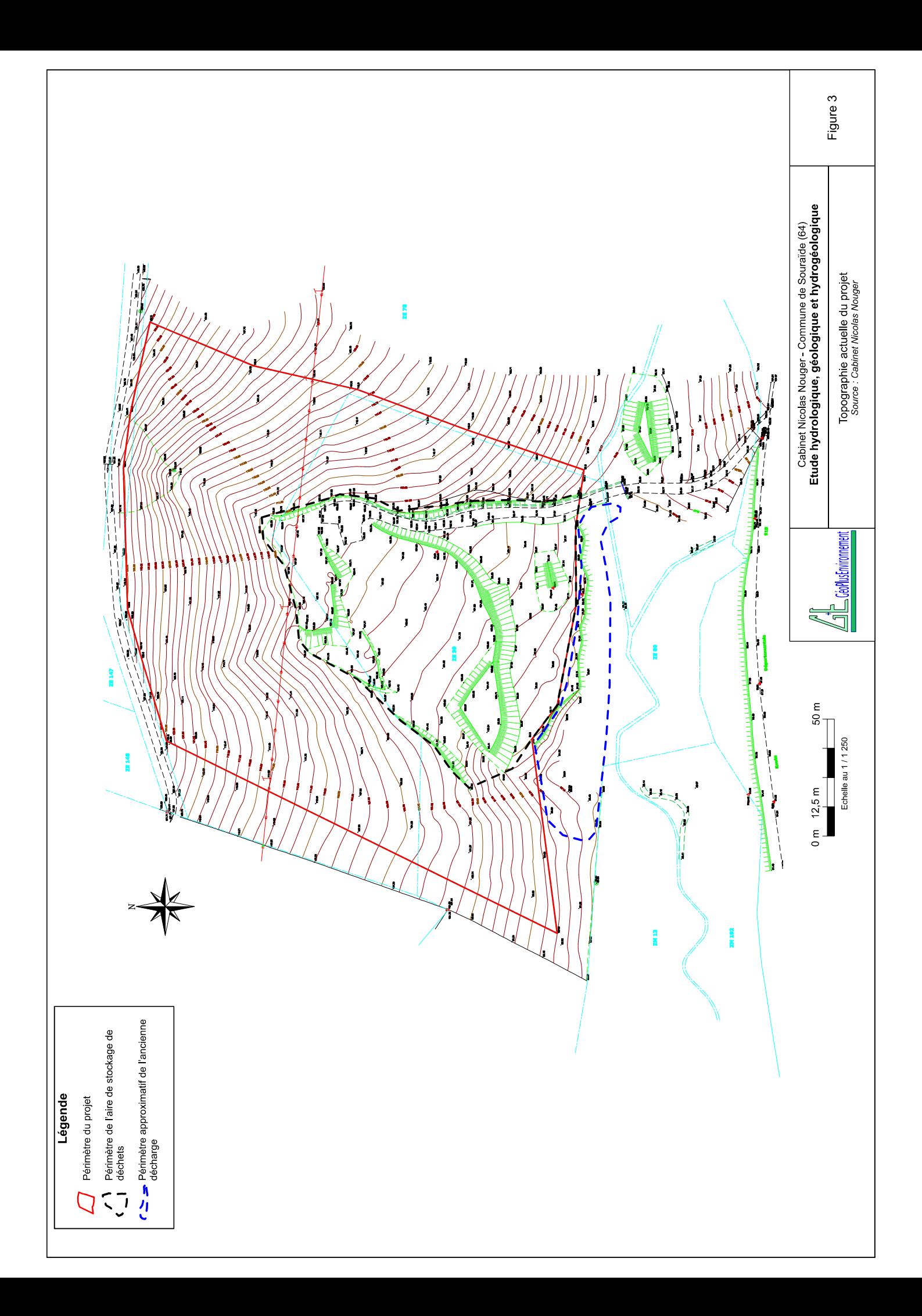

### 2. HYDROGRAPHIE

### 2.1 Hydrographie régionale

Le département des Pyrénées-Atlantiques dispose d'une richesse « inestimable » en eau, d'une grande diversité. Tous les cours d'eau du département appartiennent au Bassin versant de l'Adour, à l'exception des petits fleuves côtiers du Pays Basque, à savoir : la Nivelle, la Bidassoa, l'Uhabia et l'Untxin.

On distingue trois bassins principaux : le bassin des gaves, le bassin des nives et celui des rivières du Nord du département, affluentes de l'Adour.

La commune de Souraïde se situe dans le bassin hydrographique de la Nivelle, et plus particulièrement, dans le sous-bassin de « la Nivelle amont ».

La Nivelle est un fleuve côtier du Pays Basque, qui se jette dans l'Océan Atlantique au droit de la commune de Saint-Jean-de-Luz.

Lécoulement de la rivière, dans sa partie amont, est de type torrentiel. Il est alimenté par de nombreux affluents, dont le plus important est celui localisé sur la commune de Sare et appelé Lizuniagako Erreka.

Le site est localisé sur la rive droite du ruisseau « Amezpetuko Erreka » à environ 25 m au plus près du périmètre du projet. L'altitude de la rivière est comprise entre 88 et 82 m NGF à proximité du site.

L'Amezpetuko Erreka est un affluent rive droit de la Nivelle. La confluence se trouve au niveau de Saint-Pée-sur-Nivelle, à environ 4,5 km du projet.

Dans l'ensemble du bassin versant de la Nivelle, une seule station hydrométrique est présente au niveau de Saint-Pée-sur-Nivelle (à environ 6 km à l'Ouest du projet). Les données caractéristiques sont les suivantes :

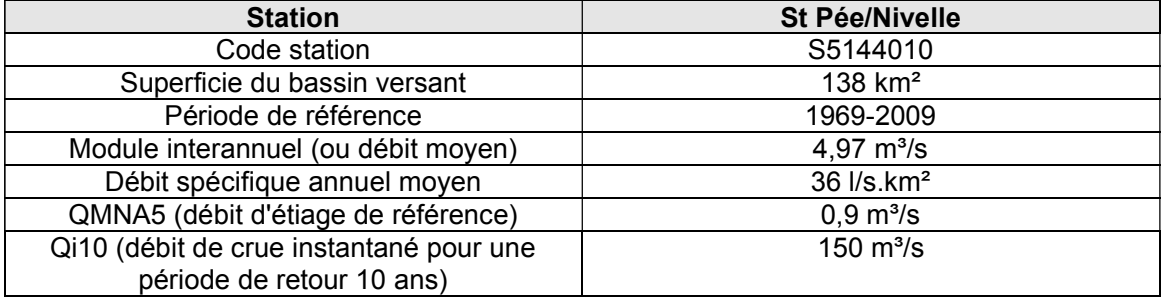
#### 2.2 Hydrographie locale

Une visite de terrain a été réalisée le 20 juin 2012 par GéoPlusEnvironnement.

Le réseau hydrographique local a été inspecté, Cf. Figure 4. Le site se trouve en limite de répartition des eaux :

- $\triangleright$  De l'Amezpetuko Erreka, qui s'écoule vers l'Ouest et dans lequel est présente l'intégralité du site ;
- ▶ Du Zubizabaleta Erreka, qui s'écoule vers l'Est.

Schématiquement, lAmezpetuko Erreka est orienté Est-Ouest. Les tributaires de ce ruisseau sont orientés Nord-Sud. 2 catégories de bassins versants des tributaires sont identifiables :

- $\triangleright$  Les bassins versants des tributaires Nord. 3 bassins versants de référence (BV 1, BV 2 et BV 3), dont celui du site (BV 1), ont été pris. Ces bassins versants sont caractérisés par un dénivelé toujours inférieur à 100 m, des pentes moyennes avec des écoulements temporaires ;
- Les bassins versants des tributaires Sud. 1 bassin versant de référence a été sélectionné. Ces bassins versants sont caractérisés par un dénivelé important, des pentes moyennes à fortes et des écoulements parfois permanents.

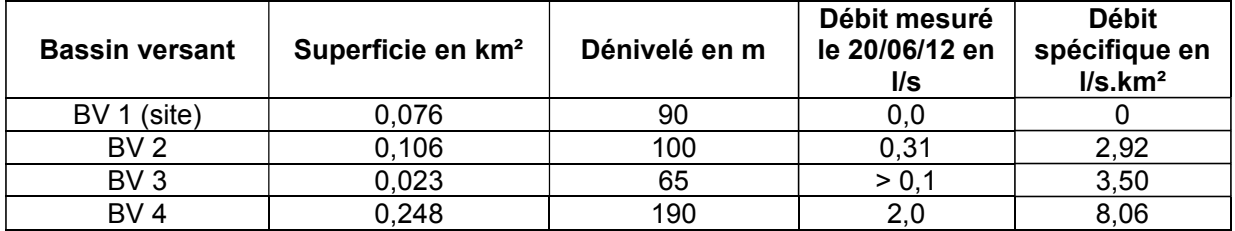

Des mesures de débit ont été réalisées aux exutoires des 4 bassins versants de référence :

Les mesures de débit ont été réalisées suite à quelques jours sans précipitations, consécutivement à un mois particulièrement arrosé. Les très faibles débits mesurés démontrent un drainage rapide et important par le réseau hydrographique.

Les différences de débit spécifique entre les bassins versants Nord (BV 1,2 et 3) et Sud (BV 4) sont notamment liées au soutien par les eaux souterraines (Cf. chapitre 4.2).

Sur le site (BV 1), il n'y avait pas d'écoulement naturel le jour de la visite. Le talweg central du site ne présente aucun fossé de ruissellement. Toutefois, de faibles résurgences ont été perçues en bordure du ruisseau Amezpetuko Erreka, à la base des déchets et au contact avec le substratum sain.

Les très faibles débits mesurés démontrent le drainage rapide, par le réseau hydrographique, des eaux météoriques. Ces débits semblent étroitement liés aux précipitations.

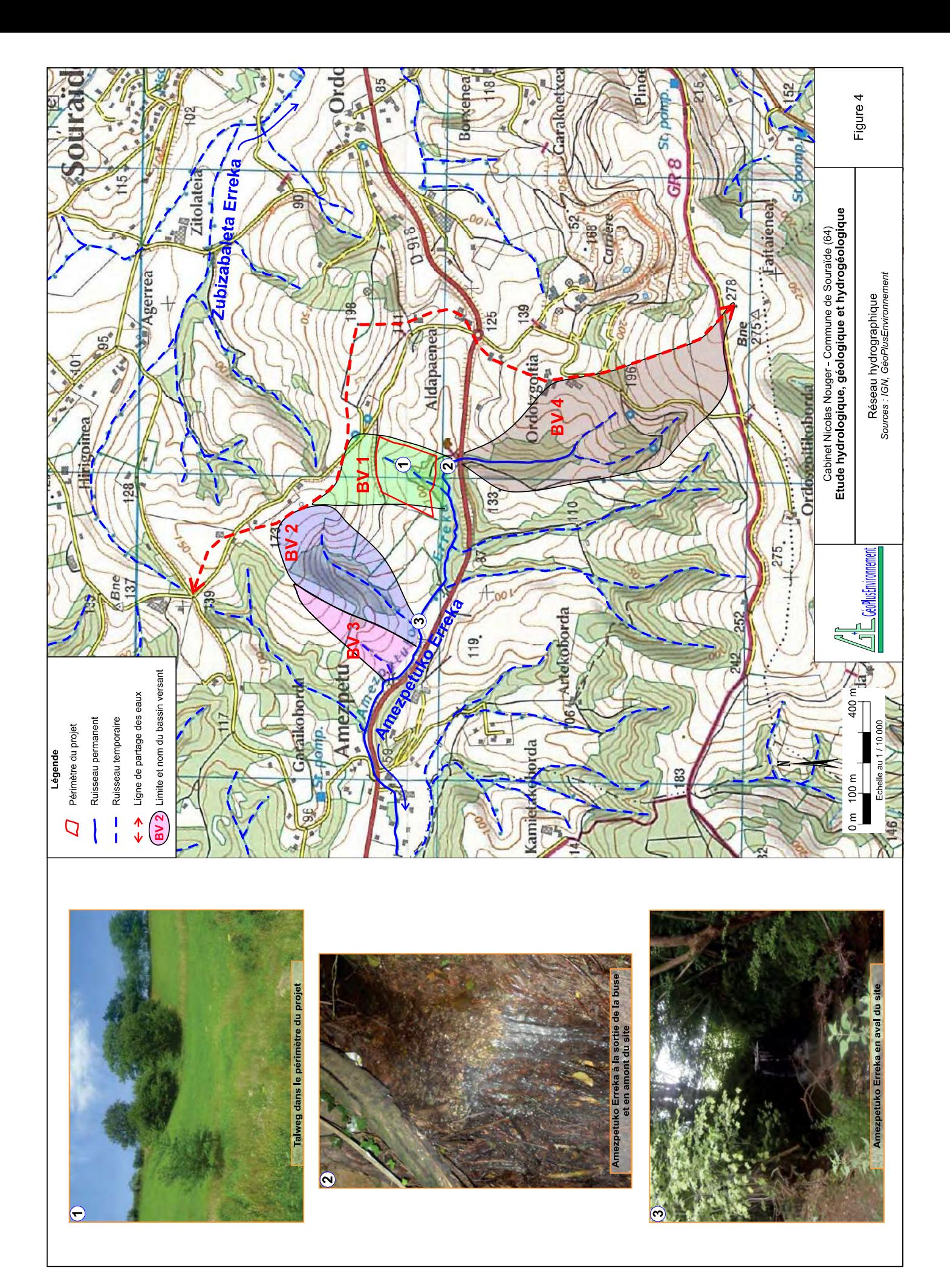

#### 3. CONTEXTE GEOLOGIQUE

#### 3.1 Contexte géologique régional

La carte géologique du BRGM n°1026 « ESPELETTE » de 1964 couvre le secteur détude, Cf. Figure 5.

Sur la carte géologique, deux ensembles géologiques sont visibles :

- $\triangleright$  Les formations de flyschs au Nord et au Sud-Ouest, qui forment des reliefs monotones peu marqués (altitude généralement inférieure à 180 m NGF). Le site est localisé dans ces séries de flyschs.
- $\triangleright$  Les formations primaires, qui affleurent selon une bande d'extension Est-Ouest (digitation primaire d'Amotz) et au Sud-Est. Ces formations, généralement métamorphisées, forment des massifs d'altitude moyenne (jusqu'à 300 m NGF environ dans le secteur).

Au Pays Basque, le flysch constitue une puissante formation géologique qui désigne une accumulation en de minces couches de matériaux durs (grès, calcaires) et tendres (argiles, marnes). Cette formation s'est déposée entre -95 millions d'années (Albien supérieur) et -45 millions d'années (Eocène), dans des fosses profondes à enfoncement rapide favorisant l'accumulation des matériaux (plusieurs milliers de mètres). C'est dans ce flysch (sur la plage de Bidart) que se situe une très mince couche radioactive, riche en Iridium, qui marque à travers le monde entier la collision avec une météorite géante. Cette collision est assimilée au phénomène majeur ayant abouti à l'extinction des dinosaures et à 70% des espèces animales existantes (crise Crétacé-Tertiaire).

D'après la carte géologique, le site repose sur la formation c6-2, datée du Crétacé supérieur (Cénomanien à Campanien). Cet ensemble regroupe la série de formations suivantes : calcaires en dalles avec lits de silex, marnes litées, grès psammitique, micropoudingues, microbrèches, brèches monumentales.

Au Quaternaire, lérosion et la mise en place du réseau hydrographique ont façonné le paysage actuel. Des dépôts quaternaires sont rencontrés dans les fonds des ruisseaux pérennes. Au droit du site, il n'y a pas de dépôts alluvionnaires cartographiés en bordure de l'Amezpetuko Erreka.

La base de données du BRGM indique 3 sources dans les terrains primaires, la présence de la carrière d'ophite de Souraïde (avec 2 piézomètres de 150 m), ainsi qu'un gîte minéral (terrains primaires). Il n'existe pas d'ouvrages ou d'informations référencés dans la base de données publiques du BRGM (pas de sources, de sondages, de prospections, etc).

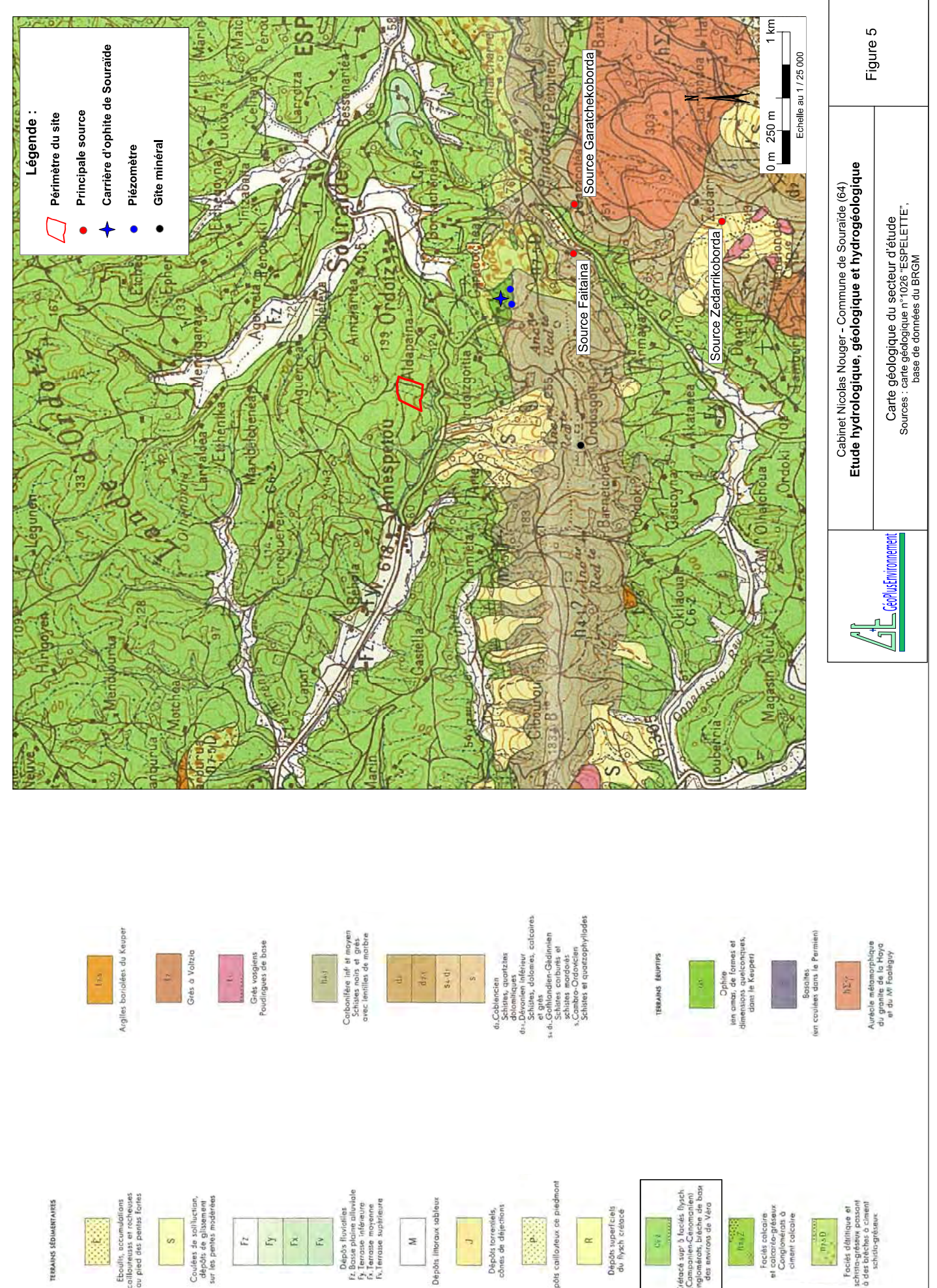

Eboults, accumulations<br>collaureases et rocheuses<br>au pled des pentes fortes 

 $\overline{z}$ z  $\tilde{\mathbf{N}}$  $\tilde{E}$ 

Dépôs fluvialies<br>Fx, Bosse plaine alliviale<br>Fy, Terrose inférieure<br>Fx, Terrose supérieure

Dépôts littoraux sableur  $\overline{M}$ 

Dépôts torrentlels  $\frac{1}{2}$ 

Dépôts callouteux de piedm 

Dépôts superficiels<br>du flysch crétacé  $\approx$ 

Ciétacé sup' à faciés flysch<br>|Componien-Cénomanien|<br>Conglomérats, bréche de base<br>|des environs de Véra  $Cq\bar{q}$ 

Faciés colcaire<br>et colcarie-gréseux<br>Conglomérats à<br>ciment colcaire  $\lim_{n\to\infty}\frac{1}{n}$ 

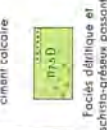

Faciés détritique et<br>schista-gréseux passant<br>à des bréches à ciment<br>schista-gréseux

#### 3.2 Géologie et pédologie du site

Lors de la visite de terrain du 20 juin 2012, le seul affleurement du site, localisé en bordure de la piste d'accès, a été décrit.

Cet affleurement se présente sous la forme d'alternances de :

- Marnes argileuses ocres, décarbonatées et toujours très altérées ;
- $\triangleright$  Bancs de grès compact à grains de quartz très fin et micacé, de couleur gris foncé à noir (grès psammitique). La patine et les anfractuosités présentent des teintes orangées (oxydes de fer) et violacées (oxydes de manganèse). Ces grès sont également très finement lités. Ils présentent également une part non négligeable d'argile à l'altération. L'épaisseur des bancs n'excède pas 20 cm.

Les niveaux marneux sont majoritaires.

La stratification est orientée N115°E (+/- 15°), à pendage variable et faible (5 à 40° vers le Nord). Le principal réseau de diaclases est orienté N10°E, à pendage subvertical. Ces diaclases ont une densité faible.

Il n'y a pas d'alluvions aux abords de l'Amezpetuko Erreka.

Un solum a été réalisé sur le site afin de décrire les premiers horizons pédologiques. La profondeur n'a pu excéder 40 cm en raison de l'augmentation rapide des fragments rocheux. Il s'agit d'un calcisol faiblement à moyennement développé (épaisseur totale inférieure au mètre), présentant une texture limono-argileuse (50% argiles, 50% limons + cailloux du substratum, couleur brune) dans les 25 premiers cm, puis une texture argileuse entre 25 et 40 cm (95% d'argiles, 5% limons + cailloux du substratum, couleur brun clair).

Les photographies de la Figure 6 illustrent les différentes formations géologiques et le solum réalisé sur le site du projet d'ISDI.

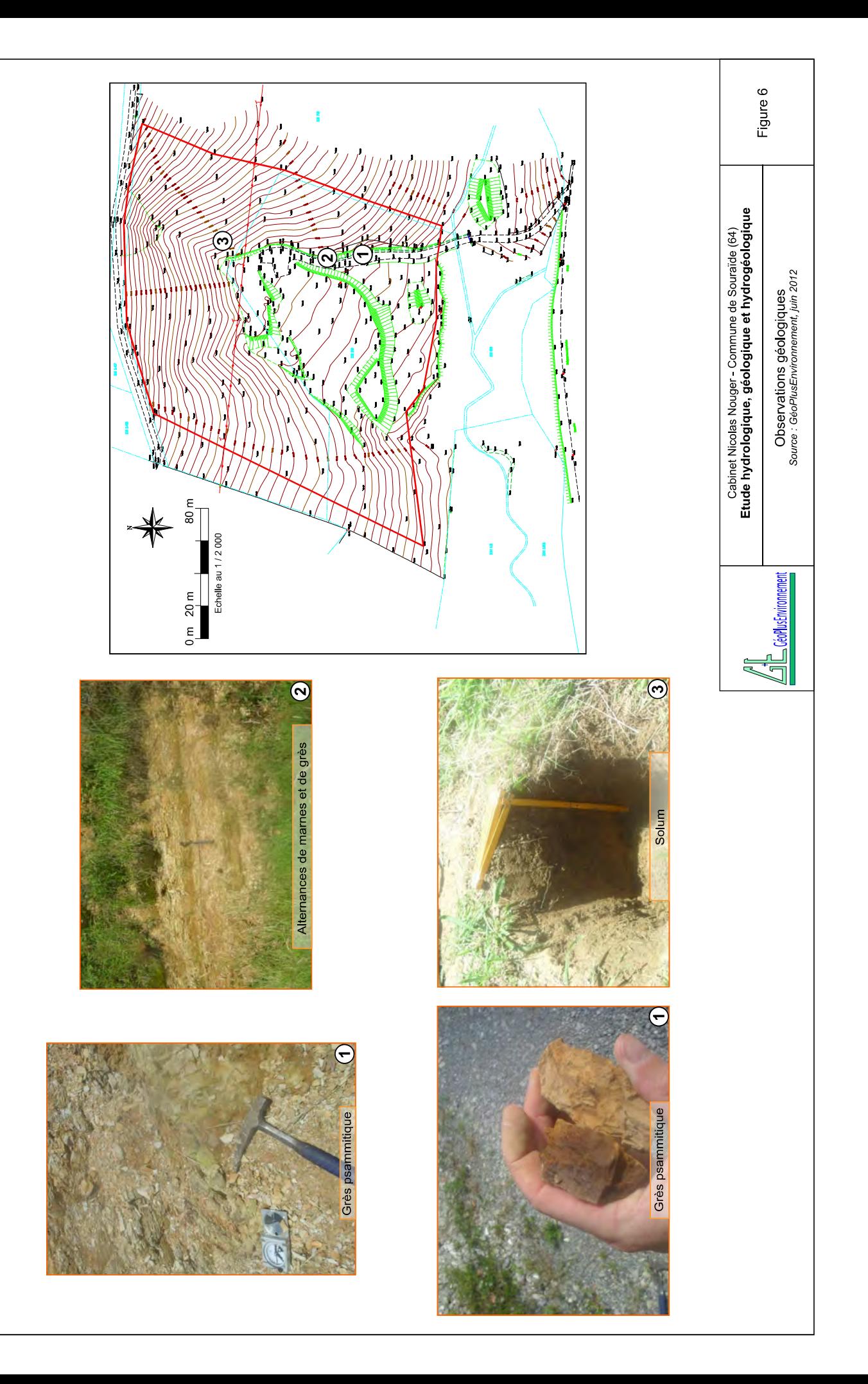

#### 4. CONTEXTE HYDROGEOLOGIQUE

#### 4.1 Contexte hydrogéologique régional

#### 4.1.1 Les principaux aquifères régionaux

Le secteur, pourtant bien alimenté en eau, ne possède pas d'aquifère de grande extension. Les eaux sont, de ce fait, rapidement drainées par les cours d'eau. Toutefois, la qualité des eaux est généralement bonne (faible pression anthropique sur les massifs basques), uniquement dégradée par la présence de bactéries, liée aux pratiques pastorales.

La Figure 7 présente les principaux aquifères régionaux des Pyrénées :

#### Les aquifères karstiques

- $\triangleright$  Les calcaires fracturés dolomitiques du Dévonien (Primaire) donnent naissance aux sources du Laxia (captée à Itxassou pour alimenter la ville de Bayonne) et d'Urepel. Ces aquifères, dont l'extension ne dépasse pas quelques kilomètres carrés, sont localisés sur le bassin versant de la Nive. La minéralisation des eaux de ces aquifères calcaires est faible à moyenne, avec une conductivité comprise entre 100 et 250 µS/cm et un pH légèrement basique de 7,5 à 8.
- $\triangleright$  Les calcaires et dolomies du Jurassique et du Crétacé inférieur (Secondaire) sont les aquifères les plus importants des Pyrénées Atlantiques. Ils constituent dimportantes réserves.
- $\triangleright$  Les calcaires du Crétacé supérieur (Secondaire), localisés dans les estuaires de l'Adour et de la Bidassoa, sont aquifères. Des intrusions d'eau salée sont constatées jusqu'à 5 km du littoral dans les terres.

#### Les aquifères des terrains métamorphiques

 $\triangleright$  Ces aquifères sont constitués des altérites sablo-argileuses qui reposent sur des gneiss ou micaschistes compacts fortement fissurés. Ce complexe d'altération peut atteindre 20 à 30 m localement. Les débits obtenus dans ces formations sont très faibles à moyens et dépendent essentiellement de la fracturation locale.

La minéralisation des eaux est faible, avec une conductivité comprise entre 50 et 150 µS/cm et un pH légèrement acide de 5,2 à 6,5.

#### Les aquifères alluviaux

 $\triangleright$  Ces aquifères sont constitués par les dépôts détritiques des rivières et des ruisseaux. Les petites vallées des principales rivières du secteur forment des aquifères d'extension très limitée. Ces aquifères sont faiblement exploités.

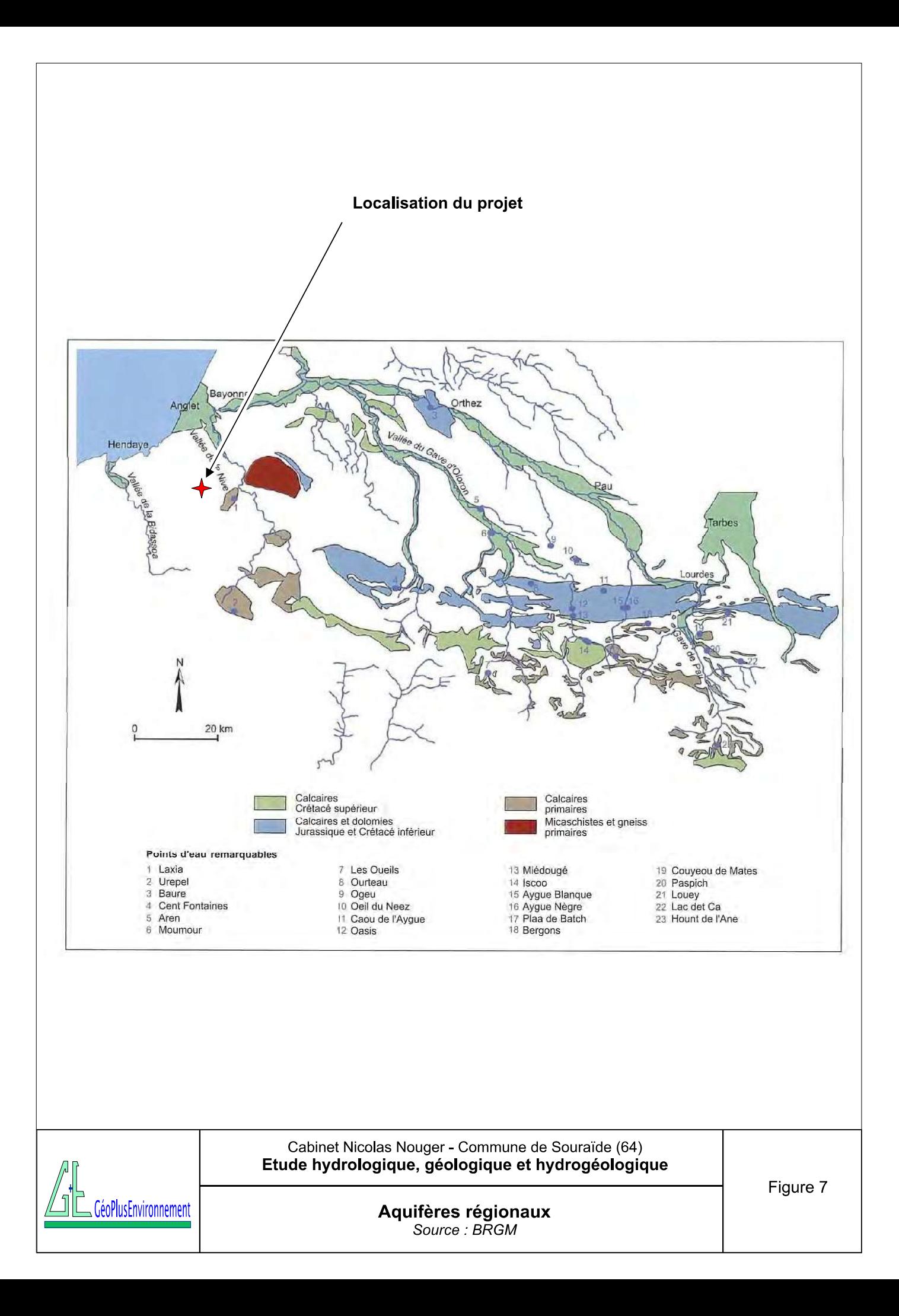

#### 4.1.2 Captages AEP à proximité du projet

D'après l'Agence Régionale de la Santé des Pyrénées Atlantiques (ARS 64), 3 captages AEP sont situés à proximité du site. Il s'agit des captages suivants, Cf. Annexe 1 :

- La source Faitaina, localisée à 1,5 km au Sud-Est du site. Le débit maximum prélevé est de 430 m $^3$  par jour ;
- La source Garatchekoborda, localisée à 1,8 km au Sud-Est du site. Le débit maximum prélevé est de 96 m<sup>3</sup> par jour.
- La source Zedarrikoborda, localisée à 2,6 km au Sud-Est du site. Le débit maximum prélevé est de 120 m<sup>3</sup> par jour.

Ces 3 sources alimentent la commune de Souraïde pour partie. Elles sont localisées dans la formation primaire h4-1 (Carbonifère comprenant des schistes, des grès et des quartzites), Cf. carte géologique de la Figure 5. Ces sources sont donc dues aux lentilles de grès, aux altérites des terrains métamorphiques et à la fracturation locale.

Les périmètres de protection sont limités aux parcelles alentour et sont très éloignés du projet.

Il existe également 2 prises d'eau superficielle sur la Nivelle et le ruisseau de Sare. Ces 2 prises d'eau sont limitrophes et proches de la confluence entre ces 2 entités hydrographiqes. Ces captages sont localisés en amont de la confluence entre la Nivelle et l'Amezpetuko Erreka et donc en amont du projet.

#### La sensibilité liée aux captages AEP est donc nulle.

#### 4.2 Contexte hydrogéologique du site

Les flyschs du Crétacé supérieur, dans lesquels se trouve le site, ne présentent aucune source, ni puits ou captage recensés dans la base de données du BRGM (Cf. Figure 5). Lors de la visite de terrain du 20 juin 2012, aucun puits n'a été vu sur le site et chez les riverains alentour. Ces terrains sont recoupés par un chevelu dense de ruisseaux temporaires. Le débit de ces ruisseaux est étroitement influencé par la pluviométrie et n'est pas soutenu par les eaux souterraines.

Les formations géologiques du site sont à dominance marneuse et argileuse, ce qui limite très fortement les infiltrations et les circulations d'eau.

Il ressort donc l'absence d'aquifères et de circulations hydrogéologiques dans l'ensemble des formations de flyschs.

Toutefois, afin de caractériser le site, une détermination de la perméabilité par infiltration (essai Porchet a été réalisée dans le solum préalablement réalisé, Cf. chapitre 3.2. Après saturation du sol, une perméabilité de l'ordre de 10<sup>-6</sup> à 10<sup>-7</sup> m/s a été mesurée dans les 40 premiers centimètres du sol. Compte tenu des terrains observés, cette perméabilité décroît rapidement en s'approfondissant.

Certains des tributaires Sud de l'Amezpetuko Erreka (notamment celui du bassin versant BV 4) prennent leur source dans la formation primaire h4-1. Le soutien par des petites sources augmente donc le débit spécifique des ruisseaux. Toutefois, les valeurs mesurées restent très faibles (potentiel hydrogéologique nul à localement faible).

Le potentiel hydrogéologique est quasiment nul. Le site est hydrogéologiquement déconnecté des aquifères connus dans le secteur. La sensibilité liée aux eaux souterraines est donc nulle.

#### 5. ENJEUX DU SECTEUR

D'après les investigations bibliographiques et de terrain réalisées dans le cadre de cette étude, il ressort :

- $\triangleright$  L'absence d'aquifère et de circulations d'eau souterraine dans les flyschs, où se situe le projet ;
- $\triangleright$  La quasi-totalité des eaux météoriques ruisselle en grande majorité (l'autre partie est évapotranspirée), par le biais d'un chevelu dense de ruisseaux temporaires, avec un temps de latence plutôt court ;
- $\triangleright$  Aucun captage AEP n'est susceptible d'être impacté par le projet ;
- Que les pollutions sur le ruisseau sont occasionnées par le transit des eaux au travers de l'ancienne décharge.

Les enjeux du projet sont centrés sur les eaux superficielles. Les enjeux sur les eaux souterraines sont quasiment nuls.

#### 6. PRESENTATION SYNTHETIQUE DU PROJET

#### 6.1 Aménagements préalables

L'exploitation de l'ISDI nécessitera des aménagements préliminaires. Ici, seuls les aménagements concernant la gestion des eaux seront détaillés, Cf. Figure 8 :

- $\triangleright$  Des fossés périphériques seront réalisés afin de dévier les eaux extérieures au site (partie supérieure du BV 1) ;
- $\triangleright$  Un dispositif de décantation des eaux ruisselant sur le site sera réalisé. Il a été dimensionné à partir des données de la station pluviométrique de Biarritz-Anglet (données recueillies entre 1962 et 2008). Sur cette station, les coefficients de Montana sont les suivants :

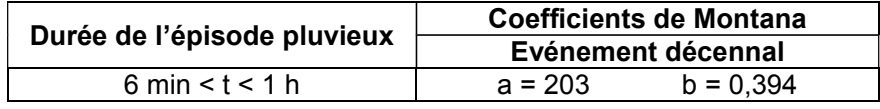

A partir de ces coefficients et de la superficie concernée, les « bassins » de décantation doivent avoir un volume minimal de 75 m<sup>3</sup>, pour diminuer significativement les Matières En Suspension (MES). Ces « bassins » seront constitués d'un fossé fractionné de décantation (environ 100 m de long, 1 m de large et 1 m de profondeur : soit environ 100 m<sup>3</sup>), ainsi que d'une Zone de Rejets Végétalisée (ZRV, d'un diamètre d'environ 10 m avec 2 m de profondeur : environ 100 m<sup>3</sup>). Ces bassins seront réalisés dans les règles de l'art, après terrassement des dépôts existants jusqu'au substratum rocheux.

 $\triangleright$  Un fossé et des drains seront réalisés au pied de l'installation de stockage, afin de récupérer les eaux transitant au sein des déchets et de les diriger vers les « bassins » de décantation.

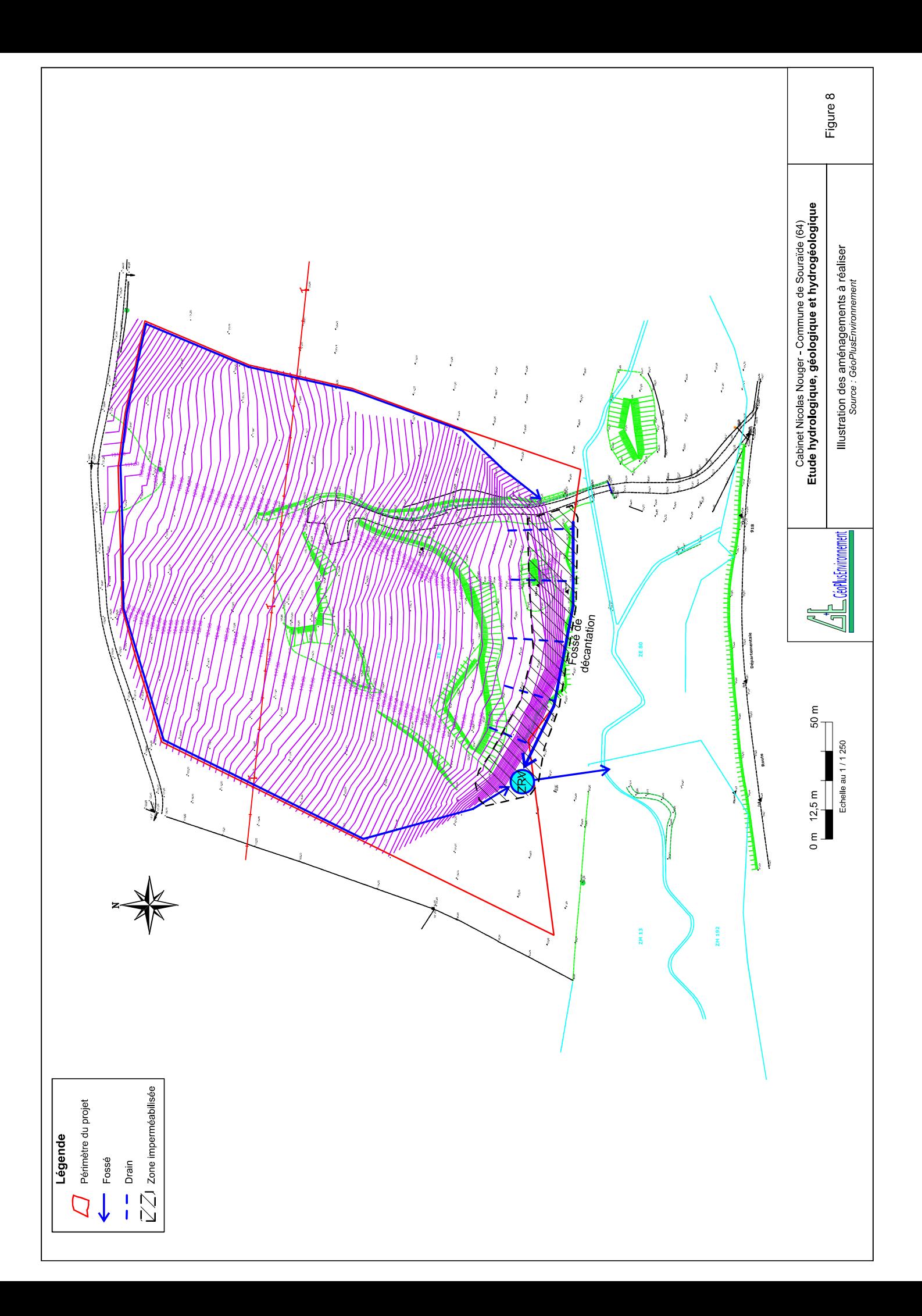

#### 6.2 Fonctionnement du site

Les grandes étapes du projet d'Installation de Stockage des Déchets Inertes seront les suivantes (Cf. Figure 8) :

- $\triangleright$  La mise en place d'une gestion adéquate des eaux de ruissellement ;
- $\triangleright$  Les déchets inertes seront amenés sur le site par des camions externes ;
- Un contrôle visuel et olfactif des déchets sera réalisé sur une plateforme de dépotage imperméabilisée dédiée ;
- $\triangleright$  Des bennes seront disposées sur cette plateforme afin de pouvoir trier et évacuer déventuels déchets douteux vers des installations agréées ;
- $\triangleright$  Une fois contrôlés, les déchets inertes seront ensuite repris par les engins du site (1) chargeur et/ou 1 bouteur sur chenilles) vers le site de stockage définitif ;
- $\triangleright$  Il n'y aura pas de stockage d'hydrocarbures sur le site.

#### 7. IMPACT ACTUEL DU SITE SUR LES EAUX

Lors de la visite de terrain du 20 juin 2012, l'impact actuel du site a été appréhendé, Cf. Figure 9 :

- $\triangleright$  Au niveau de la plateforme actuelle de stockage de déchets, seuls des déchets issus du BTP, des ferrailles et des déchets verts ont été aperçus en surface. Toutefois, les déchets en profondeur n'ont pu être inspectés. Aucune procédure ou contrôle n'a été réalisé lors de leur mise en place. Le caractère inerte des déchets n'est pas garanti ;
- Quelques rigoles sont présentes sur la plateforme et dans les déchets. Les matériaux les plus fins convergent vers l'Amezpetuko Erreka;
- $\triangleright$  Des résurgences d'eau circulant dans les déchets ont été observées en bordure du ruisseau Amezpetuko Erreka, au niveau du contact avec le substratum. Il existe actuellement 3 rejets vers le ruisseau en contrebas. Le jour de la visite, ces 3 rejets avaient un débit cumulé de l'ordre de 1 l/s. L'eau présente une couleur rouille, qui contraste avec l'eau du ruisseau ;
- $\triangleright$  Le site n'est pas clôturé. Seul, un portail (ouvert le jour des investigations) est présent. Ces dispositifs sont insuffisants pour dissuader d'éventuelles personnes de déposer des déchets.

Actuellement, la totalité des eaux de ruissellement du bassin versant circulent sur la plateforme de déchets, puis transite pas les déchets de l'ancienne décharge, avant d'atteindre l'Amezpetuko Erreka.

#### Limpact actuel sur les eaux est donc fort et non maîtrisé.

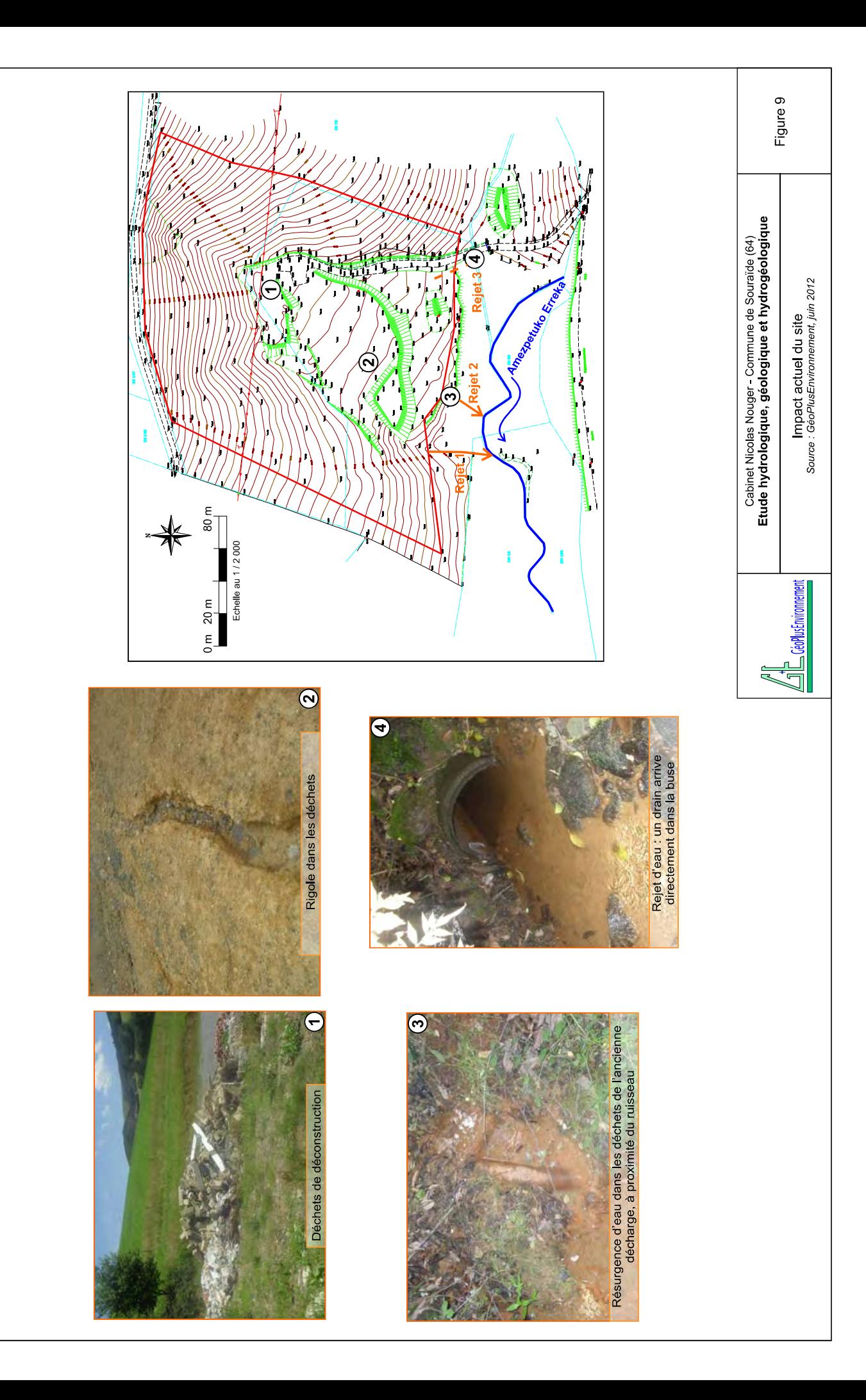

#### 8. IMPACT FUTUR DU SITE SUR LES EAUX ET MESURES D'EVITEMENT, DE REDUCTION OU DE COMPENSATION

#### 8.1 Impact futur prévisible du site

Préalablement à l'exploitation de ce site, un dispositif de gestion des eaux sera réalisé. La mise en place des ouvrages de gestion des eaux (fossés, drains, dispositif de décantation) aura un double avantage :

- $\triangleright$  Le traitement de la turbidité des eaux ayant ruisselé sur les déchets inertes (surfaces minérales), même lors d'épisodes pluvieux importants ;
- $\triangleright$  La réduction notable du bassin d'alimentation des eaux transitant par l'ancienne décharge. Au final, il ne restera plus qu'une surface d'environ  $2\,500$  m<sup>2</sup> (impluvium topographique de l'ancienne décharge) contre 76 000 m<sup>2</sup> actuellement (totalité du bassin versant BV 1), soit 30 fois moins d'eau transitant par l'ancienne décharge.

La présence d'un ou de deux engins sur le site constitue une source potentielle de pollution chronique ou accidentelle aux hydrocarbures. Toutefois, l'absence de stockage d'hydrocarbures et le nombre limité d'engins diminueront fortement le risque de pollution chronique ou accidentelle.

Le réseau hydrographique est inexistant sur le périmètre du projet. Les modifications de topographie dues au remblaiement du fond de fouille par les déchets nimpacteront donc pas le réseau hydrographique.

Les procédures d'enregistrement, de suivi, de dépotage, de contrôle et de tri des déchets permettront de garantir au maximum le caractère inerte des déchets stockés. L'absence d'accumulation d'eau dans les déchets (drainage des eaux amont selon la pente du substratum) limitera fortement les interactions entre les eaux et un déchet « indésirable » déjà présent dans le stockage actuel ou ayant échappé à la vigilance des opérateurs du site.

Limpact brut futur sur les eaux sera faible, indirect, temporaire et permanent sur le ruisseau Amezpetuko Erreka.

#### 8.2 Mesures visant à éviter, réduire ou compenser les impacts sur les eaux superficielles et souterraines

Les mesures décrites dans ce chapitre font référence aux eaux ruisselant sur le site et susceptibles de s'infiltrer dans les déchets inertes. Ce projet d'ISDI nécessitera une bonne gestion des eaux superficielles et des eaux météoriques qui pourraient avoir un impact indirect sur la qualité de l'Amezpetuko Erreka.

#### Travaux à réaliser :

- Sensibilisation du personnel aux risques de pollution accidentelle et consignes environnementales, notamment pour le ravitaillement des engins ;
- $\bullet$ Maintien constant de la propreté générale du site ;
- Clôture du site pour éviter les dépôts intempestifs et l'intrusion malveillante ;
- Accès du site interdit au public (portails et panneaux d'interdiction) ;
- Enlèvement des déchets « non inertes » visibles sur le site (ferrailles, déchets verts, etc.) ;
- Etanchéification du pied du talus avec des argiles, aux abords du futur dispositif de  $\bullet$ décantation, afin d'éviter les infiltrations dans l'ancienne décharge ;
- **Entretien régulier des engins à l'extérieur du site ;**
- Mise en place des fossés, des drains et du dispositif de décantation sur zone  $\bullet$ imperméabilisée ;
- Dépotage et procédure d'admission des matériaux inertes sur une aire dédiée ;
- Tri et contrôle stricts et rigoureux des déchets inertes sur la plateforme dédiée et mise en place d'une benne de récupération et d'évacuation d'éventuels matériaux douteux ;
- Réalisation d'une analyse physico-chimique sur les eaux du ruisseau et des rejets  $\bullet$ actuels (état initial), afin de caractériser, de confirmer ou infirmer la pollution actuellement observée. Une analyse pourra être réalisée sur les eaux du ruisseau et sur le futur rejet après 3 années de fonctionnement.

#### 9. IMPACT FUTUR DU SITE APRES EXPLOITATION

Au terme du remblaiement prévu par le projet, de la terre végétale sera régalée sur les déchets, puis végétalisée en prairie.

Les fossés et les bassins de décantation seront laissés en place pour annuler tout risque de départ de MES le temps de la reprise végétale, pour éviter que les eaux ne transitent par l'ancienne décharge, mais aussi pour diversifier localement les milieux naturels.

#### Limpact futur après exploitation sera donc quasiment nul.

#### 10. CONCLUSION

Après mise en place de ces mesures préventives :

- Le risque résultant de pollution chronique ou accidentelle par les hydrocarbures (engins) sera maîtrisé au maximum ;
- Le risque résultant de pollution chronique par les MES sera quasi-nul ;
- Le risque résultant de pollution lié è un éventuel déchet non inerte sera maîtrisé au maximum.

De plus, il ressort de ce projet une amélioration de la situation et de la qualité du ruisseau Amezpetuko Erreka.

Toutefois, il persistera un impact résultant du projet sur les eaux superficielles nul à faible, indirect, temporaire et permanent.

Enfin, à l'issue de la remise en état, le site aura un impact quasiment nul, avec une amélioration franche par rapport à la situation actuelle.

### ANNEXES

#### Annexe n°1

#### Captages AEP les plus proches du projet

Source : ARS 64

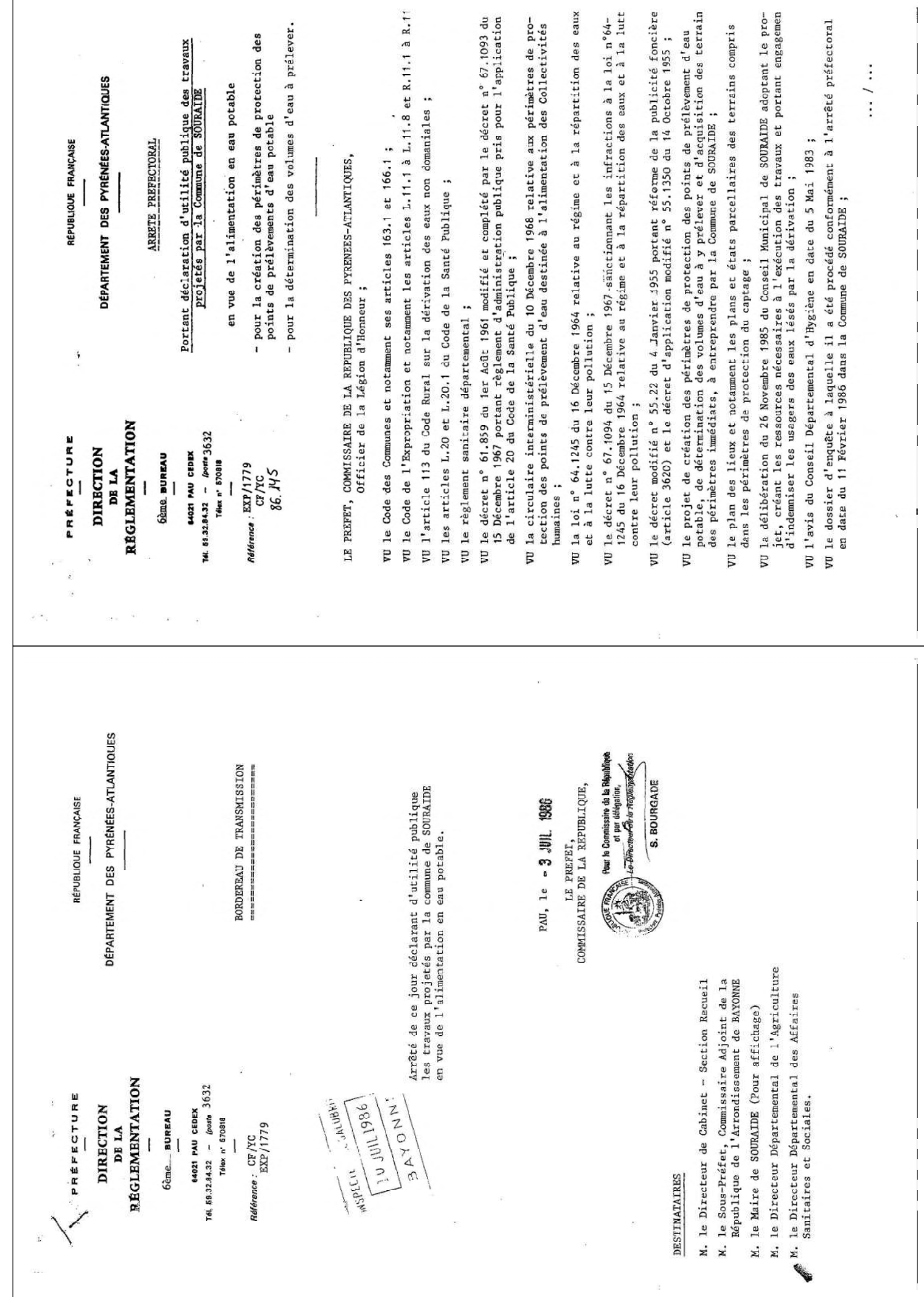

VU l'avis favorable du 28 MARS 1986

í

de Monsieur le Commissaire-Enquêteur.

de Monsieur l'Ingénieur en Chef du Génie Rural, des Eaux et des Forêts, Directeur Départemental de l'Agriculture et de la Forêt, sur les résultats VU le rapport du 28 MAI 1986 des enquêtes.

CONSIDERANT que les travaux projetés n'entrent pas dans la catégorie de ceux prévus par le décret N° 85.453 du 23 Avril 1985.

de Monsieur le Sous-Préfet, Commissaire Adjoint de la République de l'Arrondissement de BAYONNE. VU l'avis du 17 AVRIL 1986

SUR la proposition de Monsieur le Secrétaire Général de la Préfecture des Pyrénées-Atlantiques

### ARRETE:

Article ler: Sont déclarés d'utilité publique les travaux à entreprendre par la Commune de SOURAII en vue de la création des périmètres de protection et de la détermination des volumes d'evu à préleve<br>du captage qui alimente en eau potable la Commune.

Article 2 : La Commune de SOURAIDE est autorisée à dériver une partie des eaux souterraines de la Source "FAITAINA".

Article 3 : Les prélèvements par prise d'eau par la CO mmune de SOURAIDE ne pourront excéder :

 $-5$  1/s. - 18 m3/h. ou 430 m3/jour.

Article 4 : Les dispositions prévues, pour que les diverses prescriptions de l'article précédent soient régulièrement observées, ainsi que les appareils de contrôle nécessaires, devront être soumis par la Commune à l'agrément de l'Ingénieur en Chef du Génie Rural, des Eaux et des Forêts, Directeur Départemental de l'Agriculture et de la Forêt, avant leur mise en service.

propriétaires des terrains compris dans les périmètres de protection qui pourront prouver subir un<br>dommage par les servitudes imposées par la création des périmètres de protection, sous réserve que de tous les dommages qu'ils pourront prouver leur avoir été causés par la dérivation des eaux et les Article 5 : Conformément aux engagements pris par le Conseil Municipal dans sa séance du<br>26 Novembre 1985, le Commune devra indemniser les usiniers, urigants et autres usagers des eaux ces servitudes ne soient pas déjà prévues par la réglementation générale.

du 15 Décembre 1967, des périmètres de protection immédiate, rapprochée et éloignée sont établis dispositions du décret N° 61.859 du ler Août 1961, complété et modifié par le décret N° 67.1093 Article 6 : Conformément à l'article L.20, du Code de la Santé Publique et en application des autour du captage Le périmètre immédiat s'étendra sur 3600 m2 (60 x 00) pris sur les parcelles SS - 89 - 90  $-95$  et  $90 - Section 2.K.$  $\overline{z}$  Le périmètre rapproché s'étendra suivant plan et état parcellaire joints sur les parcelles  $\frac{1}{2}$  $88 - 189 - 90 - 91 - 95 - 96 - 56$  ction  $2.K_{12}$ .

Le périmètre éloigné s'étendra, suivant plan et état parcellaire joints sur les parcelles<br>18-19-20-23-24-30-43-72-81-86-96-97-98-99-100 - Section Z.K. 95-97-48-99 - Section Z.H.

11-15-10-17-19-20-21-22-23-24-25-26-27-33-37-57-66-67-06-07-01-71-72-Section 2.L

Article 7:

activités autres que ceux strictement nécessaires à l'exploitation et à l'entretien des points d'eau 1 - A l'intérieur du périmètre de protection immédiate, sont interdits tous dépôts, installations ou

 $\frac{2}{ }$  -

# 1) sont interdites les activités suivantes :

II - A l'intérieur du périmètre de protection rapprochée,

## - le forage de puits

# l'ouverture et l'exploitation de carrières ou de gravières

- l'ouverture d'excavations, autres que carrières

l'installation de dépôts d'ordures ménagères, d'immondices, de détritus, de produits radioactifs et de tous les produits et matières susceptibles d'altérer la qualité des eaux

- l'implantation d'ouvrages de transport des eaux usées d'origine domestique ou industrielle, qu'elles soient brutes ou épurées l'implantation de canafisations d'hydrocarbures liquides ou de tous autres produits liquides ou gaze<br>susceptibles de porter atteinte directement ou indirectement à la qualité des eaux

- les installations de stockage d'hydrocarbures liquides ou gazeux, de produits chimiques et d'eaux usées de toute nature l'établissement de toutes constructions superficielles ou souterraines, même provisoires autres que celles strictement nécessaires à l'exploitation et à l'entretien des points d'eau

l'épandage ou l'infiltration de lisiers et d'eaux usées d'origine domestique ou industrielle

le stockage de fumier, engrais organiques ou chimiques et de tous produits ou substances destinés à la fertilisation des sols ou à la lutte contre les ennemis des cultures

# 2) sont réglementées les activités suivantes :

- le remblaiement des excavations ou carrières existantes

- l'épandage de fumier, engrais organiques ou chimiques destinés à la fertilisation des sols (pesticides, etc...) - l'épandage de tous produits ou substances destinés à la lutte contre les ennemis des cultures

- le stockage de matières fermentescibles destinées à l'alimentation du bétail

- la création d'étangs

- le camping (même sauvage) et le stationnement de caravanes

- l'épandage des herbicides

- l'établissement d'étables ou de stabulations libres

- l'installation d'abreuvoirs ou d'abris destinés au bétail

- le déboisement

- la construction ou la modification des voies de communication ainsi que leurs conditions d'utilisation.

III - A l'intérieur du périmètre de protection éloignée

Aucune interrliction.

sont réglementées les mêmes activités que ci-dessus à l'ixclusion de

- établissement de constructions nouvelles

- stockage de matières fermentescibles destinées à l'alimentation du bétail

- installation d'abreuvoirs ou d'abris destinés au bétail - établissement d'étables ou de stabulations libres

déboisement

ř

 $\cdots$  /  $\cdots$ 

... / ...

 $\frac{1}{3}$ 

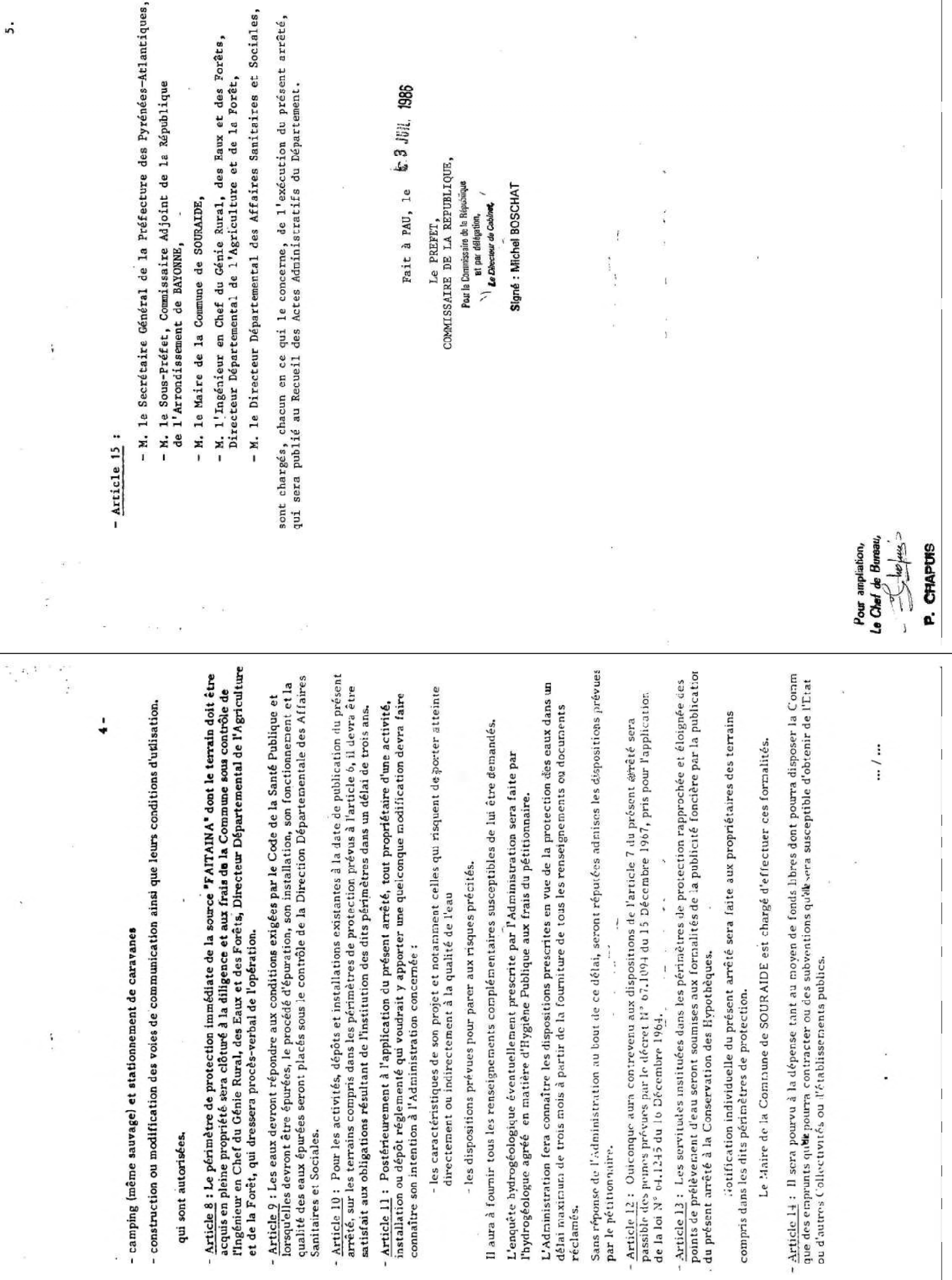

 $\ddot{\mathbf{v}}$ 

 $\overline{\phantom{a}}$ 

Ŷ.

 $\ddot{\phantom{a}}$ 

Ĩ

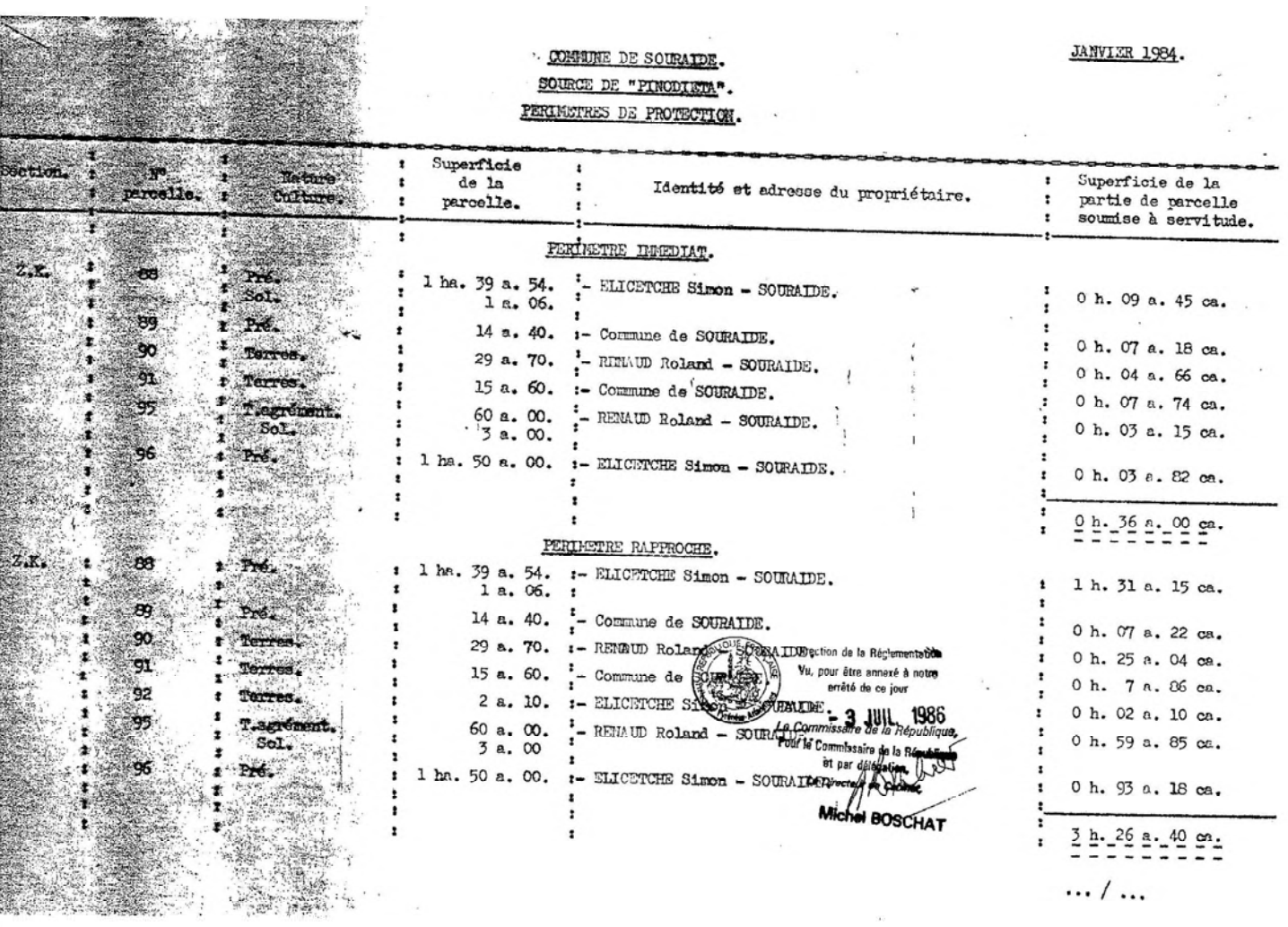

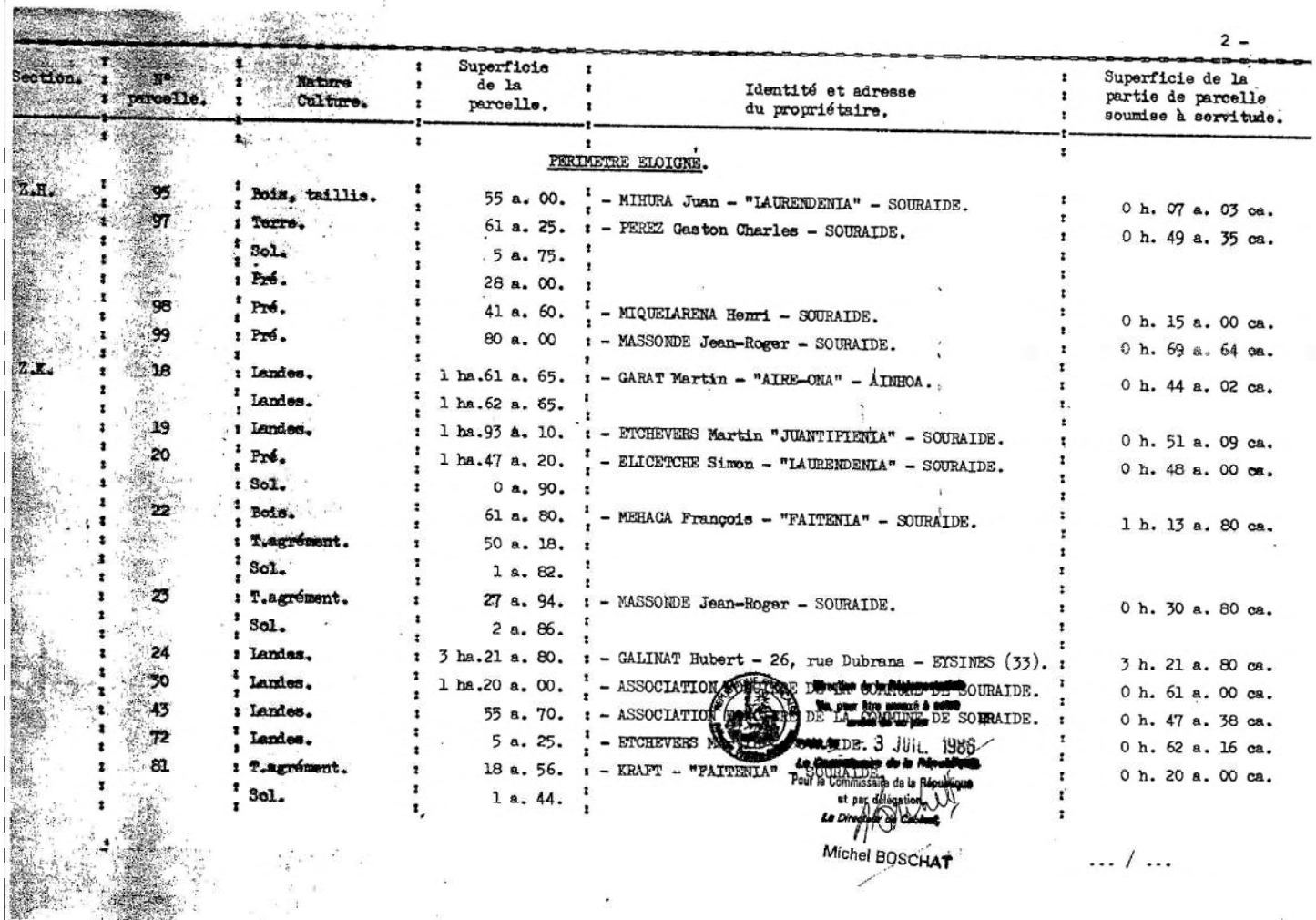

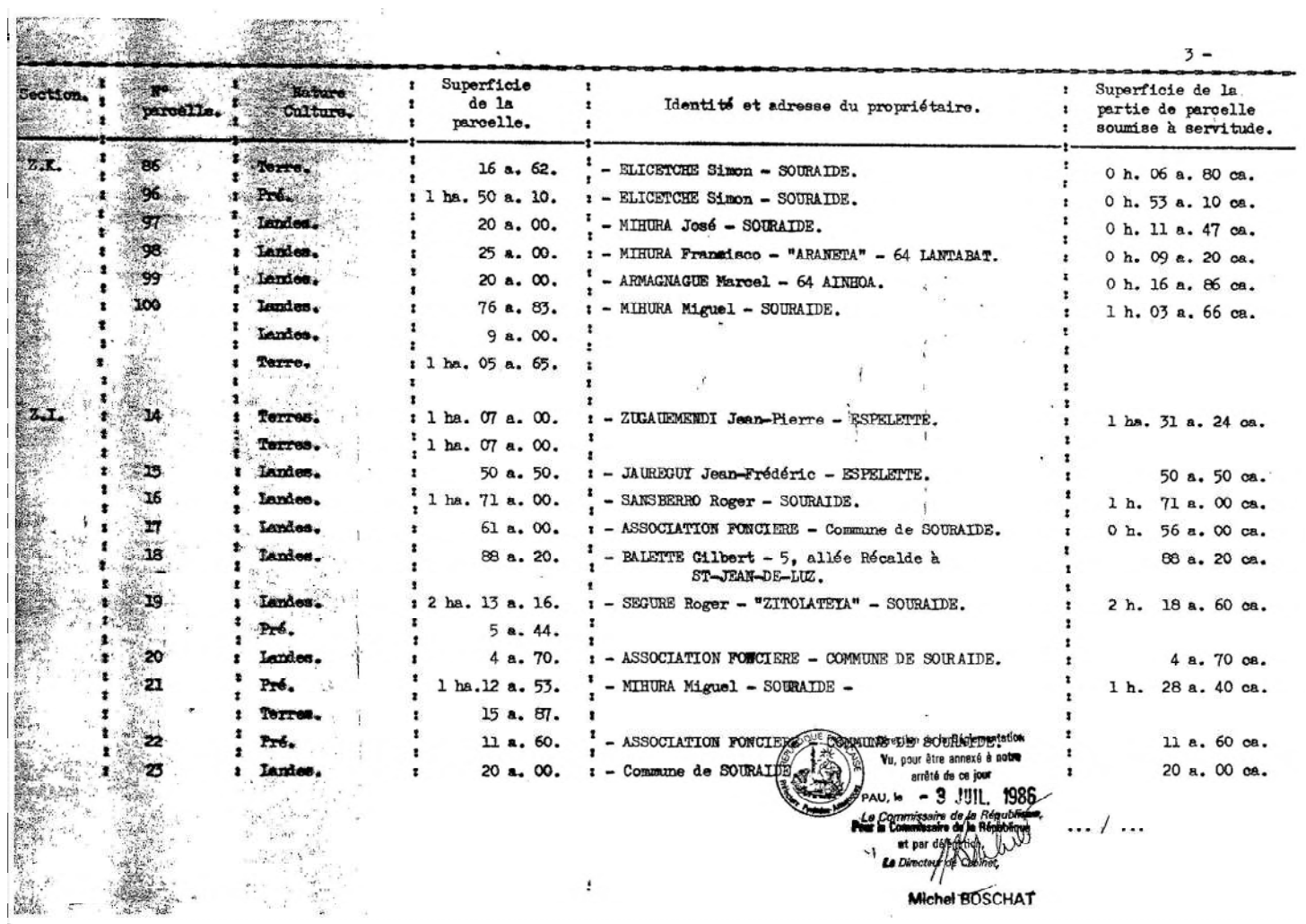

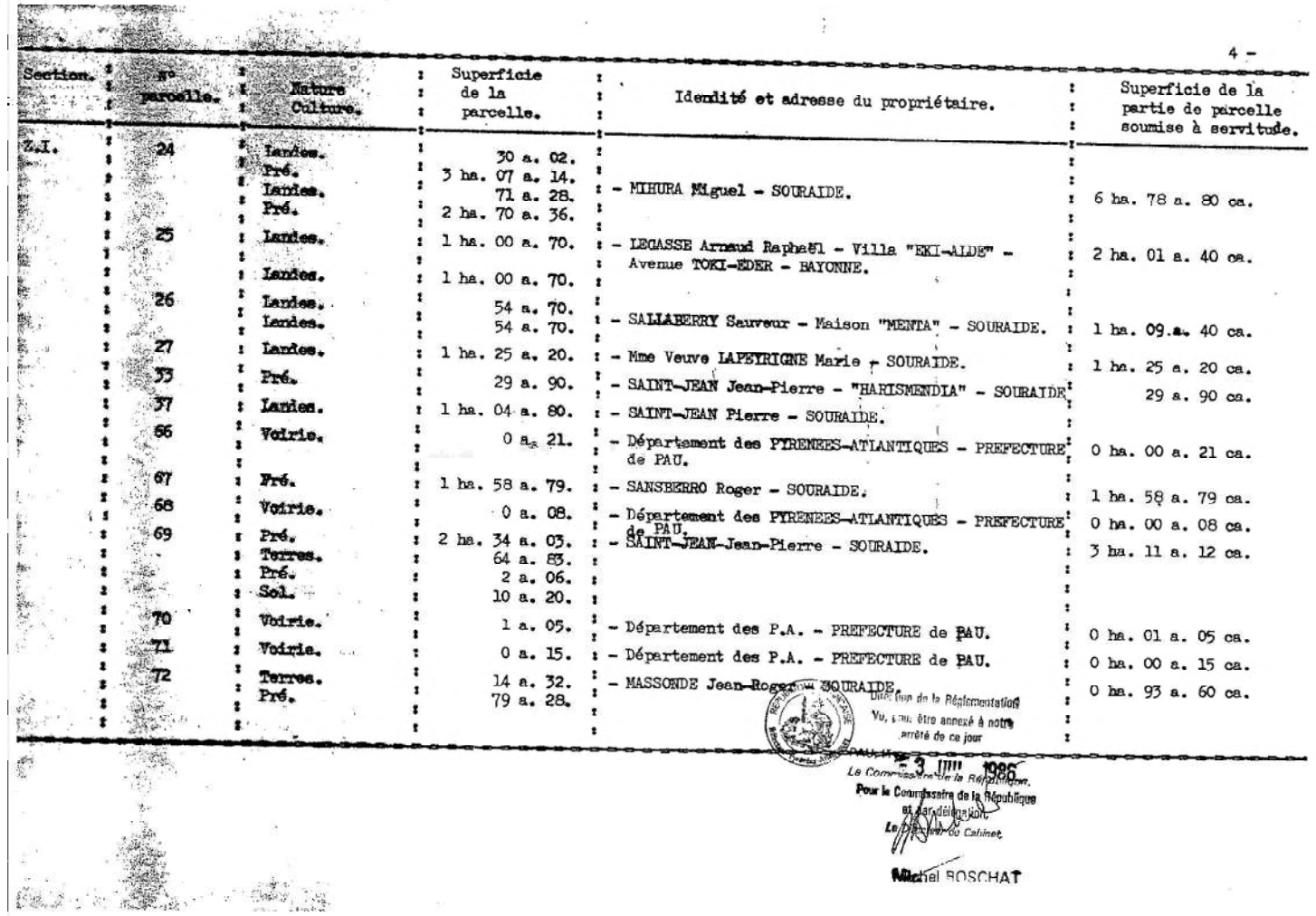

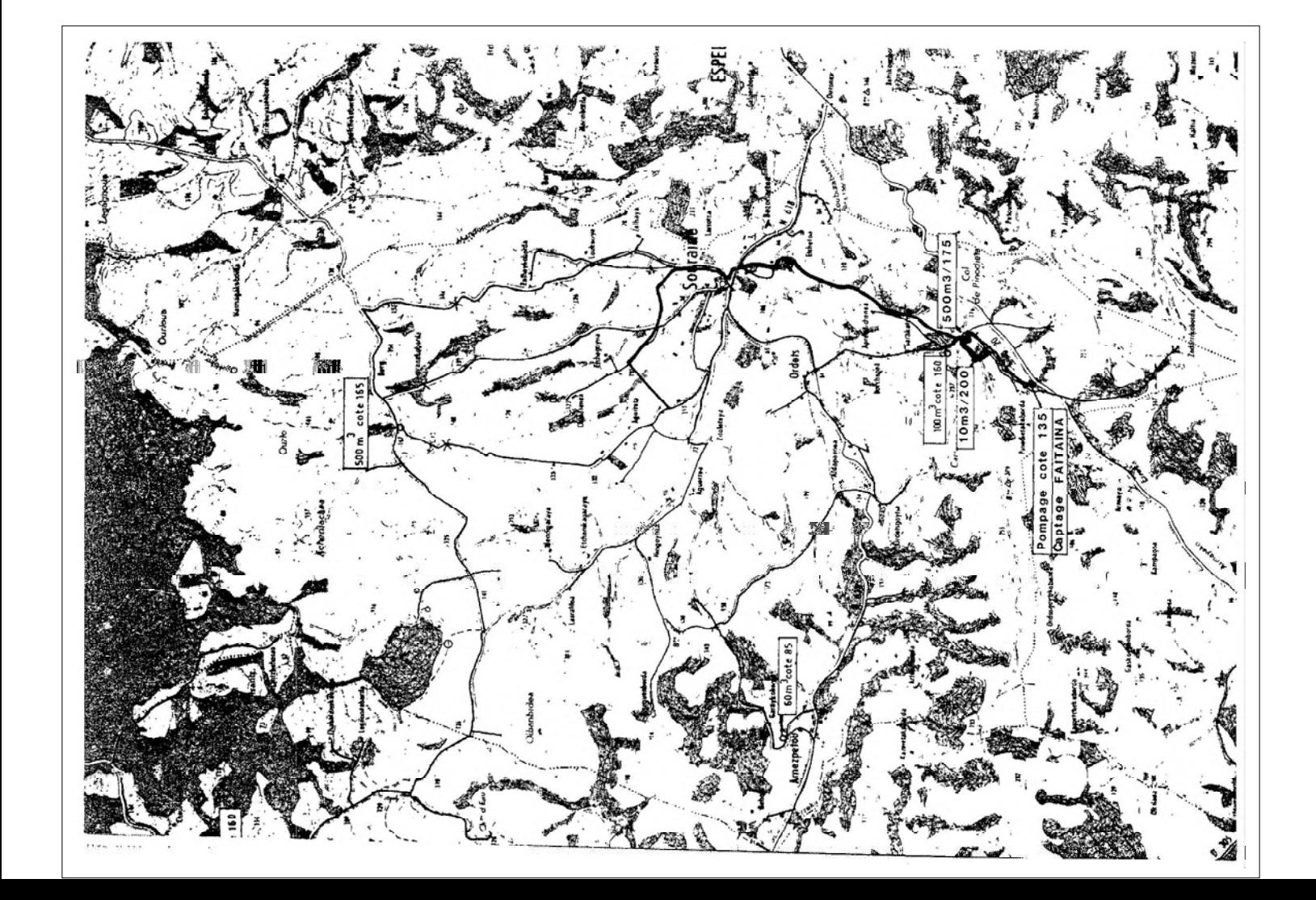

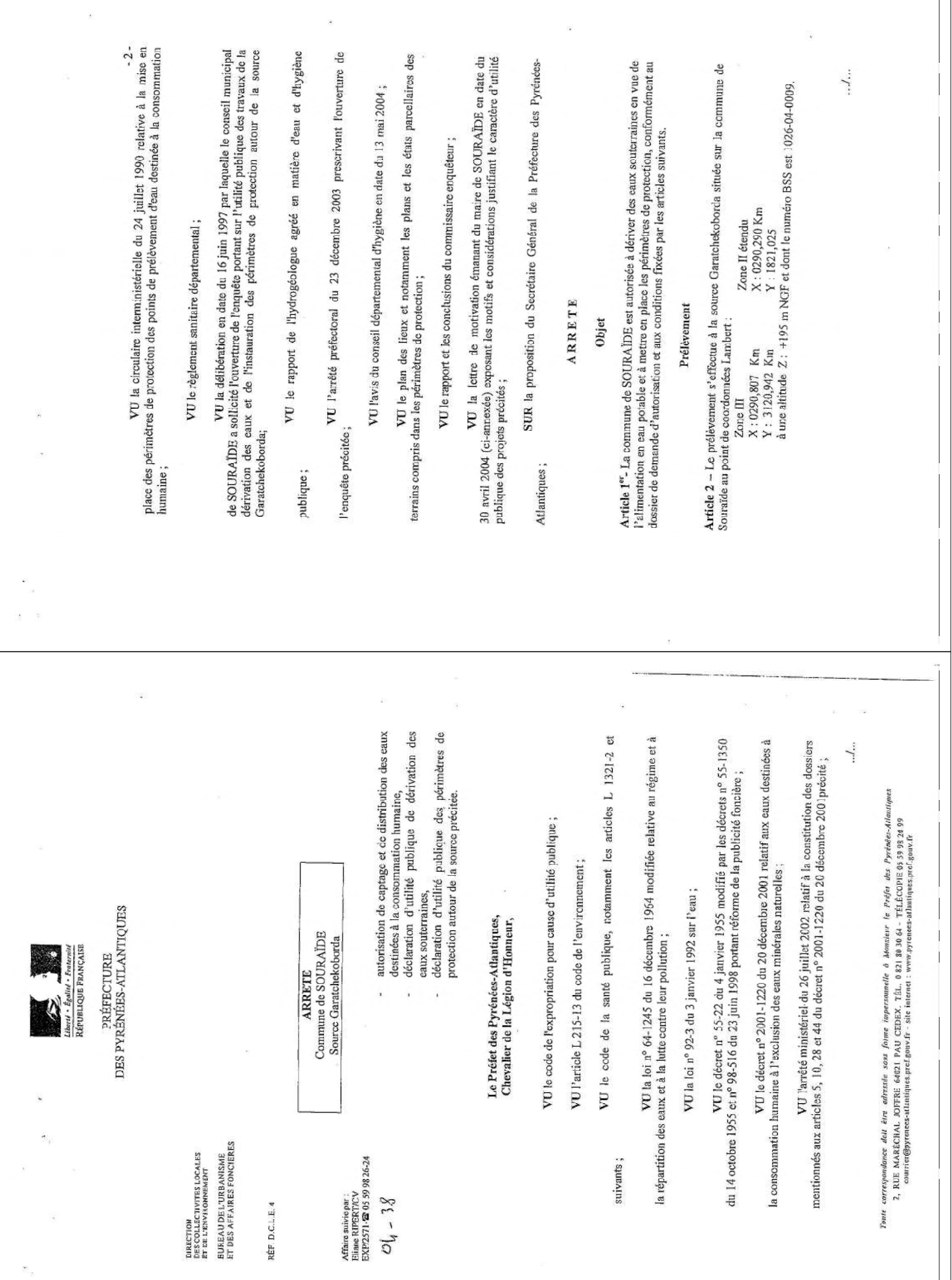

 $\mathcal{A}^{\mathcal{A}}$  and  $\mathcal{A}^{\mathcal{A}}$ 

 $\mathcal{L}^{\mathcal{L}}$ 

 $\sim 20$ 

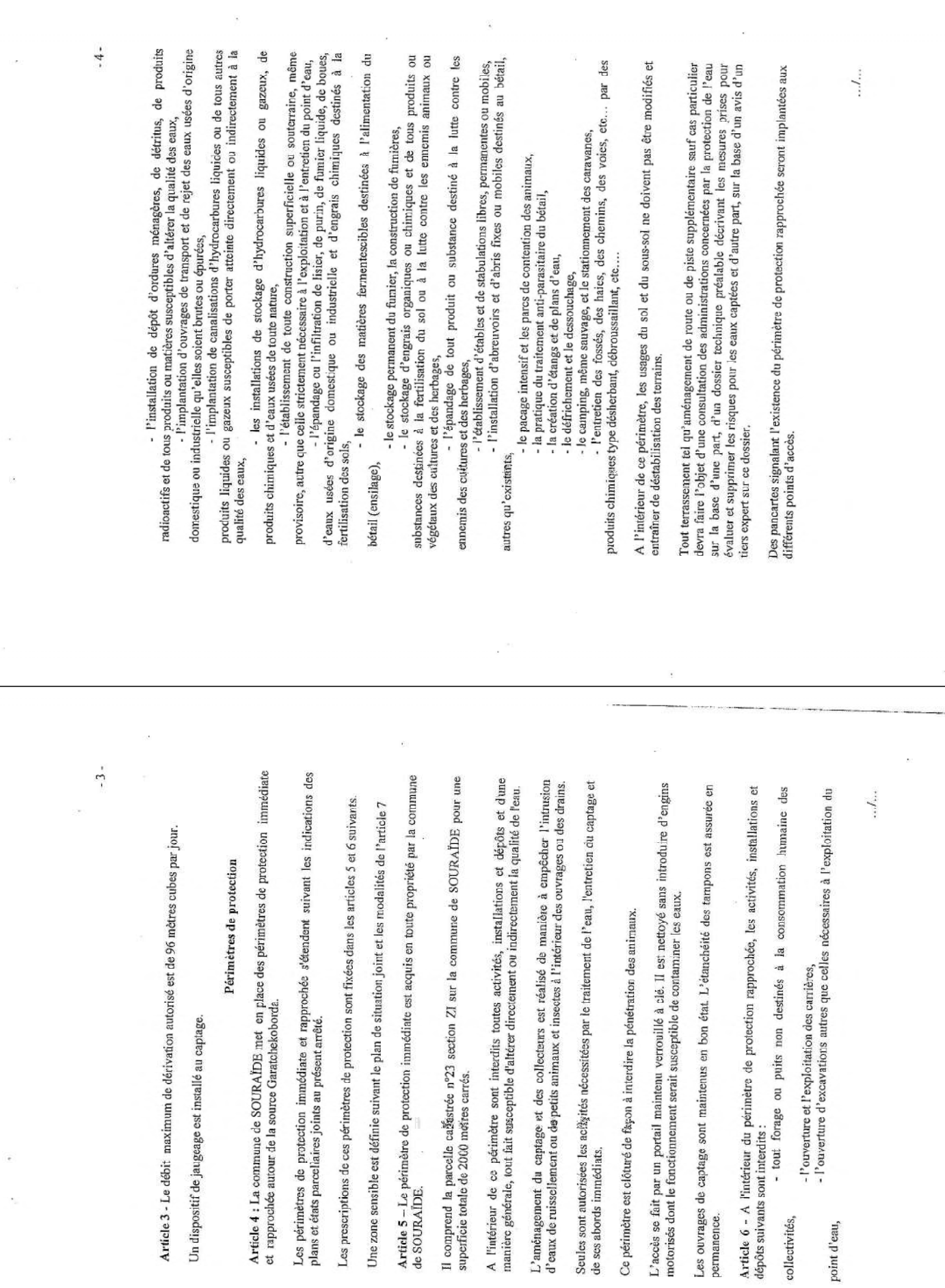

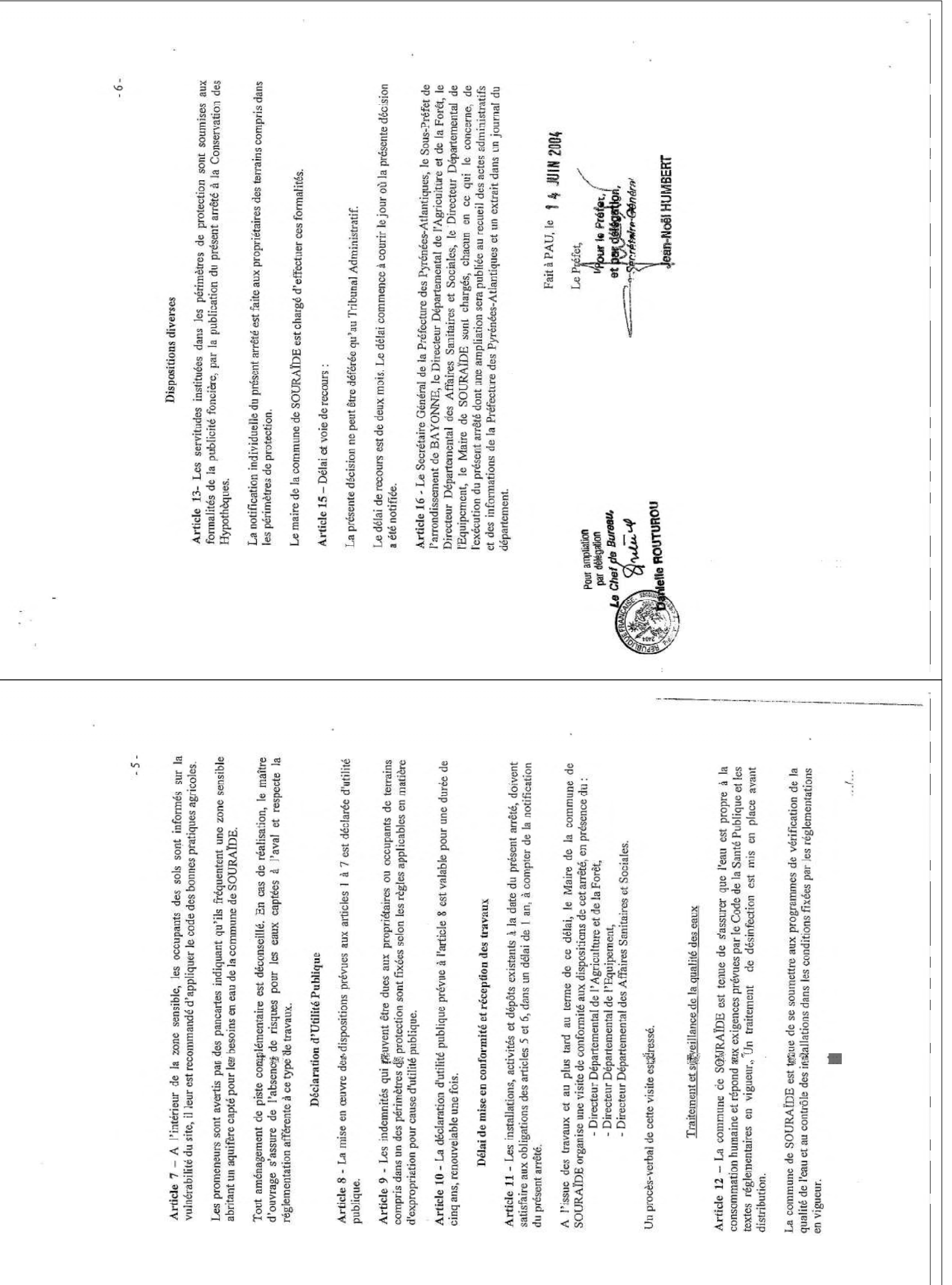

 $\label{eq:10} \mathcal{W}^{\dagger}_{\mathbf{r}}$ 

DES PYRENEES-ATLANTIQUES SOURAIDE **MAIRIE DE** 

**CONTRACTOR**  $: 0559.93.83.43$ <br> $: 0559.93.93.08$ 64250 留<br>Fax

Souraïde, le 30 avril 2004

2 Rue Maréchal Joffre Mr le Prefet<br>D.C.L.E.4

64021 PAU Cedex

### Réf: 2004208

**OBJET** : Mise en place des périmètres de protection des captages d'eau potable - Déclaration d'utilité<br>publique - Exposé de l'intérêt général

### Monsieur le Préfet

Seul un des 3 captages à fait l'objet d'une îlimentée en eau potable par 3 captages d'eaux souterraines.<br>Seul un des 3 captages à fait l'objet d'une DUP et de la mise en place ∛u périmètre de protection. La<br>présente enquèr

# Cette démarche est motivée par les raisons suivantes :

1 - L'élu est讒sponsable de la qualité des eaux, il est donc tenu de protéger les captages d'eau<br>(articles L210-1 du Code de l'Environnement, L1321-2 et suivants du Code de Santé publique).<br>permet de sécuriser l'alimévitat

protection et de pérennisation des ressources captées.<br>protection et de pérennisation des ressources captées.

Vous souhaitant une bonne réception de la présente,

Je vous prie d'agréer, Monsieur le Préfet, l'expression de mes salutations distinguées.

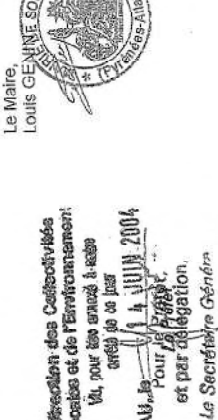

Meadlen des Consoliviées<br>Asias et de l'Erritonnement VOL, pour caso annué à saiso et par délégation \$8 \$6 \$6. Alla Bour jr

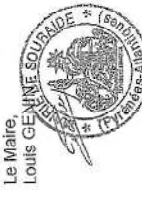

**Jaan-Noël HUMBERT** 

ight IGN - Projection Lambert II élendu / NTF **STA** 

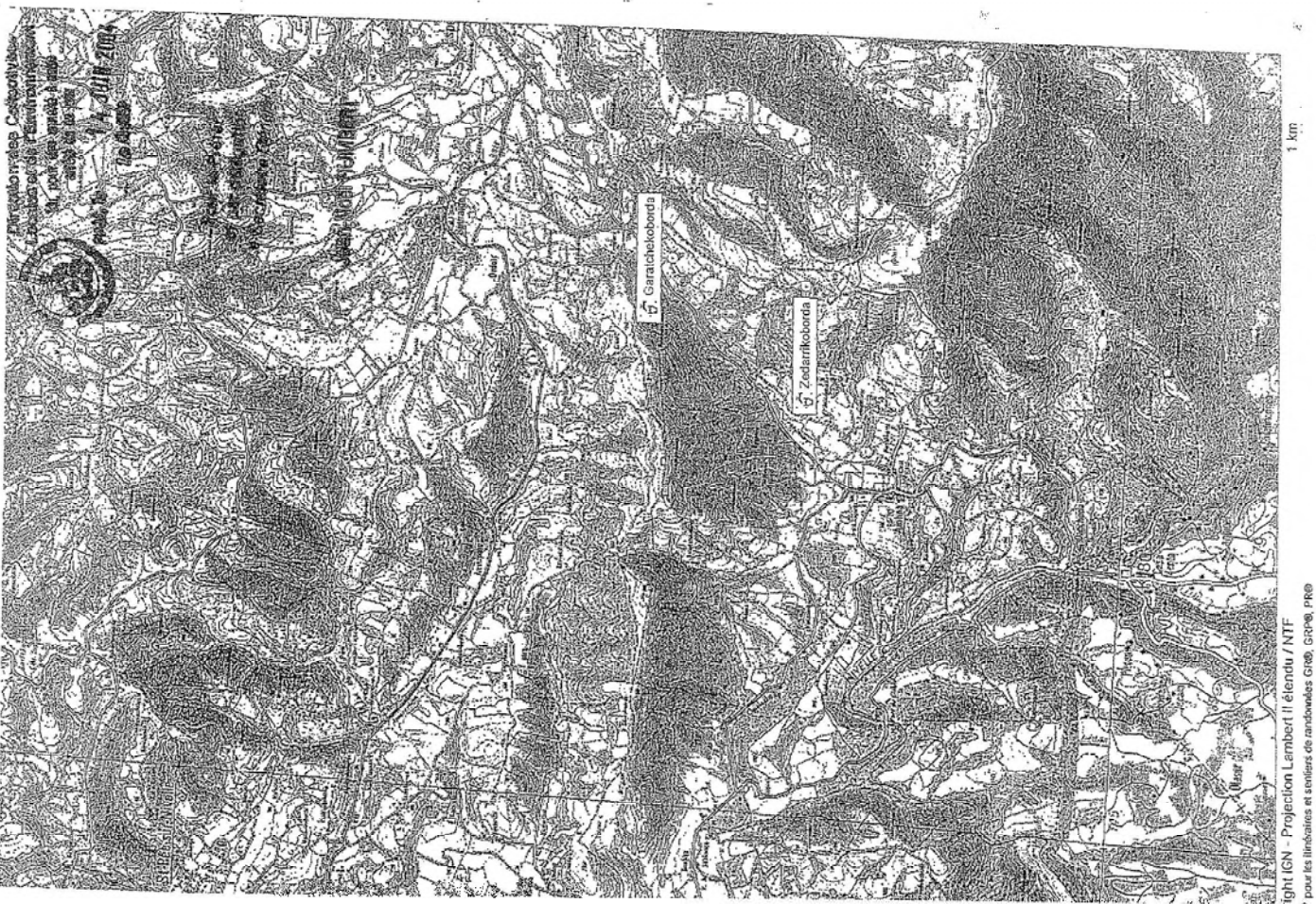

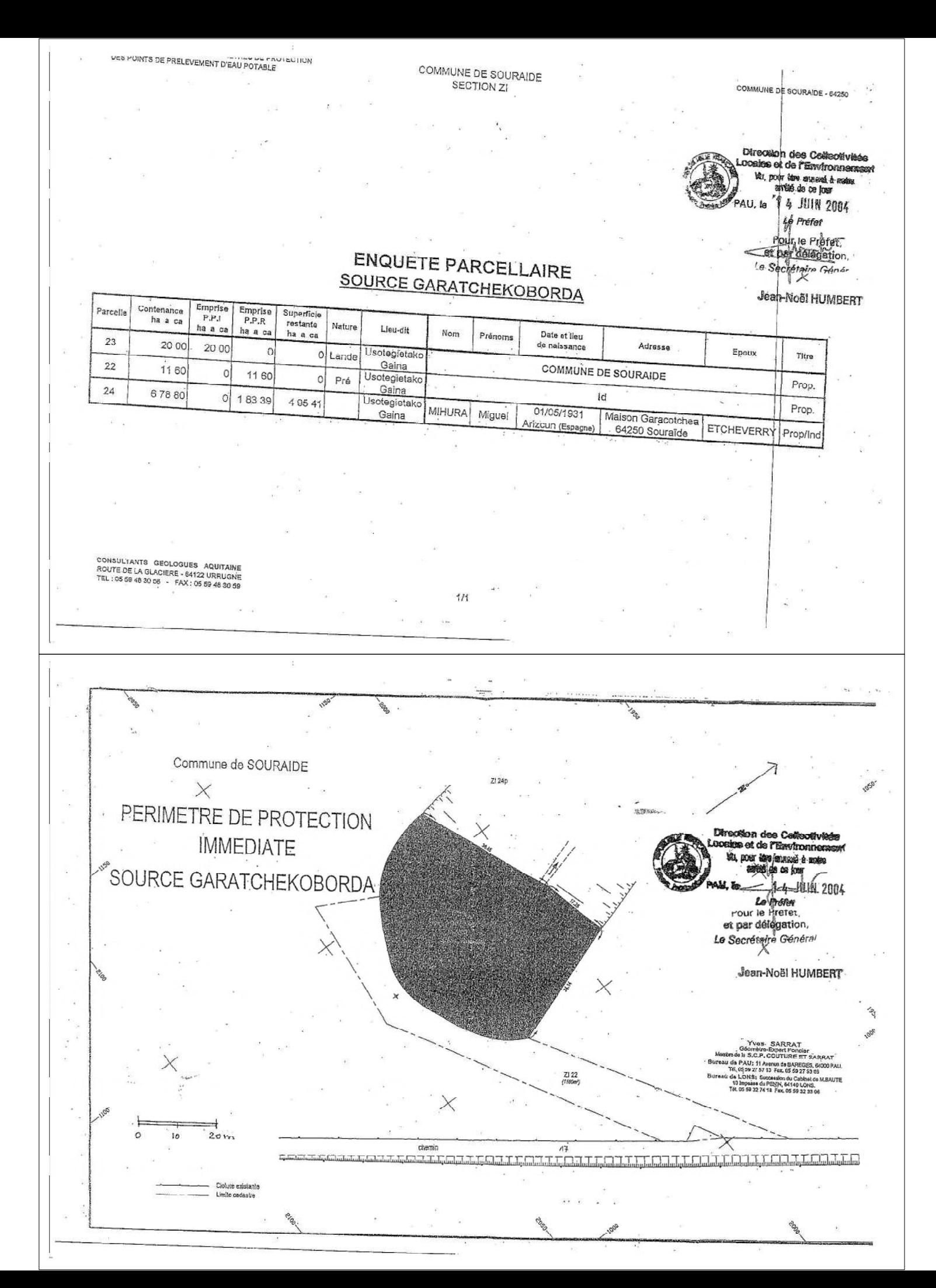

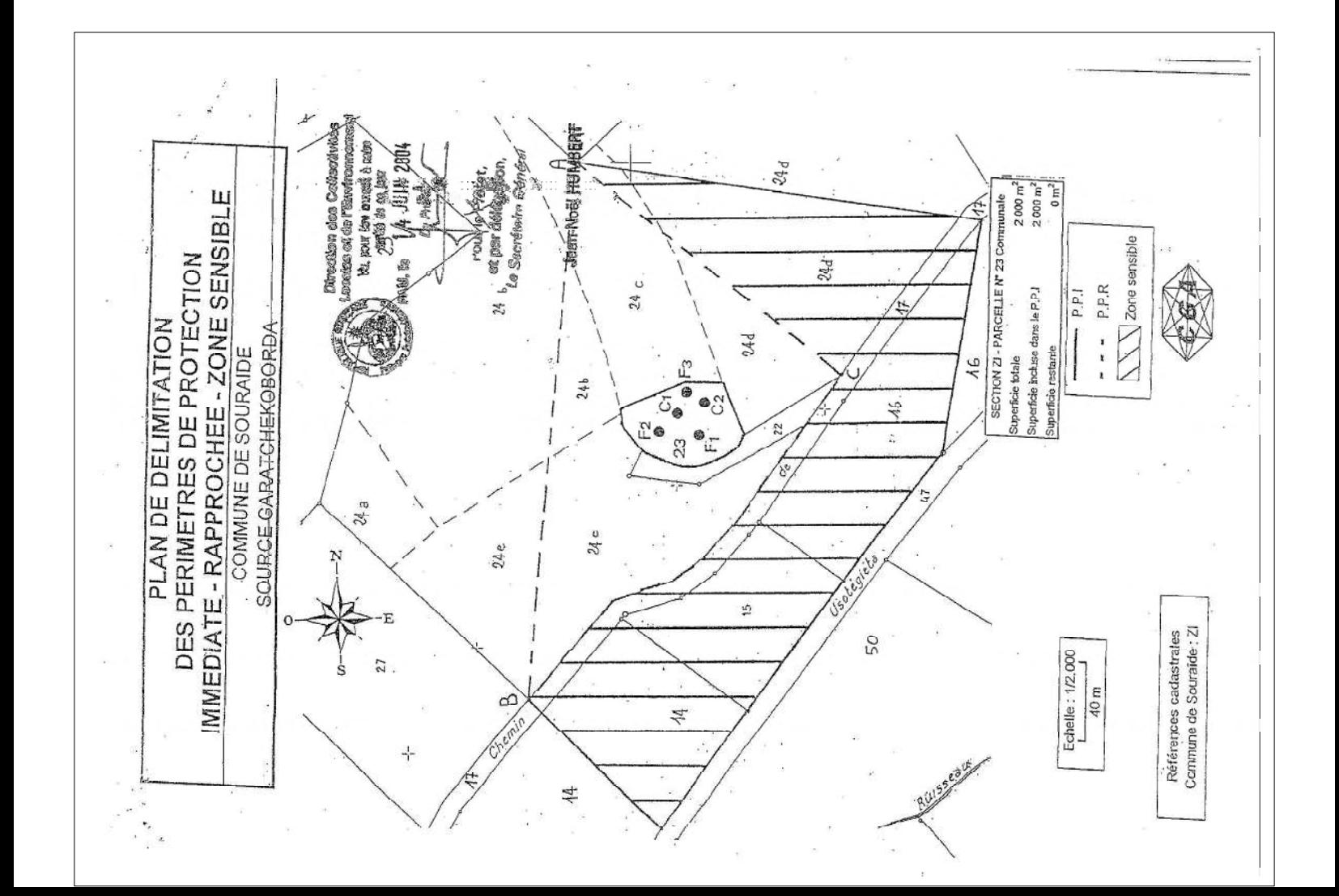

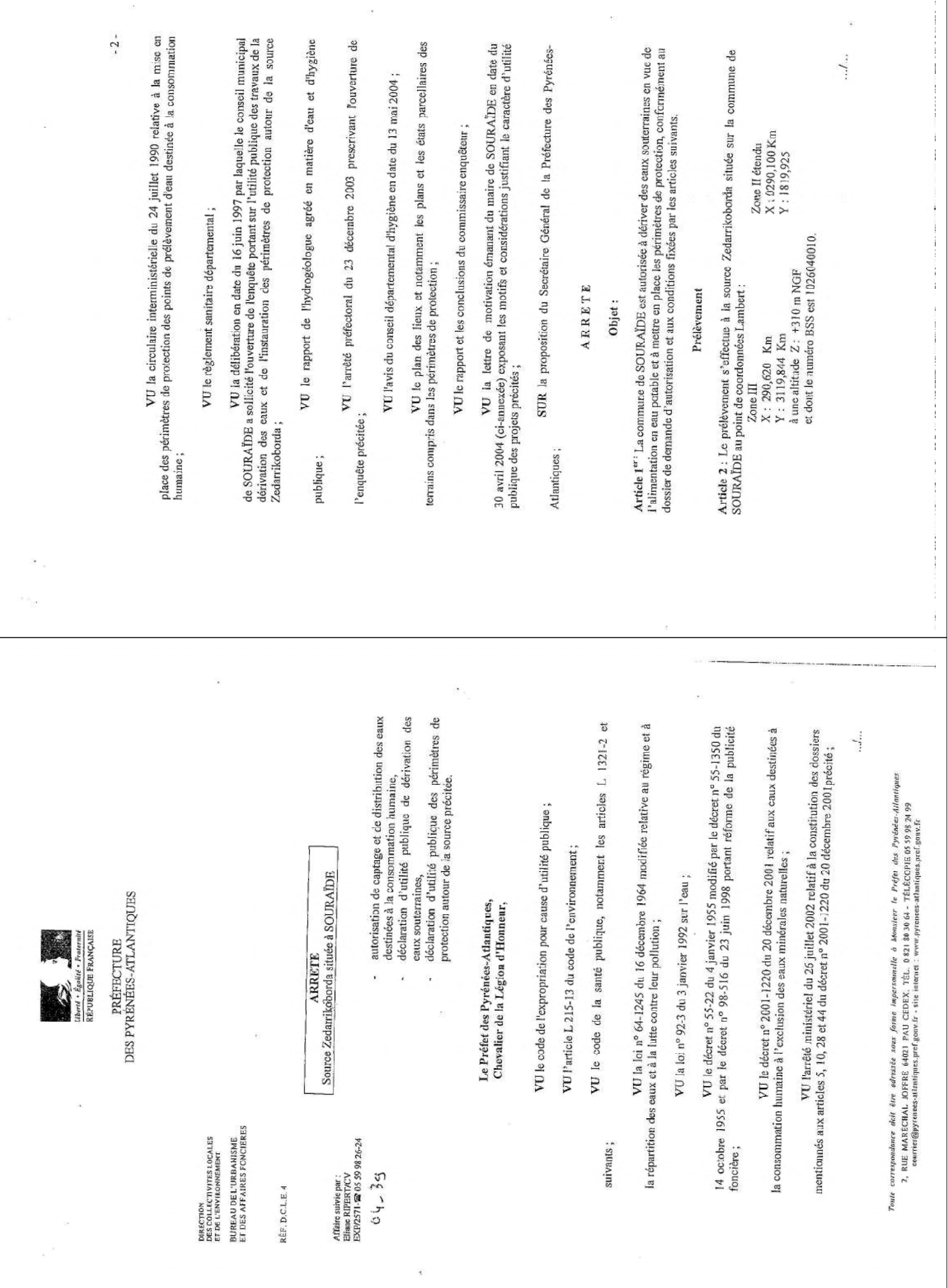

Article 3 : Le débit maximum de dérivation autorisé est de 120 mètres cubes par jour.

 $-3-$ 

Un dispositif de jaugeage est installé au captage.

## Périmètres de protection

Article 4 : La commune de SOURAÏDE met en place des périmètres de protection immédiate et rapprochée autour de la source Zedarrikoborda. Les périmètres de protection immédiate et rapprochée s'étendent suivant les indications des plans et états parcellaires joints au présent arrêté.

Les prescriptions de ces périmètres de protection sont fixées dans les articles 5 et 6 suivants.

Une zone sensible est définie suivant le plan de situation joint et les modalités de l'article 7.

Article 5 : Le périmètre de protection immédiate est acquis en toute propriété par la commune de SOURAIDE.

Il comprend la parcelle cadastrée n°2p section ZI sur la commune de SOURAIDE pour une superficie totale de 2 295 m<sup>2</sup>. A l'intérieur de ce périmètre sont interdits toutes activités, installations et dépôts et d'une<br>manière générale, tout fait susceptible d'altérer directement ou indirectement la qualité de l'eau.

de L'aménagement des captages est réalisé de manière à empêcher l'intrusion d'eaux ruissellement ou de petits animaux et insectes à l'intérieur des ouvrages ou des drains. Seules sont autorisées les activités nécessitées par le traitement de l'eau, l'entretien du captage et de ses abords immédiats.

Ce périmètre est clôturé de façon à interdire la pénétration des animaux.

L'accès se fait par un portail maintenu verrouillé à cié. Il est nettoyé sans introduire d'engins motorisés dont le fonctionnement serait susceptible de contaminer les eaux. Les ouvrages de captage sont maintenus en bon état. L'étancheité des tampons est assurée en permanence. Article 6 : A l'intérieur du périnètre de protection rapprochée, les activités, installations et dépôts suivants sont interdits :

- tout forage ou putis non destinés à la consommation humaine des collectivités

- l'ouverture et l'exploitation des carrières,

- l'ouverture d'excavations autres que celles nécessaires à l'exploitation du point d'eau,  $\ldots$ 

- l'installation de dépôt d'ordures ménagères, de détrius, de produits radioactifs et de tous produits ou matières susceptibles d'altérer la qualité des eaux,

- l'implantation d'ouvrages de transport et de rejet des eaux usées d'origine domestique ou industrielle qu'elles soient brutes ou épurées,

- l'implantation de canalisations d'hydrocarbures liquides ou de tous autres produits liquides ou gazeux susceptibles de porter atteinte directement ou indirectement à la

les installations de stockage d'hydrocarbures liquides ou gezeux, de qualité des eaux,

- l'établissement de toute construction superficielle ou souterraine, même produits chimiques et d'eaux usées de toute nature,

d'eaux usées d'origine domestique ou industrielle et d'engrais chimiques destinés à la - l'épandage ou l'infiltration du lisier, de purin, de fumier liquide, de boues, provisoire, autre que celle strictement nécessaire à l'exploitation et à l'entretien du point d'eau,

le stockage des matières fermentescibles destinées à l'alimentation du fertilisation des sols, bétail (ensilage),

- le stockage permanent du fumier, la construction de fumières,

substances destinées à la fertilisation du sol ou à la lutte contre les ennemis animaux ou substances destinées à la fertilisation du sol ou à la lutte contre les ennemis animaux ou végétaux des cultures et des herbages,

- l'épandage de tout produit ou substance destiné à la lutte contre les

ememis des cultures et des herbages,<br>- l'établissement d'étables et de stabulations libres, permanentes ou mobiles,

- l'installation d'abreuvoirs et d'abris fixes ou mobiles destinés an bétail, autres qu'existante,

- le pacage intensif et les parcs de contention des animaux,

- la pratique du traitement anti-parasitaire du bétail,

la création d'étangs et de plans d'eau,<br>· la modification du lit du ruisseau traversant le périmètre de protection

immédiate,

le camping, même sauvage, et le stationnement des caravanes, - le défrichement et le dessouchage,

des par etc... - l'entretien des fossés, des haies, des chemins, des voies, produits chimiques type désherbant, débroussaillant, etc.... A l'intérieur de ce périmètre, les usages du sol et du sous-sol ne doivent pas être modifiés et entraîner de déstabilisation des terrains. Tout terrassement tel qu'aménagement de route ou de piste supplémentaire sauf cas particulier devra faire l'objet d'une consultation des administrations concernées par la protection de l'eau sur la base d'une part, d'un dossier technique préalable décrivant les mesures prises pour évaluer et supprimer les risques pour les enux captées et d'autre part, sur la base d'un avis d'un ders expert sur ce dossier.

Des pancartes signalant l'existence du périmètre de protection rapprochée sont implantées aux différents points d'accès.

J.

 $-4-$ 

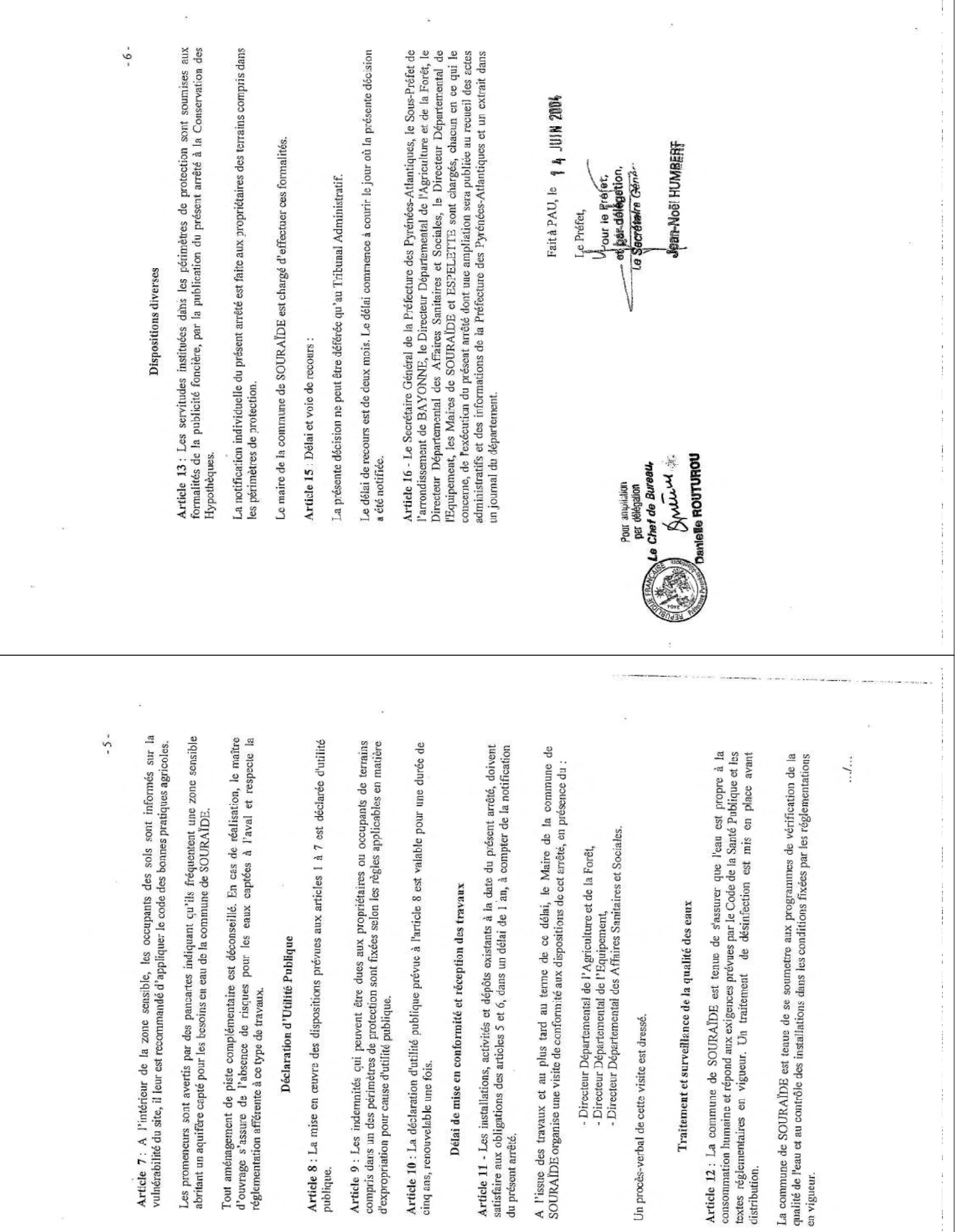

 $\omega_{\mathbb{Q}_N}$  .

 $\sigma$  .

DEPARTEMENT<br>DES PYRENEES-ATLANTIQUES

SOURAIDE **MAIRIE DE** 64250

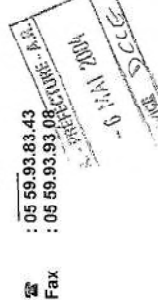

Souraïde, le 30 avril 2004

 $\ddot{\phantom{a}}$ 

Mr le Préfet<br>D.C.L.E. 4<br>2 Rue Maréchal Joffre

64021 PAU Cedex

Réf: 2004208

OBJET : Mise en place des perimètres de protection des captages d'eau potable - Déclaration d'utilité<br>publique - Exposé de l'intérêt général

### Monsieur le Préfet

Seul un des 3 captages a tait l'objet d'une DLIP et de la mise en place du perimètre de protection. La<br>présente enquée qui s'est déroulée en mairie a eu pour objet de mettre en conformité les 2 autres captages<br>dits de Gara La commune de Souraïde est alimentée en eau potable par 3 captages d'eaux souterraines.

# Cette démarche est motivée par les raisons suivantes :

1 - L'èlu est responsable de la qualité des saux, il est donc tenu de protéger les captages d'eau<br>(articles L210-1 du Code de l'Environnement, L.1321-2 et suivants du Code de Santé publique).<br>2- La mise en oeuvre de la pro permet de sécuriser l'alimentation en eau potable de la collectivité, par l'application de mesures préventives à

qualité de l'eau et ains loptimietres de protection sont des outils indispensables pour maintenir, voire améliorer la<br>qualité de l'eau et ains loptimiser l'alimentation en eau podable. l'intérieur de ceux-ci.

rotection et de pérennisation des ressources captées.<br>protection et de pérennisation des ressources captées.

Vous souhaitant une bonne réception de la présente,

Je vous prie d'agréer, Monsieur le Préfet, l'expression de mes salutations distinguées.

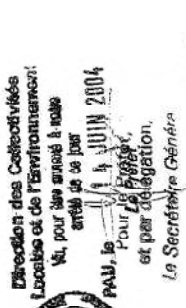

**Jean-Noël HUMBERT** 

Le Maire,<br>Louis GENIN

Projection Lambert II étendu / NTI

**Vright IGN** 

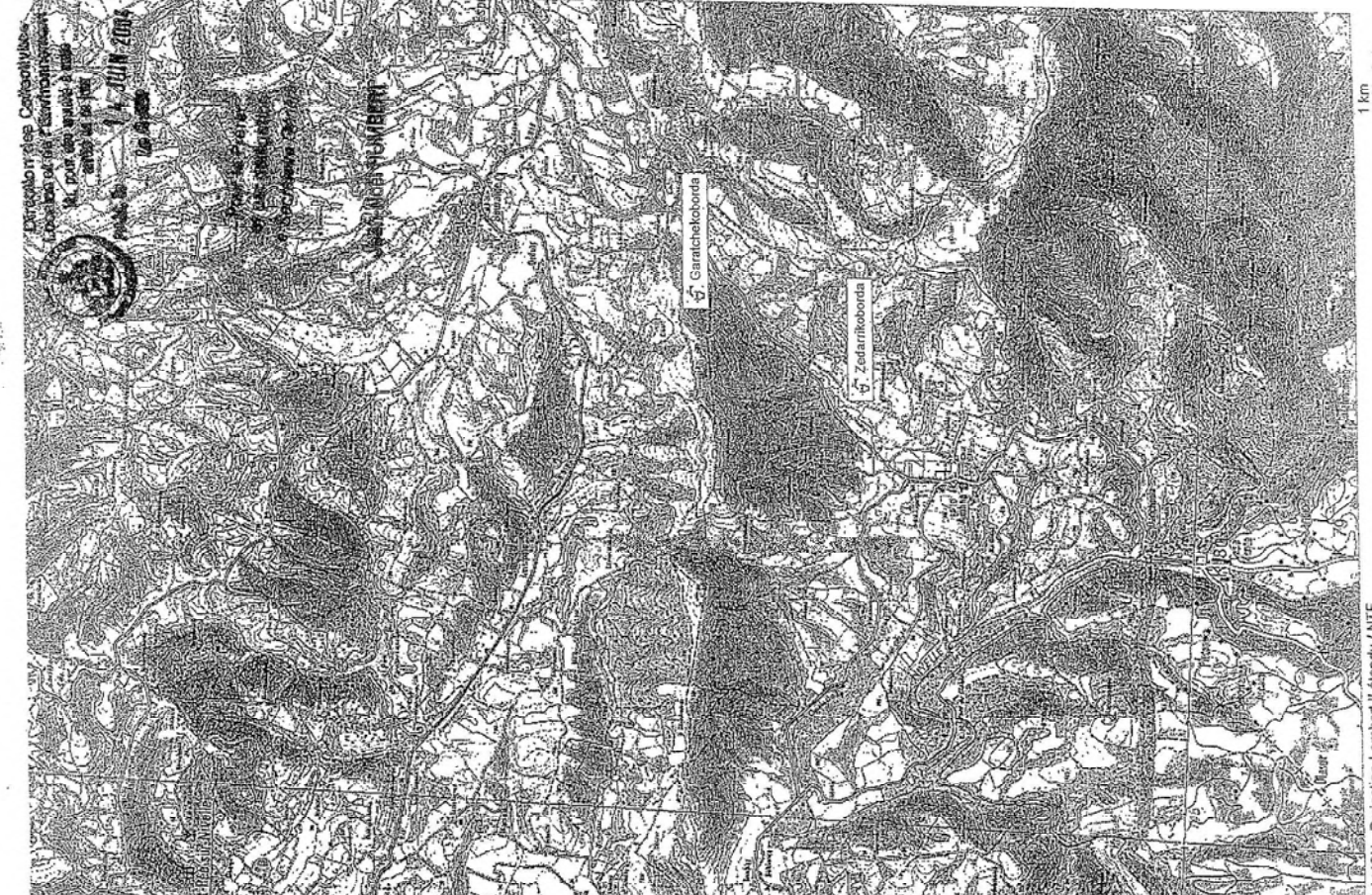

MIGE EN WUNFURMITE DES PERIMETRES DE PROTECTION<br>DES POINTS DE PRÉLEVEMENT D'EAU POTABLE

#### OMMUNE DE SOURADE - 64 oxers of the Film frances Ma prav štva snacati dobični **entid de co have**<br>14 JUIN 2004  $\tilde{p}_{\overline{a}}$

Pour le Preter ot par délégation, La Sacrétaire Génére

Jean-Noël HUMBERT

#### **ENQUETE PARCELLAIRE** SOURCE ZEDARRIKOBORDA

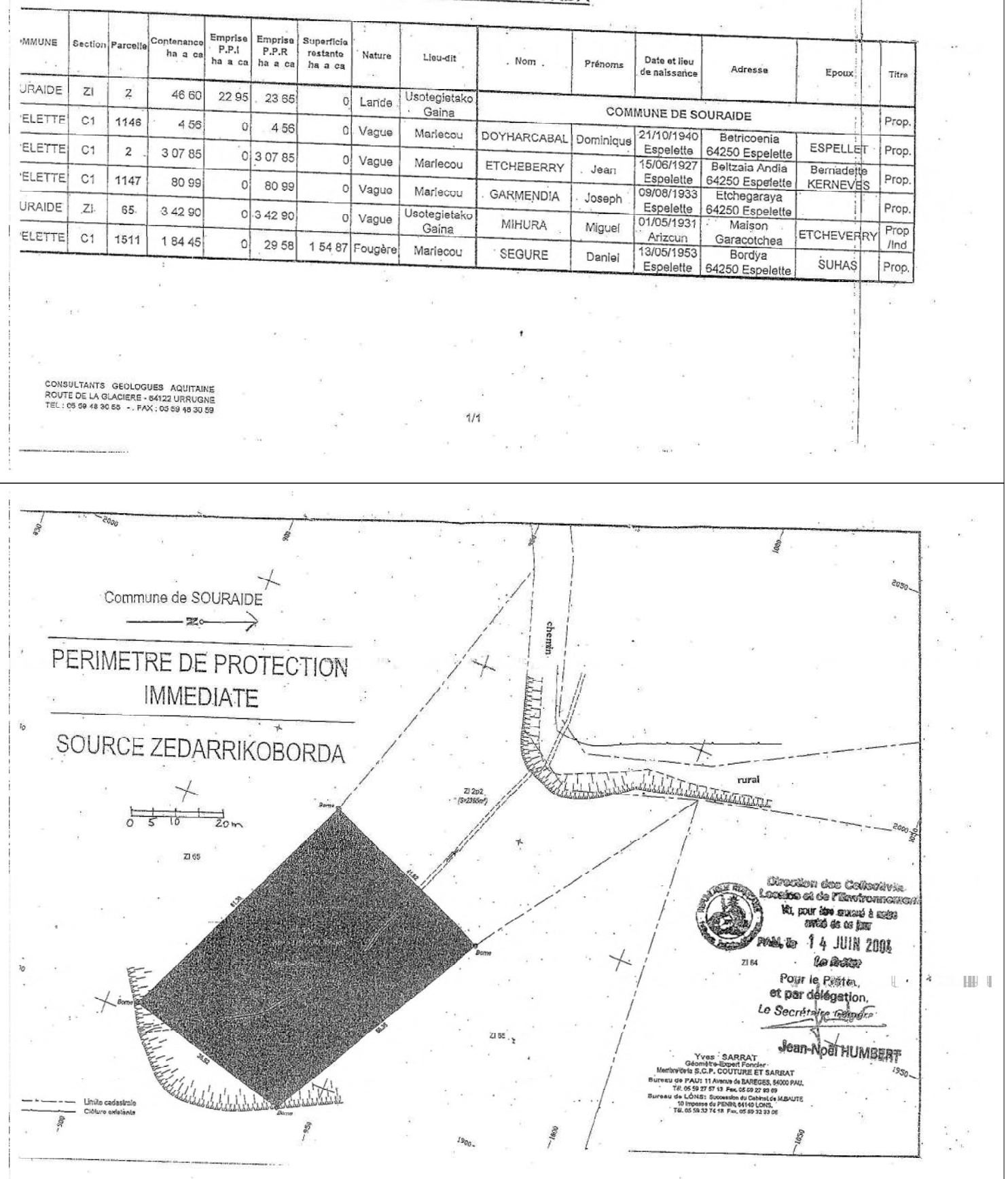

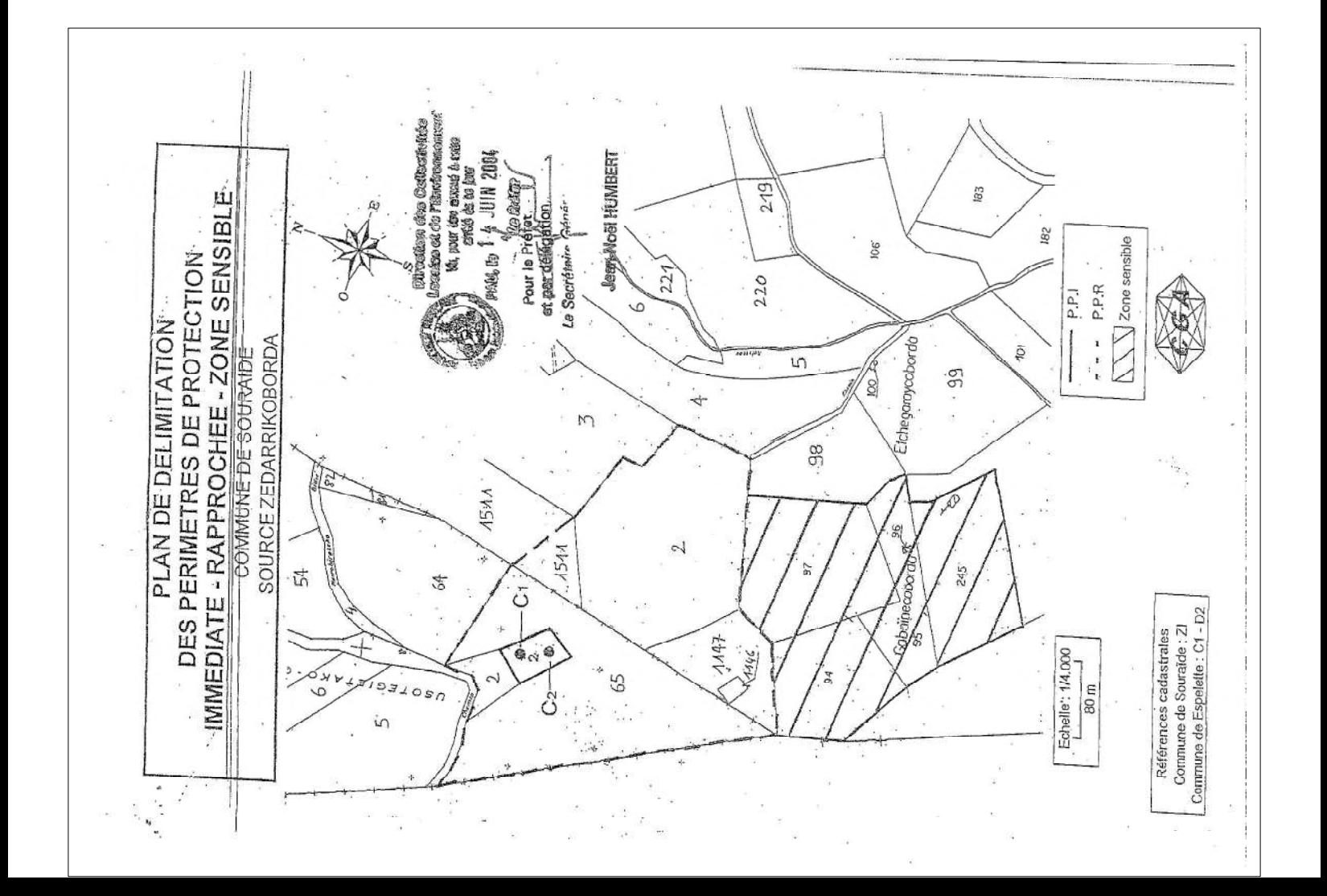
### Réalisé par : **GéoPlusEnvironnement**

Siège Social / Agence Sud : Le Château 31 290 GARDOUCH Tél: 05 34 66 43 42 - Fax: 05 61 81 62 80

e-mail: geo.plus.environnement@orange.fr

Agence Centre et Nord (GéoPlusEnvironnement) : 2 rue Joseph Leber - 45 530 VITRY-AUX-LOGES Tél: 02 38 59 37 19 - Fax: 02 38 59 38 14 e-mail: geo.plus.environnement2@orange.fr

Agence Ouest (GéoPlusEnvironnement) : 5 chemin de la Rôme - 49 123 CHAMPTOCE-SUR-LOIRE Tél: 02 41 34 35 82 - Fax: 02 41 34 37 95 e-mail: geo.plus.environnement3@orange.fr

> Agence Sud-Est ("GEO+") : Quartier Les Sables - 26 380 PEYRINS Tél: 04 75 72 80 00 - Fax: 04 75 72 80 05 e-mail: geoplus@geoplus.fr

Agence Est (GéoPlusEnvironnement) : 7 rue du Breuil - 88200 REMIREMONT Tél: 03 29 22 12 68 - Fax: 09 70 06 14 23 e-mail: geo.plus.environnement4@orange.fr

Site internet : www.geoplusenvironnement.com

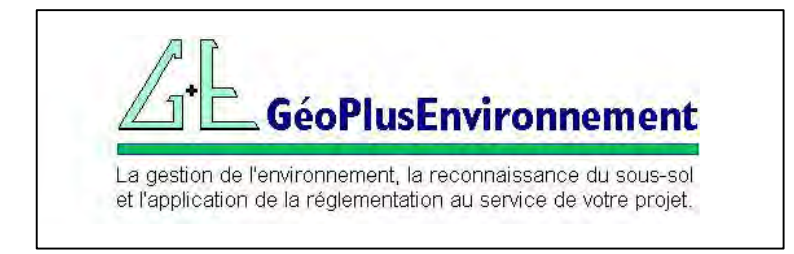

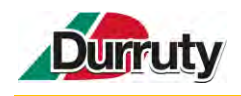

# **ANNEXE 5 : DELIMITATION DES ZONES HUMIDES ET PREDIAGNOSTIC ECOLOGIQUE – NYMPHALIS, JUIN 2021**

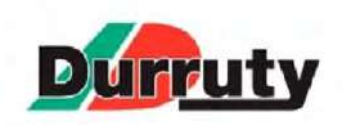

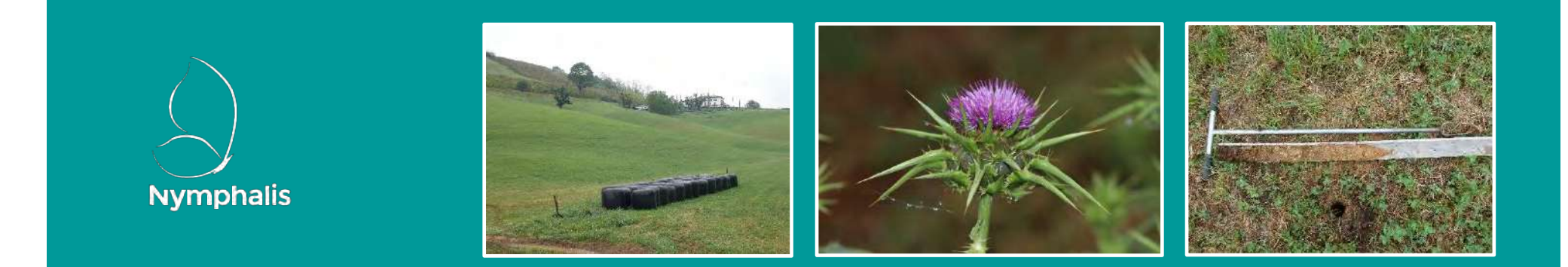

# **PROJET D'INSTALLATION DE STOCKAGE DE DECHETS INERTES - Commune de Souraïde**  $(64)$

Délimitation des zones humides et prédiagnostic écologique

Réf. Etude: 375-Etude-GroupeDurruty-Souraide-64

Nymphalis 44 avenue de la Fontasse 31290 Villefranche-de-Lauragais

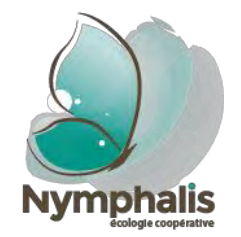

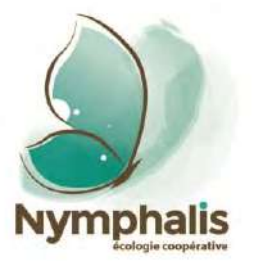

# **PROJET D'INSTALLATION DE STOCKAGE DE DECHETS INERTES**

# **DELIMITATION DES ZONES HUMIDES ET PREDIAGNOSTIC ECOLOGIQUE**

Réalisés pour le compte de Groupe Durruty

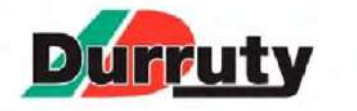

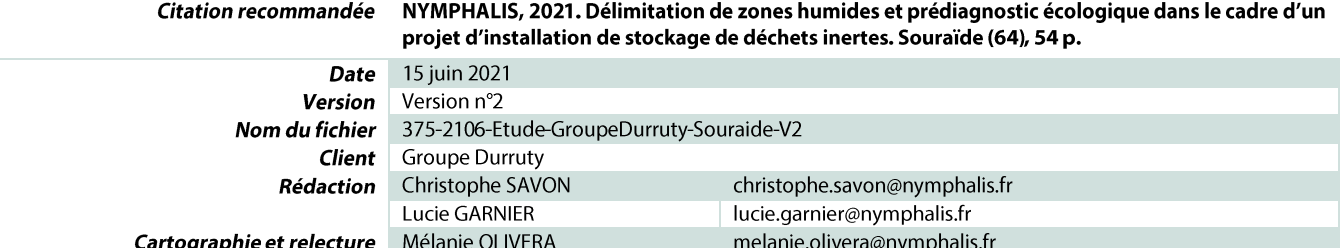

NYMPHALIS

SARL-SCOP à capital variable Siège social : 44 avenue de la Fontasse ; 31290 Villefranche-de-Lauragais R.C.S. de TOULOUSE N.A.F.: 7112B Ingénierie, études techniques TVA intracommunautaire: FR56808809909

SIRET: 808 809 909 00043 Téléphone: 06-79-44-36-61 contact@nymphalis.fr http://nymphalis.fr/

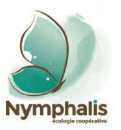

# Table des matières

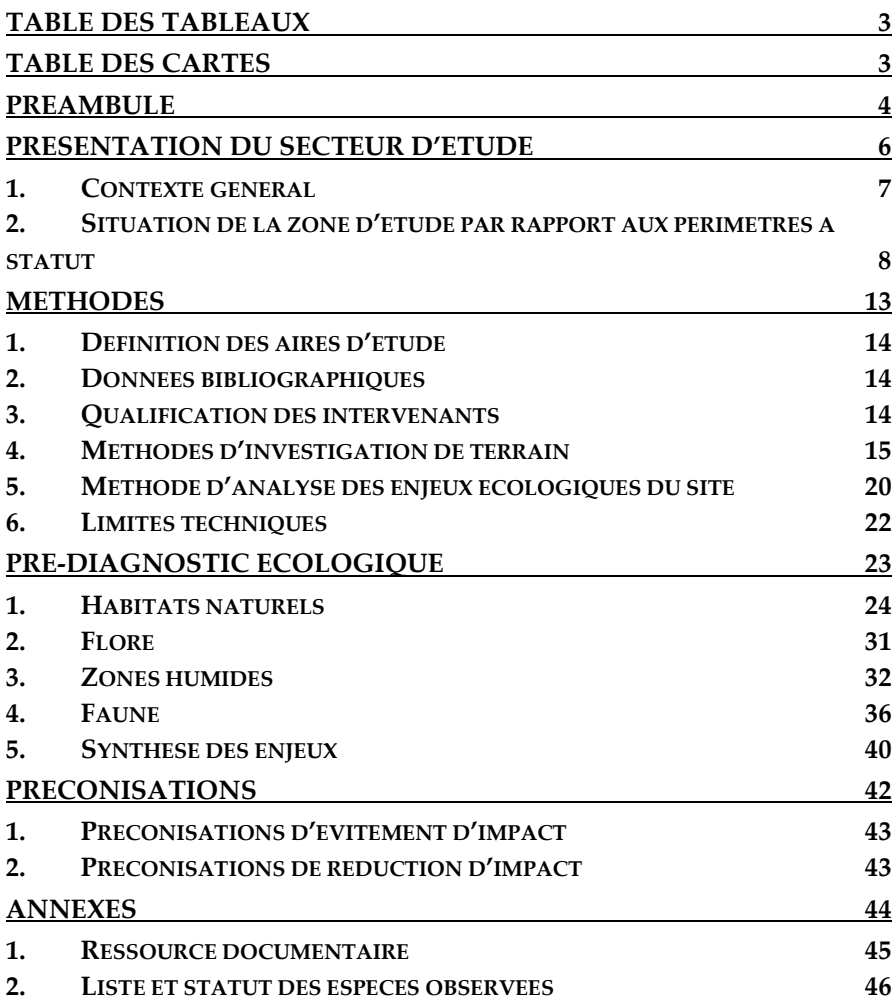

# <span id="page-184-0"></span>Table des tableaux

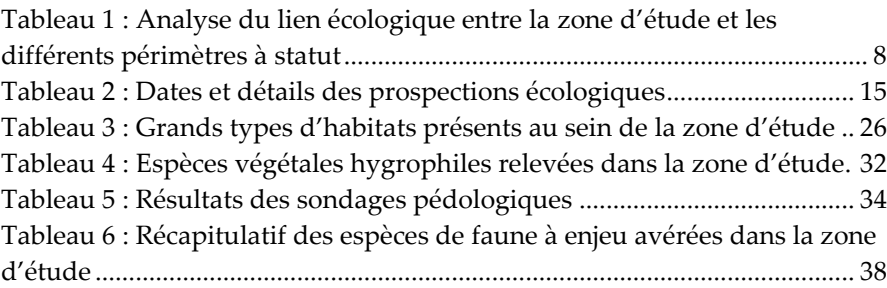

# <span id="page-184-1"></span>**Table des cartes**

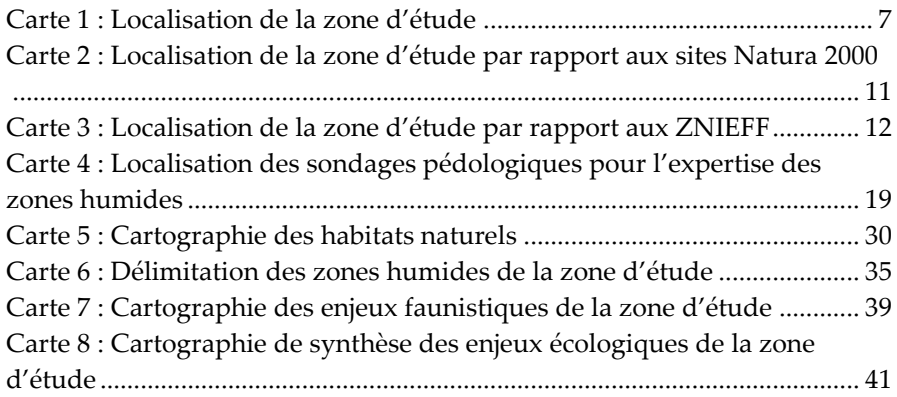

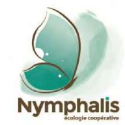

# <span id="page-185-0"></span>**PREAMBULE**

Référence étude : Prédiagnostic écologique avec délimitation des zones humides-Projet d'installation de stockage de déchets inertes sur la commune de Souraïde (64) 375-2106-Etude-GroupeDurruty-Souraide-V2 **4**

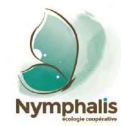

Dans le cadre d'un projet d'installation de stockage de déchets inertes sur la commune de Souraïde (64), la société Groupe Durruty a missionné le bureau d'études Nymphalis afin de réaliser un pré-diagnostic écologique intégrant une délimitation des zones humides.

Deux écologues naturalistes ont mené cette expertise au mois d'avril 2021 permettant :

- De caractériser les milieux naturels (caractérisation qualitative et spatiale) en utilisant la typologie Corine Biotopes (pour les zones humides) et les typologies européennes EUNIS 2013 et EUR28 (pour les habitats Natura 2000) ;
- D'évaluer leur état de conservation sur la base de critères objectifs (composition floristique) ;
- D'évaluer la présence de zones humides selon le critère de végétation (habitats naturels, flore) et pédologique (sol) ;
- De dresser une liste d'espèces végétales et animales identifiables sur site, à la date de l'inventaire, en portant une attention particulière sur les espèces à enjeu (espèces protégées, espèces déterminantes ZNIEFF, espèces de listes rouges, …) ;
- D'évaluer et hiérarchiser les enjeux écologiques ;
- De cartographier les éventuels habitats d'espèces protégées ou patrimoniales.

Ce rapport présente les résultats de leur expertise.

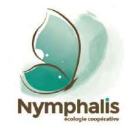

# <span id="page-187-0"></span>**PRESENTATION DU SECTEUR D'ETUDE**

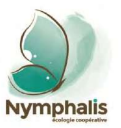

#### <span id="page-188-0"></span> $1.$ Contexte général

La zone d'étude, d'une superficie totale d'environ 16 à 17 ha, est localisée en piémont du massif pyrénéen, dans sa partie occidentale, sur la commune de Souraïde (64).

Elle est intégrée à la petite région naturelle du Labourd, en Pays basque, qui s'illustre du point de vue climatique par des pluies généreuses, en moyenne de 1 600 mm par an, par l'absence de déficit hydrique estival et par des températures moyennes douces. C'est un climat océanique accusé, doux et humide.

Le relief est assez montueux, composé de collines aux sommets dégarnis par un pâturage extensif équin (pottoks), ovin (manechs tête noire) et caprin (chèvre des Pyrénées), aux pentes couvertes de landes à Fougère aigle, résultat d'années d'écobuage traditionnel, l'espèce étant héliophile, résistante au feu par des

rhizomes profonds et très compétitrice par allélopathie négative. Les secteurs les plus préservés se composent de landes à ajoncs et bruyères.

L'originalité de ce secteur tient en la présence de nombreuses vallées encaissées au sein desquelles de petits cours d'eau s'insinuent tant bien que mal jusqu'à un exutoire estuarien. L'humidité atmosphérique très prononcée, permet à de nombreuses fougères et mousses de s'y développer, parfois avec exubérance, en tout cas luxuriance.

La zone d'étude est ainsi située à la tête du bassinversant de la Nivelle, fleuve côtier franco-espagnol, qui se jette dans le Golfe de Gascogne au niveau de Saint-Jean-de-Luz.

D'un point de vue biogéographique, cette localité appartient au domaine thermo-atlantique de la vaste région euro-sibérienne. La végétation potentielle climacique est composée de chênaies acidophiles sur sols lessivés, dominées par le Chêne tauzin *Quercus pyrenaica*.

<span id="page-188-1"></span>**Carte 1 : Localisation de la zone d'étude**

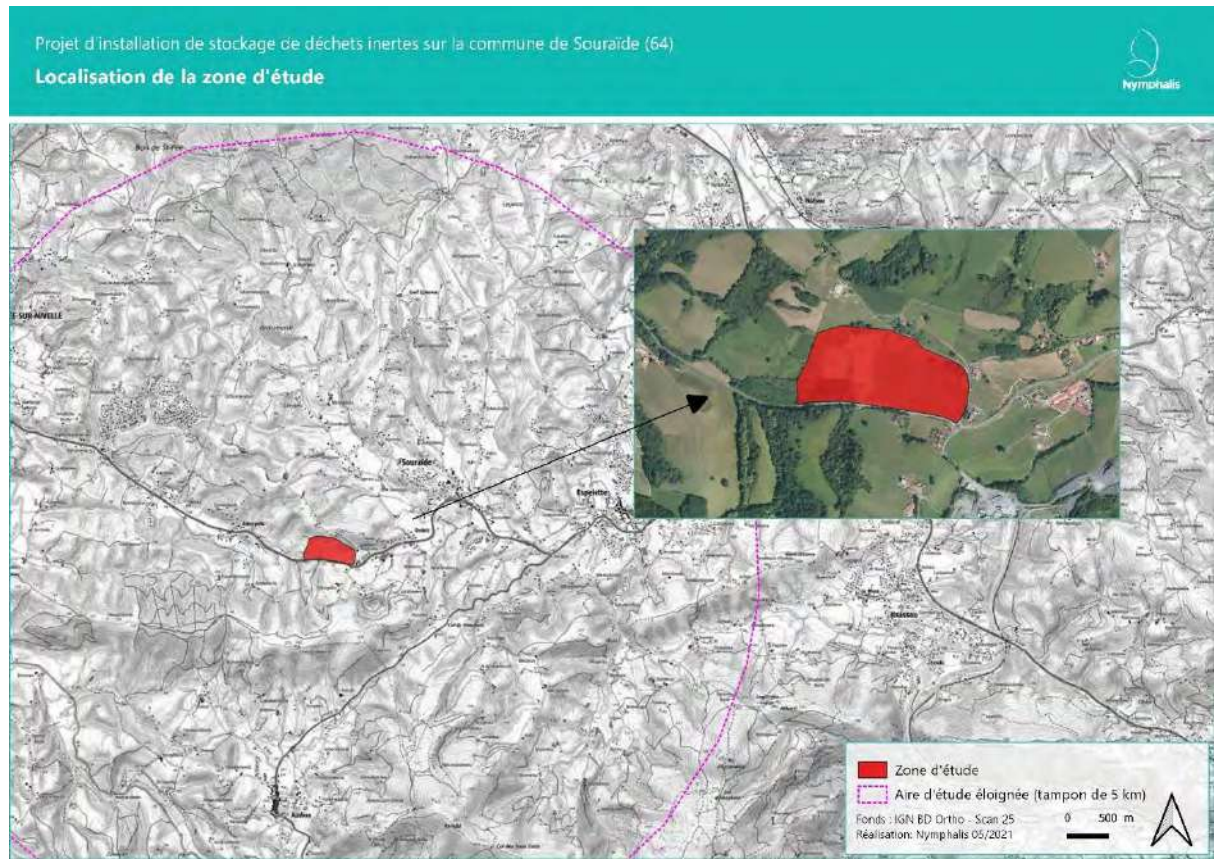

**7**

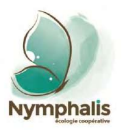

#### <span id="page-189-0"></span>Situation de la zone d'étude par rapport aux périmètres à statut  $2.$

La position du secteur d'étude par rapport aux périmètres à statut environnemental, que ce soit les zonages d'inventaires ou les zonages réglementaires, a été étudiée.

Le tableau ci-après formule une analyse du lien écologique entre la zone d'étude et les différents périmètres à statut interceptés ou localisés à proximité de celleci, dans un rayon de 5 km (Aire d'étude éloignée). Les cartes ci-après permettent de localiser la zone d'étude par rapport à ces périmètres.

<span id="page-189-1"></span>

| <b>NOM DU SITE</b>                                                          | <b>DISTANCE</b><br><b>AVEC LA</b><br><b>ZONE</b><br>D'ETUDE | <b>CARACTERISTIQUES</b>                                                                                                    | <b>LIEN ECOLOGIQUE</b>                                                                              |
|-----------------------------------------------------------------------------|-------------------------------------------------------------|----------------------------------------------------------------------------------------------------|----------------------------------------------------------------------------------------------------|
| Le(s) site(s) Natura 2000                                                   |                                                             |                                                                                                    |                                                                                                    |
| ZSC FR7200786 « La<br>Nive $\ast$                                           | $170 \text{ m}$                                             | Site étendu, désigné principalement pour des habitats humides allant des formations<br>halophiles littorales aux aulnaies des bords de petits cours d'eau.<br>Du point de vue floristique et faunistique, ce site a été désigné pour la présence de 3<br>espèces végétales (Soldanella villosa - photo ci-contre © Nymphalis - Angelica<br>heterocarpa, Vandenboschia speciosa), de nombreuses espèces de poissons migrateurs, ou<br>encore de mammifères semi-aquatiques et d'invertébrés, principalement des<br>coléoptères saproxylophages. | Lien écologique inexistant :<br>en dehors du bassin-<br>versant de la Nive.                         |
| ZSC FR7200785 « La<br>Nivelle (estuaire,<br>barthes et cours<br>$d'$ eau) » | $700 \text{ m}$                                             | Réseau hydrographique complet de la Nivelle, des sources de montagne à son estuaire.<br>Site également désigné pour des habitats humides allant des formations halophiles littorales aux aulnaies<br>des bords de petits cours d'eau.<br>Présence de nombreuses espèces de poissons migrateurs, ou encore de mammifères semi-aquatiques<br>(Desman des Pyrénées, Vison d'Europe).                                                                                                    | Lien écologique possible :<br>connexion hydrologique<br>via le cours d'eau<br>Amezpetuko Erreka.    |
| <b>ZSC FR7200759</b><br>« Massif du<br>Mondarrain et de<br>l'Artzamendi. »  | $1,8 \text{ km}$                                            | Site désigné pour des habitats de landes sèches à hygrophiles, des habitats forestiers (hêtraies, chênaies),<br>des milieux tourbeux ou encore des pelouses à Nard.<br>Les espèces ayant permis la désignation de ce site Natura 2000 sont principalement des chauves-souris, des<br>plantes, mais aussi des invertébrés.                                                                                                    | Lien écologique possible<br>pour des espèces à large<br>domaine de prospection<br>(chauves-souris). |

**Tableau 1 : Analyse du lien écologique entre la zone d'étude et les différents périmètres à statut**

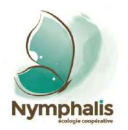

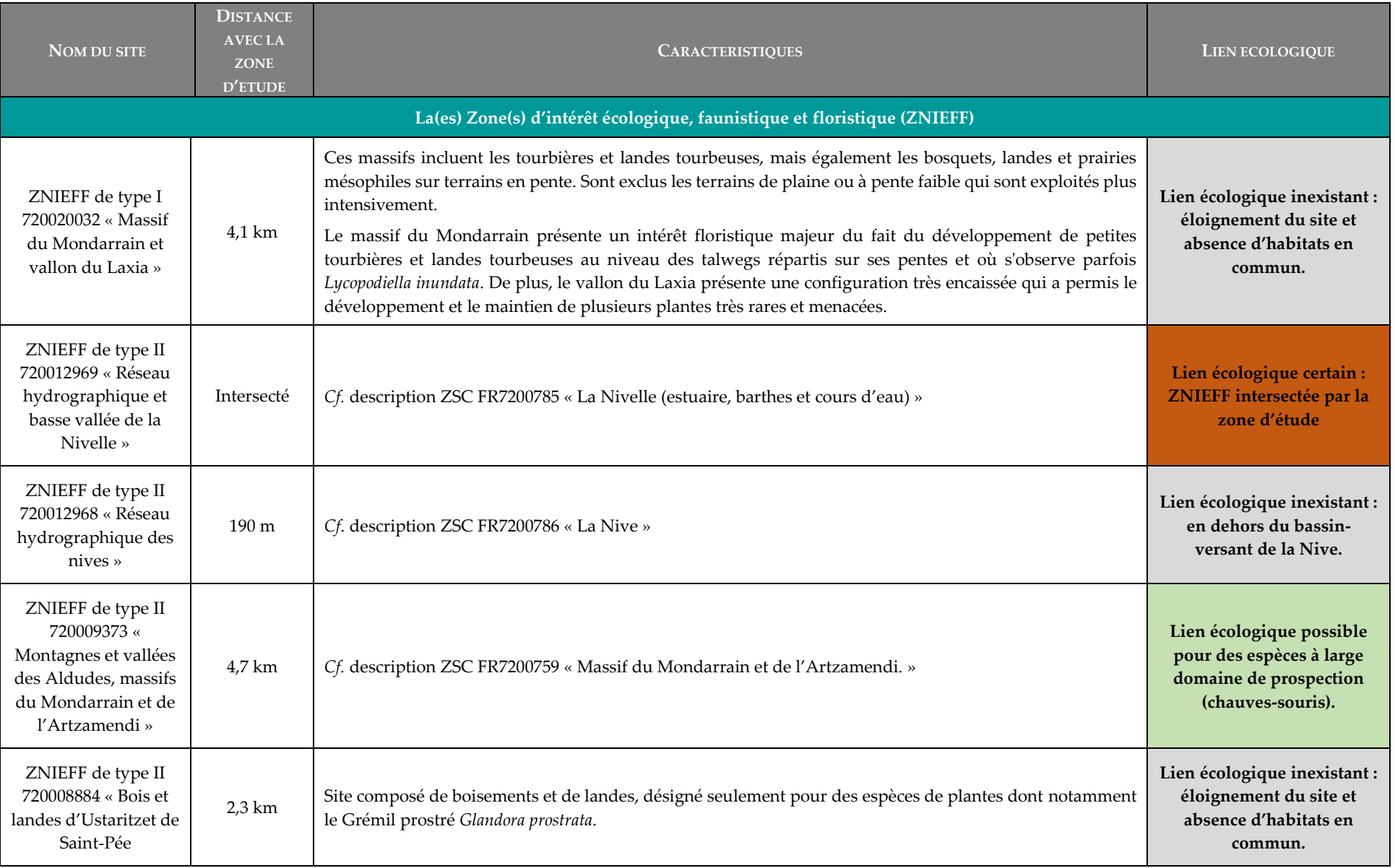

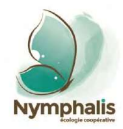

# Légende « Lien écologique » Inexistant Possible Certain

**La zone d'étude intersecte la ZNIEFF de type II « Réseau hydrographique et basse vallée de la Nivelle » et entretient un lien écologique possible avec le site Natura 2000 de la Nivelle (connexion hydrologique) et des massifs du Mondarrain et de l'Artzamendi » (pour des espèces à large domaine de prospection alimentaire – chauves-souris notamment).**

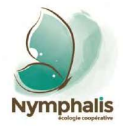

Projet d'installation de stockage de déchets inertes sur la commune de Souraïde (64)

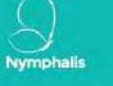

Localisation de la zone d'étude vis-à-vis des sites Natura 2000

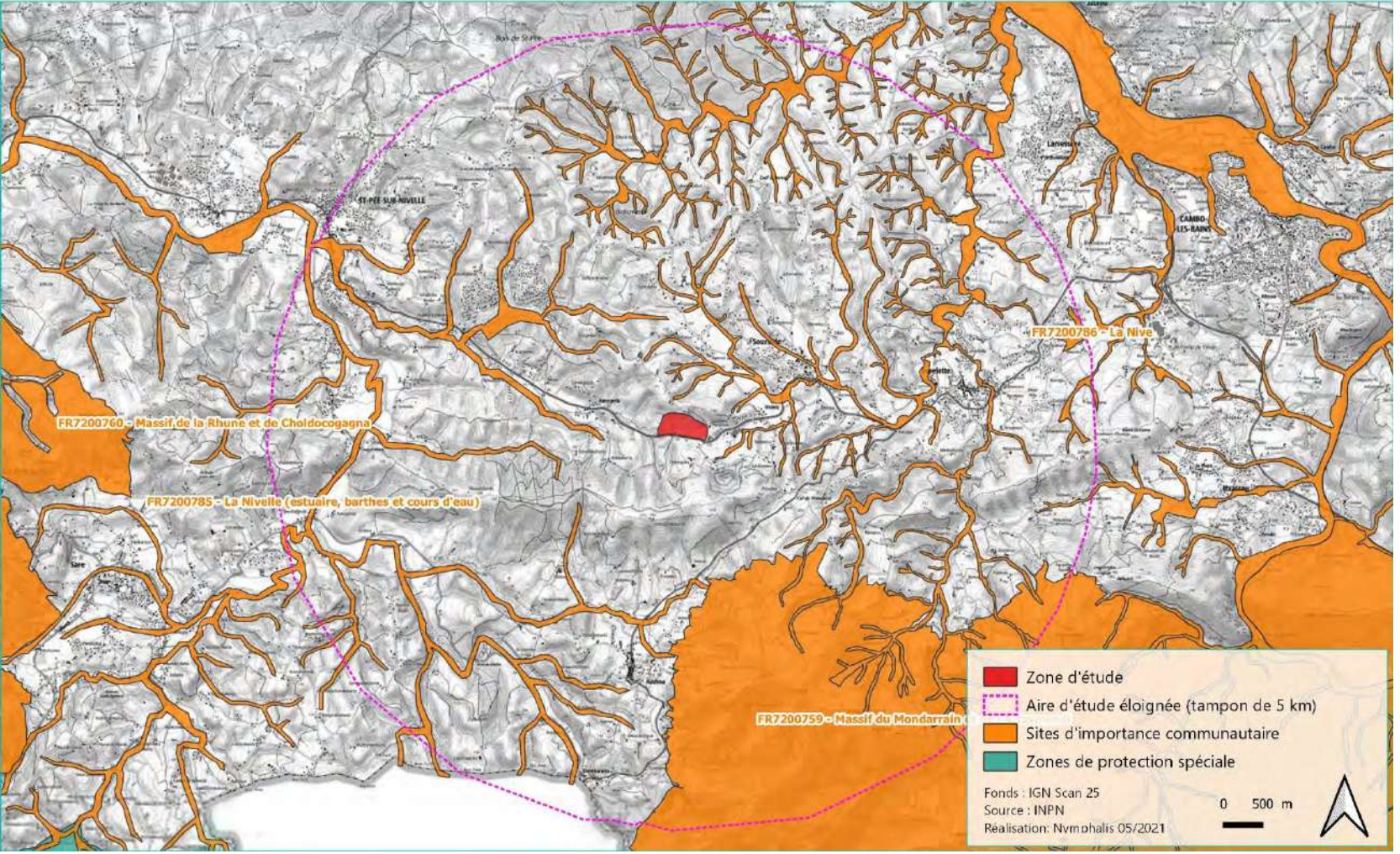

**Carte 2 : Localisation de la zone d'étude par rapport aux sites Natura 2000**

<span id="page-192-0"></span>Référence étude : Prédiagnostic écologique avec délimitation des zones humides-Projet d'installation de stockage de déchets inertes sur la commune de Souraïde (64) 375-2106-Etude-GroupeDurruty-Souraide-V2

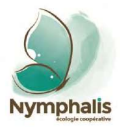

Projet d'installation de stockage de déchets inertes sur la commune de Souraïde (64)

# Localisation de la zone d'étude vis-à-vis des ZNIEFF

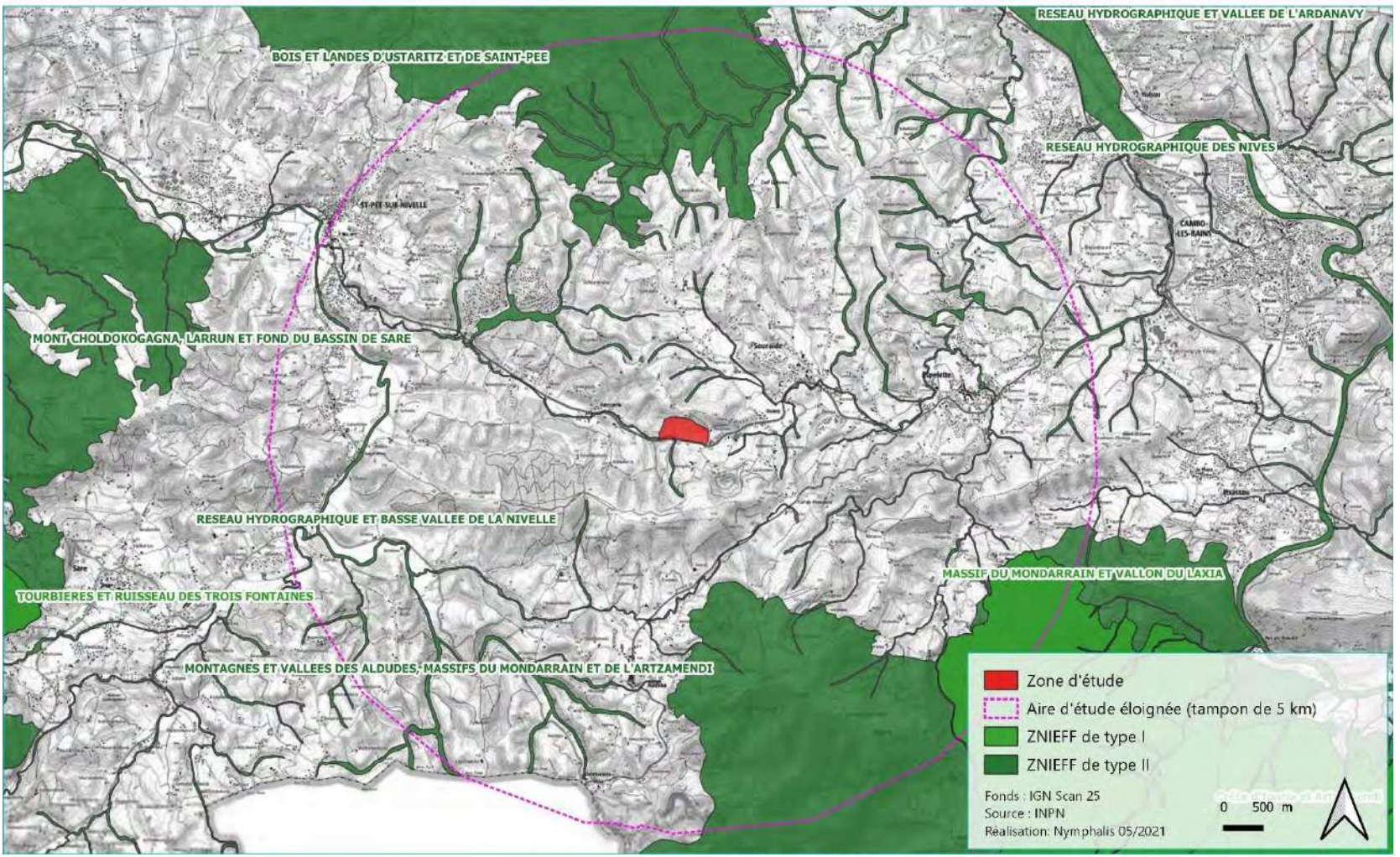

<span id="page-193-0"></span>**Carte 3 : Localisation de la zone d'étude par rapport aux ZNIEFF**

Nymphalis

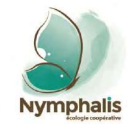

# <span id="page-194-0"></span>**METHODES**

Référence étude : Prédiagnostic écologique avec délimitation des zones humides-Projet d'installation de stockage de déchets inertes sur la commune de Souraïde (64) 375-2106-Etude-GroupeDurruty-Souraide-V2

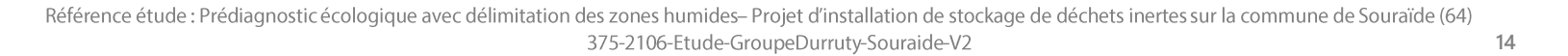

#### <span id="page-195-0"></span>Définition des aires d'étude  $1.$

**Deux zones d'études** ont été prises en compte pour réaliser cette expertise. Ces zones d'études sont les suivantes :

# - **La zone d'étude :**

La zone d'étude correspond à la zone d'implantation potentielle du projet qui a été communiquée à Nymphalis dans le cadre de cette expertise.

Cette zone d'étude a été parcourue dans son ensemble par les naturalistes de Nymphalis afin d'y caractériser les habitats naturels et d'y évaluer les enjeux écologiques sur l'ensemble des groupes floristiques et faunistiques étudiés.

# - **L'Aire d'Etude Eloignée (AEE) :**

L'AEE a été définie par un rayon de 5 km autour de la zone d'étude.

Elle permet l'analyse des périmètres à statut singulier en matière de biodiversité et pour lesquels pourrait exister un lien écologique avec la zone d'étude, et, en conséquence, une influence notable du projet sur leur devenir ou fonctionnement.

#### <span id="page-195-1"></span> $2.$ **Données bibliographiques**

Préalablement à son inventaire de terrain, le naturaliste de Nymphalis a procédé à une recherche de données bibliographiques. Elle s'est organisée de la façon suivante :

- Consultation des photographies aériennes pour l'évaluation des habitats naturels, du maillage paysager local (continuités écologiques) et de la présence d'infrastructures (bâtiments, …) ;
- Prise en compte des périmètres à statut environnemental (ZNIEFF, ZICO, sites Natura 2000, ENS, APPB, RNR, …) et des listes d'espèces ayant motivé la désignation de ces périmètres ;
- Consultation des FSD et des DOCOB des sites Natura 2000 situés à proximité de la zone d'étude ;
- Consultation de l'atlas régional des zones humides ;
- Consultation des bases de données naturalistes en ligne et plus particulièrement :
	- o La base de données de l'Observatoire de la Faune Sauvage de Nouvelle-Aquitaine (FAUNA) ;
	- o L'Observatoire de la Biodiversité Végétale (OBV) de Nouvelle-Aquitaine.

De ces deux bases de données, nous pouvons retenir la présence, au sein du territoire communal, des espèces à enjeu suivantes : l'oiseau Pie-grièche écorcheur *Lanus collurio* ; le papillon Azuré de la Croisette *Phengaris alcon* ; l'amphibien Alyte accoucheur *Alytes obstetricans*.

#### <span id="page-195-2"></span> $3.$ **Oualification des intervenants**

**Nymphalis** a missionné deux écologues pour cette mission : **M. Christophe SAVON, écologue naturaliste et Mme Lucie GARNIER, écologue botaniste.**

Une présentation synthétique de leurs compétences est proposée ci-après :

- **M. Christophe SAVON** (14 années d'expérience professionnelle), titulaire d'un Master II Dynamique des Ecosystèmes Aquatiques réalisé sur le site d'Anglet de l'Université de Pau et des Pays de l'Adour, compétences en inventaires floristiques et faunistiques, en caractérisation des habitats naturels, en délimitation de zones humides, coordination générale de l'étude ;
- **Mme Lucie GARNIER** (3 années d'expérience professionnelle) Titulaire d'un Master professionnel « Ingénierie, écologie et gestion de la Biodiversité » effectué à l'Université de Montpellier II et d'un Master de recherche « Systématique, évolution et paléobiodiversitéé

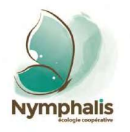

effectué au Muséum National d'Histoire Naturelle, Mme Lucie GARNIER intervient dans la conduite d'expertises botaniques, d'études réglementaires, d'expertises sur les zones humides (délimitation et caractérisation), et d'encadrement écologique d'opérations et d'Assistance en Maîtrise d'Ouvrage.

#### <span id="page-196-0"></span>Méthodes d'investigation de terrain 4.

#### $4.1$ Dates des prospections et conditions météorologiques

Au total, **1 prospection diurne** a été réalisée au mois d'avril 2021.

La date, les objectifs et les conditions météorologiques de cette prospection sont détaillés dans le tableau ci-après.

<span id="page-196-1"></span>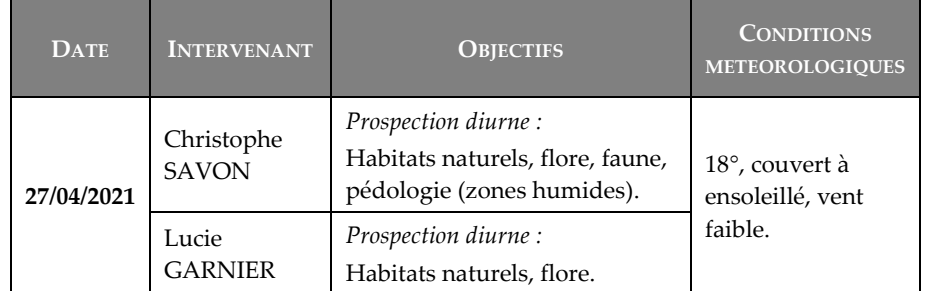

## **Tableau 2 : Dates et détails des prospections écologiques**

#### $4.2.$ Habitats naturels et flore

## **Caractérisation des habitats naturels**

Les habitats naturels sont définis conventionnellement par des critères botaniques. Aussi, on désigne un habitat, en écologie, par la **communauté d'espèces végétales** qui l'habite.

C'est une méthode à la fois précise et pratique :

- Précise car le nombre d'espèces végétales est grand par rapport à d'autres groupes d'êtres vivants, donc plus à même de présenter un panel d'exigences écologiques plus large ;

Pratique car les espèces végétales sont plus faciles à évaluer, notamment par rapport aux espèces de la faune, plus mobiles, ou aux paramètres physico-chimiques, plus techniques.

En conséquence, un habitat naturel ou semi-naturel est résumé par une végétation précise : une collection d'espèces végétales qui possèdent les mêmes exigences (micro-climat, type de sol, humidité, etc.).

La zone d'étude a donc été parcourue dans son ensemble par l'écologue botaniste de Nymphalis afin d'y décrire et caractériser les habitats naturels qui y sont présents. Une cartographie synthétique des habitats a été réalisée et permet de localiser de manière claire et précise les différents habitats qui sont décrits au sein du présent rapport d'expertise.

Concrètement, **l'identification de tous les habitats** de la zone d'étude est réalisée à l'aide de relevés phytosociologiques sigmatistes suivant la méthode définie par Braun-Blanquet (1928,1932) et adaptée par Royer (2009). Pour chaque communauté végétale homogène, et ce, pour les différentes strates représentées (herbacée, arbustive et arborée), un relevé correspond à un inventaire de l'ensemble des espèces floristiques présentes sur une surface déterminée en fonction de la physionomie de la végétation (microtopographie et physionomie homogènes) et auxquelles est attribué un coefficient « d'abondance/dominance ». Ce coefficient témoigne de l'abondance relative des espèces les unes par rapport aux autres au sein du relevé.

A chaque habitat est ainsi attribuée sa correspondance au sein des **classifications européennes des habitats** les plus récentes (**EUR 28 et EUNIS 2013**).

La cartographie des habitats a été menée conjointement avec leur caractérisation au sein de la zone d'étude. La méthode globale consiste à lier les relevés de végétation de terrain avec les photographies aériennes sous un système d'information géographique.

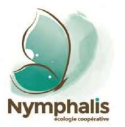

**L'état de conservation** de ces habitats a également été analysé selon deux grands critères : leur structure (strates de végétation, qualité du biotope en termes édaphiques et hydriques) et leur fonction (composition et relations entre les êtres vivants qu'ils hébergent).

# **Inventaire de la flore**

L'écologue botaniste de Nymphalis a procédé à un inventaire de la flore présente au sein de la zone d'étude et identifiable à la date de l'inventaire.

Cet inventaire a été, en très grande partie, déjà effectif lors de la mise en œuvre de l'inventaire des habitats naturels (voir § au-dessus). Cependant, en complément, le botaniste a focalisé toute son attention dans la recherche d'espèces végétales patrimoniales : espèces protégées, menacées ou reconnues déterminantes pour la circonscription de ZNIEFF, etc.

Chaque station d'espèces végétales patrimoniales recensée a fait l'objet d'un géoréférencement et d'une estimation de la population, soit par dénombrement absolu des individus, soit par estimation des superficies d'habitat favorable et des densités moyennes rencontrées au sein de ces habitats.

Seules les espèces végétales spontanées ont été recensées lors de l'inventaire.

#### $4.3<sub>1</sub>$ Zones humides

Selon l'article L. 211-1 du Code de l'Environnement, récemment modifié par l'article 23 de la Loi n°2019-773 du 24 juillet 2019 portant création de l'Office français de la biodiversité et de la chasse, les zones humides sont *des terrains, exploités ou non, habituellement inondés ou gorgés d'eau douce, salée ou saumâtre, de façon permanente ou temporaire, ou dont la végétation, quand elle existe, y est dominée par des plantes hygrophiles pendant au moins une partie de l'année.*

Les Arrêtés ministériels du 24 juin 2008 et du 1er octobre 2009 précisent les critères de définition et de délimitation des zones humides en application des articles L. 214-7-1 et R. 211-108 du Code de l'Environnement. Les critères retenus par les arrêtés pour la délimitation des zones humides sont :

- **Un critère pédologique** (analyse de l'hydromorphie des sols) ;
- **Un critère végétation** (expertise des habitats naturels et de la végétation).

Selon l'article L. 211-1 du Code de l'Environnement cité précédemment, **ces deux critères sont cumulatifs ou suffisants** : il suffit que l'un des deux critères soit rempli pour qu'un terrain puisse réglementairement être qualifié de zone humide.

# **Critère de végétation**

L'examen de la végétation consiste à déterminer si celle-ci est **hygrophile** directement à partir, soit des espèces végétales, soit des communautés d'espèces végétales dénommées « habitats ».

Selon l'Arrêté du 24 juin 2008, la végétation d'une zone humide est caractérisée par :

- **Des habitats caractéristiques de zones humides figurant dans l'annexe 2.B de l'Arrêté.**

La liste des habitats dressée lors de l'expertise a été comparée à la liste présentée en annexe 2 table B de l'Arrêté du 24 juin 2008. Deux distinctions existent, à savoir :

- **La cotation « H »** signifie que les habitats sont caractéristiques de zones humides ;
- **La cotation « p »** signifie que les habitats ne sont pas caractéristiques de zones humides et qu'une expertise des sols et de la végétation est nécessaire.
- **Un recouvrement d'espèces hygrophiles (listées dans l'annexe 2.A de l'Arrêté) supérieur à 50 % :**

A partir de la liste dressée par le botaniste de Nymphalis, le caractère hygrophile des espèces a été examiné. Ainsi, si la moitié au moins des espèces de cette liste figurent dans la liste des espèces indicatrices de zones

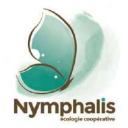

humides mentionnées à l'annexe 2 table A de l'Arrêté, la végétation peut être qualifiée d'hygrophile.

## **Critère pédologique**

Selon l'Arrêté du 1er octobre 2009, les sols des zones humides correspondent :

- **À tous les histosols** car ils connaissent un engorgement permanent en eau qui provoque l'accumulation de matières organiques peu ou pas décomposées : sols de **classe H** (*cf.* schéma ci-après) ;
- **À tous les réductisols** car ils connaissent un engorgement permanent en eau à faible profondeur montrant des traits réductiques débutant à moins de 50 cm de profondeur dans le sol : : sols de **classe VI** (*cf.* schéma ci-après) ;
- **Aux autres sols caractérisés** :
	- Des traits redoxiques débutant à moins de 25 cm de profondeur et se prolongeant ou s'intensifiant en profondeur : sols de **classe V** (*cf.* schéma ci-après) ;
	- × Des traits redoxiques débutant à moins de 50 cm de profondeur du sol et se prolongeant ou s'intensifiant en profondeur, et des traits réductiques apparaissant entre 80 et 120 cm de profondeur : sols de **classe IVd** (cf. schéma ci-après).

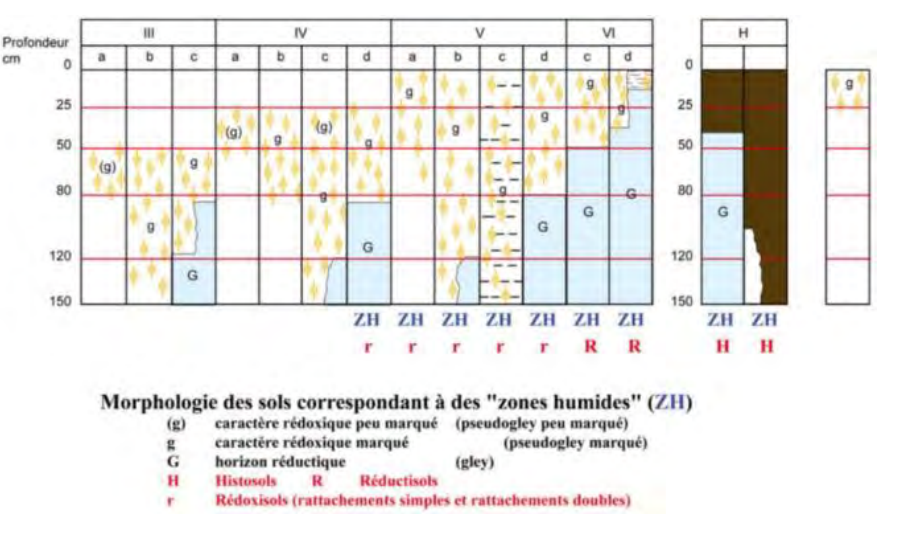

Une campagne de **6 sondages pédologiques** a été réalisée au sein de la zone d'étude.

L'échantillonnage a été menée de la façon suivante :

- En premier lieu, en points bas topographiques, secteurs les plus propices à la rétention d'eau issue des ruissellements des versants ;
- En marge des habitats indicateurs d'une zone humide (critère végétation) ;
- En dehors des secteurs trop remaniés, dont le sol est rattachable à la catégorie des anthroposols, non listés à l'annexe I de l'Arrêté du 24 juin 2008 précisant les catégories de sols hydromorphes.

Ces sondages sont suffisants et représentatifs des conditions d'hydromorphie des sols de l'ensemble de la zone d'étude au regard de l'homogénéité texturale et structurale obtenue et de leur positionnement au sein de la zone d'étude.

Les six sondages sont localisés sur la carte ci-après.

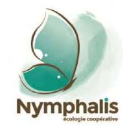

#### Faune  $4.4.$

L'inventaire faunistique a été mené de la façon suivante :

- A l'ouïe pour les oiseaux, notamment les passereaux ;
- A vue pour la plupart des groupes expertisés, à l'aide d'une paire de jumelles ;
- A l'aide d'un filet à papillons pour les invertébrés avec fauche de la végétation herbacée et arbustive.

L'ensemble de la zone d'étude a été parcouru à pied.

 $\bullet$ A l'issue de ces inventaires de terrain, **deux listes d'espèces** observées ont été dressées, l'une pour la flore et l'autre pour la faune. Elles figurent en **annexe** du présent rapport, après un rappel des statuts pris en compte.

*N.B. :* **les représentations cartographiques dans ce document font usage d'un fond orthophoto réalisé grâce à un drone au cours de l'année 2020.**

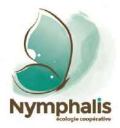

Projet d'installation de stockage de déchets inertes sur la commune de Souraïde (64) Localisation des sondages pédologiques au sein de la zone d'étude

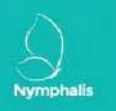

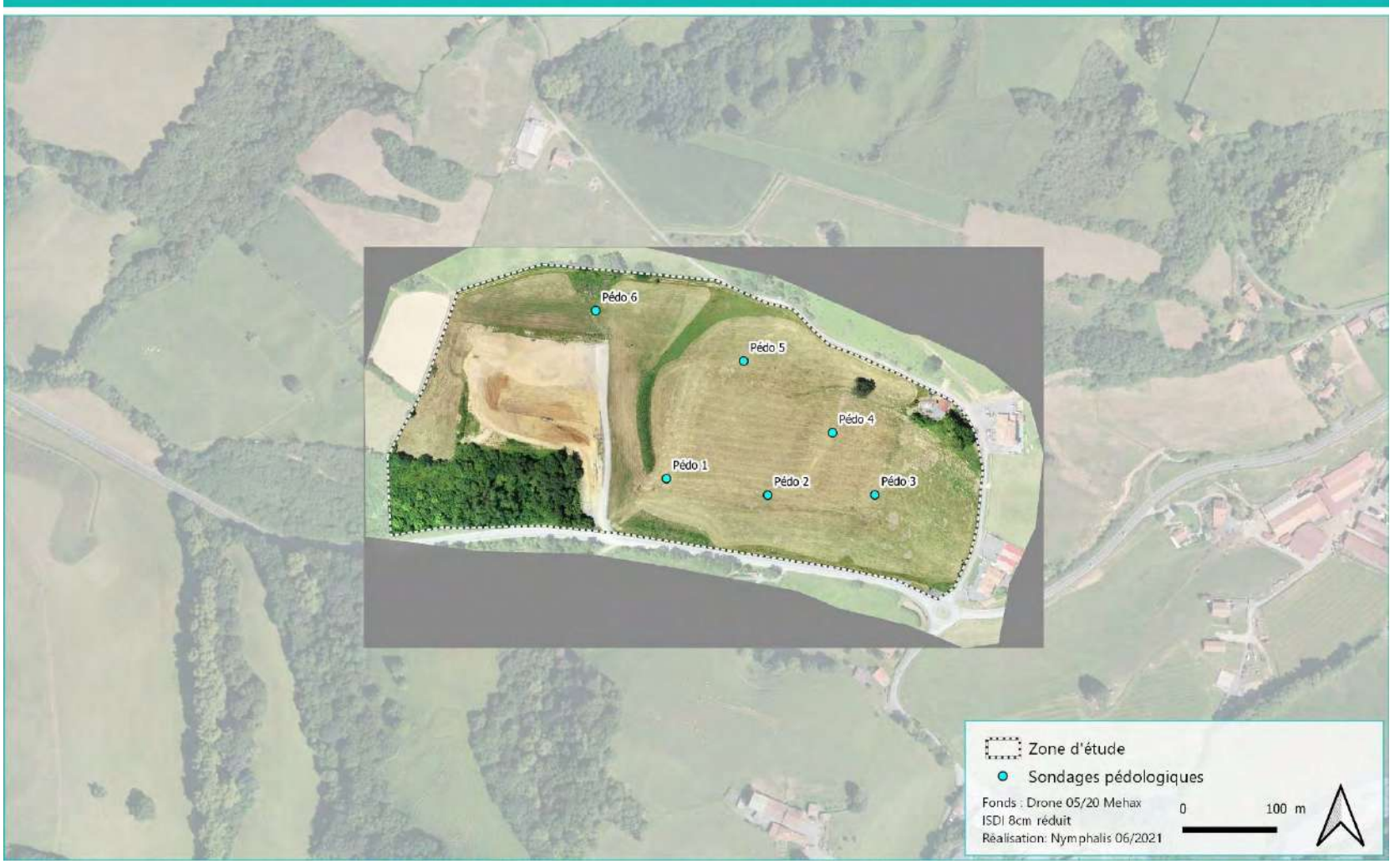

**Carte 4 : Localisation des sondages pédologiques pour l'expertise des zones humides**

<span id="page-200-0"></span>Référence étude : Prédiagnostic écologique avec délimitation des zones humides-Projet d'installation de stockage de déchets inertes sur la commune de Souraïde (64) 375-2106-Etude-GroupeDurruty-Souraide-V2

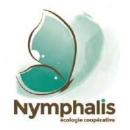

#### <span id="page-201-0"></span> $5<sub>1</sub>$ Méthode d'analyse des enjeux écologiques du site

L'objectif est de pouvoir qualifier et hiérarchiser les enjeux écologiques à l'échelle de la zone d'étude dans la perspective d'une prise en compte lors de la conception du projet. Cette étape est importante et doit se faire avec le plus d'objectivité possible.

Nymphalis a développé une méthode de bioévaluation du niveau d'enjeu, à deux échelles, se basant sur des références documentaires actualisées et qui se veulent, au maximum, objectives.

Nymphalis définit ainsi le niveau d'enjeu selon deux échelles spatiales :

Le niveau d'enjeu global, à une échelle nationale, voire régionale, ou au sein d'une aire biogéographique donnée. En ce qui concerne les vertébrés et les insectes protégés (rhopalocères et odonates), ce niveau d'enjeu global est directement assimilé au niveau d'enjeu régional issu de la hiérarchisation des enjeux de conservation régionaux (FAUNA, 2020).

La grille utilisée dans le cadre de cette hiérarchisation est différente de celle proposée ci-contre par Nymphalis (absence d'enjeux faibles et nuls notamment). Afin de se conformer à la grille de hiérarchisation de Nymphalis, en vue d'une application homogène de cette hiérarchisation à l'ensemble des groupes taxonomiques, un ajustement a été fait. Ainsi, une espèce présentant un enjeu modéré selon la hiérarchisation FAUNA présentera un enjeu faible selon la grille de hiérarchisation ci-contre et une espèce à enjeu fort, un enjeu modéré.

Pour les autres espèces, notamment la flore, l'enjeu régional est calculé à partir de **facteurs de responsabilité, de dynamique de population et de sensibilité/vulnérabilité** décrits ci-après.

Le niveau d'enjeu local, à l'échelle de la zone d'étude, avec pondération de l'enjeu global par le statut biologique de l'espèce et l'état de conservation de ses habitats, à l'échelle de la zone d'étude. Cet enjeu est évalué pour chaque habitat et chaque espèce selon la grille qualitative suivante, couramment utilisée notamment dans le cadre d'études réglementaires :

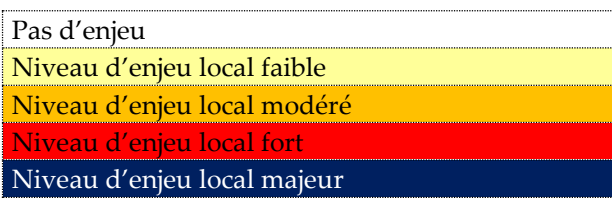

Pour l'évaluation de l'enjeu local, la démarche proposée par Nymphalis est schématisée ci-dessous :

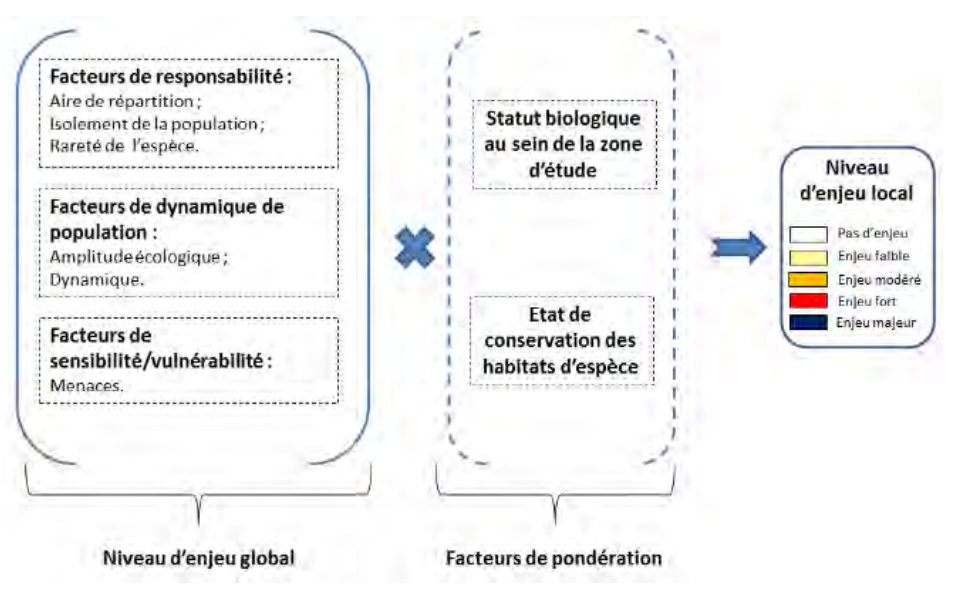

Les facteurs et modalités pris en compte dans l'analyse sont précisés ciaprès :

**Aire de répartition (F1) – échelle mondiale :** 

- Répartition micro-endémique (une région) (score 4).

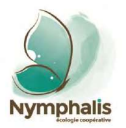

- Répartition endémique (un à deux pays ou sur plusieurs régions) (score 3) ;
- Répartition sur une région biogéographique au niveau national (Méditerranéen, continental, atlantique, alpine, boréale…) mais à vaste aire mondiale (score 2) ;
- Répartition vaste : européenne, ouest-paléarctique à cosmopolite  $(score 1)$ ;

## **Aire de répartition (F2) – échelle nationale :**

- $\leq$  ou = à 2 départements (score 5);
- 3 à 10 départements (score 4) ;
- 11 à 25 départements (score 3) ;
- 26 à 50 départements (score 2) ;
- > à 50 départements (score 1).

# **Isolement de la population (F3) :**

- Population isolée et sans lien écologique apparent avec d'autres populations (faible capacité de dispersion d'une population, espèce sédentaire et obstacle environnementaux au mouvement des individus) (score 5) ;
- Population isolée avec lien écologique possible avec d'autres populations (en migration notamment, espèce à forte capacité de dispersion) (score 4) ;
- Population non isolée mais en marge de son aire de répartition (score 3) ;
- Population non isolée dans une aire de répartition fragmentée (score 2) ;
- Population non isolée dans une aire de répartition continue (score 1).

## **Rareté de l'espèce au sein de son aire biogéographique (à définir) (F4) :**

- Espèce très rare (score 4) ;
- Espèce rare (score 3) ;
- Espèce peu commune (score 2) ;
- Espèce commune à très commune (score 1).

# **Amplitude écologique (F5) :**

- Espèce d'amplitude écologique très étroite liée à un seul type d'habitat pour se reproduire (espèce extrêmement spécialisée) (score 4) ;
- Espèce d'amplitude écologique restreinte utilisant deux à trois types d'habitats pour se reproduire (espèce hautement spécialisée) (score 3) ;
- Espèce d'amplitude écologique réduite utilisant néanmoins plusieurs types d'habitats pour se reproduire (espèce assez spécialisée) (score 2) ;
- Espèce ubiquiste ou d'amplitude écologique large utilisant un large spectre d'habitats pour se reproduire (espèce peu spécialisée) (score 1).

# **Dynamique de l'espèce au sein de son aire biogéographique (F6) :**

- Espèce en très fort déclin (score 5) ;
- Espèce en déclin avéré (score 4) ;
- Espèce en déclin probable (score 3) ;
- Espèce stable (score 2) ;
- Espèce en augmentation (score 1).

# **Menaces pesant sur l'espèce (F7) :**

- Ensemble des populations mondiales de l'espèce menacé (score 5) ;
- Population nationale de l'espèce menacée (score 4) ;
- Population régionale de l'espèce menacée (score 3) ;
- Population locale de l'espèce menacée (score 2) ;
- Population locale non menacée (score 1).

Ce niveau d'enjeu global est ensuite pondéré par d'autres facteurs qui permettent de définir le niveau d'enjeu local. Ces facteurs prennent en compte le statut biologique de l'espèce au sein de la zone d'étude ainsi que

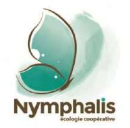

l'état de conservation des habitats de l'espèce concernée. Ils sont décrits ciaprès :

## **Statut biologique au sein de la zone d'étude :**

- Présence vraisemblable ou avérée d'un biotope utilisé pendant la phase de reproduction de l'espèce (accouplement, parade, ponte, mise bas ou nidification) ou présence locale d'une population sédentaire de l'espèce utilisant régulièrement des habitats dans la zone d'étude – pondération 1 ;
- Espèce non reproductrice dans la zone d'étude mais utilisant régulièrement tout ou partie de la zone d'étude durant au moins une phase importante de son cycle de développement : pour les oiseaux, il s'agit d'espèces hivernantes ou en gîte de halte migratoire ; pour les mammifères, il s'agit de territoire de chasse associé à une activité forte et régulière – pondération 0,75 ;
- Espèce observée de manière incidente (erratisme juvénile, halte migratoire, transit, territoire de chasse avec une activité moyenne à faible) et vraisemblablement non liée à la présence d'habitats particuliers qui ne seraient présents localement que dans la zone d'étude – pondération 0,5.

### **Etat de conservation de l'habitat de l'espèce :**

- Etat de conservation favorable (bon à optimal) pondération 1 ;
- Etat de conservation défavorable altéré ou inadéquat pondération  $0,75;$
- Etat de conservation défavorable dégradé ou mauvais pondération 0,5.

Afin de pouvoir mener à bien cette analyse, l'état de conservation des habitats naturels et des habitats d'espèces a été évalué. Il se base sur des indicateurs physiques et environnementaux pertinents en fonction du type d'habitat considéré (présence/absence d'espèces rudérales, présence/absence d'espèces nitrophiles, fermeture des habitats, …).

Cet état de conservation est ensuite rapporté sur une échelle de gradation suivante :

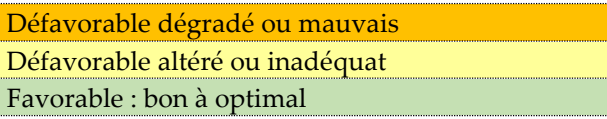

#### <span id="page-203-0"></span>6. **Limites techniques**

L'inventaire du mois d'avril 2021 ne permet pas de prétendre à un inventaire complet de la flore et de la faune de la zone d'étude.

Toutefois, les végétations présentes à la date de l'inventaire sont suffisantes pour permettre une caractérisation des habitats naturels du site et une évaluation de leur état de conservation. De cet état de conservation peut découler les enjeux floristiques et faunistiques éventuellement passés inaperçus lors de l'inventaire d'avril.

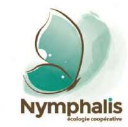

# <span id="page-204-0"></span>PRE-DIAGNOSTIC ECOLOGIQUE

Référence étude : Prédiagnostic écologique avec délimitation des zones humides-Projet d'installation de stockage de déchets inertes sur la commune de Souraïde (64) 375-2106-Etude-GroupeDurruty-Souraide-V2

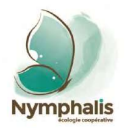

#### <span id="page-205-0"></span>**Habitats naturels**  $1.$

La zone d'étude se partage entre des formations anthropogènes, et notamment des milieux semi-naturels de prairies mésophiles à fourrage, et des formations plus naturelles liées à la présence d'un petit ruisselet dénommé Amezpetuko Erreka.

L'analyse diachronique faite à l'aide des photographies aériennes anciennes, accessibles sur le site Géoportail, montre que la zone d'étude est depuis de nombreuses années utilisées à des fins agricoles, avec toutefois un changement notable depuis les années 1940 : l'augmentation de la taille du parcellaire agricole sous l'effet du remembrement.

Cette mutation s'est accompagnée d'une intensification des pratiques culturales.

Ainsi, les prairies de la zone d'étude sont des prairies à fourrage fauchées annuellement. La conservation du foin issu de la fauche se fait par la technique de l'ensilage (*cf.* photo ci-contre). Ce mode de conservation engendre un appauvrissement floristique des prairies du fait de l'ensemencement en espèces graminéennes riches en sucres solubles fermentescibles (ray-grass, *Ceratochloa cathartica*) et du fait de fauches précoces en saison, souvent une semaine avant épiaison (en avril notamment).

Ce type de prairies paucispécifiques a supplanté depuis quelques années les prairies dites « maigres » de fauche, de basse altitude, dont la diversité floristique était largement plus élevée. Ces dernières prairies sont d'ailleurs rattachables à l'habitat d'intérêt communautaire « Prairies fauchées thermoatlantiques méso-hygrophiles du Sud-Ouest (code 6510-1) », démontrant ainsi leur intérêt conservatoire. Ce n'est pas le cas des prairies de la zone d'étude.

Quelques reliquats de ces pratiques anciennes sont visibles ponctuellement au sein de la zone d'étude, sur des secteurs en désuétude.

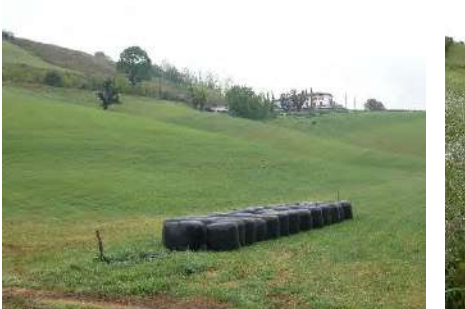

Ballots de foin récemment fauché en avril 2021

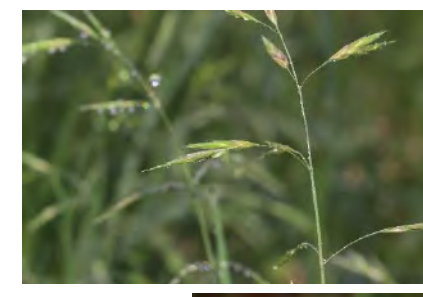

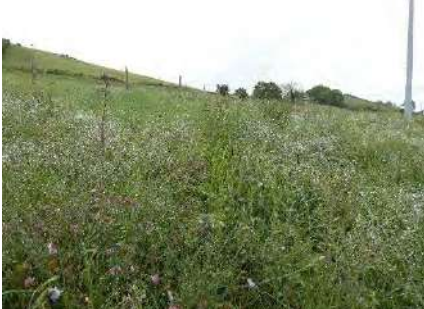

Relicte de prairies maigres de fauche à diversité floristique plus prononcée

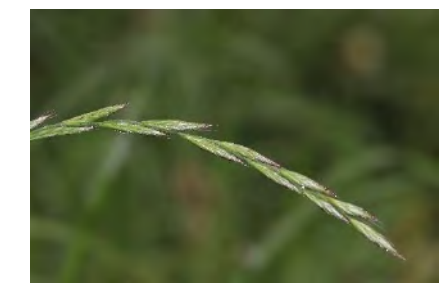

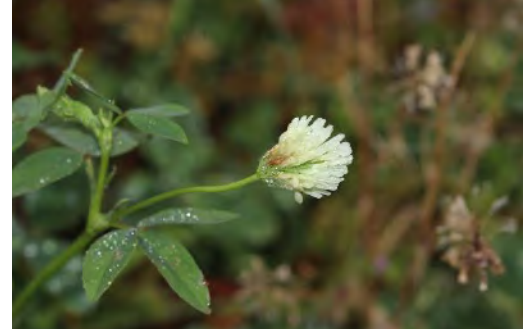

De gauche à droite, et de haut en bas : Brome faux Uniola *Ceratochloa cathartica*, Ivraie multiflore *Lolium multiflorum* et *Trifolium alexandrinum*. Trois espèces à fourrage ensemencées au sein des prairies de la zone d'étude.

### **© Nymphalis, photos prises dans la zone d'étude, 27.04.2021.**

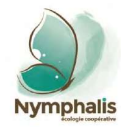

**25**

La zone d'étude est également concernée par une zone de dépôts de matériaux, à la végétation rare à totalement absente.

L'enjeu du point de vue des habitats naturels va se porter au niveau de la formation boisée riveraine de l'Amezpetuko Erreka, composée d'un mélange d'aulnes et de frênes et d'un sous-bois riche d'une diversité d'espèces sciaphiles et hygrophiles. Il s'agit d'un habitat intimement lié aux petits cours d'eau lotiques, dont la végétation a tendance à être exubérante et recouvrante (formation d'un arche dénommé « forêt galerie »).

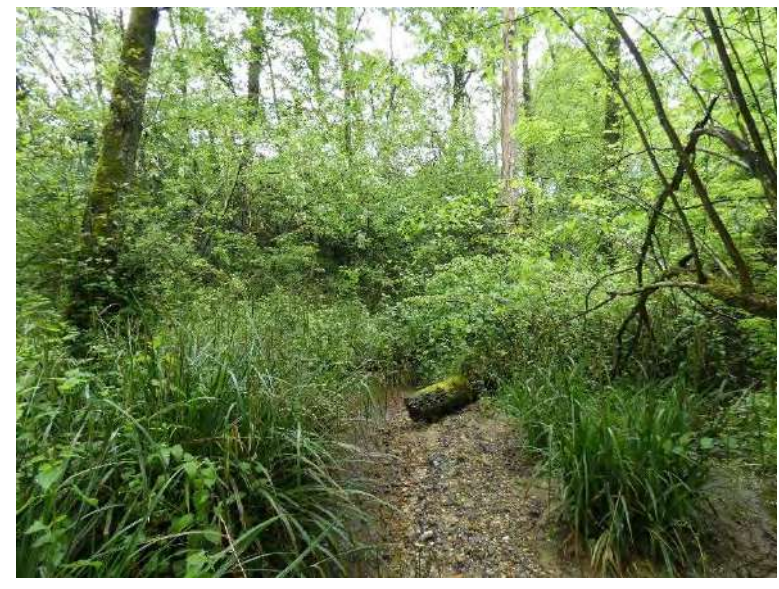

Sous-bois dru développé sur alluvions de l'Amezpetuko Erreka

**© Nymphalis, photo prise dans la zone d'étude, 27.04.2021.**

Les habitats de la zone d'étude font l'objet d'une présentation dans le tableau ci-après.

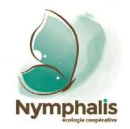

<span id="page-207-0"></span>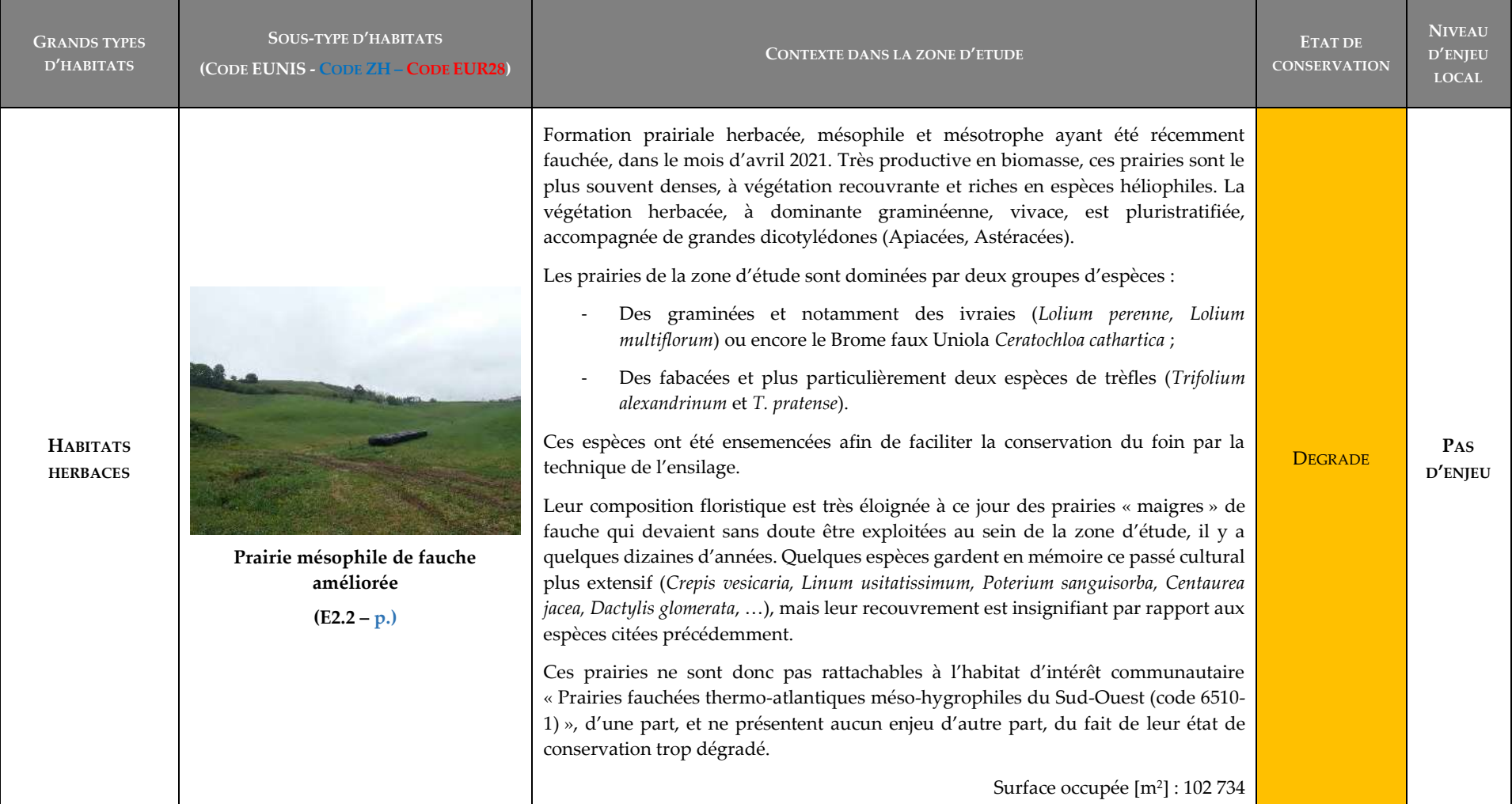

# **Tableau 3 : Grands types d'habitats présents au sein de la zone d'étude**

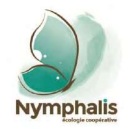

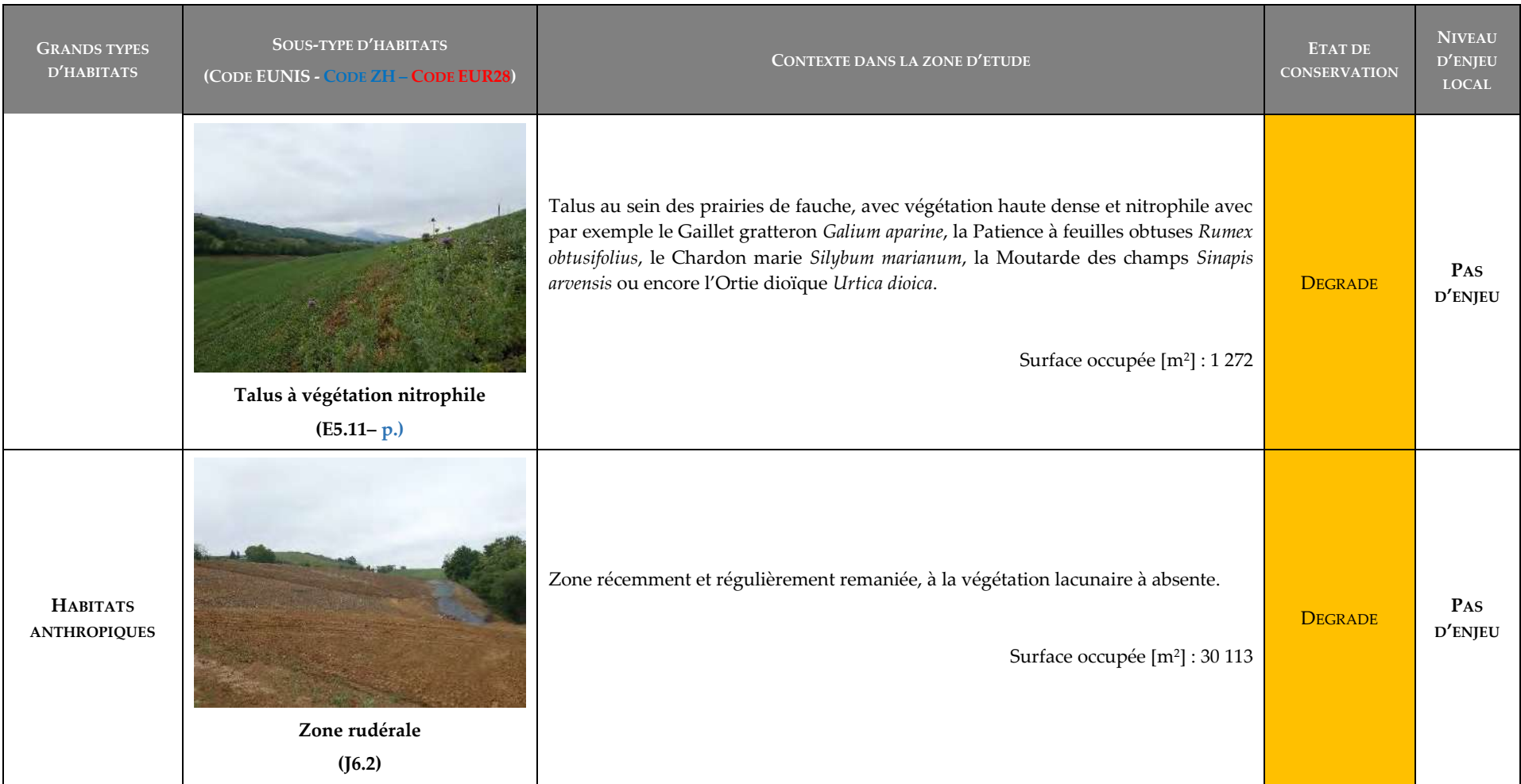

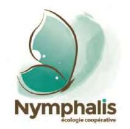

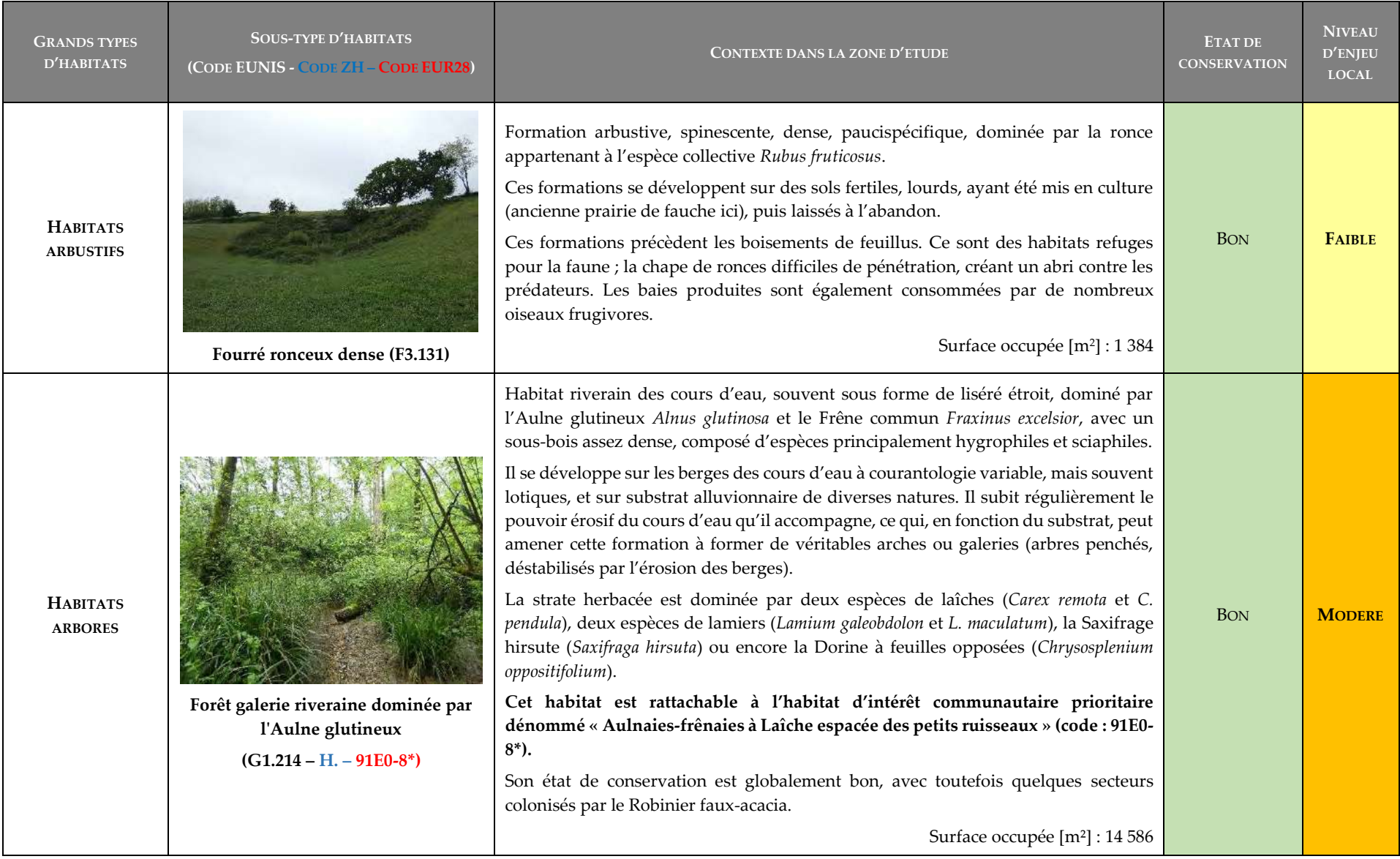

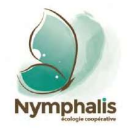

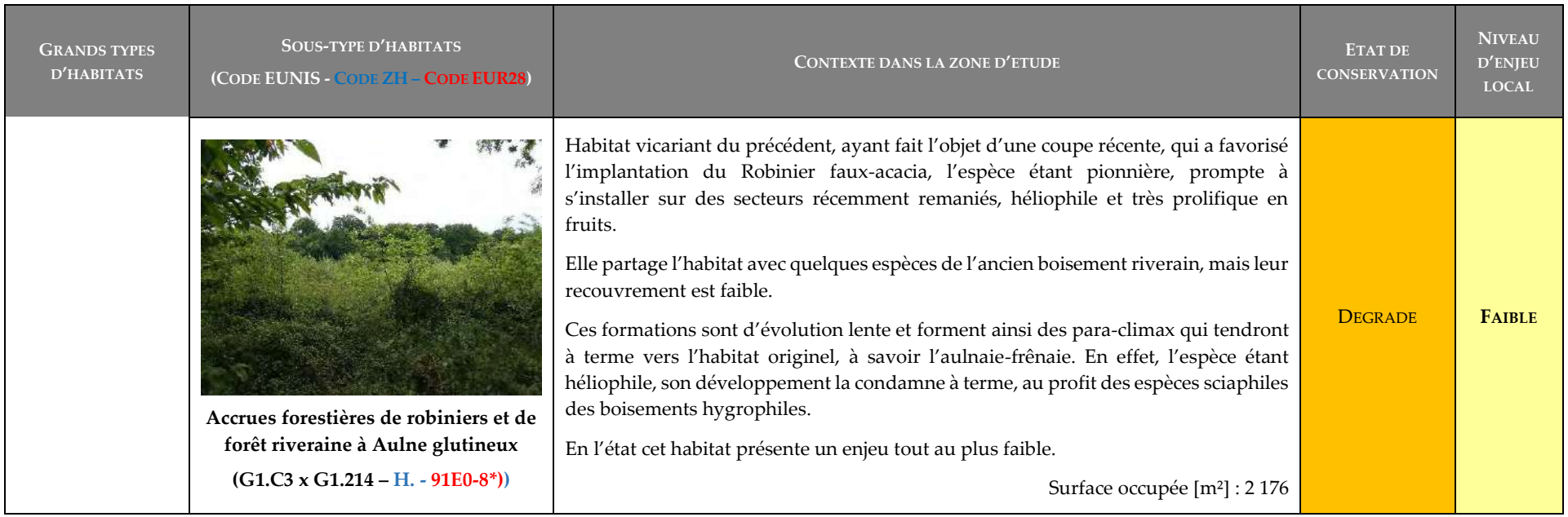

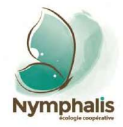

Projet d'installation de stockage de déchets inertes sur la commune de Souraïde (64) Cartographie des habitats naturels au sein de la zone d'étude

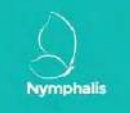

<span id="page-211-0"></span>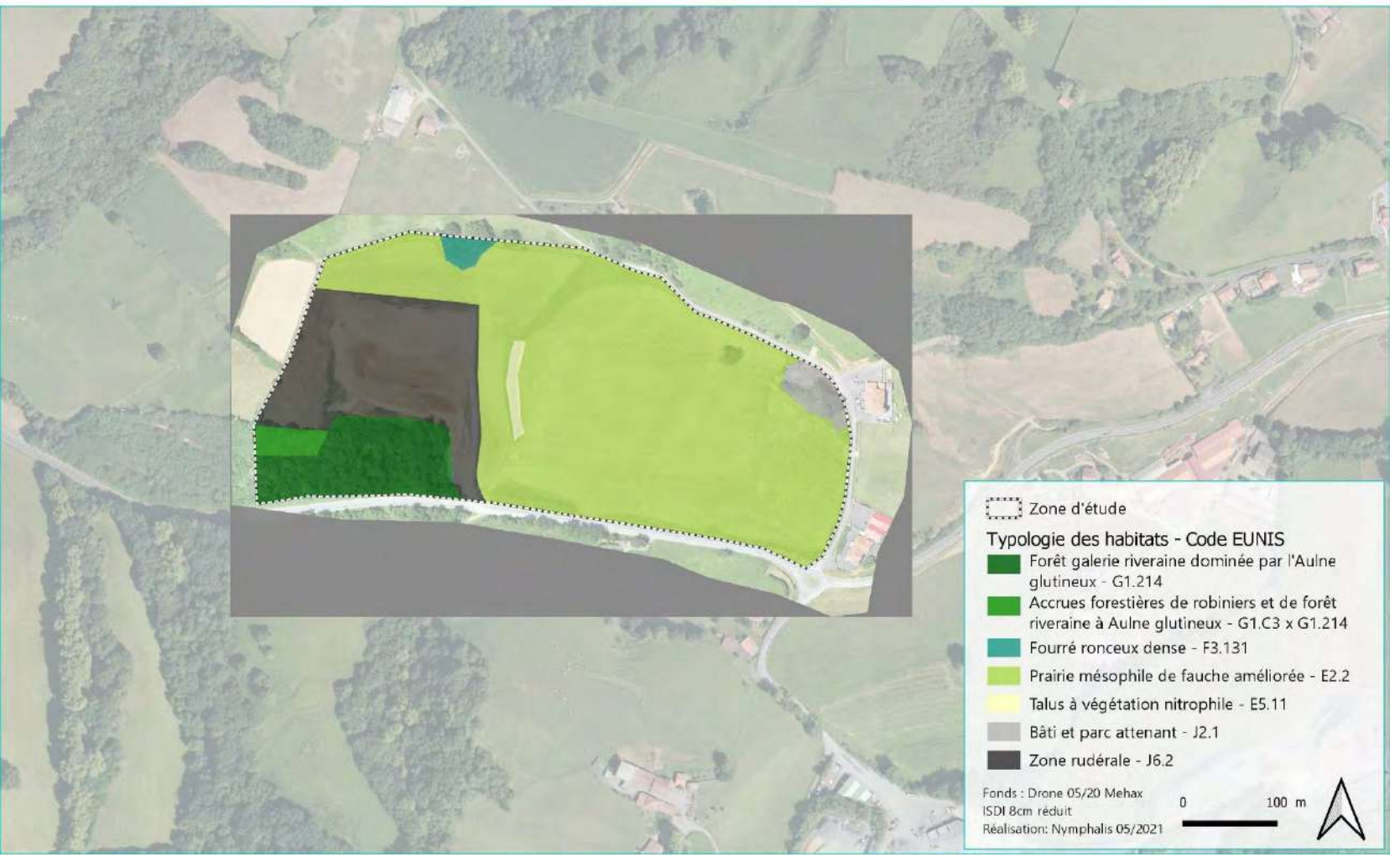

**Carte 5 : Cartographie des habitats naturels** 

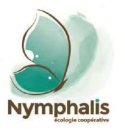

#### <span id="page-212-0"></span>**Flore**  $2.$

Une liste de **137 espèces végétales** (*cf.* liste en annexe) a été dressée à l'issue de la prospection du mois d'avril 2021.

Les espèces recensées sont communes à très communes au sein du domaine atlantique de la vaste région euro-sibérienne.

Le cortège floristique apparait assez peu diversifié, du fait de la relative homogénéité des habitats et de la gestion actuelle des prairies (conservation du foin par la technique de l'ensilage).

Aux espèces prairiales, dont certaines de friches (comme le Chardon-marie ci-dessous), viennent s'ajouter des espèces, pour la plupart sciaphiles et hygrophiles, de la ripisylve de l'Amezpetuko Erreka. C'est d'ailleurs au sein de ce même habitat que la diversité floristique semble la plus prononcée.

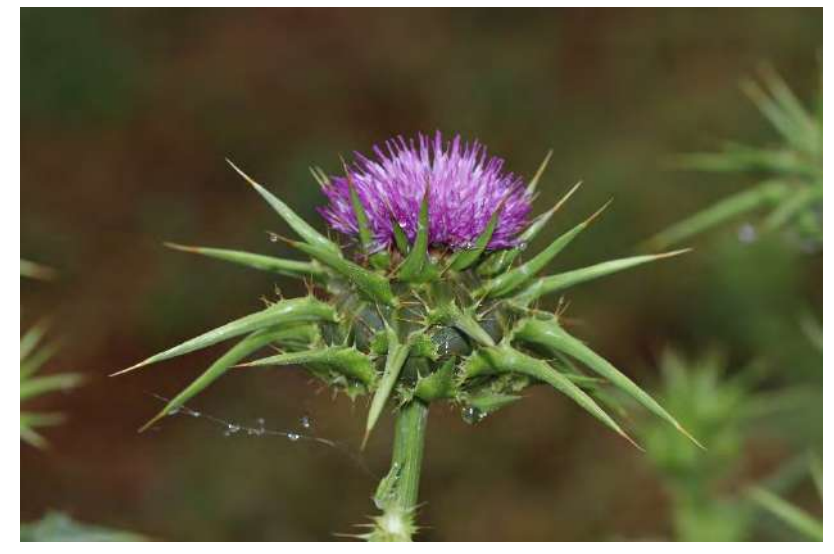

Chardon-marie – *Silybum marianum.* **© Nymphalis, photo prise dans la zone d'étude, 27.04.2021.**

#### Espèces patrimoniales  $2.1.$

**Aucune espèce protégée n'a été relevée dans le cadre de l'inventaire du mois d'avril 2021 et aucune espèce n'est attendue.**

Une attention particulière a été portée au Séneçon de Bayonne *Senecio bayonnensis*, à la Bruyère de Saint Dabec *Daboecia cantabrica* et au Grémil prostré *Glandora prostrata*, toutes trois protégées, au niveau notamment des talus au nord de la zone d'étude présentant quelques relictes de végétations landeuses. Aucune des trois espèces n'a été observée.

Quatre espèces déterminantes ZNIEFF en région ont été mises en évidence au sein de la zone d'étude, toutes au niveau du boisement riverain de l'Amezpetuko Erreka :

- La Dorine à feuilles opposées *Chrysosplenium oppositifolium* ;
- Le Millepertuis Androsème *Hypericum androsaemum* ;
- Le Pain de coucou *Oxalis acetosella* ;
- La Scille Lis-jacinthe *Tractema lilio-hyacinthus*.

Aucune de ces espèces ne présente un enjeu. Il s'agit d'espèces communes du piémont pyrénéen jusqu'en zone montagnarde, fréquentant les sous-bois mésophiles à hygrophiles.

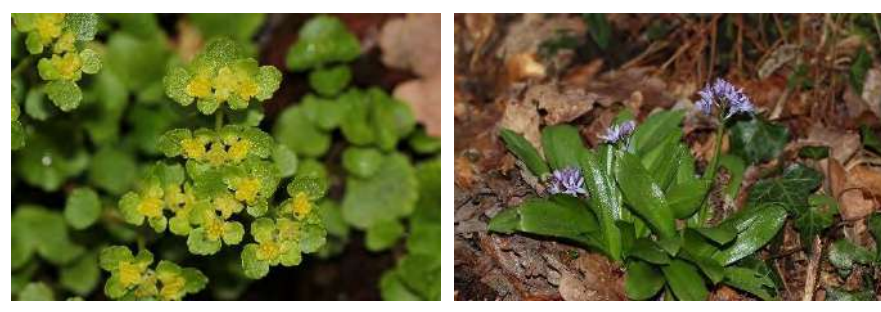

Dorine à feuilles opposées Scille Lis-jacinthe **© Nymphalis, photos prises hors de la zone d'étude.**

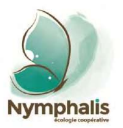

#### Espèces exotiques envahissantes  $2.2.$

Six espèces considérées comme exotiques envahissantes selon le référentiel taxonomique Taxref, ont été recensées au sein de la zone d'étude :

- Le Brome faux Uniola *Ceratochloa cathartica*, ensemencé au sein de la prairie à fourrage ;
- L'Onagre rosée *Oenothera rosea*, présente ponctuellement au niveau des abords de voirie ;
- La Renouée du Japon *Reynoutria japonica*, présente ponctuellement au niveau des abords de la ripisylve de l'Amezpetuko Erreka ;
- Le Robinier faux-acacia *Robinia pseudoacacia*, bien présent au sein de la ripisylve de l'Amezpetuko Erreka et au niveau de la coupe forestière récente ;
- *Trifolium alexandrinum*, ensemencé au sein de la prairie à fourrage ;
- La Véronique de Perse *Veronica persica*, bien représentée au sein des prairies mésophiles et des abords de voirie de la zone d'étude.

#### <span id="page-213-0"></span>**Zones humides**  $3<sub>1</sub>$

#### Critère de végétation  $3.1.$

L'expertise du critère de végétation permet de mettre en évidence :

- La présence de deux habitats de même code Corine Biotopes et de cotation H. selon l'annexe II. B de l'Arrêté du 24 juin 2008 :
	- o La forêt galerie riveraine dominée par l'Aulne glutineux (Code Corine Biotopes : 44.3) ;
	- o Les accrues forestières de robiniers et de forêt riveraine à Aulne glutineux (Code Corine Biotopes : 44.3).

## **Ces deux habitats sont donc considérés comme des zones humides.**

- La présence de **22 espèces végétales** listées à l'annexe II.A de l'Arrêté du 24 juin 2008 (*cf*. tableau ci-dessous) :

<span id="page-213-1"></span>**Tableau 4 : Espèces végétales hygrophiles relevées dans la zone d'étude.**

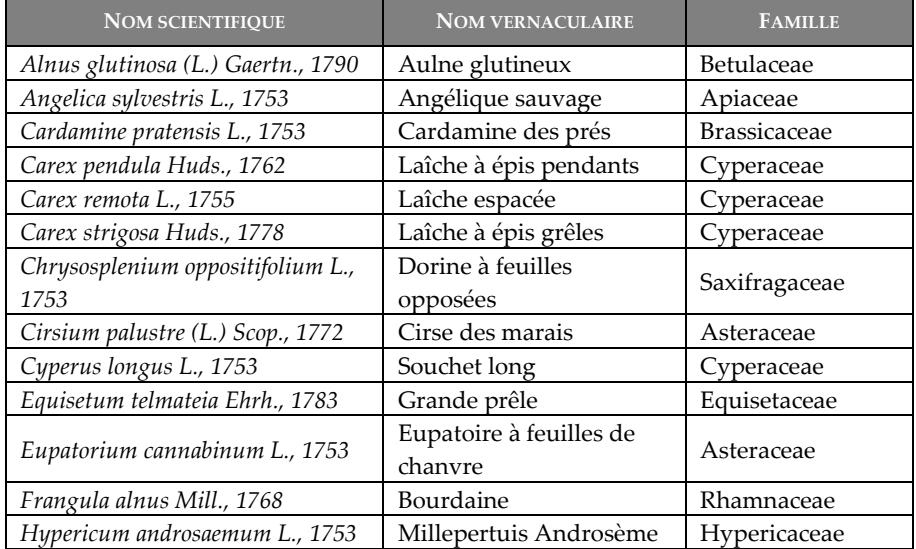

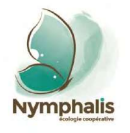

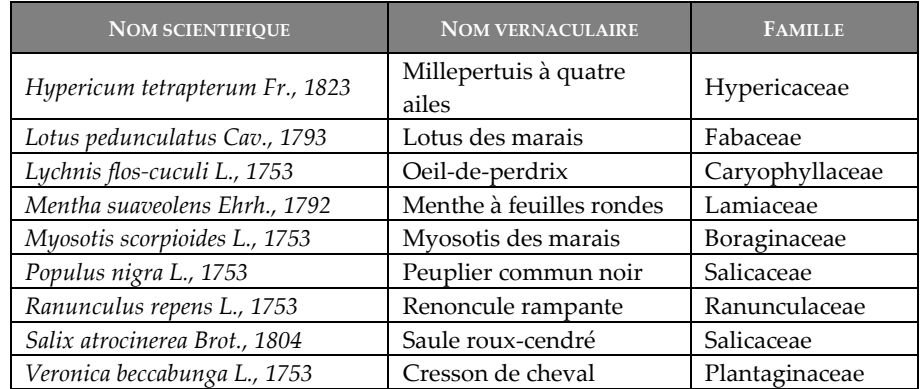

Ces espèces s'observent avec un recouvrement significatif, supérieur à 50 %, au niveau des habitats de cotation H. cités précédemment, et donc au niveau du boisement riverain de l'Amezpetuko Erreka.

Ailleurs, leur recouvrement est non significatif, de moins de 5 % sur l'ensemble des prairies de la zone d'étude.

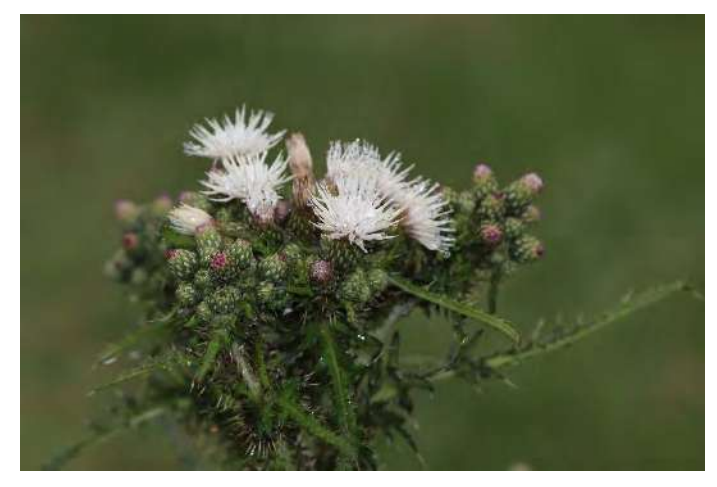

Cirse des marais – *Cirsium palustre*, individu hypochrome, espèce présente ponctuellement au sein des abords de la prairie mésophile de fauche.

**© Nymphalis, photo prise dans la zone d'étude, 27.04.2021.**

**Les zones humides selon le critère de végétation correspondent au boisement riverain de l'Amezpetuko Erreka et s'étendent sur une superficie de 16 762 m².**

#### Critère pédologique  $3.2.$

# **Géologie et géomorphologie**

La zone d'étude se positionne au niveau d'une formation datant du Crétacé supérieur à faciès « flysch » (Campanien-Cénomanien). Il s'agit de conglomérats dont le faciès flysch apparaît sous la forme de calcaires en dalles avec lits de silex parallèles à la stratification et de marnes litées alternant avec des grès psammitiques en bancs minces auxquels s'ajoutent localement des micropoudingues, des microbrèches ou au contraire, des brèches monumentales.

# **Pédologie**

Du point de vue de la bibliographie pédologique, la zone d'étude repose à 45 % sur des brunisols selon Jalabert *et al.* 2019 (Référentiel Régional Pédologique d'Aquitaine – Paysages pédologiques des Pyrénées-Atlantiques).

Les sols sondés au sein de la zone d'étude montrent une homogénéité texturale et structurale dans les 60 cm sondés.

Il s'agit de sols sablo-limoneux bien dotés en éléments grossiers compliquant la pénétration de la tarière (refus).

Seules quelques traces d'hydromorphie (oxydation) ont été mises en évidence au niveau du sondage Pédo 4, en profondeur, à partir de 25 cm, sans intensification, et avec un recouvrement inférieur à 5 %.

Ces sols sont tous rattachables à la catégorie des **brunisols** selon le référentiel pédologique de 2008.

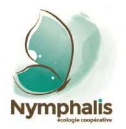

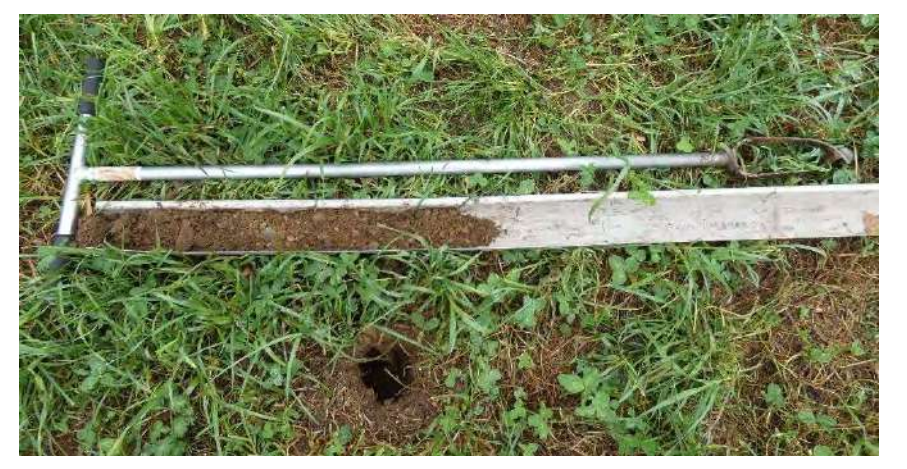

Pédo 3 – solum sablo-limoneux, de texture homogène sur 60 cm - brunisol **© Nymphalis, photo prise dans la zone d'étude, 27.04.2021.**

Les résultats des 6 sondages sont présentés dans le tableau ci-après.

<span id="page-215-0"></span>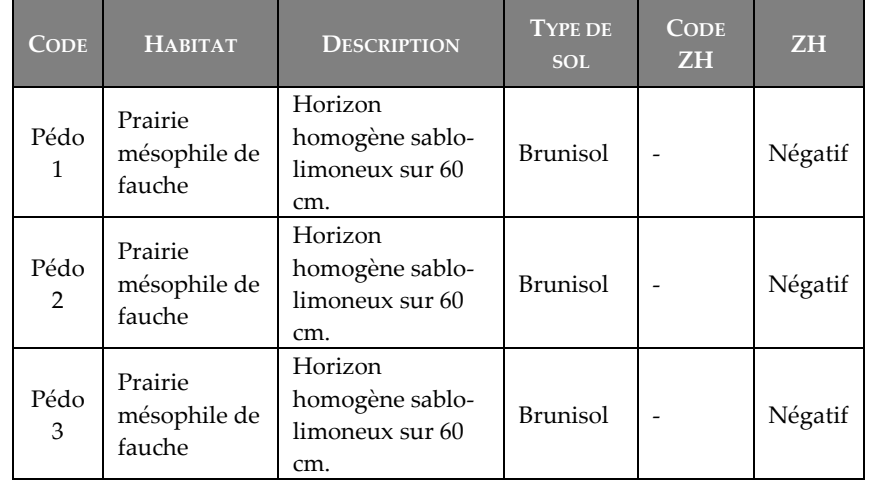

### **Tableau 5 : Résultats des sondages pédologiques**

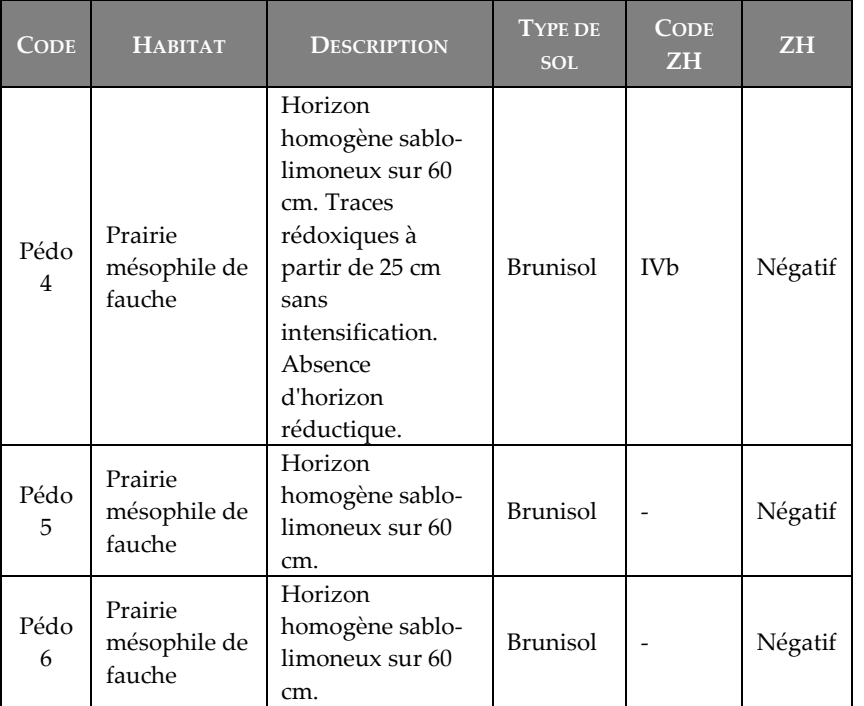

Les brunisols ne sont pas assimilés à des sols hydromorphes selon l'annexe I de l'Arrêté du 24 juin 2008 modifiée par l'Arrêté du 1er octobre 2009.

#### Délimitation finale  $3.3.$

**L'expertise des deux critères (végétation et sol) a permis de mettre en évidence la présence d'une zone humide qui s'étend sur 16 762 m² et qui correspond à la forêt riveraine de l'Amezpetuko Erreka.**

**Cette zone humide est cartographiée ci-après.**
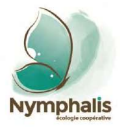

Projet d'installation de stockage de déchets inertes sur la commune de Souraïde (64)

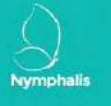

Localisation des zones humides au sein de la zone d'étude

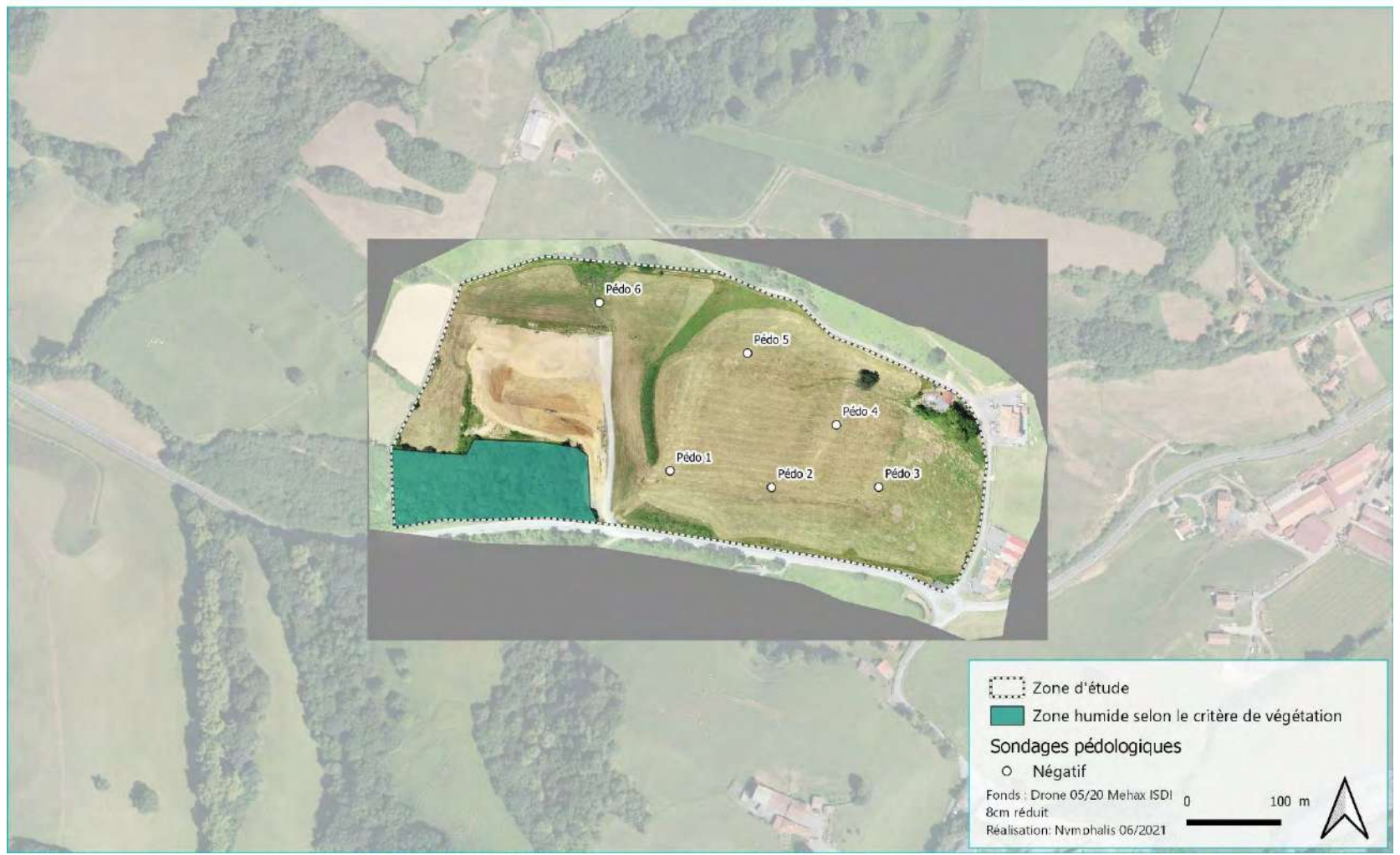

**Carte 6 : Délimitation des zones humides de la zone d'étude**

Référence étude : Prédiagnostic écologique avec délimitation des zones humides-Projet d'installation de stockage de déchets inertes sur la commune de Souraïde (64) 375-2106-Etude-GroupeDurruty-Souraide-V2

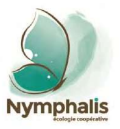

#### **Faune** 4.

Une liste de **36 espèces faunistiques** (*cf.* liste en annexe) a été dressée à l'issue de la prospection du mois d'avril 2021, comprenant 2 espèces de mollusques gastéropodes, 3 espèces de coléoptères, 3 espèces de lépidoptères, 1 espèce d'orthoptère et 27 espèces d'oiseaux.

Concernant les invertébrés, la faible diversité relevée, notamment en lépidoptères rhopalocères, est liée à la gestion actuelle des prairies. La fauche précoce, au mois d'avril, occasionne un impact négatif, tant sur la ressource trophique des insectes, avec réduction du recouvrement en plantes nectarifères, que sur leur possibilité de mener à terme une reproduction sur site, notamment pour les espèces qui utilisent des plantes comme supports de ponte.

Ainsi, seules des espèces très communes liées à des graminées, au Plantain lancéolé ou encore à quelques fabacées, pour la plupart des plantes à croissance rapide, ont été relevées.

**Ainsi, en l'état actuel de la gestion des prairies, aucune espèce exigeante, et notamment patrimoniale, n'est attendue au sein de la zone d'étude.**

Le Pays basque est connu pour accueillir plusieurs espèces de mollusques gastéropodes protégées, dont notamment, pour les plus connues et les mieux représentées, l'Escargot de Quimper *Elona quimperiana*, l'Hélice de Navarre *Trissexodon constrictus* mais également la Clausilie basque *Neniatlanta pauli*.

La première espèce recherche des milieux humides et ombragés, comme les ripisylves de cours d'eau et les boisements alluviaux. Le second fréquente les boisements sur calcaire, et le troisième est une espèce forestière et rupestre (Bertrand & Feray, 2020). Ces trois espèces ont été recherchées au niveau de la forêt riveraine de l'Amezpetuko Erreka, sans succès. Leur présence reste potentielle au sein de cette formation boisée hygrophile.

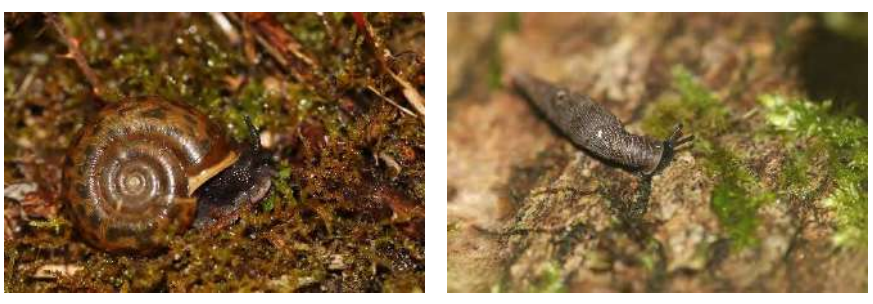

Escargot de Quimper Clausilie basque **© Nymphalis, photos prises hors de la zone d'étude.**

Nous pouvons relever la présence d'un chêne présentant des cavités d'émergence larvaire de capricornes (*Cerambyx cerdo* et/ou *C. welensii*), dont l'un est protégé, le Grand Capricorne *Cerambyx cerdo*.

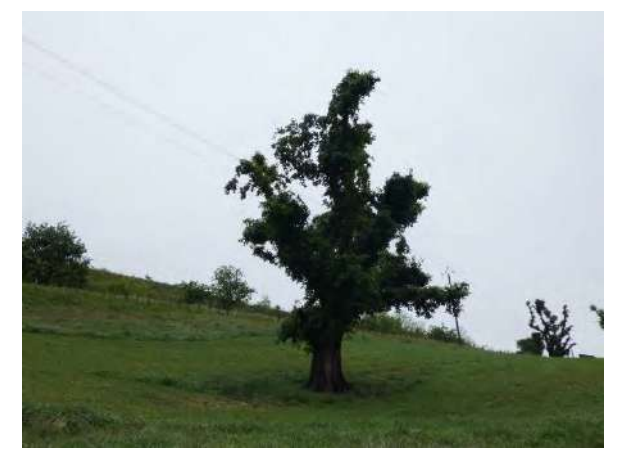

Chêne avec présence de cavités d'émergence larvaire de capricorne **© Nymphalis, photo prise dans la zone d'étude, 27.04.2021.**

**Du point des invertébrés donc, les enjeux potentiels au sein de la zone d'étude vont donc se situer au niveau du boisement riverain de l'Amezpetuko Erreka et secondairement au niveau du chêne isolé présentant des cavités d'émergence larvaire de capricornes.**

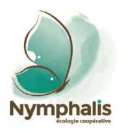

Concernant les oiseaux, les espèces recensées sont pour la plupart communes à très communes localement et plus largement au niveau régional.

Notons la présence du Tarier pâtre *Saxicola rubicola*, espèce encore commune dans les milieux landeux du Pays basque, qui se sont fortement raréfiées au sein des grands agrosystèmes planitiaires de type openfileds. L'espèce est liée à une mosaïque d'habitats mêlant des zones herbeuses et des ronciers. Cette espèce présente un enjeu global modéré. Elle fait l'objet d'une présentation dans le tableau ci-après.

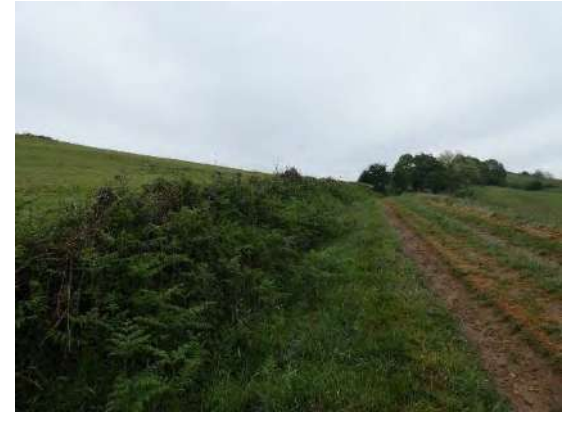

Mosaïque de formations à Fougère-aigle et de ronciers, habitat de nidification du Tarier pâtre

#### **© Nymphalis, photo prise dans la zone d'étude, 27.04.2021.**

La zone d'étude est survolée par des rapaces comme par exemple le Milan noir *Milvus migrans* ou encore le Milan royal *Milvus milvus*. Ces espèces disposent d'un large territoire de prospection alimentaire, de plusieurs dizaines à centaines de km², et chassent de façon opportuniste en patrouillant régulièrement leur territoire.

**Aussi, du point de vue de l'avifaune, seul le talus au nord de la zone d'étude présente un enjeu en étant favorable à la nidification du Tarier pâtre.**

Concernant les reptiles et les amphibiens, aucune espèce n'a été mise en évidence lors de l'inventaire. Le cours d'eau peut accueillir la Salamandre tachetée *Salamandra salamandra*. Les haies et lisières du boisement d'aulnes peuvent être favorables à la chasse de certaines espèces de serpents communs comme la Couleuvre verte et jaune *Hierophis viridiflavus* ou encore la Couleuvre à collier *Natrix helvetica*.

Le Pays basque est connu pour accueillir la Vipère de Seoane *Vipera seoanei*, l'un des serpents les plus rares de France continentale. L'espèce fréquente les habitats préservés de landes. Elle n'est pas attendue au sein de la zone d'étude.

## **Concernant les groupes des amphibiens/reptiles également, aucun enjeu n'est réellement attendu au sein de la zone d'étude.**

Enfin, concernant les mammifères, les enjeux vont se porter au niveau de la forêt riveraine de l'Amezpetuko Erreka, qui présente quelques arbres favorables au gîte de chauves-souris arboricoles par exemple, et dont le linéaire de cours d'eau peut être emprunter par la Loutre *Lutra lutra*, par exemple.

La bibliographie informait de la présence de la Pie-grièche écorcheur, de l'Azuré de la Croisette et de l'Alyte accoucheur au sein du territoire communal de Souraïde.

La Pie-grièche écorcheur est potentiellement présente au sein de la zone d'étude avec un habitat qui va se superposer avec celui du Tarier pâtre.

L'Azuré de la Croisette n'est pas attendu au sein de la zone d'étude du fait de l'absence de prairies mésohygrophiles à hygrophiles favorables à la plante-hôte de l'espèce : la Gentiane pneumonanthe *Gentiana pneumonanthe*.

Enfin, l'Alyte accoucheur n'est également pas attendu au sein de la zone d'étude, en l'absence de pièces d'eau permettant l'humectation régulière des pontes portées par les mâles.

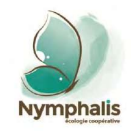

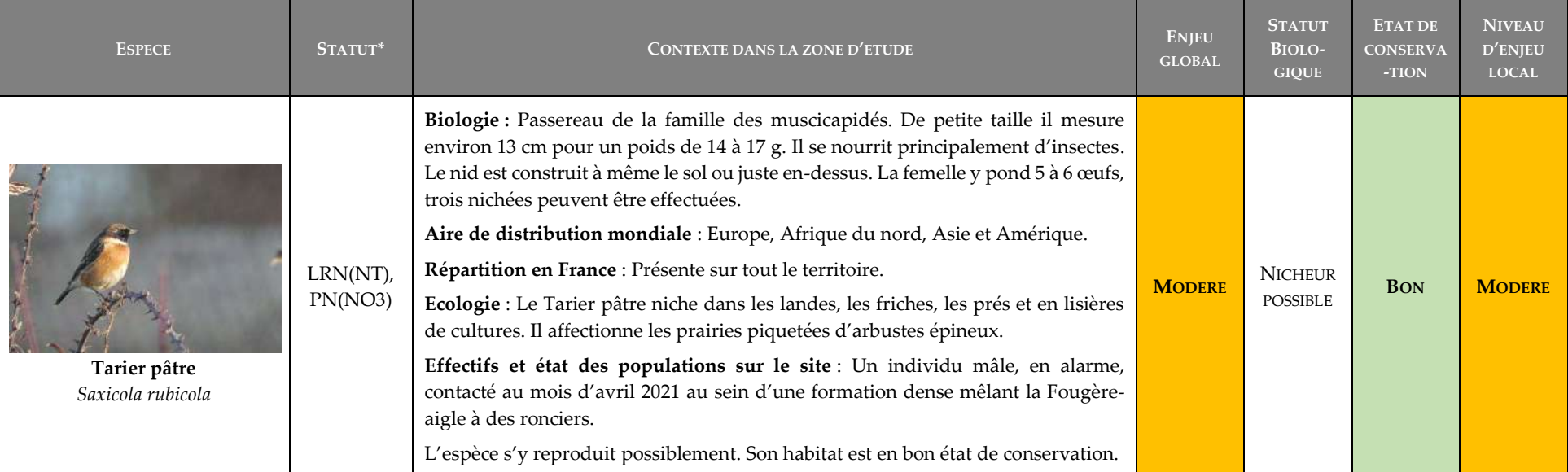

## **Tableau 6 : Récapitulatif des espèces de faune à enjeu avérées dans la zone d'étude**

\*voir l'annexe pour la signification des abréviations

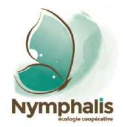

Projet d'installation de stockage de déchets inertes sur la commune de Souraïde (64) Localisation des enjeux relatifs à la faune au sein de la zone d'étude Nymphalis M<sup>M</sup> Majeur Faible Pas d'enjeu Fort Modéré <u>amagaanaanaana</u> [[[]] Zone d'étude Chêne avec cavités d'émergence larvaire de capricornes Enjeux relatifs aux oiseaux Mosaïque d'habitats landeux et de ronciers favorable au Tarier pâtre Fonds : Drone 05/20 Mehax 100 m ISDI 8cm réduit Réalisation: Nymphalis 06/2021

**Carte 7 : Cartographie des enjeux faunistiques de la zone d'étude**

Référence étude : Prédiagnostic écologique avec délimitation des zones humides-Projet d'installation de stockage de déchets inertes sur la commune de Souraïde (64) 375-2106-Etude-GroupeDurruty-Souraide-V2

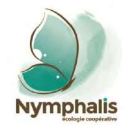

**40**

#### 5. Synthèse des enjeux

L'expertise naturaliste menée par Nymphalis au mois d'avril 2021 au sein de la zone d'étude d'un projet d'installation de stockage de déchets inertes sur la commune de Souraïde (64) a permis de mettre en évidence :

- La dominance de prairies mésophiles de fauche, dont le foin est conservé par la technique de l'ensilage, ce qui limite fortement le potentiel écologique de ce type de prairie, du fait d'un ensemencement en graminées et trèfles exotiques et d'une fauche précoce en saison ;
- La présence d'un boisement riverain au cours d'eau Amezpetuko Erreka, habitat d'intérêt communautaire prioritaire, zones humides et présentant les principaux enjeux écologiques de la zone d'étude ;
- L'absence d'enjeux floristiques au sein de la zone d'étude ;
- La présence du Tarier pâtre, oiseau nicheur à enjeu modéré, et d'un arbre présentant des cavités d'émergence larvaire de capricornes, en ce qui concerne les enjeux faunistiques.

**Les enjeux de la zone d'étude sont synthétisés sur la carte ci-après.**

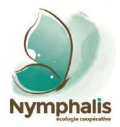

Projet d'installation de stockage de déchets inertes sur la commune de Souraïde (64) Synthèse des enjeux au sein de la zone d'étude

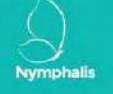

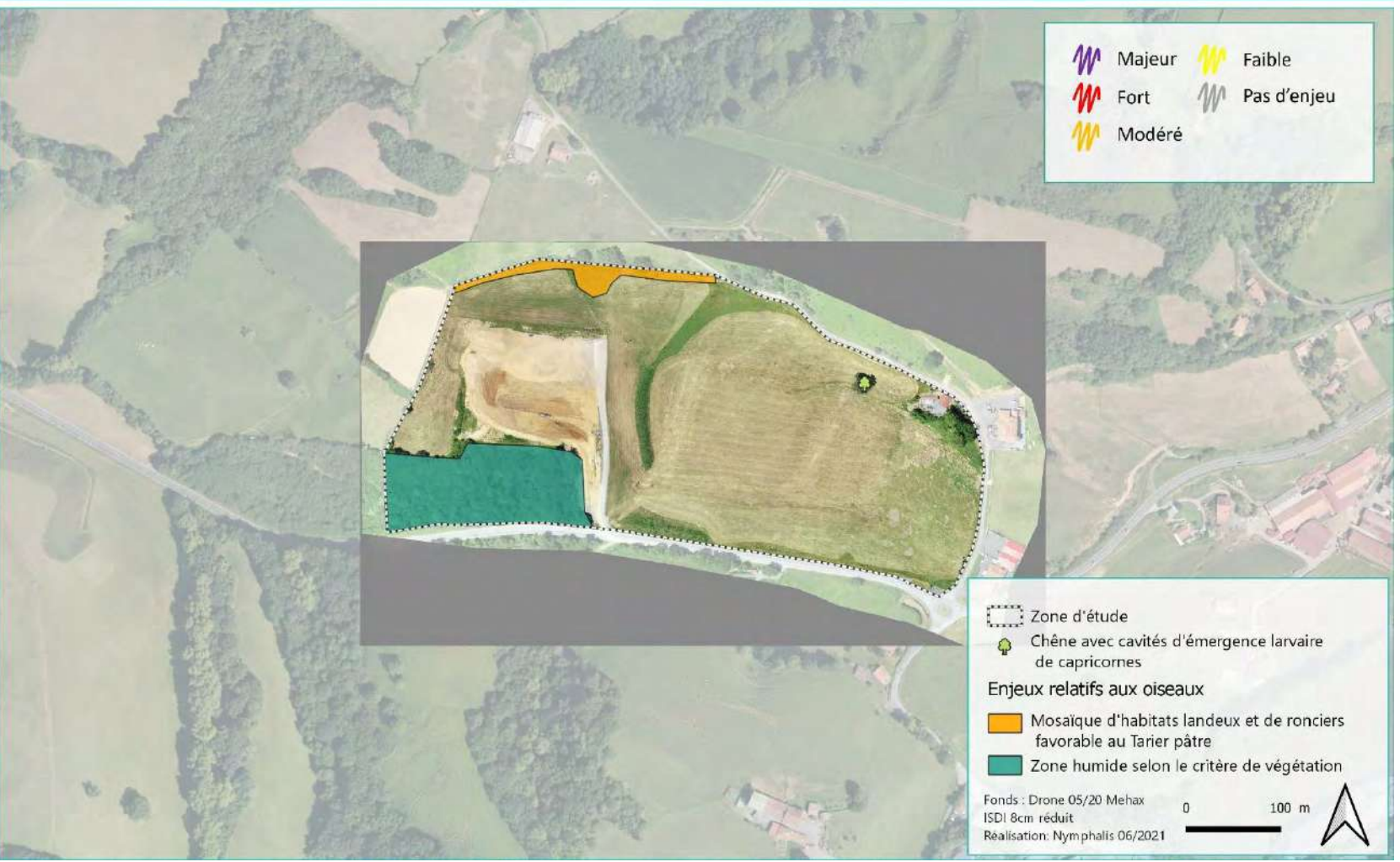

**Carte 8 : Cartographie de synthèse des enjeux écologiques de la zone d'étude**

Référence étude : Prédiagnostic écologique avec délimitation des zones humides-Projet d'installation de stockage de déchets inertes sur la commune de Souraïde (64) 375-2106-Etude-GroupeDurruty-Souraide-V2

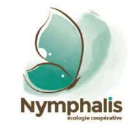

# **PRECONISATIONS**

#### $1.$ Préconisations d'évitement d'impact

Il est conseillé au maître d'ouvrage **d'éviter les principaux enjeux écologiques** mis en évidence dans le cadre de cette étude à savoir :

- Les 16 762 m² de zones humides correspondant au boisement riverain de l'Amezpetuko Erreka composé d'un mélange d'aulnes et de frênes, avec un sous-bois dense à végétation hygrophile et sciaphile ;
- Les milieux landeux à Fougère-aigle et à ronces, au nord de la zone d'étude, accueillant la nidification du Tarier pâtre ;
- Un vieux chêne avec cavités d'émergence larvaire de capricorne, potentiellement de Grand Capricorne.

Ces secteurs à enjeu ont été cartographiés sur la carte ci-avant.

#### $2.$ Préconisations de réduction d'impact

La principale préconisation en termes de réduction d'impact potentiel du projet concernent **le risque de pollution accidentelle** en direction du cours d'eau Amezpetuko Erreka.

Cette pollution peut être de différentes natures :

- Physico-chimique, avec les eaux de ruissellement et de lixiviation pouvant atteindre le cours d'eau ;
- Biologique, avec l'introduction d'espèces végétales exotiques envahissantes, comme notamment le Robinier faux-acacia et la Renouée du Japon.

Ainsi, il est conseillé que le projet soit assorti de bassins de rétention et de traitement des eaux, de façon à s'assurer que les eaux pouvant atteindre le cours d'eau, soient épurées de toute forme de polluants.

Il est également conseiller de maintenir une bande tampon sécuritaire de 5 à 10 m entre la ripisylve du cours d'eau et la future zone de projet, de façon à limiter le risque d'implantation d'espèces végétales exotiques.

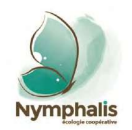

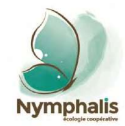

# **ANNEXES**

Référence étude : Prédiagnostic écologique avec délimitation des zones humides-Projet d'installation de stockage de déchets inertes sur la commune de Souraïde (64) 375-2106-Etude-GroupeDurruty-Souraide-V2

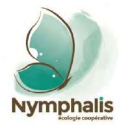

#### $1.$ **Ressource documentaire**

Arthur, L. & Lemaire, M. 2015. Les Chauves-souris de France, Belgique, Luxembourg et Suisse. Biotope, Mèze (Collection Parthenope), Muséum national d'Histoire naturelle, Paris, 2<sup>e</sup> éd., 544 p.

Bailleux, G., Couanon, V., Gourdil, P.-Y. & Soulet, D. 2017 Pré-atlas des odonates d'Aquitaine – Synthèse des connaissances 1972 – 2014. CEN Aquitaine, LPO Aquitaine. Avril 2017. 117 p.

Baize, D. & Girard, M.-C., coordinateurs. 2008. Référentiel pédologique. Association française pour l'étude du sol (Afes). 435 p.

Bellmann, H. & Luquet, G. 2009. Guide des sauterelles, grillons et criquets d'Europe occidentale. Delachaux & Niestlé. 383 p.

Bibby, C.J., Burgess, N.D. & Hill, D.A., 1992. Bird Census Techniques. Academis press. 257 p.

Blondel, J., 1975. L'analyse des peuplements d'oiseaux, élément d'un diagnostic écologique. I La méthode des échantillonnages fréquentiels progressifs (E.F.P.). La Terre et la Vie (Revue d'Ecologie) 29 : 533-589.

Braun-Blanquet, J., 1932. Plant sociology. The study of plant communities. Authorized translation of "Pflanzen sociologie" (1928), Fuller G.D, Conrad H.S. University of Chicago. 438 p.

Caillon A. & Lavoué M., 2016 – *Liste hiérarchisée des plantes exotiques envahissantes d'Aquitaine. Version 1.0* – Conservatoire Botanique National Sud-Atlantique. 33 pages + annexes.

Cistude Nature (coordinateur : Mathieu Berroneau), 2010. Guide des Amphibiens et Reptiles de France. Association Cistude Nature. 180 p.

Dubois, Ph.J., Le Marechal, P., Olioso, G. & Yesou, P. 2008. Nouvel inventaire des oiseaux de France. Ed. Delachaux & Niestlé, Paris. 560 p.

Dupont, P. 2015. Les plantes vasculaires atlantiques, les pyrénéo-cantabriques et les éléments floristiques voisins de la Péninsule ibérique et en France. Bulletin de la Société Botanique du Centre-Ouest, Numéro spécial 45, 494 p.

Duguet, R. & Melki, F. (éd.). 2003. Les Amphibiens de France, Belgique et Luxembourg. Biotope, Mèze (Collection Parthénope). 480 p.

European Commission. 2013. *Interpretation manual of European Union habitats*. EUR 28. *European Commission*, DG Environment. 144 p.

Falkner, G., Ripken, T.E.J. & Falkner, M. 2002. Mollusques continentaux de France. Liste de référence annotée et bibliographie. Muséum national d'Histoire naturelle, Paris. Patrimoines naturels 52. 350 pp.

Lafranchis, T. 2014. Papillons de France, Belgique et Luxembourg et leurs chenilles. Diatheo. 351 p.

Ruys, T. & Bernard, Y. (coords). 2014. Atlas des Mammifères sauvages d'Aquitaine – Tome 4 – Les Chiroptères. Cistude Nature & LPO Aquitaine. Edition C. Nature, 256 pp.

Theillout, A. & Collectif faune-aquitaine.org. 2015. Atlas des oiseaux nicheurs d'Aquitaine. LPO Aquitaine, Delachaux et Niestlé. 511 p.

Tison, J.-M. & de Foucault, B. (coords). 2014. *Flora Gallica*. Flore de France. Biotope, Mèze, xx + 1196 p.

UICN France, FCBN & MNHN. 2012. La Liste rouge des espèces menacées en France - Chapitre Flore vasculaire de France métropolitaine : premiers résultats pour 1 000 espèces, sous-espèces et variétés. Dossier électronique. Téléchargeable à l'adresse : [http://inpn.mnhn.fr/espece/listerouge/FR/Flore\\_vasculaire\\_metropole\\_1](http://inpn.mnhn.fr/espece/listerouge/FR/Flore_vasculaire_metropole_1)

UICN France, OPIE, SEF & MNHN. 2012. La Liste rouge des espèces menacées en France - Chapitre Rhopalocères de France métropolitaine. Dossier électronique. Téléchargeable à l'adresse [: http://inpn.mnhn.fr/espece/listerouge/FR/Rhopaloceres\\_Metropole\\_2012](http://inpn.mnhn.fr/espece/listerouge/FR/Rhopaloceres_Metropole_2012)

UICN France, SHF & MNHN. 2015. La Liste rouge des espèces menacées en France - Chapitre Reptiles et Amphibiens de France métropolitaine. Dossier électronique. Téléchargeable à l'adresse [: http://inpn.mnhn.fr/espece/listerouge/FR/Reptiles\\_metropole](http://inpn.mnhn.fr/espece/listerouge/FR/Reptiles_metropole)

UICN France, LPO, SEOF, ONCFS & MNHN. 2011. La Liste rouge des espèces menacées en France - Chapitre Oiseaux de France métropolitaine. Dossier électronique. Téléchargeable à l'adresse [: http://inpn.mnhn.fr/espece/listerouge/FR/Oiseaux\\_nicheurs\\_metropole](http://inpn.mnhn.fr/espece/listerouge/FR/Oiseaux_nicheurs_metropole)

UICN France, SFEPM, ONCFS & MNHN. 2009. La Liste rouge des espèces menacées en France - Chapitre Mammifères de France métropolitaine. Dossier électronique. Téléchargeable à l'adresse [: http://inpn.mnhn.fr/espece/listerouge/FR/Mammiferes\\_continentaux\\_metropole](http://inpn.mnhn.fr/espece/listerouge/FR/Mammiferes_continentaux_metropole)

UICN France, MNHN, OPIE & SFO. 2016. La Liste rouge des espèces menacées en France – Chapitre Libellules de France métropolitaine. Paris. France.

Vacher, J.-P. & Geniez, M., (coords). 2010. Les Reptiles de France, Belgique, Luxembourg et Suisse. Biotope, Mèze (Collection Parthénope) ; Muséum national d'Histoire naturelle, Paris. 544 p.

Welter-Schultes, F.W. 2012. European non-marine molluscs, a guide for species identification. 674 p.

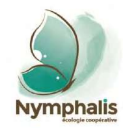

**46**

#### $2.$ Liste et statut des espèces observées

**Légende des abréviations et couleurs concernant les statuts particuliers de chaque espèce** 

#### • **Source des noms latins**

La nomenclature et la taxonomie sont conformes au référentiel taxonomique TAXREF v14.0 (GARGOMINY *et al*., 2020).

### • **Source des noms français**

La majorité des espèces végétales et d'invertébrés (insectes, arachnides, mollusques, etc.) ne possède pas de noms vernaculaires (= nom d'usage) ; les noms français qui leur sont associés sont souvent de simples traductions du latin vers le français, sans valeur officielle. Les noms français sont issus de TAXREF v14.0. Certaines espèces n'y ont pas de noms français ; ceci n'étant d'aucune importance, le nom scientifique étant le seul à être pris en compte par les spécialistes.

#### • **Espèces plantées ou domestiques**

**Les présentes listes prennent en compte les espèces** autochtones (= indigènes, natives, aborigènes, indigènes) et allochtones (= étrangères, exotiques, exogènes, etc.) naturalisées **qui développent spontanément une population au sein de la zone d'étude**. En sont exclus, d'une part, les espèces végétales dont tous les individus ont été plantés ou semés, et, d'autre part, les espèces animales domestiques. Ainsi, vous n'y trouverez pas de chats domestiques ni de lauriers -roses, deux espèces communément élevées ou plantées mais qui, lorsqu'elles sont autochtones, sont menacées et protégées en France.

• **Code couleur du niveau d'enjeu local par espèce** :

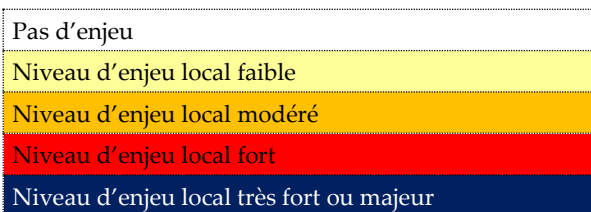

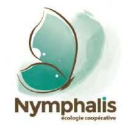

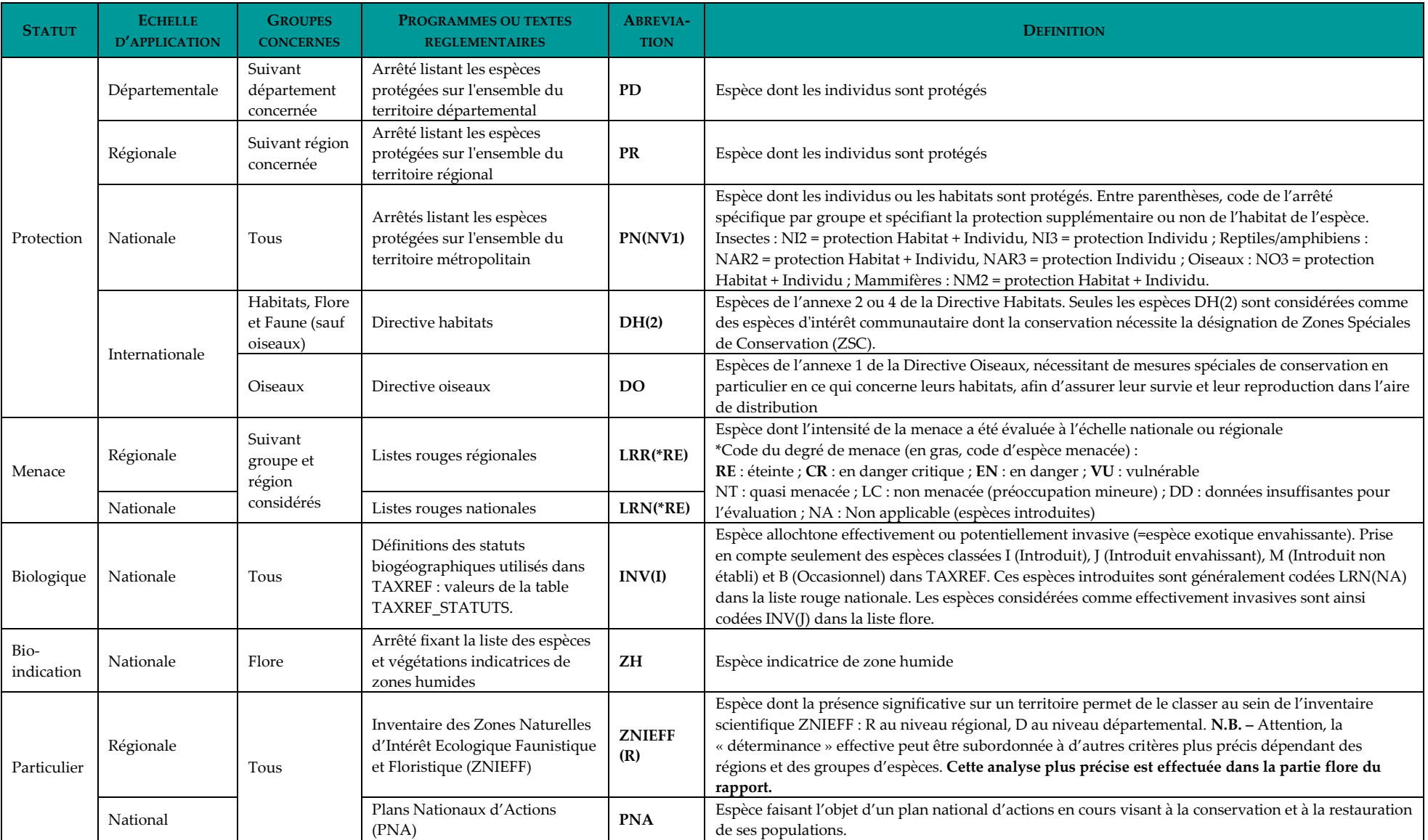

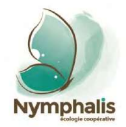

# **Liste floristique**

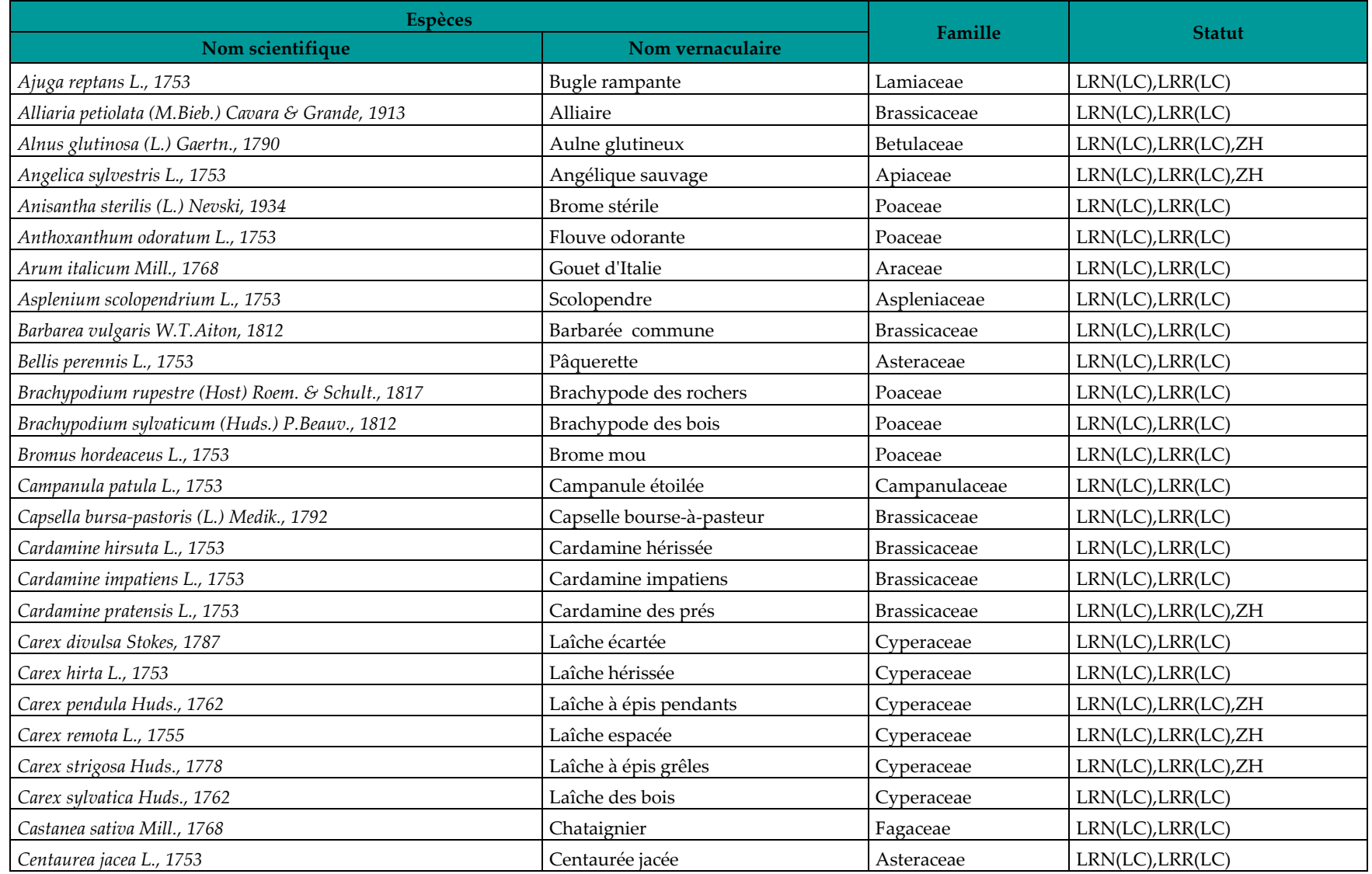

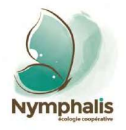

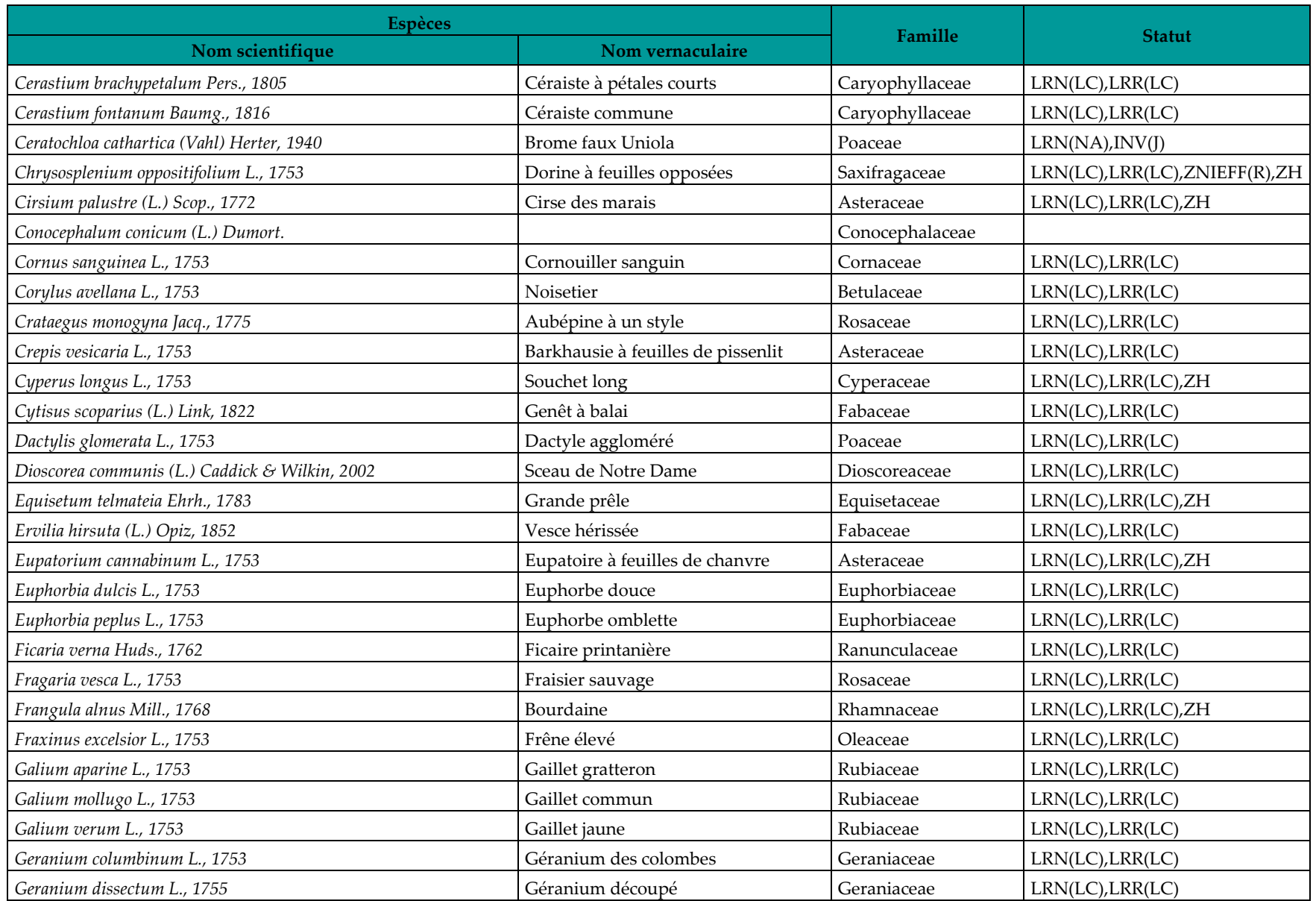

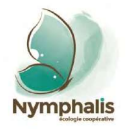

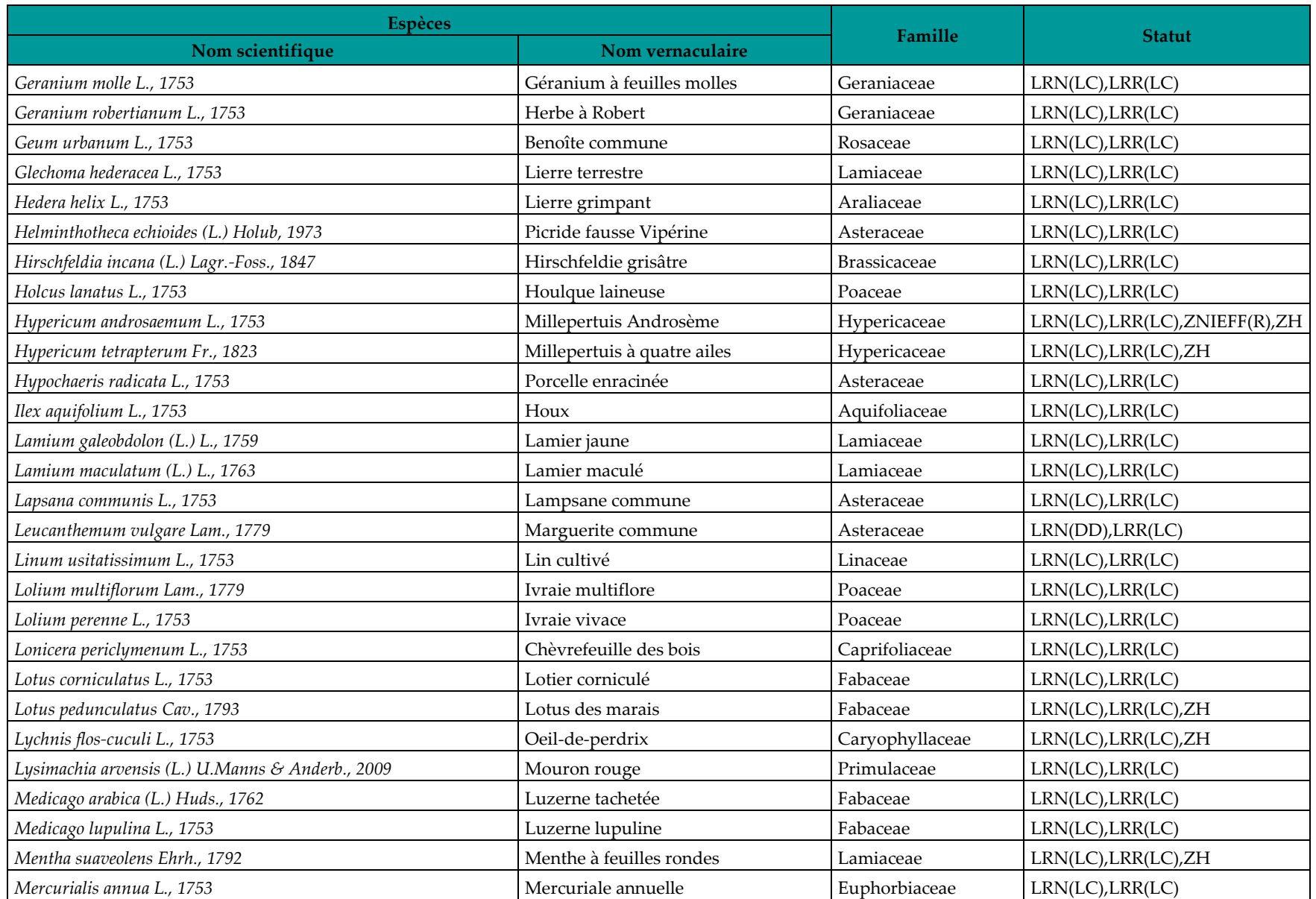

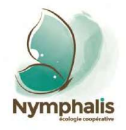

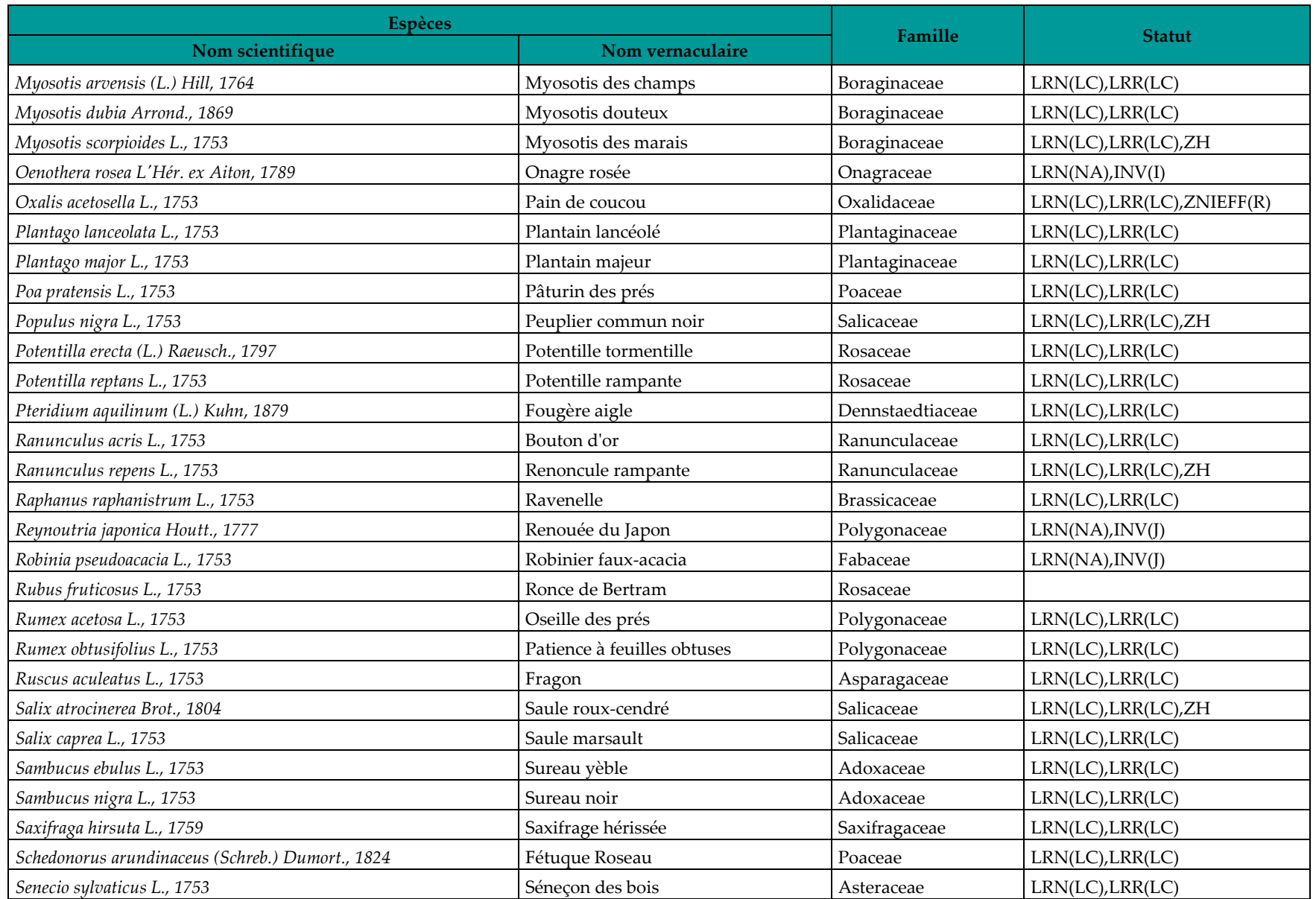

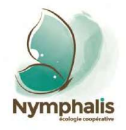

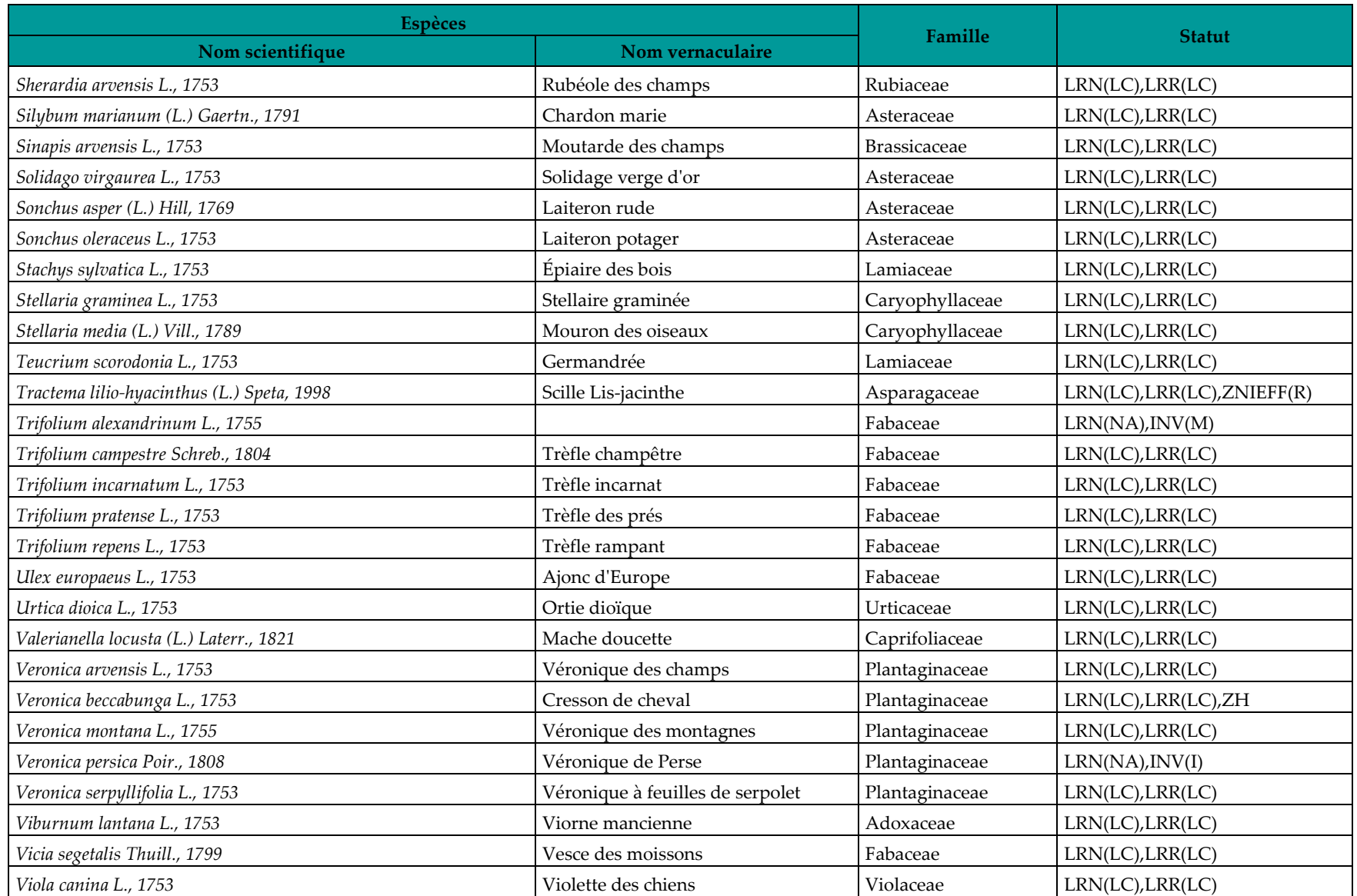

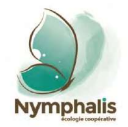

# **Liste faunistique**

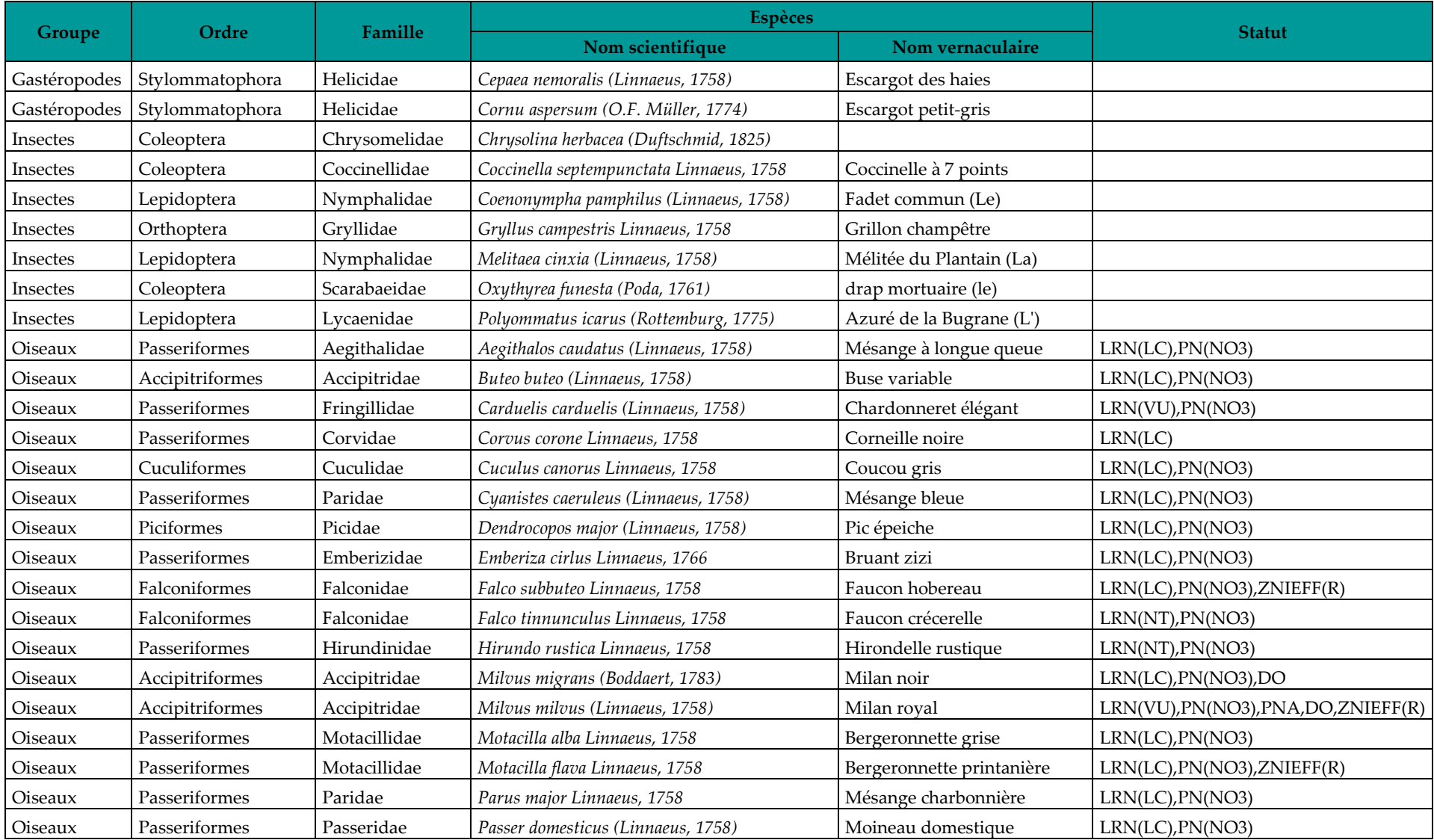

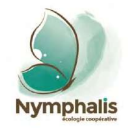

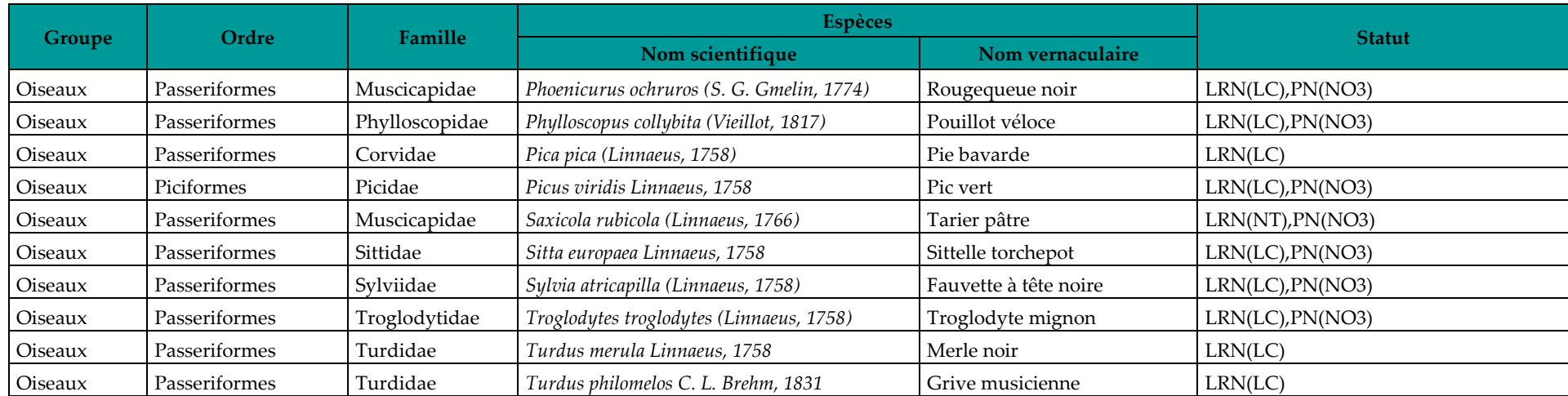

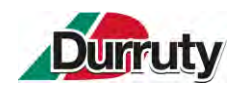

# **ANNEXE 6 : DETAILS DES CAPTAGES AEP LES PLUS PROCHES DU PROJET**

PRÉFECTURE

 $\frac{1}{2}$ 

RÉPUBLIQUE FRANCAISE

#### DÉPARTEMENT DES PYRÉNÉES-ATLANTIQUES

**DIRECTION** DE LA **RÉGLEMENTATION** 

64021 PAU CEDEX Tél. 59.32.84.32 - (posts 3632 Télex nº 570818

Référence : CF/YC EXP/1779 BORDEREAU DE TRANSMISSION 

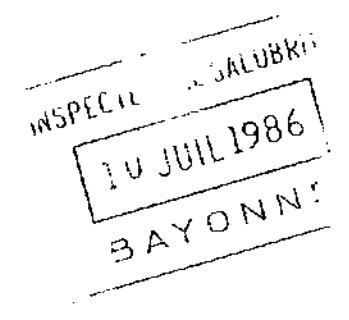

Arrêté de ce jour déclarant d'utilité publique les travaux projetés par la commune de SOURAIDE en vue de l'alimentation en eau potable.

PAU, le - 3 JUIL 1986

LE PREFET, COMMISSAIRE DE LA REPUBLIQUE.

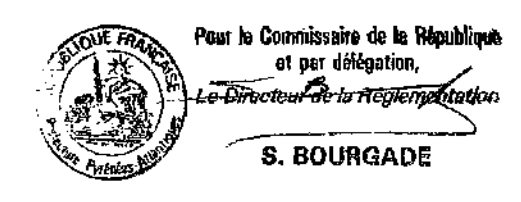

#### DESTINATAIRES

- M. le Directeur de Cabinet Section Recueil
- M. le Sous-Préfet, Commissaire Adjoint de la République de l'Arrondissement de BAYONNE
- M. le Maire de SOURAIDE (Pour affichage)
- M. le Directeur Départemental de l'Agriculture
- M. le Directeur Départemental des Affaires Sanitaires et Sociales.

PRÉFECTURE

## **DIRECTION** DE LA **RÉGLEMENTATION**

<u>Gème</u> burkau

64021 PAU CEDEX

Tél. 59.32.84.32 - (poste 3632 Télex n° 570818

Référence : EXP/1779  $CF/TC$ 86.145

DÉPARTEMENT DES PYRÉNÉES-ATLANTIQUES

#### ARRETE PREFECTORAL

Portant déclaration d'utilité publique des travaux projetés par la Commune de SOURAIDE

en vue de l'alimentation en eau potable

- pour la création des périmètres de protection des points de prélèvements d'eau potable

- pour la détermination des volumes d'eau à prélever.

LE PREFET, COMMISSAIRE DE LA REPUBLIQUE DES PYRENEES-ATLANTIQUES, Officier de la Légion d'Honneur ;

VU le Code des Communes et notamment ses articles 163.1 et 166.1 ;

VU le Code de l'Expropriation et notamment les articles L.11.1 à L.11.8 et R.11.1 à R.11

VU l'article 113 du Code Rural sur la dérivation des eaux non domaniales ;

VU les articles L.20 et L.20.1 du Code de la Santé Publique ;

VU le règlement sanitaire départemental ;

- VU le décret n° 61.859 du 1er Août 1961 modifié et complété par le décret n° 67.1093 du 15 Décembre 1967 portant règlement d'administration publique pris pour l'application de l'article 20 du Code de la Santé Publique ;
- VU la circulaire interministérielle du 10 Décembre 1968 relative aux périmètres de protection des points de prélèvement d'eau destinée à l'alimentation des Collectivités humaines :
- VU la loi nº 64.1245 du 16 Décembre 1964 relative au régime et à la répartition des eaux et à la lutte contre leur pollution ;
- VU le décret n° 67.1094 du 15 Décembre 1967 sanctionnant les infractions à la loi n°64-1245 du 16 Décembre 1964 relative au régime et à la répartition des eaux et à la lutt contre leur pollution ;
- VU le décret modifié n° 55.22 du 4 Janvier 1955 portant réforme de la publicité foncière (article 3620) et le décret d'application modifié n° 55.1350 du 14 Octobre 1955 ;
- VU le projet de création des périmètres de protection des points de prélèvement d'eau potable, de détermination des volumes d'eau à y prélever et d'acquisition des terrain des périmètres immédiats, à entreprendre par la Commune de SOURAIDE ;
- VU le plan des lieux et notamment les plans et états parcellaires des terrains compris dans les périmètres de protection du captage ;
- VU la délibération du 26 Novembre 1985 du Conseil Municipal de SOURAIDE adoptant le projet, créant les ressources nécessaires à l'exécution des travaux et portant engagemen d'indemniser les usagers des eaux lésés par la dérivation ;
- VU l'avis du Conseil Départemental d'Hygiène en date du 5 Mai 1983 ;
- VU le dossier d'enquête à laquelle il a été procédé conformément à l'arrêté préfectoral en date du 11 Février 1986 dans la Commune de SOURAIDE ;

#### VU l'avis favorable du 28 MARS 1986

#### de Monsieur le Commissaire-Enquêteur.

- VU le rapport du 28 MAI 1986 de Monsieur l'Ingénieur en Chef du Génie Rural, des Eaux et des Forêts, Directeur Départemental de l'Agriculture et de la Forêt, sur les résultats des enquêtes.
- CONSIDERANT que les travaux projetés n'entrent pas dans la catégorie de ceux prévus par le décret N° 85.453 du 23 Avril 1985.
- de Monsieur le Sous-Préfet, Commissaire Adjoint de la VU l'avis du 17 AVRIL 1986 République de l'Arrondissement de BAYONNE.

SUR la proposition de Monsieur le Secrétaire Général de la Préfecture des Pyrénées-Atlantiques.

#### ARRETE:

- Article Ier : Sont déclarés d'utilité publique les travaux à entreprendre par la Commune de SOURAII en vue de la création des périmètres de protection et de la détermination des volumes d'eau à préleve du captage qui-alimente en eau potable la Commune.
- Article 2 : La Commune de SOURAIDE est autorisée à dériver une partie des eaux souterraines de la Source "FAITAINA".
- Article 3 : Les prélèvements par prise d'eau par la COmmune de SOURAIDE ne pourront excéder :

 $-5$  l/s.  $-18$  m3/h. ou  $+30$  m3/jour.

- Article 4 : Les dispositions prévues, pour que les diverses prescriptions de l'article précédent soient régulièrement observées, ainsi que les appareils de contrôle nécessaires, devront être soumis par la Commune à l'agrément de l'Ingénieur en Chef du Génie Rural, des Eaux et des Forêts, Directeur Départemental de l'Agriculture et de la Forêt, avant leur mise en service.
- Article 5 : Conformément aux engagements pris par le Conseil Municipal dans sa séance du 26 Novembre 1985, le Commune devra indemniser les usiniers, urigants et autres usagers des eaux de tous les dommages qu'ils pourront prouver leur avoir été causés par la dérivation des eaux et les propriétaires des terrains compris dans les périmètres de protection qui pourront prouver subir un dommage par les servitudes imposées par la création des périmètres de protection, sous réserve que. ces servitudes ne soient pas déjà prévues par la réglementation générale.

- Article 6 : Conformément à l'article L.20, du Code de la Santé Publique et en application des dispositions du décret N° 61.859 du ler Août 1961, complété et modifié par le décret N° 67.1093 du 15 Décembre 1967, des périmètres de protection immédiate, rapprochée et éloignée sont établis autour du captage.

Le périmètre immédiat s'étendra sur 3600 m2 (60 x 60) pris sur les parcelles 88 - 89 - 90 - $91 - 95$  et  $90 -$  Section Z.K.

Le périmètre rapproché s'étendra suivant plan et état parcellaire joints sur les parcelles  $88 - 89 - 90 - 91 - 95 - 96$  - Section Z.K.

Le périmètre éloigné s'étendra, suivant plan et état parcellaire joints sur les parcelles 18-19-20-22-23-24-30-43-72-81-86-96-97-98-99-100 - Section Z.K.

 $95-97-98-99$  - Section Z.H.

14-15-16-17-18-19-20-21-22-23-24-25-26-27-33-37-57-66-67-66-69-70-71-72 - Section Z.I.

#### - Article  $7$ :</u>

I - A l'intérieur du périmètre de protection immédiate, sont interdits tous dépôts, installations ou activités autres que ceux strictement nécessaires à l'exploitation et à l'entretien des points d'eau.

... / ...

## $II - A$  l'intérieur du périmètre de protection rapprochée,

### 1) sont interdites les activités suivantes :

#### - le forage de puits

- l'ouverture et l'exploitation de carrières ou de gravières
- l'ouverture d'excavations, autres que carrières
- l'installation de dépôts d'ordures ménagères, d'immondices, de détritus, de produits radioactifs et de tous les produits et matières susceptibles d'altérer la qualité des eaux

- l'implantation d'ouvrages de transport des eaux usées d'origine domestique ou industrielle. qu'elles soient brutes ou épurées

- l'implantation de canalisations d'hydrocarbures liquides ou de tous autres produits liquides ou gaze susceptibles de porter atteinte directement ou indirectement à la qualité des eaux
- les installations de stockage d'hydrocarbures liquides ou gazeux, de produits chimiques et d'eaux usées de toute nature
- l'établissement de toutes constructions superficielles ou souterraines, même provisoires autres que celles strictement nécessaires à l'exploitation et à l'entretien des points d'eau
- l'épandage ou l'infiltration de lisiers et d'eaux usées d'origine domestique ou industrielle
- le stockage de fumier, engrais organiques ou chimiques et de tous produits ou substances destinés à la fertilisation des sols ou à la lutte contre les ennemis des cultures

#### 2) sont réglementées les activités suivantes :

- le remblaiement des excavations ou carrières existantes
- l'épandage de fumier, engrais organiques ou chimiques destinés à la fertilisation des sols (pesticides, etc...)
- l'épandage de tous produits ou substances destinés à la lutte contre les ennemis des cultures
- le stockage de matières fermentescibles destinées à l'alimentation du bétail
- la création d'étangs
- le camping (même sauvage) et le stationnement de caravanes
- l'épandage des herbicides
- l'établissement d'étables ou de stabulations libres
- l'installation d'abreuvoirs ou d'abris destinés au bétail
- le déboisement
- la construction ou la modification des voies de communication ainsi que leurs conditions d'utilisation.
- III A l'intérieur du périmètre de protection éloignée,

Aucune interdiction.

#### sont réglementées les mêmes activités que ci-dessus à 'exclusion de :

- établissement de constructions nouvelles
- stockage de matières fermentescibles destinées à l'alimentation du bétail
- établissement d'étables ou de stabulations libres
- installation d'abreuvoirs ou d'abris destinés au bétail
- déboisement

- camping (même sauvage) et stationnement de caravanes

- construction ou modification des voies de communication ainsi que leurs conditions d'utlisation,

qui sont autorisées.

- Article 8 : Le périmètre de protection immédiate de la source "FAITAINA" dont le terrain doit être acquis en pleine propriété sera clôturé à la diligence et aux frais de la Commune sous contrôle de l'Ingénieur en Chef du Génie Rural, des Eaux et des Forêts, Directeur Départemental de l'Agriculture et de la Forêt, qui dressera procès-verbal de l'opération.
- Article 9 : Les eaux devront répondre aux conditions exigées par le Code de la Santé Publique et lorsqu'elles devront être épurées, le procédé d'épuration, son installation, son fonctionnement et la qualité des eaux épurées seront placés sous le contrôle de la Direction Départementale des Affaires Sanitaires et Sociales.
- Article 10 : Pour les activités, dépôts et installations existantes à la date de publication du présent arrêté, sur les terrains compris dans les périmètres de protection prévus à l'article 6, il devra être satisfait aux obligations résultant de l'institution des dits périmètres dans un délai de trois ans.
- Article 11: Postérieurement à l'application du présent arrêté, tout propriétaire d'une activité, installation ou dépôt réglementé qui voudrait y apporter une quelconque modification devra faire connaître son intention à l'Administration concernée :
	- les caractéristiques de son projet et notamment celles qui risquent de porter atteinte directement ou indirectement à la qualité de l'eau
	- les dispositions prévues pour parer aux risques précités.

Il aura à fournir tous les renseignements complémentaires susceptibles de lui être demandés.

L'enquête hydrogéologique éventuellement prescrite par l'Administration sera faite par l'hydrogéologue agréé en matière d'Hygiène Publique aux frais du pétitionnaire.

L'Administration fera connaître les dispositions prescrites en vue de la protection des eaux dans un délai maximum de trois mois à partir de la fourniture de tous les renseignements ou documents réclamés.

Sans réponse de l'Administration au bout de ce délai, seront réputées admises les dispositions prévues par le pétitionnaire. ilia.

- Article 12 : Ouiconque aura contrevenu aux dispositions de l'article 7 du présent arrêté sera passible des peines prévues par le décret N° 67.1094 du 15 Décembre 1967, pris pour l'application de la loi N° 04.1245 du 10 Décembre 1964.
- Article 13 : Les servitudes instituées dans les périmètres de protection rapprochée et éloignée des points de prélèvement d'eau seront soumises aux formalités de la publicité foncière par la publication du présent arrêté à la Conservation des Hypothèques.

Rotification individuelle du présent arrêté sera faite aux propriétaires des terrains compris dans les dits périmètres de protection.

Le Maire de la Commune de SOURAIDE est chargé d'effectuer ces formalités.

- Article 14 : Il sera pourvu à la dépense tant au moven de fonds libres dont pourra disposer la Comm que des emprunts quele pourra contracter ou des subventions qu'elle sera susceptible d'obtenir de l'Etat ou d'autres Collectivités ou d'établissements publics.

- Article 15:

- M. le Secrétaire Général de la Préfecture des Pyrénées-Atlantiques,
- M. le Sous-Préfet, Commissaire Adjoint de la République de l'Arrondissement de BAYONNE,
- M. le Maire de la Commune de SOURAIDE,

 $\mathbf{u}$  .

- M. l'Ingénieur en Chef du Génie Rural, des Eaux et des Forêts, Directeur Départemental de l'Agriculture et de la Forêt,
- M. le Directeur Départemental des Affaires Sanitaires et Sociales,

sont chargés, chacun en ce qui le concerne, de l'exécution du présent arrêté, qui sera publié au Recueil des Actes Administratifs du Département.

# Fait à PAU, le 5.3 JUIL 1986

Le PREFET, COMMISSAIRE DE LA REPUBLIQUE, Pour le Commissaire de la République et par délégation. Le Directeur de Cabinet.

Signé: Michel BOSCHAT

Pour ampliation, Le Chef de Bureau,

P. CHAPUIS

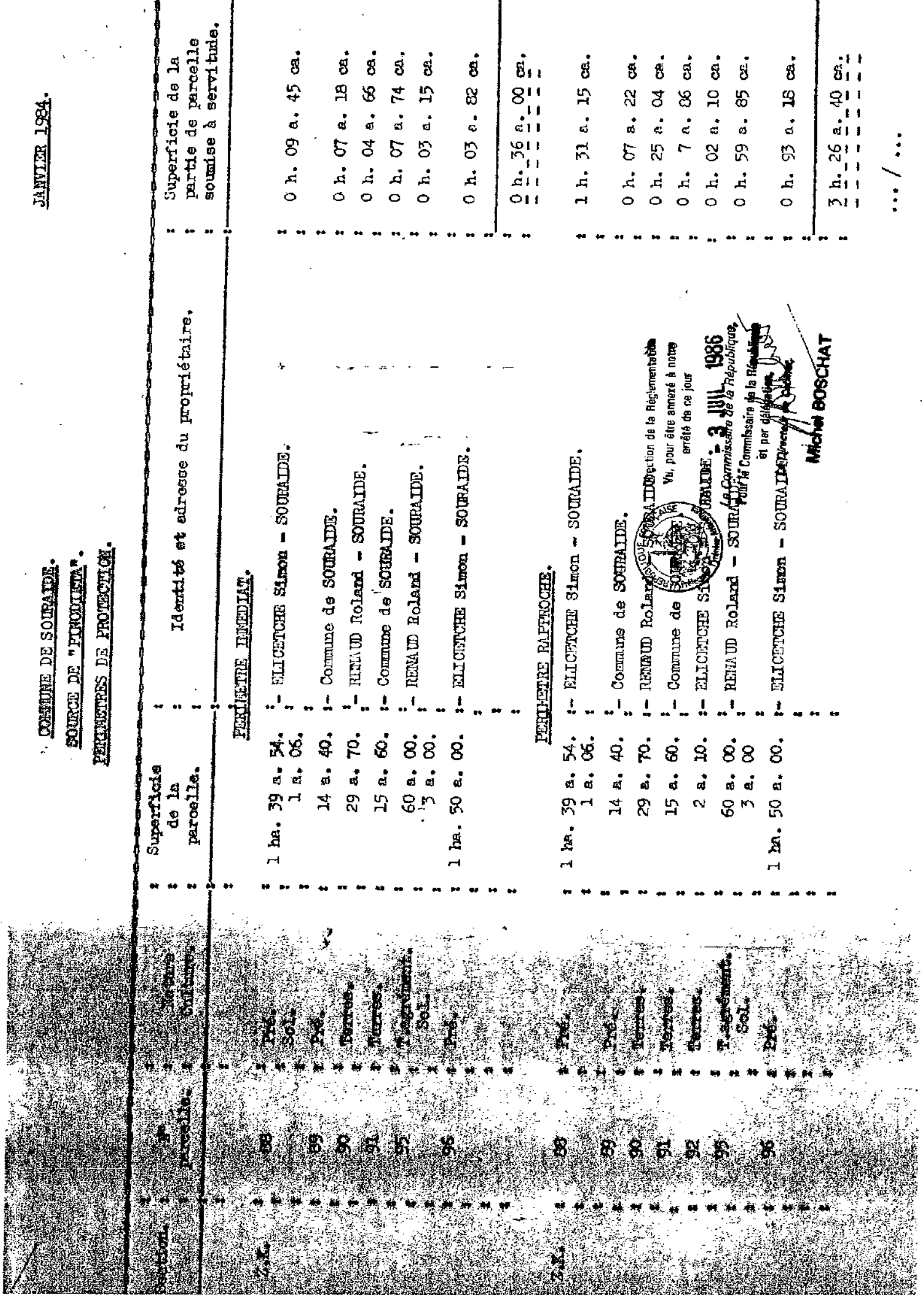

nr

Maria de A

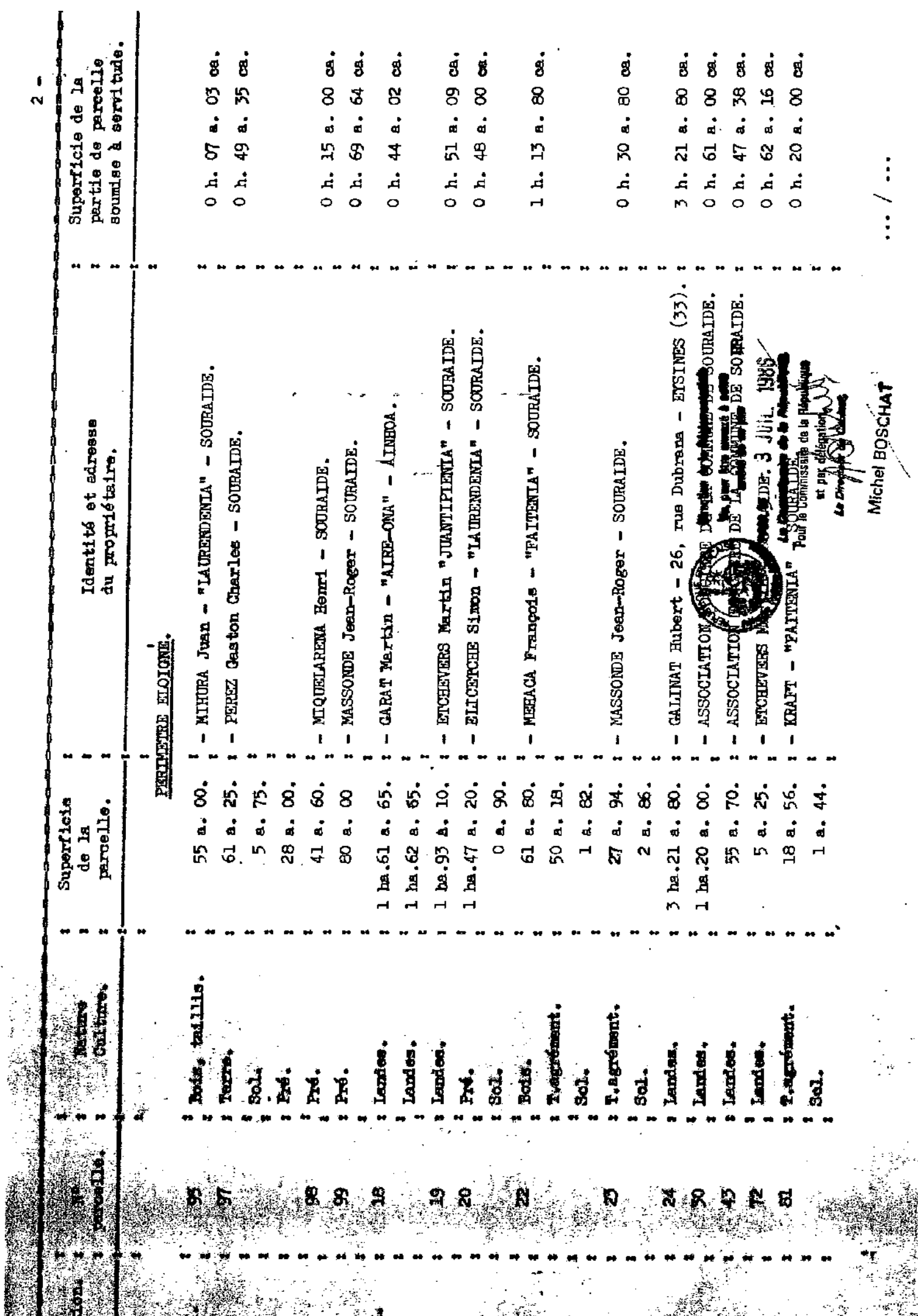

 $\overline{\mathbf{I}}$ 

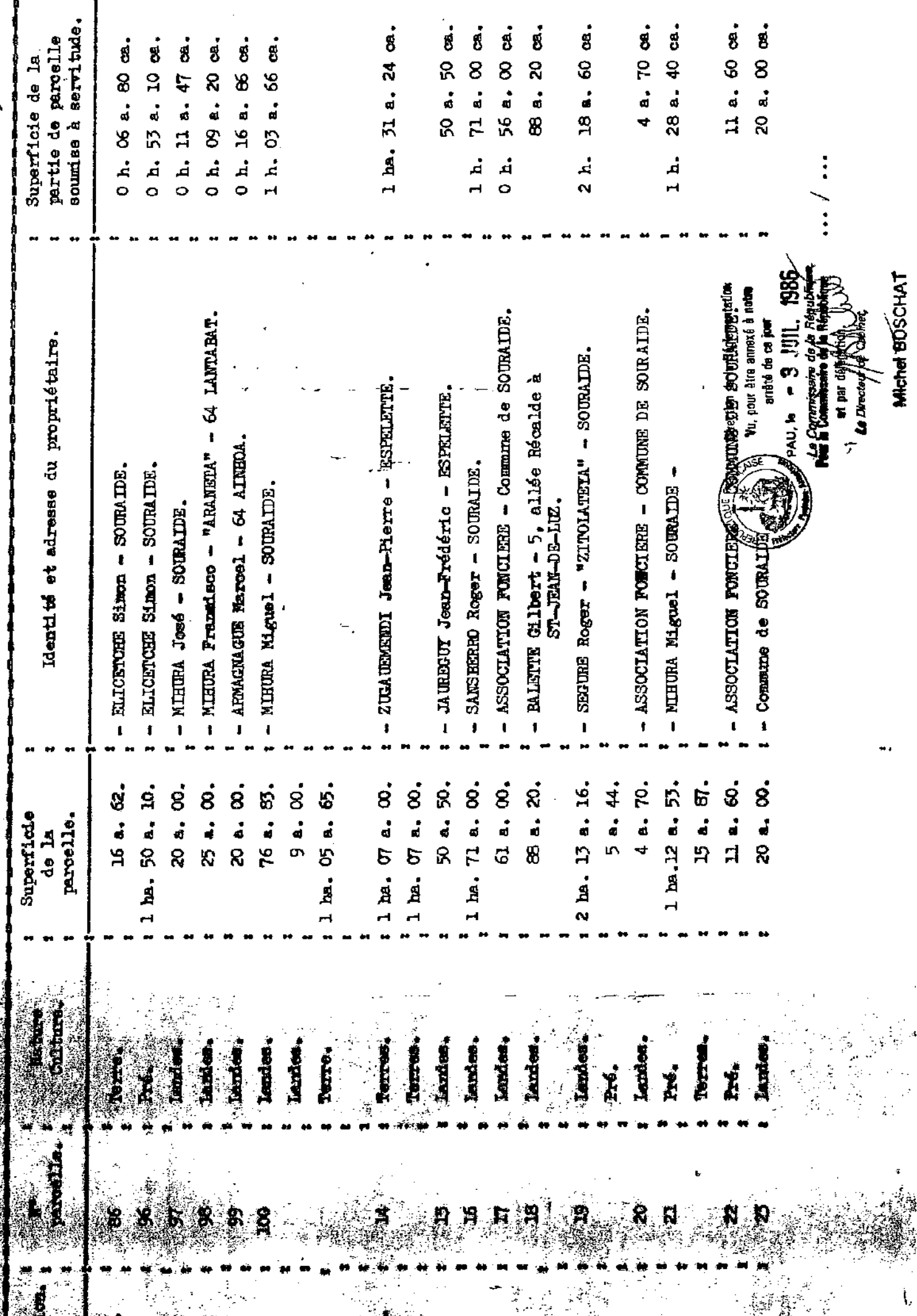

n

nati<br>San

38

※

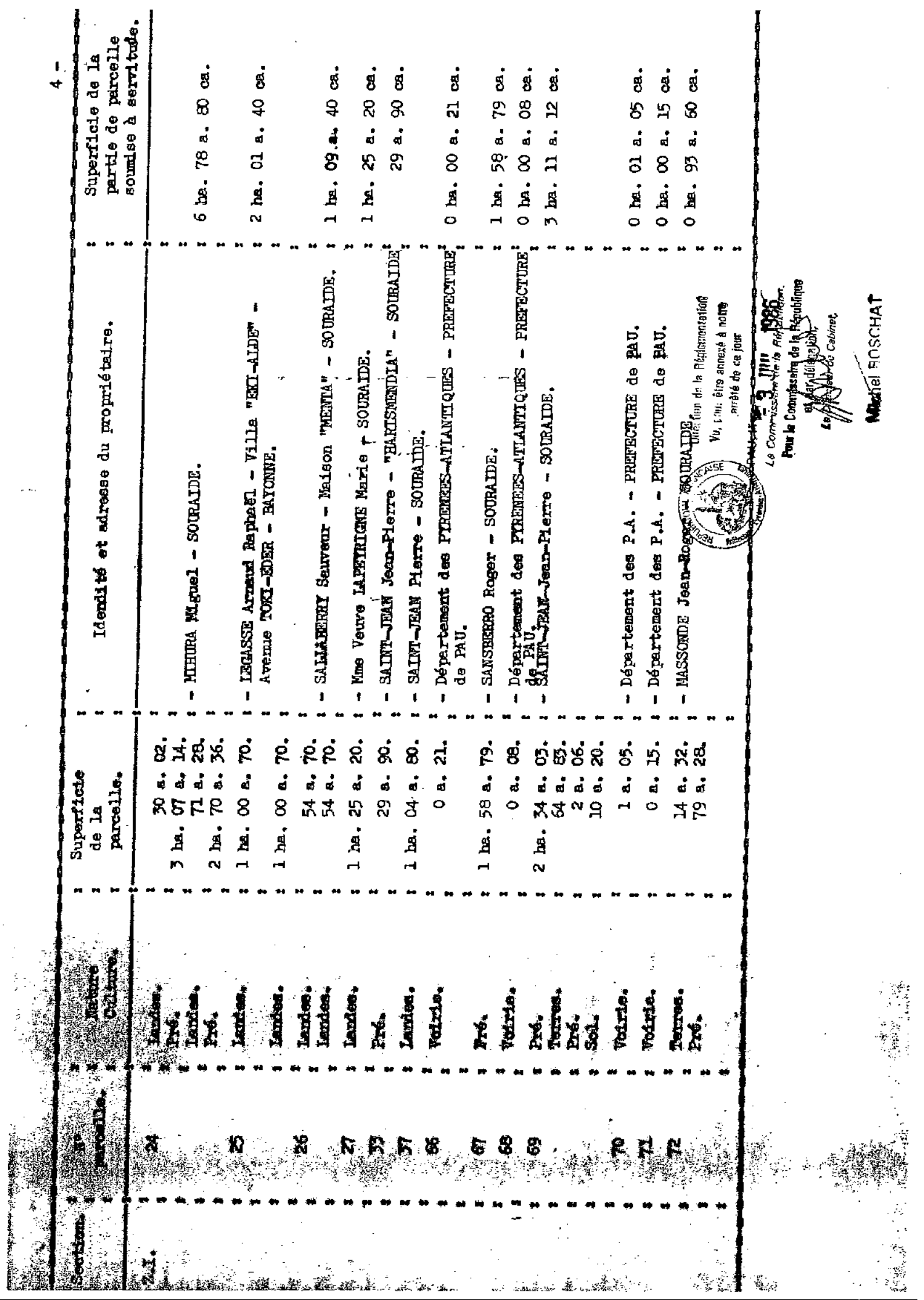

 $\ddot{\phantom{a}}$ 

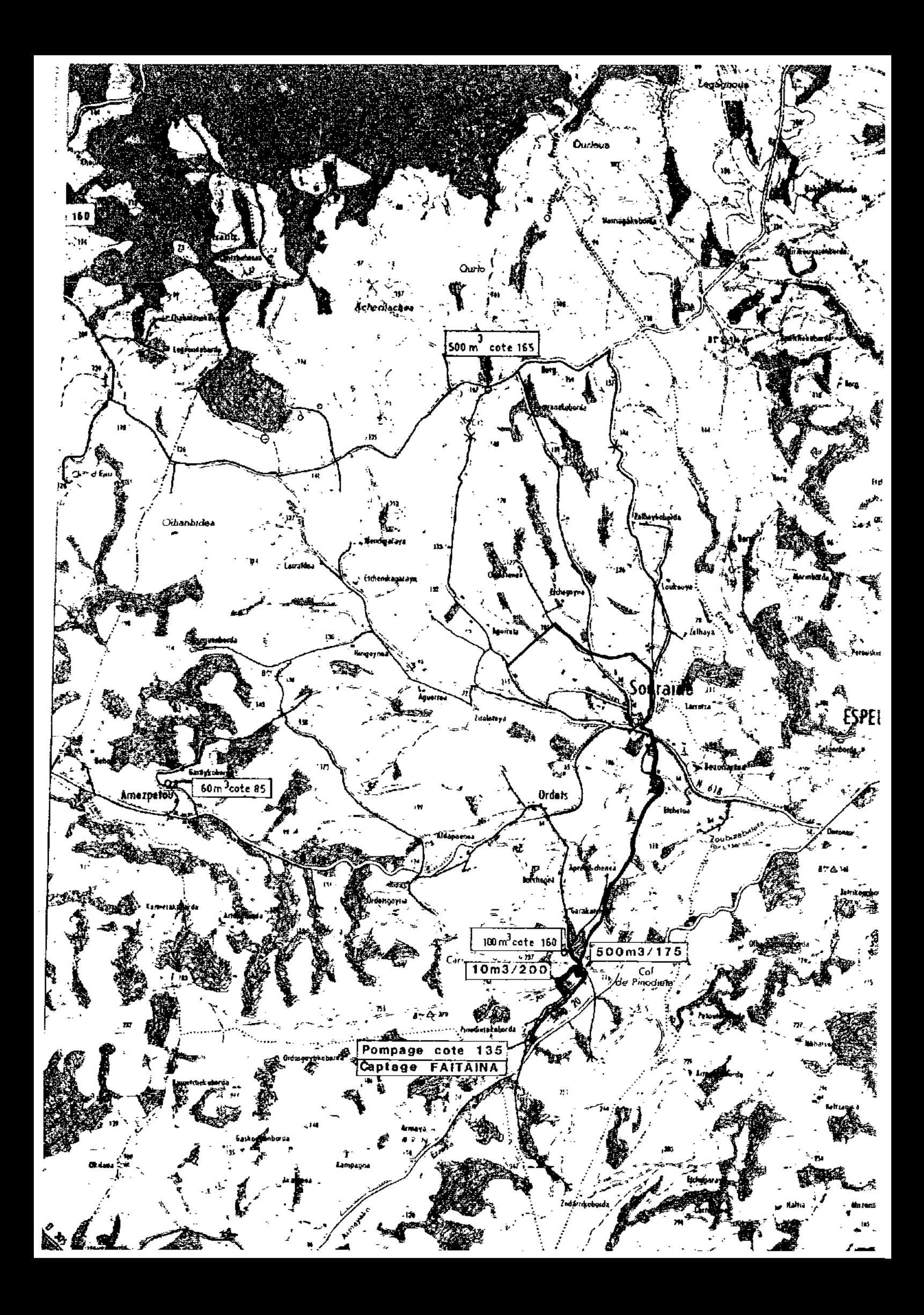

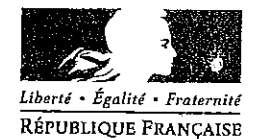

### PRÉFECTURE DES PYRÉNÉES-ATLANTIQUES

DIRECTION DES COLLECTIVITES LOCALES ET DE L'ENVIRONNEMENT

**BUREAU DE L'URBANISME** ET DES AFFAIRES FONCIERES

RÉF. D.C.L.E. 4

**ARRETE** Commune de SOURAÏDE Source Garatchekoborda

Affaire suivie par : Eliane RIPERT/CV EXP/2571- 查 05 59 98 26-24

 $U_{1}$  - 38

- autorisation de captage et de distribution des eaux destinées à la consommation humaine,
- déclaration d'utilité publique de dérivation des eaux souterraines.
- déclaration d'utilité publique des périmètres de protection autour de la source précitée.

## Le Préfet des Pyrénées-Atlantiques, Chevalier de la Légion d'Honneur.

VU le code de l'expropriation pour cause d'utilité publique ;

VU l'article L 215-13 du code de l'environnement;

VU le code de la santé publique, notamment les articles L 1321-2 et

suivants;

VU la loi nº 64-1245 du 16 décembre 1964 modifiée relative au régime et à la répartition des eaux et à la lutte contre leur pollution;

VU la loi nº 92-3 du 3 janvier 1992 sur l'eau ;

VU le décret nº 55-22 du 4 janvier 1955 modifié par les décrets nº 55-1350 du 14 octobre 1955 et nº 98-516 du 23 juin 1998 portant réforme de la publicité foncière;

VU le décret nº 2001-1220 du 20 décembre 2001 relatif aux eaux destinées à la consommation humaine à l'exclusion des eaux minérales naturelles ;

VU l'arrêté ministériel du 26 juillet 2002 relatif à la constitution des dossiers mentionnés aux articles 5, 10, 28 et 44 du décret n° 2001-1220 du 20 décembre 2001précité ;

.../...

Toute correspondance doit être adressée sous forme impersonnelle ò Monsieur le Préfet des Pyrénées-Atlantiques 2, RUE MARÉCHAL JOFFRE 64021 PAU CEDEX. TÉL. 0 821 80 30 64 - TÉLÉCOPIE 05 59 98 24 99 courrier@pyrenees-atlantiques.pref.gouv.fr - site internet : www.pyrenees-atlantiques.pref.gouv.fr

VU la circulaire interministérielle du 24 juillet 1990 relative à la mise en place des périmètres de protection des points de prélèvement d'eau destinée à la consommation humaine:

VU le règlement sanitaire départemental ;

VU la délibération en date du 16 juin 1997 par laquelle le conseil municipal de SOURAÏDE a sollicité l'ouverture de l'enquête portant sur l'utilité publique des travaux de la dérivation des eaux et de l'instauration des périmètres de protection autour de la source Garatchekoborda:

VU le rapport de l'hydrogéologue agréé en matière d'eau et d'hygiène publique:

VU l'arrêté préfectoral du 23 décembre 2003 prescrivant l'ouverture de l'enquête précitée ;

VU l'avis du conseil départemental d'hygiène en date du 13 mai 2004;

VU le plan des lieux et notamment les plans et les états parcellaires des terrains compris dans les périmètres de protection;

VU le rapport et les conclusions du commissaire enquêteur ;

VU la lettre de motivation émanant du maire de SOURAÏDE en date du 30 avril 2004 (ci-annexée) exposant les motifs et considérations justifiant le caractère d'utilité publique des projets précités ;

SUR la proposition du Secrétaire Général de la Préfecture des Pyrénées-Atlantiques ;

#### **ARRETE**

#### Objet

Article 1er- La commune de SOURAÏDE est autorisée à dériver des eaux souterraines en vue de l'alimentation en eau potable et à mettre en place les périmètres de protection, conformément au dossier de demande d'autorisation et aux conditions fixées par les articles suivants.

#### Prélèvement

Article 2 -- Le prélèvement s'effectue à la source Garatchekoborda située sur la commune de Souraïde au point de coordonnées Lambert :

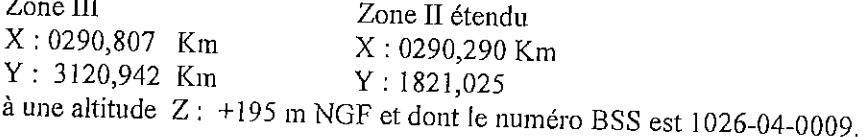

 $-2-$ 

. . /. . .

Article 3 - Le débit maximum de dérivation autorisé est de 96 mètres cubes par jour.

Un dispositif de jaugeage est installé au captage.

#### Périmètres de protection

Article 4 : La commune de SOURAÏDE met en place des périmètres de protection immédiate et rapprochée autour de la source Garatchekoborda.

Les périmètres de protection immédiate et rapprochée s'étendent suivant les indications des plans et états parcellaires joints au présent arrêté.

Les prescriptions de ces périmètres de protection sont fixées dans les articles 5 et 6 suivants.

Une zone sensible est définie suivant le plan de situation joint et les modalités de l'article 7

Article 5 - Le périmètre de protection immédiate est acquis en toute propriété par la commune de SOURAÏDE.

Il comprend la parcelle cadastrée n°23 section ZI sur la commune de SOURAÏDE pour une superficie totale de 2000 mètres carrés.

A l'intérieur de ce périmètre sont interdits toutes activités, installations et dépôts et d'une manière générale, tout fait susceptible d'altérer directement ou indirectement la qualité de l'eau.

L'aménagement du captage et des collecteurs est réalisé de manière à empêcher l'intrusion d'eaux de ruissellement ou de petits animaux et insectes à l'intérieur des ouvrages ou des drains.

Seules sont autorisées les activités nécessitées par le traitement de l'eau, l'entretien du captage et de ses abords immédiats.

Ce périmètre est clôturé de façon à interdire la pénétration des animaux.

L'accès se fait par un portail maintenu verrouillé à clé. Il est nettoyé sans introduire d'engins motorisés dont le fonctionnement serait susceptible de contaminer les eaux.

Les ouvrages de captage sont maintenus en bon état. L'étanchéité des tampons est assurée en permanence.

Article 6 - A l'intérieur du périmètre de protection rapprochée, les activités, installations et dépôts suivants sont interdits :

- tout forage ou puits non destinés à la consommation humaine des collectivités.

- l'ouverture et l'exploitation des carrières,

- l'ouverture d'excavations autres que celles nécessaires à l'exploitation du point d'eau,

- l'installation de dépôt d'ordures ménagères, de détritus, de produits radioactifs et de tous produits ou matières susceptibles d'altérer la qualité des eaux,

- l'implantation d'ouvrages de transport et de rejet des eaux usées d'origine domestique ou industrielle qu'elles soient brutes ou épurées,

- l'implantation de canalisations d'hydrocarbures liquides ou de tous autres produits liquides ou gazeux susceptibles de porter atteinte directement ou indirectement à la qualité des eaux,

- les installations de stockage d'hydrocarbures liquides ou gazeux, de produits chimiques et d'eaux usées de toute nature,

- l'établissement de toute construction superficielle ou souterraine, même provisoire, autre que celle strictement nécessaire à l'exploitation et à l'entretien du point d'eau,

- l'épandage ou l'infiltration de lisier, de purin, de fumier liquide, de boues, d'eaux usées d'origine domestique ou industrielle et d'engrais chimiques destinés à la fertilisation des sols,

- le stockage des matières fermentescibles destinées à l'alimentation du bétail (ensilage),

- le stockage permanent du fumier, la construction de fumières,

- le stockage d'engrais organiques ou chimiques et de tous produits ou substances destinées à la fertilisation du sol ou à la lutte contre les ennemis animaux ou végétaux des cultures et des herbages,

- l'épandage de tout produit ou substance destiné à la lutte contre les ennemis des cultures et des herbages.

- l'établissement d'étables et de stabulations libres, permanentes ou mobiles,

- l'installation d'abreuvoirs et d'abris fixes ou mobiles destinés au bétail, autres qu'existants.

- le pacage intensif et les parcs de contention des animaux,

- la pratique du traitement anti-parasitaire du bétail,

- la création d'étangs et de plans d'eau.

- le défrichement et le dessouchage,

- le camping, même sauvage, et le stationnement des caravanes,

- l'entretien des fossés, des haies, des chemins, des voies, etc... par des produits chimiques type désherbant, débroussaillant, etc....

A l'intérieur de ce périmètre, les usages du sol et du sous-sol ne doivent pas être modifiés et entraîner de déstabilisation des terrains.

Tout terrassement tel qu'aménagement de route ou de piste supplémentaire sauf cas particulier devra faire l'objet d'une consultation des administrations concernées par la protection de l'eau sur la base d'une part, d'un dossier technique préalable décrivant les mesures prises pour évaluer et supprimer les risques pour les eaux captées et d'autre part, sur la base d'un avis d'un tiers expert sur ce dossier.

Des pancartes signalant l'existence du périmètre de protection rapprochée seront implantées aux différents points d'accès.
Article 7 - A l'intérieur de la zone sensible, les occupants des sols sont informés sur la vulnérabilité du site, il leur est recommandé d'appliquer le code des bonnes pratiques agricoles.

Les promeneurs sont avertis par des pancartes indiquant qu'ils fréquentent une zone sensible abritant un aquifère capté pour les besoins en eau de la commune de SOURAÏDE.

Tout aménagement de piste complémentaire est déconseillé. En cas de réalisation, le maître d'ouvrage s'assure de l'absence de risques pour les eaux captées à l'aval et respecte la réglementation afférente à ce type de travaux.

#### Déclaration d'Utilité Publique

Article 8 - La mise en œuvre des dispositions prévues aux articles 1 à 7 est déclarée d'utilité publique.

Article 9 - Les indemnités qui peuvent être dues aux propriétaires ou occupants de terrains compris dans un des périmètres de protection sont fixées selon les règles applicables en matière d'expropriation pour cause d'utilité publique.

Article 10 - La déclaration d'utilité publique prévue à l'article 8 est valable pour une durée de cinq ans, renouvelable une fois.

#### Délai de mise en conformité et réception des travaux

Article 11 - Les installations, activités et dépôts existants à la date du présent arrêté, doivent satisfaire aux obligations des articles 5 et 6, dans un délai de 1 an, à compter de la notification du présent arrêté.

A l'issue des travaux et au plus tard au terme de ce délai, le Maire de la commune de SOURAÏDE organise une visite de conformité aux dispositions de cet arrêté, en présence du :

- Directeur Départemental de l'Agriculture et de la Forêt,
- Directeur Départemental de l'Equipement,
- Directeur Départemental des Affaires Sanitaires et Sociales.

Un procès-verbal de cette visite est dressé.

# Traitement et surveillance de la qualité des eaux

Article 12 - La commune de SOURAÏDE est tenue de s'assurer que l'eau est propre à la consommation humaine et répond aux exigences prévues par le Code de la Santé Publique et les textes réglementaires en vigueur. Un traitement de désinfection est mis en place avant distribution.

La commune de SOURAÏDE est tenue de se soumettre aux programmes de vérification de la qualité de l'eau et au contrôle des installations dans les conditions fixées par les réglementations en vigueur.

#### **Dispositions diverses**

Article 13- Les servitudes instituées dans les périmètres de protection sont soumises aux formalités de la publicité foncière, par la publication du présent arrêté à la Conservation des Hypothèques.

La notification individuelle du présent arrêté est faite aux propriétaires des terrains compris dans les périmètres de protection.

Le maire de la commune de SOURAÏDE est chargé d'effectuer ces formalités.

Article 15 – Délai et voie de recours :

La présente décision ne peut être déférée qu'au Tribunal Administratif.

Le délai de recours est de deux mois. Le délai commence à courir le jour où la présente décision a été notifiée.

Article 16 - Le Secrétaire Général de la Préfecture des Pyrénées-Atlantiques, le Sous-Préfet de l'arrondissement de BAYONNE, le Directeur Départemental de l'Agriculture et de la Forêt, le Directeur Départemental des Affaires Sanitaires et Sociales, le Directeur Départemental de l'Equipement, le Maire de SOURAÏDE sont chargés, chacun en ce qui le concerne, de l'exécution du présent arrêté dont une ampliation sera publiée au recueil des actes administratifs et des informations de la Préfecture des Pyrénées-Atlantiques et un extrait dans un journal du département.

Fait à PAU, le 14 JUIN 2004

Le Préfet, rur le Préfer et **par délégation.** r rétaire Générai Jean-Noël HUMBER**T** 

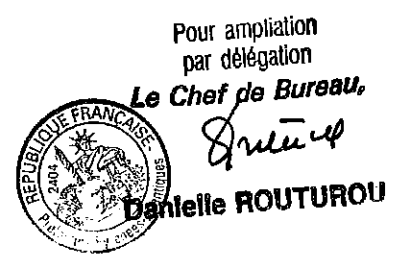

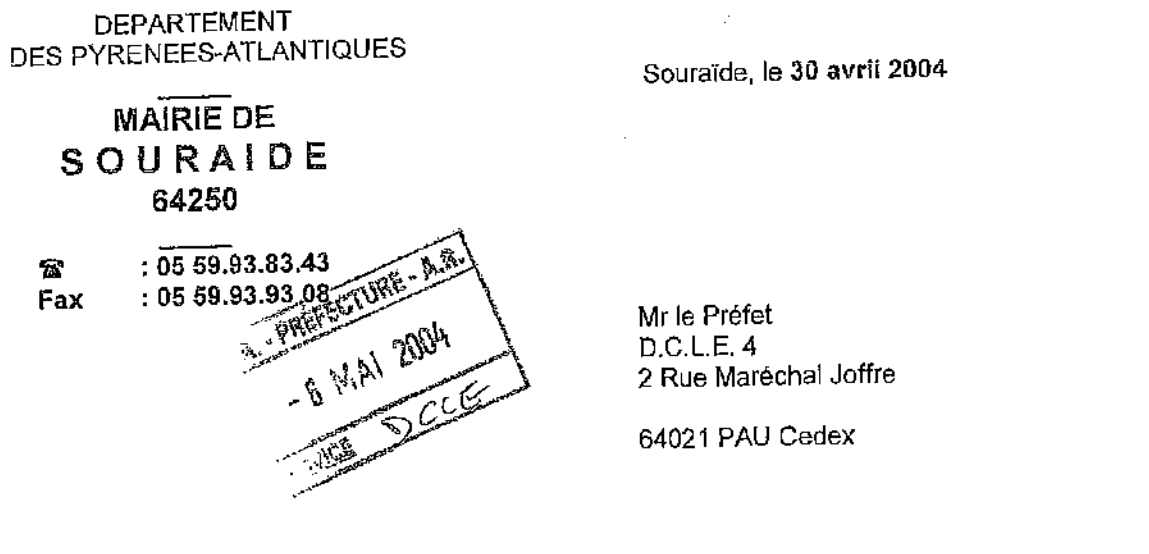

#### Réf: 2004208

OBJET : Mise en place des périmètres de protection des captages d'eau potable - Déclaration d'utilité publique - Exposé de l'intérêt général

#### Monsieur le Préfet,

La commune de Souraïde est alimentée en eau potable par 3 captages d'eaux souterraines. Seul un des 3 captages a fait l'objet d'une DUP et de la mise en place du périmètre de protection. La présente enquête qui s'est déroulée en mairie a eu pour objet de mettre en conformité les 2 autres captages dits de Garatchekoborda pour l'un et Zedarrikoborda pour l'autre par la déclaration d'utilité publique et l'instauration des périmètres de protection autour des captages.

Cette démarche est motivée par les raisons suivantes :

1 - L'élu est responsable de la qualité des eaux, il est donc tenu de protéger les captages d'eau (articles L.210-1 du Code de l'Environnement, L.1321-2 et suivants du Code de Santé publique).

2- La mise en oeuvre de la procédure de mise en conformité des périmètres de protection permet de sécuriser l'alimentation en eau potable de la collectivité, par l'application de mesures préventives à l'intérieur de ceux-ci.

3 - Les périmètres de protection sont des outils indispensables pour maintenir, voire améliorer la qualité de l'eau et ainsi optimiser l'alimentation en eau potable.

Pour toutes ces raisons, les périmètres de protection s'inscrivent dans une politique durable de protection et de pérennisation des ressources captées.

Vous souhaitant une bonne réception de la présente,

Je vous prie d'agréer, Monsieur le Préfet, l'expression de mes salutations distinguées.

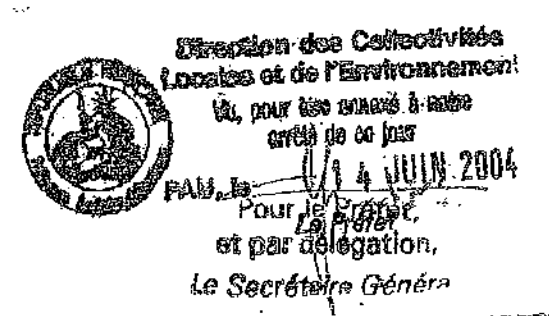

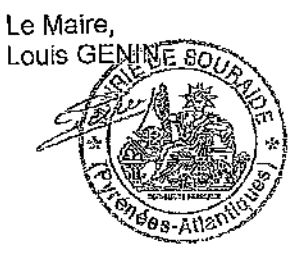

Jean-Noël HUMBERT

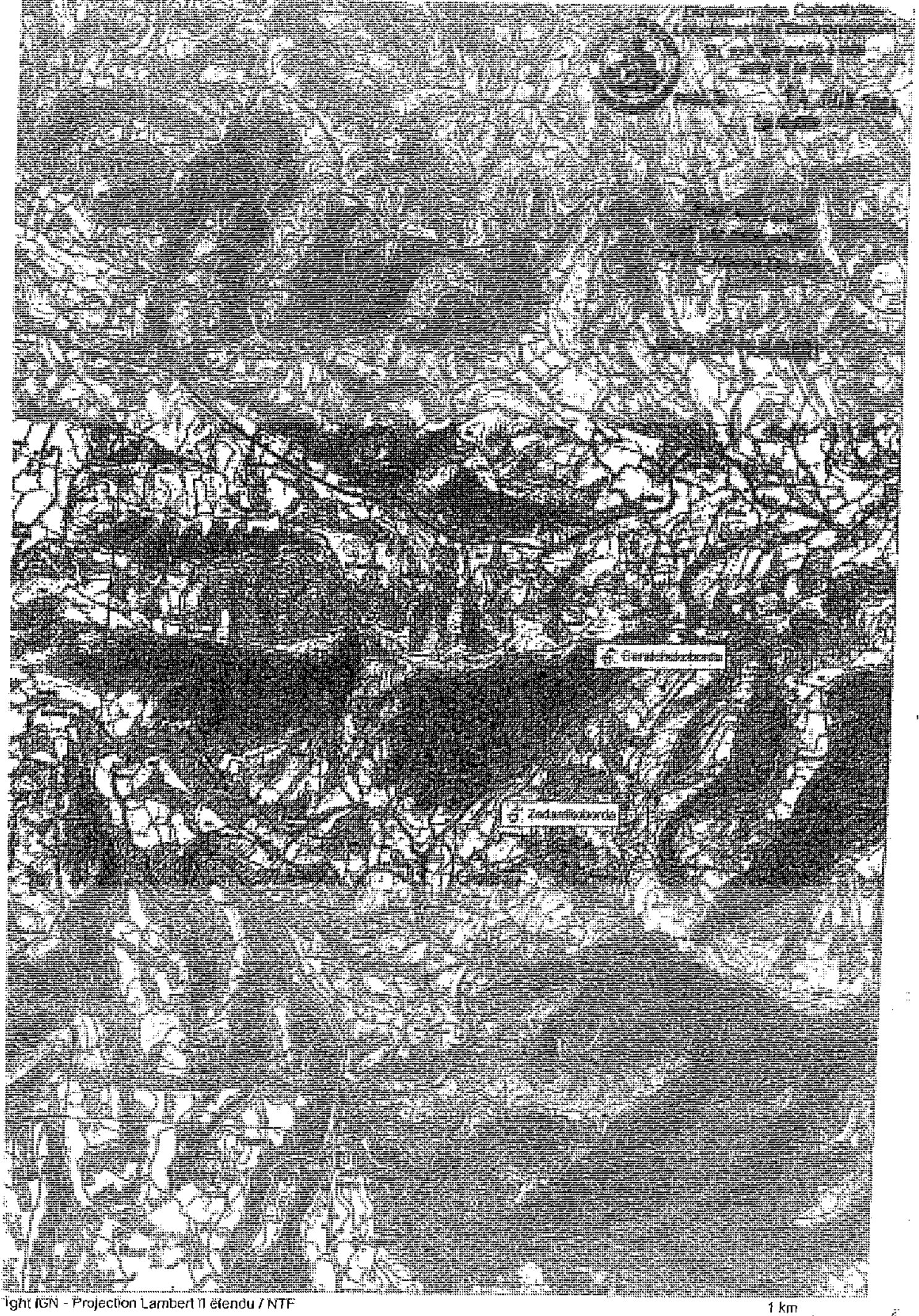

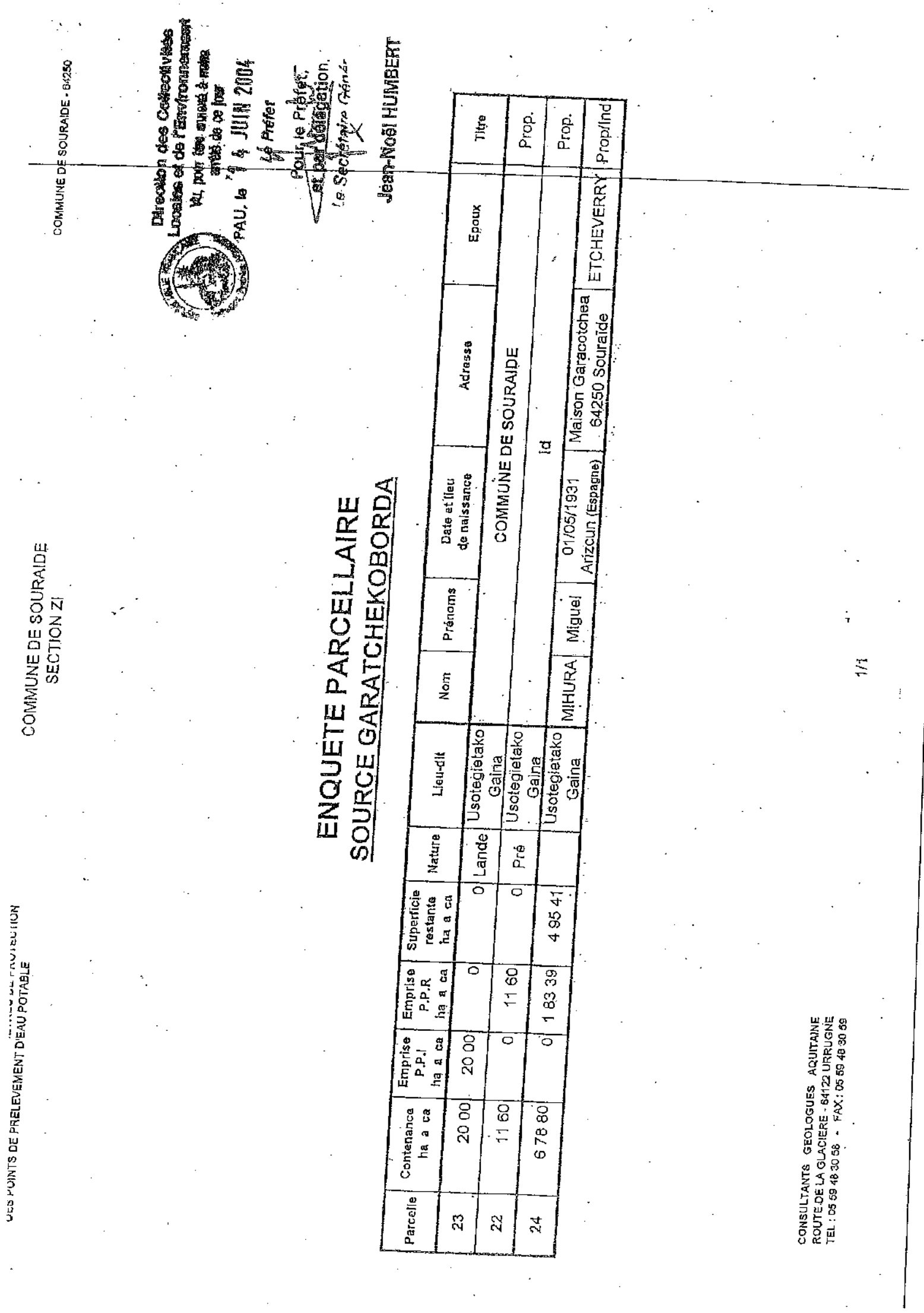

 $\ddot{\cdot}$ 

 $\frac{1}{2}$ 

 $\frac{1}{\sqrt{2}}$ 

 $\ddot{\phantom{0}}$ 

 $\ddot{\phantom{0}}$ 

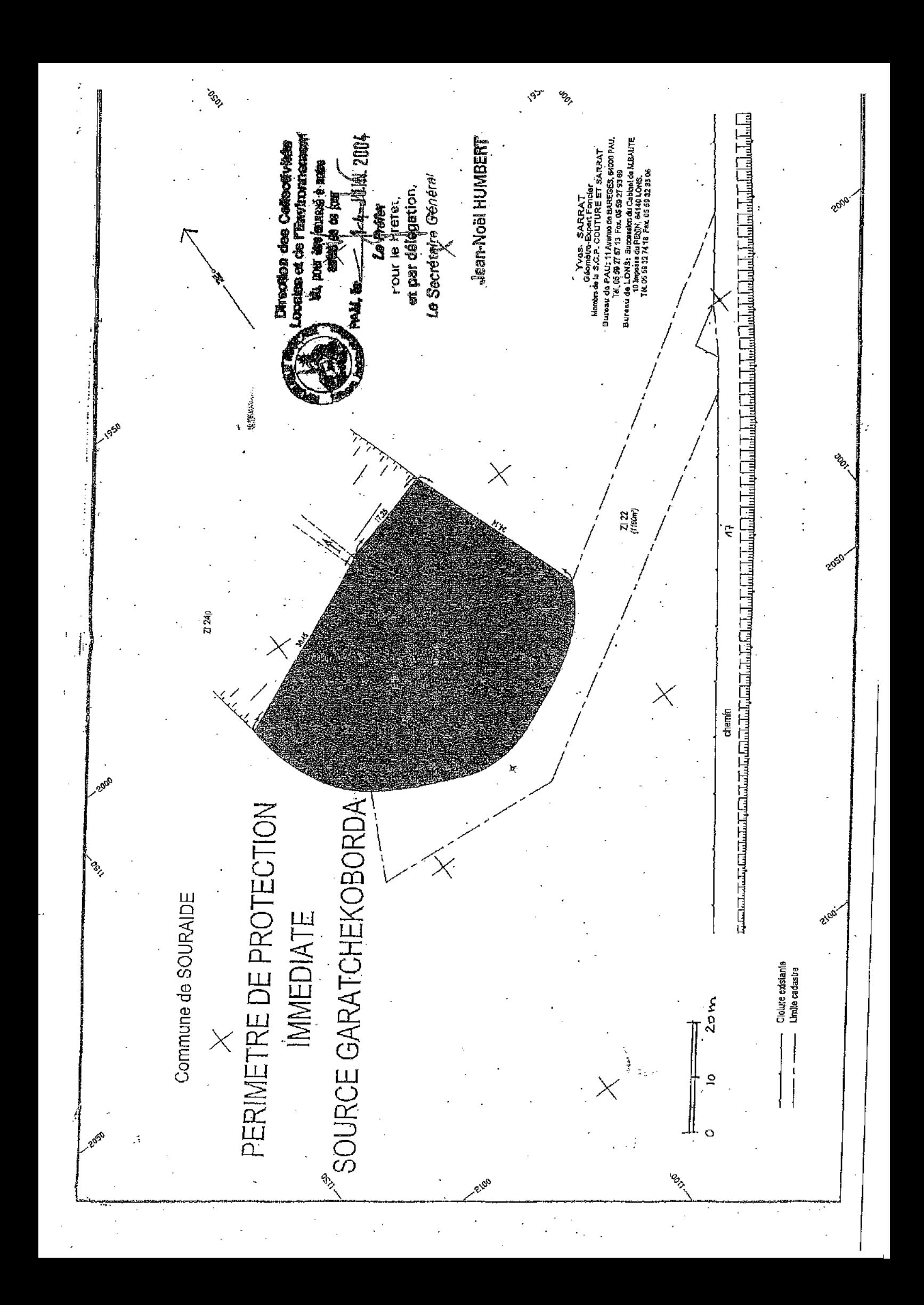

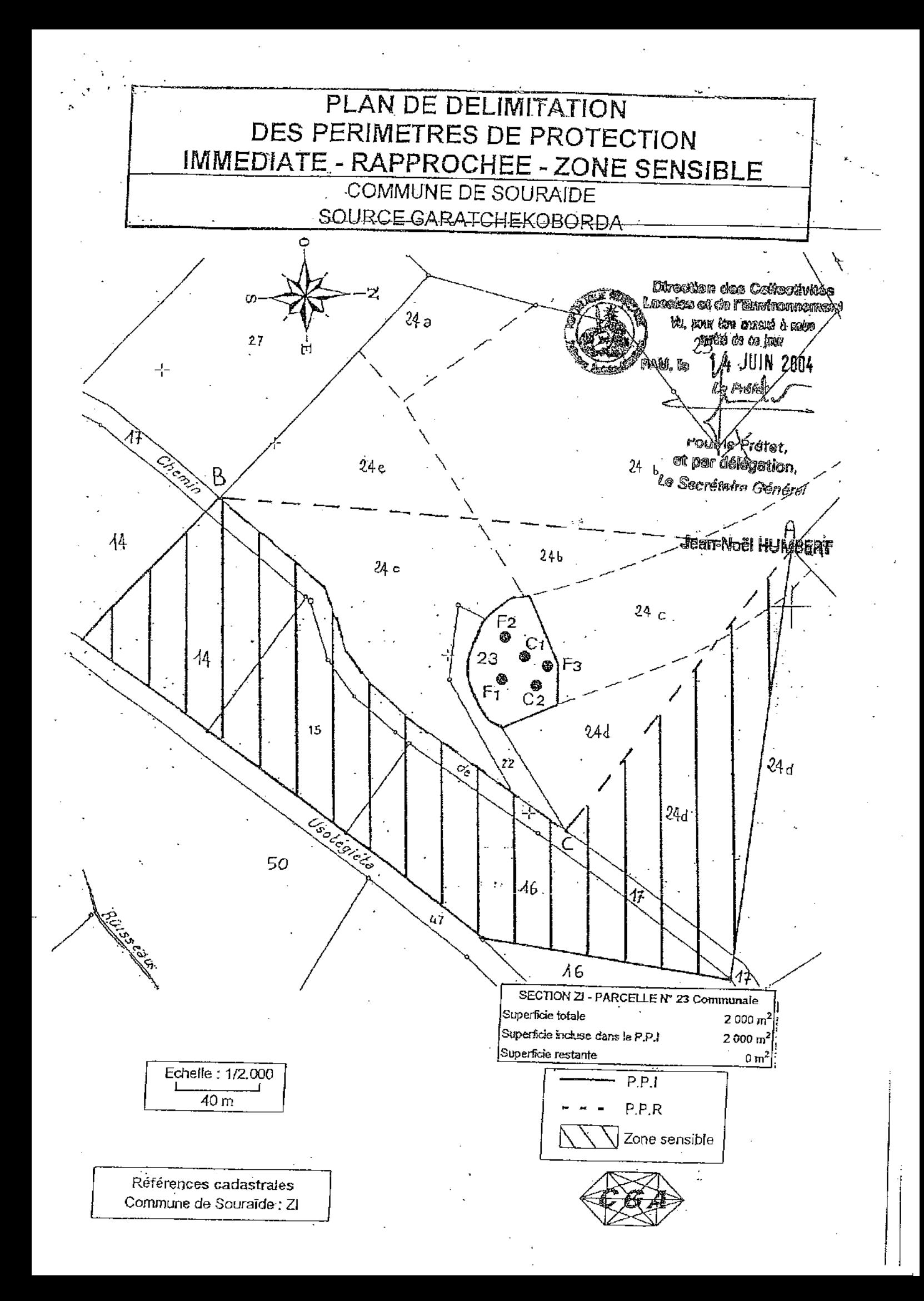

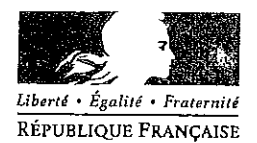

# PRÉFECTURE DES PYRÉNÉES-ATLANTIQUES

**DIRECTION** DES COLLECTIVITES LOCALES ET DE L'ENVIRONNEMENT

**BUREAU DE L'URBANISME** ET DES AFFAIRES FONCIERES

RÉF. D.C.L.E. 4

# **ARRETE**

Source Zedarrikoborda située à SOURAÏDE

Affaire suivie par: Eliane RIPERTICV EXP/2571-雷 05 59 98 26-24

 $04,34$ 

- autorisation de captage et de distribution des eaux destinées à la consommation humaine,
- déclaration d'utilité publique de dérivation des eaux souterraines.
- déclaration d'utilité publique des périmètres de protection autour de la source précitée.

# Le Préfet des Pyrénées-Atlantiques, Chevalier de la Légion d'Honneur,

VU le code de l'expropriation pour cause d'utilité publique ;

VU l'article L 215-13 du code de l'environnement;

VU le code de la santé publique, notamment les articles L 1321-2 et

suivants:

VU la loi nº 64-1245 du 16 décembre 1964 modifiée relative au régime et à la répartition des eaux et à la lutte contre leur pollution;

VU la loi nº 92-3 du 3 janvier 1992 sur l'eau ;

VU le décret n° 55-22 du 4 janvier 1955 modifié par le décret n° 55-1350 du 14 octobre 1955 et par le décret n° 98-516 du 23 juin 1998 portant réforme de la publicité foncière:

VU le décret nº 2001-1220 du 20 décembre 2001 relatif aux eaux destinées à la consommation humaine à l'exclusion des eaux minérales naturelles ;

VU l'arrêté ministériel du 26 juillet 2002 relatif à la constitution des dossiers mentionnés aux articles 5, 10, 28 et 44 du décret n° 2001-1220 du 20 décembre 2001 précité ;

VU la circulaire interministérielle du 24 juillet 1990 relative à la mise en place des périmètres de protection des points de prélèvement d'eau destinée à la consommation humaine:

VU le règlement sanitaire départemental ;

VU la délibération en date du 16 juin 1997 par laquelle le conseil municipal de SOURAÏDE a sollicité l'ouverture de l'enquête portant sur l'utilité publique des travaux de la dérivation des eaux et de l'instauration des périmètres de protection autour de la source Zedarrikoborda:

VU le rapport de l'hydrogéologue agréé en matière d'eau et d'hygiène publique;

VU l'arrêté préfectoral du 23 décembre 2003 prescrivant l'ouverture de l'enquête précitée ;

VU l'avis du conseil départemental d'hygiène en date du 13 mai 2004 ;

VU le plan des lieux et notamment les plans et les états parcellaires des terrains compris dans les périmètres de protection;

VU le rapport et les conclusions du commissaire enquêteur;

VU la lettre de motivation émanant du maire de SOURAÏDE en date du 30 avril 2004 (ci-annexée) exposant les motifs et considérations justifiant le caractère d'utilité publique des projets précités;

SUR la proposition du Secrétaire Général de la Préfecture des Pyrénées-Atlantiques ;

#### **ARRETE**

#### Objet:

Article 1<sup>er :</sup> La commune de SOURAÏDE est autorisée à dériver des eaux souterraines en vue de l'alimentation en eau potable et à mettre en place les périmètres de protection, conformément au dossier de demande d'autorisation et aux conditions fixées par les articles suivants.

#### Prélèvement

Article 2 : Le prélèvement s'effectue à la source Zedarrikoborda située sur la commune de SOURAÏDE au point de coordonnées Lambert :

> Zone III  $X: 290,620$  Km Y: 3119,844 Km à une altitude  $Z: +310$  m NGF et dont le numéro BSS est 1026040010.

Zone II étendu  $X: 0290, 100$  Km  $Y: 1819,925$ 

Article 3 : Le débit maximum de dérivation autorisé est de 120 mètres cubes par jour.

Un dispositif de jaugeage est installé au captage.

#### Périmètres de protection

Article 4 : La commune de SOURAÏDE met en place des périmètres de protection immédiate et rapprochée autour de la source Zedarrikoborda.

Les périmètres de protection immédiate et rapprochée s'étendent suivant les indications des plans et états parcellaires joints au présent arrêté.

Les prescriptions de ces périmètres de protection sont fixées dans les articles 5 et 6 suivants.

Une zone sensible est définie suivant le plan de situation joint et les modalités de l'article 7.

Article 5 : Le périmètre de protection immédiate est acquis en toute propriété par la commune  $de$  SOURAÏDE

Il comprend la parcelle cadastrée n°2p section ZI sur la commune de SOURAÏDE pour une superficie totale de 2 295 m<sup>2</sup>.

A l'intérieur de ce périmètre sont interdits toutes activités, installations et dépôts et d'une manière générale, tout fait susceptible d'altérer directement ou indirectement la qualité de l'eau.

L'annénagement des captages est réalisé de manière à empêcher l'intrusion d'eaux de ruissellement ou de petits animaux et insectes à l'intérieur des ouvrages ou des drains.

Seules sont autorisées les activités nécessitées par le traitement de l'eau, l'entretien du captage et de ses abords immédiats.

Ce périmètre est clôturé de façon à interdire la pénétration des animaux.

L'accès se fait par un portail maintenu verrouillé à clé. Il est nettoyé sans introduire d'engins motorisés dont le fonctionnement serait susceptible de contaminer les eaux.

Les ouvrages de captage sont maintenus en bon état. L'étanchéité des tampons est assurée en permanence.

Article 6 : A l'intérieur du périmètre de protection rapprochée, les activités, installations et dépôts suivants sont interdits :

- tout forage ou puits non destinés à la consommation humaine des collectivités.

- l'ouverture et l'exploitation des carrières,

- l'ouverture d'excavations autres que celles nécessaires à l'exploitation du point d'eau,

- l'installation de dépôt d'ordures ménagères, de détritus, de produits radioactifs et de tous produits ou matières susceptibles d'altérer la qualité des eaux,

- l'implantation d'ouvrages de transport et de rejet des eaux usées d'origine domestique ou industrielle qu'elles soient brutes ou épurées,

- l'implantation de canalisations d'hydrocarbures liquides ou de tous autres produits liquides ou gazeux susceptibles de porter atteinte directement ou indirectement à la qualité des eaux,

- les installations de stockage d'hydrocarbures liquides ou gazeux, de produits chimiques et d'eaux usées de toute nature,

- l'établissement de toute construction superficielle ou souterraine, même provisoire, autre que celle strictement nécessaire à l'exploitation et à l'entretien du point d'eau,

- l'épandage ou l'infiltration du lisier, de purin, de fumier liquide, de boues, d'eaux usées d'origine domestique ou industrielle et d'engrais chimiques destinés à la fertilisation des sols.

- le stockage des matières fermentescibles destinées à l'alimentation du bétail (ensilage),

- le stockage permanent du fumier, la construction de fumières,

- le stockage d'engrais organiques ou chimiques et de tous produits ou substances destinées à la fertilisation du sol ou à la lutte contre les ennemis animaux ou végétaux des cultures et des herbages,

- l'épandage de tout produit ou substance destiné à la lutte contre les ennemis des cultures et des herbages.

- l'établissement d'étables et de stabulations libres, permanentes ou mobiles,

- l'installation d'abreuvoirs et d'abris fixes ou mobiles destinés au bétail, autres qu'existante,

- le pacage intensif et les parcs de contention des animaux,

- la pratique du traitement anti-parasitaire du bétail,

- la création d'étangs et de plans d'eau,

- la modification du lit du ruisseau traversant le périmètre de protection

immédiate.

- le défrichement et le dessouchage,

- le camping, même sauvage, et le stationnement des caravanes,

- l'entretien des fossés, des haies, des chemins, des voies, etc... par des produits chimiques type désherbant, débroussaillant, etc....

A l'intérieur de ce périmètre, les usages du sol et du sous-sol ne doivent pas être modifiés et entraîner de déstabilisation des terrains.

Tout terrassement tel qu'aménagement de route ou de piste supplémentaire sauf cas particulier devra faire l'objet d'une consultation des administrations concernées par la protection de l'eau sur la base d'une part, d'un dossier technique préalable décrivant les mesures prises pour évaluer et supprimer les risques pour les eaux captées et d'autre part, sur la base d'un avis d'un tiers expert sur ce dossier.

Des pancartes signalant l'existence du périmètre de protection rapprochée sont implantées aux différents points d'accès.

 $-4-$ 

Article 7: A l'intérieur de la zone sensible, les occupants des sols sont informés sur la vulnérabilité du site, il leur est recommandé d'appliquer le code des bonnes pratiques agricoles.

Les promeneurs sont avertis par des pancartes indiquant qu'ils fréquentent une zone sensible abritant un aquifère capté pour les besoins en eau de la commune de SOURAÏDE.

Tout aménagement de piste complémentaire est déconseillé. En cas de réalisation, le maître d'ouvrage s'assure de l'absence de risques pour les eaux captées à l'aval et respecte la réglementation afférente à ce type de travaux.

# Déclaration d'Utilité Publique

Article 8 : La mise en œuvre des dispositions prévues aux articles 1 à 7 est déclarée d'utilité publique.

Article 9 : Les indemnités qui peuvent être dues aux propriétaires ou occupants de terrains compris dans un des périmètres de protection sont fixées selon les règles applicables en matière d'expropriation pour cause d'utilité publique.

Article 10 : La déclaration d'utilité publique prévue à l'article 8 est valable pour une durée de cinq ans, renouvelable une fois.

# Délai de mise en conformité et réception des travaux

Article 11 - Les installations, activités et dépôts existants à la date du présent arrêté, doivent satisfaire aux obligations des articles 5 et 6, dans un délai de 1 an, à compter de la notification du présent arrêté.

A l'issue des travaux et au plus tard au terme de ce délai, le Maire de la commune de SOURAÏDE organise une visite de conformité aux dispositions de cet arrêté, en présence du :

- Directeur Départemental de l'Agriculture et de la Forêt,
- Directeur Départemental de l'Equipement,
- Directeur Départemental des Affaires Sanitaires et Sociales.

Un procès-verbal de cette visite est dressé.

# Traitement et surveillance de la qualité des eaux

Article 12 : La commune de SOURAÏDE est tenue de s'assurer que l'eau est propre à la consommation humaine et répond aux exigences prévues par le Code de la Santé Publique et les textes réglementaires en vigueur. Un traitement de désinfection est mis en place avant distribution.

La commune de SOURAÏDE est tenue de se soumettre aux programmes de vérification de la qualité de l'eau et au contrôle des installations dans les conditions fixées par les réglementations en vigueur.

### **Dispositions diverses**

Article 13 : Les servitudes instituées dans les périmètres de protection sont soumises aux formalités de la publicité foncière, par la publication du présent arrêté à la Conservation des Hypothèques.

La notification individuelle du présent arrêté est faite aux propriétaires des terrains compris dans les périmètres de protection.

Le maire de la commune de SOURAÏDE est chargé d'effectuer ces formalités.

Article 15 : Délai et voie de recours :

La présente décision ne peut être déférée qu'au Tribunal Administratif.

Le délai de recours est de deux mois. Le délai commence à courir le jour où la présente décision a été notifiée.

Article 16 - Le Secrétaire Général de la Préfecture des Pyrénées-Atlantiques, le Sous-Préfet de l'arrondissement de BAYONNE, le Directeur Départemental de l'Agriculture et de la Forêt, le Directeur Départemental des Affaires Sanitaires et Sociales, le Directeur Départemental de l'Equipement, les Maires de SOURAÏDE et ESPELETTE sont chargés, chacun en ce qui le concerne, de l'exécution du présent arrêté dont une ampliation sera publiée au recueil des actes administratifs et des informations de la Préfecture des Pyrénées-Atlantiques et un extrait dans un journal du département.

Fait à PAU, le q 4 JUIN 2004 Le Préfet. bar.delegation. Le Secrétaire Géné Pan-Noël HUMBERF

Pour ampliation par délégation Le Chef de Bureau, Danielle ROUTUROU

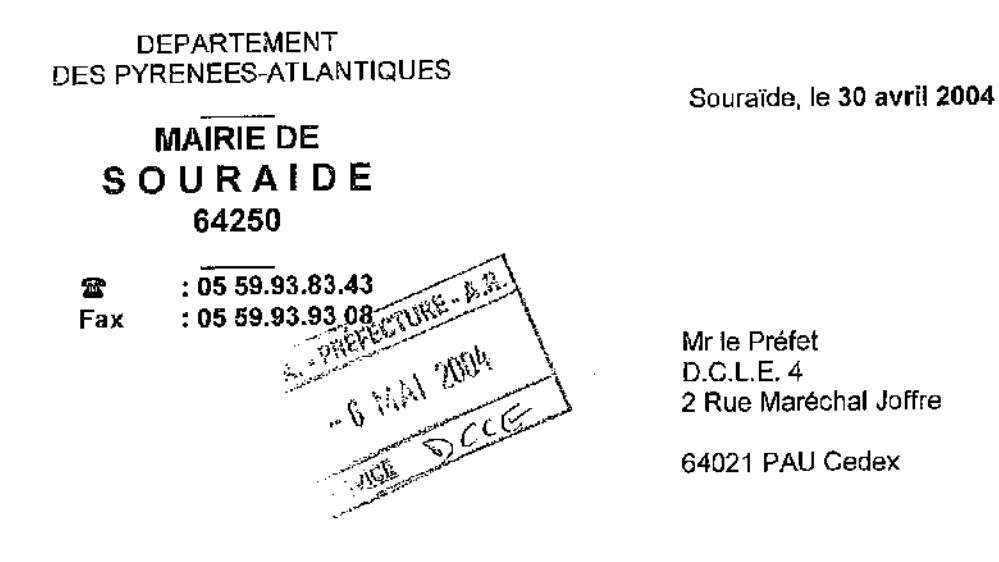

Réf: 2004208

OBJET : Mise en place des périmètres de protection des captages d'eau potable - Déclaration d'utilité publique - Exposé de l'intérêt général

#### Monsieur le Préfet,

La commune de Souraïde est alimentée en eau potable par 3 captages d'eaux souterraines. Seul un des 3 captages a fait l'objet d'une DUP et de la mise en place du périmètre de protection. La présente enquête qui s'est déroulée en mairie a eu pour objet de mettre en conformité les 2 autres captages dits de Garatchekoborda pour l'un et Zedarrikoborda pour l'autre par la déclaration d'utilité publique et l'instauration des périmètres de protection autour des captages.

Cette démarche est motivée par les raisons suivantes :

1 - L'élu est responsable de la qualité des eaux, il est donc tenu de protéger les captages d'eau (articles L.210-1 du Code de l'Environnement, L.1321-2 et suivants du Code de Santé publique).

2- La mise en oeuvre de la procédure de mise en conformité des périmètres de protection permet de sécuriser l'alimentation en eau potable de la collectivité, par l'application de mesures préventives à l'intérieur de ceux-ci.

3 - Les périmètres de protection sont des outils indispensables pour maintenir, voire améliorer la qualité de l'eau et ainsi optimiser l'alimentation en eau potable.

Pour toutes ces raisons, les périmètres de protection s'inscrivent dans une politique durable de protection et de pérennisation des ressources captées.

Vous souhaitant une bonne réception de la présente,

Je vous prie d'agréer, Monsieur le Préfet, l'expression de mes salutations distinguées.

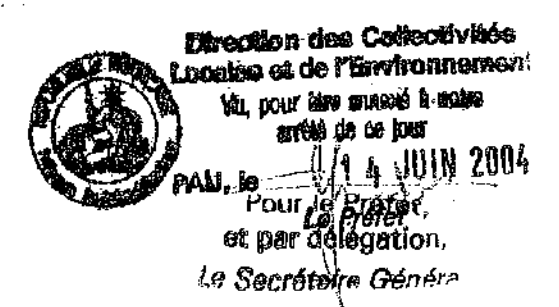

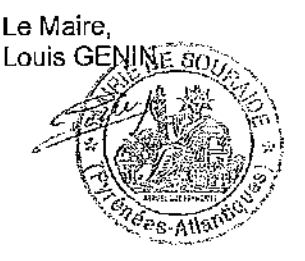

Jean-Noël HUMBERT

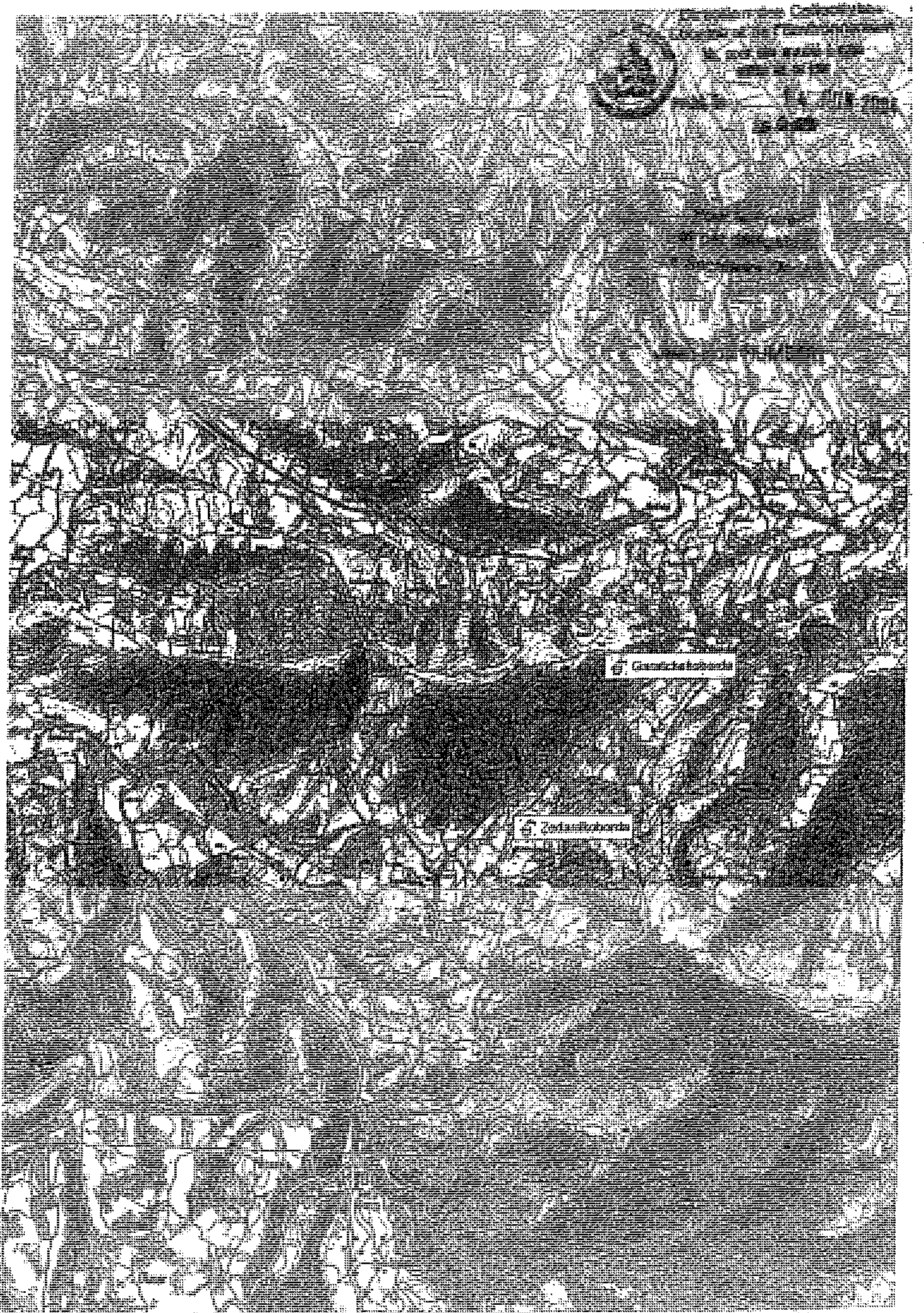

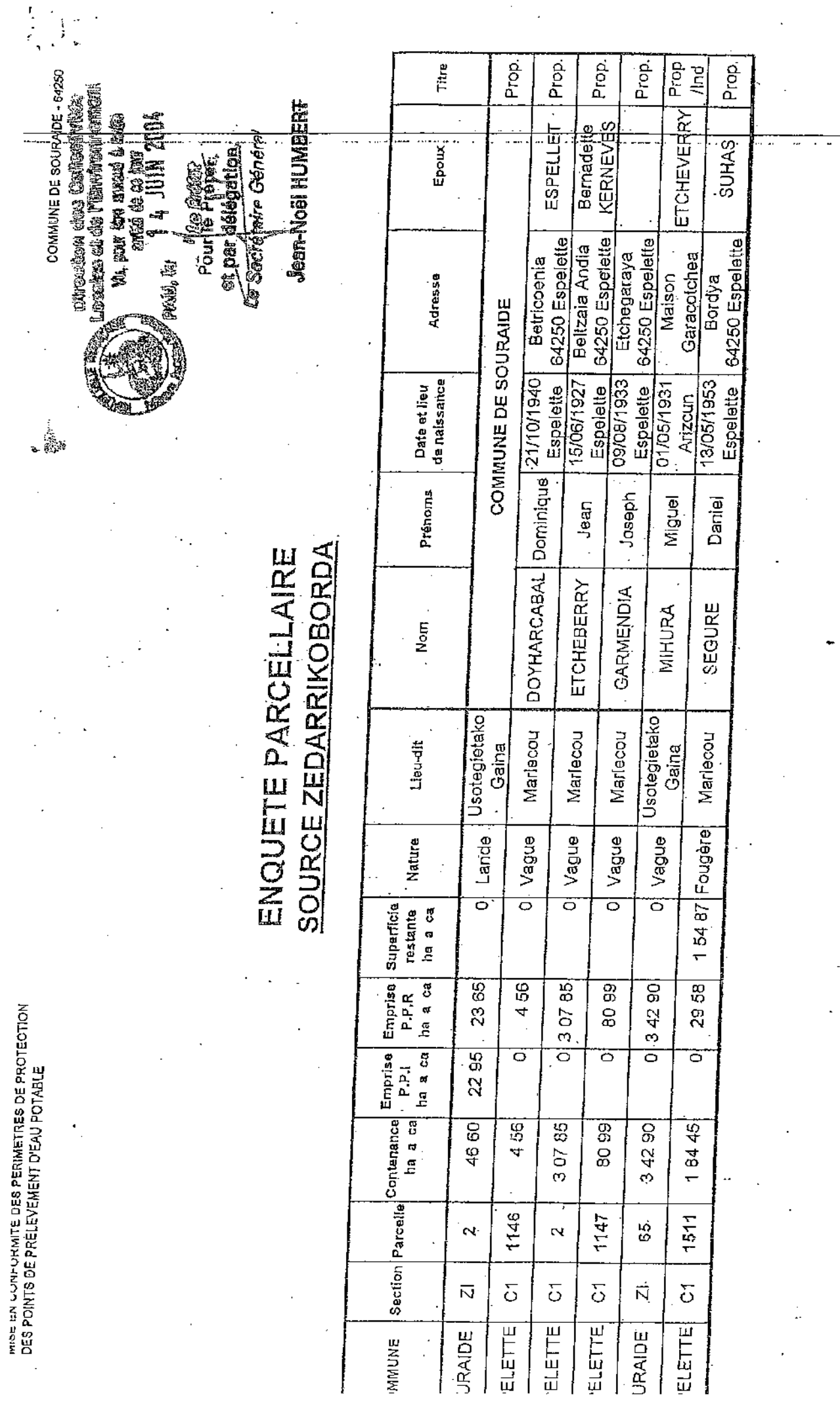

 $\frac{1}{2}$ 

 $\frac{1}{\epsilon}$ 

l,

 $\frac{1}{2}$ 

l,

CONSULTANTS GEOLOGUES AQUITAINE<br>ROUTE DE LA GLACIERE - 64122 URRUGNE<br>TEL : 05 58 48 30 55 - , FAX : 05 59 48 30 59

 $\overline{\mathbb{Z}}$ 

 $\ddot{\cdot}$ 

 $\overline{a}$ 

**Tara**  $\epsilon$ 

 $\overline{a}$ Ţ

 $\mathcal{L}$ 

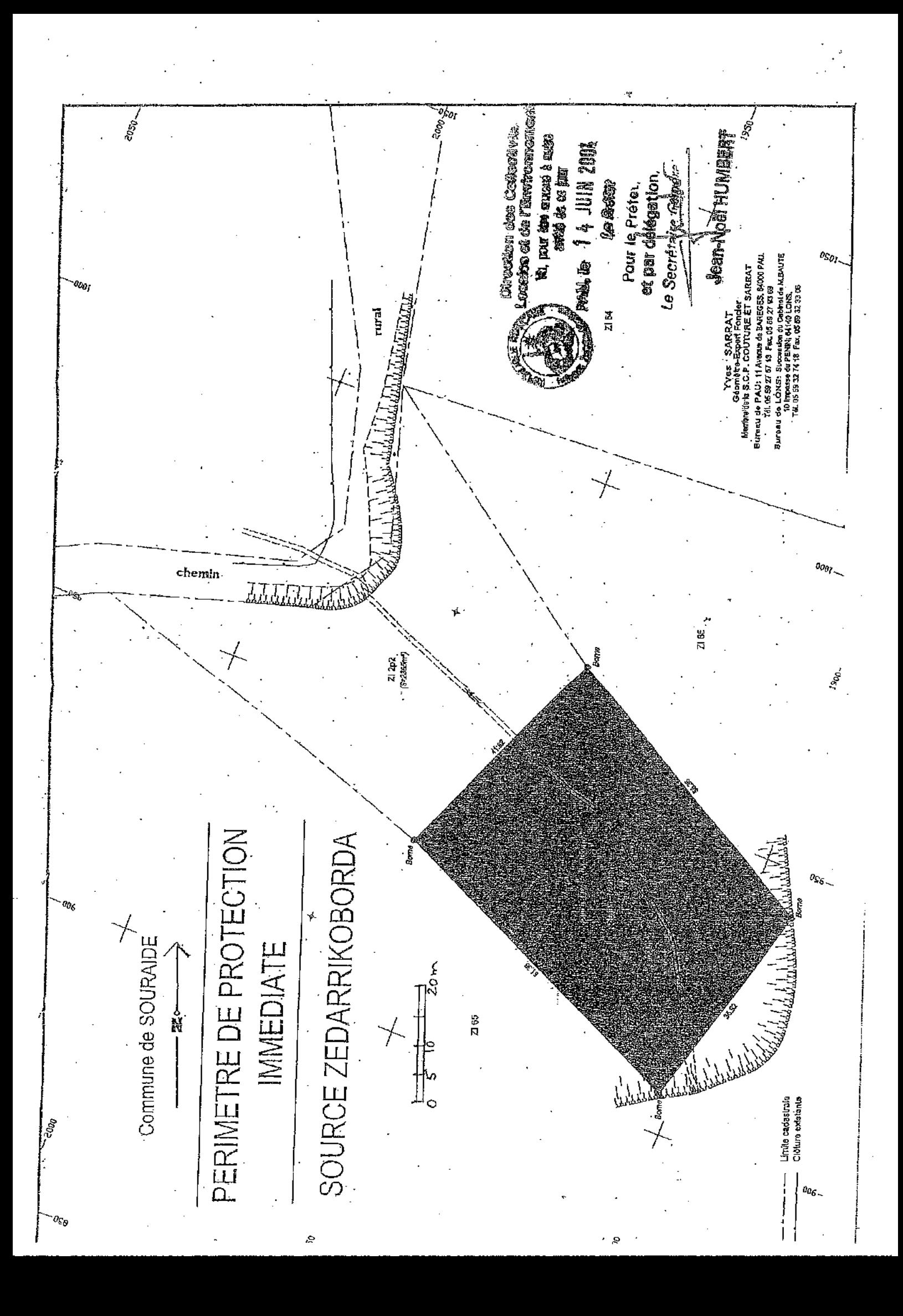

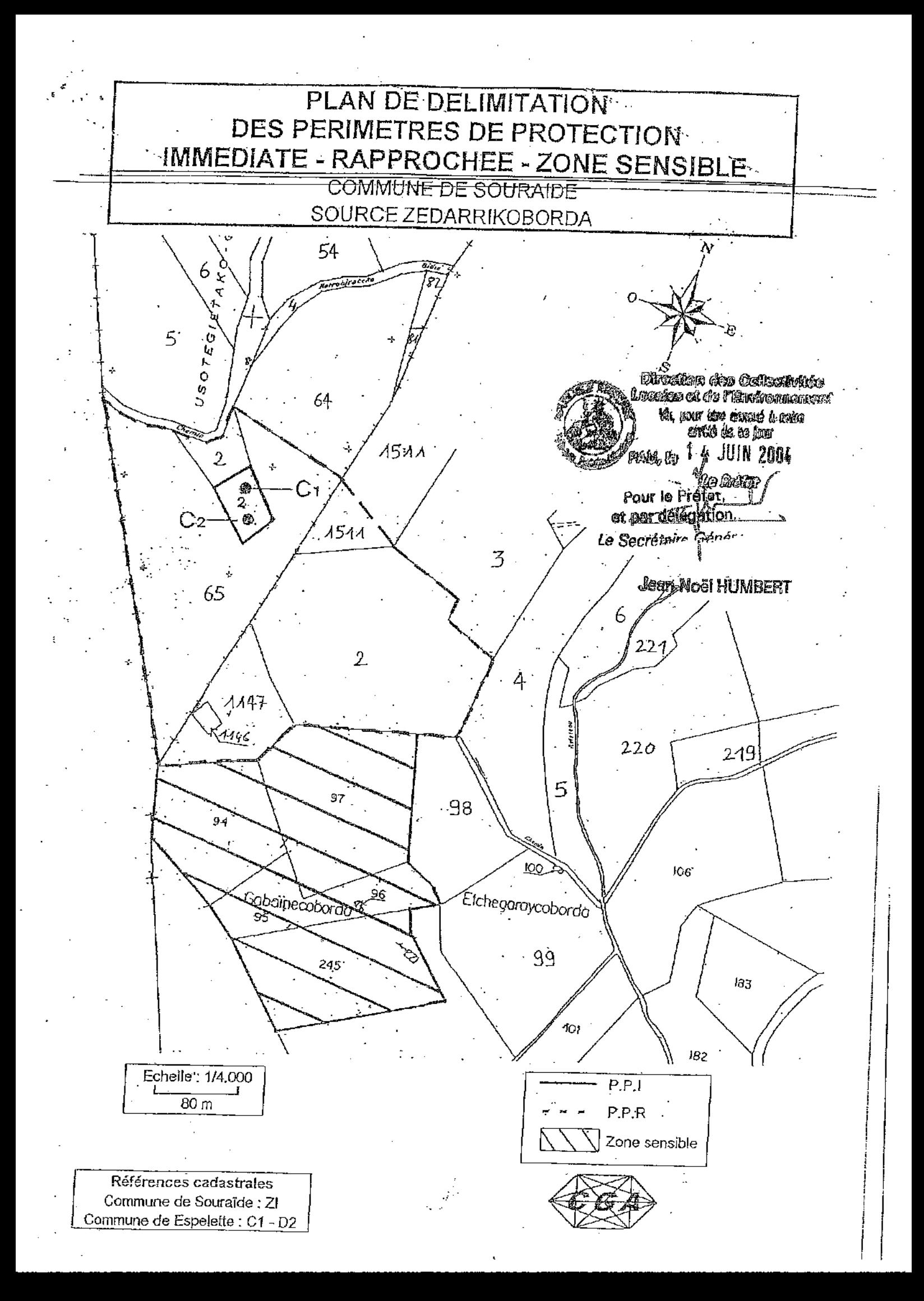

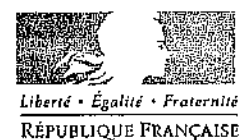

# PRÉFECTURE DES PYRÉNÉES-ATLANTIQUES

# **ARRETE**

Syndicat Intercommunal d'Equipement et d'Aménagement de Saint-Jean-de-Luz, Ciboure et Urrugne (SI. EALC)

Prise d'eau d'HELBARRON sur la Nivelle à SAINT-PEE-sur-NIVELLE

Affaire suivie par :<br>Monique CLAMENT/BM EXP/2505- 空 05 59 98 26 21 monique.clament@pyrenees-atlantiques.pref.gouv.fr

 $A^0 \ge 5 - 34$ 

**DIRECTION DES** COLLECTIVITES LOCALES

RÉF. D.C.L.E. 4

ET DE L'ENVIRONNEMENT BUREAU DE L'URBANISME ET

DES AFFAIRES FONCIERES

- autorisation de captage et de distribution des eaux destinées à la consommation humaine,
- déclaration d'utilité publique des travaux de dérivation des eaux,
- déclaration d'utilité publique des périmètres de protection autour du captage

# Le Préfet des Pyrénées-atlantiques, Officier de la Légion d'Honneur,

VU le code de l'expropriation pour cause d'utilité publique ;

VU le code de la santé publique et notamment les articles L 1321-1 à  $L$ 1321-10;

VU le code rural;

VU le code du domaine public fluvial;

VU le code de l'environnement et notamment les articles :

 $\Rightarrow$  L 122-1 à L 122-3 reprenant la loi n° 76-629 du 10 juillet 1976 relative à la protection de la nature,

 $\Rightarrow$  L 123-1 à L 123-16 reprenant la loi n° 83-630 du 12 juillet 1983 modifiée relative à la démocratisation des enquêtes publiques et à la protection de l'environnement,

 $\dots$ / $\dots$ 

Toute correspondance doit être adressée sons forme impersonnelle à Monsieur le Préfet des Pyrénées-Atlantiques 2, RUE MARÉCHAI. JOFFRE 64021 PAU CEDEX. TÉL. 0 821 80 30 64 - TÉLÉCOPIE 05 59 98 24 99 courrier@pyrenees-atlantiques.pref.gouv.fr - site internet : www.pyrenees-atlantiques.pref.gouv.fr

 $\Rightarrow$  L 211 et suivants, L 214-1 à L 214-11 et L 215-13;

VU la loi nº 64-1245 du 16 décembre 1964 modifiée relative au régime et à la répartition des eaux et à la lutte contre leur pollution;

VU la loi nº 92-3 du 3 janvier 1992 sur l'eau;

VU le décret n° 55-22 du 4 janvier 1955 portant réforme de la publicité foncière et le décret modifié n° 55-1350 du 14 octobre 1955 ;

VU le décret n° 89-3 du 3 janvier 1989 modifié relatif aux eaux destinées à la consommation humaine à l'exclusion des eaux minérales naturelles ;

VU le décret nº 93-742 du 29 mars 1993 relatif aux procédures d'autorisation et de déclaration prévues par l'article 10 de la loi n° 92-3 du 3 janvier 1992 sur l'eau;

VU le décret n° 93-743 du 29 mars 1993 modifié relatif à la nomenclature des opérations soumises à autorisation ou à la déclaration en application de l'article 10 de la loi sur l'eau précitée;

VU le décret n° 95-635 du 6 mai 1995 relatif aux rapports annuels sur le prix et la qualité des services publics de l'eau potable et de l'assainissement ;

VU le décret n° 2001-1220 du 20 décembre 2001 relatif aux eaux destinées à la consommation humaine, à l'exclusion des eaux minérales naturelles ;

VU la circulaire interministérielle du 24 juillet 1990 relative à la mise en place des périmètres de protection des points de prélèvement d'eau destinée à la consommation humaine;

VU le règlement sanitaire départemental ;

VU la délibération en date du 21 juin 2002 du comité syndical du Syndicat intercommunal pour l'équipement et l'aménagement de Saint Jean-de-Luz, Ciboure et Urrugne;

VU le rapport de l'hydrogéologue agréé en matière d'eau et d'hygiène publique;

 $\ldots$ 

VU l'arrêté préfectoral du 13 juillet 2002 prescrivant l'ouverture des enquêtes portant sur l'utilité publique de la dérivation des eaux et de l'instauration des périmètres de protection, l'autorisation de captage et d'utilisation de l'eau destinée à la consommation humaine, l'instauration des périmètres de protection autour de la prise d'eau susvisée ;

VU le rapport et les conclusions du commissaire enquêteur ;

VU l'avis favorable du conseil départemental d'hygiène en date du 21 avril 2005 :

VU le plan des lieux et notamment les plans et états parcellaires des terrains compris dans les périmètres de protection;

VU la lettre de motivation émanant du maître d'ouvrage en date du 8 juin 2005 (ci-annexée) exposant les motifs et considérations justifiant le caractère d'utilité publique des projets précités ;

SUR la proposition du Secrétaire Général de la Préfecture des Pyrénées-Atlantiques :

# **ARRETE**

Article 1<sup>er</sup> : Le Syndicat Intercommunal d'Equipement et d'Aménagement de SAINT JEAN DE LUZ-CIBOURE (SI EALC) est autorisé à prélever l'eau superficielle de la Nivelle, en vue de l'alimentation en eau potable, et à mettre en place les périmètres de protection, conformément au dossier de demande d'autorisation et aux conditions fixées aux articles suivants.

## Prélèvement

Article 2 : Le prélèvement s'effectue au lieu dit Helbarron, sur la commune de SAINT PEE SUR NIVELLE, au point de coordonnées kilométriques Lambert zone III et II étendu suivant :

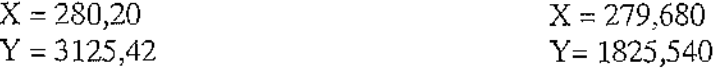

Et à une altitude  $Z = +1$  m NGF

Article 3 : Le débit maximum de prélèvement autorisé est de 18 200 m3/jour. Un dispositif de comptage est installé au point de prélèvement.

# Périmètres de protection

Article 4 : Conformément à l'article L 1321-2 du Code de la Santé Publique, le SI EALC met en place des périmètres de protection immédiate et rapprochée autour de la prise d'eau ainsi qu'une zone sensible.

Les périmètres de protection et la zone sensible s'étendent suivant les indications des plans et états parcellaires joints au présent arrêté. Les prescriptions de ces périmètres sont fixées dans les articles 5 à 6 suivants.

Article 5 : Le périmètre de protection immédiate est la pleine propriété du SI EALC. Il est clôturé par un grillage sur la totalité du périmètre et muni d'un portail d'accès fermant à clef. Le canal de prélèvement d'eau brute est équipé d'une vanne batardeau étanche asservie à un système de fermeture automatique en cas de pollution de l'eau.

Un barrage flottant ceinture l'amont du canal afin de détourner les objets flottants.

A l'intérieur de ce périmètre seules sont autorisées les activités nécessitées par le traitement de l'eau, l'entretien des ouvrages et de leurs abords ainsi que le contrôle.

La servitude de marche pied existante le long de la Nivelle est supprimée au droit de la prise d'eau dans le périmètre de protection et réaménagée par un passage à l'extérieur de ce même périmètre de protection immédiat.

Article 6 : A l'intérieur du périmètre rapproché les activités, installations et dépôts suivants sont interdits :

- l'ouverture et l'exploitation de gravières,

- l'ouverture d'excavations autres que celles nécessaires à l'exploitation du point d'eau,

- l'installation de dépôt d'ordures ménagères, de détritus, de produits radioactifs et de tous produits ou matières susceptibles d'altérer la qualité des eaux,

- l'implantation de nouveaux ouvrages collectifs de transport d'eaux usées d'origine domestique ou industrielle qu'elles soient brutes ou épurées,

 $...$ 

- l'implantation de canalisations d'hydrocarbures liquides ou de tous autres produits liquides ou gazeux susceptibles de porter atteinte directement ou indirectement à la qualité des eaux.

- les installations de stockage d'hydrocarbures liquides ou gazeux, de produits chimiques et d'eaux usées de toute nature,

- l'établissement de toute nouvelle construction superficielle ou souterraine, même provisoire, autre que celle strictement nécessaire à l'exploitation et à l'entretien du point d'eau,

- l'épandage ou l'infiltration de lisier, de purin, de fumier liquide, d'eaux usées ou de boues d'origine domestique ou industrielle,

- le rejet d'eau usée brute d'origine domestique, agricole ou industrielle,

- le stockage des matières fermentescibles destinées à l'alimentation du bétail (ensilage),

- le stockage permanent du fumier, la construction de fumières,

- le stockage d'engrais organiques ou chimiques et de tous produits ou substances destinés à la fertilisation du sol ou à la lutte contre les ennemis animaux ou végétaux des cultures et des herbages,

- l'établissement d'étables et de stabulations libres, permanentes ou mobiles,

- l'installation d'abreuvoirs destinés au bétail à moirs de 50 m des berges,

- l'abreuvernent du bétail aux cours d'eau sur les deux berges de la Nivelle et sur une distance de 500 m à l'amont de la prise d'eau,

- création d'accès direct au cours d'eau,

- le pacage intensif des animaux,

- la création d'étangs et de plans d'eau,

- le défrichement et dessouchage,

- l'extension ou la création de nouveau camping ou de stationnement de caravanes

- la construction ou la modification des voies de circulation, sauf celles nécessaires à l'exploitation du point d'eau,

- l'entretien des fossés, des haies, des chemins, des voies, etc. par des produits chimiques type désherbants, débroussaillants, etc...

- la navigation d'engins à moteurs.

A l'intérieur de ce périmètre sont réalisées ou autorisées les opérations suivantes :

- mise en place et maintien d'une bande enherbée de 15 m environ de large le long des berges de la Nivelle sans traitement phytosanitaire,

- l'utilisation d'engrais chimiques et de produits phytosanitaires reste autorisée sous réserve de respecter les besoins de la plante cultivée et que les risques de ruissellement et de percolation soient dominés,

- un conseil agronomique est mis en place par le SI EALC auprès des agriculteurs ; un cahier d'épandage est tenu à jour par chaque exploitant avec mention des produits utilisés, de leur quantité, des périodes et des parcelles d'application,

- aux points d'entrée dans le périmètre rapproché des panneaux d'informations rappellent la vulnérabilité du site,

- l'épandage de fumier pailleux,

- les deux abreuvements au cours d'eau existants dans la zone de 500 m à l'amont de la prise d'eau sont supprimés et une clôture est mise en place (mobile de type clôture électrique ou permanente),

- les abreuvements sont possibles à plus de 50 m des berges, soit par citeme mobile régulièrement déplacée soit par abreuvoir fixé sur dalle étanche et robinet à flotteur,

- le stockage de fumier de brebis sur la prairie de la parcelle n° 416 reste autorisé pour une quantité maximale de 15 tonnes, une période de 30 jours et à 100 m minimum de la rivière,

- les systèmes d'assainissement autonome existants sont aménagés pour éviter tout rejet direct d'eau usée brute à la Nivelle.

Article 7: A l'intérieur de la zone sensible, les services publics (pompiers, gendarmerie, mairies...) et les associations de pêche sont sensibilisés à la vulnérabilité de la Nivelle et de ses affluents. En cas de fait, d'anomalie, d'accident, de déversement, de rejet, portant ou susceptible de porter atteinte à la qualité de l'eau, l'exploitant est informé immédiatement.

Les collectivités du versant espagnol sont associées à l'alerte dans le même sens.

 $-6-$ 

ساس

# Autorisation au titre du Code de l'Environnement

Article 8 : Le prélèvement d'eau à des fins de consommation humaine devra être géré de manière à respecter une valeur de débit réservé à la Nivelle en aval de la prise d'eau qui ne devra pas être inférieur à 0,67 m3/s ou au débit naturel du cours d'eau en amont de la prise si celui ci est inférieur à cette valeur.

Dès qu'il y a menace pour le débit réservé mentionné ci-dessus, l'exploitant prend des mesures d'économie d'eau qu'il soumet à la Direction Départementale des Affaires Sanitaires et Sociales.

Le dispositif de prélèvement et le dispositif de rejet seront aménagés de façon à réduire au maximum la perturbation apportée par les prélèvements et les déversements en milieu aquatique.

Ils ne devront pas faire saillie en rivière, ni entraver l'écoulement des eaux.

Le permissionnaire s'engage à prendre toutes les mesures qui lui seront notifiées par l'administration pour que la qualité du rejet soit compatible avec la qualité des eaux réceptrices sans pouvoir mettre en cause l'Etat, ni élever de ce chef aucun réclamation ou demander aucune indemnité sous quelque forme que ce soit.

La présente autorisation est accordée pour une durée de dix huit ans à compter de la date de signature du présent arrêté. Elle cessera de plein droit à cette date si l'autorisation n'est pas renouvelée.

Un arrêté préfectoral spécifique à l'autorisation d'occupation temporaire du domaine public fluvial par les dispositifs de prélèvement et de rejet sera délivré par le service gestionnaire (DDE -Subdivision Hydraulique) après avis conforme du service des Domaines.

Le pennissionnaire mettra en place les moyens de mesure ou d'évaluation des débits prélevés et rejetés dans la Nivelle. Ces données seront conservées par le Syndicat Intercommunal pendant une durée de trois ans et tenues à la disposition du service chargé de la police de l'eau.

Le système de télésurveillance mis en place devra être validé par la D.D.A.S.S. et la D.D.E. avant mise en exploitation définitive. Ce système devra pennettre de transmettre les informations suivantes :

- télésignalisation/transmission d'état,
- télémesure (ou transmission des suivis : débits, qualité de l'eau brute....)
- télécommande (marche : Arrêt).

Par ailleurs un suivi sera réalisé :

- sur la qualité de l'eau brute en entrée (débit, turbidité, ammoniac, plus les mesures réglementaires obligatoires),

- sur la qualité des rejets en Nivelle et à la station de St Pée sur Nivelle (mesures trimestrielles du pH, D.C.O.D.B.O 5, température)

- sur les boues envoyées en site autorisé de stockage (échantillonnages et analyses périodiques).

Le Syndicat Intercommunal communiquera trimestriellement les résultats de ces analyses au service chargé de la police de l'eau (DDE – SH).

# Déclaration d'utilité publique

Article 9 : La mise en œuvre des dispositions prévues aux articles 1 à 6 est déclarée d'Utilité Publique.

Article 10 : Les indemnités qui peuvent être dues aux propriétaires ou occupants de terrains compris dans un des périmètres de protection sont fixées selon les règles applicables en matière d'expropriation pour cause d'utilité publique.

Article 11 - La déclaration d'Utilité Publique prévue à l'article 9 est valable pour une durée de cinq ans, renouvelable une fois.

# Classement de l'eau brute superficielle

Article 12 - L'eau brute de la Nivelle doit respecter les valeurs limites suivantes :

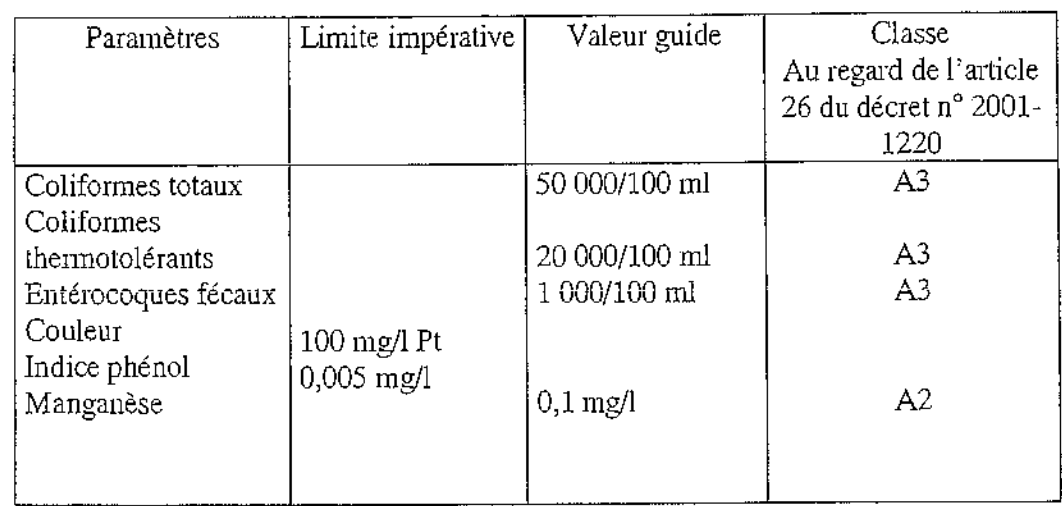

 $-8-$ 

 $\ldots$ 

Pour les autres paramètres visés à l'annexe 1-3 du décret n° 2001-1220 l'eau brute de la Nivelle doit respecter les valeurs limites fixées pour la classe A1. L'eau brute de la Nivelle est regardée conforme aux limites de qualité fixées ci-dessus suivant les modalités prévues à l'article 26-II du décret nº 2001-1220.

## Article 13 - Réservé

Article 14 - Les boues de purge des décanteurs et de lavage des filtres sont épaissies, chaulées et traitées jusqu'à une siccité minimale de 30 %.

Les eaux claires, avant chaulage, sont rejetées dans la Nivelle. Les filtrats, après chaulage et filtre à plateaux, sont dirigés vers le réseau d'eau usée. Les boues sont évacuées dans une installation apte et agréée pour les recevoir.

Article 15 - Le traitement de l'eau prend en compte le potentiel de dissolution du plomb, du cuivre et du nickel. L'étude du potentiel de dissolution prévue par les articles 5 et 36 du décret nº 2001-1220 du 20 décembre 2001, est régulièrement tenue à jour et mise à la disposition de l'administration.

## Dispositifs de surveillance et d'alerte

Article 16 - En plus du suivi par le personnel attaché à l'usine, un système de télésurveillance est mis en place afin d'obtenir des informations sur la qualité et le débit de l'eau brute, de l'eau traitée et sur les installations électromécaniques.

Un dispositif anti intrusion est installé.

Article 17 - Une station d'alerte est installée à 2,8 km à l'amont du captage, sur la Nivelle, au niveau du barrage Errotabenia. La station comprend un détecteur d'alerte biologique et un suivi de l'ammonium (délai d'alerte d'une heure au minimum pour 95 % des débits de la Nivelle).

Au niveau de la prise d'eau une sonde de détection d'hydrocarbures et un analyseur de matière organique sont mis en place (délai de quelques minutes).

 $\ldots$ 

## Plan de secours

Article 18 - Un plan d'alerte et de secours est réalisé pour assurer la distribution d'eau potable en cas de défaillance majeure de la production ou de pollution importante. Il intègre l'information des usagers.

Ce plan est fourni à l'administration dès qu'il est opérationnel.

Ce plan est régulièrement mis à jour et testé. Un état des lieux des capacités de secours et des tests effectués est fait chaque année et joint au rapport annuel sur le prix et la qualité du service prévu par le décret n° 95-635 du 6 mai 1995.

# Délai de mise en conformité et réception des travaux de protection

Article 19 - Les installations, activités et dépôts existants à la date du présent arrêté doivent satisfaire aux obligations des articles 5 et 6, dans un délai de 1 an, à compter de la notification du présent arrêté.

A l'issue des travaux et au plus tard, au terme de ce délai, la DDASS organise une visite de conformité aux dispositions de cet arrêté, en présence du :

- Directeur Départemental de l'Agriculture et de la Forêt,
- Directeur Départemental de l'Equipement,
- Président du SIEALC,
- Maire de SAINT PEE SUR NIVELLE.
- Un procès-verbal de cette visite est dressé.

#### Surveillance de la qualité des eaux

Article 20 - Le SI EALC est tenu de s'assurer que l'eau est propre à la consommation humaine et répond aux exigences prévues par le Code de la Santé Publique et les textes réglementaires en vigueur.

Un robinet de prélèvement d'eau brute est installé sur la conduite d'exhaure.

Le SI EALC est tenu de se soumettre aux programmes de vérification de la qualité de l'eau et au contrôle des installations dans les conditions fixées par les réglementations en vigueur.

# **Dispositions diverses**

Article 21 - Les servitudes instituées dans les périmètres de protection sont soumises aux formalités de la publicité foncière, par la publication du présent arrêté à la conservation des Hypothèques.

Notification individuelle du présent arrêté est faite aux propriétaires des terrains compris dans les périmètres de protection. Le SI EALC est chargé d'effectuer ces formalités.

Article 22 - Délai et voie de recours :

La présente décision peut être déférée au Tribunal Administratif de Pau :

- par l'exploitant, dans le délai de deux mois qui commence à courir du jour où la présente décision lui est notifiée ;

- par les tiers, dans un délai de quatre ans à compter de la publication ou de l'affichage de cette même décision.

Article 23 - Les conditions de réalisation et d'exploitation des ouvrages doivent satisfaire aux prescriptions fixées par le présent arrêté qui tient lieu, au titre de la loi sur l'eau, d'autorisation pour le débit prélevé.

Article 24 - Le Secrétaire Général de la Préfecture des Pyrénées-Atlantiques, le Sous-Préfet de l'arrondissement de BAYONNE, le Directeur Départemental de l'Agriculture et de la Forêt, le Directeur Départemental des Affaires Sanitaires et Sociales, le Directeur Départemental de l'Equipement, le Maire de SAINT PEE SUR NIVELLE, le Président du SI EALC, sont chargés, chacun en ce qui le concerne, de l'exécution du présent arrêté dont une ampliation sera publiée au Recueil des Actes Administratifs et Informations de la Préfecture des Pyrénées-Atlantiques et un extrait dans deux journaux du département.

Fait à PAU, le <sup>1</sup> 7 JUN 2005

Le Préfet, Pour le AGCK et par délégation. La Sacrétaire Général

Signé : Jean-Noël HUMBERT

Pour ampliation par délégation Le Chaf de Bureau,

Denishe ROUTUROU

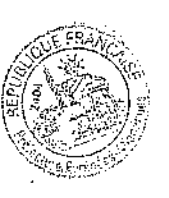

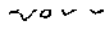

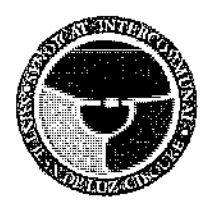

SYNDICAT INTERCOMMUNAL POUR L'ÉOUIPEMENT ET L'AMÉNAGEMENT DES COMMUNES DE SAINT-JEAN-DE-LUZ CIBOURE ET URRUGNE

 $Nos$  réf.: EB/CB -  $74365$ 

**15 JUIN 2009** Objet : Déclaration d'Utilité Publique de la prise d'ea en Nivelle de l'usine d'Helbarrot de Alles sur Nivelle St Jean de Luz, le 8 juin 2005

Monsieur le Préfet Préfecture des Pyrénées Atlantiques<br>DCLE 4<sup>ème</sup> Bureau 2 rue du Maréchal Joffre 64021 PAU Cedex

A l'attention de Mme CLAMENT

Monsieur le Préfet,

Je viens par la présente vous confirmer la motivation du syndicat intercommunal pour la déclaration d'utilité publique concernant les travaux de dérivation des eaux et d'instauration des périmètres de protection de la prise d'eau d'Helbarron sur la rivière Nivelle, à Saint Pée sur Nivelle.

Cette ressource assure aujourd'hui plus de 95 % des besoins en eau potable des communes de Saint Jean de Luz et Ciboure, et se situe au cœur du dispositif d'interconnexion, existant et en cours de développement, permettant le secours de l'alimentation en eau potable du secteur Sud Côte Basque.

C'est pourquoi le syndicat intercommunal attache la plus grande importance à la déclaration d'utilité publique concernant les mesures à mettre en œuvre pour la protection ce captage.

Vous souhaitant bonne réception de la présente,

Veuillez agréer, Monsieur le Préfet, l'expression de mes salutations distinguées.

Direction des Cettectivités ccales et de l'Environnement Mu, pour the sances à noire Pour le Huesident arrêté de ce jour Le délégié 7 JUIN 2005 Philippe JUZAN ,<br>PAU. Io **SYNDICAT INTERCOMMUNAL** .ər nar döləqətich POUR L'EQUIPEMENT Le Secréfoire Générale ET L'AMENAGEMENT **DES COMMUNES** DE ST-JEAN-DE-HIZ Jean-Noch HUMBERT **CIBOURE ET URRUGNE** 

SIEALC - DOSSIER DISTINCT - ETAT PARCELLAIRE - COMMUNE DE ST PEE SUR NIVELLE

ł

Î

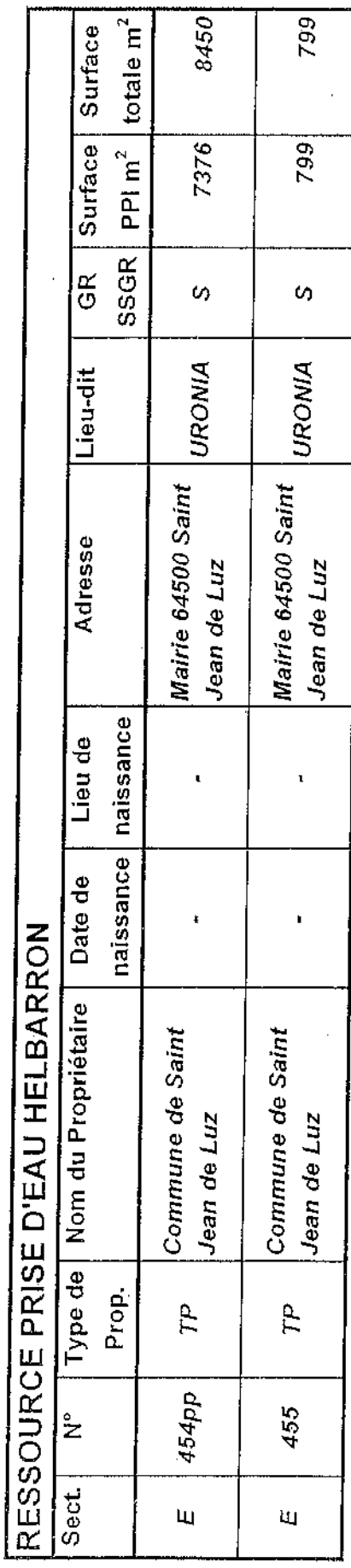

Direction des Collectivies<br>Locales et de l'Environnement Val, pour ties annexé à notre<br>arrêté de ce jour Le Secrétaire Généra **Paraciegettica IBROWNHIBON-DESA** PAU, le

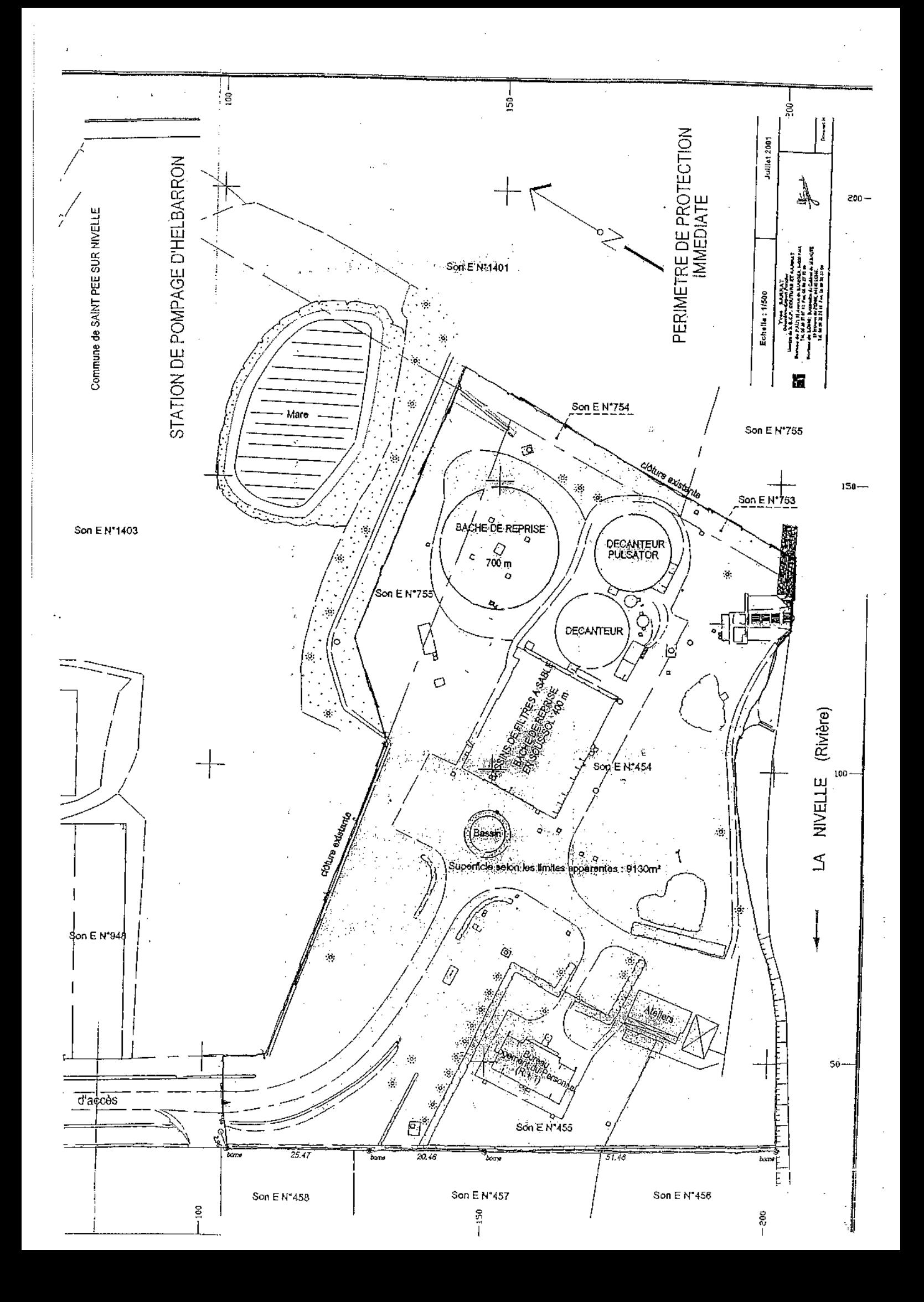

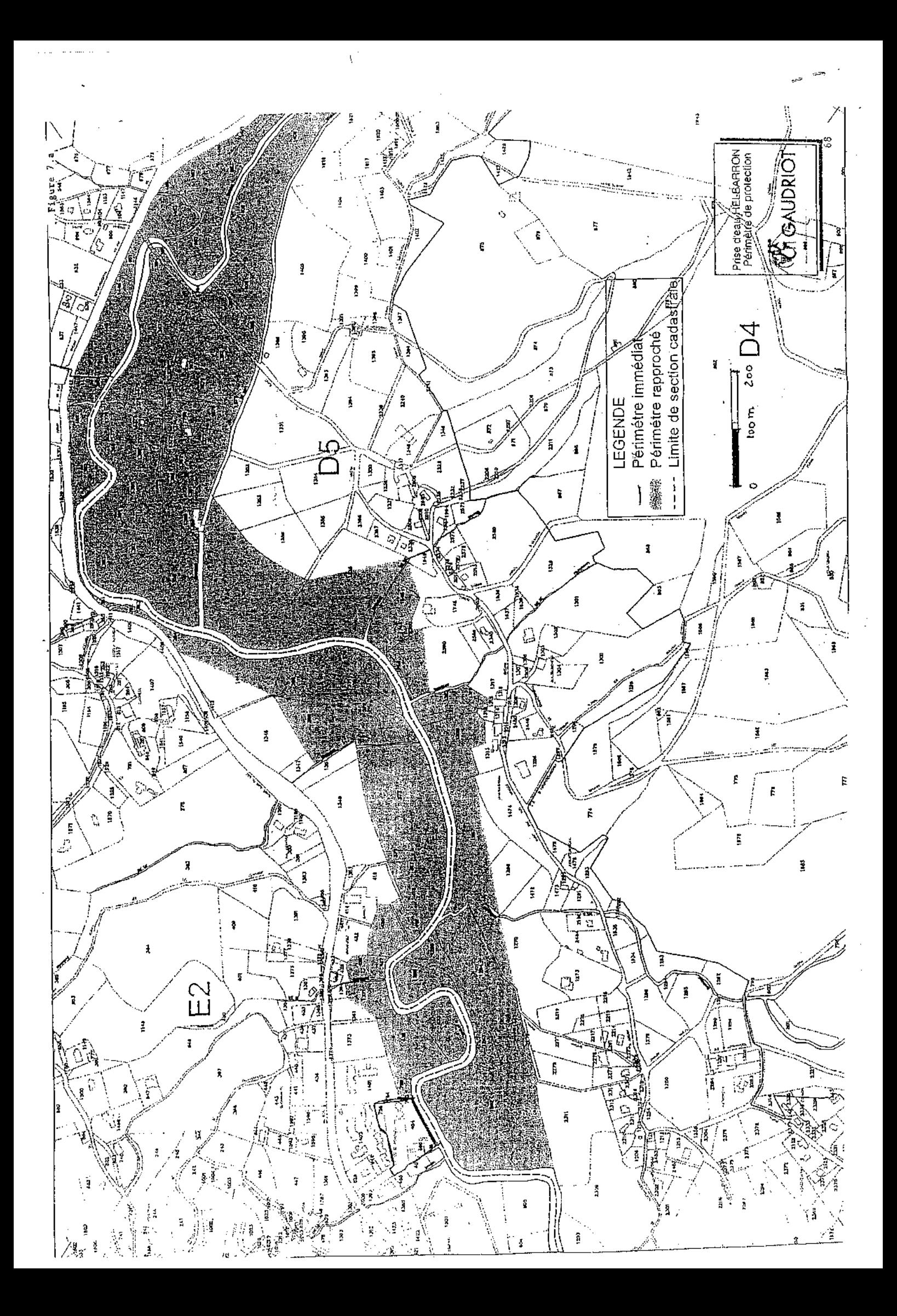

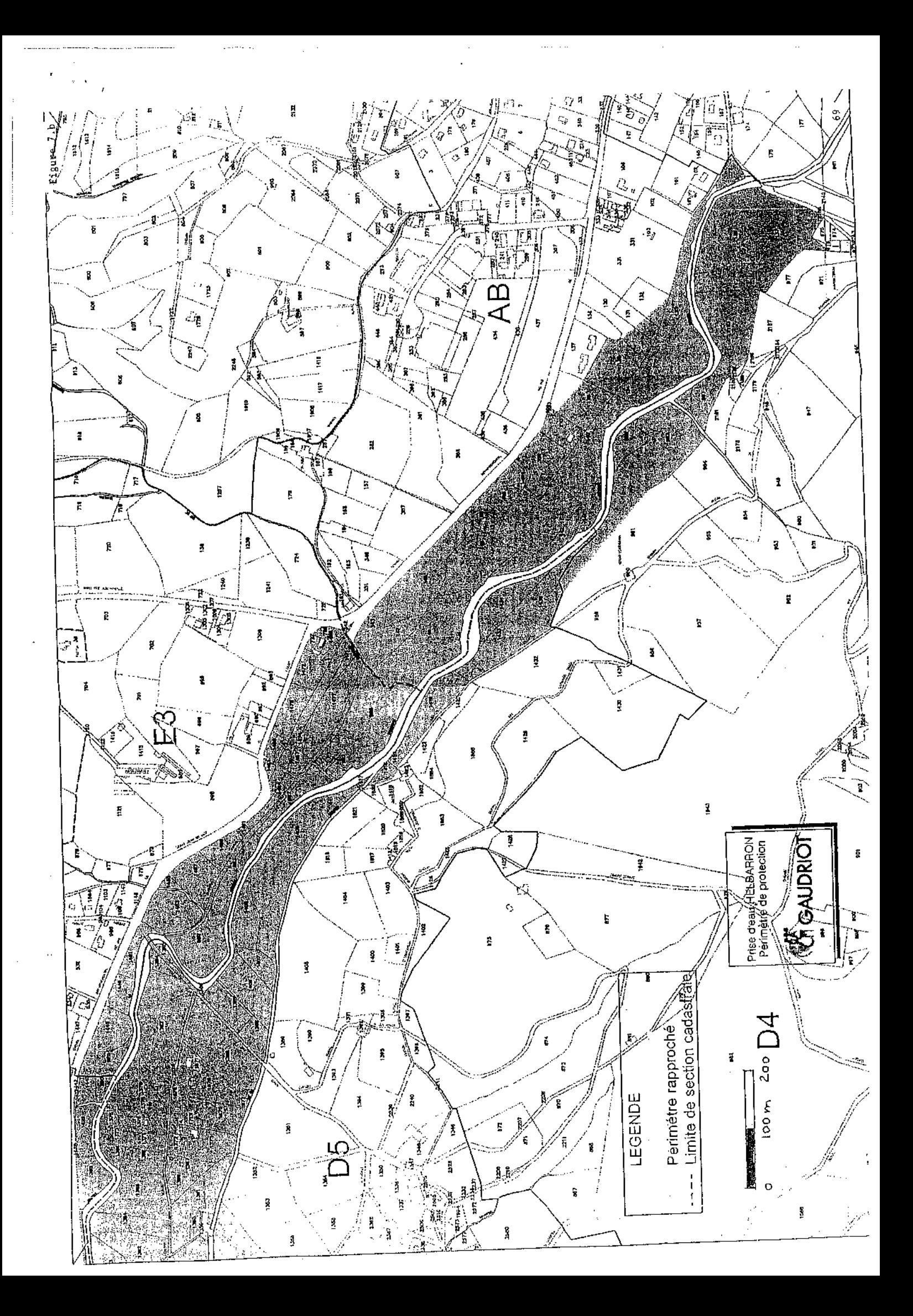

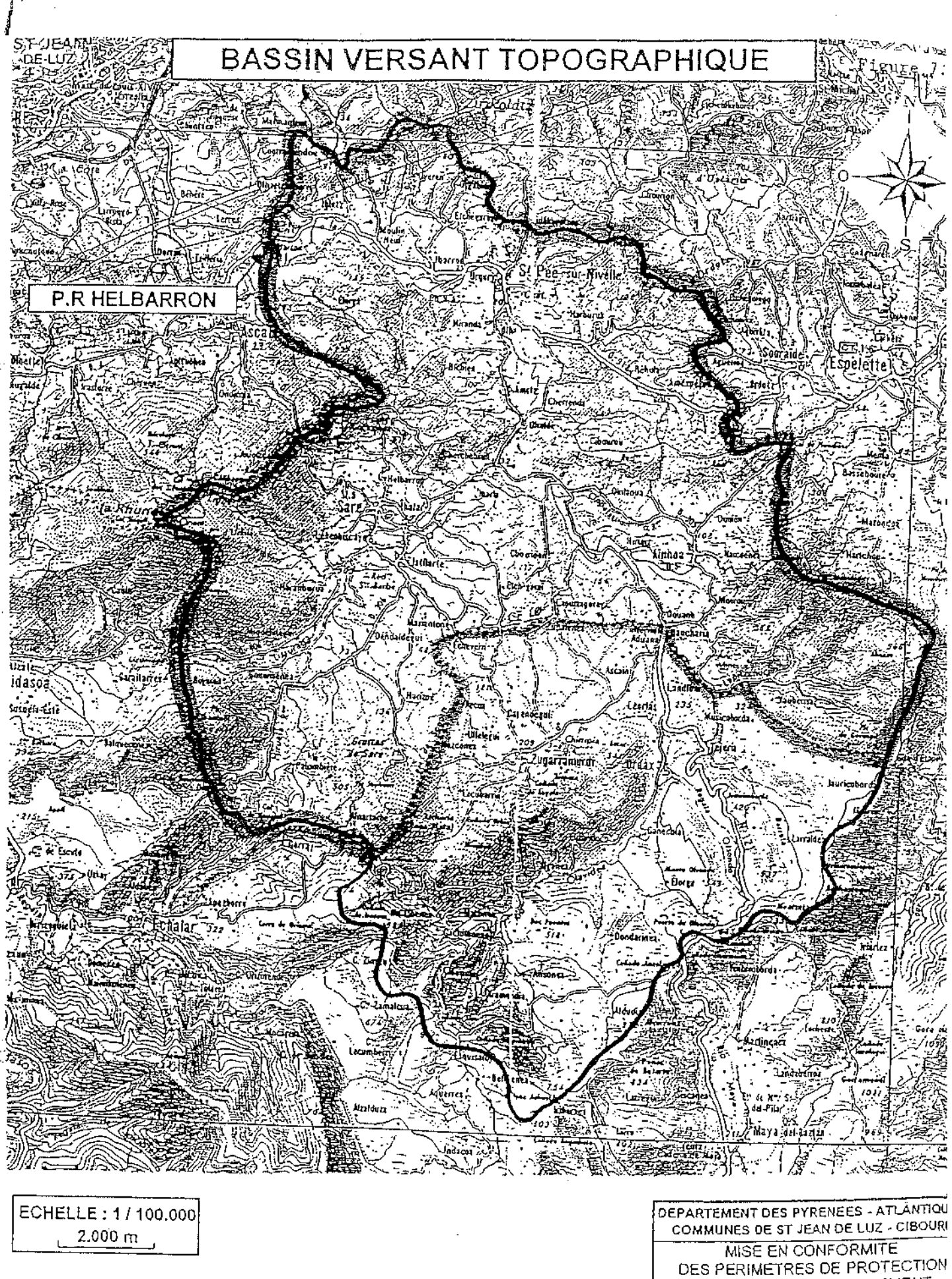

383

f.

ZONE SENSIBLE

DES PERIMETRES DE PROTECTION DES POINTS DE PRELEVEMENT **DEAU POTABLE** SYNDICAT INTERCOMMUNAL POUR L'EQUIPEMENT ET L'AMENAGEMENT DE ST JEAN DE LUZ ET CIBOURE 70 P.R HELBARRON جوود ポニ

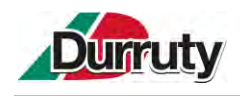

# **ANNEXE 7 : COURRIER DU 8 JUIN 2023 D'ENEDIS CONCERNANT LA FAISABILITE DE DEPLACEMENT DE LA LIGNE ELECTRIQUE**
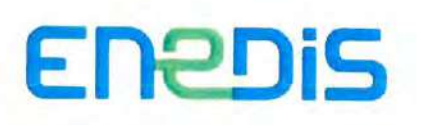

Société DURRUTY RD 932

64250 Cambo Les Bains

Bayonne, le 8 juin 2023

Madame, Monsieur,

Pour faire suite à votre demande relative à la faisabilité de déplacement de la ligne électrique présente sur les terrains objet de votre projet d'installation de stockage de déchets inertes sur le territoire de la commune de Souraïde, après étude des éléments portés à notre connaissance, nous vous informons qu'il ne semble pas y avoir d'impossibilité technique à la réalisation des travaux envisagés sur la ligne.

L'étude définitive de faisabilité ne pourra être réalisée qu'après réception par nos services d'une Demande de Déplacement d'Ouvrage Electrique en bonne et due forme.

Je reste à votre disposition pour toute précision, et vous prie d'agréer, Madame, Monsieur, l'expression de mes respectueuses salutations.

Jean-François HARIGNORDOQUY

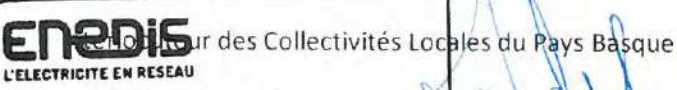

Direction Territoriale Pyrénées-Atlantiques<br>39 avenue du 8 mai 1945 - BP 104<br>64101 BAYONNE Cedex

Enedis - Tour Enedis - 34 place des Corolles<br>92079 Paris La Défense Cedex<br>SA à directoire et à conseil de surveillance au capital<br>de 270.037 000 euros - R.C.S. de Nanterre 444 608 442

Direction Territoriale Pyrenées Atlantiques 39 avenue du 8 mai 1945 - LS80104 64101 Bayonne Cedex 1 +33 (5) 59 58 63 03 enedis.fr

SA à directoire et à conseil de surveillance Capital de 270 037 000 € R.C.S. de Nanterre 444 608 442 Enedis Tour Enedis 34 place des Corolles 97079 Paris La Défense Cedex Enedis est certifié ISO 14001 pour l'environnement

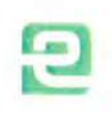

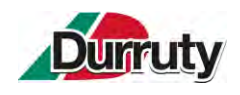

## **ANNEXE 8 : COUPE SCHEMATIQUE OUEST-EST DES BASSINS DE RETENTION ET DE DECANTATION**

Installation de stockage de déchets inertes – Ets Durruty & Fils **Annexe 8 : Coupe schématique Ouest-Est des bassins de rétention et de décantation**

engin (curage)

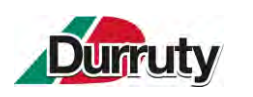

## **COUPE SCHEMATIQUE OUEST-EST DES BASSINS DE RETENTION ET DE DECANTATION**

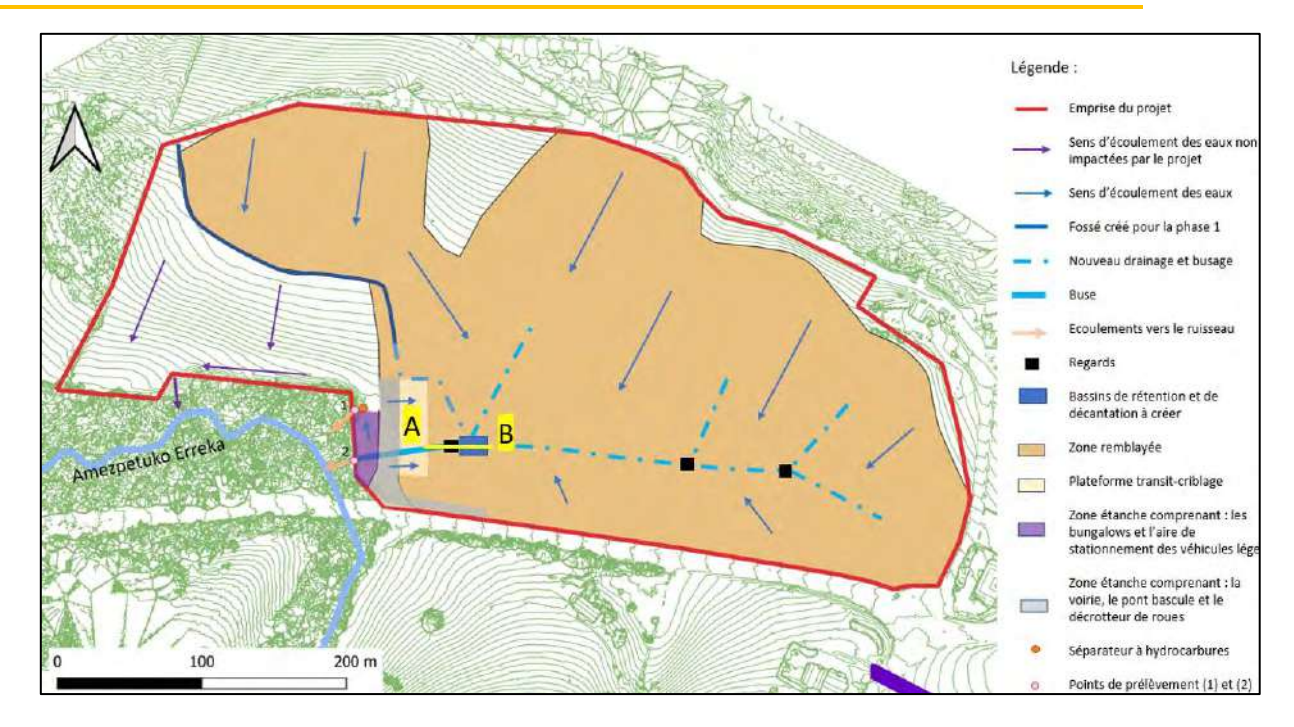

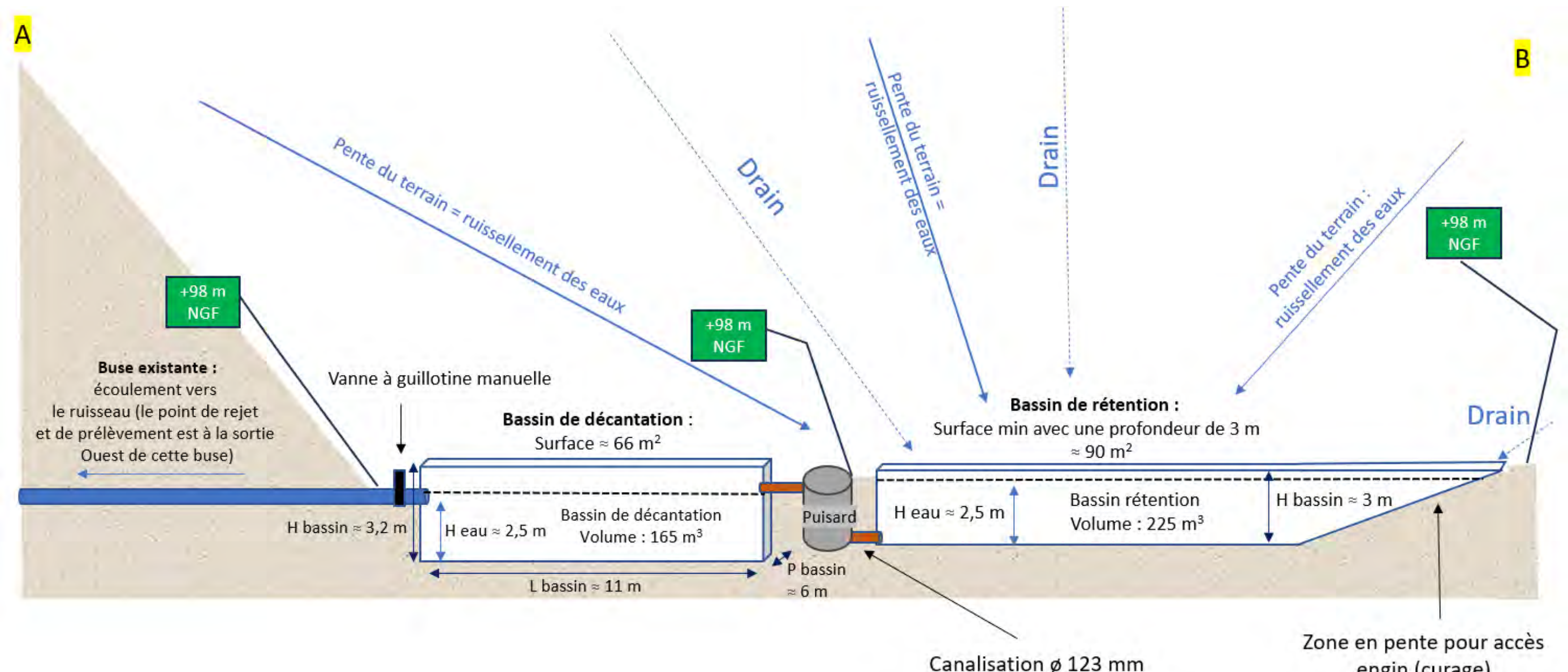

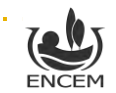